Methoden der Bewertung des Leichtbaupotenzials sowie der Fertigbarkeit von Bauteilgeometrien für die Umsetzung in Faserverbundbauweisen

Von der Fakultät für Luft- und Raumfahrttechnik und Geodäsie der Universität Stuttgart zur Erlangung der Würde eines Doktors der Ingenieurwissenschaften (Dr.-Ing.) genehmigte Abhandlung

> vorgelegt von Dipl.-Ing. Dennis Zink geboren in Esslingen am Neckar

Tag der Prüfung: 4. April 2022

Hauptberichter: Prof. Dr.-Ing. Peter Middendorf Mitberichter: Prof. Dr.-Ing. Hansgeorg Binz

> Institut für Flugzeugbau Universität Stuttgart 2022

#### <span id="page-2-0"></span>Vorwort

Im Laufe meiner Promotion konnte ich vielen Fragestellungen erfolgreich begegnen. Alle hiernach genannten Personen haben jedoch eine Vielzahl von mir gestellter Fragen beantwortet und somit zu meiner persönlichen Entwicklung, meinem Wissensschatz und letztlich zu dieser Arbeit beigetragen.

Zunächst, auch in Bezug auf die Quantität der Fragen, ist hier meine Familie zu nennen. Ich konnte mich seit jeher auf eure Unterstützung in allen Bereichen verlassen. Meine Freundin Adriana hat ebenfalls alle Höhen und Tiefen miterlebt, mich durchweg motiviert und in den richtigen Momenten abgelenkt, um den Blick über den Tellerrand nicht zu verlieren. Selbiges gilt für meine Freunde. Ein schlichtes Danke wird euch allen nicht gerecht.

Herr Prof. Middendorf agiert in vielen Bereichen für mich als Vorbild und hat meine fachliche Weiterentwicklung stark geprägt. Seine strukturierte und zielstrebige Arbeitsweise sowie seine soziale Kompetenz und Intelligenz sind beispielhaft. Aus jeder Absprache mit ihm resultierten sinnvolle Erkenntnisse und Zielsetzungen. Auch Herrn Prof. Binz möchte ich für seine Anmerkungen als auch die Begutachtung meiner Arbeit danken.

Ebenso wurde meine Weiterentwicklung durch die Interaktionen mit allen KollegInnen am Institut, an der Universität und bei den Projektpartnern gefördert. Die Mischung aus guter Laune, Ernsthaftigkeit und Wissensdurst war bzw. ist das perfekte Umfeld hierfür. Ich freue mich sehr, dass auch nach dieser Zusammenarbeit Freundschaften bestehen bleiben.

# Inhaltsverzeichnis

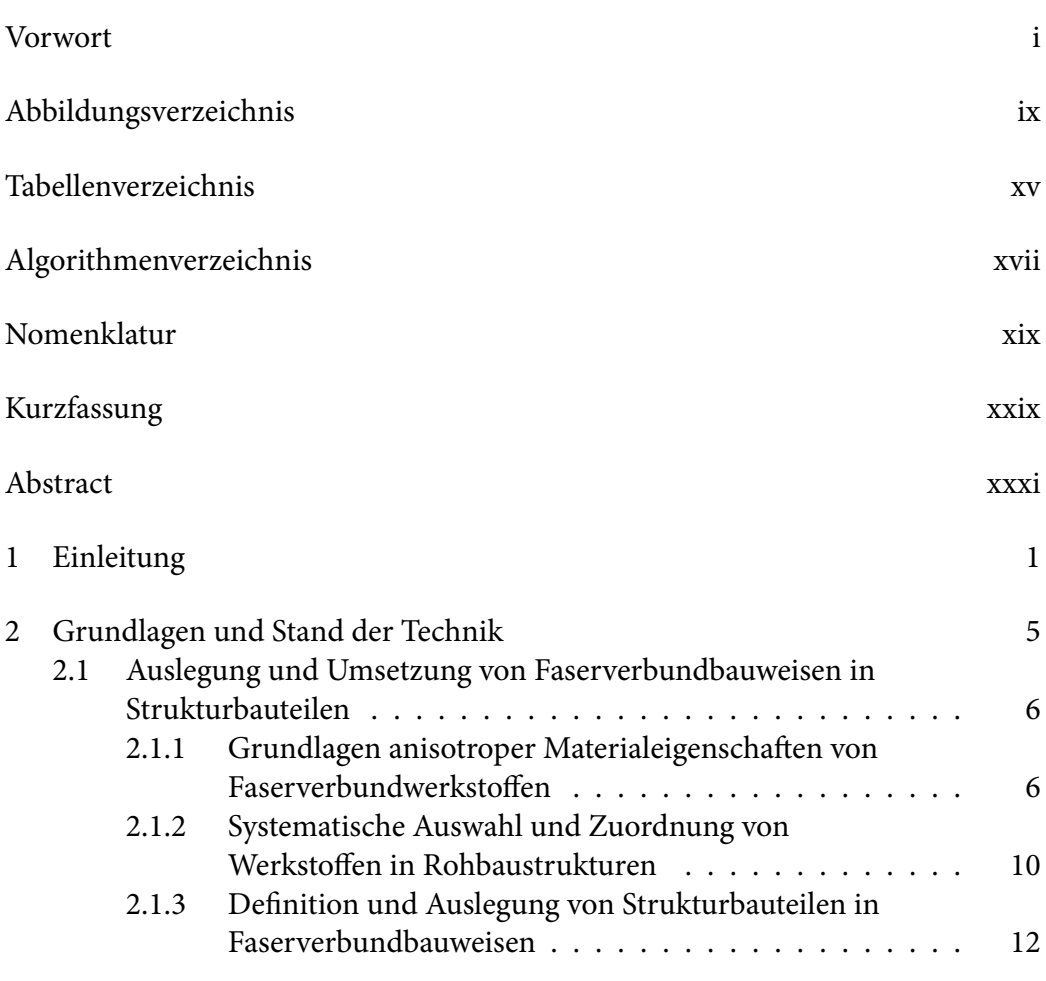

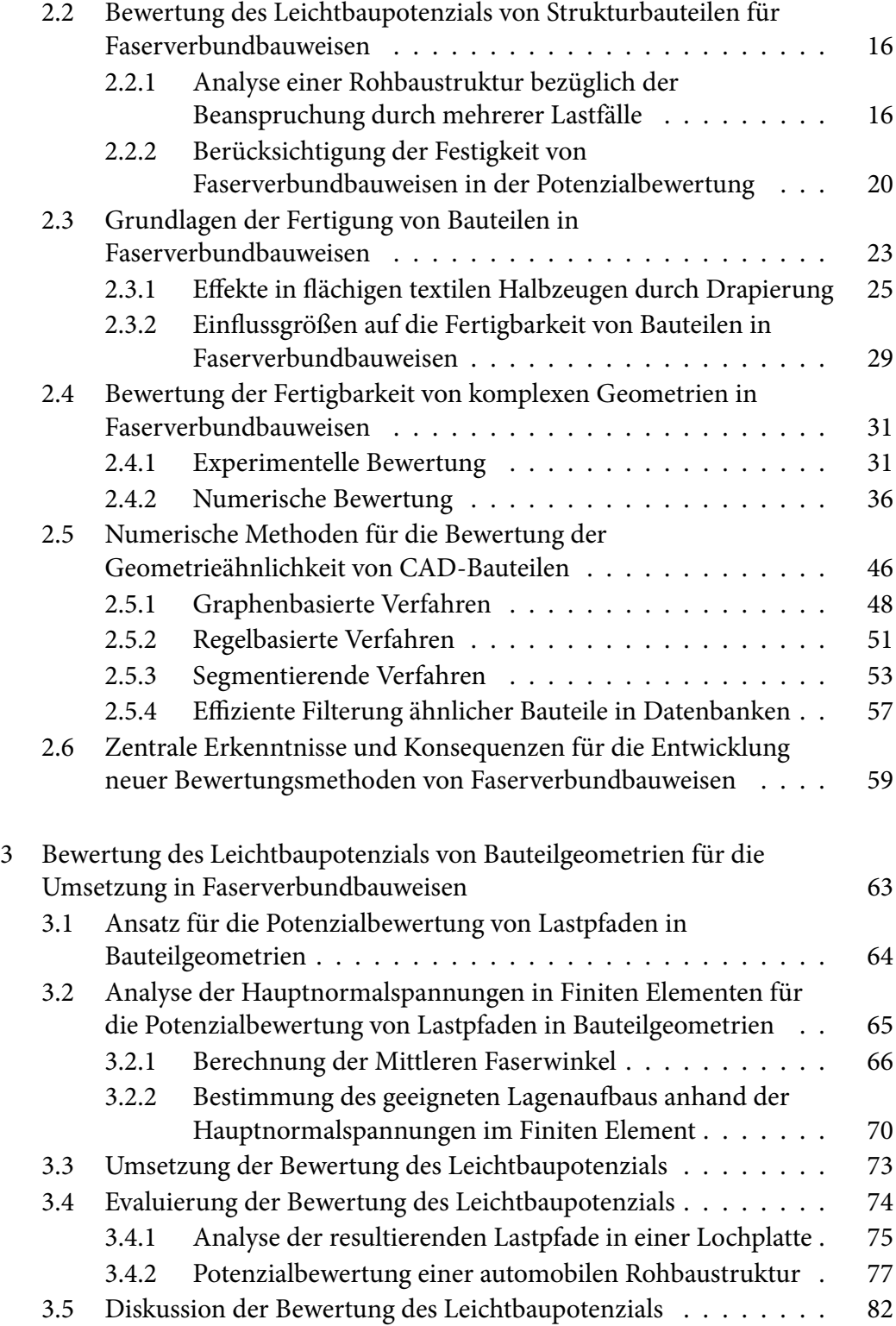

iv Inhaltsverzeichnis

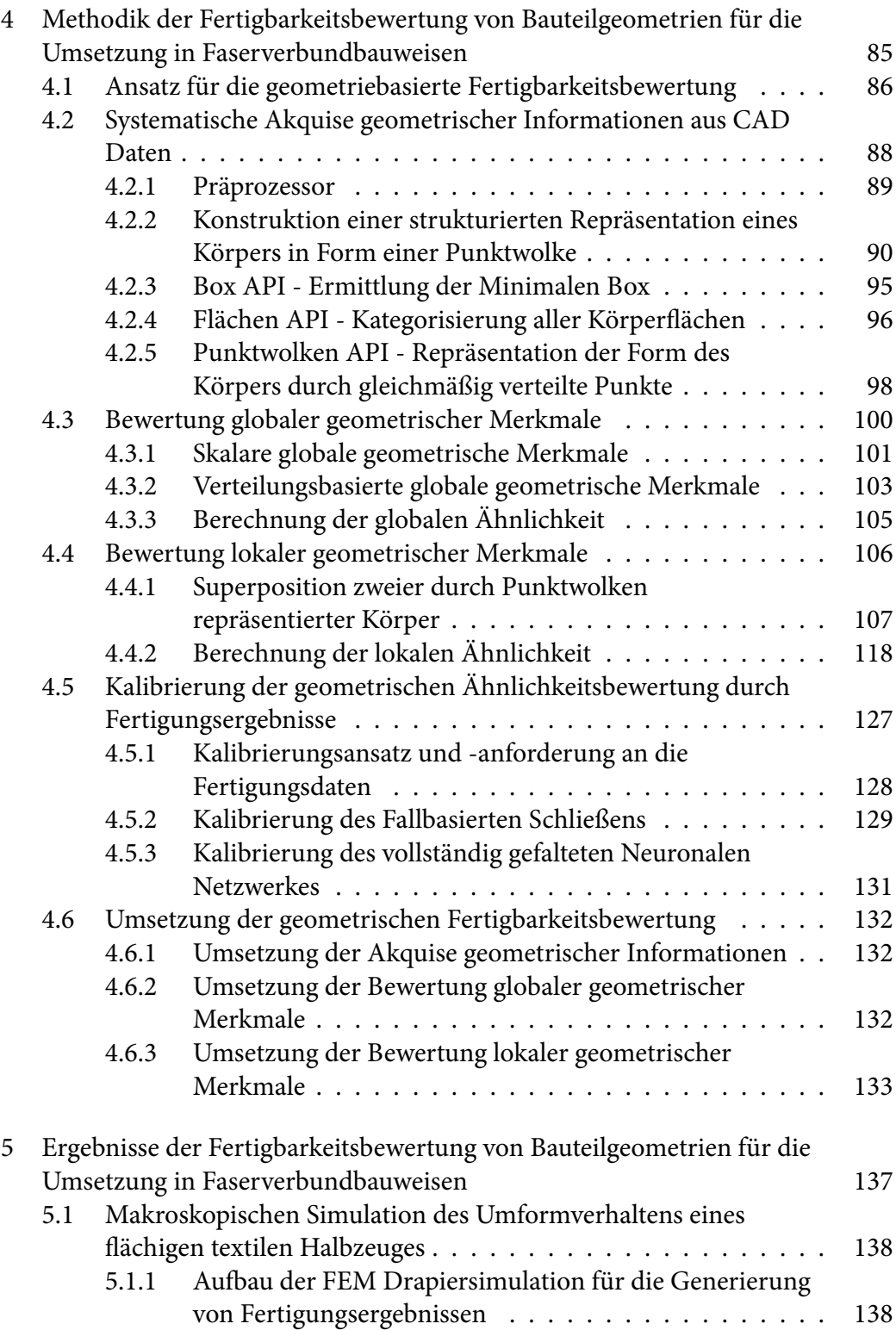

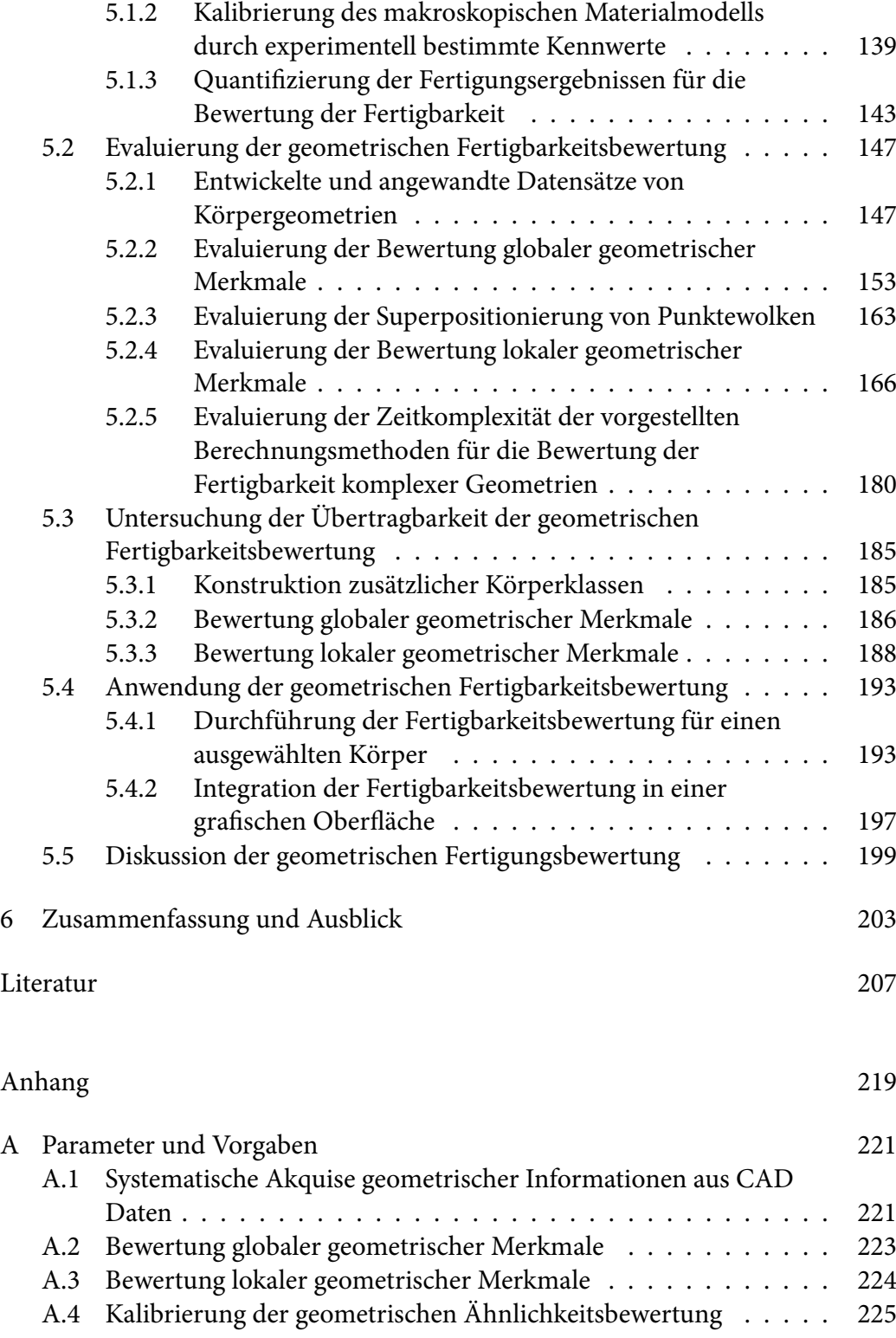

vi Inhaltsverzeichnis

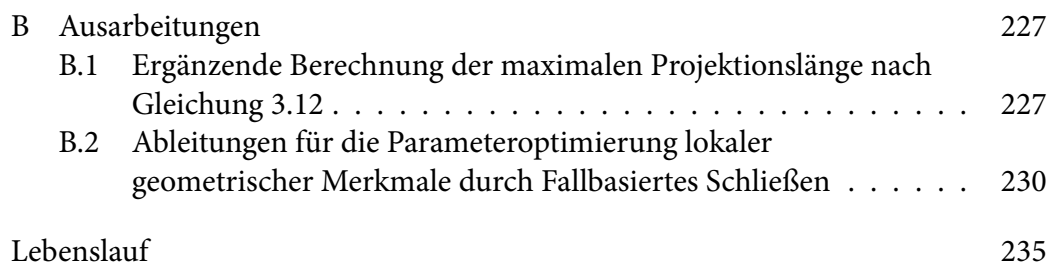

# <span id="page-10-0"></span>Abbildungsverzeichnis

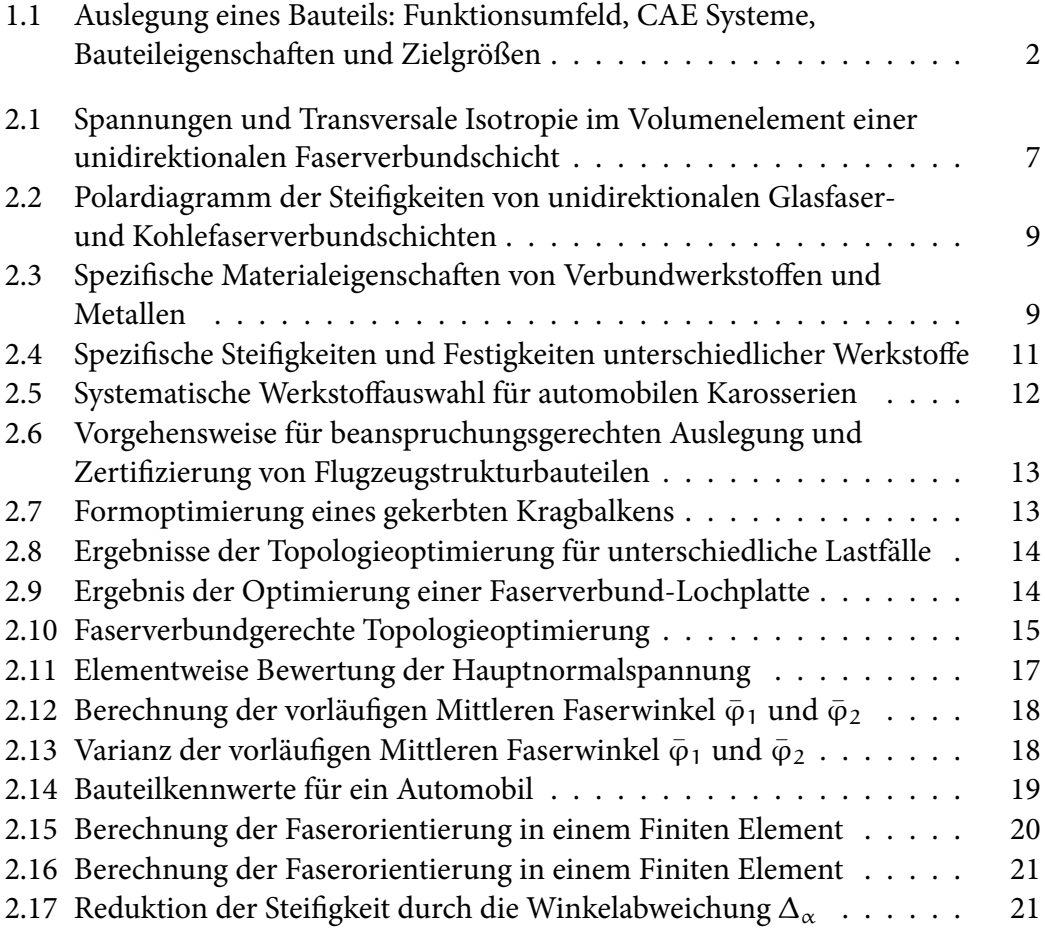

Abbildungsverzeichnis ix

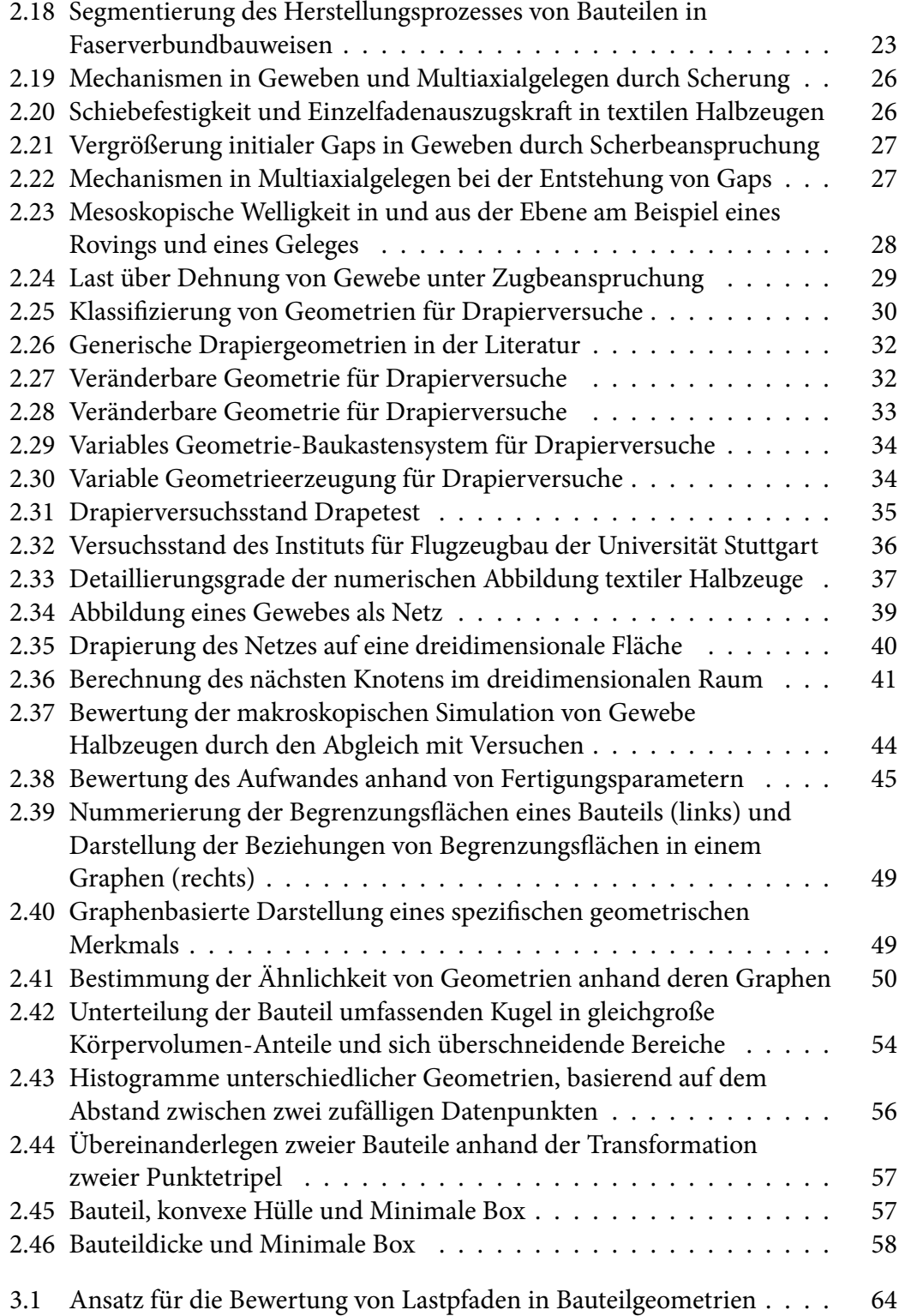

x Abbildungsverzeichnis

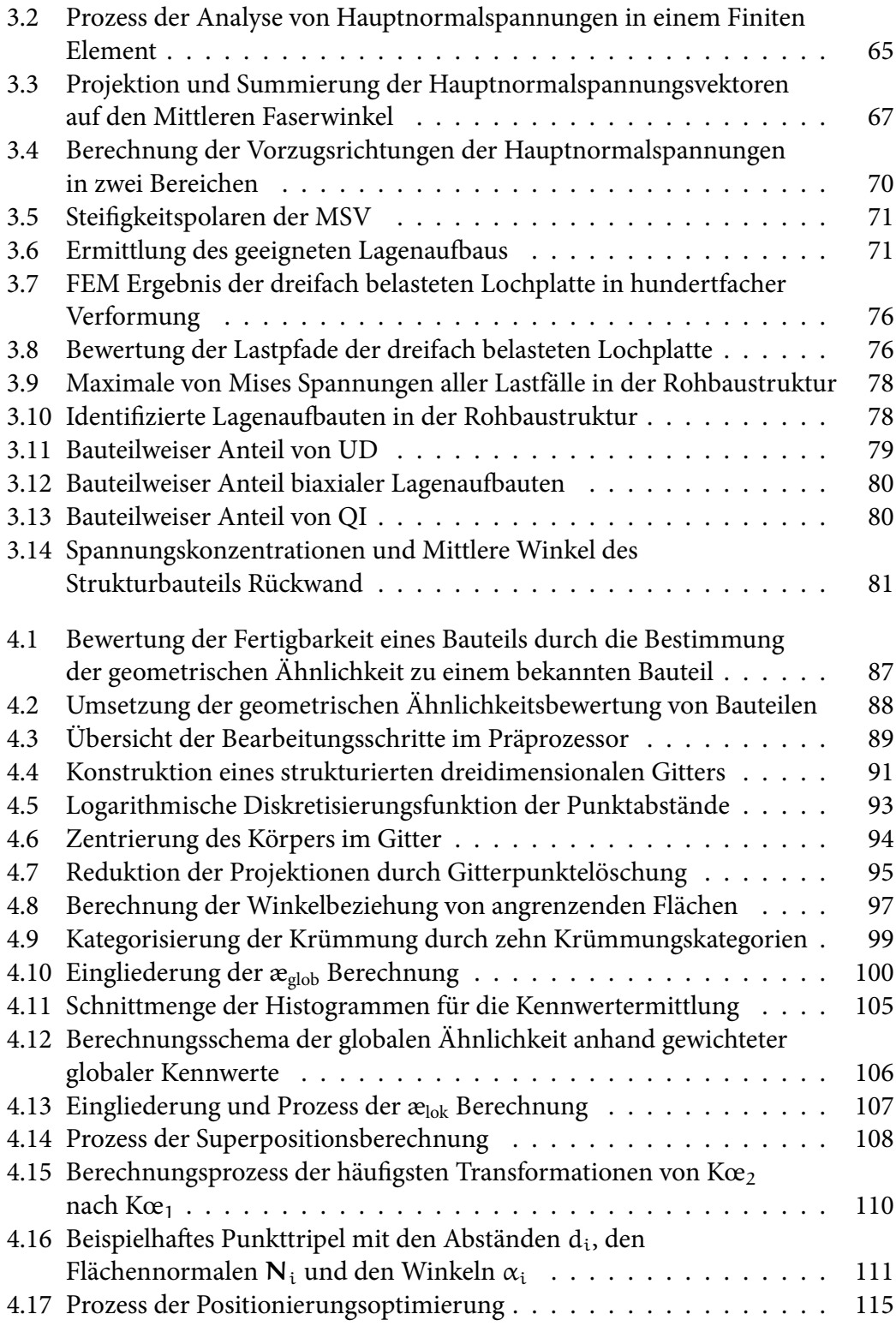

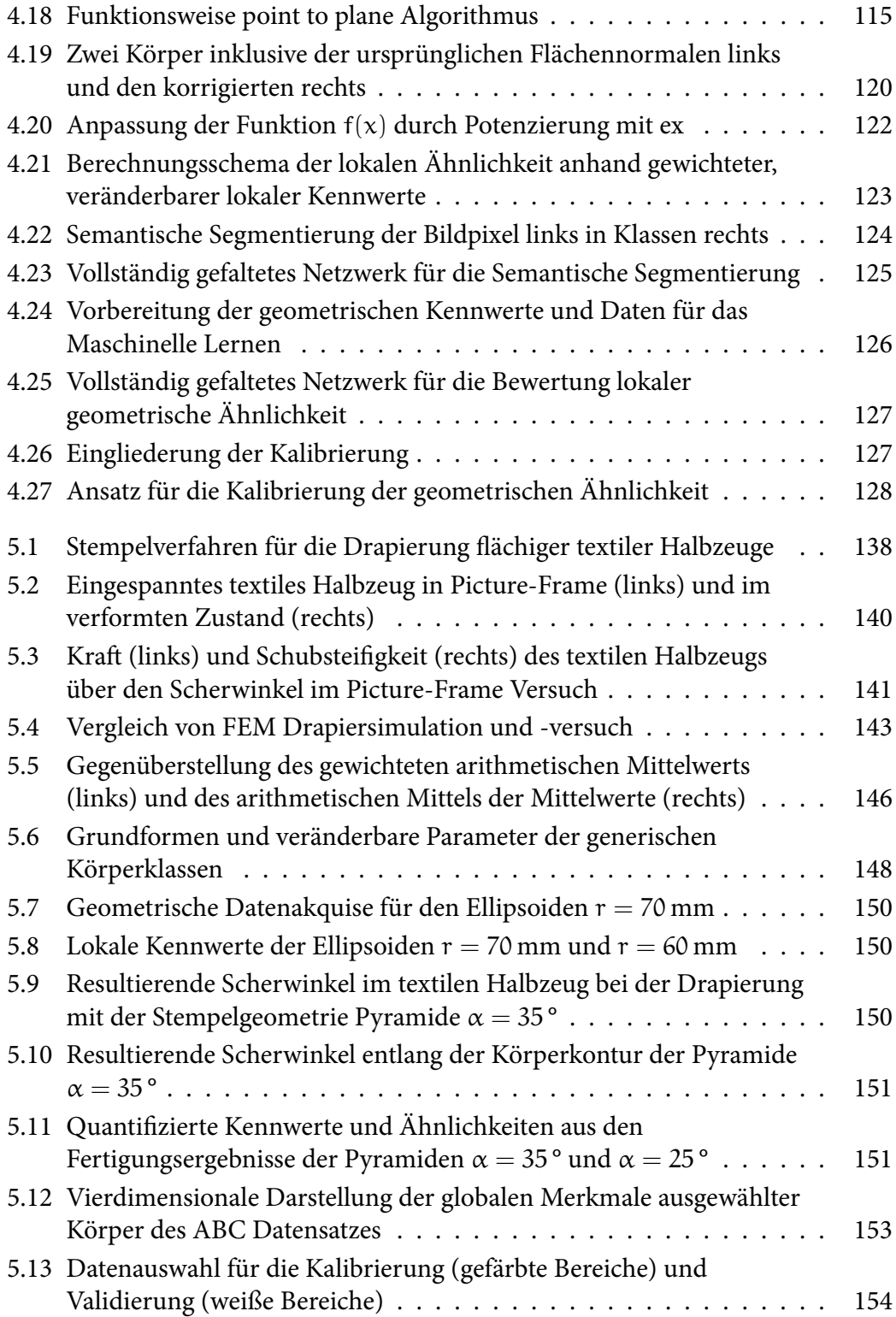

xii Abbildungsverzeichnis

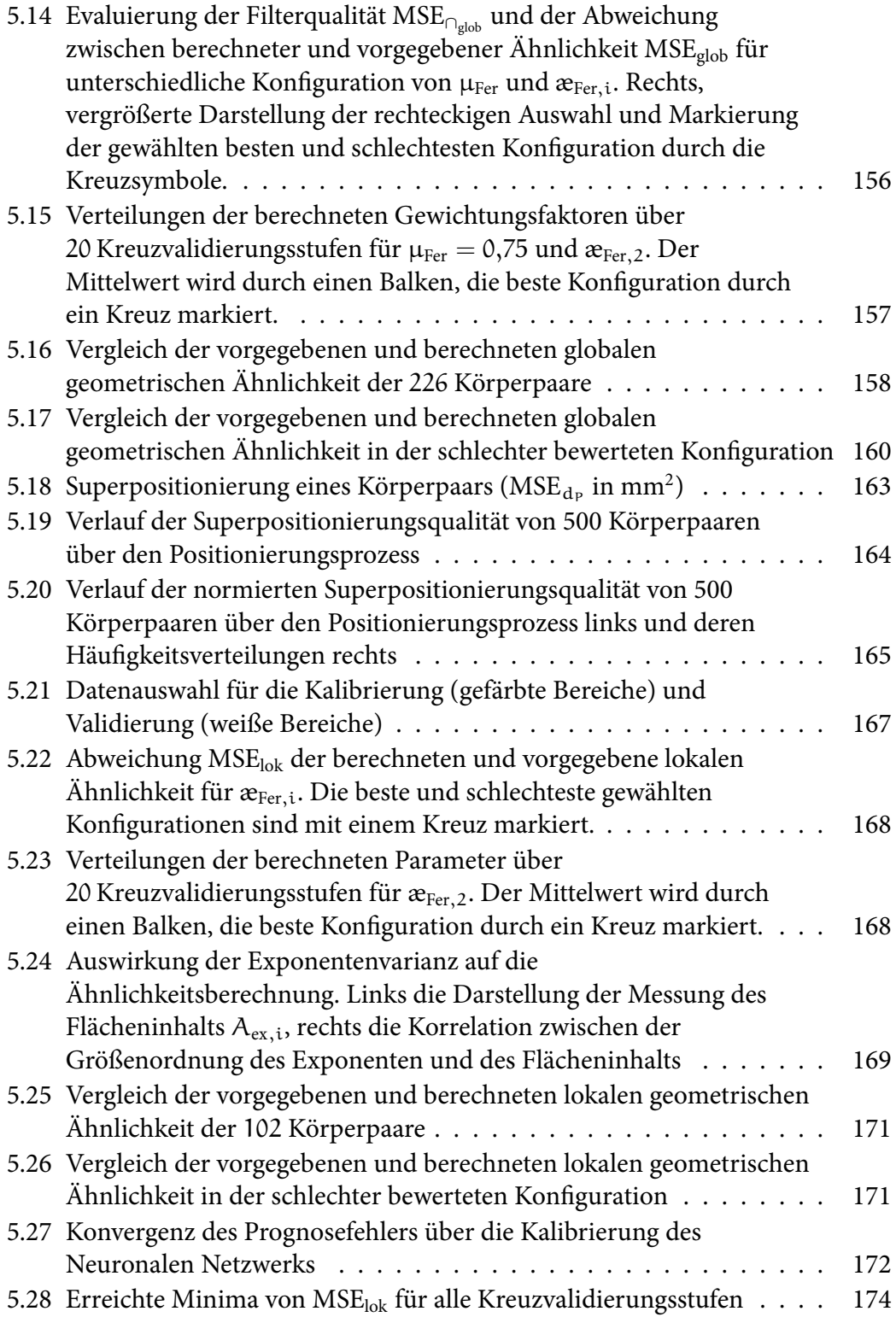

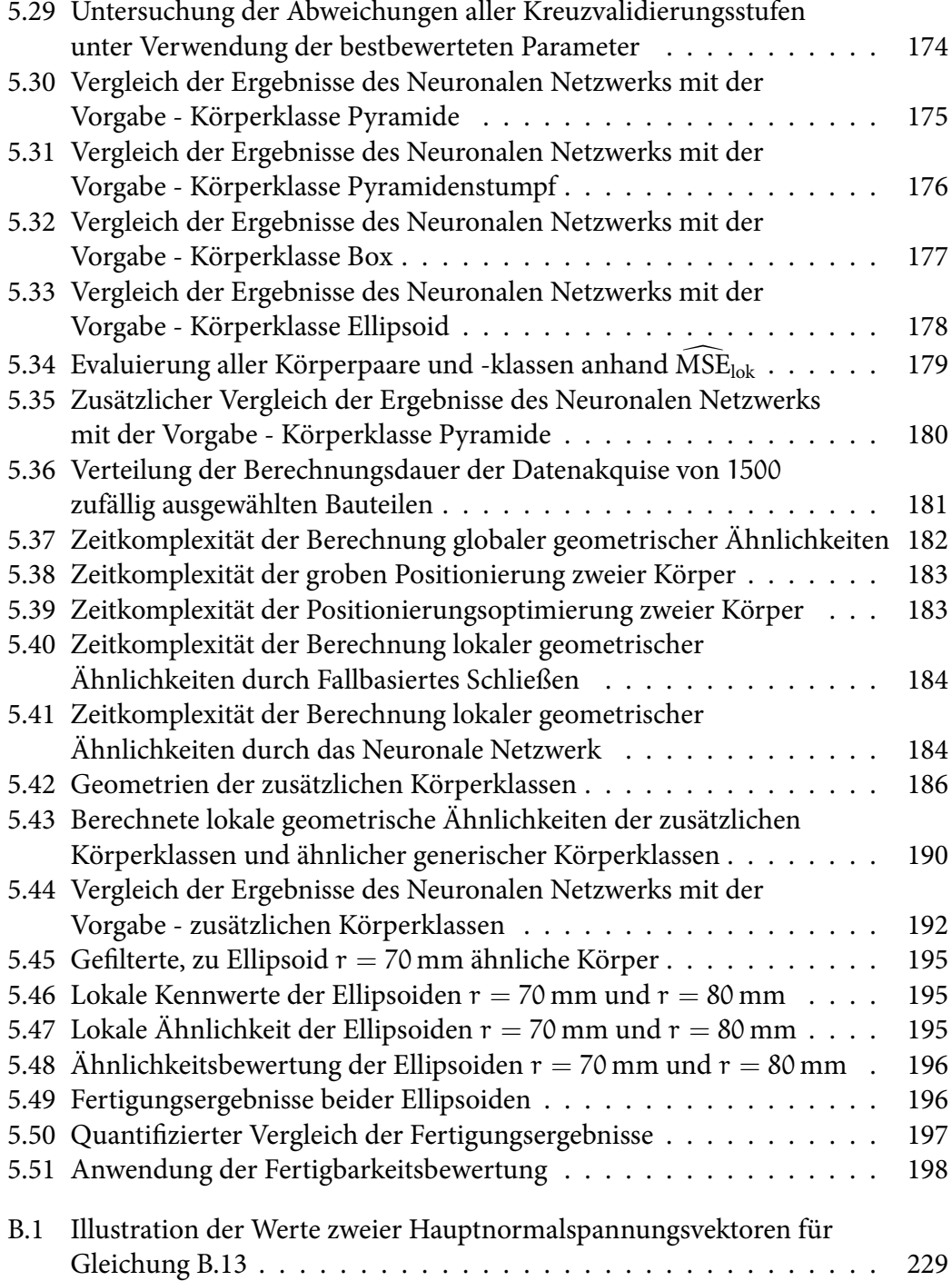

## <span id="page-16-0"></span>Tabellenverzeichnis

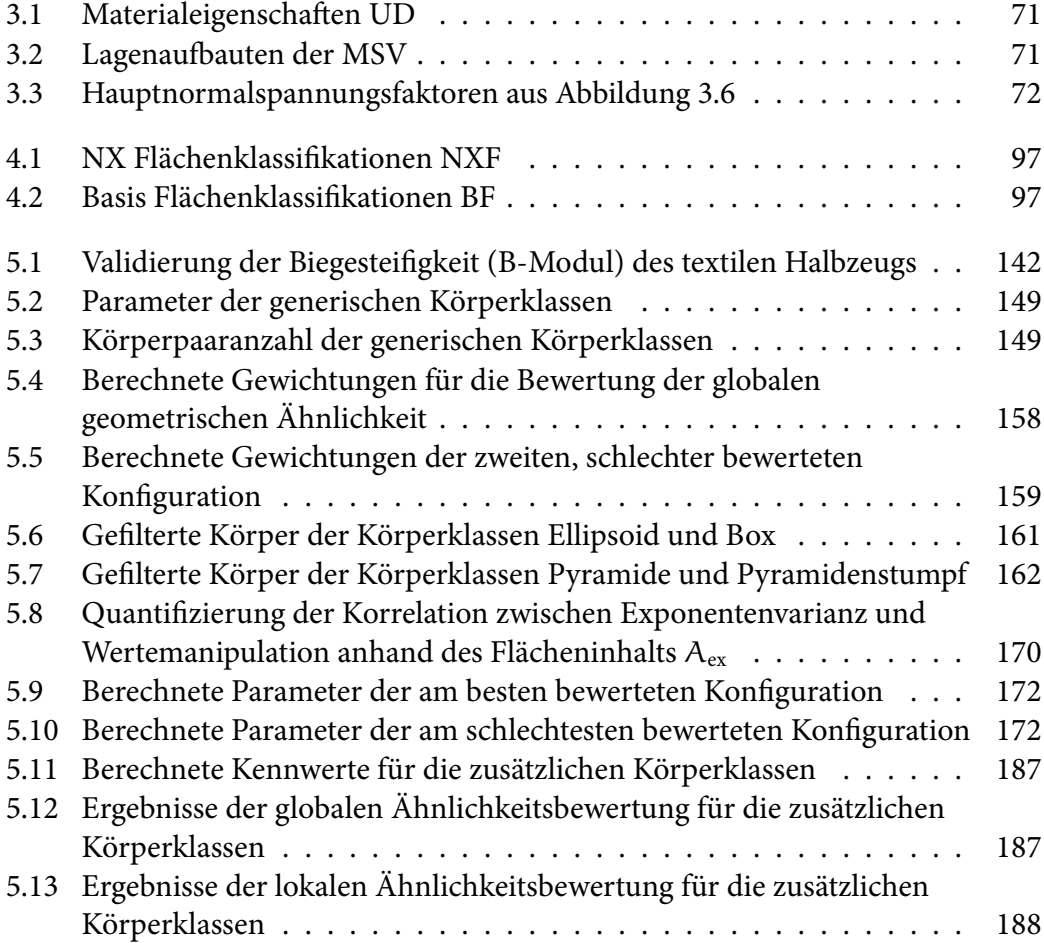

Tabellenverzeichnis xv

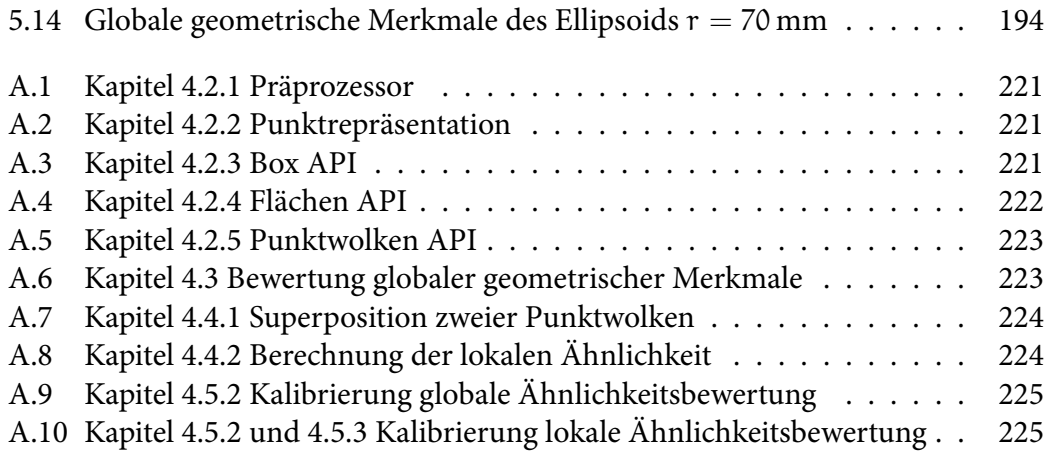

# <span id="page-18-0"></span>Algorithmenverzeichnis

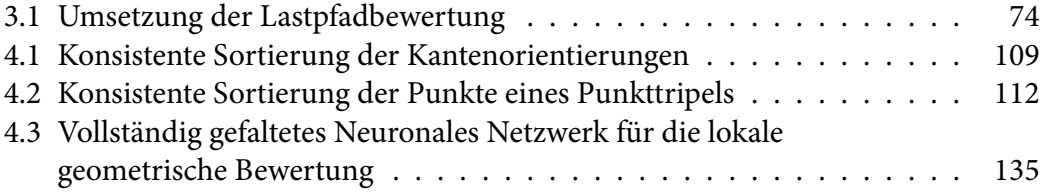

Algorithmenverzeichnis xvii

## <span id="page-20-0"></span>Nomenklatur

#### Glossar

- Absolutes Koordinatensystem Als Absolutes Koordinatensystem wird das Koordinatensystem am absoluten Nullpunkt  $(0,0,0)$  mit den Achsen  $x = (1,0,0)$ ,  $y = (0,1,0)$  und  $z = (0,0,1)$  definiert.
- Ähnlichkeit Wird in dieser Arbeit durch die Gleichartigkeit von Fertigungsergebnissen quantifiziert und auf Geometrien bezogen.
- Baugruppe Das Produkt eines Unternehmens kann aus vielen Baugruppen und tausenden von Bauteilen oder Komponenten, abhängig von der Art des Produkts, bestehen. Eine Baugruppe kann dabei ebenfalls aus einer großen Anzahl von Bauteilen bestehen. (Stark, [2020\)](#page-249-0)
- Bauteil Ein Bauteil ist eine Teilkomponente einer Baugruppe oder ein finales Produkt, welches aus mehreren Teilkomponenten bestehen kann.

Clustering Algorithmen für die intelligente Gruppierung von Datensätzen.

Drapierbarkeit Formanpassungsfähigkeit textiler Halbzeuge bei erzwungener dreidimensionaler Umformung. (DIN SPEC 8100, [2015\)](#page-242-0)

- Drapierung Bezeichnet die Formänderung eines flächigen textilen Halbzeugs (beispielsweise Gewebe oder Gelege) in eine dreidimensionale Struktur. (Böhler, [2019\)](#page-241-0)
- Flächennormale Die Flächennormale ist ein Einheitsvektor, senkrecht zur tangentialen Ebene an einem ausgewählten Punkt auf einer Fläche. (Patrikalakis u. a., [2010\)](#page-247-0)
- Gap Lücke in Geweben oder Gelegen, die durch Drapierung entstehen kann. (DIN SPEC 8100, [2015](#page-242-0))
- Gaußsche Krümmung Die Gaußsche Krümmung  $\kappa_{Ga}$  ist das Produkt der minimalen und maximalen Hauptkrümmung κ<sub>Ga</sub> = κ<sub>min</sub> · κ<sub>max</sub>. (Patrikalakis u. a., [2010](#page-247-0))
- Geometrisches Merkmal Charakteristische Ausprägung eines Bauteils mit Einfluss auf den Produktlebenszyklus. Ein Bauteil muss dabei nicht geometrisches Merkmal sein, aber kann geometrische Merkmale beinhalten. (Sanfilippo u. a., [2016](#page-249-1))
- Globales geometrisches Merkmal Beschreibung einer charakteristischen Ausprägung des Körpers durch einen Skalar. Dieser Wert spiegelt die Gesamtheit, den Durchschnitt oder die Verteilung der Ausprägung über den ganzen Körper wider.
- Hauptkrümmung Die Hauptkrümmung an einem Punkt auf einer Fläche ist die minimale beziehungsweise maximale Krümmung ( $\kappa_{min}$ ,  $\kappa_{max}$ ) an dieser Stelle. (Patrikalakis u. a., [2010](#page-247-0))
- Hauptkrümmungsrichtung Die Hauptkrümmungsrichtung gibt die Richtung der minimalen beziehungsweise maximalen Hauptkrümmung auf der tangentialen Ebene an einem ausgewählten Punkt auf einer Fläche an. (Patrikalakis u. a., [2010\)](#page-247-0)
- Hauptnormalspannung Maximale und minimale Normalspannung an einem Punkt. Die Schubspannung ist dabei gleich 0. (Mang u. a., [2018](#page-246-0))
- Körper Durch den Begriff Körper wird die Repräsentation einer geometrischen Form beschrieben. Ein Körper Kœ ist dabei eine solitäre Komponente, welche nicht durch Teilkomponenten zusammengesetzt wird.
- Leichtbaupotenzial Beschreibt in dieser Arbeit das Potenzial für die masseärmere Produktentwicklung mit Faserkunststoffverbunden aufgrund veränderbarer anisotroper Materialeigenschaften.
- Lokales geometrisches Merkmal Beschreibung einer charakteristischen Ausprägung des Körpers an einer spezifizierten Position.
- Minimale Box Quaderförmige Box, die ein Bauteil gänzlich beinhaltet und minimales Volumen hat. Im englischen Sprachgebrauch: Minimal Bounding Box.
- Mittlere Krümmung Die Mittlere Krümmung  $\bar{k}$  ist der Mittelwert der minimalen und maximalen Hauptkrümmung  $\bar{\kappa} = (\kappa_{min} + \kappa_{max}) \div 2$ . (Patrikalakis u. a., [2010](#page-247-0))
- Mittlerer Faserwinkel Der Mittlere Faserwinkel  $\bar{\varphi}$  gibt die Faserorientierung der Vorzugsrichtung bei der Betrachtung unterschiedlich orientierter Lastfälle an.
- Preform Zusammensetzung textiler Halbzeuge, die der Bauteilkontour geometrisch entspricht. (Cherif, [2011\)](#page-241-1)
- Punkttripel Definierte Gruppierung dreier räumlicher Punkte.
- Roving Bezeichnet ein aus Faserstoffen (Glasfasern, Kohlenstofffasern etc.) bestehendes Multifilamentgarn für textile Leichtbauanwendungen. (Cherif, [2011](#page-241-1))

Tesselierung Unterteilung einer Geometrie in Polygone.

Triangulierung Unterteilung einer Geometrie in dreieckige Polygone.

Glossar xxi

Welligkeit Störung des Verlaufs von Verstärkungsmaterialien in textilen Halbzeugen. Mesoskopisch: Prozessbedingte, lokale Störung in und aus der Halbzeugebene heraus. Makroskopisch: Über mehrere Garne, beispielswiese in Form von Falten. (Heieck, [2019](#page-244-0))

#### Abkürzungen

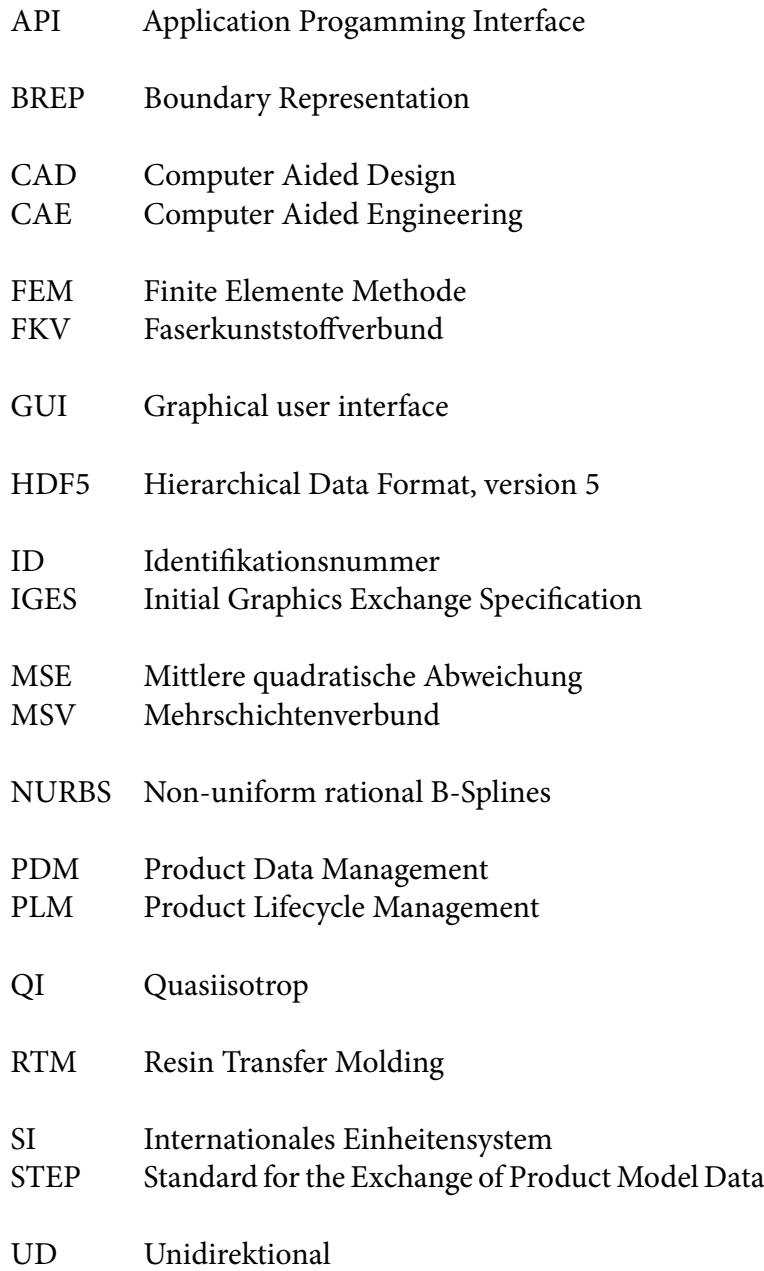

#### Symbole

- A Flächeninhalt
- a Anstrengung nach Puck
- A Allgemeine Matrix
- æ Ähnlichkeit
- Ba Bauteil<br>BF Basis Fl
- Basis Flächenklassifikation
- C Dämpfungsmatrix
- c Koeffizient
- d Abstand
- E Elastizitätsmodul
- Eb Ebenen
- El Finite Elemente
- ex Variable für Exponenten
- F Flächen
- $f(x)$  Allgemeine Funktion
- Fb Faserbruch
- Fer Fertigbarkeit
- G Schubmodul
- H Maximalen Hauptnormalspannung
- h Hauptnormalspannungsfaktor
- i Zählervariable
- j Zweite Zählervariable
- K Kennwert
- k Dritte Zählervariable
- Ka Kanten
- Kl Klassen

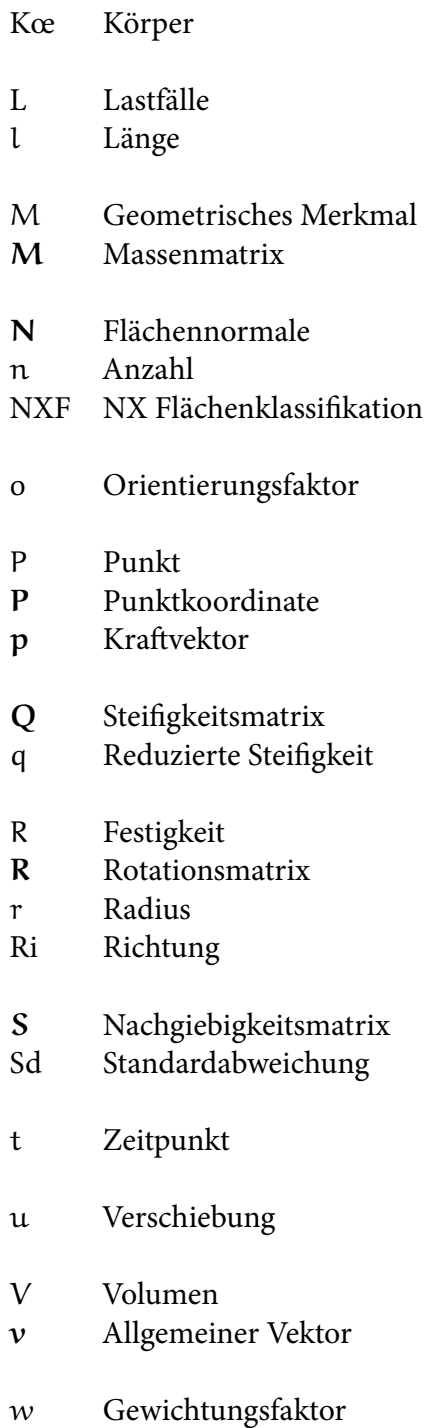

- x Allgemeine Variable
- $x$  Koordinatenachse x
- y Koordinatenachse y
- z Koordinatenachse z
- Zfb Zwischenfaserbruch
- α Winkel
- ∆ Differenz
- ε Dehnung
- $γ$  Schiebung
- κ Hauptkrümmung
- κGa Gaußsche Krümmung
- Λ Diskretisierungswert
- µ Anteil
- ν Querkontraktionszahl
- φ Orientierung
- φ¯ Mittlerer Faserwinkel
- $\pi$  Die Kreiszahl
- σ Spannung
- τ Schubspannung
- *∩* Überschneidung
- **Hashwert**

#### Indizes, Exponenten und Akzente

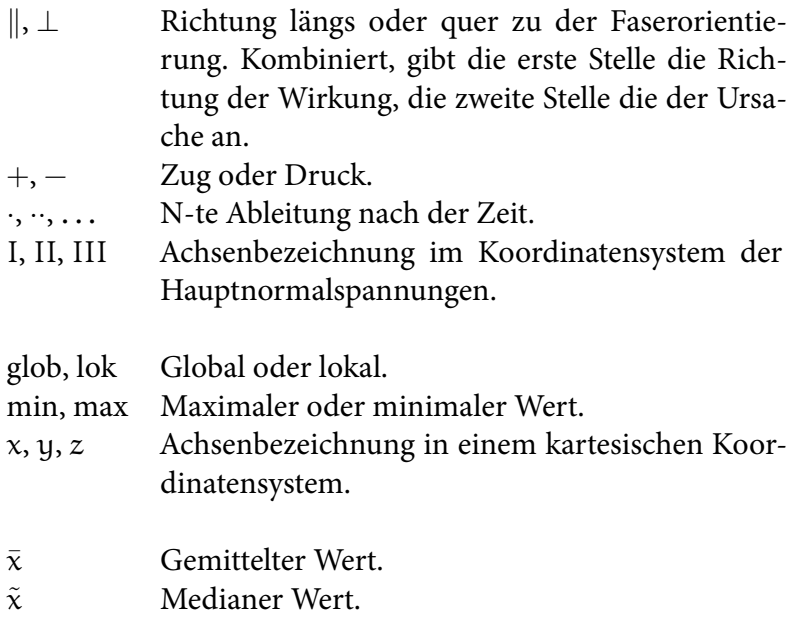

 $\hat{x}$  Normierter Wert.

## <span id="page-30-0"></span>Kurzfassung

Ein bestimmendes Ziel bei der Entwicklung von Strukturbauteilen ist der Leichtbau. Aufgrund der Materialeigenschaften von Faserkunststoffverbunden ist dieser Werkstoffklasse ein hohes Leichtbaupotenzial zuzuschreiben. Gleichzeitig sind die Anisotropie des Materials sowie die Auswirkungen der Herstellungsprozesse auf die Materialeigenschaften herausfordernd für die Auslegung in Faserverbundbauweisen. Numerische Methoden für die Abschätzung der Fertigungseffekte sowie der mechanischen Eigenschaften eines Bauteils sind verfügbar. In der Konzeptphase der Bauteilentwicklung ist jedoch eine frühe und effiziente Abschätzung des Leichtbaupotenzials einer Werkstoffklasse zielführend, insbesondere für einzelne Bauteile einer komplexen Baugruppe. Die Anwendung bekannter numerischer Methoden ist hierfür mit hohem Aufwand verbunden.

Sowohl die Bewertung des Leichtbaupotenzials eines Bauteils für die Umsetzung in Faserverbundbauweisen als auch die Bewertung der Fertigbarkeit sind von Bedeutung. Das Leichtbaupotenzial anisotroper Faserverbundwerkstoffe ist von der Beanspruchung des Bauteils abhängig, die Fertigbarkeit von der Bauteilgeometrie. Für die Quantifizierung dieser zwei Zusammenhänge werden in der vorliegenden Arbeit zwei Bewertungsmethoden entwickelt.

Die Beanspruchung eines Bauteils innerhalb einer Baugruppe kann durch Finite Elemente Methoden ermittelt werden. Jeder Lastfall ergibt zwei Hauptnormalspannungen in einem Finiten Element, welche die schubfreie Ausrichtung der Beanspruchung beschreiben und somit die Vorzugsrichtungen der lasttragenden Fasern vorgeben. Basierend auf den Hauptnormalspannungsvektoren wird eine Methode entwickelt, die Lastpfade detektiert und demnach das Umsetzungspotenzial unterschiedlicher Faserverbundbauweisen bewertet.

Die Quantifizierung der Fertigbarkeit aufgrund von Bauteilgeometrien erfordert eine Korrelationsfunktion zwischen den Auswirkungen der Geometrie und dem Fertigungsergebnis. Grundlegend gilt, dass für ähnliche Bauteilgeometrien bei gleichbleibendem Herstellungsprozess und Material ähnliche Fertigungsergebnisse zu erwarten sind. Daher kann die Ermittlung der Korrelationsfunktion geometrischer Auswirkungen durch die Ähnlichkeitsbewertung von Bauteilgeometrien ersetzt werden. Dies ist im Speziellen für komplexe Herstellungsprozesse und komplexe geometrische Einflüsse zielführend, da die Bestimmung der Korrelation hier nicht trivial ist. In einer Datenbank hinterlegte ähnliche Bauteilgeometrien inklusive hinterlegter Fertigungsergebnisse sowie verwendeter Prozessparameter ermöglichen die Bewertung des in der Entwicklung befindlichen Bauteils. Bauteilgeometrien werden in Computer Aided Design Umgebungen erstellt und gespeichert. Eine systematische Analyse und ein Verarbeitungsprozess dieser Daten werden entwickelt. Für die effiziente Ähnlichkeitsbewertung von Bauteilgeometrien in großen Datenbanken wird die Methode in geometrische Detaillierungsstufen unterteilt. Zunächst werden anhand globaler geometrischer Merkmale ähnliche Bauteile in der Datenbank gefiltert. Die Bewertung dieser Bauteile wird durch die Analyse lokaler geometrischer Merkmale spezifiziert. Dabei wird die Ähnlichkeit durch Methoden der Künstlichen Intelligenz als Skalar und auch lokalisiert auf der Bauteilgeometrie angegeben. Die bewertete geometrische Ähnlichkeit der Bauteile soll mit der Ähnlichkeit der Fertigungsergebnisse korrelieren. In Konsequenz werden die vorgestellten Methoden der Ähnlichkeitsbewertung durch Simulationsergebnisse eines Herstellungsprozesses von Faserkunststoffverbunden kalibriert.

Durch die entwickelten Methoden können das Leichtbaupotenzial und die Fertigbarkeit von Bauteilgeometrien in Faserverbundbauweisen ohne rechenintensive numerische Ansätze bewertet werden. Die Evaluierung der Lastpfade für das Leichtbaupotenzial wird anhand einer automobilen Rohbaustruktur nachgewiesen. Für die Bewertung der Fertigbarkeit wird ein Datensatz an Bauteilgeometrien konstruiert. Die Fertigungsergebnisse dieser Geometrien werden durch Fertigungssimulationen generiert. Mit der Integration einer öffentlichen Bauteildatenbank kann die effiziente Filterung von ähnlichen Geometrien belegt werden. Weiterhin korrelieren für die Testbauteile die bewerteten geometrischen Ähnlichkeiten und die Ähnlichkeiten der Fertigungsergebnisse. Die skalare Bewertung ist zuverlässig und die dreidimensionale Lokalisierung der Ähnlichkeit ist für geometrisch ähnliche Bauteile möglich.

### <span id="page-32-0"></span>Abstract

A defining objective in the development of structural components is lightweight design. Due to the material properties of fiber-reinforced plastic composites, this class of materials has a high potential for designing lightweight structures. At the same time, the anisotropy of the material, as well as the effects of manufacturing processes on material properties, are challenging for fiber composite designs. Numerical methods estimating the manufacturing effects and the mechanical properties of a fiber-reinforced component are available. In the concept phase of component development, however, early and efficient estimation of the lightweight potential of a material class is expedient, especially for components of a complex assembly. The application of known numerical methods is associated with high effort for this purpose.

Both, the assessment of the lightweight potential for designing a fiber-reinforced component and the evaluation of its manufacturability are significant. The lightweight potential of anisotropic fiber-reinforced composites depends on the component stress, while the manufacturability depends on the component geometry. This work presents the development of two evaluation methods for quantifying these two relationships.

The stress on a component within an assembly can be determined by finite element methods. Each load case results in two principal stresses that describe the shear-free orientation of the load in a finite element, thus specifying the preferred directions of the load-bearing fibers. Based on the principal stress vectors, the developed method can identify load paths and evaluate the potential for implementing various fiber composite designs.

Quantifying manufacturability based on component geometries requires a corre-

lation function between the effects of geometry and the manufacturing result. It is valid to expect similar manufacturing results for similar component geometries if the manufacturing process and material remain the same. Therefore, the determination of the correlation function for geometric effects can be replaced by the similarity evaluation of component geometries. This is especially useful for complex manufacturing processes and complex geometric effects, as the identification of correlations is not trivial. Similar component geometries stored in a database, including the stored manufacturing results and the process parameters used, enable the evaluation of the component that is under development.

Component geometries are created and stored in computer-aided design systems. A systematic analysis and processing procedure of these data is developed. For efficient similarity evaluation of part geometries in large databases, the method is divided into levels of geometric detail. First, similar components in the database are filtered based on global geometric features.The evaluation of these components is detailed by analyzing local geometric features. Thereby, the similarity is specified by artificial intelligence methods as a scalar and localized on the component geometry. The evaluated geometric similarity of the components should correlate with the similarity of the manufacturing results. Consequently, the presented methods of similarity evaluation are calibrated by simulation results of a manufacturing process for fiber-reinforced plastic composites.

The developed methods can be used to evaluate the lightweight potential and manufacturability of component geometries in fiber composite designs, without using computationally intensive numerical approaches. The evaluation of load paths for lightweight potential is demonstrated using an automotive body-in-white structure. A data set of component geometries is constructed for the evaluation of manufacturability. Manufacturing simulations generate the manufacturing results of these geometries. With the integration of a public component database, the efficient filtering of similar geometries can be proven. Furthermore, the evaluated geometric similarities and the similarities of the manufacturing results for the test parts correlate. The scalar evaluation is reliable, and the three-dimensional similarity localization is possible for geometrically similar components.

# 1

## <span id="page-34-0"></span>Einleitung

Leichtbau beschreibt die Minimierung des Bauteilgewichts unter gegebenen Randbedingungen. Bei der Entwicklung von Rohbaustrukturen ist Leichtbau ein wesentliches Ziel. Werden mechanische Belastungen als Randbedingungen in der Bauteilauslegung betrachtet, stellen Materialkennwerte bezogen auf die Werkstoffdichte ein relevantes Bewertungskriterium dar. Anhand der hohen gewichtsspezifischen Kennwerte von Faserkunststoffverbunden (FKV) wird dieser Werkstoffklasse daher ein großes Leichtbaupotenzial zugeschrieben. (Ashby, [2005](#page-240-1); B. Klein, [2013\)](#page-245-0) Herausfordernd sind jedoch die Richtungsabhängigkeit sowie der Einfluss des Fertigungsprozesses auf die Materialeigenschaften des Verbundes. Entstehende Fertigungseffekte in textilen Halbzeugen, die Einfluss auf die Materialeigenschaften des Verbunds haben, können durch Simulation des Fertigungsprozesses prognostiziert werden. Jedoch erschweren die komplexen textilen Halbzeugstrukturen deren Entwicklung und Durchführung. (Eickenbusch u. a., [2014;](#page-243-0) A. C. Long, [2007](#page-246-1); Zweben, [2005](#page-251-0))

Für die Bewältigung der genannten Herausforderungen wurden diverse Ansätze und Methoden entwickelt. Diese umfassen vor allem die Optimierung oder Validierung einzelner Bauteile. In der Konzeptphase von Rohbaustrukturen sind allerdings zunächst Potenzialbewertungen aller Komponenten für die Zuordnung des jeweils geeignetsten Werkstoffes durchzuführen. Da nicht jedes Bauteil der Rohbaustruktur im zeitlichen Rahmen der Konzeptphase für die Potenzialbewertung detailliert in Faserverbundbauweisen ausgelegt und optimiert werden kann, wird eine alternative Methodik notwendig. Die komplexen Eigenschaften von FKV müssen dabei berücksichtigt und die Potenziale für Faserverbundbauweisen dennoch

zeiteffizient, automatisiert und ohne zusätzlich vorhandenes Expertenwissen identifiziert werden.

Grundlegend für die Anwendbarkeit dieser Methodik sind die eingesetzten Datenformate in der Rohbauentwicklung. Mit der Digitalisierung des Entwicklungsprozesses werden Produkt-, Konstruktions- und Simulationsdaten in Product Lifecycle Management (PLM) Systemen gespeichert. Für die Auslegung und Fertigung von Bauteilen und Baugruppen sind hierfür kommerzielle Computer Aided Engineering (CAE) Anwendungen verfügbar. Dreidimensionale geometrische Daten sowie abgeleitete technische Zeichnungen werden in Computer Aided Design (CAD) Systemen generiert. Weiterhin ermöglichen Applikationen der Finite Elemente Methode (FEM) die Absicherung der Bauteilfunktion bei gegebenen Randbedingungen. (Stark, [2020\)](#page-249-0)

Der Zusammenhang unterschiedlicher Faktoren bei der Auslegung eines Bauteils wird in Abbildung [1.1](#page-35-0) illustriert.

<span id="page-35-0"></span>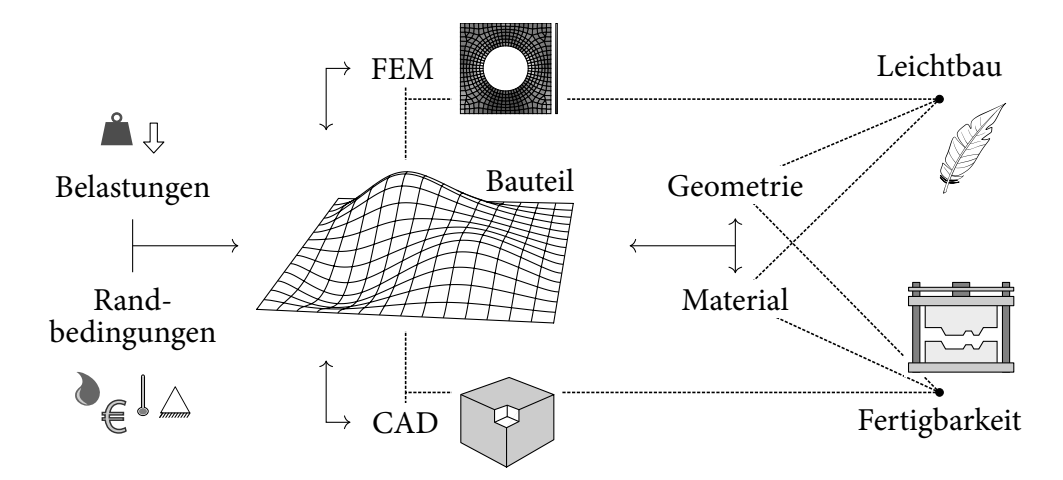

Abbildung 1.1: Auslegung eines Bauteils: Funktionsumfeld, CAE Systeme, Bauteileigenschaften und Zielgrößen

Durch Belastungen und Randbedingungen wird zunächst das Funktionsumfeld des Bauteils definiert. In diesem Rahmen erfolgt durch CAE Systeme die Auslegung. Die veränderbaren Bauteileigenschaften sind sowohl die Geometrie des Bauteils als auch das verwendete Material. Beide Eigenschaften können beispielsweise für die Zielgröße Leichtbau optimiert werden. Wie zuvor angeführt, ist das Leichtbaupotenzial von Faserverbundbauweisen groß. Jedoch ist für die Umsetzung des Potenzials eine lastpfadgerechte Auslegung des anisotropen Werkstoffes zu verfolgen. Weiterhin ist die Fertigbarkeit des Bauteils sicherzustellen. Eine Änderung
von Material und Geometrie beeinflussen die lastpfadgerechte Auslegung und die Fertigbarkeit.

Für die Bewertung beider Zielgrößen in einer Rohbaustruktur ist der gespeicherte Status der Auslegung in den CAE Systemen zu analysieren. Die Spannungsverläufe der Bauteile sind in den Ergebnissen von FEM Struktursimulationen hinterlegt. Lastpfade und somit das Leichtbaupotenzial der Faserverbundbauweisen werden hierdurch festgelegt. Bei bekannter Faserverbundbauweise und definiertem Fertigungsprozess wird die Fertigbarkeit von der Bauteilgeometrie determiniert, welche in den CAD Daten hinterlegt ist. Die Auswirkungen der Geometrie auf das Fertigungsergebnis ist durch diese Daten zu bestimmen. Aus diesem Kontext ergeben sich folgende zwei Forschungsfragestellungen:

- Wie kann das Leichtbaupotenzial für Faserverbundbauweisen durch die Auswertung der Ergebnisse von FEM Struktursimulationen bestimmt werden?
- Wie können geometrische Informationen eines Bauteils in Form von CAD Daten für die Bewertung der Fertigbarkeit des Bauteils in Faserverbundbauweisen verwendet werden?

In der vorliegenden Arbeit sind daher zunächst die grundlegenden Eigenschaften von Faserverbundbauweisen bezüglich des Leichtbaupotenzials und der Fertigbarkeit darzulegen. Zudem ist der Stand der Technik für die Bewertung beider Zielgrößen sowie Ansätze für die Analyse von CAE Daten zu ermitteln. Auf dieser Grundlage sollen zwei wissensbasierte Methoden für die Bewertung des Leichtbaupotenzials und der Fertigbarkeit von Faserverbundbauweisen entwickelt werden. Wissensbasierte Ansätze stellen jeweils ein geeignetes Lösungskonzept dar, da durch die systematische Abspeicherung und Bereitstellung von Expertenwissen komplexe Sachverhalte durch Korrelationen effizient gelöst werden können. Voraussetzung ist die Kompatibilität zu konventionellen CAE Programmen wie auch die Verwendung gängiger CAE Datenformate.

# 2

# Grundlagen und Stand der Technik

Für die in der Einleitung formulierten Forschungsfragen wird zunächst der Stand der Technik dargelegt. Erforderlichenfalls werden zu Beginn des jeweiligen Abschnitts Grundlagen ergänzt.

Die Umsetzung des Leichtbaupotenzials ist von der Auslegung eines Strukturbauteils abhängig. Da für Faserverbundbauweisen anisotropen Materialeigenschaften zu berücksichtigten sind, werden in Kapitel [2.1](#page-39-0) die Grundlagen der mechanischen Kennwerte von FKV präzisiert und Methoden für die Auslegung von Faserverbundbauweisen analysiert. Jedoch soll eine Methode für die Bewertung des Potenzials der Umsetzung für Bauteile in Rohbaustrukturen in FKV entwickelt werden. Daher werden zwei zielführende Ansätze diesbezüglich in Kapitel [2.2](#page-49-0) ergänzt.

Die Fertigbarkeit von Bauteilen wird durch das Fertigungsergebnis determiniert. Um auf die spezifischen Herausforderungen der Fertigung von Faserverbundbauteilen einzugehen, werden zuerst wesentliche Grundlagen hierzu in Kapitel [2.3](#page-56-0) erläutert. Diese beinhalten neben der Beschreibung des Herstellungsprozesses die grundlegenden Mechanismen und resultierende Effekte in textilen Halbzeugen durch deren Umformung. Weiterhin werden Größen angeführt, die das Fertigungsergebnis beeinflussen. Methoden für die Bewertung der Fertigungsergebnisse folgen in Kapitel [2.4](#page-64-0). Sowohl experimentelle als auch numerische Ansätze werden evaluiert. Da die Bewertung der Fertigbarkeit auf der Analyse von Bauteilgeometrien fundieren soll, werden in Kapitel [2.5](#page-79-0) Methoden für die Bewertung von CAD Daten vorgestellt. Der Schwerpunkt ist dabei auf die Bewertung von geometrischen Ähnlichkeiten gesetzt.

Abschließend werden in Kapitel [2.6](#page-92-0) die Erkenntnisse zusammengefasst und für die Umsetzung der Forschungsfragen diskutiert.

# <span id="page-39-0"></span>2.1 Auslegung und Umsetzung von Faserverbundbauweisen in Strukturbauteilen

Verbundwerkstoffe aus Faser- und Matrixmaterialien weisen richtungsabhängige Materialeigenschaften auf. Die Berücksichtigung dieser ist zum einen herausfordernd für eine robuste Auslegung von Strukturbauteilen. Zum anderen ermöglicht die Anisotropie jedoch die Anpassung des Materials an die Belastungen und Randbedingungen, wodurch optimierte Leichtbauweisen zu erreichen sind. Die Potenziale des Werkstoffs sowie grundlegende mechanische Eigenschaften werden daher zunächst in Kapitel [2.1.1](#page-39-1) dargelegt. Nach deren Kenntnis wird die Umsetzung des Leichtbaupotenzials in Strukturbauteilen besprochen. In der Konzeptphase kann die Auswahl des Bauteilmaterials anhand der Auswirkungen von Materialeigenschaften auf die Belastungen und Randbedingungen fundiert werden. Dabei ist ein systematischer Ansatz zu verfolgen, welcher in Kapitel [2.1.2](#page-43-0) erläutert wird. Die Detaillierung der Auslegung ist für eine Absicherung der Bauteilfunktionen anschließend dennoch erforderlich. Hierfür werden in Kapitel [2.1.3](#page-45-0) Auslegungsprozesse im Flugzeugbau und Methoden der leichtbauoptimierten Auslegung von Bauteilen und insbesondere von FKV aufgezeigt.

## <span id="page-39-1"></span>2.1.1 Grundlagen anisotroper Materialeigenschaften von Faserverbundwerkstoffen

Für die Benennung, das Funktionsprinzip sowie gängige Faser- und Matrixmaterialien von Faserkunststoffverbunden werden in Schürmann([2007\)](#page-249-0) ergänzende Grundlagen dargelegt.

Durch den Begriff Anisotropie werden in der Mechanik richtungsabhängige Materialeigenschaften beschrieben. Unidirektionale Verbundschichten gelten, unter der Annahme vollständiger Homogenität, als transversal isotrop. In Abbildung [2.1](#page-40-0) wird beispielhaft ein Volumenelement einer unidirektionalen Verbundschicht dargestellt. Die erste Achse des angelegten Koordinatensystems verläuft parallel zu der Faserorientierung. Die orthogonalen Achsen, y und z, ergänzen das kartesische System. Transversale Isotropie beschreibt identisches Materialverhalten auf allen Schnittebenen, deren Normalenvektoren senkrecht zur Hauptrichtung verlaufen. Die Faserorientierung unidirektionaler Verbundschichten gibt diese Hauptrichtung vor. Drei beispielhafte Schnittebenen sind rechts in Abbildung [2.1](#page-40-0) eingezeichnet. Auf allen Ebenen sind die Materialeigenschaften entlang der Faserorientierung sowie in einem Winkel dazu identisch. Aufgrund der Symmetrie sind die Elastizitätsmoduln,  $E_y$  und  $E_z$ , die Schubmoduln,  $G_{zx}$  und  $G_{yx}$ , sowie die Querkontraktionszahlen,  $v_{zx}$  und  $v_{yx}$ , des Volumenelements äquivalent.

<span id="page-40-0"></span>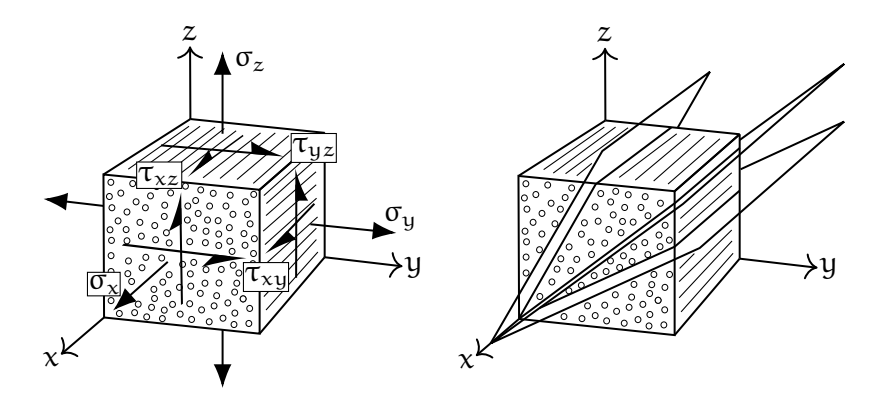

Abbildung 2.1: Spannungen und Transversale Isotropie im Volumenelement einer unidirektionalen Faserverbundschicht nach Schürmann([2007\)](#page-249-0)

Für die Beschreibung der Materialeigenschaften einer unidirektionalen Verbundschicht genügen sieben Materialkennwerte. Diese Kennwerte werden bezüglich der vorliegenden Faserorientierung angegeben. Längs, in Richtung der Faserorientierung, werden die Variablen durch den Index *∥* gekennzeichnet. Quer, senkrecht zu der Faserorientierung, erfolgt die Indexierung durch das Symbol *⊥*. Folglich ergeben sich die Elastizitätsmoduln E*<sup>∥</sup>* sowie E*⊥*, die Schubmoduln G*⊥∥* wie auch G*⊥⊥* und die drei Querkontraktionszahlen ν*∥⊥*, ν*⊥∥* sowie ν*⊥⊥*. Die erste Stelle der Querkontraktionszahlenindizierung gibt, angelehnt an Schürmann [\(2007](#page-249-0)), die Wirkung, beziehungsweise an zweiter Stelle, die Ursache der Dehnung an. Der Elastizitätsmodul E*<sup>∥</sup>* des Verbunds wird durch das Elastizitätsmodul längs der Faser dominiert und kann anhand der Mischungsregel mittels Faservolumenanteil und Elastizitätsmodul der Matrix berechnet werden. E*<sup>⊥</sup>* wird vom Elastizitätsmodul der Matrix dominiert und kann, erneut anhand der Mischungsregel, mittels Faservolumenanteil und Elastizitätsmodul quer zu der Faser berechnet werden. Aufgrund der dünnwandigen Gestaltung von Faserverbundkonstruktionen wird in der Regel ein ebener Spannungszustand in der unidirektionalen Verbundschicht angenommen. Die Materialkennwerte reduzieren sich hierdurch auf E*∥*, E*⊥*, G*⊥∥*, ν*∥⊥* und ν*⊥∥*. Unter Annahme kleiner Verformungen und linear elastischem Werkstoffverhalten kann für unidirektionale Verbundschichten das Elastizitätsgesetz

Auslegung und Umsetzung von Faserverbundbauweisen in Strukturbauteilen

nach Gleichung [2.1](#page-41-0) formuliert werden:

<span id="page-41-0"></span>
$$
\begin{bmatrix} \varepsilon_x \\ \varepsilon_y \\ \varepsilon_y \\ \gamma_{xy} \end{bmatrix} = \begin{bmatrix} \frac{1}{E_{\parallel}} & -\frac{\gamma_{\parallel \perp}}{E_{\perp}} & 0 \\ -\frac{\gamma_{\perp \parallel}}{E_{\parallel}} & \frac{1}{E_{\perp}} & 0 \\ 0 & 0 & \frac{1}{G_{\perp \parallel}} \end{bmatrix} \begin{bmatrix} \sigma_x \\ \sigma_y \\ \tau_{xy} \end{bmatrix} .
$$
 (2.1)

Der Vektor ε, die Dehnungen und Schiebung der Schicht, wird durch die Multiplikation der Nachgiebigkeitsmatrix S mit dem Spannungsvektor σ berechnet. Für die Berechnung der Spannungen, anhand der Dehnungen und Schiebung, muss die Nachgiebigkeitsmatrix invertiert werden. Die Invertierung ergibt die Steifigkeitsmatrix  $\mathbf{Q}=\mathbf{S}^{-1}.$  Basierend auf Energiebetrachtungen kann Symmetrie der Nachgiebigkeits- als auch Steifigkeitsmatrix zur Hauptdiagonalen vorausgesetzt werden. Dadurch ergibt sich ein Zusammenhang der Querkontraktionszahlen ν*∥⊥* und ν*⊥∥* nach Gleichung [2.2:](#page-41-1)

<span id="page-41-1"></span>
$$
\frac{\mathsf{E}_{\parallel}}{\mathsf{v}_{\perp\parallel}} = \frac{\mathsf{E}_{\perp}}{\mathsf{v}_{\parallel\perp}}.\tag{2.2}
$$

Die Richtungsabhängigkeit der Materialeigenschaften unidirektionaler Verbundschichten kann in einem Polardiagramm verdeutlicht werden. Hierfür wird die Steifigkeitsmatrix durch Polartransformationen auf Schnittebenen, die diskrete Winkelabweichungen zu der Faserorientierung aufweisen, bestimmt. In Abbildung [2.2](#page-42-0) wird der Wert des ersten Eintrags der Steifigkeitsmatrix, Q<sub>11</sub>, unidirektionaler Glasfaser- und Kohlefaserverbundschichten dargestellt. Die Winkel der polaren Achse geben die Rotation der Schnittebene bezüglich der Faserorientierung an. Ohne Rotation ist die Steifigkeit für beide Materialien maximal. Der Kohlefaserverbund ist steifer als der Glasfaserverbund. Mit zunehmendem Winkel reduziert sich die Steifigkeit beider Werkstoffe. Für den Kohlefaserverbund ergibt 30 ° Abweichung eine Reduktion der Steifigkeit um circa 40 %.

Durch die Stapelung mehrerer unidirektionaler Verbundschichten entsteht ein Mehrschichtenverbund (MSV). Faserorientierungen, Schichtdicken, Faservolumenanteile und Material der Einzelschichten können hierbei variieren. Weiterhin hat die Reihenfolge der Schichten einen Einfluss auf die mechanischen Eigenschaften. Das Elastizitätsgesetz des MSV kann durch die Klassische Laminattheorie formuliert werden. Die Umsetzung wird durch Einbeziehung der Elastizitätsgesetze aller Einzelschichten erreicht. Hierdurch entstehende anisotrope Materialeigenschaften des MSV können erneut in Polardiagrammen dargestellt werden. Anhand

<span id="page-42-0"></span>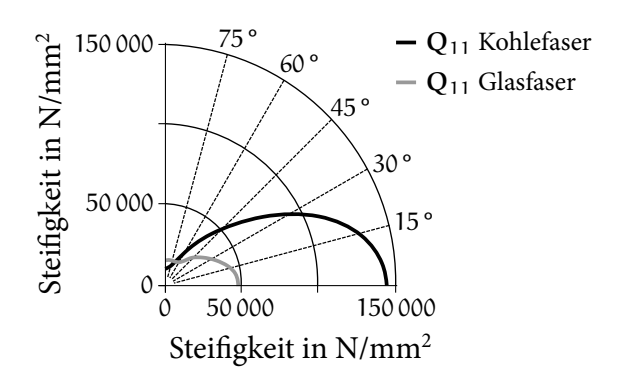

Abbildung 2.2: Polardiagramm der Steifigkeiten von unidirektionalen Glasfaserund Kohlefaserverbundschichten nach Schürmann [\(2007](#page-249-0))

der Beanspruchung auf den MSV folgen rückwirkend die Verzerrungen und somit Spannungen der jeweiligen Einzelschicht. Die Methodik der Klassischen Laminattheorie wird ausführlich in Schürmann([2007](#page-249-0)) erläutert. Für Gewebe Halbzeuge kann diese Herangehensweise, unter Berücksichtigung einer Steifigkeitsreduktion aufgrund von Faserondulationen, ebenfalls angewendet werden. (Schürmann, [2007](#page-249-0))

In Abbildung [2.3](#page-42-1) werden die gewichtsspezifischen Werkstoffkennwerte für unterschiedliche MSVs und ausgewählte metallische Werkstoffe illustriert. Insbesondere der Einfluss der Anisotropie auf die Kennwerte soll hervorgehoben werden. Durch Vergrößerung der Anisotropie im MSV kann eine Erhöhung der spezifi-

<span id="page-42-1"></span>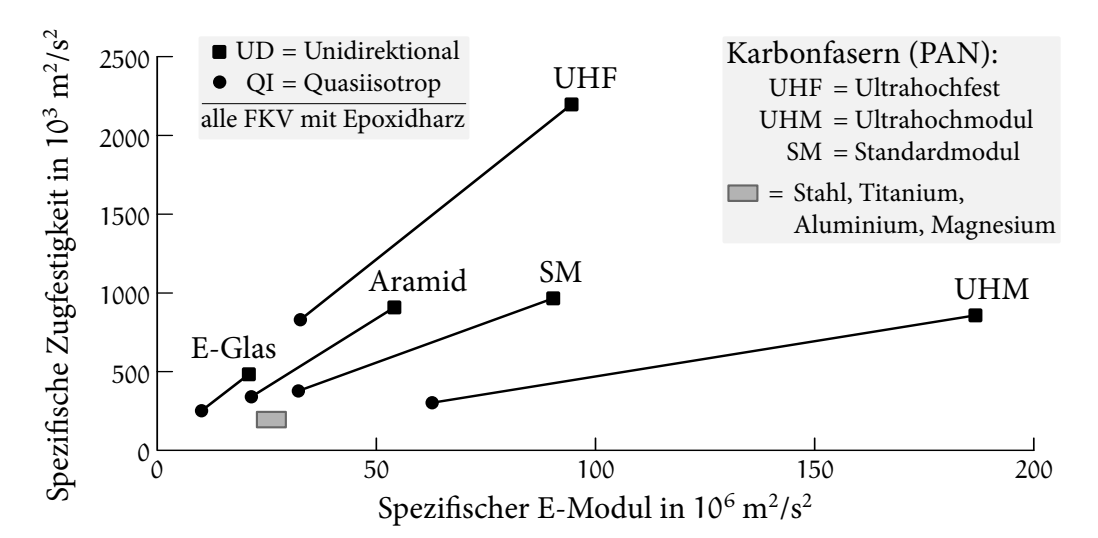

Abbildung 2.3: Spezifische Materialeigenschaften von Verbundwerkstoffen und Metallen nach Zweben([2005\)](#page-251-0)

Auslegung und Umsetzung von Faserverbundbauweisen in Strukturbauteilen

schen Festigkeit sowie Steifigkeit festgestellt werden. Entlang der Verbindungslinien von quasiisotropen zu unidirektionalen MSVs desselben Materials wird die Bandbreite der möglichen spezifischen mechanischen Kennwerte dargestellt. Die Kennwerte sind minimal für quasiisotrope, respektive maximal für unidirektionale Verbunde. (Zweben, [2005\)](#page-251-0) Im nachfolgenden Unterkapitel wird die Anwendung dieser Kennwerte bei der Auswahl von Werkstoffen für Strukturbauteile erläutert.

#### <span id="page-43-0"></span>2.1.2 Systematische Auswahl und Zuordnung von Werkstoffen in Rohbaustrukturen

Aufgrund der spezifischen und vielfältigen Anforderungen an Strukturbauteile ist die systematische Auswahl und Zuordnung von Werkstoffen in der frühen Entwicklungsphase notwendig, um optimale Bauteileigenschaften unter gegebenen Randbedingungen zu erhalten. Ashby stellt diesbezüglich eine vierstufige Strategie vor: Ermittlung der Anforderungen an den Werkstoff – Eingrenzung der Werkstoffe anhand von Ausschlusskriterien – Präzisierung der Auswahl und Priorisierung nach Potenzial – Detailuntersuchung, Validierung und Werkstofffestlegung. Bei der Betrachtung mechanischer Belastungen von Strukturbauteilen sind die entsprechenden mechanischen Kennwerte der Werkstoffe zu bewerten. Die Normierung dieser Kennwerte durch die Werkstoffdichte ergibt eine Vergleichbarkeit der Werkstoffe für leichtbauoptimierte Bauweisen. In Abbildung [2.4](#page-44-0) wird die spezifische Steifigkeit über die spezifische Festigkeit für unterschiedliche Werkstoffe visualisiert. Mit dieser Darstellung können im oberen rechten Bereich die höchsten spezifischen Werkstoffkennwerte identifiziert werden. Die optimale Werkstoffauswahl ist bei einer geringen Anzahl an Randbedingungen durch einen Experten möglich, kann für zahlreiche Randbedingungen jedoch schwer lösbar werden. Komplexen Anforderungen wird daher mit computergestützten Methoden und Werkstoffdatenbanken begegnet. (Ashby, [2005](#page-240-0))

In diesem Kontext soll beispielhaft die kommerzielle Anwendung GRANTA Selector vorgestellt werden. In der Datenbank sind circa 4000 Werkstoffdaten diverser Werkstoffkategorien gespeichert. Zusätzlich zu den mechanischen Kennwerten werden unter anderem Kosten und Umweltauswirkungen strukturiert hinterlegt. Werkstoffe der Datenbank können basierend auf den Randbedingungen des Bauteillastenhefts gefiltert werden. Anhand der vereinfachten Funktionalitätsbeschreibung des Bauteils (etwa eine Platte unter Biegebelastung) wird anschließend die funktionale Potenzialbewertung der gefilterten Werkstoffe erreicht. In Verbin-

<span id="page-44-0"></span>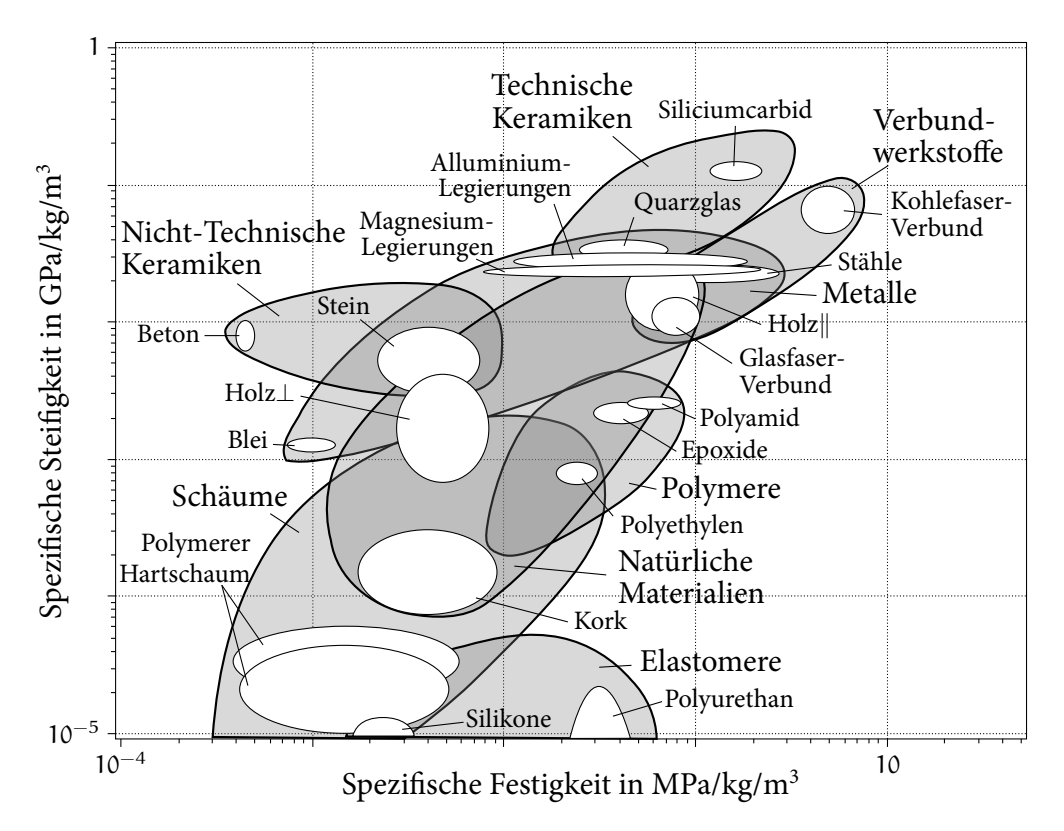

Abbildung 2.4: Spezifische Steifigkeiten und Festigkeiten unterschiedlicher Werkstoffe nach Ashby([2005\)](#page-240-0)

dung mit den Bauteilentwicklungszielen, wie Kostensenkung, Gewichtsreduktion etc., werden zuletzt normierte Diagramme erzeugt (siehe Abbildung [2.4](#page-44-0)), die eine Auswahl der geeignetsten Werkstoffe für das Strukturbauteil ermöglichen. (Bream, [2019](#page-241-0))

Eine Methodik für die systematische Werkstoffauswahl in automobilen Karosserien wird in Sahr [\(2011](#page-249-1)) entwickelt. Dabei werden Werkstoffe bezüglich der Kriterien Energieabsorption, Strukturintegrität, statische Steifigkeit, Schwingung und Dämpfung, Umformbarkeit und Oberflächengüte bewertet (Abbildung [2.5](#page-45-1) mittig). Strukturintegrität beschreibt hierbei die Formstabilität des Werkstoffs im Falle eines Crashs. Spezifische Anforderungen an das Bauteil werden zuvor durch Experten für die genannten Kriterien definiert (Abbildung [2.5](#page-45-1) links). Die Bewertung der Werkstoffe in der Datenbank erfolgt anhand der Methode kleinster Fehlerquadrate zwischen Bauteilanforderungen und Werkstoffeigenschaften. Es resultiert ein Zahlenwert, der das Potenzial des Werkstoffs beschreibt. Eine sortierte Auflistung aller Werkstoffe in der Datenbank nach dem Potenzial ermöglicht die Auswahl des geeignetsten Werkstoffes. Weiterhin kann durch die detaillierte Darstellung der

Bewertung aller Einzelkriterien die Werkstoffauswahl unterstützt werden (Abbildung [2.5](#page-45-1) rechts). (Sahr, [2011](#page-249-1))

<span id="page-45-1"></span>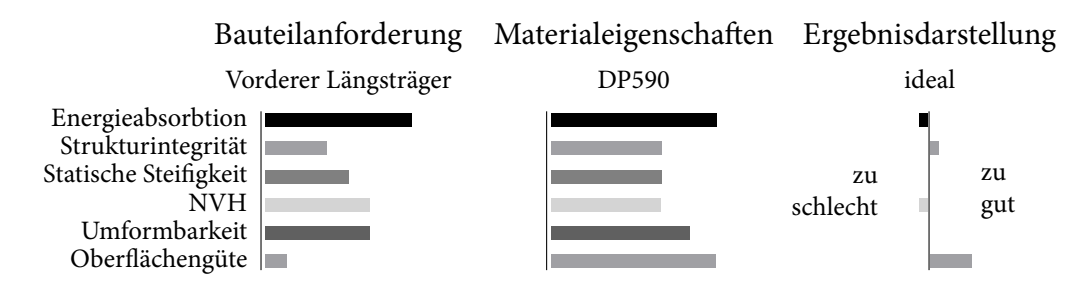

Abbildung 2.5: Systematische Werkstoffauswahl für automobilen Karosserien nach Sahr([2011\)](#page-249-1)

#### <span id="page-45-0"></span>2.1.3 Definition und Auslegung von Strukturbauteilen in Faserverbundbauweisen

Für die Werkstoffauswahl in der Konzeptphase können die in Kapitel [2.1.2](#page-43-0) vorgestellten Ansätze angewendet werden. Jedoch müssen unter anderem die richtungsabhängigen mechanischen Eigenschaften von Faserverbundwerkstoffen (Kapitel [2.1.1](#page-39-1)) berücksichtigt werden. In der angeführten Anwendung GRANTA Selector ist hierfür eine Erweiterung implementiert. Sowohl die Bestandteile des MSV und dessen Komposition als auch richtungsabhängige Kennwerte inklusive experimenteller Daten und Details des Herstellungsprozesses können hinterlegt werden. (Marsden u. a., [2010](#page-247-0)) Weiterhin sind Schnittstellen für die automatisierte Übertragung der Kennwerte in FEM Simulationsumgebungen vorhanden. (Arnold u. a., [2016](#page-240-1); Dykeman u. a., [2017\)](#page-243-0)

In Breuer [\(2016](#page-241-1)) werden Herangehensweisen für den Einsatz von Faserverbundwerkstoffen in Flugzeugstrukturbauteilen ausgearbeitet. Aufgrund der Abhängigkeit der mechanischen Kennwerte von Fertigungsprozess und Umwelteinflüssen ist, für eine konservative und sichere Dimensionierung des MSVs, von Werkstoffeigenschaften im ungünstigsten Fall auszugehen. Dabei müssen Fertigungstoleranzen sowie Extremtemperaturen, Feuchtigkeit, der Kontakt mit aggressiven Medien und daraus resultierende Kombinationen beachtet werden. Abbildung [2.6](#page-46-0) stellt den Prozess der Auslegung und Zertifizierung von Flugzeugstrukturbauteile infolge der Belastung dar. Nachdem die Flugzeuggeometrie definiert und ein FEM Modell der Struktur erstellt wurde, können alle relevanten Lastfälle berechnet und

<span id="page-46-0"></span>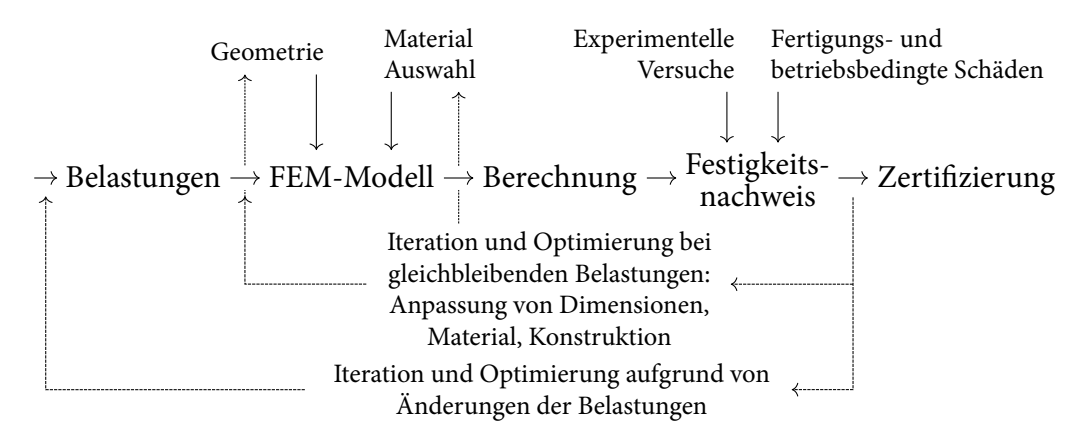

Abbildung 2.6: Vorgehensweise für beanspruchungsgerechten Auslegung und Zertifizierung von Flugzeugstrukturbauteilen nach Breuer [\(2016](#page-241-1))

resultierende Bauteilbeanspruchungen betrachtet werden. Die Bauteil- und Werkstoffbewertung wird weitergehend von experimentellen Versuchen unterstützt. Zudem werden fertigungs- wie auch betriebsbedingte Schäden in der Auslegung mit einbezogen. Die Optimierung auf minimale Bauteilmasse erfolgt unter gleichbleibenden Lasten durch iterative Ausführung des Prozesses und der Anpassung von Bauteildimensionen, -geometrie sowie des Werkstoffes. (Breuer, [2016](#page-241-1))

Dieser Optimierungsprozess kann numerisch unterstützt werden. Neben physikalischen Simulationen finden auch unterschiedliche Optimierungsansätze Anwendung. In Schumacher([2013\)](#page-249-2) werden hierzu Grundlagen und industrielle Anwendungen präsentiert. Hervorzuheben sind Form- und Topologieoptimierungsverfahren. Die Bauteilform kann durch die Beschreibung der Bauteilgeometrie oder gewisser Bauteilbereiche, beispielsweise anhand parametrisierter Konstruktionen, gemäß vorgegebener Zielfunktionen optimiert werden. In Abbildung [2.7](#page-46-1) wird dieser Ansatz anhand eines Kragbalkens illustriert. Durch Anpassung der geometrischen Form der Kerbe werden Spannungsspitzen reduziert.

Mit Topologieoptimierungsverfahren können, durch Vorgabe des zulässigen Endwurfraumes, der Lagerung und der Belastung, steifigkeits- und gewichtsoptimierte

<span id="page-46-1"></span>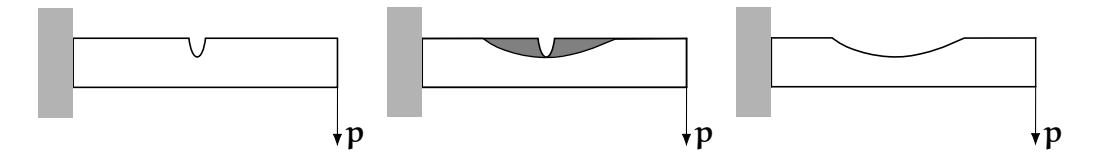

Abbildung 2.7: Formoptimierung eines gekerbten Kragbalkens nach Schumacher [\(2013](#page-249-2))

Auslegung und Umsetzung von Faserverbundbauweisen in Strukturbauteilen

Topologien erzeugt werden. Diese Topologievorschläge müssen jedoch anschließend von einem Konstrukteur umgesetzt werden. Resultierende Topologien der Optimierung für unterschiedliche Lastfälle werden in Abbildung [2.8](#page-47-0) dargestellt.

<span id="page-47-0"></span>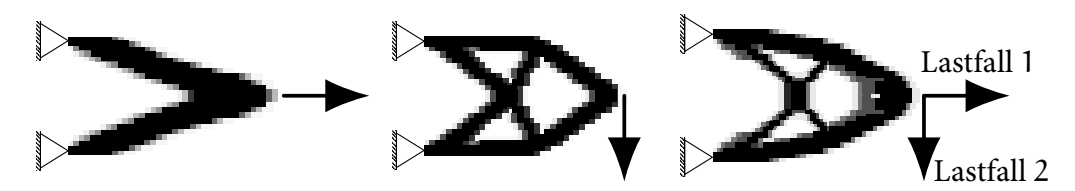

Abbildung 2.8: Ergebnisse der Topologieoptimierung für unterschiedliche Lastfälle nach Schumacher([2013\)](#page-249-2)

Alternativ ist auch die Optimierung der Einzellagen eines MSVs durch veränderbare Parameter möglich. Hierbei können die jeweiligen Dicken und Faserorientierungen sowie die Anordnung der Lagen innerhalb gegebener Randbedingungen modifiziert werden. (Schumacher, [2013\)](#page-249-2) Die genannten Optimierungsansätze sind in kommerziellen FEM Anwendungen wie beispielsweise Altair, Abaqus oder LS-Dyna integriert. (Altair Engineering Inc, [2019](#page-240-2); Dassault Systèmes, [2019;](#page-242-0) Livermore Software Technology Corporation, [2019](#page-246-0))

Im Folgenden sollen zwei numerische Optimierungsansätze von Faserverbundstrukturen vorgestellt werden.

Rettenwander u. a.([2014\)](#page-248-0) führen eine hierarchische Optimierung an einer Lochplatte durch (Abbildung [2.9](#page-47-1) a). Die Optimierung der Faserorientierung und Laminatdicke erfolgt getrennt, die jeweiligen Ergebnisse werden kombiniert. Zu Beginn wird der Lagenaufbau definiert (Abbildung [2.9](#page-47-1) b) und belastet. Anhand der Ausrichtung der resultierenden Hauptnormalspannungen wird die Faserorientierung

<span id="page-47-1"></span>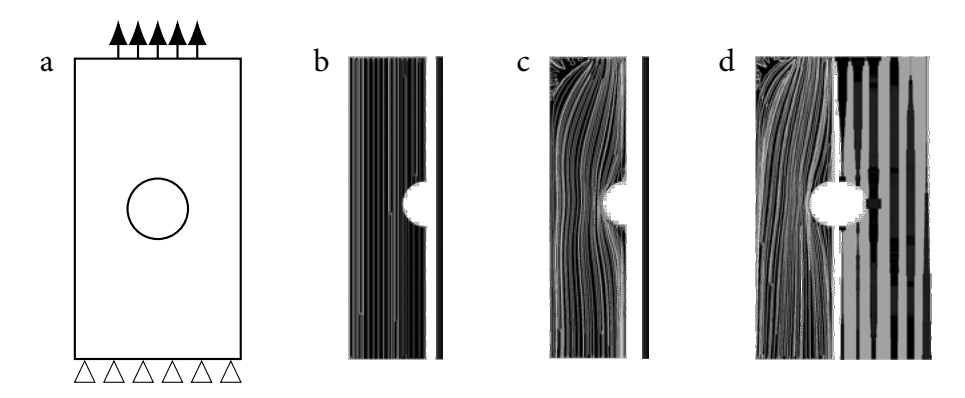

Abbildung 2.9: Ergebnis der Optimierung einer Faserverbund-Lochplatte nach Rettenwander u. a.([2014\)](#page-248-0)

14 Grundlagen und Stand der Technik

angepasst. Die Orientierung muss dabei nicht durchgehend den gleichen Winkel aufweisen und kann variieren (Abbildung [2.9](#page-47-1) c). Im Anschluss wird der entstandene Lagenaufbau erneut berechnet und die Faserorientierungen wieder an die resultierenden Hauptnormalspannungen angepasst. Dieser Vorgang wird wiederholt, bis die Änderung der Faserorientierungen konvergiert ist. Es folgt die Optimierung der Laminatschichtdicken, sodass die Dehnungsenergie der Lochplatte minimal wird. Randbedingungen, wie beispielsweise minimale und maximale Schichtdicke oder Gesamtvolumen der Lochplatte können berücksichtigt werden. Da mit der Änderung der Dicke das Spannungsfeld verändert wird, folgt nochmals die Optimierung der Faserorientierung, bis der Lagenaufbau und die Laminatdicke nicht mehr verändert werden. Das kombinierte Ergebnis wird in Abbildung [2.9](#page-47-1) d präsentiert. Die rechte Seite der Lochplatte stellt dabei die Dickenverteilung des Laminats dar. Durch den angeführten Prozess können, je nach vorgegebenen Rahmenbedingungen der Dickenoptimierung, unterschiedliche Lagenaufbauten entstehen. Werden 90 % des Lochplattengewichtes vorgegeben, verdoppelt sich die Steifigkeit durch die Optimierung.

Einen Ansatz zur Integration anisotroper Werkstoffeigenschaften in Topologieoptimierungsverfahren wird in Nomura u. a.([2019\)](#page-247-1) entwickelt. Die Verknüpfung gelingt mittels Beschreibung der Faserorientierung als Tensor im Raum und der Korrelation des Orientierungstensors mit dem Steifigkeitstensor des Werkstoffs. Hierdurch können die Autoren sowohl eine hierarchische, zunächst wird die Topologie dann die Materialorientierung optimiert, als auch die gleichzeitige Optimierung beider Kriterien durchführen. In Abbildung [2.10](#page-48-0) wird das Ergebnis dargestellt. Ohne Berücksichtigung der anisotropen Werkstoffeigenschaften bilden sich mit der hierarchischen Optimierung vermehrt Wandstrukturen für die entstehenden Schubbeanspruchungen aus (linke Abbildung). Aufgrund der reduzierten Schubsteifigkeit unidirektionaler Faserverbunde ergibt sich bei der gleichzeitigen Berücksichtigung ein geometrisches Optimum mit Verstrebungen und

<span id="page-48-0"></span>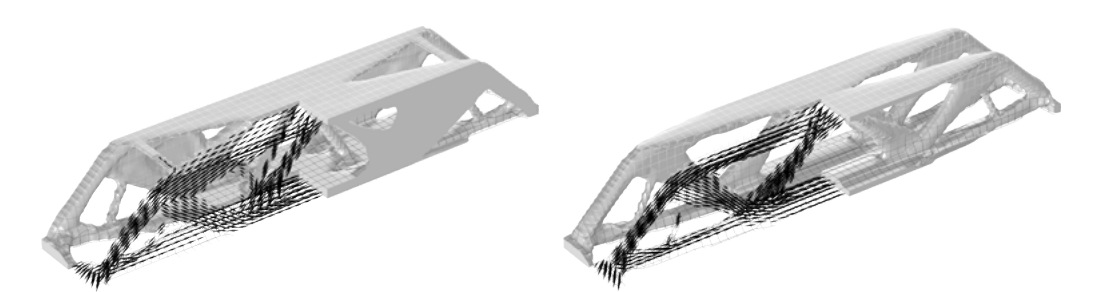

Abbildung 2.10: Faserverbundgerechte Topologieoptimierung. (Nomura u. a., [2019](#page-247-1))

Auslegung und Umsetzung von Faserverbundbauweisen in Strukturbauteilen

wenigen flächigen Strukturen (rechte Abbildung). Weiterhin können die Autoren insgesamt eine Erhöhung der Steifigkeit durch den parallelen Optimierungsansatz feststellen.

# <span id="page-49-0"></span>2.2 Bewertung des Leichtbaupotenzials von Strukturbauteilen für Faserverbundbauweisen

Durch die zuvor angeführten Methoden für die Auslegung von Strukturbauteilen in Faserverbundbauweisen kann das Leichtbaupotenzial von FKV umgesetzt werden. Dennoch ist die Ermittlung des Leichtbaupotenzials aller Bauteile in einer Rohbaustruktur für die Umsetzung in Faserverbundbauweisen, insbesondere in der Konzeptphase, nicht möglich. Daher werden im Folgenden zwei Ansätze für die analytische Bewertung von Lastpfaden in Bauteilen präsentiert. In beiden Fällen erfolgt die Berechnung im Anschluss an eine FEM Simulation isotroper Baugruppen. Die Beanspruchung der Bauteile wird dabei elementweise, in Form von Hauptnormalspannungen, für mehrere Lastfälle ausgewertet und Potenziale für Faserverbundbauweisen errechnet.

## 2.2.1 Analyse einer Rohbaustruktur bezüglich der Beanspruchung durch mehrerer Lastfälle

Abbildung [2.11](#page-50-0) illustriert zwei Spannungssituationen in einem Finiten Element. Die Beanspruchung in Element a ist anisotrop, da die Hauptnormalspannung  $\sigma_I$  signifikant größer als  $\sigma_{II}$  ist. Element b stellt einen komplexeren Spannungszustand dar. Die Hauptnormalspannungen  $\sigma_I$  und  $\sigma_{II}$  betragen ähnliche Werte. Aufgrund der anisotropen Materialeigenschaften von Faserverbundwerkstoffen kann die Steifigkeit des Werkstoffs an den jeweiligen Spannungszustand angepasst werden. Da sich durch erhöhte Anisotropie im MSV das Leichtbaupotenzial beziehungsweise die gewichtsspezifische Steifigkeit vergrößert, ist der Spannungszustand in Element a mit einem höheren Potenzial zu bewerten (siehe Kapitel [2.1.1\)](#page-39-1). Nachfolgend wird die Herangehensweise aus Durst([2008\)](#page-242-1) für die Potenzialbewertung von Faserverbundbauweisen erläutert. Die Anisotropie der Beanspruchung in einem Element wird anhand Gleichung [2.3](#page-50-1) für den Lastfall i bestimmt. Bei gleicher Ausprägung beider Hauptnormalspannungen, beziehungsweise minimaler

<span id="page-50-0"></span>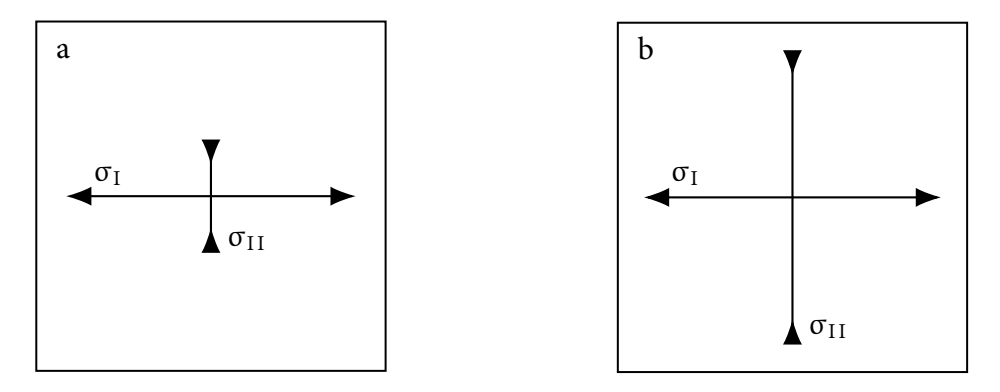

Abbildung 2.11: Elementweise Bewertung der Hauptnormalspannung nach Durst ([2008\)](#page-242-1)

anisotroper Beanspruchung, minimiert sich der eingeführte Hauptnormalspannungsfaktor h. Der Betrag von h steigt mit erhöhter Differenz zwischen den Spannungen  $\sigma_I$  und  $\sigma_{II}$ . Das Maximum wird erreicht, wenn eine der Spannungen 0 ist. Die Grenzen des abgeschlossenen Intervalls der Werte von h betragen 0 und 1.

<span id="page-50-1"></span>
$$
h_i = 2\left(\frac{\max\left(|\sigma_I|, |\sigma_{II}|\right)}{|\sigma_I| + |\sigma_{II}|} - 0.5\right)_i \quad \forall \, h_i \in [0, 1] \tag{2.3}
$$

Die Orientierung der Beanspruchung in einem Finiten Element kann durch unterschiedliche Lastfälle variieren. Eine große Varianz führt zu einem reduzierten Potenzial für die Umsetzung in Faserverbundbauweisen. Dieser Einfluss wird durch den Orientierungsfaktor o in Gleichung [2.4](#page-50-2) berücksichtigt. Hierbei wird die Differenz zwischen der Orientierung der dominierenden Hauptnormalspannung  $\varphi_{H,i}$ im Lastfall i und einem Mittleren Faserwinkel  $\bar{\varphi}$  des Elements ermittelt. Der Wertebereich von o ist erneut zwischen 0 und 1 definiert.

<span id="page-50-2"></span>
$$
o_i = \left| \frac{90^\circ - |\varphi_{H,i} - \bar{\varphi}|}{90^\circ} \right| \quad \forall o_i \in [0, 1]
$$
 (2.4)

Die Berechnung des Mittleren Faserwinkels  $\bar{\varphi}$  erfolgt durch das arithmetische Mittel aller Orientierungen der dominierenden Hauptnormalspannungen über die Anzahl der Lastfälle  $n_L$ . Im ersten Schritt werden zwei vorläufige Mittelwerte  $\bar{\varphi}_x$  bestimmt (Gleichung [2.5\)](#page-51-0). Für die Variante  $x = 2$  werden alle negativen Orientierungen um 180° durch Addition rotiert. In Abbildung [2.12](#page-51-1) ist die Herangehensweise für zwei Orientierungen (75*◦* und −50*◦* ) beispielhaft dargestellt.

Bewertung des Leichtbaupotenzials von Strukturbauteilen für Faserverbundbauweisen

<span id="page-51-1"></span>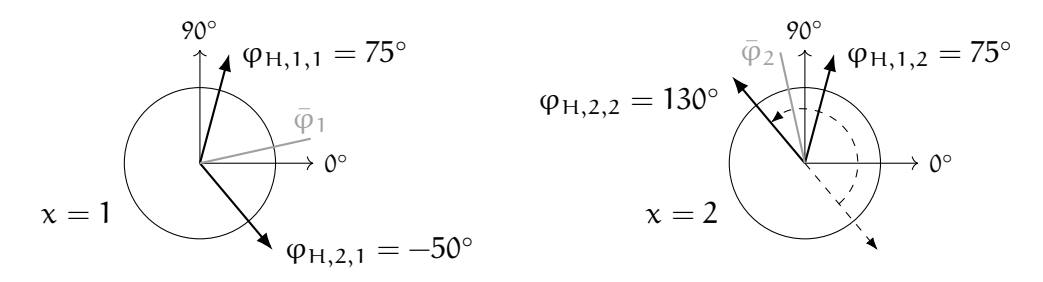

Abbildung 2.12: Berechnung der vorläufigen Mittleren Faserwinkel  $\bar{\varphi}_1$  und  $\bar{\varphi}_2$ 

<span id="page-51-0"></span>
$$
\bar{\varphi}_x = \frac{1}{n_L} \sum_{i=1}^{n_L} \varphi_{H,i,x}, \quad x = \{1, 2\}
$$
\n
$$
\text{mit } \varphi_{H,i,x} = \begin{cases}\n\varphi_{H,i,x} & \text{wenn } x = 1, \\
\varphi_{H,i,x} & \text{wenn } x = 2 \land \varphi_{H,i,x} \ge 0^\circ, \\
\varphi_{H,i,x} + 180^\circ & \text{wenn } x = 2 \land \varphi_{H,i,x} < 0^\circ,\n\end{cases}
$$
\n
$$
(2.5)
$$

Der resultierende Mittlere Faserwinkel φ entspricht dem vorläufigen Mittleren Faserwinkel  $\bar{\varphi}_x$  mit geringerer Varianz aller Orientierungen  $\Delta_{\bar{\varphi}x}$  (Gleichung [2.6\)](#page-51-2). Die Varianz wird mittels der Differenz zwischen minimalem und maximalem Winkel der jeweiligen Orientierungen berechnet.

<span id="page-51-2"></span>
$$
\bar{\varphi} = \begin{cases} \bar{\varphi}_1 & \text{wenn } \Delta_{\bar{\varphi}1} < \Delta_{\bar{\varphi}2}, \\ \bar{\varphi}_2 & \text{wenn } \Delta_{\bar{\varphi}2} < \Delta_{\bar{\varphi}1}, \end{cases}
$$
\n
$$
\text{mit } \Delta_{\bar{\varphi}x} = |\text{max } (\varphi_{H,i,x}) - \text{min } (\varphi_{H,i,x})|
$$
\n(2.6)

In Abbildung [2.13](#page-51-3) werden die Varianzen für  $x = 1$  und  $x = 2$  der Orientierungen aus Abbildung [2.12](#page-51-1) hervorgehoben. Die minimale Varianz ergibt sich für den Mittleren Faserwinkel  $\bar{\varphi}_2$ .

Weiterhin wird durch den Gewichtungsfaktor w die Relevanz eines Lastfalls beurteilt. Hierfür wird die Summe der Beträge aus erster und zweiter Hauptnormal-

<span id="page-51-3"></span>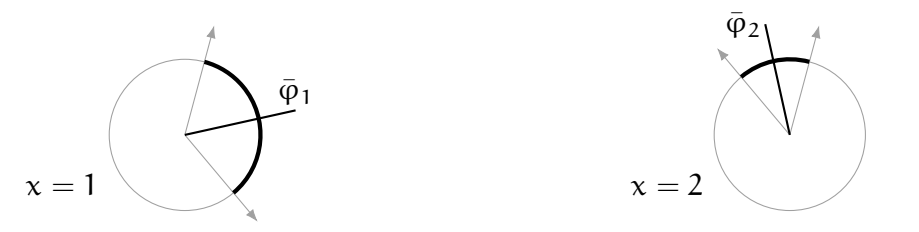

Abbildung 2.13: Varianz der vorläufigen Mittleren Faserwinkel  $\bar{\varphi}_1$  und  $\bar{\varphi}_2$ 

18 Grundlagen und Stand der Technik

spannung,  $\sigma_I$  und  $\sigma_{II}$ , des Lastfalls i berechnet und durch die Summe aller absoluten Hauptnormalspannungen der Lastfälle  $n<sub>L</sub>$  dividiert (Gleichung [2.7\)](#page-52-0). Die Normierung auf die Summe aller Hauptnormalspannungen ergibt einen Wertebereich zwischen 0 und 1.

<span id="page-52-0"></span>
$$
w_{i} = \frac{\left(|\sigma_{I}| + |\sigma_{II}|\right)_{i}}{\sum_{i=1}^{n_{L}}\left[|\sigma_{I}| + |\sigma_{II}|\right]_{i}} \quad \forall w_{i} \in [0, 1]
$$
\n(2.7)

Durch die genannten Faktoren kann anhand Gleichung [2.8](#page-52-1) ein Kennwert für ein Finites Element  $K<sub>El</sub>$  ermittelt werden. Hierfür werden für jeden Lastfall der Hauptnormalspannungsfaktor h, der Orientierungsfaktor o sowie der Gewichtungsfaktor w berechnet (Gleichungen [2.3](#page-50-1), [2.4,](#page-50-2) [2.7](#page-52-0)) und multipliziert. Das Produkt der Faktoren wird über alle Lastfälle  $n_L$  summiert. Der Wertebereich von  $K_{El}$  resultiert zwischen 0 und 1, aufgrund der Wertebereiche der Faktoren. Das Potenzial für die Umsetzung in Faserverbundbauweisen steigt proportional zu  $K_{EL}$ .

<span id="page-52-1"></span>
$$
K_{El} = \sum_{i=1}^{n_L} \left[ h \cdot o \cdot w \right]_i \quad \forall \, K_{El} \in [0, 1]
$$
 (2.8)

Um Bauteile bewerten zu können, wird der Bauteilkennwert KBa eingeführt. Dieser ergibt sich aus dem arithmetischen Mittel aller  $n<sub>El</sub>$  Elementkennwerte K $_{El}$  im geometrischen Bereich des betrachteten Bauteils (Gleichung [2.9](#page-52-2)).

<span id="page-52-2"></span>
$$
K_{Ba} = \frac{1}{n_{El}} \sum_{j=1}^{n_{El}} K_{El,j} \quad \forall K_{Ba} \in [0,1]
$$
 (2.9)

<span id="page-52-3"></span>Durst wendet die angeführte Methode auf Berechnungsergebnisse einer automo-bilen Fahrzeugstruktur an. In Abbildung [2.14](#page-52-3) wird der Bauteilkennwert  $K_{Ba}$  der Struktur dargestellt. Bauteile mit einem erhöhten Kennwert haben ein erhöhtes Potenzial für die Umsetzung in Faserverbundbauweisen.

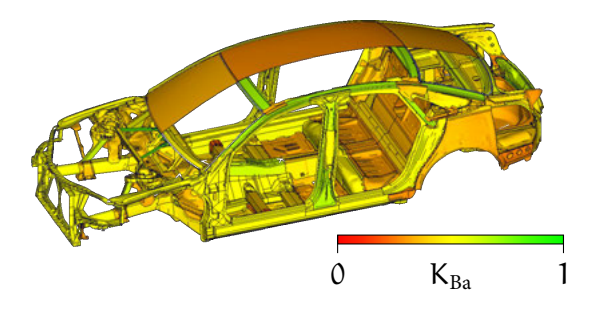

Abbildung 2.14: Bauteilkennwerte für ein Automobil. (Durst, [2008](#page-242-1))

Bewertung des Leichtbaupotenzials von Strukturbauteilen für Faserverbundbauweisen

## 2.2.2 Berücksichtigung der Festigkeit von Faserverbundbauweisen in der Potenzialbewertung

Angelehnt an die vorgestellte Methodik wird in D. Klein u. a.([2014](#page-245-0)) ein elementbasiertes Kriterium  $K_{EI}$  für die Bewertung der Beanspruchung entwickelt. Erneut wird das Produkt einzelner Faktoren für jeden betrachteten Lastfall i summiert (Gleichung [2.10](#page-53-0)).

<span id="page-53-0"></span>
$$
K_{El} = \sum_{i=1}^{n_L} [c_E \cdot c_{Fb} \cdot c_{Zfb} \cdot w]_i \quad \forall K_{El} \in [0, 1]
$$
 (2.10)

Im ersten Schritt wird der Mittlerer Faserwinkel  $\bar{\varphi}$ , in Rekurs auf Gleichung [2.6](#page-51-2), berechnet. In Abbildung [2.15](#page-53-1) ist der Ansatz für zwei Lastfälle dargestellt.

<span id="page-53-1"></span>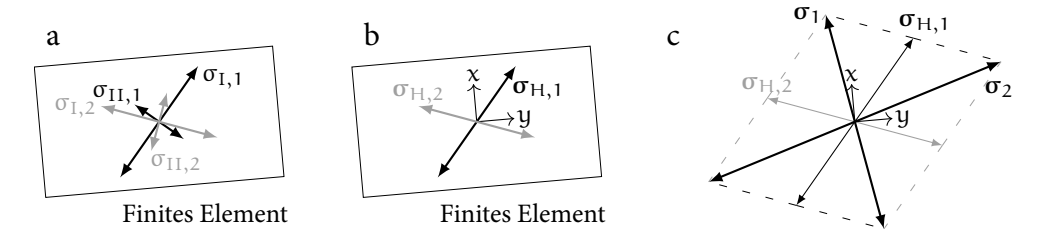

Abbildung 2.15: Berechnung der Faserorientierung in einem Finiten Element nach D. Klein u. a. [\(2014](#page-245-0))

Zunächst werden die Vektoren der maximalen Hauptnormalspannungen  $\sigma_{H,i}$  aller Lastfälle n<sub>L</sub> ausgewählt ( $\sigma_{H,1}$ ,  $\sigma_{H,2}$  in Abbildung [2.15](#page-53-1)b). Es folgt die Berechnung aller Kombinationen der Hauptnormalspannungsvektoren  $\sigma_{H,i}$  (Abbildung [2.15c](#page-53-1) und Gleichung [2.11](#page-53-2)). Die Vektoraddition x ergibt den Vektor  $\sigma_x$ . Der Ausrichtung des Vektors mit maximalem Betrag gibt den Mittleren Faserwinkel  $\bar{\varphi}$  im Finiten Element vor. Im dargestellten Beispiel gilt  $\bar{\varphi} \leftarrow \sigma_2$ .

<span id="page-53-2"></span>
$$
\bar{\varphi} \leftarrow \max(|\sigma_1|, \ldots, |\sigma_x|), \quad \sigma_x = \sum_{i=1}^{n_L} \sigma_{H,i} \tag{2.11}
$$

Für die Bestimmung des Steifigkeitskoeffizienten  $c_E$  werden die Hauptnormalspannungen des Lastfalls i um den Winkel  $\bar{\varphi}$  auf den Faserorientierungsvektor  $v_{\text{max}}$ transformiert (linke Abbildung [2.16a](#page-54-0)). Hierbei entsteht aus dem ursprünglich schubfreien Zustand der Hauptnormalspannungen die Schubspannung τ<sub>⊥∥, φ</sub>:

<span id="page-53-3"></span>
$$
\begin{bmatrix}\n\sigma_{\parallel,\bar{\varphi}} & \tau_{\perp\parallel,\bar{\varphi}} \\
\tau_{\perp\parallel,\bar{\varphi}} & \sigma_{\perp,\bar{\varphi}}\n\end{bmatrix}_{i} = \begin{bmatrix}\n\cos(\bar{\varphi}) & \sin(\bar{\varphi}) \\
-\sin(\bar{\varphi}) & \cos(\bar{\varphi})\n\end{bmatrix} \begin{bmatrix}\n\sigma_{\rm I} & 0 \\
0 & \sigma_{\rm II}\n\end{bmatrix}_{i} \begin{bmatrix}\n\cos(\bar{\varphi}) & -\sin(\bar{\varphi}) \\
\sin(\bar{\varphi}) & \cos(\bar{\varphi})\n\end{bmatrix} .
$$
\n(2.12)

20 Grundlagen und Stand der Technik

<span id="page-54-0"></span>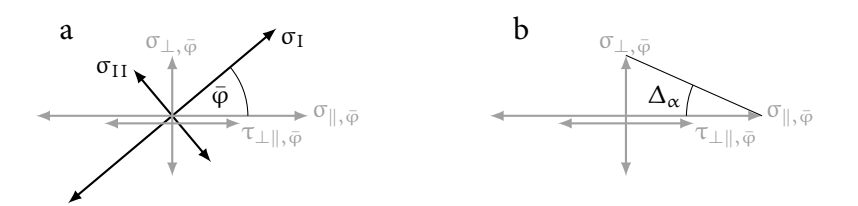

Abbildung 2.16: Berechnung der Faserorientierung in einem Finiten Element nach D. Klein u. a. [\(2014](#page-245-0))

Anhand der transformierten Spannungen längs σ<sub>∥, φ</sub> und quer σ<sub>⊥, φ</sub> zu der Faserorientierung ergibt sich der Spannungswinkel  $\Delta_\alpha$  (Abbildung [2.16](#page-54-0)b und Gleichung [2.13](#page-54-1)). Dieser beschreibt die Ausprägung der resultierenden Spannung aus σ<sub>∥, φ</sub> und σ*⊥*,φ¯ bezüglich dem Faserorientierungsvektor vmax.

<span id="page-54-1"></span>
$$
\tan(\Delta \alpha, i) = \frac{\sigma_{\perp, \bar{\varphi}, i}}{\sigma_{\parallel, \bar{\varphi}, i}} \tag{2.13}
$$

Die reduzierte Steifigkeit q unidirektionaler Faserverbundwerkstoffe bei abweichender Ausrichtung der Belastung von der Faserorientierung (siehe Kapitel [2.1.1\)](#page-39-1) wird mit Gleichung [2.14](#page-55-0) durch eine analytische Funktion q( $\Delta_{\alpha}$ ) nachgebildet. Diese beschreibt den Verlauf der Steifigkeit über die Winkelabweichung  $\Delta_{\alpha}$  von der Faserorientierung (Abbildung [2.17](#page-54-2)) anhand der Elastizitätsmoduln längs E*<sup>∥</sup>* sowie quer E*<sup>⊥</sup>* zur Faserorientierung und der Querkontraktionszahl ν*∥⊥*.

<span id="page-54-2"></span>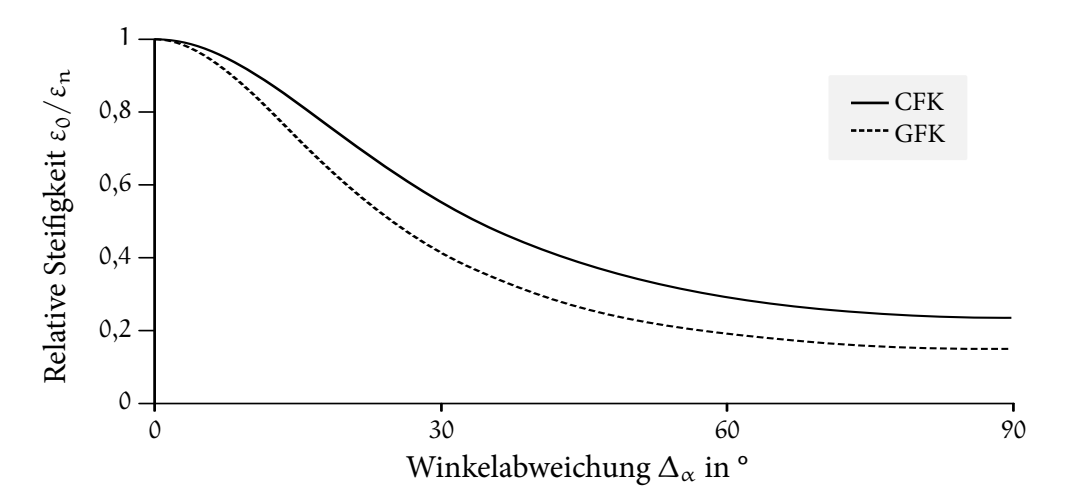

Abbildung 2.17: Reduktion der Steifigkeit durch die Winkelabweichung  $\Delta_{\alpha}$  nach D. Klein u. a.([2014](#page-245-0))

Bewertung des Leichtbaupotenzials von Strukturbauteilen für Faserverbundbauweisen

Für die normierte Darstellung der Steifigkeitsverläufe in Abbildung [2.17](#page-54-2), werden die Steifigkeiten mittels des Quotienten der Dehnung ohne Winkelabweichung  $\varepsilon_0$ und der resultierenden Dehnung bei Winkelabweichung  $\varepsilon_n$  bei einer generischen, gleichbleibenden Belastung substituiert. Der Wertebereich von  $q(\Delta_{\alpha})$  wird durch Gleichung [2.13](#page-54-1) auf das abgeschlossene Intervall zwischen 0 und 1 normiert.

<span id="page-55-0"></span>
$$
q(\Delta_{\alpha}) = \frac{1 - \nu_{\perp \parallel}}{\cos^2(\Delta_{\alpha}) + \frac{E_{\parallel} \sin^2(\Delta_{\alpha})}{E_{\perp}}}
$$
  $\forall q \in [0, 1]$  (2.14)  
-  $\nu_{\perp \parallel} (\cos^6(\Delta_{\alpha}) + \sin^6(\Delta_{\alpha}) + 3 \sin^2(\Delta_{\alpha}) \cos^2(\Delta_{\alpha}))$ 

Als Winkelabweichung des Lastfalls i wird der Spannungswinkel  $\Delta\alpha$ , i aus Glei-chung [2.13](#page-54-1) in q( $\Delta_{\alpha}$ ) eingesetzt, wodurch sich der Steifigkeitskoeffizient ergibt:

$$
c_{E,i} = q(\Delta \alpha, i). \tag{2.15}
$$

Weiterhin wird die Festigkeit der Matrix wie auch der Faser durch die Faktoren c<sub>Zfb</sub> und c<sub>Fb</sub> bewertet. Hierfür wird das Versagenskriterium nach Puck angewendet. Ansatz, Methodik sowie Anwendung des Kriteriums werden unter anderem in Schürmann([2007\)](#page-249-0) beschrieben. Für die Festigkeitsbewertung der Matrix wird die Anstrengung a<sub>Zfb</sub> nach Puck, unter Annahme eines ebenen Spannungszustands im Modus A bei Zugbeanspruchung quer zu der Faserorientierung, berechnet (Gleichung [2.16\)](#page-55-1).

<span id="page-55-1"></span>
$$
\alpha_{Zfb} = \sqrt{\left(1 - \alpha_{\perp \parallel}^+ \frac{R_{\perp}^+}{R_{\perp \parallel}}\right)^2 \left(\frac{\sigma_{\perp,\bar{\phi}}}{R_{\perp}^+}\right)^2 + \left(\frac{\tau_{\perp \parallel,\bar{\phi}}}{R_{\perp \parallel}}\right)^2} + \alpha_{\perp \parallel}^+ \frac{\sigma_{\perp,\bar{\phi}}}{R_{\perp \parallel}} \leqslant 1\qquad (2.16)
$$

R + *<sup>⊥</sup>* beschreibt die Querzugfestigkeit, R*⊥∥* die Quer-Längs-Schubfestigkeit des Werkstoffs. Der Neigungsparameter α<sup>⊥</sup>∥ der Bruchkurve wird für Kohlefaserverbundwerkstoffe näherungsweise zwischen 0,3 und 0,35 angenommen. σ<sub>⊥,</sub><sub>φ</sub> und τ*⊥∥*,φ¯ werden Gleichung [2.12](#page-53-3) entnommen. Die Festigkeitsbewertung der Fasern erfolgt durch die Berechnung der Anstrengung aFb (Gleichung [2.17\)](#page-55-2). Hierfür wird der Quotient aus Längs-Zugfestigkeit des Werkstoffs  $R^+_{\parallel}$ *∥* und transformierter Spannung längs der Faserorientierung σ<sub>∥, φ</sub> gebildet.

<span id="page-55-2"></span>
$$
\alpha_{\rm Fb} = \frac{\sigma_{\parallel,\bar{\varphi}}}{R_{\parallel}^+} \leqslant 1\tag{2.17}
$$

Beide Anstrengungskennwerte beschreiben die Auslastung des Werkstoffs zum gegebenen Spannungszustand. Der Wert 0 stellt eine geringe Beanspruchung, der Wert 1 die Beanspruchung bei Versagen dar. Sowohl  $a_{Zfb}$  als auch  $a_{Fb}$  werden für

Werte größer 1 gleich 1 gesetzt. Weiterhin erfolgt eine Anpassung der Anstrengungskennwerte an die Methodik der Beanspruchungsbewertung durch Quadrieren und Subtraktion von 1 (Gleichung [2.18\)](#page-56-1). Hohe Anstrengungen ergeben niedrige Festigkeitsfaktoren, wobei Werte an der Bruchgrenze verstärkt berücksichtigt werden. Die Autoren fügen an, dass für negative Spannungen Modus A nach Puck angenommen wird, um die Komplexität der Berechnung zu verringern.

<span id="page-56-1"></span>
$$
c_{Zfb,i} = 1 - (a_{Zfb,i})^2 \t c_{Fb,i} = 1 - (a_{Fb,i})^2 \t \forall c_{Zfb,i} \wedge c_{Fb,i} \in [0,1]
$$
 (2.18)

Der Gewichtungsfaktor w entspricht Gleichung [2.7](#page-52-0) der vorgestellten Methodik nach Durst.

# <span id="page-56-0"></span>2.3 Grundlagen der Fertigung von Bauteilen in Faserverbundbauweisen

Um die Auswirkungen einzelner Prozessschritte bei der Verarbeitung von Faserverbundwerkstoffen bewerten zu können, wird an dieser Stelle auf den Fertigungsprozess von Faserverbundbauteilen eingegangen.

Neitzel u. a.([2014\)](#page-247-2) segmentieren den Herstellungsprozess von Bauteilen aus Faserverbundwerkstoffen anhand von drei Teilprozessen (Abbildung [2.18](#page-56-2)).

<span id="page-56-2"></span>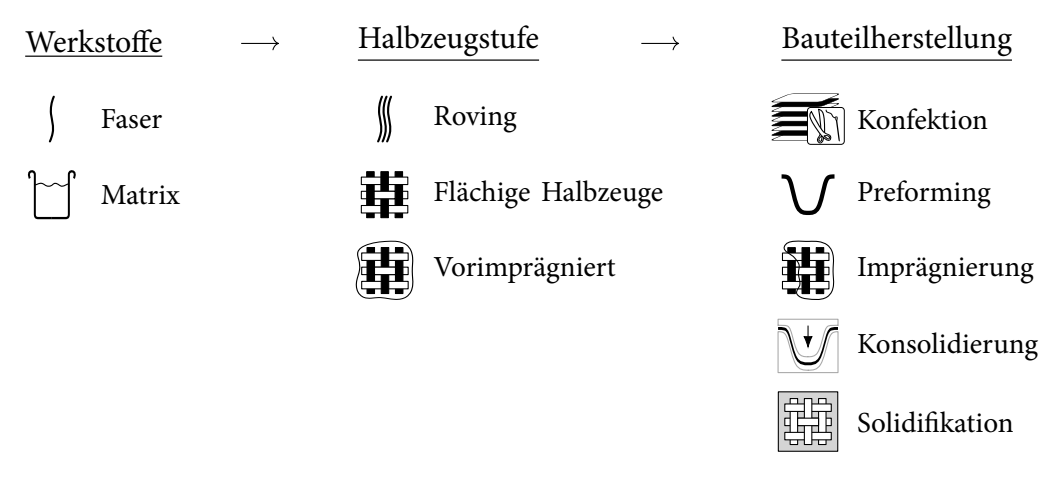

Abbildung 2.18: Segmentierung des Herstellungsprozesses von Bauteilen in Faserverbundbauweisen

Grundlagen der Fertigung von Bauteilen in Faserverbundbauweisen 23

Die Autoren differenzieren zwischen der Herstellung des Verstärkungsmaterials sowie der Matrix, der optionalen Halbzeugstufe und der Bauteilherstellung. Das Verstärkungsmaterial kann sowohl zusammengefasst in einem Roving, im Wickeloder Pultrusionverfahren, als auch in Form flächiger textiler Halbzeuge verwendet werden (Abbildung [2.18](#page-56-2) Halbzeugstufe). Die Herstellung der flächigen textilen Halbzeuge erfolgt durch flächenbildende Textiltechniken. Durch unterschiedliche Textiltechniken kann die Ausrichtung der Verstärkungsmaterialien in den Halbzeugen gesteuert werden. Beispiele hierfür sind Gewebe (Ausrichtung der Fasern beispielsweise in Kett- und Schussrichtung) oder Wirrfasermatten (keine bevorzugte Ausrichtung der Fasern). Weiterhin können die Halbzeuge in trockener Form oder vorimprägniert mit einem Matrixsystem vorliegen. Für die Verarbeitung besteht die Möglichkeit, die Halbzeuge durch Zuschnitte oder Vernähungen zu konfektionieren sowie zusammengefasste, flächige Anordnungen aus mehreren textilen Halbzeugen zu erzeugen (Abbildung [2.18](#page-56-2) Bauteilherstellung). Diese werden in eine zusätzliche Halbzeugstufe (Preform) oder direkt zu Bauteilen verarbeitet. Die Herstellung des Bauteils schließt mit Imprägnierung (für nicht vorimprägnierte Halbzeuge), Konsolidierung und Solidifikation ab. Diesbezüglich werden in Neitzel u. a.([2014\)](#page-247-2) Ansätze für unterschiedliche Halbzeuge, Matrixsysteme und Anforderungen vorgestellt. Für eine detaillierte Beschreibung unterschiedlicher Strukturen textiler Halbzeuge wird auf Cherif([2011\)](#page-241-2) verwiesen.

Harzinjektionsverfahren eignen sich etwa für komplexe und großflächige Bauteilgeometrien. Durch Verfahren wie Resin Transfer Molding (RTM) oder Nasspressen können Prozesszykluszeiten auf unter 10 Minuten reduziert und hohen Stückzahlen von bis zu 100 000 Bauteilen pro Jahr realisiert werden. Sowohl flächige textile Halbzeuge als auch direkt gefertigte, dreidimensionale Textilgeometrien (beispielsweise Geflechte) können verwendet werden. Für die direkte textiltechnische Preformherstellung ist die entsprechend komplexe Anlagentechnik notwendig. Flächige textile Halbzeuge müssen hingegen als Preform oder bei der direkten Umformung auf die Bauteilkontur drapiert werden. Der Drapiervorgang hat Einfluss auf die geometrische Abbildung, die entstehende Faserorientierung sowie den Faservolumengehalt. Diese Kriterien wirken sich auf die Realisierbarkeit der mechanischen Funktionalität eines Bauteils aus. (Cherif, [2011;](#page-241-2) Neitzel u. a., [2014\)](#page-247-2)

Im Rahmen dieser Arbeit soll die Umsetzbarkeit von Bauteilen in Faserverbundbauweisen mit nicht vorimprägnierten, zweidimensionalen textilen Halbzeugen untersucht werden. Die Priorisierung der Umformung von flächigen Halbzeugen ergibt sich aus der Abbildungsmöglichkeit komplexer Geometrien, der reduziert komplexen Anlagentechnik und der Integrierbarkeit in eine Fertigungsprozesskette für hohe Stückzahlen. (Neitzel u. a., [2014](#page-247-2)) Jedoch soll die entwickelte Methode auch auf weitere Fertigungsverfahren adaptierbar sein. Aufgrund der angeführten

Auswirkung der Drapierung auf die mechanischen Eigenschaften wird die Umsetzbarkeit eines Bauteils in Relation zu der Drapierbarkeit des Halbzeugs auf die Bauteilgeometrie gesetzt.

Nachfolgend werden Mechanismen in Geweben und Multiaxialgelegen sowie entstehende Effekte auf die Struktur des Halbzeugs durch Drapierung erörtert.

## <span id="page-58-0"></span>2.3.1 Effekte in flächigen textilen Halbzeugen durch Drapierung

Die Kategorisierung von Drapiereffekten erfolgt nach Heieck([2019\)](#page-244-0). Heieck definiert hierfür als Effekte die Änderung der Faserorientierung, Gaps, Welligkeit und Änderung der Ondulation. Die Kategorien werden an dieser Stelle erläutert, durch spezifische Mechanismen beschrieben wie auch Auswirkungen auf die Struktur des Halbzeugs dargelegt.

#### Änderung der Faserorientierung

Der Begriff Faserorientierung beschreibt die Ausrichtung der Verstärkungsmaterialien im textilen Halbzeug. In flächigen textilen Halbzeugen leitet Scherbeanspruchung eine Änderung der Faserorientierung ein. (Heieck, [2019](#page-244-0)) Für Gewebe und Multiaxialgelege unterscheiden sich hierbei die Mechanismen.

Mack u. a. [\(1956](#page-246-1)) stellen eine Methode vor, um das Drapierverhalten von Geweben analytisch zu bestimmen. Sie modellieren die Kreuzungspunkte von Kett- und Schussfäden als gelenkige Lager. Dadurch bleibt die Position der Kreuzungspunkte fixiert, beziehungsweise der Abstand zwischen Kett- und Schussfäden erhalten. Die Rotation der Fäden um die Kreuzungspunkte wird ermöglicht. Die Verformung eines Gewebes durch Scherbeanspruchung resultiert in der Scherung des Halbzeugs und einer Änderung der Faserorientierung um den Scherwinkel (linke Darstellung in Abbildung [2.19\)](#page-59-0). Bel u. a.([2012\)](#page-241-3) und Härtel([2015](#page-244-1)) können dieses Verhalten für zwei Gewebe unterschiedlicher Bindungsart bis zu einem gewissen Schwellenwert der Scherung in Versuchen bestätigen.

Für das Verhalten von Multiaxialgelegen unter Scherbeanspruchung ermittelt Härtel [\(2015](#page-244-1)) einen Einfluss der Bindungsart. Bel u. a. [\(2012](#page-241-3)) und Creech([2006\)](#page-242-2) können ein Abgleiten der Faserbündel in Multiaxialgelegen durch Scherbeanspruchung feststellen (rechte Darstellung in Abbildung [2.19](#page-59-0)). Die Änderung der Faserorientierung des Geleges stimmt nicht mit dem theoretischen Wert des analytischen Modells nach Mack u. a. [\(1956](#page-246-1)) überein. Härtel [\(2015](#page-244-1)) beobachtet für

<span id="page-59-0"></span>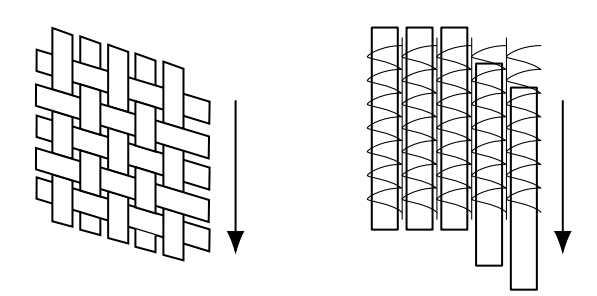

Abbildung 2.19: Mechanismen in Geweben und Multiaxialgelegen durch Scherung nach Böhler [\(2019](#page-241-4))

spezifische Bindungsarten bis zu einem Schwellenwert der Scherung ein vergleichbares Verhalten zwischen Multiaxialgelegen und Geweben. Weiterhin kann Christ [\(o. D.\)](#page-242-3) anhand von Testreihen den Einfluss der Bindungsart und -parameter von Multiaxialgelegen auf die Änderung der Faserorientierung bestätigen.

#### Gaps

In DIN SPEC 8100([2015\)](#page-242-4) werden Gaps als Lücken in Geweben oder Gelegen definiert. Eine Einteilung und Bewertung erfolgen durch die Dimensionen Länge, Breite und Fläche, sowie der Form und Menge. Gaps entstehen parallel zur Ausrichtung des Verstärkungsmaterials durch Querzugbeanspruchung auf das Halbzeug. Für die Bildung von Gaps durch Drapierung ist die laterale Beweglichkeit der Rovings verantwortlich. (Christ, [o. D.\)](#page-242-3) Diese kann durch Schiebefestigkeit und Einzelfadenauszugskraft charakterisiert werden (Abbildung [2.20](#page-59-1)). (Cherif, [2011\)](#page-241-2)

<span id="page-59-1"></span>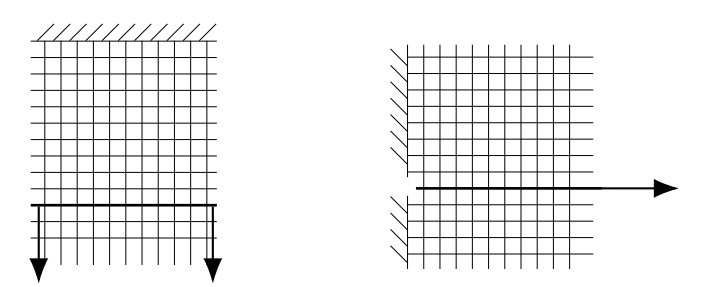

Abbildung 2.20: Schiebefestigkeit und Einzelfadenauszugskraft in textilen Halbzeugen nach Cherif [\(2011\)](#page-241-2)

Vergrößert sich die Anzahl von Unter- und Überführungen der Kett- und Schussfadensysteme, erhöhen sich die Kennwerte. Die Schiebefestigkeit und Einzelfaden-

26 Grundlagen und Stand der Technik

auszugskraft sind folglich für Gewebe des gleichen Verstärkungsmaterials in Leinwandbindungen höher als in Atlasbindungen. Zudem wird bei der Herstellung von Geweben der Rovingabstand in Kett- und Schussrichtung eingestellt, wodurch initiale Gaps zwischen den Rovings entstehen können. (Cherif, [2011\)](#page-241-2) Die Auswirkung der initialen Gaps auf die Permeabilität des Halbzeugs wird in Endruweit u. a. [\(2015](#page-243-1)) ermittelt. Dabei stellen die Autoren fest, dass diese sich nach der Scherbeanspruchung des Halbzeugs, durch Verdichtung der Rovings, vergrößern können (Abbildung [2.21\)](#page-60-0).

<span id="page-60-0"></span>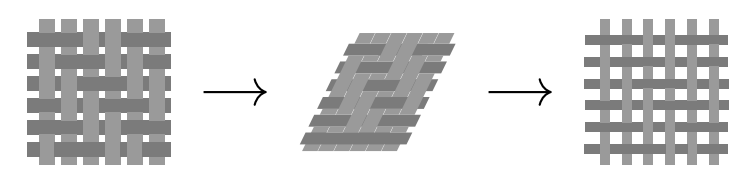

Abbildung 2.21: Vergrößerung initialer Gaps in Geweben durch Scherbeanspruchung nach Endruweit u. a. [\(2015](#page-243-1))

Für die Entstehung von Gaps in Multiaxialgelegen untersucht Christ([o. D.](#page-242-3)) den Einfluss der Bindungsart- und parameter. Bereits im undrapierten Zustand sind in Multiaxialgelegen Gaps an den Durchstichen der Wirkfäden feststellbar. Diese vergrößern sich durch die Drapierung in Abhängigkeit von der Verwirkung. Sowohl die Bindungsart als auch die Steifigkeit der Wirkfäden beeinflussen die Schiebefestigkeit (Abbildung [2.22\)](#page-60-1). Bei Fransen- als auch Trikotbindung kann Christ ein schnelleres Wachstum der Gapfläche bei vergrößerter Stichweite feststellen.

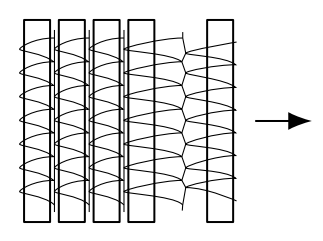

<span id="page-60-1"></span>Abbildung 2.22: Mechanismen in Multiaxialgelegen bei der Entstehung von Gaps nach Böhler [\(2019](#page-241-4))

Meso- und makrospopische Welligkeit

Heieck([2019\)](#page-244-0) unterscheidet zwischen meso- und makroskopischer Welligkeit. Durch mesokopische Welligkeit wird eine lokale Abweichung von der Ausrichtung der Verstärkungsmaterialien klassifiziert. Wobei Abweichungen in und aus

der Ebene des textilen Halbzeugs impliziert werden. Bedeutungsgleich werden in DIN SPEC 8100 [\(2015](#page-242-4)) die Begriffe Ondulation und Schlaufenbildung verwendet. Die Entstehung führt Heieck auf eine Stauchung der Rovings im Halbzeug zurück. In Abbildung [2.23](#page-61-0) veranschaulichen Lightfoot u. a.([2013\)](#page-246-2), dass Rovings aufgrund der in der Regel erhöhten Breite gegenüber der Höhe unter Druckbeanspruchung zum Beulen aus der Ebene heraus neigen.

<span id="page-61-0"></span>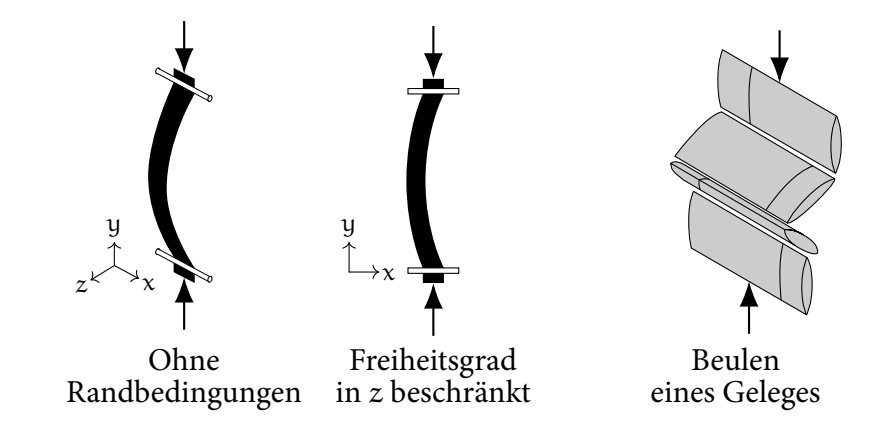

Abbildung 2.23: Mesoskopische Welligkeit in und aus der Ebene am Beispiel eines Rovings und eines Geleges nach Lightfoot u. a.([2013\)](#page-246-2)

Wird der Freiheitsgrad in diese Richtung beschränkt, führt die Druckbeanspruchung des Rovings zu einer Welligkeit in der Ebene. Ebenso führt die Druckbeanspruchung eines verwirkten Geleges mit senkrechter Faserorientierung zu der Beanspruchungsrichtung zu einem Beulen aus der Ebene heraus (rechte Darstellung in Abbildung [2.23](#page-61-0)). Vergrößert sich die Welligkeit über mehrere Rovings, beispielsweise in Form von Falten, wird sie als makroskopische Welligkeit beschrieben. (Heieck, [2019](#page-244-0))

#### Änderung der Ondulation

In Buet-Gautier u. a.([2001\)](#page-241-5) wird der Einfluss von biaxialer Zugbeanspruchung in der Halbzeugebene auf die Gewebestruktur untersucht. Für unterschiedliche Gewebe ergibt sich zunächst ein nichtlinearer, exponentieller Verlauf der Zugkraft über die Dehnung des Halbzeugs (Abbildung [2.24](#page-62-0)). Dies führen die Autoren auf nichtlineare Vorgänge bei der Streckung und Abflachung von Gewebeondulationen zurück, die mit dem Reibungsverhalten zwischen den Rovings verbunden sind. Im weiteren Verlauf verhält sich die Zugkraft linear gegenüber der Dehnung. Zwi-

<span id="page-62-0"></span>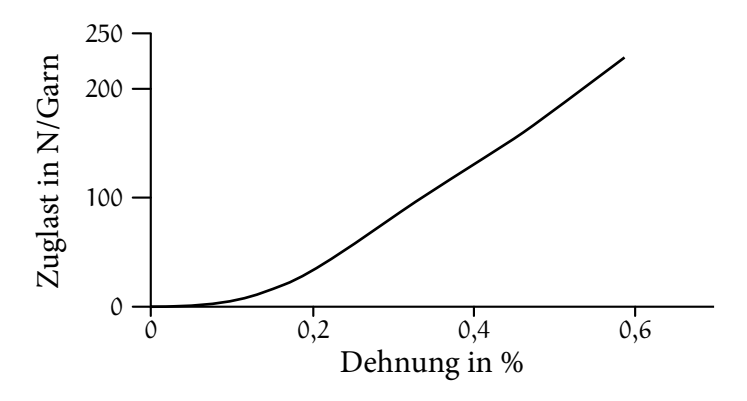

Abbildung 2.24: Last über Dehnung von Gewebe unter Zugbeanspruchung nach Buet-Gautier u. a. [\(2001](#page-241-5))

schen den Kreuzungspunkten von Kett- und Schussfäden des Gewebes erzeugt die Streckung eine Druckkraft, wodurch das Gewebe kompaktiert wird.

## <span id="page-62-1"></span>2.3.2 Einflussgrößen auf die Fertigbarkeit von Bauteilen in Faserverbundbauweisen

Die Ausprägungen von Drapiereffekten (Kapitel [2.3.1\)](#page-58-0) durch Umformung des textilen Halbzeugs, können auf die drei Einflussgrößen Material, Prozess und Geometrie zurückgeführt werden. (Härtel, [2015](#page-244-1); Krieger, [2015;](#page-245-1) A. C. Long, [2007;](#page-246-3) Nezami u. a., [2018](#page-247-3)) Die Einflussgröße Material bezieht sich hierbei auf die Drapierbarkeit des textilen Halbzeugs. Diese wird durch das Garnmaterial, die Garnstruktur, die Vorimprägnierung oder Bebinderung sowie durch die Struktur und Geometrie des Halbzeugs bestimmt. (Cherif, [2011](#page-241-2)) Anhand der eingestellten Prozessparameter, der Prozessdurchführung und der Prozessart werden die Effekte in gleicherweise beeinflusst. Dieser Einfluss kann beispielsweise durch Modifikation der Kraftverläufe von Niederhalteblechen als auch an der Reihenfolge derer Aktivierung festgestellt werden. (A. C. Long, [2007](#page-246-3)) Die Kontur der Bauteilgeometrie gibt den Grad der Verformung vor. Durch die Interaktion der drei Einflussgrößen werden die wirkenden Kräfte auf das textile Halbzeug bestimmt. (Härtel, [2015;](#page-244-1) Krieger, [2015;](#page-245-1) Nezami u. a., [2018](#page-247-3))

Im Kontext dieser Arbeit werden Auswirkungen der Einflussgrößen Material und Herstellungsprozess nicht untersucht. Es wird im Speziellen der geometrische Einfluss auf die Fertigbarkeit betrachtet. Anhand ähnlicher geometrischer Strukturen sollen Rückschlüsse auf die Fertigbarkeit bei gleichem Material und Prozess gezogen werden. Ergänzend wird im Folgenden ein Ansatz für die Klassifizierung von Bauteilkonturen für die Drapierbarkeit vorgestellt.

Einordnung von dreidimensionalen Bauteilkonturen durch Krümmungen für die Drapierbarkeit

<span id="page-63-0"></span>Krieger klassifiziert Geometrien durch die Bewertung von Gaußscher und Mittle-rer Krümmung, κ<sub>Ga</sub> und κ̄, an der Bauteiloberfläche. In Abbildung [2.25](#page-63-0) werden Beispiele hierfür dargestellt.

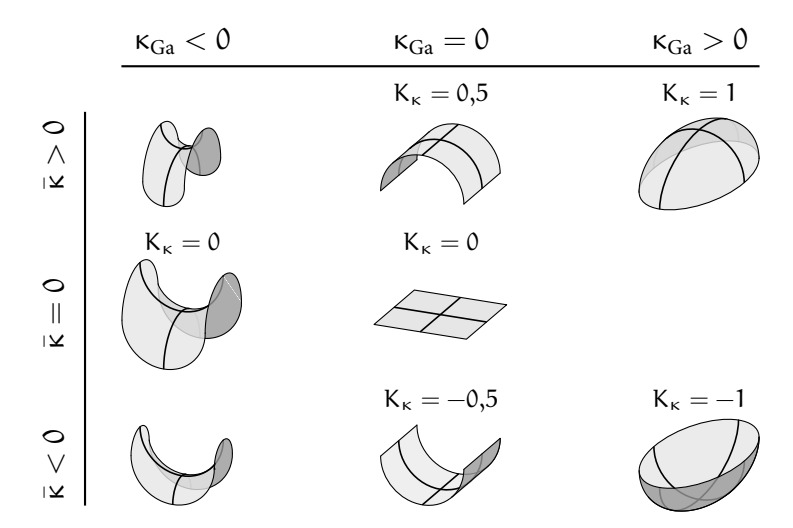

Abbildung 2.25: Klassifizierung von Geometrien für Drapierversuche nach Krieger([2015\)](#page-245-1)

Anhand der Krümmungen ergeben sich fünf Kategorien. Die Kombinationen von negativer Gaußscher mit negativer, positiver oder keiner Mittlerer Krümmung entsprechen geometrisch hyperbolischen Paraboloiden. Durch Kombinationen positiver Gaußscher mit negativer oder positiver Mittlerer Krümmung werden elliptische Paraboloide beschrieben. Ist die Gaußsche Krümmung 0, verändert sich die Krümmung in eine Raumrichtung nicht. Folglich können diese Geometrien, bei geeigneter Biegesteifigkeit des textilen Halbzeugs, drapiert beziehungsweise das Halbzeug auf der Bauteiloberfläche abgewickelt werden. (Krieger, [2015](#page-245-1)) Die Einordnung erfolgt zusätzlich durch den geometrischen Kennwert K $_{K}$  nach Koender-inku. a. ([1992\)](#page-245-2) anhand der Hauptkrümmungen  $\kappa_{min}$  und  $\kappa_{max}$ :

$$
K_{\kappa}(\kappa_{\min}, \kappa_{\max}) = -\frac{2}{\pi} \arctan\left(\frac{\kappa_{\min} + \kappa_{\max}}{\kappa_{\min} - \kappa_{\max}}\right)
$$
(2.19)

30 Grundlagen und Stand der Technik

# <span id="page-64-0"></span>2.4 Bewertung der Fertigbarkeit von komplexen Geometrien in Faserverbundbauweisen

An dieser Stelle werden Methoden für die Quantifizierung der in Kapitel [2.3.1](#page-58-0) benannten Fertigungseffekte in textilen Halbzeugen sowie der Einflussgrößen in Kapitel [2.3.2](#page-62-1) auf das Fertigungsergebnis aufgeführt. Dabei wird zwischen experimentellen und numerischen Ansätzen für FKV unterschieden. Obwohl in der Produktentwicklung auf numerische Ansätze wie beispielsweise FEM Simulationen gesetzt wird, ist die experimentelle Absicherung der Komponente notwendig. Dennoch können die Anzahl und infolgedessen die Kosten der Experimente durch numerische Untersuchungen reduziert werden. Weiterhin müssen numerische Ansätze durch Ergebnisse der Experimente kalibriert und verifiziert werden. (Feldhusen u. a., [2013\)](#page-243-2)

#### 2.4.1 Experimentelle Bewertung

Im Folgenden werden Methoden für die experimentelle Ermittlung der Fertigbarkeit komplexer Geometrien in Faserverbundbauweisen vorgestellt. Zunächst wird auf unterschiedliche Versuchsgeometrien eingegangen. Diese können sowohl generisch, empirisch als auch gezielt stufenweise veränderbar konstruiert werden, um Drapiereffekte zu erzeugen. Weiterhin werden variable Systeme entwickelt, die kosteneffizient unterschiedliche geometrische Konturen und Prozessparameter abbilden können.

#### Versuchsdurchführung anhand generischer Geometrien

Anhand experimenteller Drapierversuche an generischen Geometrien werden unter anderem numerische Simulationsmethoden validiert. Angeführt sind in der Literatur hierfür Hemisphären, gestreckte Hemisphären und Tetraeder. (Gereke u. a., [2013\)](#page-243-3) Des Weiteren werden in Wang u. a.([2015](#page-250-0)) makroskopische Welligkeiten an einem Würfel ermittelt. Mizutani u. a. [\(2005](#page-247-4)) und Al-Gaadi u. a.([2012\)](#page-243-4)

beobachten denselben Effekt für organische Textilien, die auf unterschiedlichen Höhen von einer kreisförmigen Plattform hängen. Die genannten Geometrien werden in Abbildung [2.26](#page-65-0) dargestellt.

<span id="page-65-0"></span>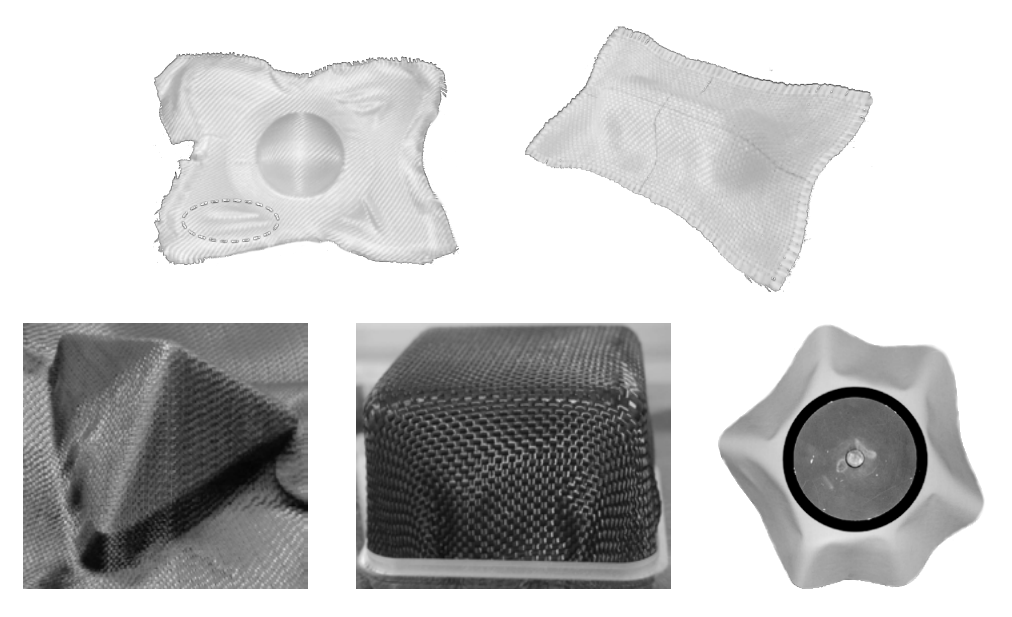

Abbildung 2.26: Generische Drapiergeometrien in der Literatur

Für die Untersuchung von Drapiereffekten an komplexen Geometrien stellen Ward u. a.([2011\)](#page-250-1), Hallander u. a.([2013\)](#page-244-2) und Böhler([2019\)](#page-241-4) Schikanegeometrien vor, die angelehnt an reale komplexe Bauteilkonturen konzipiert wurden. Hancock u. a.([2005\)](#page-244-3) hingegen entwickeln eine inverse Methodik, durch die Geometrien, basierend auf kinematischen Drapiersimulationen, schrittweise konstruiert werden. Diese Geometrien sollen ohne Drapiereffekte gefertigt werden können.

Bloom u. a. [\(2013](#page-241-6)) und Van Campen([2017\)](#page-249-3) entwerfen modulare Geometrieklassen, die eine Veränderung der Drapiereffekte durch schrittweise Änderungen der geometrischen Form hervorrufen. Van Campen konstruiert hierfür einen Würfel, dessen Oberfläche in vier Quadranten unterteilt ist (Abbildung [2.27](#page-65-1)).

<span id="page-65-1"></span>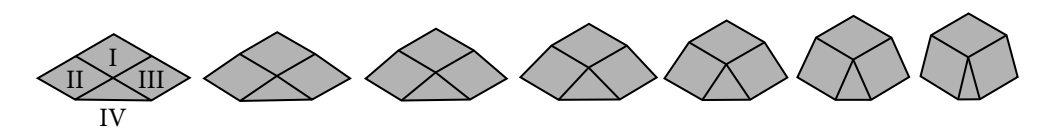

Abbildung 2.27: Veränderbare Geometrie für Drapierversuche nach Van Campen ([2017\)](#page-249-3)

In der Versuchsdurchführung wird das Halbzeug in Quadrant I entlang der Kanten

32 Grundlagen und Stand der Technik

abgelegt und anschließend, angelehnt an den Zielprozess, über Quadrant IV drapiert. In Quadrant IV soll hierdurch reine Scherung, bei einem konstanten Scherwinkel zwischen Kett- und Schussfäden, im Halbzeug entstehen. Aufgrund dieser Scherung resultiert in den Quadranten II und III eine Verformung des Halbzeugs senkrecht zu der Halbzeugebene (siehe Kapitel [2.3.1](#page-58-0), Meso- und makrospopische Welligkeit). Die Änderung der Würfelhöhe beeinflusst den Scherwinkel im Halbzeug sowie die Effekte in den Quadranten II und III. Es kann festgestellt werden, welcher Scherwinkel beziehungsweise welche Würfelhöhe zu entsprechenden Effekten im Halbzeug führt.

Für die Quantifizierung der Drapierbarkeit unterschiedlicher Prepreg Halbzeuge im Handlaminierverfahren konzipieren Bloom u. a. eine weitere veränderbare Versuchsgeometrie. In Abbildung [2.28](#page-66-0) wird die Varianz der Form dargestellt.

<span id="page-66-0"></span>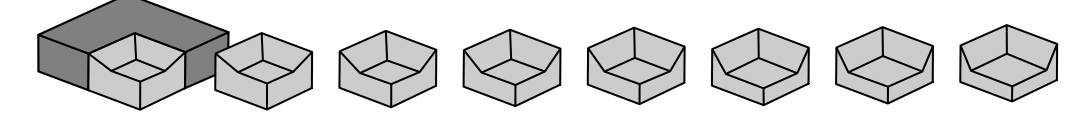

Abbildung 2.28: Veränderbare Geometrie für Drapierversuche nach Bloom u. a. ([2013\)](#page-241-6)

Die Ablage des Halbzeugs erfolgt manuell, ausgehend von der Vorderkante, entlang beider horizontalen Kanten über die Bauteiloberfläche. Durch Herabsetzen der Vorderkante, bei gleichbleibender Höhe der horizontalen Kanten, wird die Steigung der Seitenwände und somit die Komplexität der Drapierung sukzessive erhöht. Anhand der verlängerten Ablagezeit bei steigender Komplexität bestimmen die Autoren das halbzeugabhängige Drapierverhalten.

Variable Geometrieerzeugung für die Versuchsdurchführung

Liebau([2013\)](#page-246-4) untersucht den Einfluss von Prozessparametern und Bauteilgeometrien auf das Drapierergebnis. Hierfür entwickelt er einen Versuchsstand sowie eine Methodik für die systematische Ermittlung des Geometrieeinflusses. Um Drapierversuche kosteneffizient an unterschiedliche Geometrien durchführen zu können, wird ein Baukastensystem konzipiert (Abbildung [2.29](#page-67-0)). Durch Kombination der Baukastensegmente sollen vielfältige Bauteilformen realisiert werden. Für die Gegenseite der Bauteilform verifiziert der Autor kosteneffiziente Methoden anhand einer morphologischen Analyse. Favorisiert werden angepasste Geometrien aus Polyurethanschaum und eine Membran, die durch Vakuum auf die Bauteilgeometrie abgeformt wird.

Bewertung der Fertigbarkeit von komplexen Geometrien in Faserverbundbauweisen

<span id="page-67-0"></span>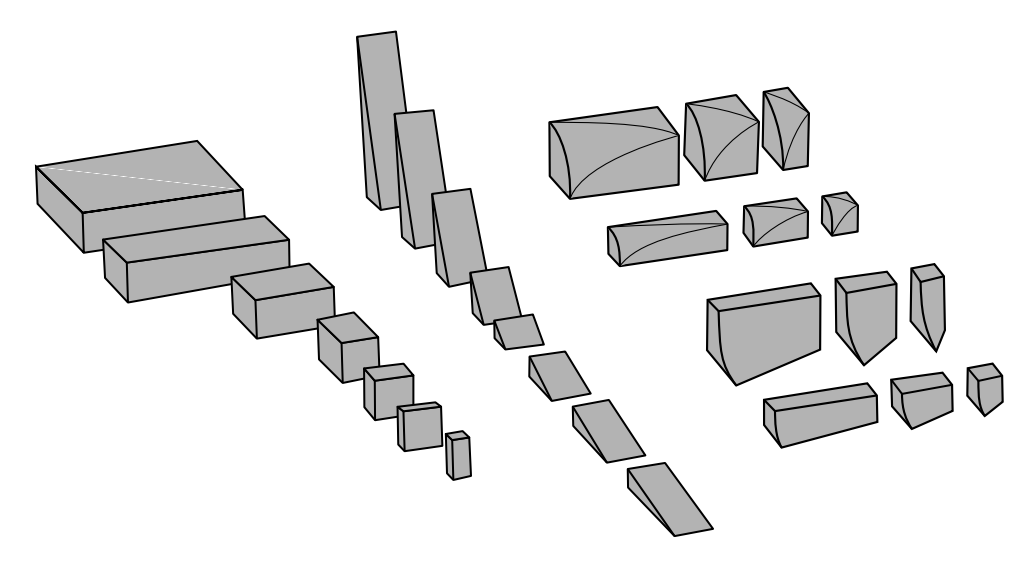

Abbildung 2.29: Variables Geometrie-Baukastensystem für Drapierversuche nach Liebau [\(2013](#page-246-4))

Ein weiteres variables System für die Durchführung von Drapierversuchen präsentiert die Firma CIKONI GmbH. Der Ansatz ist hierbei die Substitution der Geometrie durch diskrete Segmente in Stiftform (Abbildung [2.30\)](#page-67-1). Diese können in unterschiedlichen Höhen positioniert werden und eine Kontur nachbilden. Die Berechnung der spezifischen Höhen erfolgt durch die CAD Daten Analyse der Zielgeometrie. Für den Drapiervorgang wird ein Halbzeug auf der Kontur abgelegt und durch eine Membran unter Vakuum abgeformt. (Nezami u. a., [2018](#page-247-3))

<span id="page-67-1"></span>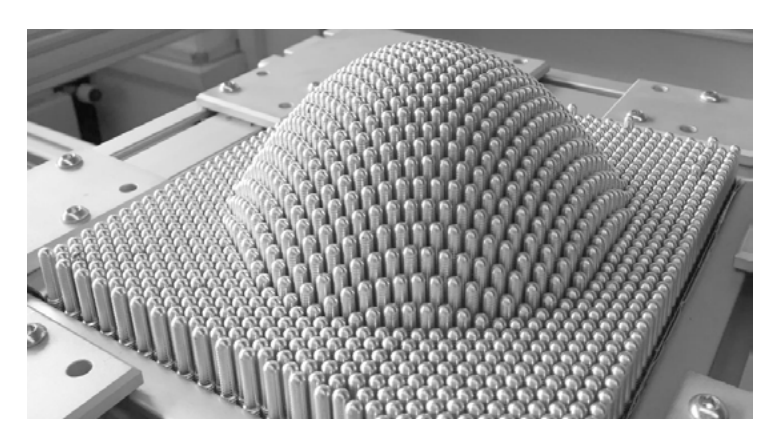

Abbildung 2.30: Variable Geometrieerzeugung für Drapierversuche. (Nezami u. a., [2018\)](#page-247-3)

Versuchsstände für die Bewertung der Fertigbarkeit

In DIN SPEC 8100 [\(2015](#page-242-4)) wird das Drapierbarkeitsprüfgerät Drapetest der Firma Textechno Herbert Stein GmbH & Co. KG vorgestellt, um die Drapierbarkeit unterschiedlicher textiler Halbzeuge zu bestimmen (Abbildung [2.31](#page-68-0)).

<span id="page-68-0"></span>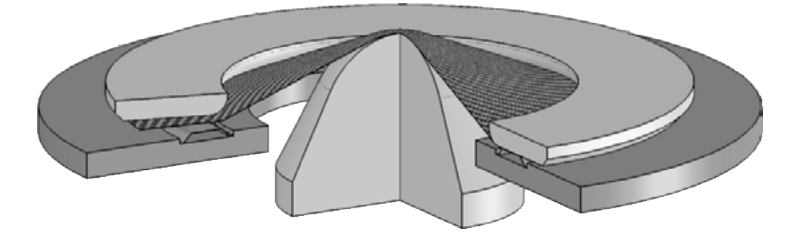

Abbildung 2.31: Drapierversuchsstand Drapetest. (DIN SPEC 8100, [2015\)](#page-242-4)

Die Umformung des Halbzeugs erfolgt durch einen Umformungskörper. Dieser hat die Form einer Hemisphäre mit 100mm Durchmesser. Für die Durchführung der Materialprüfung wird das Halbzeug über einen Rückhaltering und einen Anlagekörper fixiert. Der Umformungskörper wird senkrecht zu der Halbzeugebene auf unterschiedliche Höhen, definiert als Drapierstufen, verfahren, wodurch das Textil verformt wird. Die entstehenden Drapiereffekte werden in jeder Stufe durch eine Digitalkamera und einen Laser-Triangulationssensor festgehalten sowie die Verformungskraft gemessen. Sowohl Gapanteil und -formen, meso- und makroskopische Welligkeiten als auch Änderungen des Faserwinkels und der Ondulation können detektiert werden. Christ u. a. [\(2013](#page-242-5)) führen die Möglichkeit an, den Umformungskörper des Drapetests für weitere Untersuchungen zu variieren. Weiterhin werden dimensionslose Kennzahlen für Drapiereffekte angesprochen. Christ entwickelt diesbezüglich einen ersten Ansatz, welcher auf Grundlage empirischer Ergebnisse erfolgen müsste, die anhand des Drapetests durchgeführt werden können.

Folgende Versuchsstände werden in der Literatur für unterschiedliche Anwendungsfelder beschrieben. Die Ermittlung geeigneten Prozessparametern durch Drapiersimulationen wird in Wang u. a.([2015\)](#page-250-0) anhand experimenteller Versuche validiert. Lee u. a. erforschen an einem Versuchsstand den Einfluss von Niederhalterkräften auf Faserwinkeländerungen und Welligkeiten. (Lee u. a., [2007](#page-246-5)) Die Drapierbarkeit eines Flachsfaser Halbzeugs wird in Vanleeuw u. a. [\(2015](#page-250-2)) gemessen. Hierbei wird die Veränderung der Halbzeugscherung durch digitale Bildkorrelation während des Drapierversuchs beobachtet. Krieger [\(2015](#page-245-1)) integriert einen Drapierprüfstand in einer Materialprüfmaschine, um die Auswirkungen unterschiedlicher Halbzeugstrukturen von Gelegen auf entstehende Drapiereffekte

Bewertung der Fertigbarkeit von komplexen Geometrien in Faserverbundbauweisen

zu untersuchen. Coutandin u. a.([2018\)](#page-242-6) konstruieren einen segmentiert, vertikal beweglichen Stempel und bewerten den Einfluss der Aktivierungsreihenfolge der Segmente auf die Entstehung von Drapiereffekten in Geweben experimentell und virtuell. Abbildung [2.32](#page-69-0) stellt beispielhaft den Versuchsstand des Instituts für Flugzeugbau der Universität Stuttgart dar. Dieser wird, unter anderem, für die Entwicklung neuer Drapierverfahren (Fial u. a., [2018a\)](#page-243-5) sowie für die Validierung neuer Drapiersimulationsansätze (Engelfried u. a., [2017](#page-243-6)) verwendet.

<span id="page-69-0"></span>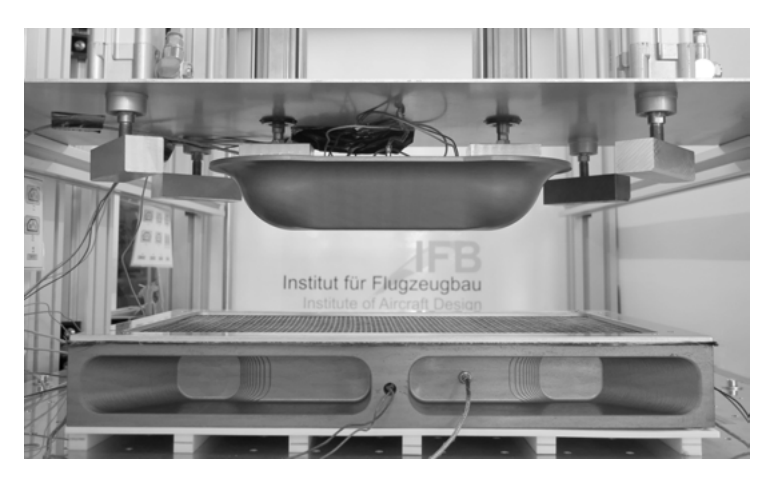

Abbildung 2.32: Versuchsstand des Instituts für Flugzeugbau der Universität Stuttgart

#### 2.4.2 Numerische Bewertung

Die Auswahl einer Methodik für die numerische Bewertung der Fertigbarkeit von komplexen Geometrien erfolgt unter Berücksichtigung der abzubildenden Effekte und der notwendigen Detaillierung. Durch den hierarchischen Aufbau textiler Halbzeuge können drei Detaillierungsgrade in Abhängigkeit von charakteristischen Längeneinheiten definiert werden. (Cherif, [2011](#page-241-2)) Im Rahmen dieser Arbeit werden die Bereiche nach Böhler [\(2019](#page-241-4)) abgegrenzt (Abbildung [2.33\)](#page-70-0). In der makroskopischen Betrachtungsweise wird das textile Halbzeug als Kontinuum beschrieben. Die Größenordnungen der Längeneinheiten in diesem Bereich reichen von Zentimetern bis zu Metern. Das Verhalten einzelner Rovings wird in der mesoskopischen Detaillierungsstufe abgebildet. Hierfür müssen die physikalischen Eigenschaften der Rovings sowie deren Interaktionen erfasst werden. Die Größenordnungen der Längeneinheiten in diesem Bereich reichen von Millimetern bis zu

<span id="page-70-0"></span>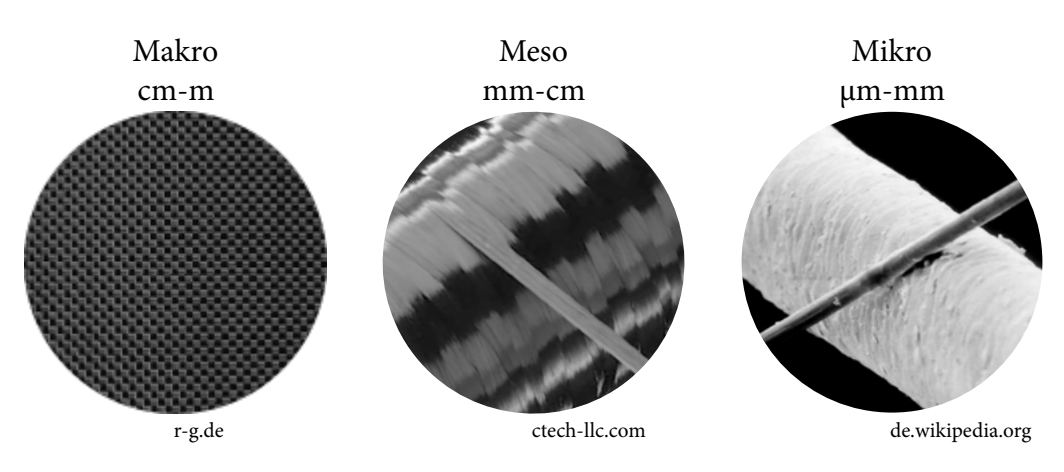

Abbildung 2.33: Detaillierungsgrade der numerischen Abbildung textiler Halbzeuge nach Böhler [\(2019](#page-241-4))

Zentimetern. Den am feinsten aufgelösten Detaillierungsgrad stellt die mikroskopische Betrachtung dar. Sowohl physikalische Eigenschaften als auch Interaktionen der Einzelfasern im Roving werden berücksichtigt. Hierbei sind Längeneinheiten von Mikro- bis Millimeter gebräuchlich.

Nachfolgend wird ein analytischer Ansatz, die kinematische Simulation von Gewebehalbzeugen auf mesoskopischer Detaillierungsstufe, vorgestellt. Weiterhin werden die Grundlagen einer FEM und eines wissensbasierten Ansatzes, jeweils auf makrospokischer Detaillierungsstufe, erläutert.

Grundlagen der FEM Simulation dynamischer, nichtlinearer Probleme

Für das grundlegende Verständnis der FEM werden im Folgenden die Funktionsweise und Lösungsmethoden beschrieben.

Basierend auf dem Gleichgewicht der virtuellen inneren und äußeren Arbeit eines Systems wird, unter Berücksichtigung von Trägheits- und Dämpfungskräften, die Bewegungsgleichung für dynamische Probleme formuliert:

<span id="page-70-1"></span>
$$
M\ddot{u} + C\dot{u} + Qu = p \qquad (2.20)
$$

M stellt dabei die Massenmatrix des Gesamtsystems dar. Diese lässt sich anhand der Dichten, Volumen und Formfunktionen der Finiten Elemente berechnen. Formfunktionen bilden den Funktionsverlauf zwischen Knoten der Finiten Elemente durch Interpolation ab. Durch C, der Dämpfungsmatrix, werden die dämpfenden Eigenschaften des Systems beschrieben. Das System kann sowohl

durch Struktur- oder Hysteresekräfte aus der inneren Materialreibung als auch durch Coulomb'sche Reibung an den Kontaktstellen oder angebrachten viskose Dämpfern gedämpft werden. Die Dämpfung wirkt verteilt über alle Finiten Elemente oder an ausgewählten Elementen und wird wiederum mittels Formfunktionen interpoliert. Die Steifigkeitsmatrix Q, setzt sich aus Differenzialoperatoren, Formfunktionen und Steifigkeiten der Finiten Elemente zusammen. Die Differenzialoperatoren dienen der Berechnung entstehender Verzerrungen aufgrund der Verschiebungen in einem Element. u ist die Verschiebung des Systems. Die Geschwindigkeit  $\dot{u}$  und Beschleunigung  $\ddot{u}$  dessen erste und zweite Ableitung nach der Zeit. Die Summe der genannten Matrizen, jeweils multipliziert mit den nach der Zeit differenzierten Verschiebungen, steht im Gleichgewicht mit dem Kraftvektor p. Die Herleitung von Gleichung [2.20](#page-70-1) sowie die Berechnung der einzelnen Komponenten ist in B. Klein [\(2015](#page-245-3)) dokumentiert.

Für die Lösung der Differenzialgleichung zweiter Ordnung können iterative Verfahren angewendet werden. Explizite Verfahren bezeichnen hierbei Methoden, die den Zustand des Systems zum Zeitpunkt  $t + 1$  anhand des dynamischen Gleichgewichts zum Zeitpunkt t oder zuvor,  $t - 1$ , berechnen. In den Gleichungen [2.21](#page-71-0) wird diese Beziehung, für explizite Berechnungen, von Verschiebung u und Geschwindigkeit  $\dot{u}$  zum Zeitpunkt  $t + 1$  formuliert. (Nasdala, [2015\)](#page-247-5)

<span id="page-71-0"></span>
$$
\mathbf{u}_{t+1} = \mathbf{u}_{t+1} (\mathbf{u}_t, \dot{\mathbf{u}}_t, \ddot{\mathbf{u}}_t, \mathbf{u}_{t-1}, \dots)
$$
  
\n
$$
\dot{\mathbf{u}}_{t+1} = \dot{\mathbf{u}}_{t+1} (\mathbf{u}_t, \dot{\mathbf{u}}_t, \ddot{\mathbf{u}}_t, \mathbf{u}_{t-1}, \dots)
$$
\n(2.21)

Explizite Ansätze werden unter anderem in Zienkiewicz u. a. [\(2005](#page-251-1)) zusammengefasst. Durch die Substitution von Verschiebung und Geschwindigkeit in Gleichung [2.20](#page-70-1) kann ein direkt lösbares Gleichungssystem für die Verformung zum Zeitpunkt t + 1, basierend auf bekannten Werten, aufgestellt werden. Die Invertierung der Steifigkeitsmatrix ist nicht notwendig. (Nasdala, [2015\)](#page-247-5)

Implizite Verfahren hingegen bestimmen den Zustand durch das dynamische Gleichgewicht zum Zeitpunkt  $t + 1$ . Die Verschiebung u und Geschwindigkeit u sind abhängig von der Beschleunigung  $\ddot{u}$  zum Zeitpunkt t + 1 (Gleichungen [2.22\)](#page-71-1). (Nasdala, [2015\)](#page-247-5)

<span id="page-71-1"></span>
$$
\mathbf{u}_{t+1} = \mathbf{u}_{t+1} (\ddot{\mathbf{u}}_{t+1}, \mathbf{u}_t, \dot{\mathbf{u}}_t, \ddot{\mathbf{u}}_t, \mathbf{u}_{t-1}, \dots)
$$
\n
$$
\dot{\mathbf{u}}_{t+1} = \dot{\mathbf{u}}_{t+1} (\ddot{\mathbf{u}}_{t+1}, \mathbf{u}_t, \dot{\mathbf{u}}_t, \ddot{\mathbf{u}}_t, \mathbf{u}_{t-1}, \dots)
$$
\n(2.22)

Verschiedene implizite Ansätze werden ebenfalls in Zienkiewicz u. a.([2005\)](#page-251-1) vorgestellt. Aufgrund der genannten Abhängigkeit von  $\ddot{u}_{t+1}$  kann das Gleichungssystem aus Gleichung [2.20](#page-70-1), nach Substitution von Verschiebung und Geschwindigkeit, nicht direkt gelöst werden. Die Verschiebung zum Zeitpunkt  $t + 1$  muss iterativ,
unter Berücksichtigung des Kraftvektors  $\mathsf{P}_{\mathsf{t}+1}^\mathsf{i}$  im Iterationsschritt i, berechnet werden. Weiterhin muss die Steifigkeitsmatrix invertiert und, bei der Abbildung von nichtlinearem Verhalten, in jedem Iterationsschritt berechnet werden. (B. Klein, [2015](#page-245-0))

Für die Abbildung der Kontakte zwischen den modellierten Komponenten der Simulation, führt Rust [\(2016](#page-248-0)) unterschiedliche Methoden an und erläutert deren Einfluss auf die Steifigkeitsmatrix des Systems.

Die FEM Simulation des Umformprozesses textiler Halbzeuge erfordert die Kontaktmodellierung zwischen Textil und Werkzeugkomponenten. Nach Nasdala [\(2015](#page-247-0)) empfehlen sich explizite Zeitintegrationsverfahren für die Berechnung komplexer Kontaktprobleme, da für die Lösung des dynamischen Gleichgewichts nicht iteriert werden muss. Diese Empfehlung kann auch für die Abbildung des Umformprozesses abgeleitet werden.

Bewertung der Fertigbarkeit durch kinematische Simulation des Umformprozesses

Grundlagen für die Entwicklung der kinematischen Simulation textiler Halbzeuge werden von Aono u. a.([2001\)](#page-240-0) dargelegt. In Aono u. a. [\(1994](#page-240-1)) wird ein iterativer Ansatz für die Umsetzung basierend auf CAD Geometriedaten ausgearbeitet. Dabei orientieren sich die Autoren an der Drapierung von Gewebe Halbzeugen im Handlaminierverfahren. Zunächst werden Kreuzungspunkte der Kett- und Schussfäden als Knoten eines zweidimensionalen Netzes substituiert (Abbildung [2.34\)](#page-72-0).

<span id="page-72-0"></span>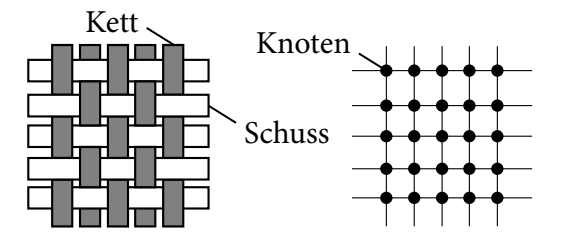

Abbildung 2.34: Abbildung eines Gewebes als Netz nach Aono u. a. [\(1994](#page-240-1))

Die Verbindungselemente der Knoten stellen die Rovings des Gewebes dar. Voraussetzung für die Substitution sind folgende Annahmen:

- Vertikale und horizontale Rovings des Gewebes sind nicht dehnbar.
- Ein Segment zwischen zwei Kreuzungspunkten des Gewebes ist linear.

Bewertung der Fertigbarkeit von komplexen Geometrien in Faserverbundbauweisen

• An den Kreuzungspunkten sind die Rovings fixiert. Sie können nicht gegeneinander abgleiten.

Aono u. a. definieren als Startbedingung einen linearen Pfad sowie einen Punkt auf diesem im zweidimensionalen Netz des Gewebes (linke Abbildung [2.35\)](#page-73-0).

<span id="page-73-0"></span>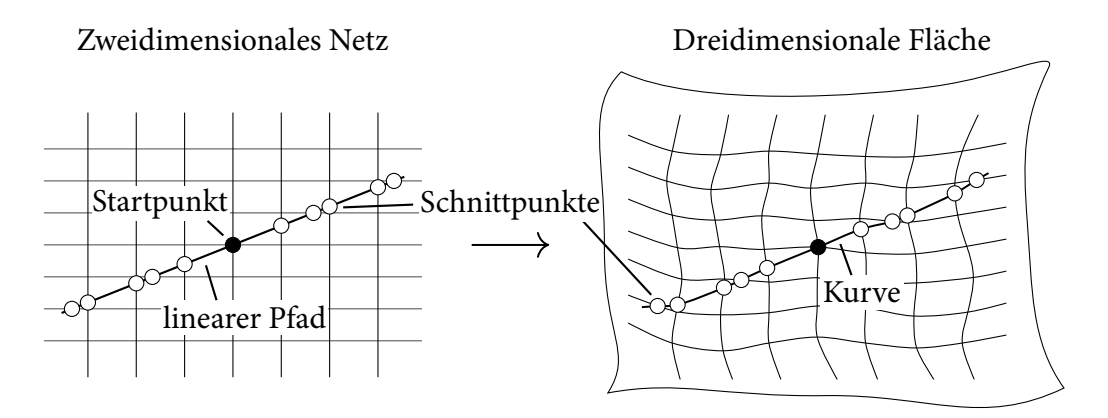

Abbildung 2.35: Drapierung des Netzes auf eine dreidimensionale Fläche nach Aono u. a.([1994\)](#page-240-1)

Der Punkt muss dabei nicht mit einem Knoten des Netzes übereinstimmen. In Verbindung dazu wird eine Kurve, als dreidimensionale Abbildung des Pfades, auf der Bauteiloberfläche erzeugt. Die Autoren empfehlen hierfür die Schnittkurve zwischen einer Ebene und dem Bauteil. In der zweidimensionalen Umgebung ergeben sich Schnittpunkte zwischen dem Pfad und den Verbindungselementen des Netzes. Diese Punkte werden im gleichen Abstand auf der dreidimensionalen Kurve rekonstruiert. Hierdurch ergibt sich eine Abwicklung der zweidimensionalen Gewebestruktur auf der Bauteiloberfläche entlang der Kurve. Dieser Pfad dient als Startkante für die Drapierung.

In Abbildung [2.36](#page-74-0) ist die Berechnung des nächsten Knotens dargestellt. Dieser entsteht am Schnittpunkt zweier Sphären mit der Oberfläche des Bauteils. Der Radius der Sphären beträgt die Länge eines Verbindungselementes. Die Zentren befinden sich in den nächstliegenden, vormals berechneten Kreuzungspunkten in Kett- und Schussrichtung. Unter Zuhilfenahme der parametrisierten Beschreibung der Bauteiloberfläche kann der Schnittpunkt durch das Newton Verfahren bestimmt werden. Grenzt an den zu berechnenden Knoten ein einziger berechneter Kreuzungspunkt an, wird die Position des Knotens näherungsweise konstruiert. Hierzu wird am berechneten, bekannten Kreuzungspunkt zwischen dem Vektor in Richtung des nächsten Knotens (Kett- oder Schussrichtung) und der Flächennormale am Kreuzungspunkt eine Ebene aufgespannt. Der neue Knoten befindet sich auf der

<span id="page-74-0"></span>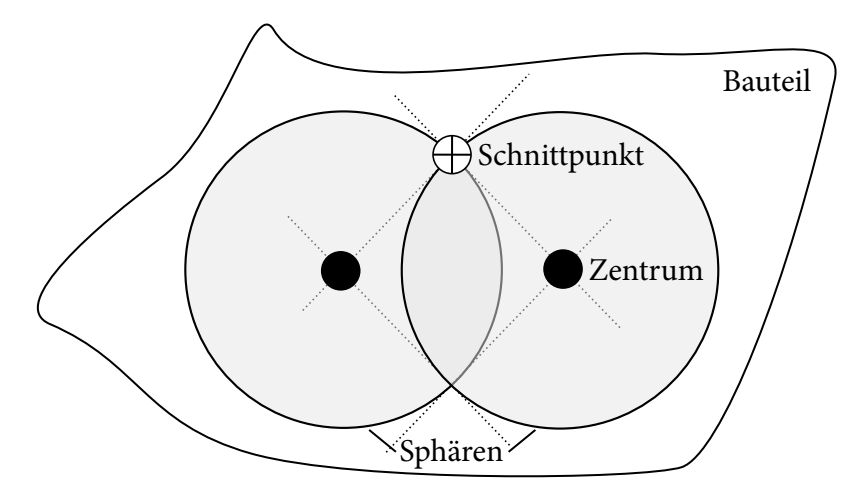

Abbildung 2.36: Berechnung des nächsten Knotens im dreidimensionalen Raum nach Aono u. a. [\(1994](#page-240-1))

Schnittgeraden zwischen dieser Ebene und der Bauteiloberfläche im Abstand eines Verbindungselementes. Neue Kreuzungspunkte werden schrittweise berechnet, bis die Bauteilgrenzen erreicht werden. Durch die Abwicklung des zweidimensionalen Pfades mit der dreidimensionalen Kurve kann die zweidimensionale Position jedes neuen Kreuzungspunktes im Netz des Gewebes zurückgeführt werden. Hieraus resultiert die zweidimensionale, konfektionierte Geometrie des zu drapierenden Gewebes. (Aono u. a., [1994](#page-240-1))

Die Auswertung der kinematischen Simulation erfolgt anhand der Scherung des Gewebes. Der Winkel zwischen zwei Verbindungselementen wird an allen Knoten berechnet und dient hierfür als Maß. Dieser kann mit dem minimal und maximal möglichen Scherwinkel des verwendeten Textils korreliert werden, um die Fertigbarkeit zu bewerten. Unterschiedliche Prüfverfahren für die Messung minimaler und maximaler Scherwinkel textiler Halbzeuge werden in Cherif([2011\)](#page-241-0) angeführt. Zudem soll an dieser Stelle auf einen adäquaten Ansatz von van der Weeën([1991\)](#page-250-0) für triangulierte Bauteiloberflächen verweisen werden.

Bewertung der Fertigbarkeit durch Simulation des Umformprozesses mit der Finite Elemente Methode

Modellierungsansätze für die Abbildung mechanischer Eigenschaften textiler Halbzeuge können anhand der genannten Detaillierungsstufen, Makro-, Mesound Mikroskopisch, eingeordnet werden. Auf der makroskopischen Detaillie-

Bewertung der Fertigbarkeit von komplexen Geometrien in Faserverbundbauweisen

rungsstufe wird die Struktur des textilen Halbzeugs als zusammenhängendes Material mit anisotropen mechanischen Eigenschaften umgesetzt. Dadurch können, im Anschluss an die Umformsimulation, Änderungen der Faserorientierung als auch makroskopische Welligkeiten im Halbzeug festgestellt werden. Anhand dieser Informationen können Randbedingungen des Prozesses oder Zuschnitte des Halbzeugs angepasst werden, um das Umformergebniss zu verbessern. Die Mesoskopische Simulation bildet die Geometrie der Rovings sowie deren Kontakte innerhalb und außerhalb der textilen Halbzeugstruktur ab. Ein Roving wird hierbei als Kontinuum angesehen. Ergänzend kann die Verwirkung des Halbzeugs modelliert werden. Durch die Berücksichtigung der Halbzeugstruktur, der Rovinginteraktion wie auch der transversalen Deformation von Rovings können Beurteilungen bezüglich der mesoskopischen Effekte Kompaktion, Abgleiten und Verformung der Rovings getroffen werden. Zusätzlich zu den genannten makroskopischen Effekten können hierdurch Gaps, mesoskopische Welligkeiten und die Änderung der Ondulation abgebildet werden. Auf der mikroskopischen Detaillierungsstufe werden Einzelfilamente als kontinuierliche Elemente umgesetzt. Eine Faser innerhalb eines Rovings kann modelliert als Balken betrachten werden. (Boisse, [2015;](#page-241-1) Creech, [2006](#page-242-0); Gereke u. a., [2013\)](#page-243-0)

Im Kontext dieser Arbeit sollen die geometrischen Auswirkungen auf das textile Halbzeug ermittelt werden. Diese sind bereits bei der Abbildung in der makroskopischen Detaillierungsstufe festzustellen.

Makroskopisches Materialmodell für die Umformung flächiger, textiler Halbzeuge

Bei der makroskopischen Berechnung des Umformprozesses wird das flächige textile Halbzeug in der Literatur durch Schalenelemente substituiert. (Dörr u. a., [2017;](#page-242-1) Guzman-Maldonado u. a., [2019](#page-243-1); Khan u. a., [2010;](#page-245-1) Pickett u. a., [1995](#page-248-1); Rodgers u. a., [2017](#page-248-2); Vanclooster u. a., [2009;](#page-250-1) Willems, [2008\)](#page-250-2) Die Berücksichtigung dreidimensionaler textiler Strukturen kann anhand dreidimensionaler Finite Elementen umgesetzt werden. (Boisse, [2015](#page-241-1)) Beschreibungen sowie Formfunktionen für die Elementtypen sind in B. Klein([2015\)](#page-245-0) nachzulesen.

Ein makroskopisches Materialmodell für die Simulation der Umformung unidirektional faserverstärkter, thermoplastischer Halbzeuge wird in Pickett u. a.([1995](#page-248-1)) entwickelt. Sowohl der elastische Anteil der Fasern als auch der viskose Anteil der Matrix imprägnierter Halbzeuge, longitudinal und transversal, wird durch das Modell einbezogen. Bei der Untersuchung nicht imprägnierter textiler Halbzeuge kann der viskose Matrixanteil unterdrückt werden. Der elastische Faseranteil

kann linear und nichtlinear für Gewebe und unidirektionale Halbzeuge definiert werden. Die Kontaktmodellierung zwischen zwei Halbzeuglagen wird durch viskose Coulomb-Reibung umgesetzt. Hierfür wird der Reibungsanteil der Fasern, anhand des Reibungskoeffizienten und der Druckdifferenz, zwischen den Lagen als Coulomb-Reibung und die viskose Reibung anhand der Matrixviskosität sowie der relativen Gleitgeschwindigkeit zwischen den Lagen modelliert. Die Abbildung nicht imprägnierter Multiaxialgelege wird durch zwei unidirektionale Halbzeuglagen, mit Federelementen als Kontaktnachbildung der Vernähung, realisiert. (Pickett u. a., [2005\)](#page-248-3)

Weiterhin werden Faserdehnung und -biegung, bezüglich der Faserorientierung, entkoppelt im Halbzeug betrachtet. Die Bestimmung der Verformung des Textils erfolgt durch die Berechnung der lokalen Scherwinkel im Halbzeug und wird mittels der Vorgabe maximaler und minimaler Winkel begrenzt. Nach Überschreitung des begrenzenden Winkels wird die Schubsteifigkeit unmittelbar erhöht, um die Eigenschaften des blockierten Halbzeugs abzubilden. (Creech, [2006\)](#page-242-0)

Kennwertermittlung für die Kalibrierung des Materialmodells

Für die Kalibrierung des Materialmodells werden in Pickett u. a. [\(2005](#page-248-3)) spezifische Materialversuche vorgeschlagen. Das Verhalten der Scherkraft über verändertem Scherwinkel kann anhand des Picture-Frame oder Bias-Extension Aufbaus ermittelt und die Schubsteifigkeit abgeleitet werden. Ebenfalls ist die Ermittlung der begrenzenden Scherwinkel möglich. Das Biegeverhalten kann anhand der Norm ASTM D1388-96, dem Cantilever Versuch, gemessen werden. Der Einfluss der Vernähung auf die Verformung des Multiaxialgeleges wird, für die Modellierung des Kontakts zwischen zwei Lagen des Geleges, durch den Pull-Out Versuch bestimmt. Auswirkungen von Membranspannungen auf das Ergebnis des Picture-Frame Versuchs sowie alternative Versuchsaufbauten für die Bestimmung der Schubsteifigkeit werden in Nezami([2015\)](#page-247-1) diskutiert. Nezami entwickelt einen Versuchsaufbau mit gezielter Implikation von Membranspannungen.

Validierung des makroskopischen Materialmodells

In Rodgers u. a.([2017\)](#page-248-2) wird das Potenzial des Materialmodells für zwei unterschiedliche Kohlefasergewebe in Köper- und Atlasbindung untersucht. Die Bewertung erfolgt anhand des Abgleichs zu Versuchen an einer abgeschnittenen

Bewertung der Fertigbarkeit von komplexen Geometrien in Faserverbundbauweisen

Pyramide (Abbildung [2.37](#page-77-0)).

<span id="page-77-0"></span>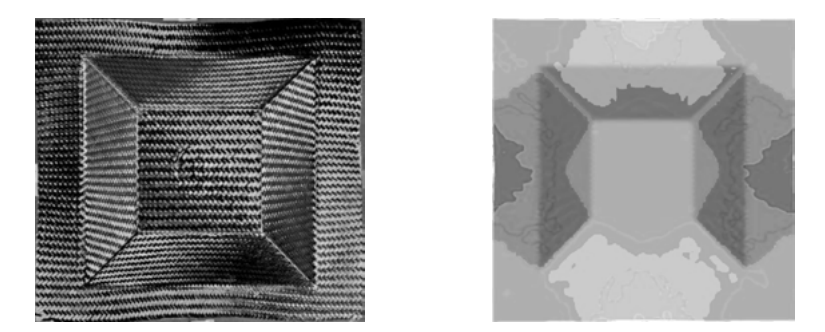

Abbildung 2.37: Bewertung der makroskopischen Simulation von Gewebe Halbzeugen durch den Abgleich mit Versuchen. (Rodgers u. a., [2017](#page-248-2))

Die Kalibrierung des Modells wird anhand des Bias-Extension und Cantilever Versuchs durchgeführt. Eine anschließende makroskopische Simulation des Bias-Extension Versuchs ergibt gute Übereinstimmungen. Im Bauteilversuch wird das jeweils einlagige Halbzeug durch Vakuum auf ein Stahlwerkzeug umgeformt. Für jedes Halbzeug wird eine Versuchsreihe durchgeführt. Die Verformung des Halbzeugs wird mittels optischer Erfassung und einer Computeranwendung an spezifischen Punkten ermittelt und mit der Simulation verglichen. Bei beiden Halbzeugen ergeben sich Diskrepanzen zwischen Simulation und Versuch für geringe Verformungen. Dies führen die Autoren auf die Messung der Faserorientierung im Versuch zurück. Insgesamt ergibt sich eine gute Übereinstimmung der Simulationen beider Halbzeuge mit den Versuchen am Bauteil.

Die Anwendung des Materialmodells in der Simulation von Multiaxialgelege wird in Mallach u. a.([2017\)](#page-246-0) untersucht. Es kann eine Diskrepanz zwischen Simulation und Versuch für großen Scherungen des Halbzeugs festgestellt werden. Die Autoren empfehlen die Anwendung makroskopischer Simulationen für die Auslegung und das Verständnis des Umformprozesses sowie bei der Detektion kritischer Bereiche. Präzise Angaben über die Faserarchitektur von Multiaxialgelegen sind limitiert möglich. Leutz u. a. [\(2011](#page-246-1)) bestätigen die Darstellung kritischer Bereiche in Multiaxialgelegen durch das Materialmodell. Die Simulation der Umformung mit einer dehnbaren Membran bildet den Einfluss der Lagenreihenfolge auf das Ergebnis ab. In Iwata u. a.([2019\)](#page-244-0) wird eine Erweiterung der makroskopischen Simulation durch lokale, mesoskopische Simulationen in kritischen Bereichen vorgestellt. Die Randbedingungen der mesoskopischen Simulation resultieren aus den makroskopischen Ergebnissen. Durch den Vergleich mit Bauteilversuchen kann der Ansatz validiert werden. Die Abbildung mesoskopischer Effekte in den verwendeten Gewebe Halbzeugen kann verifiziert werden.

### Wissensbasierte Bewertung des Fertigungsaufwandes von Geometrien in Faserverbundbauweisen

Schatz [\(2016](#page-249-0)) stellt ein Verfahren für die wissensbasierte Bewertung des Fertigungsaufwandes der Preform Technologien Flechten und Prepreg Drapierung vor. Die Funktionsweisen beider Technologien werden in Cherif([2011](#page-241-0)) beschrieben. Die Wissensbasis wird anhand einer Umfrage unter Technologieexperten generiert. Diese soll Grenzen der Fertigungsverfahren sowie den Aufwand der Umsetzung wiedergeben. Durch die Umfrage kann Schatz Regeln entwickeln, die basierend auf unterschiedlichen Fertigungsparametern einen Aufwand berechnen. In Abbildung [2.38](#page-78-0) ist die Herangehensweise beispielhaft veranschaulicht.

<span id="page-78-0"></span>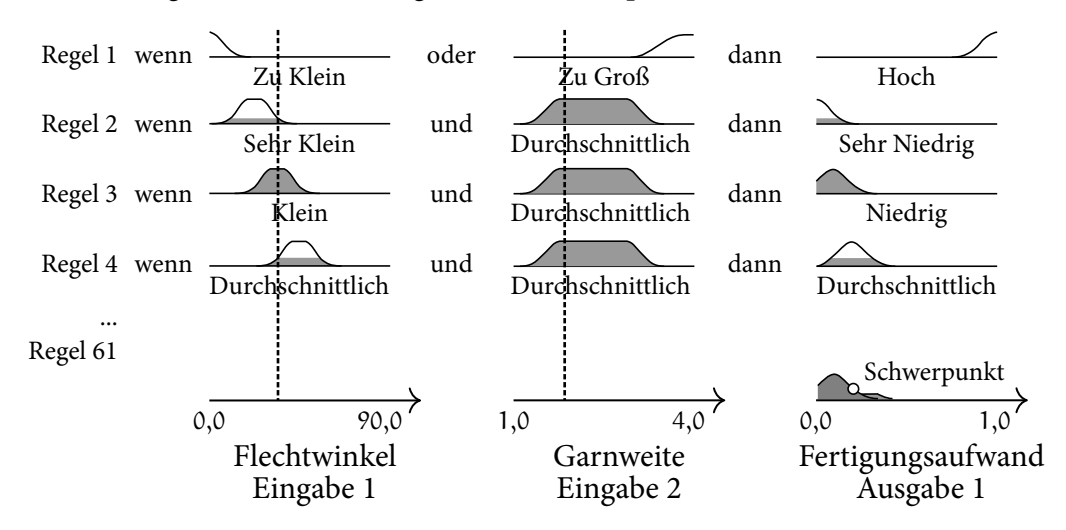

Abbildung 2.38: Bewertung des Aufwandes anhand von Fertigungsparametern nach Schatz([2016\)](#page-249-0)

Jede Zeile stellt eine Regel dar. Diese setzen sich aus den Parametern Flechtwinkel und Garnweite zusammen. Die Regeln unterscheiden sich durch einen ansteigenden Flechtwinkel. Alle angegebenen Fertigungsparameter können jeweils Klassen zugeordnet werden. Im eingezeichneten Beispiel gehört der Flechtwinkel von 35 Grad in der Wissensbasis der Klasse Klein wie auch zu einem geringeren Anteil den Klassen Sehr Klein und Durchschnittlich an. Die Garnbreite ist für diese Regeln eindeutig der Klasse Durchschnittlich zuzuordnen. Für jede Regel wird ein Aufwand über eine Funktion zwischen 0 und 1 definiert. Der Aufwand steigt hier mit zunehmendem Flechtwinkel. Der Verlauf des Gesamtaufwands ergibt sich aus der gewichteten Summe der Einzelaufwände jeder Regel. Die Gewichtung eines Einzelaufwandes wird durch den Anteil der Fertigungsparameter zu einer Klasse berechnet. Im gezeigten Beispiel entspricht der minimale Anteil der Zugehörigkeit

Bewertung der Fertigbarkeit von komplexen Geometrien in Faserverbundbauweisen

innerhalb einer Regel dieser Gewichtung. Letztlich stellt der Schwerpunkt des Gesamtaufwands einen singulären Wert für den Fertigungsaufwand der angegebenen Fertigungsparameter dar (Abbildung [2.38](#page-78-0) rechts unten). Dieser wird mittels der Fläche unterhalb des Gesamtaufwands errechnet. Basierend auf dieser Herangehensweise wird, mit unterschiedlichen Regeln und Kombinationen der Parameter, eine Methodik für die Aufwandsberechnung entwickelt.

Ergänzend werden der kritische Parameter und die kritische Regel für den jeweiligen Fertigungsaufwand ausgegeben. In einer Datenbank sind die Zusammenhänge kritischer Parameter und möglicher Ursachen abgespeichert. Anhand dieser Informationen und der angegebenen Parameter können die Ursachen identifiziert und Maßnahmen für die Verringerung des Fertigungsaufwandes empfohlen werden. Schatz führt als charakteristische Parameter für die Flechttechnologie den Flechtwinkel, den Umfang des Flechtkerns, das Fasermaterial, die Filamentanzahl, die Längskrümmung des Flechtkerns, das Abbildungsverhältnis sowie den Kantenradius des Flechtkernprofils und die Anzahl der Geflechtlagen an. Die Garnweite wird analytisch durch den Umfang, die Anzahl der Flechtspulen und den Flechtwinkel bestimmt. Für die Prepregtechnologie werden die Materialorientierung, die Lagenanzahl, die Dimensionen der Ausschnitte aus einer Prepreglage, der Lagenaufbau, die Abweichung der Materialorientierung angrenzender Lagen in einer Schicht, die Krümmung sowie der Radius genannt. Der minimale Verschnitt von Prepregmaterial wird anhand der Parameter durch einen speziellen Algorithmus berechnet.

Die Bewertung des Fertigungsaufwandes integriert Schatz in eine Optimierungsumgebung. Hierbei wird der Fertigungsaufwand an eine strukturelle FEM Simulation gekoppelt, wodurch eine optimierte Auslegung unter Berücksichtigung von Fertigungsrandbedingungen resultiert. Umsetzbar wird dies durch die parametrisierte Konstruktion des Zielbauteils und der resultierenden Ausgabe geometrischer Fertigungsparameter.

# <span id="page-79-0"></span>2.5 Numerische Methoden für die Bewertung der Geometrieähnlichkeit von CAD-Bauteilen

In Abschnitt [2.3.2](#page-62-0) werden die Einflussgrößen auf die Fertigungsergebnisse bei der Umformung textiler Halbzeuge erläutert. Dabei sind für ähnliche Bauteilgeometrien bei gleichbleibendem Herstellungsprozess und textilen Halbzeug ähnliche Fertigungsergebnisse zu erwarten. In dieser Arbeit soll anhand der geometrischen Informationen in CAD Daten die Fertigbarkeit bestimmt werden. Durch die Bestimmung der geometrischen Ähnlichkeit wird die Ableitung ähnlicher Fertigungsergebnisse beziehungsweise der Fertigbarkeit ermöglicht. Daher werden in diesem Unterkapitel Ansätze und Methoden für die numerische Bestimmung der Geometrieähnlichkeit präsentiert.

Die Ermittlung der Ähnlichkeit von CAD Bauteilen ist ein Bestandteil der Digitalisierung von Entwicklungsprozessen. Anhand der Ähnlichkeit können Bauteile beispielsweise Produktgruppen zugeordnet, geeignete Verfahren, Lieferanten und Logistik ausgewählt, Kosten abgeschätzt und die Konstruktion sowie Auslegung des Werkzeugs oder des Bauteils abgeleitet werden. (Gupta u. a., [2006](#page-243-2)) Die Bestimmung erfolgt durch den Vergleich hinterlegter Attribute oder geometrischer Beschaffenheiten. Die Inhalte in diesem Kapitel konzentrieren sich auf geometrische Eigenschaften.

Das Forschungsfeld der Geometrieerkennung lässt sich in zwei Bereiche unterteilen. Einerseits werden Methoden entwickelt, um spezifische geometrische Merkmale automatisiert zu erkennen und Fertigungsverfahren zuzuordnen. Der englische Fachbegriff hierfür lautet Feature Recognition. In Babic u. a. [\(2008](#page-241-2)), Han u. a. [\(2000](#page-244-1)), Shah Jami J. u. a.([2001\)](#page-249-1), van den Berg u. a. [\(2002](#page-250-3)) und Verma u. a.([2010\)](#page-250-4) werden unterschiedliche Ansätze diesbezüglich vorgestellt. Anderseits werden Algorithmen für die automatische Geometrieerkennung ausgearbeitet, um Geometrien mit anderen Geometrien, beispielsweise aus einer Datenbank, zu vergleichen. Gupta u. a.([2006](#page-243-2)), Iyer u. a. [\(2005](#page-244-2)) und Tangelder u. a.([2004\)](#page-249-2) führen hierfür Ansätze und Methoden an. Beide Bereiche überschneiden sich teilweise thematisch und ordnen die jeweiligen Ansätze in unterschiedliche Kategorien ein. Die Definition dieser Kategorien ist nicht durchgängig, dennoch sind Analogien feststellbar. Durch die priorisierte Betrachtung der angewendeten Auswertungsmethodik können drei grundlegende Verfahrensansätze identifiziert werden:

- Graphenbasierte Verfahren
- Regelbasierte Verfahren
- Segmentierende Verfahren

Die Kombinationen dieser Ansätze ergeben hybride Verfahren. Weiterhin können die Methoden nach den verwendeten Eigenschaften der Geometrieanalyse eingeordnet werden:

47

• Geometrische Beziehungen

- Geometrische Eigenschaften
- Physikalische Eigenschaften

Die genannten Verfahren und Eigenschaft werden nachfolgend anhand von Beispielen aus der Literatur ausgeführt.

## 2.5.1 Graphenbasierte Verfahren

Die Beschreibung der geometrischen Form eines Bauteils kann durch die Darstellung des Zusammenhangs geometrischer Elemente (beispielsweise Flächen, Kanten, etc.) in einem Graphen erfolgen. (Tangelder u. a., [2004\)](#page-249-2) Die Konstruktion von Graphen, basierend auf geometrischen Beziehungen sowie geometrischen Eigenschaften der Elemente, und Verfahren für den Vergleich zweier Graphen beziehungsweise einer Datenbank von Graphen werden anhand von zwei Methoden veranschaulicht.

### Analyse geometrischer Beziehungen

CAD Geometrien können durch Begrenzungsflächen beschrieben werden. Diese sind durch Flächen, Kanten und Eckpunkte definiert. Joshi u. a. [\(1988](#page-244-3)) erzeugen graphenbasierte Darstellungen von Geometrien anhand der Beziehungen dieser Begrenzungsflächen. In Abbildung [2.39](#page-82-0) ist beispielhaft ein Bauteil sowie dessen Darstellung als Graph zu sehen. Die Flächen des Bauteils werden von 1 bis 14 nummeriert und im Graphen als Knoten  $F_1$  bis  $F_{14}$  repräsentiert. Verbunden werden die Knoten über Balken, welche die Kanten zwischen den Flächen abbilden. Zusätzlich werden den Kanten Eigenschaften mittels der Winkelbeziehung der Flächen in Zahlenform zugeordnet. Konvex verbundene Flächen erhalten im angeführten Beispiel die Eigenschaft 1, konkave 0. Weiterhin können Ausschnitte von Graphen spezifische geometrische Merkmale beschreiben. Abbildung [2.40](#page-82-1) stellt hierfür exemplarisch die graphenbasierte Umsetzung einer Aussparung an einer Kante dar. Der Graph eines Bauteils wird erzeugt, indem alle Begrenzungsflächen durchlaufen, die Beziehungen abgespeichert und mit spezifischen geometrischen Merkmalen abgeglichen werden. Die spezifischen Merkmale können hierarchisch, in verschiedenen Detailschärfen gestaffelt, für jedes Bauteil hinterlegt werden. Für die

<span id="page-82-0"></span>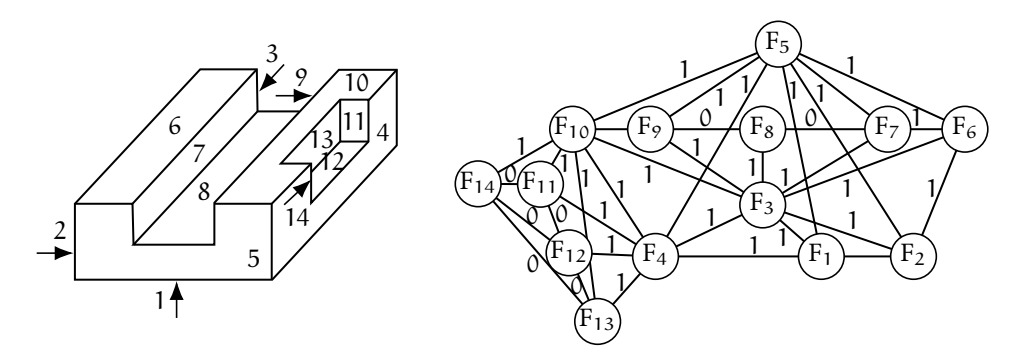

Abbildung 2.39: Nummerierung der Begrenzungsflächen eines Bauteils (links) und Darstellung der Beziehungen von Begrenzungsflächen in einem Graphen (rechts) nach Joshi u. a. [\(1988\)](#page-244-3)

Bestimmung der Ähnlichkeit zweier Geometrien wird die Ähnlichkeit der jeweiligen Graphen untersucht. Soll beispielsweise die Anzahl der Nuten verglichen werden, ist der Abgleich auf höchster hierarchischer Ebene ausreichend. Für den Vergleich der Nuten unter Berücksichtigung der Nutenart wird die graphenbasierte Beschreibung auf einer detailreichen Ebene notwendig, wodurch sich die Berechnungsdauer verlängert.

<span id="page-82-1"></span>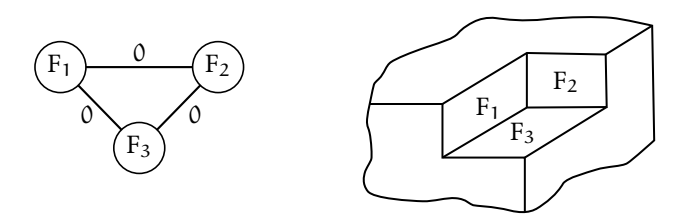

Abbildung 2.40: Graphenbasierte Darstellung eines spezifischen geometrischen Merkmals nach Joshi u. a. [\(1988](#page-244-3))

### Analyse geometrischer Beziehungen und Eigenschaften

Ein weiteres graphenbasiertes Verfahren wird von El-Mehalawi u. a.([2003a,](#page-247-2)[b\)](#page-247-3) vorgestellt. Zusätzlich zu geometrischen Beziehungen werden geschlossene Kantenzüge und geometrische Eigenschaften von Flächen und Kanten in den Graphen hinterlegt. In der höchsten Ebene des hierarchischen Graphen ist die geschlossene Oberfläche des Körpers abgespeichert. Diese setzt sich aus mehreren Flächen zusammen (Ebene 2), welche von geschlossenen Kurvenzügen begrenzt werden (Ebene 3). Kurvenzüge bestehen aus den Kanten der jeweiligen Flächen (Ebene 3) und diese aus Eckpunkten (Ebene 4). Die Klassifikation der Flächen und Kanten wird anhand der Definition im neutralen Geometrie-Dateiformat Standard for the Exchange of Product Model Data (STEP) vorgegeben. In Abhängigkeit der Flächenbeziehungsweise Kantenart werden spezifische Eigenschaften (beispielsweise die Normale der Fläche oder der Radius einer halbkreisförmigen Kante) hinzugefügt. Der Abgleich eines Graphen mit einer Datenbank von Graphen erfolgt in mehreren Stufen. Zunächst werden die Graphen anhand abstrakter geometrischer Merkmale indexiert. Hierfür werden die Anzahl nicht torusförmiger Flächen, die Anzahl der ebenen Flächen sowie die Anzahl zylindrischer und konischer Flächen vorgeschlagen. Der Aufwand für den Vergleich der Indexierungen ist geringer als für den gesamten Graphen der Geometrie, wodurch ähnliche Graphen zu Beginn gefiltert werden können. Anschließend wird die Ähnlichkeit zu den gefilterten Graphen berechnet. Der Ablauf der Ähnlichkeitsberechnung ist in Abbildung [2.41](#page-83-0) verdeutlicht.

<span id="page-83-0"></span>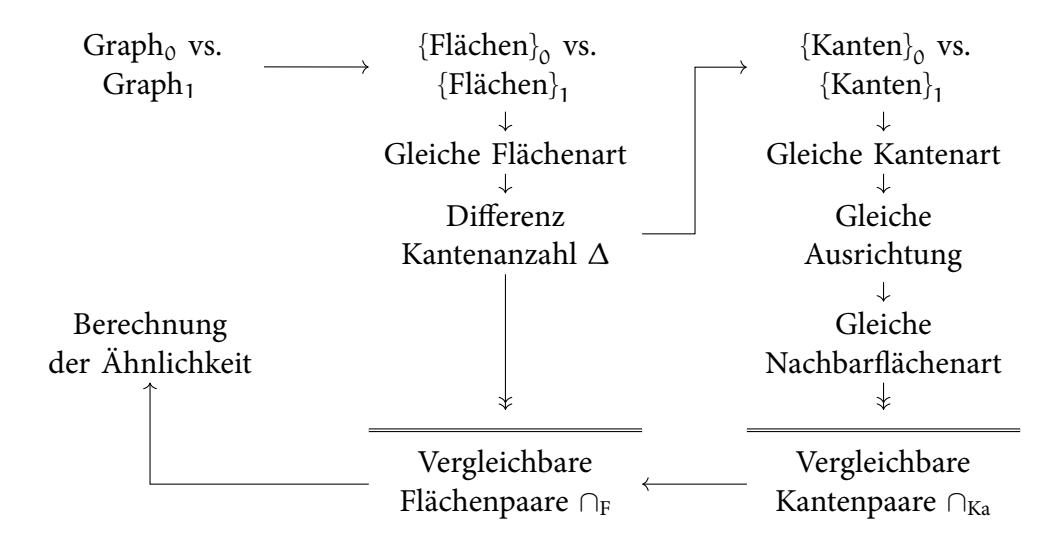

Abbildung 2.41: Bestimmung der Ähnlichkeit von Geometrien anhand deren Graphen nach El-Mehalawi u. a. [\(2003b](#page-247-3))

Im ersten Schritt werden alle Flächen der gleichen Flächenart (beispielsweise zylindrische Flächen) in Paaren gruppiert. Als Nächstes werden die Paare nach aufsteigender interner Differenz der Kantenanzahl sortiert. Die Differenz ∆ ergibt sich nach Gleichung [2.23](#page-83-1) mit der Kantenanzahl  $n_{Ka}$ , der Fläche 0 beziehungsweise der Fläche 1 des Paares.

<span id="page-83-1"></span>
$$
\Delta = \frac{|n_{Ka,0} - n_{Ka,1}|}{\max (n_{Ka,0}, n_{Ka,1})}
$$
\n(2.23)

50 Grundlagen und Stand der Technik

Im Anschluss werden die Paare gemäß der Sortierung durchlaufen. Die Kanten der Flächen werden bezüglich gleicher Kantenart, ähnlicher Ausrichtung in relativer x- wie auch z-Richtung und gleicher Flächenart der angrenzenden Fläche untersucht. Wenn für alle Kanten der Fläche i eine Kante der Fläche j diesen Kriterien genügt, wird das Flächenpaar als vergleichbar definiert. Weitere Flächenpaare, die eine dieser Flächen beinhalten, werden nicht analysiert. Nach der Untersuchung aller Flächenpaare kann die Ähnlichkeit æ zwischen beiden Graphen durch Gleichung [2.24](#page-84-0) berechnet werden.

<span id="page-84-0"></span>
$$
\begin{aligned}\n& \mathbf{a} = \frac{2 \cap_{F}}{n_{F,0} + n_{F,1}} \frac{\cap_{Ka}}{n_{Ka,F}} \\
& n_{F,0} = |\{\text{Flächen}\}_0|, n_{F,1} = |\{\text{Flächen}\}_1|, \\
& n_{Ka,F} = |\{\text{Kanten}\}_0| + |\{\text{Kanten}\}_1|\n\end{aligned}
$$
\n(2.24)

∩<sub>F</sub> gibt die Anzahl der gefundenen vergleichbaren Flächenpaare, n<sub>F,0</sub> und n<sub>F,1</sub> die Anzahl aller Flächen beider Graphen, *∩*Ka die Anzahl aller vergleichbaren Kanten, die über vergleichbare Flächen verbunden sind, und  $n_{Ka,F}$  die Anzahl aller Kanten vergleichbarer Flächen an.

# 2.5.2 Regelbasierte Verfahren

Gestaltungs- und Fertigungseigenschaften einer Geometrie können mittels definierter Regeln detektiert werden. Diese Eigenschaften, wie beispielsweise Form oder Größe der Geometrie, werden durch Zahlenwerte beschrieben und für die Bestimmung der Ähnlichkeit zwischen zwei Bauteilen abgeglichen. (Iyer u. a., [2005\)](#page-244-2) Für die Ermittlung spezifischer geometrischer Ausprägungen, die in Verbindung mit Fertigungsverfahren gesetzte werden können, werden regelbasierte Verfahren beispielsweise in Han u. a. [\(1998](#page-244-4)) kommerziell angewendet.

### Analyse geometrischer Beziehungen und Eigenschaften

Zehtaban u. a. [\(2016a\)](#page-251-0) entwickeln eine, in fünf Module unterteilte, regelbasierte Anwendung für die Bestimmung der Ähnlichkeit zweier Geometrien. Für die Erfassung und Transformation der CAD Daten in ein für die Analyse geeignetes Format wird das Modul CAD Model Reader verwendet. Die hierdurch entstandenen Daten werden im Feature Recognition Modul analysiert, um geometrische

Merkmale zu erfassen. Der Abgleich geometrischer Merkmale mit Merkmalen von Bauteilen in der Datenbank erfolgt im Similarity Retrieval Modul. Verwaltet wird die Bauteildatenbank durch das Modul Repository Interface und alle Einzelschritte sowie deren Fortschritt werden dem Anwender über das Graphical user interface (GUI) Modul angezeigt.

Die Definition und Erfassung geometrischer Merkmale (Modul Feature Recognition) wird in Zehtaban u. a. [\(2016b](#page-251-1)) dargelegt. Für die Einordnung der Geometrie wird das Opitz Format gewählt. (Opitz, [1966](#page-247-4)) Dieses setzt sich aus einer Abfolge von Ziffern zusammen. Die erste Ziffer klassifiziert rotations- beziehungsweise nicht-rotationssymmetrische Bauteile sowie das Verhältnis von Länge zu Durchmesser beziehungsweise Länge zu Breite. Die zweite Ziffer ordnet in Abhängigkeit der ersten Ziffer außen-liegende oder relevante geometrische Merkmale ein. Die dritte Ziffer beschreibt innen-liegende Merkmale oder alternativ Bohrungen beziehungsweise rotationssymmetrisch gefertigte Strukturen. Ziffer 4 steht für die Bearbeitungsart ebener Flächen und Ziffer 5 für zusätzliche Löcher oder Verzahnungen. Weitere Eigenschaften wie Bauteildimensionen, Material, Form des Halbzeugs sowie Toleranzen werden über die Ziffern 6 bis 9 festgehalten. Zehtaban u. a. [\(2016b](#page-251-1)) erarbeiten Regeln, um automatisiert alle genannten Ziffern durch die Analyse der Geometrie (im STEP Format abgespeichert) zu bestimmen. Beispielhaft soll hier auf die Regelabfolge für die Bestimmung einer ringförmigen Nut in einem nicht-rotationssymmetrischen Bauteil eingegangen werden. Zunächst werden alle Flächen parallel zur y-Ebene des globalen Koordinatensystems gesucht. Die Grundfläche wird identifiziert und alle enthaltenen geschlossenen Kurvenzüge ermittelt. Durch zwei geschlossene Kurvenzüge wird die ringförmige Nut klassifiziert und eine entsprechende Nummer im Opitz Format hinterlegt. Weitere Regeln für die Identifikation spezifischer geometrischer Ausprägungen können den Ausführungen in Zehtaban u. a. [\(2016b](#page-251-1)) entnommen werden.

<span id="page-85-0"></span>
$$
\mathbf{\hat{x}} = \left| \frac{\langle \hat{v}_{\text{Ba},0}, \hat{v}_{\text{Ba},1} \rangle}{|\hat{v}_{\text{Ba},0}| |\hat{v}_{\text{Ba},1}|} \right| \quad \text{mit} \quad \hat{v}_{\text{x}} = v_{\text{x}} \cdot v_{\text{w}} \tag{2.25}
$$

Für die Bestimmung der Ähnlichkeit zweier Geometrien wird das Opitz Format als Vektor v interpretiert. Da die erste Ziffer eine Einordnung der Geometrie vorwegnimmt, werden vorgeschaltete Regeln für den Vergleich eingeführt. Es werden Geometrien verglichen, deren erste Ziffern im Bereich 0 bis 2, 3 bis 4 oder 6 bis 8 liegen. Für Geometrien im selben Bereich wird der Cosinus zwischen beiden Vektoren im Opitz Format, unter Anwendung des Skalarprodukts, nach Gleichung [2.25](#page-85-0) berechnet.  $v_{Ba,0}$  steht für den Vektor des zu vergleichenden Bauteils,  $v_{Ba,1}$  für den Vektor eines Bauteils aus der Datenbank. Um einzelne Einträge des Opitz Formats zu gewichten, wird der Vektor  $v_w$  eingeführt. Dieser enthält, entsprechend der Anzahl der Ziffern im Opitz Format, Einträge, die mit den Einträgen der Vektoren  $v_{Ba,0}$  und  $v_{Ba,1}$  multipliziert werden. Der Wertebereich des Skalarprodukts ist zwischen minus und plus 1. Durch den Betrag ergibt sich ein Wertebereich von 0 bis 1. Wobei der Wert 0 unterschiedliche, der Wert 1 identische Vektoren respektive Geometrien beschreibt. Bauteile, deren Vergleich anhand Gleichung [2.25](#page-85-0) einen Wert größer 0,6 ergibt, werden von den Autoren als ähnlich definiert.

# <span id="page-86-0"></span>2.5.3 Segmentierende Verfahren

Segmentierende Verfahren basieren auf der Zerlegung der Geometrie in Unterbereiche. Diese Bereiche stehen im Zusammenhang mit räumlichen Positionen auf dem Bauteil und ihre relative Anordnung bezieht sich auf diese. Beispielsweise können Bauteile durch Tesselierung, Unterteilung in quaderförmige Elemente (Voxel-Gitter), anhand kugelförmiger Schalen (um den Bauteilmittelpunkt mit unterschiedlichen Durchmessern) oder durch Punktewolken segmentiert werden. (Tangelder u. a., [2004](#page-249-2)) Im Folgenden werden vier Ansätze segmentierender Verfahren vorgestellt.

Analyse geometrischer und physikalischer Eigenschaften

Beispielhaft für die Aufteilung einer Bauteilgeometrie in Unterbereiche wird im Folgenden der Ansatz des kommerziell verfügbaren Programms Geolus Search erläutert. Das Verfahren wurde 2011 patentiert und ist im CAD Programm Siemens-NX verfügbar. (Pötke, [2005](#page-248-4))

Zunächst wird das zu untersuchende Bauteil trianguliert. Anschließend wird die kleinste, das Bauteil vollständig umfassende, Sphäre bestimmt. Es werden unterschiedliche Methoden für die Unterteilung der Sphäre in Teilbereiche vorgestellt. Abbildung [2.42](#page-87-0) stellt hieraus beispielhaft eine Methodik dar. Empirische Untersuchungen ergeben, dass eine Überlappung und gleich große Anteile an Körpervolumen innerhalb der Teilbereiche zielführend sind. Den jeweiligen Bereichen werden Vektoren, die geometrische Merkmale beinhalten, zugeordnet. Aßfalg u. a.([o. D.\)](#page-240-2) stellen zwei Merkmale im Detail vor, die hierfür zur Anwendung kommen können. Für den Volumen Ansatz wird das Volumen der jeweiligen Teilbereiche ermittelt und als Vektor abgespeichert. Der Eigenwert Ansatz wird verwendet, um die Hauptträgheitsmomente der Teilbereiche zu berechnen und diese abzuspeichern. Der Eigenwert Ansatz stellt sich hierbei als effektiver heraus. Die Ähnlichkeit zweier Bauteile wird über die Ähnlichkeit der Merkmal-Vektoren bestimmt. Hierfür

<span id="page-87-0"></span>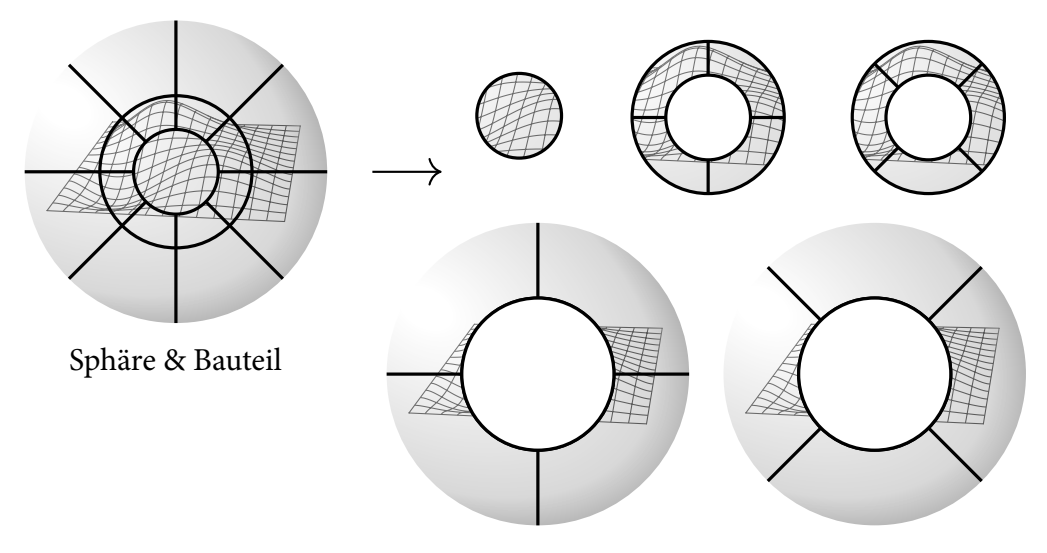

Abbildung 2.42: Unterteilung der Bauteil umfassenden Kugel in gleichgroße Körpervolumen-Anteile und sich überschneidende Bereiche nach Pötke([2005\)](#page-248-4)

kann die Manhatten- oder Euklidische-Abstandsberechnung eingesetzt werden. (Pötke, [2005](#page-248-4))

In Kriegel u. a.([2003\)](#page-245-2) werden des Weiteren Clustering Algorithmen für die Erweiterung des Ansatzes angeführt, um die Bauteilgruppen zu identifizieren und eine effektivere Zuordnung zu ermöglichen.

Analyse physikalischer Eigenschaften

Ein weiteres Programm für die Analyse der geometrischen Ähnlichkeit von Bauteilen bietet die Firma iSEEK Corporation an. CADseek kann mit unterschiedlichen Product Data Management (PDM)/PLM Systemen kombiniert werden und wird von diversen Unternehmen im industriellen Umfeld angewendet. (Flugrad, [2014\)](#page-243-3)(iSeek Corporation, [2018\)](#page-244-5) Der Ansatz basiert auf der Berechnung des virtuellen Potenzials eines Körpers durch eine Fourierreihe. Dieses wird als Fingerabdruck der Geometrie angesehen und ist irreversibel, da eine Rückführung auf die ursprüngliche Geometrie nicht möglich ist. Berechnet wird das Potenzial durch Datenpunkte, die auf der Oberfläche des Bauteils verteilt sind (beispielsweise durch Tesselierung der Geometrie). Alle Datenpunkte erhalten die gleiche Masse. Schwerpunkt und Trägheitstensor des Bauteils werden berechnet und die Hauptträgheitsachsen über Eigenvektoren des Tensors bestimmt. Es wird ein Würfel konstruiert, dessen Kanten parallel zu den Hauptträgheitsachsen verlaufen. Die Kantenlänge des Würfels wird auf das *<sup>√</sup>* 4 3 -fache des quadratischen Mittels der Abstände aller Datenpunkte vom Schwerpunkt vorgegeben, wofür zuvor die Koordinaten auf das Hauptträgheitsachsensystem transformiert werden müssen. Das Newtonsche Gravitationspotenzial  $1 \div |v|$ , mit dem Vektor  $v = (x, y, z)$  vom Ursprung zu der Position des jeweiligen Punktes, wird für jeden Punkt innerhalb des Würfels berechnet. Durch das Gravitationspotenzial können Koeffizienten der Fourierreihe bestimmt werden, welche die Lösung der Poisson-Gleichung für die Beschreibung des virtuellen Potenzials darstellen. Diese Koeffizienten stellen den Fingerabdruck der Geometrie dar. Experimente ergaben, dass eine Menge von 1000 Koeffizienten für die Beschreibung hinreichend ist. Ähnliche Bauteile können durch Gruppierung der Koeffizienten anhand Clustering-Methoden festgestellt werden. (Qamhiyah u. a., [2010\)](#page-248-5)

### Analyse geometrischer Beziehungen

Osada u. a. [\(2001](#page-247-5)) präsentieren die Anwendung von Histogrammen für den geometrischen Vergleich von Bauteilen. Hierfür verwenden sie eine definierte Anzahl von Datenpunkten auf der Bauteiloberfläche, die verbunden und deren Beziehung untereinander ermittelt werden. Steigt die Anzahl der Datenpunkte, verbessert sich die Abbildung der Geometrie. Es werden fünf Bewertungen anhand von Beziehungen zwischen den Datenpunkten für die Auswertung vorgestellt. Beispielsweise kann der Winkel zwischen drei zufälligen Datenpunkten als Maß berechnet werden. Weiterhin kann der Abstand zwischen einem Fixpunkt, hier der Schwerpunkt der Geometrie, und einem zufälligen Punkt gemessen werden. Ebenso kann der Abstand zwischen zwei zufälligen Punkten ermittelt werden (Kategorie D2). Mit der Berechnung der Wurzel einer Dreiecksfläche zwischen drei zufälligen Datenpunkten sowie der dritten Wurzel des Volumens eines Tetraeders zwischen vier zufälligen Datenpunkten werden zwei weitere Möglichkeiten genannt. In Abbildung [2.43](#page-89-0) sind die Häufigkeiten ermittelter Werte der Kategorie D2 als Histogramme für unterschiedliche Geometrien dargestellt. Für den Abgleich von Histogram-men zweier Bauteilgeometrien (Ba<sub>0</sub> und Ba<sub>1</sub>) verwenden Osada u. a. [\(2001](#page-247-5)) den Abstand d nach Minkowski (Gleichung [2.26\)](#page-89-1). Durch Konstruktion der Histogramme in i Klassen, die jeweils für einen Wertebereich der angewendeten Beziehung stehen, beschreibt die Summe der Differenzen beider Histogramme über alle Klassen  $n_{Kl}$  die Abweichung der Histogramme. Die Wahl von x entscheidet über die Art der Abstandsberechnung. Der euklidische Abstand wird beispielsweise mittels  $x = 2$ , die Manhattan Distanz mittels  $x = 1$  berechnet. Die Autoren empfeh-

Numerische Methoden für die Bewertung der Geometrieähnlichkeit von CAD-Bauteilen

<span id="page-89-0"></span>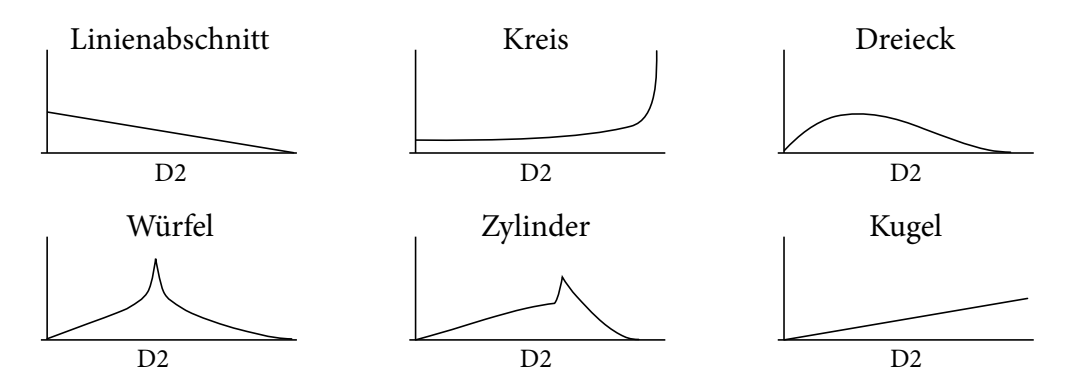

Abbildung 2.43: Histogramme unterschiedlicher Geometrien, basierend auf dem Abstand zwischen zwei zufälligen Datenpunkten nach Osada u. a. ([2001\)](#page-247-5)

len nach empirischen Untersuchungen die Berechnung der Ähnlichkeit durch die Manhattan Distanz und die Verwendung geometrischer Beziehungen der Kategorie D2. Zudem normieren sie die Werte durch den Mittelwert.

<span id="page-89-1"></span>
$$
d(Ba_0, Ba_1) = \left(\sum_{i=1}^{n_{Kl}} |Ba_{0,i} - Ba_{1,i}|^x\right)^{\frac{1}{x}}
$$
(2.26)

Analyse geometrischer Eigenschaften

Für den Vergleich von Bauteilen mit Freiformflächen stellen Ko u. a. [\(2003](#page-245-3)) einen Ansatz basierend auf repräsentativen Punktewolken der Geometrien sowie der Verwendung von Gaußscher und Mittleren Krümmung vor. Zunächst werden drei nichtlinear abhängige Punkte auf Bauteil Ba<sub>0</sub> gewählt und deren Gaußsche und Mittlere Krümmung ermittelt. Auf Bauteil Ba<sub>1</sub> werden drei adäquate Punkte bezüglich der Krümmungen und des Abstandes untereinander gesucht. Anhand beider Punktetripel kann eine Rotationsmatrix und ein Translationsvektor berechnet werden, um die Punktewolken von Ba<sub>0</sub> und Ba<sub>1</sub> übereinanderzulegen (Abbildung [2.44\)](#page-90-0).

Im Anschluss werden  $n_{P,0}$  Punkte auf Ba<sub>0</sub> gewählt und  $n_{P,1}$  Punkte auf Ba<sub>1</sub> gesucht, sodass deren Abstand minimal ist. Die Ähnlichkeit beider Bauteile kann alternativ durch Berechnung der Differenz des euklidischen Abstands, der Flächennormalen, der Hauptkrümmungen oder der Hauptkrümmungsrichtungen aller Punktepaare erfolgen. Hierfür können wahlweise maximale oder mittlere Werte beziehungsweise die Standardabweichung ermittelt werden.

<span id="page-90-0"></span>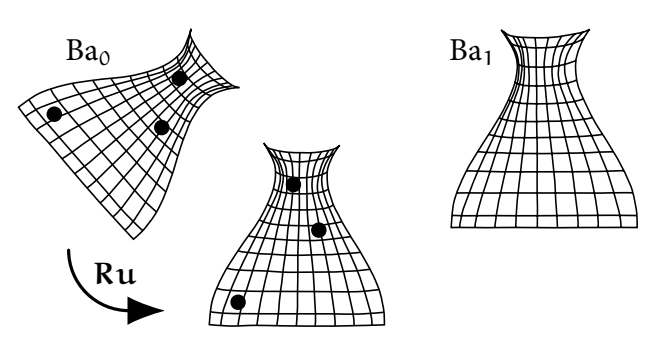

Abbildung 2.44: Übereinanderlegen zweier Bauteile anhand der Transformation zweier Punktetripel nach Ko u. a.([2003\)](#page-245-3)

# 2.5.4 Effiziente Filterung ähnlicher Bauteile in Datenbanken

Um aus großen Bauteildatenbanken ähnliche Bauteile zu filtern, wird in Gupta u. a. [\(2006](#page-243-2)) und Tangelder u. a. [\(2004](#page-249-2)) vorgeschlagen, Algorithmen für die Detektion grober geometrischer Merkmale anzuwenden. Corney u. a.([2002\)](#page-242-2) führen diesbezüglich unterschiedliche Ansätze auf. Zunächst werden zwei Geometrien berechnet beziehungsweise konstruiert, die das Bauteil vereinfacht repräsentieren. Zum einen wird parallel zum globalen Koordinatensystem eine Box erstellt, die das Bauteil beinhaltet und deren Volumen minimal ist. Zum anderen wird eine, das Bauteil umgebende, konvexe Hülle ermittelt (Abbildung [2.45](#page-90-1)). Für die grobe Beschreibung

<span id="page-90-1"></span>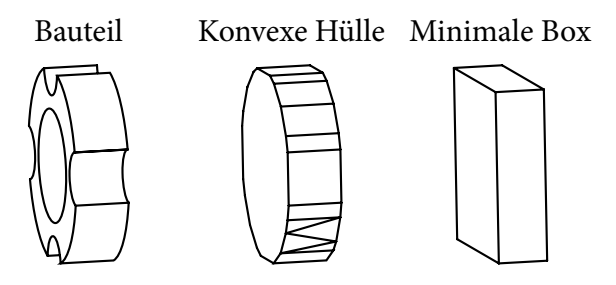

Abbildung 2.45: Bauteil, konvexe Hülle und Minimale Box

der Geometrie, werden vier dimensionslose Konstanten bestimmt:

- Das Seitenverhältnis der Box wird durch den Quotienten der längsten durch die kürzeste Kante der Box berechnet: l<sub>max</sub> ÷ l<sub>min</sub>
- Das Knittern der Hülle wird durch den Quotienten der Flächeninhalte von Bauteil und konvexer Hülle berechnet: A<sub>Bauteil</sub> ÷ A<sub>Hülle</sub>

57

- Die Verdichtung der Hülle ist die Differenz des Quotienten Bauteil- durch Hülle-Volumen von 1: 1 − V<sub>Bauteil</sub> ÷ V<sub>Hülle</sub>
- Die Kompaktheit der Hülle ist die dritte Potenz des Bauteilflächeninhalts durch das Volumen der Hülle im Quadrat: A<sup>3</sup><sub>Bauteil</sub> ÷ V<sup>2</sup><sub>Hülle</sub>

In empirischen Untersuchungen zeigt sich das Seitenverhältnis der Box als zu ungenau. Die Autoren schlagen vor, die Box mit minimalem Volumen (Minimale Box) für ein Bauteil unabhängig vom globalen Koordinatensystem zu berechnen. Vielversprechend erscheint ihnen hingegen eine Kombination der anderen drei Kriterien.

Pernot u. a. [\(2015](#page-248-6)) verwenden die Minimale Box, um dünnwandige Bauteile oder Bauteilabschnitte zu detektieren. Angelehnt an Osada u. a. [\(2001](#page-247-5)) (siehe [2.5.3](#page-86-0)) ermitteln sie die Verteilung der Dicke über das Bauteil und erstellen ein Histogramm. Zudem wird das Verhältnis von Bauteil- und Boxvolumen und die Seitenverhältnisse der Box berechnet (siehe Abbildung [2.46\)](#page-91-0). Anhand festgelegter Grenzwerte dieser Kriterien können die Autoren Bauteile in sieben Kategorien einordnen und dünnwandige Geometrien herausfiltern.

<span id="page-91-0"></span>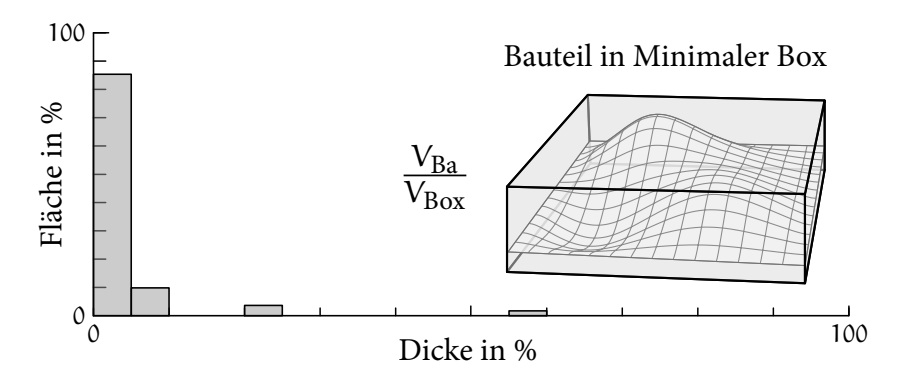

Abbildung 2.46: Bauteildicke und Minimale Box nach Pernot u. a.([2015\)](#page-248-6)

# 2.6 Zentrale Erkenntnisse und Konsequenzen für die Entwicklung neuer Bewertungsmethoden von Faserverbundbauweisen

Der in den vorangegangenen Abschnitten präsentierte Stand der Technik wird nachfolgend zusammengefasst und diskutiert. Dies erfolgt unterteilt bezüglich der beiden formulierten Forschungsfragestellungen in der Einleitung.

Wie kann das Leichtbaupotenzial für Faserverbundbauweisen durch die Auswertung der Ergebnisse von FEM Struktursimulationen bestimmt werden?

In Kapitel [2.1](#page-39-0) werden Ansätze vorgestellt, die das Werkstoffpotenzial basierend auf der Bauteilbeanspruchung bestimmen. Hinterlegte mechanische Kennwerte in Datenbanken können die Werkstoffauswahl in der Konzeptphase unterstützen, wobei die Beanspruchung des Bauteils vereinfacht betrachtet wird. Hierbei werden keine Ergebnisse aus FEM Simulation einbezogen und ausschließlich die globalen Eigenschaften und Kennwerte des Materials berücksichtigt.

FEM Optimierungsmethoden für Faserverbundbauweisen ermöglichen hingegen die Berechnung optimaler Verbundstrukturen anhand der exakten Beanspruchung. Durch den Vergleich der Bauteileigenschaften optimierter Verbundbauweisen und ursprünglicher Konzeption lässt sich das Potenzial des Verbundbauteils bewerten. Diese Methoden setzen den Modellaufbau durch einen spezialisierten Berechnungsingenieur voraus. Alle Randbedingungen müssen definiert werden. Dabei sind neben Kontaktbedingungen, Lager und Lasten auch anisotrope Materialeigenschaften der Verbundstrukturen und Freiheitsgrade der Verbundgestaltung vorzugeben. Eine Optimierung einzelner Bauteile ist realisierbar. Die Berechnung optimaler Verbundbauweisen großer Baugruppen, wie beispielsweise automobiler Rohbaustrukturen, bedingt eine große Anzahl an Finiten Elementen und Randbedingungen. Die Komplexität der Modellierung sowie die Berechnungsdauer erhöhen sich. Dadurch sind diese Ansätze für die Bewertung des Leichtbaupotenzials aller Bauteile einer Rohbaustruktur in der Konzeptphase nicht geeignet.

In Kapitel [2.2](#page-49-0) werden zwei analytische Methoden für die Bewertung von Lastpfaden in Bauteilen angeführt. Diese basieren auf der Analyse von Ergebnissen aus FEM Simulation isotroper Rohbaustrukturen beziehungsweise den resultierenden Hauptnormalspannungen. Dabei ist die Bewertungsmöglichkeit mehrerer Lastfälle hervorzuheben. Anhand der Hauptnormalspannungen wird ein Mittle-

Zentrale Erkenntnisse und Konsequenzen für die Entwicklung neuer Bewertungsmethoden von Faserverbundbauweisen

rer Faserwinkel in jedem Finiten Element bestimmt, der die Vorzugsrichtung der Beanspruchung abbildet. Dieser kann für die Ausrichtungsbewertung der Beanspruchungen im Element verwendet werden.

Forschungsbedarf ist bei der Berechnung des Mittleren Faserwinkels festzustellen. Bei der ersten Methode gehen die Magnituden der Beanspruchungen nicht in die Berechnung ein. Die Orientierungen der Beanspruchungen aller Lastfälle werden gleich gewichtet. Dies wird durch Vektoraddition der Hauptnormalspannungsvektoren im zweiten Ansatz gelöst. Allerdings ist das Ergebnis der vorgeschlagenen Vektoraddition nur für unidirektionale FKV anwendbar. Daher soll in der vorliegenden Arbeit eine neue Berechnungsmethode des Mittleren Winkels entwickelt werden.

Zudem werden durch den zweiten Ansatz die anisotropen Materialeigenschaften von unidirektionalen FKV für die Bewertung des Leichtbaupotenzials berücksichtigt. Jedoch wird das Potenzial nur für diesen Lagenaufbau elementweise ermittelt. Für die Bewertung des Leichtbaupotenzials ist der Vergleich unterschiedlicher Faserverbundbauweisen zielführend, da auch alternative Lagenaufbauten Leichtbaupotenzial besitzen. Hierfür soll ebenfalls eine Lösung entwickelt werden. Beide Ansätze sind für die Bewertung des Leichtbaupotenzials in Rohbaustrukturen geeignet und werden daher in Kapitel [3](#page-96-0) methodisch ergänzt.

Wie können geometrische Informationen eines Bauteils in Form von CAD Daten für die Bewertung der Fertigbarkeit des Bauteils in Faserverbundbauweisen verwendet werden?

In Kapitel [2.3](#page-56-0) wird der Herstellungsprozess von Bauteilen in Faserverbundbauweisen dargelegt. Aufgrund der Vielzahl an Prozessmöglichkeiten wird in der vorliegenden Arbeit der Schwerpunkt auf die Umformung von flächigen, nicht vorimprägnierten, zweidimensionalen textilen Halbzeugen gelegt. Für diesen Herstellungsprozess ist die reduzierte Anlagentechnik sowie die Umsetzung komplexer Geometrien und die Integrierbarkeit in Fertigungsprozessketten für hohe Stückzahlen hervorzuheben.

Durch die Drapierung induzierte Effekte im textilen Halbzeug werden von den Einflussgrößen Bauteilgeometrie, Herstellungsprozess und Materialauswahl determiniert. Sind zwei dieser Größen spezifiziert, kann der Einfluss der dritten Größe quantifiziert werden. Da hier die geometrische Auswirkung auf das Fertigungsergebnis quantifiziert werden soll, ist sowohl die Spezifizierung des Herstellungsprozesses als auch des zu untersuchenden textilen Halbzeugs erforderlich.

Ansätze für die Ermittlung der geometrischen Auswirkungen auf die Fertigbarkeit

werden in Kapitel [2.4](#page-64-0) beschrieben. Insbesondere experimentelle Versuche eignen sich für die robuste Ermittlung und Validierung optimaler Prozessparameter einer angestrebten Bauteilgeometrie. Aktuell entwickelte Versuchsstände mit variabel anpassbaren Konturen ersetzten hierbei zudem speziell gefertigte Werkzeugformen. Dennoch ist die numerische Simulation von Fertigungsergebnissen für die Generierung großer Datenmengen effektiver. Dabei ist die korrekte Abbildung der Halbzeugeigenschaften beziehungsweise der entstehenden Effekte vorausgesetzt. Für die Quantifizierung der geometrischen Auswirkungen ist die Ermittlung makroskopischer Effekte ausreichend, da für diese bereits eine Korrelation zu geometrischen Änderungen festzustellen ist. Die Abbildung der Effekte kann durch die makroskopische FEM Simulation erreicht werden. Für die Bewertung der Fertigbarkeit ist die Simulation für jede Bauteilgeometrie durchzuführen und gegebenenfalls zu optimieren. Die geometrischen Auswirkungen werden somit für den Einzelfall quantifiziert. Soll die Bewertung der Fertigbarkeit zeiteffizient für beliebige Geometrien anhand von nicht parametrisierten CAD Daten erfolgen, besteht der Forschungsbedarf an einer Korrelationsfunktion zwischen der Bauteilgeometrie und dem Fertigungsergebnis.

In Kapitel [2.5](#page-79-0) werden daher Methoden für die Analyse von CAD Daten evaluiert. Der Schwerpunkt ist dabei auf die Bestimmung der geometrischen Ähnlichkeit gesetzt, da ähnliche Bauteilgeometrien ähnliche Effekte im textilen Halbzeug bei gleichbleibendem Herstellungsprozess und Halbzeug induzieren. Die vorgestellten Methoden ermöglichen unter anderem die Bestimmung der Ähnlichkeit komplexer geometrischer Formen wie beispielsweise von Freiformflächen. Allerdings ist das Maß der Ähnlichkeit in keiner Relation zu den Auswirkungen auf die Fertigungsergebnisse definiert. Daraus kann der Forschungsbedarf an einer Definition der geometrischen Ähnlichkeit bezüglich der Fertigungsergebnisse abgeleitet werden. Hierfür ist zu ermitteln, welche geometrischen Informationen hinreichend beziehungsweise notwendig sind. Weiterhin müssen diese Informationen für die Abbildung der Fertigungsergebnisse zielführend kombiniert werden. Angeführte effiziente Methoden für die Filterung ähnlicher Bauteilgeometrien in großen Datenbanken sind dabei zu berücksichtigen.

Die Bestimmung der geometrischen Auswirkungen auf das Fertigungsergebnis durch die makroskopische FEM Simulation ist möglich. Zudem ist die Bewertung der geometrischen Ähnlichkeit von Bauteilgeometrien umsetzbar. Anhand der Zusammenführung beider Methoden kann die formulierte Forschungsfrage beantwortet werden. Ist für eine zu bewertende Bauteilgeometrie eine ähnliche Geometrie und deren Fertigungsergebnis bekannt, kann dieses Ergebnis übertragen werden, wenn das Maß der Ähnlichkeit bezüglich der FEM Fertigungsergebnisse definiert wird. Dieser Ansatz wird in Kapitel [4](#page-118-0) umgesetzt.

# 3

# <span id="page-96-0"></span>Bewertung des Leichtbaupotenzials von Bauteilgeometrien für die Umsetzung in Faserverbundbauweisen

Das Potenzial von Faserverbundbauweisen in Leichtbaustrukturen wird in Kapitel [2.1.1](#page-39-1) dargelegt. Dieses ist jedoch ohne die Berücksichtigung der angeführten anisotropen Materialeigenschaften nicht zu erreichen. Wird ein Bauteil in einer Richtung belastet, resultiert bestenfalls eine einachsige Beanspruchung, welche durch unidirektionale, in Richtung der Beanspruchung verlaufende Fasern aufgenommen wird. Der Zustand eines eindeutig verlaufenden Lastpfades stellt das höchste Potenzial für Faserverbundbauweisen dar. Durch eine diffuse Beanspruchung wird dieses hingegen reduziert. Grundlegend für die Umsetzung des Potenzials ist somit die Beanspruchungssituation des Bauteils. Die Ausprägung der Beanspruchungen in einem Bauteil hängt von den Belastungen aller Lastfälle ab, wird allerdings auch von der Bauteilgeometrie, den anliegenden Bauteilen beziehungsweise der Lagerung sowie den Materialeigenschaften beeinflusst. Für die Potenzialbewertung der Umsetzung von Faserverbundbauweisen wird daher die Analyse der realen Spannungszustände, die das Bauteil in einer Baugruppe über den Produktlebenszyklus erfährt, notwendig. Bauteile, für die ein hohes Potenzial bestimmt wird, können anschließend detailliert bezüglich der Umsetzung als FKV untersucht werden. Die Herangehensweise an die Potenzialbewertung von Lastpfaden wird in Kapitel [3.1](#page-97-0) beschrieben. Die Darlegung der verwendeten Methoden folgt in Kapitel [3.2](#page-98-0) sowie deren Umsetzung in Kapitel [3.3.](#page-106-0) Anhand einer generischer Bauteilgeometrie und einer automobilen Rohbaustruktur wird die Methodik in Kapitel [3.4](#page-107-0) evaluiert. Diese Ergebnisse werden in Kapitel [3.5](#page-115-0) diskutiert.

# <span id="page-97-0"></span>3.1 Ansatz für die Potenzialbewertung von Lastpfaden in Bauteilgeometrien

Zwei Ansätze für die analytische Bewertung von Lastpfaden werden in Kapitel [2.2](#page-49-0) vorgestellt. Diese werden nachfolgend weiterentwickelt. Abbildung [3.1](#page-97-1) stellt zunächst die Schritte der Bewertungsmethodik dar.

<span id="page-97-1"></span>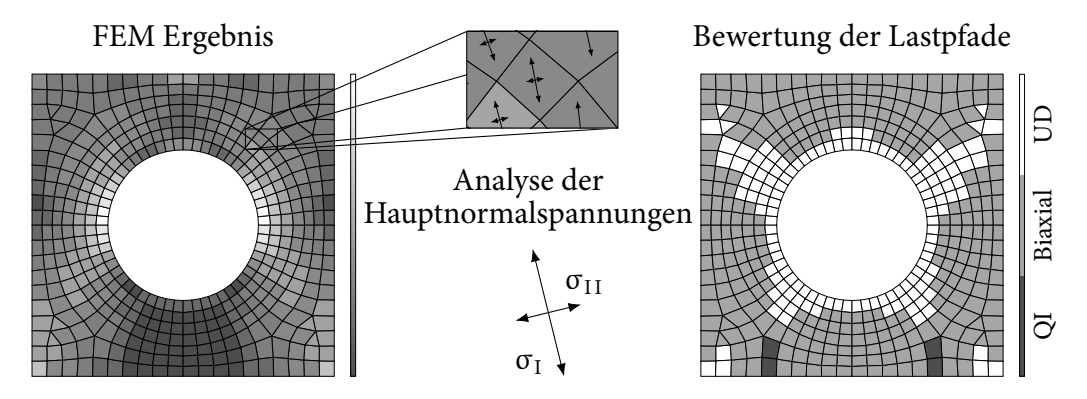

Abbildung 3.1: Ansatz für die Bewertung von Lastpfaden in Bauteilgeometrien

Links wird die resultierende Spannungsverteilung in einer belasteten Lochplatte präsentiert. Das Ergebnis wird durch eine FEM Simulation erzeugt. Für die Analyse sind isotrope Materialeigenschaften des Bauteils zu definieren. Dadurch können für jeden betrachteten Lastfall Vergleichsspannungen und Hauptnormalspannungen in jedem Finiten Element berechnet werden. Die Bewertung der entstehenden Lastpfade in der rechten Darstellung wird durch die Analyse der Hauptnormalspannungen ermöglicht. Hauptnormalspannungen sind hierfür geeignet, da sie die schubfreie Ausrichtung der Beanspruchung und die Ausprägung der Anisotropie im Finiten Element beschreiben (siehe Kapitel [2.2.1](#page-49-1)). Im nachfolgenden Kapitel [3.2](#page-98-0) wird die Methodik der Hauptnormalspannungsanalyse erläutert. Die Weiterentwicklung gegenüber der in Kapitel [2.2](#page-49-0) beschriebenen Methoden ist dabei die mögliche Potenzialbewertung bezüglich dreier, nicht ausschließlich unidirektionaler Faserverbundbauweisen, womit eine grundlegende Methodenentwicklung notwendig wird. Für einachsig beanspruchte Elemente wird eine UD Umsetzung, für

zweiachsige ein biaxialer MSV und für mehrachsige ein QI MSV empfohlen. Durch einen hohen Anteil an Elementen mit einer UD Bewertung ist ein hohes Potenzial des Bauteils für die Umsetzung in Faserverbundbauweise ableitbar, da eindeutige Lastpfade identifiziert werden. Das Potenzial des Bauteils ist reduziert für hohe Anteile biaxial bewerteter Elemente beziehungsweise am geringsten für hohe Anteile von QI Elementen. Dennoch kann durch die Zuweisung biaxialer Lagenaufbauten auch das Leichtbaupotenzial für bestehende Schubfelder im Bauteil ermittelt werden.

# <span id="page-98-0"></span>3.2 Analyse der Hauptnormalspannungen in Finiten Elementen für die Potenzialbewertung von Lastpfaden in Bauteilgeometrien

Der Prozess der Hauptnormalspannungsanalyse in einem Finiten Element wird in Abbildung [3.2](#page-98-1) präsentiert. Fundamental ist hierbei die Berechnung eines Mittleren Faserwinkels φ. Dieser beschreibt die Vorzugsrichtung der Beanspruchungen im Element. Die linke Abbildung veranschaulicht zwei orthogonale Mittlere Faserwinkel  $\bar{\varphi}$ , die aufgrund der Hauptnormalspannungen  $\sigma_i$  zweier Lastfälle resultieren. Dominiert eine Ausrichtung die Beanspruchungen aller Lastfälle, ist hingegen ein Mittlerer Faserwinkel φ für die Beschreibung der Vorzugsrichtung ausreichend. Die Herleitungen und Berechnungen dieser Mittleren Faserwinkel für unidirektionale als auch biaxiale Beanspruchungen werden in Kapitel [3.2.1](#page-99-0) dargelegt. Steifig-

<span id="page-98-1"></span>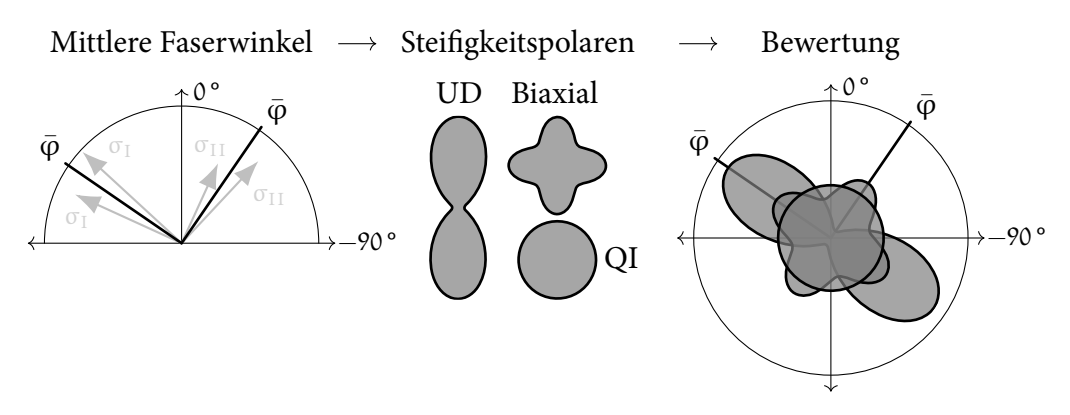

Abbildung 3.2: Prozess der Analyse von Hauptnormalspannungen in einem Finiten Element

Analyse der Hauptnormalspannungen in Finiten Elementen für die Potenzialbewertung von Lastpfaden in Bauteilgeometrien

keitspolaren sind geeignet, um die anisotropen Materialeigenschaften von MSVs zu repräsentieren (siehe Kapitel [2.1.1](#page-39-1)). Für die Faserverbundbauweisen UD, biaxial und QI sind die Konturen der jeweiligen Steifigkeitspolaren in der mittleren Darstellung skizziert. Anhand der berechneten Vorzugsrichtungen können diese anschließend im Finiten Element orientiert werden. Die nach  $\bar{\varphi}$  ausgerichteten Polaren werden in der rechten Darstellung abgebildet. Abschließend erfolgt eine Bewertung dieser orientierten Steifigkeitspolaren. Die Polare des zu bevorzugenden Lagenaufbaus schließt die Hauptnormalspannungen aller Beanspruchungen am besten ein. Die Konstruktion der Polaren sowie deren Bewertung werden in Kapitel [3.2.2](#page-103-0) beschrieben.

### <span id="page-99-0"></span>3.2.1 Berechnung der Mittleren Faserwinkel

Für die Berechnung der Mittleren Faserwinkel wird zunächst eine Definition des Winkels benötigt. Jede durch einen Lastfall entstehende Beanspruchung in einem Finiten Element kann in eine erste und zweite Hauptnormalspannung umgerechnet werden. Die Mittleren Faserwinkel sollen die Ausrichtungen dieser Hauptnormalspannungen für mehrere Lastfälle abbilden. Da die Orientierungen der Spannungen für unterschiedliche Lastfälle unterschiedlich sein können, wird die Berechnung der bestmöglichen Abbildung notwendig. Hierbei ist neben der Orientierung auch der Spannungsbetrag der Beanspruchung zu berücksichtigten. Durch die vektorielle Projektion der Hauptnormalspannungen auf den Mittleren Faserwinkel werden sowohl die Orientierung als auch der Betrag einbezogen. Daher stellt die Vorzugsrichtung einen Faserwinkel dar, welcher die maximale Projektion aller Hauptnormalspannungen bewirkt. Die Resultate alternativer Ansätze, wie beispielsweise der vektorielle Summation aller Hauptnormalspannungsvektoren, sind hingegen für mehr als zwei Vektoren nicht direkt nachvollziehbar.

### Berechnung des Mittleren Faserwinkels anhand der maximalen Projektionslänge der Hauptnormalspannungen aller Lastfälle

Für Lastfälle, die eine einachsige Beanspruchung in einem finiten Element erzeugen, dominiert eine der beiden Hauptnormalspannungen. Diffusere Beanspruchungen ergeben ein ausgeglicheneres Verhältnis beider Hauptnormalspannungen. Der Betrag und die Ausrichtung der Hauptnormalspannungen ist in dem Spannungsvektor  $\sigma$  enthalten. Die Ausrichtung  $\varphi_H$  der maximalen Hauptnormalspannung  $\sigma_H$  wird für die nachfolgenden Schritte weiter betrachtet:

$$
\boldsymbol{\sigma}_{\mathrm{H}}, \boldsymbol{\varphi}_{\mathrm{H}} \leftarrow \max(|\boldsymbol{\sigma}_{\mathrm{I}}|, |\boldsymbol{\sigma}_{\mathrm{II}}|). \tag{3.1}
$$

Abbildung [3.3](#page-100-0) stellt die Berechnungsgrundlage des Mittleren Faserwinkels  $\bar{\varphi}$  dar.

<span id="page-100-0"></span>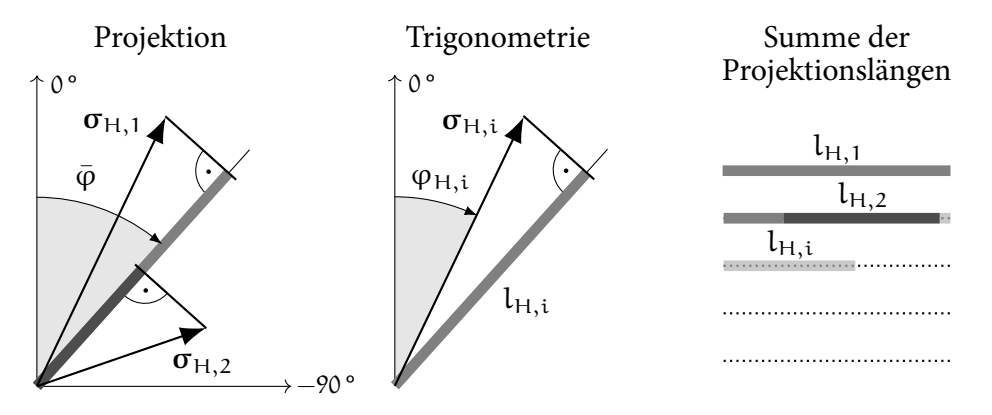

Abbildung 3.3: Projektion und Summierung der Hauptnormalspannungsvektoren auf den Mittleren Faserwinkel

Links wird die Projektion der maximalen Hauptnormalspannungen  $\sigma_{H,i}$  aller Lastfälle i auf den Mittleren Faserwinkel in einem Finiten Element illustriert. Die projizierte Länge l<sub>H,i</sub> der Hauptnormalspannungsvektoren kann durch die trigonometrische Beziehung bestimmt werden:

$$
l_{H,i}(\bar{\varphi}) = \left| \left| \sigma_{H,i} \right| \cos(\varphi_{H,i} - \bar{\varphi}) \right|.
$$
 (3.2)

Durch die Summe der projizierten Längen aller Lastfälle ergibt sich die Bewertung des betrachteten Mittleren Faserwinkels durch den Kennwert K $_{\bar{\varphi}}$ :

<span id="page-100-1"></span>
$$
K_{\bar{\varphi}}(\bar{\varphi}) = \sum_{i} l_{H,i}(\bar{\varphi}). \tag{3.3}
$$

Gesucht ist der Winkel  $\bar{\varphi}_{\text{max}}$ , welcher die Summe der projizierten Längen maximiert:

$$
K_{\bar{\varphi}, \max} = K_{\bar{\varphi}}(\bar{\varphi}_{\max}). \tag{3.4}
$$

Dieser lässt sich analytisch durch die Berechnung der Extrema von Gleichung [3.3](#page-100-1) bestimmen:

$$
\frac{dK_{\bar{\varphi}}(\bar{\varphi}_{\text{max}})}{d\bar{\varphi}} = 0.
$$
\n(3.5)

Analyse der Hauptnormalspannungen in Finiten Elementen für die Potenzialbewertung von Lastpfaden in Bauteilgeometrien 67 Für die Ableitung von Gleichung [3.3](#page-100-1) folgt:

<span id="page-101-1"></span>
$$
\frac{dK_{\bar{\varphi}}(\bar{\varphi})}{d\bar{\varphi}} = \frac{d}{d\bar{\varphi}} \sum_{i} | \sigma_{H,i} | \cos(\varphi_{H,i} - \bar{\varphi}) |
$$
\n
$$
= \sum_{i} |\sigma_{H,i} | \sin(\varphi_{H,i} - \bar{\varphi}) \frac{\cos(\varphi_{H,i} - \bar{\varphi})}{|\cos(\varphi_{H,i} - \bar{\varphi})|},
$$
\n(3.6)

wobei der Quotient das alternierende Vorzeichen beschreibt und substituiert werden kann:

$$
\frac{\cos(\varphi_{\mathrm{H},i} - \bar{\varphi})}{|\cos(\varphi_{\mathrm{H},i} - \bar{\varphi})|} = c(\bar{\varphi}) = \pm 1.
$$
\n(3.7)

Weiterhin können die Grenzwerte für einen Vorzeichenwechsel der Funktion  $c(\bar{\varphi})$ bestimmt werden:

<span id="page-101-3"></span>
$$
c(\bar{\varphi}) = \begin{cases} +1 & \text{für} & 0 < \varphi_{H,i} - \bar{\varphi} < \frac{\pi}{2} \\ -1 & \text{für} & \frac{\pi}{2} < \varphi_{H,i} - \bar{\varphi} < \frac{3\pi}{2} \\ +1 & \text{für} & \frac{3\pi}{2} < \varphi_{H,i} - \bar{\varphi} < 2\pi \end{cases}
$$
  
= 
$$
\begin{cases} +1 & \text{für} & \varphi_{H,i} - \frac{\pi}{2} < \bar{\varphi} < \varphi_{H,i} , \\ -1 & \text{für} & \varphi_{H,i} - \frac{3\pi}{2} < \bar{\varphi} < \varphi_{H,i} - \frac{\pi}{2} , \\ +1 & \text{für} & \varphi_{H,i} < \bar{\varphi} < \varphi_{H,i} - \frac{3\pi}{2} . \end{cases}
$$
(3.8)

Nach Weisstein([2021\)](#page-250-5) gilt für lineare Kombinationen mehrerer Sinusfunktionen:

<span id="page-101-0"></span>
$$
\sum_{i} a_i \sin(x + \delta_i) = a \sin(x + \delta), \tag{3.9}
$$

mit

$$
\alpha^2 = \sum_{i} \sum_{j} \alpha_i \alpha_j \cos(\delta_i - \delta_j), \qquad (3.10)
$$

<span id="page-101-2"></span>
$$
\tan(\delta) = \frac{\sum_{i} a_i \sin(\delta_i)}{\sum_{i} a_i \cos(\delta_i)}.
$$
\n(3.11)

Die Anwendung von Gleichung [3.9](#page-101-0) auf Gleichung [3.6](#page-101-1) ergibt:

$$
\frac{dK_{\bar{\varphi}}(\bar{\varphi})}{d\bar{\varphi}} = \sum_{i} |\sigma_{H,i}| c(\bar{\varphi}) \sin(\varphi_{H,i} - \bar{\varphi}) = a \sin(\delta - \bar{\varphi}) = 0.
$$
 (3.12)

Für  $a = 0$  und  $\delta - \bar{\varphi} = x\pi$  ( $x = 0,1,...$ ) ist das Gleichungssystem gelöst. Der erste Fall  $a = 0$  ist nicht lösbar. Die Begründung hierzu wird in Anhang [B.1](#page-260-0) hergeleitet.

68 Bewertung des Leichtbaupotenzials von Bauteilgeometrien für die Umsetzung in Faserverbundbauweisen

Der zweite Fall wird nachfolgend untersucht. Die Orientierungen der Hauptnormalspannungen in einem Finiten Element sind zwischen −90 ° und 90 ° definiert. Daher ist die Rotation um  $x\pi$  nicht zielführend und es folgt  $\delta - \bar{\varphi} = 0$ . Mit Gleichung [3.11](#page-101-2) ist:

<span id="page-102-0"></span>
$$
\delta = \arctan\left(\frac{\sum_{i} |\sigma_{H,i}| c(\bar{\varphi}) \sin(\varphi_{H,i})}{\sum_{i} |\sigma_{H,i}| c(\bar{\varphi}) \cos(\varphi_{H,i})}\right) = \bar{\varphi}.
$$
 (3.13)

In den Summen ist die alternierende Funktion  $c(\bar{\varphi})$  enthalten. Damit jeder Vorzeichenwechsel berücksichtigt wird, werden die Grenzwerte von  $\bar{\varphi}$  in Gleichung [3.8](#page-101-3) für alle Lastfälle beziehungsweise  $\varphi_{H,i}$  berechnet. Innerhalb der Grenzwerte werden zunächst zwei Mittlere Winkel für jeden Lastfall festgelegt:

$$
\varphi_{H,i} - \frac{\pi}{2} < \bar{\varphi}_{i,1} < \varphi_{H,i} - \frac{3\pi}{2},\tag{3.14}
$$

<span id="page-102-1"></span>
$$
\varphi_{H,i} - \frac{3\pi}{2} < \bar{\varphi}_{i,2} < \varphi_{H,i} - \frac{\pi}{2}.\tag{3.15}
$$

Diese werden in Gleichung [3.13](#page-102-0) in  $c(\bar{\varphi})$  eingesetzt. Durch die Summe über alle Lastfälle resultieren somit für jeden Lastfall zwei Mittlere Winkel φ. Die Projektionslänge für jeden dieser Winkel wird anschließend anhand Gleichung [3.3](#page-100-1) ermittelt. Um Randwertprobleme auszuschließen, werden die Projektionslängen ebenfalls für Mittlere Winkel bestimmt, die den Grenzwerten aus Gleichung [3.15](#page-102-1) entsprechen. Der Mittlere Winkel mit maximaler Projektionslänge wird als Vorzugsrichtung der Hauptnormalspannungen festgelegt.

### Berechnung von zwei Mittleren Faserwinkeln bei biaxialer Beanspruchung

Der Projektionsansatz für die Berechnung der Vorzugsrichtung von unidirektionalen Beanspruchungen ermöglicht eine Erweiterung auf biaxiale Beanspruchungen. Für die Berechnung der biaxialen Vorzugsrichtungen der Hauptnormalspannungen werden zuerst zwei Bereiche im Koordinatensystem des Finiten Elements definiert. Abbildung [3.4](#page-103-1) stellt diese sowie zwei beispielhafte Hauptnormalspannungsvektoren dar.

Der Bereich 1 ist zwischen 0 ° und 90 °, der Bereich 2 zwischen −45 ° und 45 ° definiert. Die Berechnung des Mittleren Faserwinkels erfolgt erneut durch die Gleichungen [3.13](#page-102-0) [-3.15](#page-102-1). Dieser wird in beiden eingezeichneten Bereichen getrennt bestimmt. Hierfür werden die Vektoren der maximalen Hauptnormalspannungen der Lastfälle  $\sigma_{H,i}$  in den jeweiligen Bereich um 90° rotiert, sollten diese außerhalb des Bereiches liegen. Die Rotation von  $\sigma_{H,1}$  ist in der rechten Darstellung

<span id="page-103-1"></span>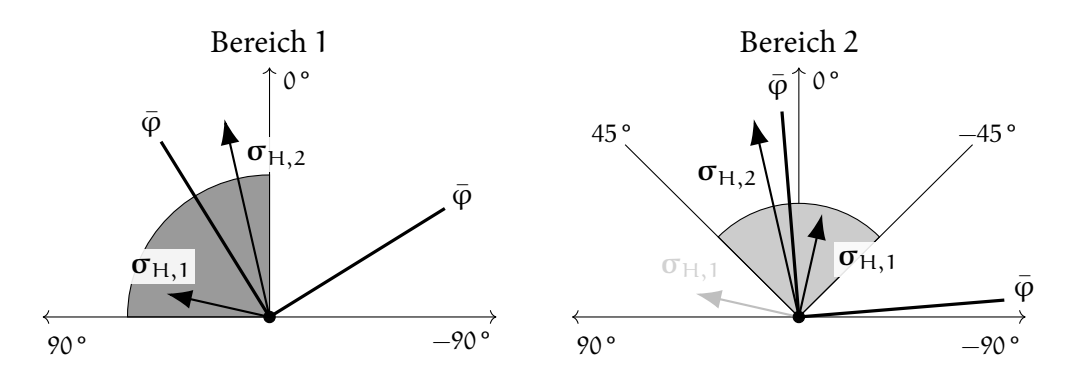

Abbildung 3.4: Berechnung der Vorzugsrichtungen der Hauptnormalspannungen in zwei Bereichen

für den Bereich 2 abgebildet. Durch die Betrachtung der beiden Bereiche resultieren die Mittleren Winkel auf der Basis aller orthogonalen Kombinationen der maximalen Hauptnormalspannungen. Da orthogonal gleiche Materialeigenschaften des biaxialen MSV vorausgesetzt werden, kann der maximale Betrag der Hauptnormalspannungen eines Lastfalls für beide Orientierungen der Hauptnormalspannungen verwendet werden. Abschließend wird die Projektionslänge beider berech-neter Mittleren Faserwinkel verglichen. In Abbildung [3.4](#page-103-1) ist die Projektion auf  $\bar{\varphi}$  in Bereich 2 größer. Der zweite korrespondierende Faserwinkel ergibt sich aus der Rotation von  $\bar{\varphi}$  um 90 $^{\circ}$  und ist ebenfalls in der rechten Abbildung eingezeichnet.

# <span id="page-103-0"></span>3.2.2 Bestimmung des geeigneten Lagenaufbaus anhand der Hauptnormalspannungen im Finiten Element

Anhand von Steifigkeitspolaren können die anisotropen Materialeigenschaften eines MSV beschrieben werden (siehe Kapitel [2.1.1](#page-39-1) Abbildung [2.2](#page-42-0)). Für jedes Finite Element soll eine Bewertung bezüglich der Umsetzung als UD, biaxialer und QI MSV resultieren. Daher ist die Implementierung der Steifigkeitspolaren dieser Lagenaufbauten in der Bewertungsmethodik erforderlich. In Abbildung [3.5](#page-104-0) werden die hier verwendeten Polaren präsentiert. Diese werden anhand der Klassischen Laminattheorie ermittelt.

In Tabelle [3.1](#page-104-0) sind hierfür die Materialeigenschaften einer UD Lage angeführt. Aus den Lagenaufbauten in Tabelle [3.2](#page-104-0) resultieren die Steifigkeiten der UD, Biaxial und QI MSV. Da für die Lastpfadbewertung der Vergleich zwischen den Steifigkeitspolaren ausreichend ist, können diese mit der maximalen Steifigkeit 123 GPa normiert werden. In 0° Orientierung beträgt die Steifigkeit des UD MSV somit 1.

<span id="page-104-0"></span>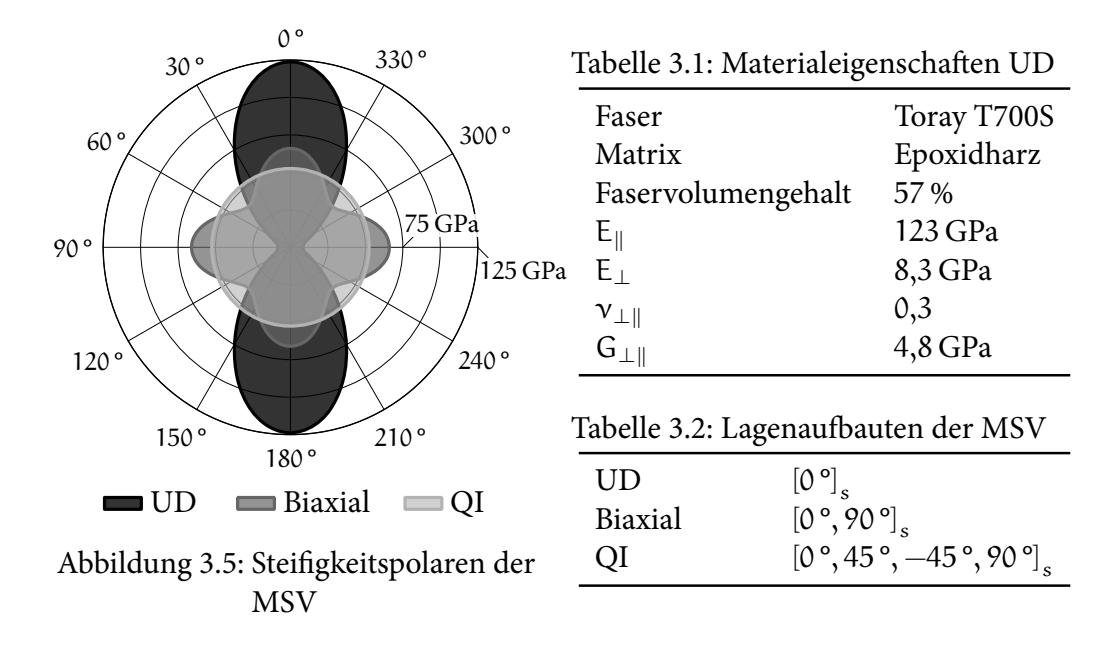

Die Bewertung der Lagenaufbauten wird durch die Hauptnormalspannungen im Finiten Element und den orientierten Steifigkeitspolaren erreicht. Abbildung [3.6](#page-104-1) stellt den Vorgang dar. Durch die berechneten Mittleren Winkel in Kapitel [3.2.1](#page-99-0) werden die Steifigkeitspolaren des UD und des biaxialen Lagenaufbaus orientiert. Die 0° Orientierung der Steifigkeitspolare wird hierfür jeweils um den Mittleren Winkel  $\bar{\varphi}$  rotiert. Sowohl der erste als auch der zweite Hauptnormalspannungsvektor  $\sigma_{\text{I}}$  und  $\sigma_{\text{II}}$  werden in die Bewertung einbezogen. Alle Hauptnormalspannungen werden durch die Summe der Spannungsbeträge über die Lastfälle i nor-

<span id="page-104-1"></span>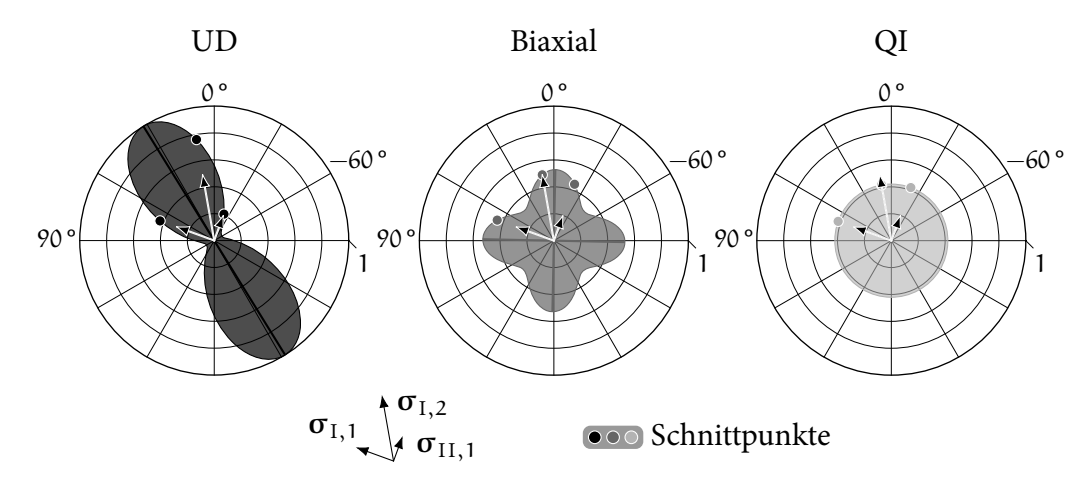

Abbildung 3.6: Ermittlung des geeigneten Lagenaufbaus

Analyse der Hauptnormalspannungen in Finiten Elementen für die Potenzialbewertung von Lastpfaden in Bauteilgeometrien

71

miert:

<span id="page-105-2"></span>
$$
|\hat{\sigma}_{j,i}| = \frac{|\sigma_{j,i}|}{\sum_{i,j} |\sigma_{j,i}|}, \quad \text{mit } j \in [I, II].
$$
 (3.16)

Die Berechnung der zu bevorzugenden Steifigkeitspolare wird durch einen Reservefaktor erreicht. Zunächst werden die Schnittpunkte der Hauptnormalspannungsvektoren mit den Steifigkeitspolaren berechnet. Deren Grenzen müssen daher numerisch beschrieben werden. Dies gelingt durch folgende Näherungsfunktionen, welche für eine Winkelangabe in der Einheit Grad angepasst sind:

$$
f(\varphi_{H})_{UD} = 0,4247 + 0,4663 \cdot \cos(0,03491 \cdot \varphi_{H}) + 0,109 \cdot \cos(0,06982 \cdot \varphi_{H}),
$$
(3.17)

$$
f(\phi_H)_{\text{Biaxial}} = 0,4247 + 0,109 \cdot \cos(0,06981 \cdot \phi_H), \tag{3.18}
$$

<span id="page-105-1"></span>
$$
f(\varphi_H)_{QI} = 0,4248.
$$
 (3.19)

Der Hauptnormalspannungsfaktor h wird als Quotient zwischen dem Betrag der Hauptnormalspannung j des Lastfalls i und dem Schnittpunkt mit der Steifigkeitspolaren bestimmt:

$$
h_{i,j,k} = \frac{|\hat{\sigma}_{j,i}|}{f(\varphi_{j,i} - \bar{\varphi}_k)_k}, \quad \text{mit } j \in [I, II], \, k \in [UD, Biaxial, QI]. \tag{3.20}
$$

Für das Beispiel in Abbildung [3.6](#page-104-1) resultieren die Hauptnormalspannungsfaktoren in Tabelle [3.3](#page-105-0). Faktoren  $\leq 1$  kennzeichnen Spannungsvektoren, die innerhalb der

|          |                        |                                    | $f(\varphi_H)$ |                                          | h    |      |      |
|----------|------------------------|------------------------------------|----------------|------------------------------------------|------|------|------|
| Lastfall | $ \hat{\sigma}_{i,i} $ |                                    |                | $\varphi_{j,i}$ UD Biaxial UD Biaxial QI |      |      |      |
| I, 1     | 0,3                    |                                    |                | 70° 0,44 0,45 0,69                       |      | 0,66 | 0,71 |
| II,1     |                        | $0,2 \quad -20^{\circ} \quad 0,22$ |                | $0,45$ 0.92                              |      | 0,44 | 0,47 |
| I,2      | 0.5                    | $10^{\circ}$ 0,77                  |                | 0,50                                     | 0,65 | 1,0  | 1,18 |
| II,2     |                        | $0,0$ $-80^{\circ}$ $0,09$         |                | 0,5000,0                                 |      | 0,0  | 0,0  |

<span id="page-105-0"></span>Tabelle 3.3: Hauptnormalspannungsfaktoren aus Abbildung [3.6](#page-104-1)

Steifigkeitspolaren verlaufen. Hingegen wird durch h > 1 das Überschreiten der Polarenfunktion beschrieben. Der höchste auftretende Faktor ist demnach maßgeblich für die Bewertung des Lagenaufbaus, da dieser den kritischsten Lastfall bewertet. Schließlich kann der geeignete Lagenaufbau für die Lastfälle durch den geringsten maximalen Hauptnormalspannungsfaktor aller Lagenaufbauten festgestellt werden. Daraus ergibt sich:

<span id="page-105-3"></span>Lagenaufbau 
$$
\leftarrow
$$
 min (max(h<sub>i,j,UD</sub>), max(h<sub>i,j,Biasial</sub>), max(h<sub>i,j,QI</sub>)). (3.21)

Nach dieser Berechnung ist für das Beispiel in Abbildung [3.6](#page-104-1) und den entsprechenden Werten in Tabelle [3.3](#page-105-0) der UD Lagenaufbau am besten geeignet. Für diesen Lagenaufbau ist  $\sigma_{II,1}$  der kritische Lastfall mit  $h = 0.92$ . Der biaxiale Lagenaufbau wird durch  $\sigma_{I,2}$  mit h = 1,0 schlechter bewertet. Anhand Abbildung [3.6](#page-104-1) kann eine Reduktion von h durch die Drehung der biaxialen Steifigkeitspolaren gegen den Uhrzeigersinn prognostiziert werden. Diese ist jedoch nicht ausreichend, da mit f<sub>Biaxial,max</sub> = 0,53 aus Gleichung [3.18](#page-105-1) h = 0,94 für  $\sigma_{I,2}$  folgt. Zudem wird hierdurch die maximale Projektionslänge und somit die optimale biaxiale Vorzugsrichtung vernachlässigt und folglich Spannungsvektor  $\sigma_{1,1}$  kritischer. Für die Bevorzugung eines QI Lagenaufbaus ist die Beanspruchung des Finiten Elements nicht ausreichend diffus. Die kritischen Werte der anderen Lagenaufbauten werden durch  $h_{2,I,OI} = 1,18$  übertroffen.

# <span id="page-106-0"></span>3.3 Umsetzung der Bewertung des Leichtbaupotenzials

Der Prozess der Bewertung von Lastpfaden in Bauteilgeometrien wird in Algorithmus [3.1](#page-107-1) beschrieben. Die in Kapitel [3.2](#page-98-0) vorgestellte Methodik basiert auf der Analyse von FEM Ergebnissen. Diese werden zuerst so verarbeitet, dass jedem Finiten Element die Bauteilzugehörigkeit, sofern diese definiert ist, und die resultierenden Hauptnormalspannungen aller betrachteten Lastfälle zugeordnet sind. Anschließend beginnt die Berechnung der Mittleren Faserwinkel sowie des geeigneten Lagenaufbaus für jedes Element. Da kein Informationsaustausch zwischen den Elementen notwendig ist, können diese Berechnungen parallelisiert durchgeführt werden.

Für Bauteilbereiche, die eine geringe Beanspruchung über alle Lastfälle erfahren, sind die Vorzugsrichtungen gegebenenfalls nicht eindeutig ausgeprägt. Damit diese Bereiche detektiert werden können, wird die maximale von Mises Vergleichsspannung in einem Element über alle Lastfälle i gespeichert:

<span id="page-106-1"></span>
$$
\sigma_{\text{El,max}} = \max \left( \left[ \sqrt{\sigma_{\text{I}}^2 - \sigma_{\text{I}} \sigma_{\text{II}} + \sigma_{\text{II}}^2} \right]_i \right) \tag{3.22}
$$

Hierdurch werden Konzentrationen und Ausprägungen der Beanspruchungen ersichtlich.

Aus der elementweisen Berechnung der Lagenaufbauten und Mittleren Winkel sollen weiterhin Rückschlüsse auf das ganze Bauteil getroffen werden. Die Abschät-

Umsetzung der Bewertung des Leichtbaupotenzials 73

<span id="page-107-1"></span>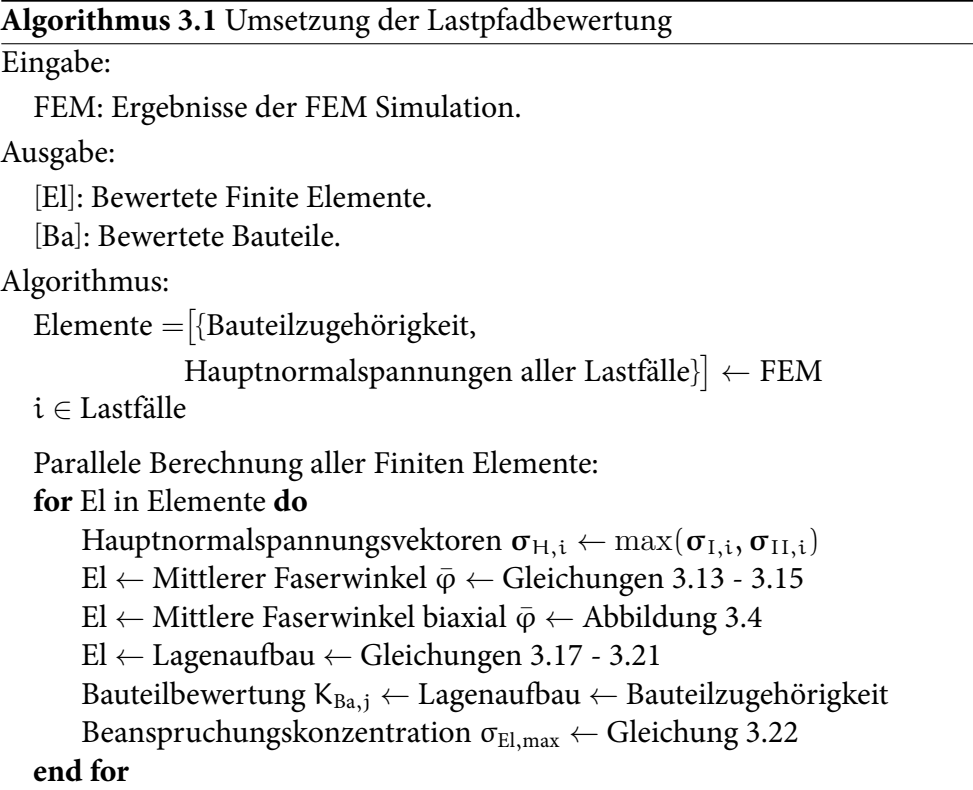

zung des Leichtbaupotenzials eines Bauteils erfolgt durch die Verteilung der Lagenaufbauten über die Elemente mit den Kennwerten  $K_{Ba,i}$ . Durch die definierte Bauteilzuordnung der Elemente El<sup>i</sup> *∈* Ba können diese bestimmt werden:

$$
K_{Ba,j} = \frac{\{\text{Lagenaufbau}(El_i) \hat{=} j\}}{i}, \quad \text{mit} \quad j \in [UD, Biaxial, QI]. \tag{3.23}
$$

Überwiegt der Anteil an UD Lagenaufbauten, ist  $K_{Ba,UD}$  der höchste Kennwert des Bauteils und das Leichtbaupotenzial hoch.

# <span id="page-107-0"></span>3.4 Evaluierung der Bewertung des Leichtbaupotenzials

Die vorgestellte Methodik ist für die Anwendung auf komplexe Baugruppen konzipiert. Damit die Ergebnisse des Ansatzes nachvollzogen werden können, wird jedoch zunächst in Kapitel [3.4.1](#page-108-0) eine dreifach belastete Lochplatte untersucht. Durch
die Bewertung und Evaluierung von Bauteilen einer automobilen Rohbaustruktur wird die Komplexität der Baugruppe in Kapitel [3.4.2](#page-110-0) anschließend gesteigert.

#### 3.4.1 Analyse der resultierenden Lastpfade in einer Lochplatte

Die Durchführung des in Algorithmus [3.1](#page-107-0) vorgestellten Prozesses erfordert im ersten Schritt die FEM Simulation der hier vorgestellten generischen Geometrie Lochplatte. Abbildung [3.7](#page-109-0) stellt die ebene Lochplatte sowie die drei Belastungen dar. Die untere Kante der Platte ist für alle Lastfälle fest eingespannt. Eine hundertfache Vergrößerung der Verformung verdeutlicht die resultierende Beanspruchung der Platte. Zudem wird durch die Einfärbung die Verteilung der von Mises Vergleichsspannung veranschaulicht. Die Lasten p wirken jeweils auf eine der freien Kanten. Dabei ist  $|\mathbf{p}_1| = 80\% |\mathbf{p}_2|$  und  $|\mathbf{p}_3| = 60\% |\mathbf{p}_2|$ .

Das Resultat der Lastpfadanalyse dieser Beanspruchungen wird in Abbildung [3.8](#page-109-0) präsentiert. Oben links sind die klassifizierten Lagenaufbauten inklusive der berechneten Mittleren Faserwinkel der Finiten Elemente dargestellt. Für die meisten Elemente wird ein biaxialer Lagenaufbau vorgeschlagen. Angrenzende Elemente an das Loch der Platte haben für alle Lastfälle mehrheitlich eine Vorzugsrichtung, die der Form des Loches folgt. Daher werden für diese Elemente UD Lagenaufbauten bevorzugt. Unten links wird die maximale von Mises Spannung aller Lastfälle σEl,max ergänzt. Für die oben eingezeichneten QI Elemente ist hierbei ein niedriger Wert von  $\sigma_{\text{El,max}}$  festzustellen. Durch die geringfügigen Beanspruchungen wird keine eindeutige Vorzugsrichtung induziert. Der Verlauf der Mittleren Faserwinkel zwischen angrenzenden Elementen ist mehrheitlich kontinuierlich. Die Kontinuität ist verstärkt in Bereichen höherer Beanspruchung, da sich hier stärkere Lastpfade ausbilden. Dies ist insbesondere auch für den Übergang zwischen UD und biaxialen Elementen festzustellen.

Anhand von vier ausgewählten Elementen wird das Ergebnis der Potenzialbewertung weiter untersucht. Die Tabellen in Abbildung [3.8](#page-109-0) geben die normierten Spannungsbeträge  $|\hat{\sigma}_{i,i}|$  und Orientierungen  $\varphi_{i,i}$  sowie die berechneten Mittleren Faserwinkel  $\bar{\varphi}$  dieser Elemente an. Die Orientierungen und Mittleren Faserwinkel sind dabei im Elementkoordinatensystem definiert. Spannungsvektoren, deren normierter Betrag größer als 0,07 ist, werden inklusive der orientierten Steifigkeitspolaren in der vergrößerten Darstellung der Elemente rechts illustriert. Element 1 grenzt an das Loch der Platte an. Für alle Lastfälle kann eine ähnliche Vorzugsrichtung der Spannungsvektoren festgestellt werden, womit ein UD Lagenaufbau zu bevorzugen ist. In Element 2 wird hingegen ein biaxialer Lagenaufbau empfohlen, obwohl die Spannungsvektoren  $\sigma_{II,1}$ ,  $\sigma_{I,2}$  und  $\sigma_{I,3}$  ähnliche Orientierungen um

Evaluierung der Bewertung des Leichtbaupotenzials 75

<span id="page-109-0"></span>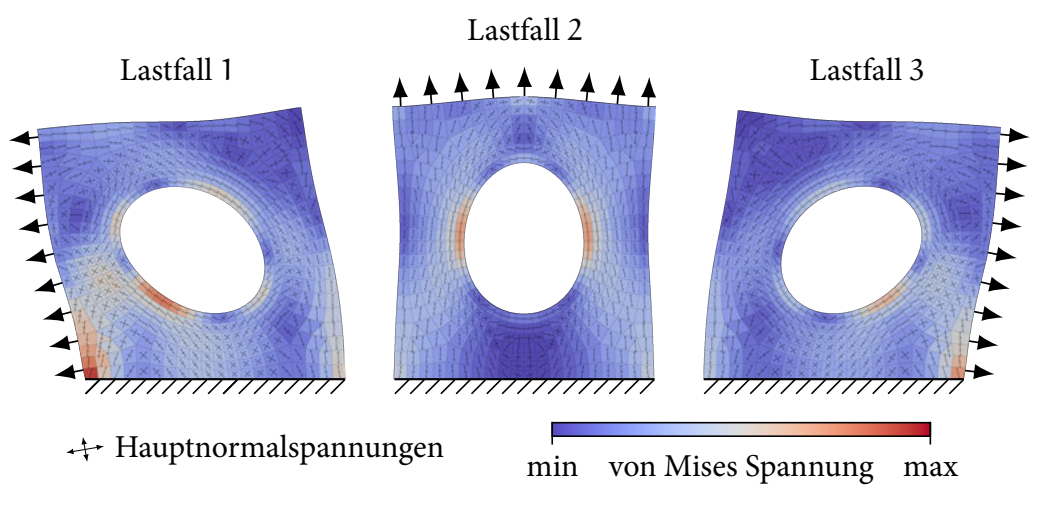

Abbildung 3.7: FEM Ergebnis der dreifach belasteten Lochplatte in hundertfacher Verformung

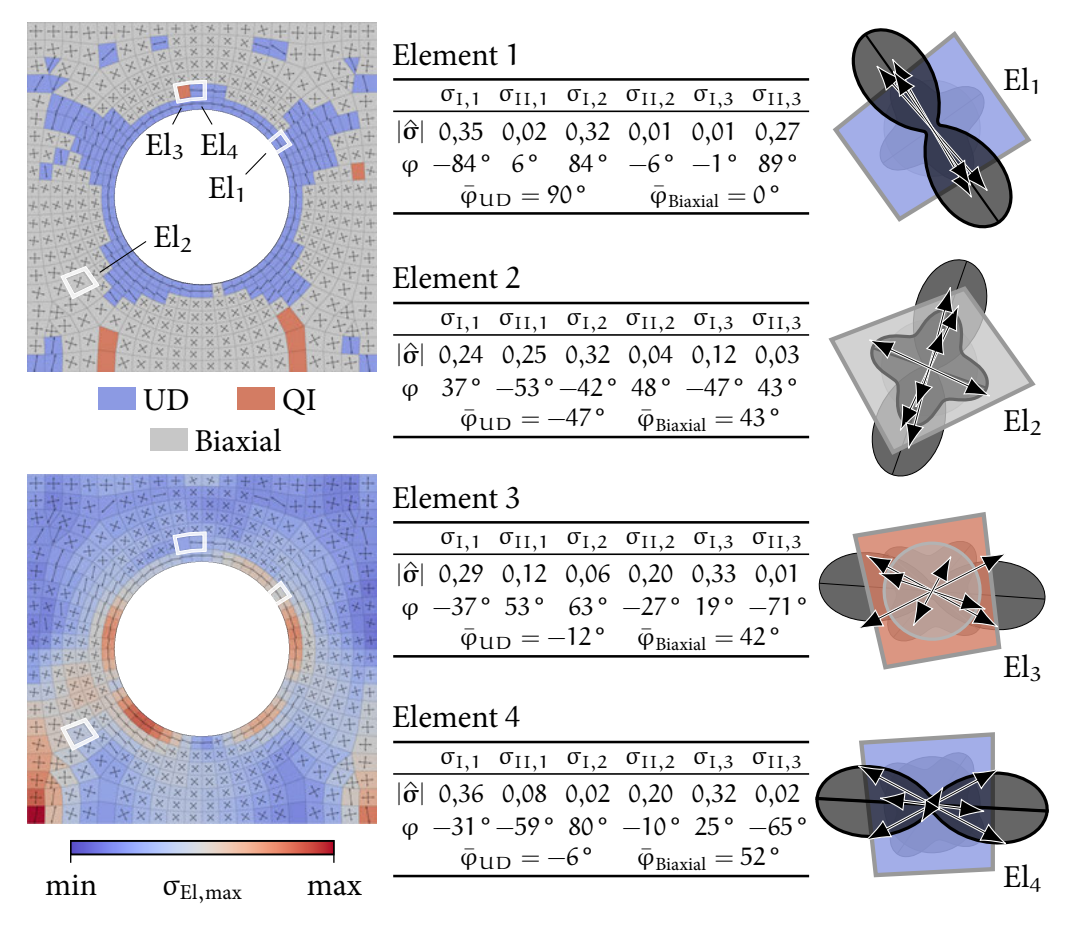

Abbildung 3.8: Bewertung der Lastpfade der dreifach belasteten Lochplatte

76 Bewertung des Leichtbaupotenzials von Bauteilgeometrien für die Umsetzung in Faserverbundbauweisen  $-47$ ° und hohe Beträge aufweisen. Jedoch ist  $\sigma_{I,1}$  des ersten Lastfalls mit einer Orientierung von 37 ° stark ausgeprägt (siehe auch Abbildung [3.7\)](#page-109-0) und somit die Steifigkeitspolare des biaxialen Lagenaufbaus besser geeignet. Mit Element 3 wird abschließend ein QI Lagenaufbau ausgewertet, der sich darüber hinaus in direkter Nachbarschaft zu dem UD Element 4 befindet. Durch den Vergleich der Spannungsvektoren  $\sigma_{1,1}$ ,  $\sigma_{11,2}$  und  $\sigma_{1,3}$  beider Elemente sind Ähnlichkeiten der Orientierungen und Ausprägungen festzustellen. Der ausschlaggebende Unterschied ist Spannungsvektor  $\sigma_{\text{II},1}$ . Dieser steht annähernd orthogonal zu der 0° Orientierung der UD Steifigkeitspolaren und ergibt den kritischen Lastfall in beiden Elementen. Der Betrag sowie die Abweichung von der Orientierung der Steifigkeitspolaren ist jedoch für das Element 3 größer als für das Element 4. Aufgrund von  $\sigma_{1,3}$  wird zudem ein biaxialer Lagenaufbau von Element 3 als ungeeignet bewertet. Die Differenz der Orientierungen  $\varphi_{I,1}$  und  $\varphi_{I,3}$  beträgt  $\Delta \varphi = 56^\circ$ . Daher können die orthogonalen Maxima der biaxialen Steifigkeitspolare nicht auf die Spannungsvektoren  $\sigma_{1,1}$  und  $\sigma_{1,3}$  orientiert werden.

Insgesamt sind die Ergebnisse der Potenzialbewertung von Lastpfaden in der Lochplatte nachvollziehbar und zielführend. Die Überlagerung der drei unterschiedlichen Lastfälle ergibt in Teilen ausgeprägte Lastpfade, denen durch UD Lagenaufbauten begegnet werden kann. In Kombination mit der Darstellung der Beanspruchungskonzentrationen sind weiterhin Bereiche auszumachen, für die ein biaxialer Lagenaufbau zu bevorzugen ist.

#### <span id="page-110-0"></span>3.4.2 Potenzialbewertung einer automobilen Rohbaustruktur

Die Potenzialbewertung von Lastpfaden in komplexen Baugruppen wird durch eine automobile Rohbaustruktur evaluiert. Auszüge dieser Ergebnisse wurden bereits in Zink u. a.([2017\)](#page-251-0) veröffentlicht. Auf Basis der dort vorgestellten Rohbaugeometrie werden hier weitere Bewertungen präsentiert. Für die Lektüre einschlägiger Begriffe und Funktionsweisen der Kraftfahrzeugtechnik wird auf Pischinger u. a. [\(2016](#page-248-0)) verwiesen. Das Lastenheft für die FEM Simulation der betrachteten Baugruppe ist für die Ermittlung der Struktursteifigkeit konzipiert. Hierfür werden zwölf Lastfälle definiert, die neben Biegung und Torsion der Struktur auch punktuelle Lastspitzen abbilden. Crashlasten sind nicht einbezogen. Der Prozess der durchgeführten Potenzialbewertung repräsentiert die mögliche Anwendung der Methodik im industriellen Umfeld. Die Simulation erfolgt separat und im Nachgang werden die Lastpfade anhand der Simulationsergebnisse bewertet. Nachfolgend werden die Resultate der gesamten Baugruppe und eines ausgewählten Bauteils untersucht.

Evaluierung der Bewertung des Leichtbaupotenzials 77

#### Potenzialbewertung der Baugruppe

Zunächst wird in Abbildung [3.9](#page-111-0) auf die resultierenden maximalen Vergleichsspannungen in der Rohbaustruktur eingegangen. Aufgrund einzelner Beanspruchungsspitzen wird die Skalierung der Einfärbung angepasst. Insbesondere der vordere Stoßfänger, die Aufnahme des Motorträgers, die C-Säule und die Stoßdämpferaufnahme hinten werden durch das Lastkollektiv verstärkt beansprucht. Anbauteile, wie beispielsweise im Motorraum, die keinen Einfluss auf die Strukturdynamik haben sollen, erfahren eine geringe Beanspruchung und sind dementsprechend einfarbig dargestellt. Die in Abbildung [3.8](#page-109-0) vorgestellte Darstellung von identifizierten

<span id="page-111-0"></span>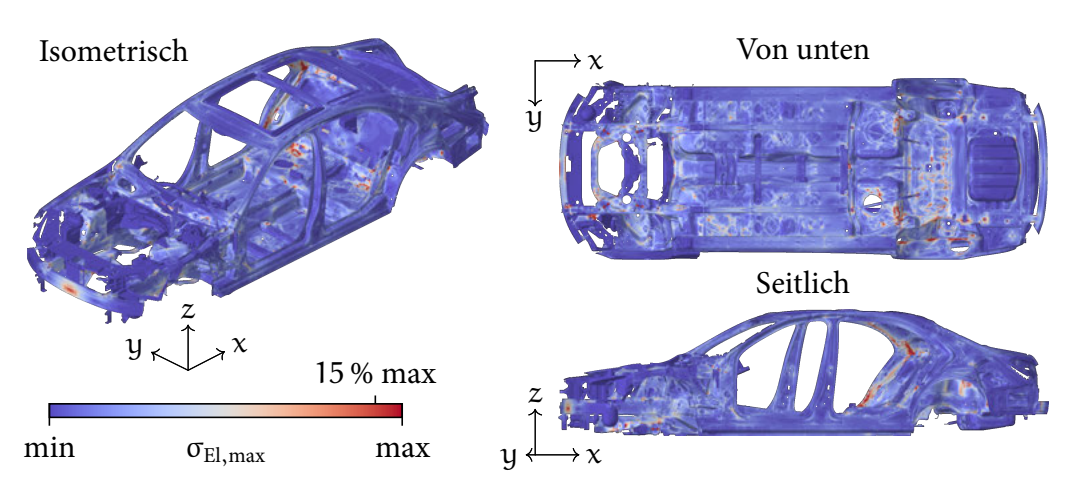

Abbildung 3.9: Maximale von Mises Spannungen aller Lastfälle in der Rohbaustruktur

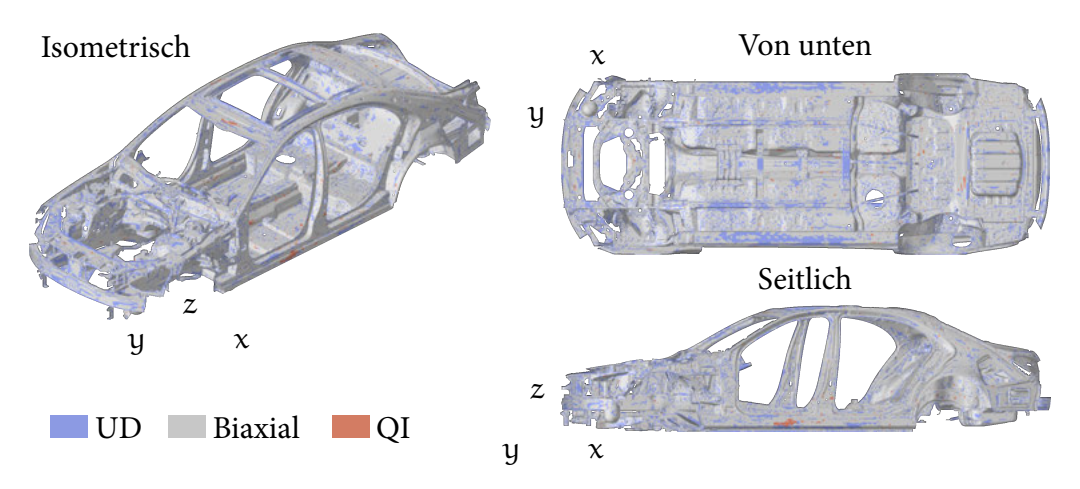

Abbildung 3.10: Identifizierte Lagenaufbauten in der Rohbaustruktur

78 Bewertung des Leichtbaupotenzials von Bauteilgeometrien für die Umsetzung in Faserverbundbauweisen

Lagenaufbauten in Finiten Elementen wird in Abbildung [3.10](#page-111-0) ebenfalls für die Rohbaustruktur präsentiert. In der Ansicht von unten sind vermehrt UD Lagenaufbauten an länglich geformten Bauteilen festzustellen. Beide Schweller sowie das hintere Versteifungselement des Tunnels sind hierbei hervorzuheben. Für große Bereiche der Baugruppe werden biaxiale, vereinzelt jedoch auch QI Lagenaufbauten empfohlen. Den QI Bereichen des linken Schwellers und des vorderen Dachquerträgers kann anhand Abbildung [3.9](#page-111-0) eine geringe Beanspruchung über alle Lastfälle zugeschrieben werden. Folglich resultieren keine eindeutigen Vorzugsrichtungen. Die biaxialen Bereiche sind unter anderem durch die Schalenbauweise des Rohbaus bedingt. In den flächigen Geometrien werden überwiegend Schubspannungen induziert, welche biaxiale Lagenaufbauten ergeben.

Mit dem in Gleichung [3.23](#page-107-1) definierten Kennwert K $_{Ba,j}$  kann die Bewertung der Baugruppe ergänzt werden. In den Abbildungen [3.11](#page-112-0) - [3.13](#page-113-0) werden die Kennwerte der Bauteile jeweils für die Lagenaufbauten UD, Biaxial und QI dargestellt. Jedes Bauteil wird nach dem prozentualen Anteil der bestimmten Lagenaufbauten eingefärbt. Hierdurch kann direkt das Potenzial des Bauteils abgeschätzt werden. Erneut wird das hintere Versteifungselement des Tunnels als geeignet für eine UD Umsetzung identifiziert. Ebenfalls hohes Potenzial diesbezüglich ergeben sich für Streben im Motorraum, am Dach und am Boden des Rohbaus. Wie schon durch die elementweise Darstellung der Lagenaufbauten ersichtlich, dominiert die Empfehlung des biaxialen Lagenaufbaus den Rohbau. Für Bauteile wie den Schweller sind zwar UD Bereiche festzustellen (siehe Abbildung [3.10](#page-111-0)), deren Anzahl an Finiten Elementen ist allerdings geringer als die der biaxialen Bereiche. Ein hoher Anteil an biaxialen Elementen ist am oberen Teil der B-Säule, der C-Säule, dem Boden, der Ersatzradmulde sowie der Rückwand auszumachen. Hingegen domi-

<span id="page-112-0"></span>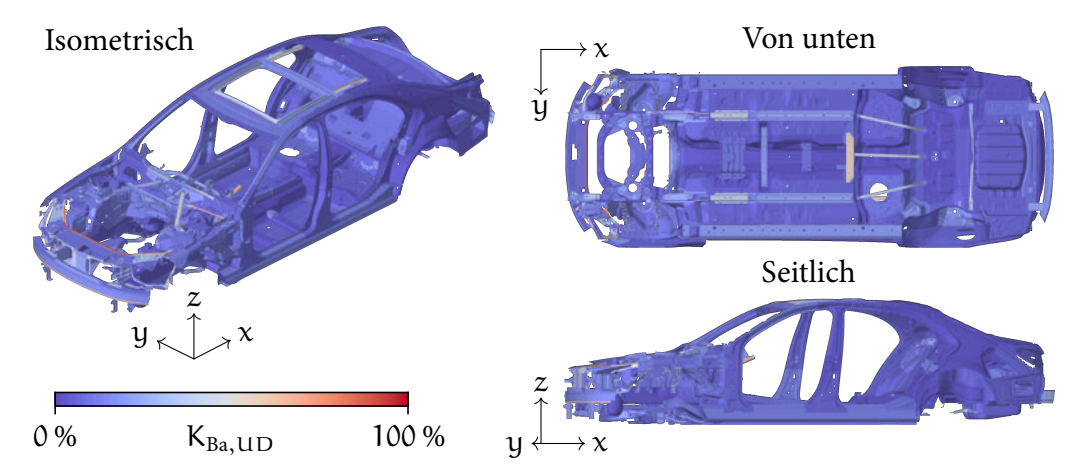

Abbildung 3.11: Bauteilweiser Anteil von UD Lagenaufbauten

Evaluierung der Bewertung des Leichtbaupotenzials 79

<span id="page-113-0"></span>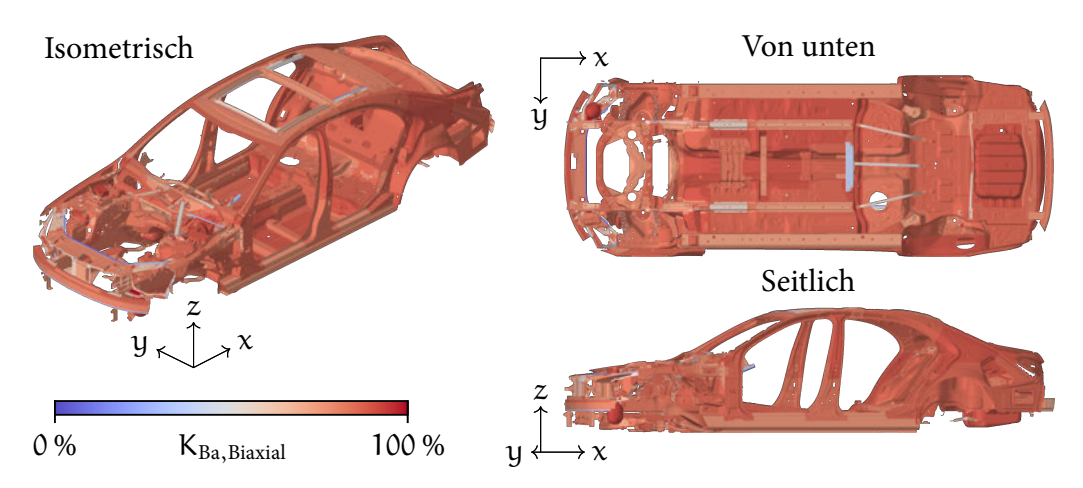

Abbildung 3.12: Bauteilweiser Anteil biaxialer Lagenaufbauten

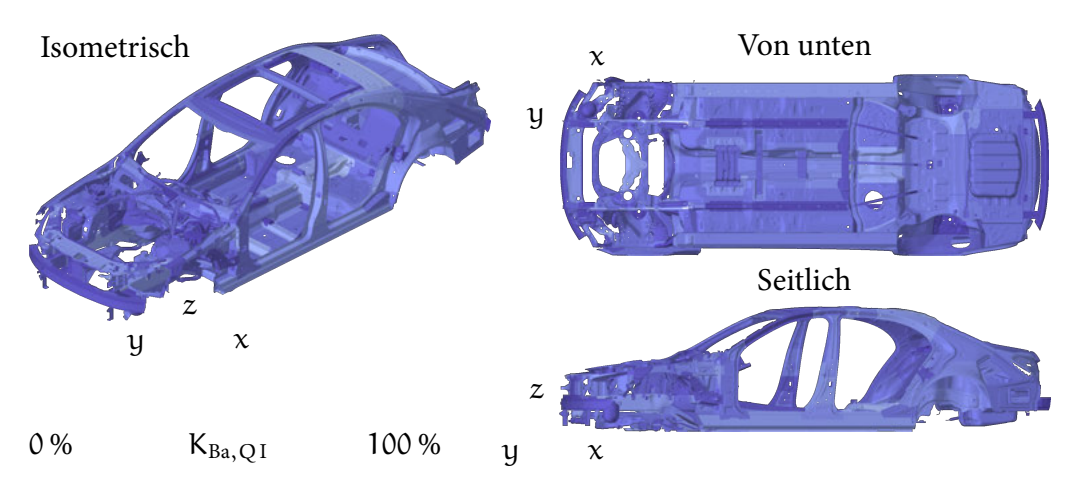

Abbildung 3.13: Bauteilweiser Anteil von QI Lagenaufbauten

niert in keinem Bauteil der QI Lagenaufbau. Die Bauweisen und die Lastfälle ergeben somit mehrheitlich ein- und zweiachsige Vorzugsrichtungen in den Finiten Elementen.

#### Potenzialbewertung eines ausgewählten Bauteils

Die Potenzialbewertung eines Bauteils kann weiterhin detailliert betrachtet werden. Abbildung [3.14](#page-114-0) stellt die Rückwand der zuvor vorgestellten Rohbaustruktur dar. Die Einfärbung nach der maximalen Vergleichsspannung wird inklusive der berechneten Mittleren Winkel präsentiert. Erneut wird die Skalierung der

<span id="page-114-0"></span>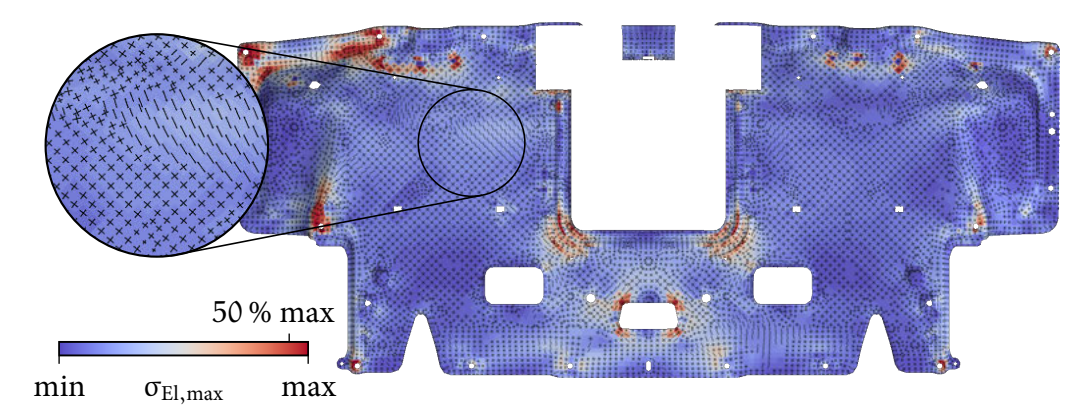

Abbildung 3.14: Spannungskonzentrationen und Mittlere Winkel des Strukturbauteils Rückwand

Färbung angepasst, um beanspruchte Bereiche hervorzuheben. Hohe Beanspruchungen sind an den Anbindungspunkten und an den Kanten der Aussparungen festzustellen. Hierdurch kann auf die Notwendigkeit einer lokalen Verstärkung des MSV geschlossen werden. Anhand der Mittleren Faserwinkel kann neben den Orientierungen auch der Lagenaufbau abgelesen werden. Für große Bereiche der Rückwand werden biaxiale Umsetzungen empfohlen. Stellenweise sind auch UD Bereiche vorhanden (siehe Vergrößerung), deren Mittlere Winkel mit einer der Vorzugsrichtungen der angrenzenden biaxialen Aufbauten übereinstimmen. Die Anteile der Lagenaufbauten können durch die Kennwerte  $K_{Ba,UD}$  = 10%,  $K_{Ba,Biaxial} = 86\%$  und  $K_{Ba,OI} = 4\%$  für die Rückwand nachvollzogen werden. Die Evaluierung der Methodik an einer komplexen Baugruppe ist erfolgreich. Das Potenzial der durch mehrere Lastfälle entstehenden Lastpfade kann bewertet werden. Sowohl die Analyse der gesamten Struktur als auch die detaillierte Analyse einzelner Bauteile ist möglich. Vorschläge für den geeigneten Lagenaufbau

werden elementweise ausgegeben, können jedoch für Bauteile zusammengefasst werden. Zudem sind durch die Ausgabe der Mittleren Winkel die resultierenden Lastpfade aufgrund aller Lastfälle ersichtlich. Folglich kann bei der Auslegung des Bauteils die Orientierung der Fasern des verwendeten MSV angepasst und dieser in Kombination mit der Ausgabe der Spannungskonzentrationen lokal verstärkt werden.

Evaluierung der Bewertung des Leichtbaupotenzials 81

# 3.5 Diskussion der Bewertung des Leichtbaupotenzials

Durch die vorgestellte Methodik wird die Potenzialbewertung von Lastpfaden in komplexen Baugruppen basierend auf den Ergebnissen von FEM Simulationen realisiert. Insbesondere die Bewertung mehrerer Lastfälle in einem Schritt ist diesbezüglich zielführend, um alle Beanspruchungen über den Produktlebenszyklus zu berücksichtigen. Die Ableitung des Potenzials für die Umsetzung wird durch den Vorschlag einer geeigneten Faserverbundbauweise ermöglicht. Hierfür werden UD, biaxiale und QI Bereiche der Bauteile elementweise klassifiziert. Zudem wird der Mittlere Faserwinkel der Bauweisen ausgegeben, der für alle Lastfälle zu bevorzugen ist. Da die Berechnung elementweise durchgeführt wird, ist diese parallel und somit recheneffizient realisierbar. Grundlegend für die Auswahl der Faserverbundbauweisen sind die Steifigkeitspolaren. Daher ist diese physikalisch begründet und nachvollziehbar. Die Potenzialbewertung wird durch die Ermittlung der Spannungskonzentrationen über alle Lastfälle ergänzt. Hierdurch ermittelte, stark beanspruchte Bereiche lassen Rückschlüsse auf notwendige lokale Verstärkungen zu. In Kombination mit den Mittleren Faserwinkeln kann so bereits die Umsetzung des MSV für ein Bauteil abgeschätzt werden.

Bei der Auswahl der Faserverbundbauweisen durch die Steifigkeitspolaren wird die Festigkeit nicht berücksichtigt. Angelehnt an den in Kapitel [2.2](#page-49-0) vorgestellten Ansatz von D. Klein u. a. [\(2014](#page-245-0)), kann ein Festigkeitskriterium für die Bewertung des MSV einbezogen werden. Auch die Einbindung weiterer Lagenaufbauten durch deren Steifigkeitspolaren ist denkbar. Allerdings muss hierbei ebenfalls die Berechnung der Mittleren Winkel angepasst werden. Für die Auslegung komplexer Baugruppen, speziell von automobilen Rohbaustrukturen, können Crashlastfälle dimensionierend sein. Durch die statische Simulation der korrespondierenden Lastspitzen sind die resultierenden Lastpfade bewertbar. Jedoch werden dabei die Deformation des Bauteils durch den Crash sowie die Interaktionen mit anderen Komponenten der Baugruppe missachtet.

Die Umsetzung der vorgeschlagenen Faserverbundbauweise ändert durch die anisotropen Materialeigenschaften die Spannungsverteilung im betrachteten Bauteil. Eine erneute Berechnung der Beanspruchung ist somit notwendig. Alternativ können die Vorschläge als Startwert für eine Optimierung verwendet werden. Ein Ansatz ist die freie Optimierung der Faserorientierungen aller Finiten Elemente. Das Ergebnis ist gegebenenfalls jedoch nicht umsetzbar, da die Lastpfade nicht kontinuierlich über das Bauteil verlaufen. Die Optimierung mehrerer kontinuierlich orientierter Faserverbundlagen unter Berücksichtigung der durch die Methodik

bestimmten Orientierungen der Fasern kann hingegen zielführender sein. Dabei kann sowohl die Optimierung der einzelnen Lagendicke als auch deren Reihenfolge einbezogen werden.Weiterhin hat die Geometrie eines Bauteils neben den Belastungen, Randbedingungen und Materialeigenschaften einen Einfluss auf die entstehenden Lastpfade. Daher resultiert die Potenzialbewertung der Lastpfade auch aus der Bauteilgeometrie. Die Optimierung der Geometrie auf Grundlage der Lastpfade ist folglich zielführend, um das Leichtbaupotenzial für Faserverbundbauweisen umzusetzen. Neben Kombinationen mit Topologieoptimierungsverfahren isotroper Materialien ist ebenso der in Kapitel [2.1.3](#page-45-0) vorgestellte Ansatz von Nomura u. a. [\(2019](#page-247-0)) hierfür denkbar.

# 4

# Methodik der Fertigbarkeitsbewertung von Bauteilgeometrien für die Umsetzung in Faserverbundbauweisen

Die durchgehende Beurteilung der Fertigbarkeit eines Bauteils während des Entwicklungsprozesses ist elementar. Diese kann auf den Erfahrungen der verantwortlichen Ingenieure beruhen oder durch FEM Simulationen abgesichert werden. Mit fortgeschrittenem Entwicklungsstatus ist die Notwendigkeit einer gültigen Fertigbarkeitsbewertung erhöht. Jedoch ermöglicht eine fundierte Bewertung in frühen Entwicklungsstadien frühzeitige, wirkungsvolle Korrekturen. In Abhängigkeit des geplanten Herstellungsverfahrens ist die Durchführung der Simulation dabei beliebig komplex und die Einschätzung ohne Simulation nicht zuverlässig. Bezüglich der hier betrachteten Fertigbarkeit von Bauteilgeometrien in Faserverbundbauweisen werden in Kapitel [2.3](#page-56-0) Simulationsmethoden benannt. Für deren Anwendung sind Expertenwissen sowie geeignete CAE Programme vorausgesetzt. Selbst angeführte Methoden mit minimiertem Umsetzungsaufwand, wie die kinematische oder makroskopische Simulation, erfordern Einstellungen und Anpassungen des Ingenieurs.

Alternativ ist die Analyse der verfügbaren geometrischen Definition des Bauteils, welche üblicherweise in einem CAD Format vorliegt, möglich. Nachfolgend wird eine Methodik entwickelt, die anhand dieser geometrischen Informationen die Fertigbarkeit komplexer Geometrien in Faserverbundbauweisen bewertet. Voraussetzung ist dabei die Abhängigkeit des Herstellungsprozesses von der Bauteilgeometrie, die für Faserverbundbauweisen in Kapitel [2.3.2](#page-62-0) erläutert wird. Die grundlegende Herangehensweise wird zunächst in Kapitel [4.1](#page-119-0) dargelegt. Auf die notwendigen Analyseschritte der Geometrie wird anschließend in den Kapiteln [4.2](#page-121-0) - [4.5](#page-160-0) eingegangen. Die Umsetzung folgt in Kapitel [4.6](#page-165-0).

# <span id="page-119-0"></span>4.1 Ansatz für die geometriebasierte Fertigbarkeitsbewertung

Für die Korrelation zwischen Bauteilgeometrie und Fertigbarkeit sind unterschiedliche Konzepte denkbar. Naheliegend ist zuerst die direkte Korrelation. Geometrische Merkmale, wie beispielsweise Kanten, haben zum Teil offensichtliche Auswirkungen auf das Fertigungsergebnis. Eine Analyse aller Kanten eines Bauteils könnte hierfür genügen. Allerdings sind komplexe Herstellungsprozesse, wie das Drapieren von textilen Halbzeugen, von unterschiedlichen geometrischen Merkmalen sowie deren Interaktionen abhängig. Eine stark gekrümmte Teiloberfläche kann solitär betrachtet fertigbar sein, wird in Interaktion mit einer weiteren gekrümmten Teiloberfläche jedoch zu einer Herausforderung für das Verfahren. Voraussetzung für eine direkte Korrelation ist die Berücksichtigung aller relevanten geometrischen Interaktionen auf das Fertigungsergebnis. Relevante geometrische Merkmale können sich dabei zwischen den Herstellungsprozessen unterscheiden. Weiterhin ist eine spezifische geometrische Herausforderung gegebenenfalls durch die Anpassung des Fertigungsprozesses lösbar. Derartige Anpassungen sowie sonstige Attribute können allerdings nicht in einer direkten geometrischen Korrelationsfunktion hinterlegt werden.

Alternativ kann der Zusammenhang zwischen Bauteilgeometrie und Fertigbarkeit durch die Bewertung der Ähnlichkeit von Bauteilen evaluiert werden. In Abbildung [4.1](#page-120-0) ist dieser Ansatz skizziert. Die Fertigbarkeit eines in der Entwicklung befindlichen Bauteils (oben links) ist unbekannt. Für ein geometrisch sehr ähnliches Bauteil (unten links) wurde im gleichen Herstellungsverfahren bereits die Fertigbarkeit bewertet. Durch die Ähnlichkeit der beiden Bauteile kann die Fertigbarkeit des neuen Bauteils abgeschätzt werden. Zudem ist der Bewertungsprozess des bekannten Bauteils einsehbar. Spezielle Verfahrensanpassungen oder Anmerkungen werden damit für den Ingenieur ersichtlich. Die Bestimmung der geometrischen Ähnlichkeit muss wiederum auf relevanten geometrischen Merkmalen begründet sein. Auswirkungen der geometrischen Interaktionen des bekannten Bauteils sind

<span id="page-120-0"></span>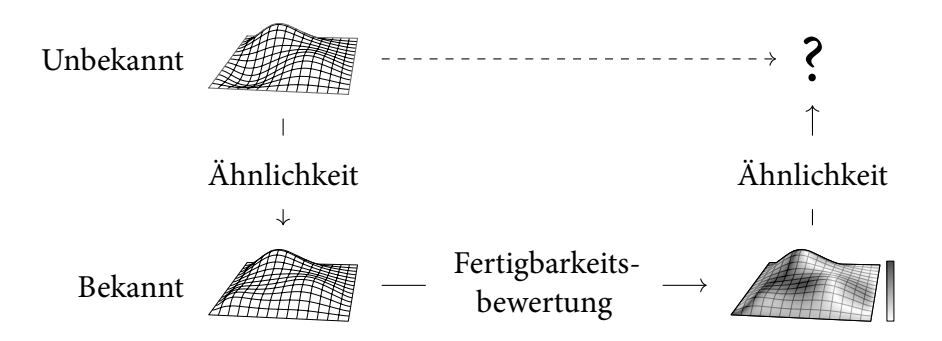

Abbildung 4.1: Bewertung der Fertigbarkeit eines Bauteils durch die Bestimmung der geometrischen Ähnlichkeit zu einem bekannten Bauteil

in dessen Fertigbarkeitsbewertung berücksichtigt. Ein ähnliches Bauteil weist mit hoher Wahrscheinlichkeit ähnliche Interaktionen auf. Für die Anwendung dieses Ansatzes ist eine Datenbank von bewerteten Bauteilgeometrien erforderlich, welche bestenfalls um jedes neu ausgelegte Bauteil ergänzt wird.

Zusammengefasst ist für den ersten Ansatz eine Korrelationsfunktion zwischen geometrischen Merkmalen und den Fertigungsergebnissen zu ermitteln. Aus dieser Funktion resultiert eine Abschätzung der Fertigbarkeit, welche Informationen über geometriebedingte Verfahrensanpassungen jedoch nicht bereitstellt. Für den zweiten Ansatz muss die Ähnlichkeit der Fertigungsergebnisse durch die geometrische Ähnlichkeit zweier Körper bestimmt werden. Dabei ist die Ausgabe weiterer Verfahrensinformationen möglich und Auswirkungen von Interaktionen der geometrischen Merkmale sind einbezogen. Daher wird der Ansatz der Ähnlichkeitsbestimmung weiterverfolgt.

Ein Überblick der Umsetzung ist in Abbildung [4.2](#page-121-1) dargestellt. Das zu bewertende Bauteil (oben links) durchläuft einen dreistufigen Analyseprozess. In der ersten Stufe werden die verfügbaren geometrischen Informationen der CAD Daten eingelesen und strukturiert abgespeichert. Die Beschreibungen der einzelnen Bestandteile dieser Datenakquise, Präprozessor sowie Box, Flächen und Punktwolken Application Progamming Interfaces (APIs), sind in Kapitel [4.2](#page-121-0) enthalten. Nachfolgend wird der Begriff Körper anstatt Bauteil verwendet, da durch die Akquise ausschließlich geometrische Informationen von Einzelkomponenten in der Datenbank hinterlegt sind. Grundlegend für die Bestimmung der geometrischen Ähnlichkeit von Körpern ist die Ähnlichkeit derer geometrischen Informationen. Die Berechnung erfolgt zweistufig, um die Effektivität der Bewertung zu steigern. Zunächst werden globale geometrische Merkmale des neuen Körpers mit den Merkmalen aller Körper der Datenbank verglichen (Kapitel [4.3\)](#page-133-0). Dieser Schritt dient der Filterung global ähnlicher Körper mit reduziertem Rechenaufwand. Jedoch kann die globa-

Ansatz für die geometriebasierte Fertigbarkeitsbewertung 87

<span id="page-121-1"></span>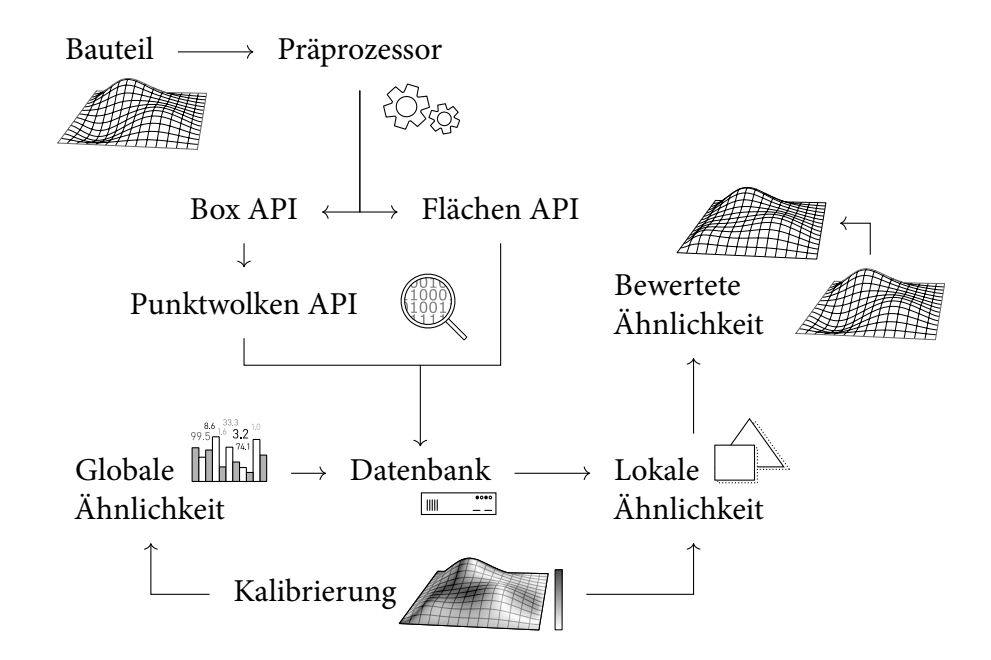

Abbildung 4.2: Umsetzung der geometrischen Ähnlichkeitsbewertung von Bauteilen

le Ähnlichkeit ungenügend sein. Daher wird eine rechenaufwendigere lokale Ähnlichkeitsevaluierung (Kapitel [4.4\)](#page-139-0) für die gefilterten Bauteile nachgeschaltet. Diese ergibt die finalen Ähnlichkeitswerte des zu bewertenden Körpers bezüglich der ähnlichsten Körper in der Datenbank. Am Anfang dieses Kapitels wird die Notwendigkeit einer Korrelation zwischen spezifischen geometrischen Merkmalen und dem gewählten Herstellungsverfahren erläutert. Der Einfluss einzelner Merkmale auf die Ähnlichkeitsbewertungen der vorgestellten Methodik wird durch einen numerischen Kalibrierungsansatz bestimmt. Diese Kalibrierung basiert auf vorhandenen Fertigungsergebnissen und wird in Kapitel [4.5](#page-160-0) präzisiert.

# <span id="page-121-0"></span>4.2 Systematische Akquise geometrischer Informationen aus CAD Daten

Die Akquise der geometrischen Daten ist in vier Schritte gliedert. Für den datenbasierten Abgleich der Körper ist ein konsistenter Datensatz Voraussetzung. Aus unterschiedlichen CAD Formaten und Konstruktionsphilosophien resultieren inkonsistente geometrische Definitionen. Anhand eines Präprozessors (Kapitel [4.2.1\)](#page-122-0) soll diese Datenlage verarbeitet und für die nachfolgenden Analyseschritte vorbereitet werden. Daran angeschlossen folgen drei APIs, die für die Detektion diverser geometrischer Merkmale entwickelt werden und die Anbindung an eine Bibliothek mit CAD Algorithmen herstellen. Die Box und Punktwolken APIs verwenden eine auf Punkte basierenden Repräsentation des Körpers. Da die Struktur dieser Repräsentation ein essenzieller Bestandteil der Methodik ist, wird deren Konstruktion in Kapitel [4.2.2](#page-123-0) dargelegt. Die Abfolge der APIs ist in der Übersichtsdarstellung Abbildung [4.1](#page-120-0) verdeutlicht. Box und Flächen API (Kapitel [4.2.3](#page-128-0) und [4.2.4\)](#page-129-0) werden parallel durchgeführt. Die Punktwolken API (Kapitel [4.2.5\)](#page-131-0) verwendet Informationen der Box API und startet im Anschluss.

#### <span id="page-122-0"></span>4.2.1 Präprozessor

Der Präprozessor dient sowohl der grundlegenden Datenvorbereitung als auch der Filterung geeigneter CAD Formate. Abbildung [4.3](#page-122-1) illustriert die einzelnen Bearbeitungsschritte.

<span id="page-122-1"></span>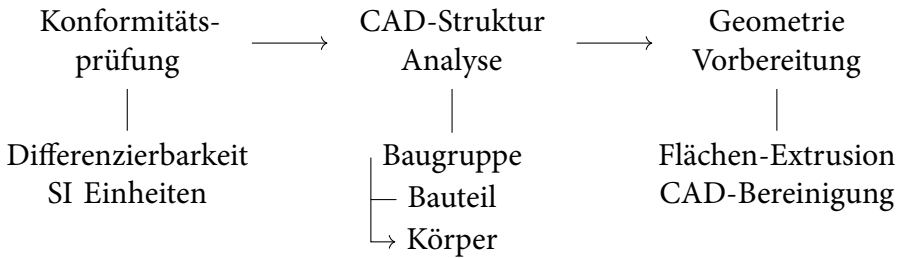

Abbildung 4.3: Übersicht der Bearbeitungsschritte im Präprozessor

Für die Analyse ist eine kontinuierliche Beschreibung der Bauteiloberflächen, beispielsweise in Form von Non-uniform rational B-Splines (NURBS) oder Boundary Representation (BREP) Definitionen, notwendig. Diese ermöglichen die vollständige Differenzierung sowie die Abgrenzung einer Oberfläche. Bei tessellierten Repräsentationen ist ein Algorithmus für die Transformation in eine differenzierbare Beschreibung erforderlich, welche an dieser Stelle implementiert werden kann. Ohne diesen Algorithmus wird die Filterung differenzierbarer Beschreibungen für die weitere Analyse empfohlen. Die Vergleichbarkeit der Daten wird weiterhin durch die konsistente Definition der Einheiten aller Bauteile im Internationalen Einheitensystem (SI) garantiert.

Nach der Konformitätsprüfung der Daten, wird die Struktur der vorliegenden Konstruktion ermittelt. In einer CAD Datei kann eine Baugruppe, ein Bauteil oder ein Körper hinterlegt sein. Da Teilkomponenten von Baugruppen oder Bauteilen anhand unterschiedlicher Verfahren gefertigt werden können, ist der Vergleich von Einzelkomponenten zielführend. Die geometrische Repräsentation einer Einzelkomponente wird im CAD Format als Körper gespeichert. Ein rekursiver Algorithmus durchläuft daher den Strukturbaum der aktuell vorliegenden CAD Datei und extrahiert alle vorhandenen Körper. Diese Körper können Flächen- oder Volumenmodelle sein. Flächenmodelle werden um 0,1 mm zu Volumenmodellen extrudiert, damit das Volumen als geometrisches Merkmal für den Geometrievergleich verwendbar ist. Hierfür sind Volumenwerte größer 0 notwendig. Des Weiteren werden geometrische Artefakte von Punkten und Kanten entfernt.

Der Präprozessor ist beliebig um Funktionalitäten erweiterbar. Für die hier verwendeten Datensätze sind die angeführten Bearbeitungsschritte ausreichend.

### <span id="page-123-0"></span>4.2.2 Konstruktion einer strukturierten Repräsentation eines Körpers in Form einer Punktwolke

Alternativ zu der Tesselierung der Körperoberfläche wird die strukturierte Konstruktion einer auf Punkte basierenden Repräsentation vorgeschlagen. Der Rechenaufwand gegenüber der Tesselierung ist gesteigert, die Komplexität der Vergleichbarkeit sinkt hingegen aufgrund der regelmäßigen Struktur. In Abbildung [4.4](#page-124-0) ist das Gitter, der Ausgangspunkt der Punktwolkenkonstruktion, dargestellt. Dieses Gitter ist durch eine quaderförmige Box begrenzt. Die Box umschließt den nicht dargestellten Körper vollständig und ist parallel zu dem gegebenen Koordinatensystem orientiert. Innerhalb der Box werden Ebenen parallel zu den drei Ebenen des Koordinatensystems definiert. An jedem Kreuzungspunkt von drei Ebenen wird ein Gitterpunkt platziert. Die Konstruktion des Gitters basiert weiterhin auf den fünf folgenden Definitionen.

<span id="page-123-1"></span>**Gitterdefinition 1.** Die Anzahl der Gitterpunkte  $n_p$  ist vorgegeben und soll nicht von der Größe der Box abhängig sein. Dadurch resultieren für kleine Körper geringere Punktabstände und somit eine höhere Auflösung der Punktwolkenrepräsentation als für große Körper.

**Gitterdefinition 2.** In jede Achsenausrichtung Ri  $\in$  [x, y, z] der Box sollen mindestens vier Punkte vorliegen. Auch bei flächigen Körpern soll mit dieser Vorgabe

jede Richtung adäquat repräsentiert werden.

**Gitterdefinition 3.** Die Punktabstände  $d_{\text{R}i}$  werden durch die Gitterdefinition [1](#page-123-1) vorgegeben. Da gleiche Punktabstände die Superposition und den Vergleich der Gitter zweier Körper unterstützen, sollen diese mit einer Diskretisierungsfunktion einer diskreten Teilmenge der natürlichen Zahlen zugeordnet werden.

**Gitterdefinition 4.** Die Diskretisierung der Punktabstände soll von der Körpergröße abhängig sein. Aus ähnlichen Dimensionen der Boxen zweier Körper sollen gleiche Abstände resultieren.

**Gitterdefinition 5.** Der Körper soll in der Mitte des Gitters positioniert sein. Aufgrund der Diskretisierung der Punktabstände kann unter Umständen die vorgegebene Begrenzung durch die Box nicht eingehalten werden. Dadurch wird eine erneute Positionierung erforderlich.

Die Punkte des somit entstandenen Gitters werden auf die örtlich nächste Position der Bauteiloberfläche projiziert. An den Projektionspunkten können Merkmale des Körpers ermittelt und den korrespondierenden Gitterpunkten zugeordnet werden. Hiermit resultiert eine strukturierte Repräsentation des Körpers durch ein Gitter, das die Informationen von Projektionspunkten auf der Bauteiloberfläche

<span id="page-124-0"></span>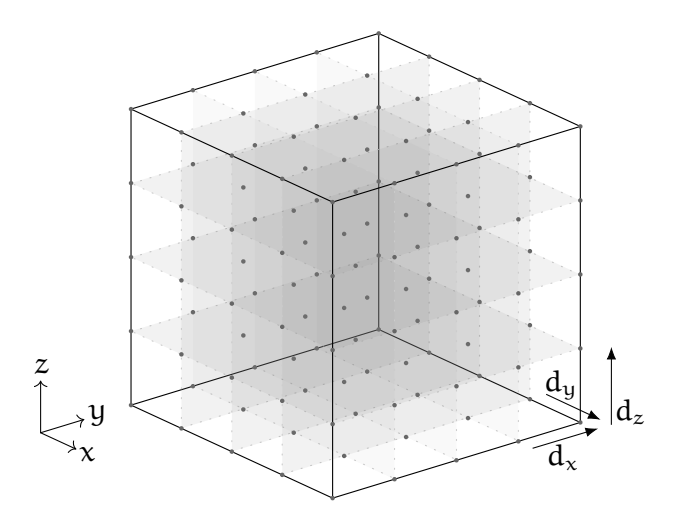

Abbildung 4.4: Konstruktion eines strukturierten dreidimensionalen Gitters

Systematische Akquise geometrischer Informationen aus CAD Daten 91

beinhaltet. Nachfolgend werden die einzelnen Schritte der Gitterkonstruktion beschrieben.

Die erste Gitterdefinition ist erfüllt, indem die Anzahl der Ebenen in einer Orientierungsrichtung mit den Abmessungen der Box durch Gleichung [4.1](#page-125-0) korreliert wird:

<span id="page-125-0"></span>
$$
\mu_{\rm Ri} = l_{\rm Ri} V^{-\frac{1}{3}},\tag{4.1}
$$

wobei V das Volumen der Box und l die Länge der Boxkante in die Richtung Ri beschreibt. Daraus ergibt sich der Anteil µ einer Kante in Richtung Ri bezüglich des Boxvolumens. Die Anzahl der notwendigen Ebenen nEb in eine Richtung Ri wird durch die Multiplikation der vorgegebenen Gitterpunktanzahl  $n_P$  mit dem Anteil µ berechnet,

<span id="page-125-1"></span>
$$
n_{\text{Eb,Ri}} = \mu_{\text{Ri}} n_{\text{P}}^{\frac{1}{3}}.
$$
 (4.2)

Für die in Abbildung [4.4](#page-124-0) eingezeichneten Abstände der Punkte d<sub>Ri</sub> gilt:

<span id="page-125-3"></span>
$$
d_{\text{Ri}} = \frac{l_{\text{Ri}}}{n_{\text{Eb},\text{Ri}} - 2} \,.
$$
 (4.3)

Die Anzahl der Ebenen wird im Nenner um 2 subtrahiert, damit eine Ebene außerhalb der Boxbegrenzung liegt. Hierdurch wird sichergestellt, dass auch auf Flächen, die sehr nahe an der Boxbegrenzung sind oder auf dieser liegen, Gitterpunkte projiziert werden.

Die Erfüllung der zweiten Definition wird durch Auflösen von Gleichung [4.2](#page-125-1) nach dem minimalen Anteil  $\mu_{min}$  erreicht.  $n_{Eb}$  wird dafür auf das Minimum von vier Ebenen gesetzt:

$$
\mu_{\min} = 4n_{\rm p}^{-\frac{1}{3}}.\tag{4.4}
$$

Draus folgt mit Gleichung [4.1](#page-125-0) für die minimale Länge l<sub>min</sub> einer Boxkante:

<span id="page-125-2"></span>
$$
l_{\min} = \mu_{\min} V^{\frac{1}{3}}.
$$
\n(4.5)

Eine Anpassung der Verteilung der Ebene auf die Kanten wird durchgeführt, wenn die Länge einer Kante l<sub>Ri</sub> geringer als l<sub>min</sub> ist. Die vorgegebene Anzahl an Punkten n<sup>P</sup> soll weiterhin berücksichtigt werden. Daher müssen Ebenen von den längeren Kanten der Box umverteilt werden. Diese Korrektur wird unter Berücksichtigung der Verhältnisse zum Boxvolumen V berechnet. Gleichung [4.5](#page-125-2) kann zunächst umgeformt werden:

$$
l_{\min} = \mu_{\min} \prod_{Ri} l_{Ri}^{\frac{1}{3}}.
$$
 (4.6)

92 Methodik der Fertigbarkeitsbewertung von Bauteilgeometrien für die Umsetzung in Faserverbundbauweisen

Im Falle der Box können eine oder zwei Kanten l<sub>min</sub> unterschreiten. Daraus folgt:

$$
l_{\min} = \begin{cases} l_{\min}^{\frac{1}{3}} \mu_{\min} \prod_{|Ri|=2} l_{Ri}^{\frac{1}{3}} & \text{für eine Kante,} \\ l_{\min}^{\frac{2}{3}} \mu_{\min} \prod_{|Ri|=1} l_{Ri}^{\frac{1}{3}} & \text{für zwei Kanten,} \end{cases}
$$
  
= 
$$
\begin{cases} \left(\mu_{\min} \prod_{|Ri|=2} l_{Ri}^{\frac{1}{3}}\right)^{\frac{3}{2}} & \text{für eine Kante,} \\ \left(\mu_{\min} \prod_{|Ri|=1} l_{Ri}^{\frac{1}{3}}\right)^{3} & \text{für zwei Kanten,} \end{cases}
$$
 (4.7)

wobei das Produkt aus den Längen l<sub>Ri</sub> der ausreichend langen Kanten zusammengesetzt ist. Anhand der somit substituierten Kantenlängen l<sub>min</sub> für alle zu kurzen Kanten von l<sub>Ri</sub> wird das Volumen V der Box neu berechnet. Dieses Volumen wird in Gleichung [4.1](#page-125-0) eingesetzt, um die neue Verteilung der Ebenen durch  $\mu_{\text{Ri}}$  zu bestimmen. Der Abstand der Ebenen  $d_{Ri}$  aus Gleichung [4.3](#page-125-3) basiert dabei weiterhin auf den nicht angepassten Kantenlängen l<sub>Ri</sub>.

Für die Gitterdefinitionen 3 und 4 werden diskrete Punktabstände durch eine logarithmische Wertzuweisung ermittelt. Die Diskretisierungsfunktion  $\Lambda_{\text{Ri}}(d_{\text{Ri}})$  ergibt sich durch den binären Logarithmus des Punktabstandes  $d_{\text{Ri}}$ :

$$
\Lambda_{\text{Ri}}(d_{\text{Ri}}) = 2^{\|\log_2(d_{\text{Ri}})\|}.
$$
\n(4.8)

Abbildung [4.5](#page-126-0) stellt den Verlauf der Diskretisierungsfunktion  $\Lambda_{\text{Ri}}(d_{\text{Ri}})$  für zuvor berechneten Punktabstände  $d_{\text{R}i}$  dar.

<span id="page-126-0"></span>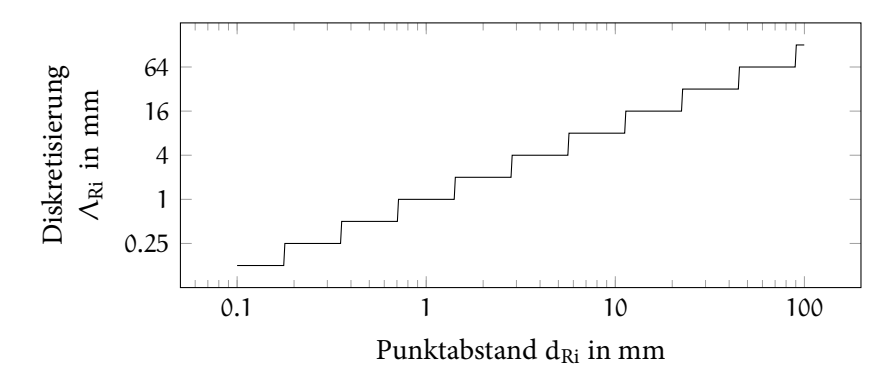

Abbildung 4.5: Logarithmische Diskretisierungsfunktion der Punktabstände

Eine Konsequenz der Diskretisierung ist die geänderte Anzahl an Punkten  $n_P$  innerhalb der Box. Der Vorteil der diskretisierten und dadurch gleichen Punktabstände für ähnliche Boxdimensionen überwiegt jedoch.

Die Positionierung des Körpers in der Mitte des Gitters (Gitterdefinition 5) wird anhand Abbildung [4.6](#page-127-0) visualisiert. Auf der linken Seite ist der Ursprung des Gitters

<span id="page-127-0"></span>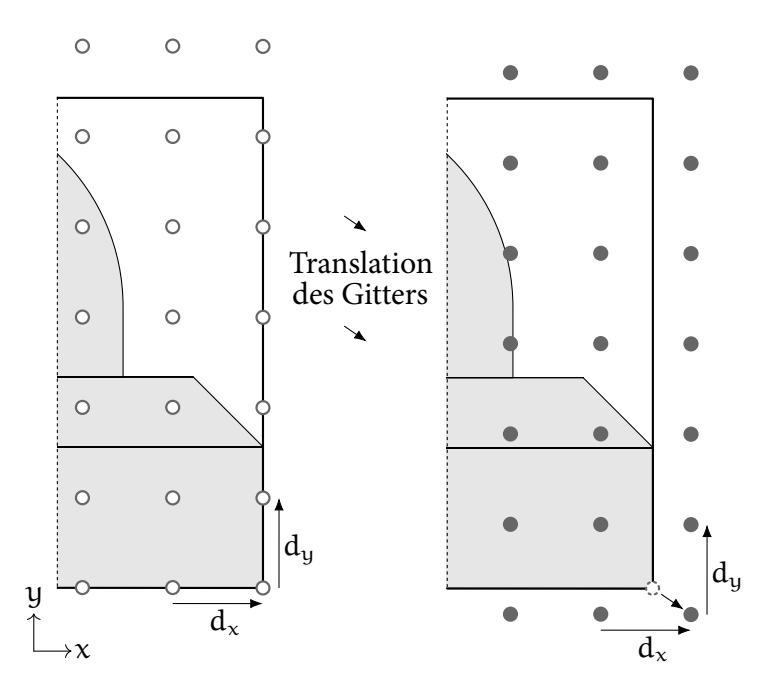

Abbildung 4.6: Zentrierung des Körpers im Gitter

in der rechten unteren Ecke der Box platziert. Die Gitterpunkte verlaufen parallel zu den Boxkanten. Aufgrund der diskretisierten Punktabstände und der zusätzlichen Punktebene (siehe Gleichung [4.3\)](#page-125-3) endet das Gitter nicht an der oberen Boxbegrenzung. Für die Zentrierung des Körpers wird der Gitterursprung verschoben. Die Verschiebung  $u_{Ri}$  ist gegeben durch die halbierte Differenz zwischen der Kantenlänge l<sub>Ri</sub> und der maximalen Distanz der Gitterpunkte:

$$
\mathbf{u}_{\mathrm{Ri}} = \frac{\left| \mathbf{l}_{\mathrm{Ri}} - \left\lceil \frac{\mathbf{l}_{\mathrm{Ri}}}{\mathbf{d}_{\mathrm{Ri}}} \right\rceil \mathbf{d}_{\mathrm{Ri}} \right|}{2}.
$$
 (4.9)

Um die Datenmenge zu minimieren, werden nur Gitterpunkte nahe der Körperoberfläche gespeichert. Die Projektion der Punkte auf die Bauteiloberfläche und eine anschließende Abstandsmessung sind jedoch rechenaufwendig. In Abbildung [4.7](#page-128-1) wird ein Ansatz für die Effektivitätssteigerung vorgestellt. Zunächst wird der Abstand d<sub>P</sub> eines Gitterpunktes zu der Körperoberfläche anhand des Projektionspunktes bestimmt. Sollte einer der auf das Koordinatensystem der Box projizierten Abstände  $d_{P,Ri}$  doppelt so groß wie der korrespondierende Gitterpunktabstand  $d_{Ri}$ sein, beginnt ein Algorithmus für die Gitterpunktelöschung. Eine Sphäre wird um

<span id="page-128-1"></span>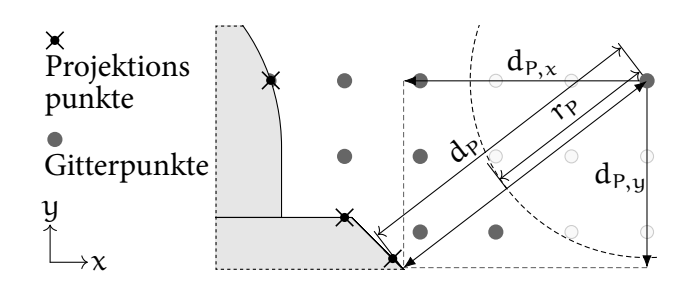

Abbildung 4.7: Reduktion der Projektionen durch Gitterpunktelöschung

den betreffenden Gitterpunkt konstruiert, deren Radius r<sub>P</sub> durch

<span id="page-128-2"></span>
$$
r_{P} = \sqrt{\sum_{Ri} (n_{P,Ri} d_{Ri})^{2}}
$$
 (4.10)

definiert ist, mit

$$
n_{P,Ri} = \begin{cases} 0 & \text{wenn } \lfloor \frac{d_{P,Ri}}{d_{Ri}} \rfloor = 0, \\ \lfloor \frac{d_{P,Ri}}{d_{Ri}} \rfloor - 1 & \text{andernfalls.} \end{cases}
$$

Durch den Quotienten von d $_{P, Ri}$  und d<sub>Ri</sub> ergibt sich die Anzahl der Gitterpunkte in Richtung Ri, die durch den Abstand  $d_{P,Ri}$  eingeschlossen sind. Um die Anzahl der zu löschenden Gitterpunkte konservativ zu berechnen, wird der Quotient abgerundet und mit 1 subtrahiert. Durch Multiplikation der eingeschlossenen Punkte  $n_{P, Ri}$ in Richtung Ri mit dem Punktabstand  $d_{\text{R}i}$  wird die Gesamtdistanz der Gitterpunkte errechnet (Gleichung [4.10](#page-128-2)). Der Radius ergibt sich aus der Vektornorm dieser Distanzen. Für Gitterpunkte innerhalb der Sphäre muss keine Projektion berechnet werden, da deren Abstand zu der Körperoberfläche ebenfalls zu groß ist. Damit möglichst viele Gitterpunkte zu Beginn der Berechnung gelöscht werden, werden zuerst die Abstände der äußersten Gitterpunkte bestimmt. Letztlich werden nur Gitterpunkte inklusive korrespondierender Projektionspunkte und Merkmale gespeichert, für die in alle Richtungen  $d_{P,Ri} \leq 2d_{Ri}$  gilt.

#### <span id="page-128-0"></span>4.2.3 Box API - Ermittlung der Minimalen Box

Chang u. a.([2011\)](#page-241-0) präsentieren für die Ermittlung der Minimalen Box einen effizienten Ansatz, welcher in dieser Arbeit appliziert wird. Der Ansatz basiert auf der Repräsentation des Körpers in Form einer Punktwolke. Durch die in Kapitel [4.2.2](#page-123-0)

Systematische Akquise geometrischer Informationen aus CAD Daten 95

beschriebene Methodik wird diese Punktwolke konstruiert. Als Koordinatensystem für die Ausrichtung der Gitterstruktur (siehe Abbildung [4.4\)](#page-124-0) dient dabei das Absolute Koordinatensystem. Für die Berechnung der Minimalen Box werden die auf die Körperoberfläche projizierten Punkte verwendet. Eine Vorgabe der Gitterpunktanzahl mit  $n_P \geq 300$  wird für eine adäquate Abbildung der Körperform empfohlen.

Der Ansatz von Chang u. a. kombiniert eine genetische Optimierung mit dem Nelder-Mead Verfahren. Globale Minima der Boxvolumen werden durch die genetische Optimierung, die korrespondierenden lokalen Minima durch das Nelder-Mead Verfahren berechnet. Eine dreidimensionale Minimale Box ist durch die Rotationsmatrix der Kantenorientierungen ausreichend definiert. Diese Rotationsmatrix dient als Optimierungsvariable. Als Zielwert der Optimierung wird die Minimierung des Volumens vorgegeben.

Nach der Erfüllung der Konvergenzkriterien wird die Rotationsmatrix, das Volumen, die Kantenlängen und die Position der Minimalen Box in der Datenbank gespeichert. Zudem werden der geometrische Schwerpunkt und das Volumen des Körpers durch Algorithmen der CAD Bibliothek ermittelt.

#### <span id="page-129-0"></span>4.2.4 Flächen API - Kategorisierung aller Körperflächen

Zwei sich ergänzende Ansätze werden für die Kategorisierung aller Körperflächen verfolgt. Der erste Ansatz verwendet Flächenklassifikationen des CAD Programms Siemens-NX (Siemens, [2020](#page-249-0)). Der zweite basiert auf dem Flächeninhalt und der Winkelbeziehung angrenzender Flächen zueinander.

Durch die NX Flächenklassifikationen NXF werden die lokalen Repräsentationen der Flächen untersucht. Unter anderem werden somit sechs der sieben von Srinivasan vorgeschlagenen Flächenmerkmale berücksichtigt. (Srinivasan, [1999](#page-249-1)) Diese Merkmale basieren auf kontinuierlichen Symmetrien, welche hilfreich für die Bewertung von Geometrien bezüglich Herstellungsverfahren sein können, da sie invariant für relative Bewegungen sind. Klassische Verfahren wie beispielsweise Bohren, Drehen, Hobeln und Fräsen erzeugen Flächenmerkmale, die zu den vorgeschlagenen NXF Kategorien Zylinder, Rotationskörper, Begrenzte Ebene oder Konus gehören. Alle NX Flächenklassifikationen sind in Tabelle [4.1](#page-130-0) aufgelistet. Die Anwendbarkeit dieser Kategorien auf Standard CAD Formate wie STEP oder Initial Graphics Exchange Specification (IGES) werden durch Zuordnungsalgorithmen in Siemens-NX garantiert.

Mit der ergänzenden Basis Flächenklassifikation BF werden charakteristische Merkmale wie beispielsweise Löcher bewertet. Der Ansatz basiert auf der Veröf-

| ID Kategorie | ID Kategorie       | ID Kategorie         |
|--------------|--------------------|----------------------|
| 16 Zylinder  | 19 Rotationskörper | 43 NURBS             |
| 17 Konus     | 20 Extrudiert      | 65 Versatzfläche     |
| 18 Sphäre    | 22 Begrenzte Ebene | 66 Unbekannte Fläche |

<span id="page-130-0"></span>Tabelle 4.1: NX Flächenklassifikationen NXF

fentlichung von Babic u. a.([1997\)](#page-241-1). Hierdurch wird auch die siebte Kategorie von Srinivasan, schraubenförmige Oberflächen, berücksichtigt, die sich mehrheitlich aus Übergangsflächen zusammensetzten. In Tabelle [4.2](#page-130-1) werden alle Kategorien der Basis Flächenklassifikation präsentiert. Eine Voraussetzung für die Identifikation

<span id="page-130-1"></span>Tabelle 4.2: Basis Flächenklassifikationen BF

| Kategorie                        | Charakteristische Eigenschaften                                                           |
|----------------------------------|-------------------------------------------------------------------------------------------|
| Hauptfläche                      | Der Flächeninhalt ist größer oder gleich 70 % des größ-<br>ten Flächeninhalts des Körpers |
| Übergangsfläche                  | Die Fläche grenzt sowohl konvex als auch konkav an<br>die umliegenden Flächen an          |
| Konkave Fläche<br>Konvexe Fläche | Alle umliegenden Flächen grenzen konkav an<br>Alle umliegenden Flächen grenzen konvex an  |

dieser Kategorien ist die Winkelbeziehung von angrenzenden Flächen. Abbildung [4.8](#page-130-2) illustriert den hierfür verwendeten Berechnungsprozess. Zunächst wird eine ungerade Anzahl an Punkten, die vorgeschlagene Anzahl ist 5, auf der Kante zwischen zwei Flächen verteilt. Um die Winkelbeziehung zu berechnen, werden die Flächennormalen N auf beiden Flächen ermittelt. Die Normalen werden im Abstand d<sub>PN</sub> von den Punkten angelegt, damit auch weiche Flächenübergänge

<span id="page-130-2"></span>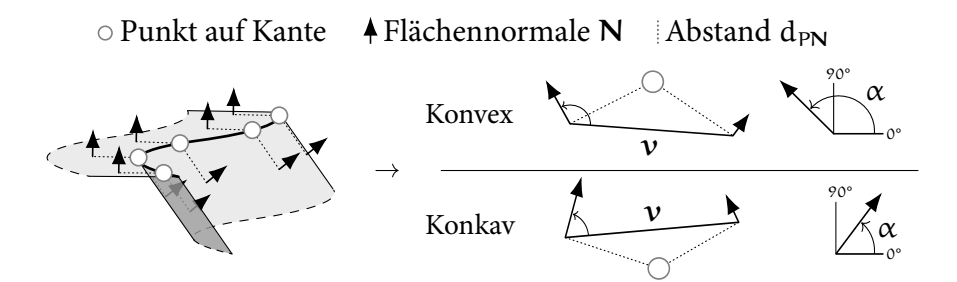

Abbildung 4.8: Berechnung der Winkelbeziehung von angrenzenden Flächen

Systematische Akquise geometrischer Informationen aus CAD Daten 97

klassifiziert werden können und nicht als planar interpretiert werden. Der Vektor zwischen Punkt und Flächennormale wird rechtwinkelig zu der Tangente der Kante am jeweiligen Punkt konstruiert. Für die Winkelberechnung wird der Vektor v zwischen den Flächennormalen beider Flächen gebildet. Der Winkel α zwischen den Normalen N und dem Vektor v wird berechnet. Die Flächenbeziehung im jeweiligen Punkt ist konvex, wenn  $\alpha > 90^\circ$ . Für konkave Beziehungen gilt 0° < α < 90°. Die Winkel beider Flächennormalen müssen im selben Quadranten liegen. Andernfalls ist die Krümmung zwischen den Normalen zu stark, um die Beziehung zu berechnen. Der Abstand  $d_{PN}$  kann in diesem Fall iterativ verringert werden. Zur Steigerung der Effektivität wird eine Verringerung in Abhängigkeit von der jeweiligen Flächengröße empfohlen. Letztlich bestimmt die Mehrheit der fünf Winkelbeziehungen die Winkelbeziehung der zwei Flächen. Für die Analyse der Flächen ist die in Kapitel [4.2.1](#page-122-0) angeführte Kontrolle der vorhandenen Flächenrepräsentation notwendig. Beide Klassifikationen benötigen kontinuierliche Flächendefinitionen.

In der Datenbank wird die Häufigkeit der Kategorien beider Flächenklassifikationen gespeichert. Die Häufigkeit ist auf den Flächenanteil der Gesamtkörperfläche normiert. Dadurch werden gleiche geometrische Formen mit unterschiedlichen Definitionen der Flächenabgrenzungen gleich klassifiziert. Weiterhin werden hierzu angrenzende Flächen, die eine planare Winkelbeziehung ( $\alpha = 90^{\circ}$ ) aufweisen, zu einer Fläche zusammengefügt.

## <span id="page-131-0"></span>4.2.5 Punktwolken API - Repräsentation der Form des Körpers durch gleichmäßig verteilte Punkte

Für die Konstruktion der Punktwolke wird wiederum der Ansatz von Kapitel [4.2.2](#page-123-0) verwendet. Die Ausrichtung der Gitterstruktur (siehe Abbildung [4.4\)](#page-124-0) basiert hingegen nicht auf dem Absoluten Koordinatensystem, sondern auf der Orientierung der in Kapitel [4.2.3](#page-128-0) bestimmten Minimalen Box. Die Konstruktionsprozedur der Punktwolke bleibt identisch. Da eine detailliertere Repräsentation als für die Berechnung der Minimalen Box erforderlich ist, wird eine Vorgabe der Gitterpunktanzahl von  $n_P \ge 100\,000$  empfohlen.

An jedem projizierten Punkt des Gitters wird die Krümmungskategorie berechnet. Diese basiert auf der minimalen und maximalen Krümmung,  $\kappa_{min}$  und  $\kappa_{max}$ , an dem jeweiligen Punkt. Da sowohl die erste als auch die zweite Ableitung im isoparametrischen Koordinatensystem kontinuierlicher Flächen bekannt sind, können die Krümmungswerte ermittelt werden. Dadurch ergeben sich weiterhin die

Gaußsche Krümmung  $\kappa_{Ga}$  und Mittlere Krümmung  $\bar{\kappa}$ . Angelehnt an die in Abbildung [2.25](#page-63-0) vorgestellte Kategorisierung von acht Krümmungen werden zehn Krümmungskategorien definiert. In Abbildung [4.9](#page-132-0) wird jede Kategorie inklusive der korrespondierenden Krümmungswerte illustriert. Die Namen der Kategorien beschreiben die Art der Krümmung. Elliptische Krümmungen entstehen durch einen unterschiedlichen Betrag der beiden Hauptkrümmungen. Für sphärische Krümmungen und den ebenen Fall ist der Betrag beider Hauptkrümmungen identisch. Extrudierte Krümmungen kennzeichnet eine ebene Ausprägung in eine Richtung und somit eine maximale Krümmung von  $\kappa_{\text{max}} = \infty$ . Mit den Vorzeichen hinter den Namen werden positive (+) beziehungsweise negative (−) Krümmungswerte vermerkt. Werden zwei Vorzeichen hintereinander angegeben, ist der Betrag

<span id="page-132-0"></span>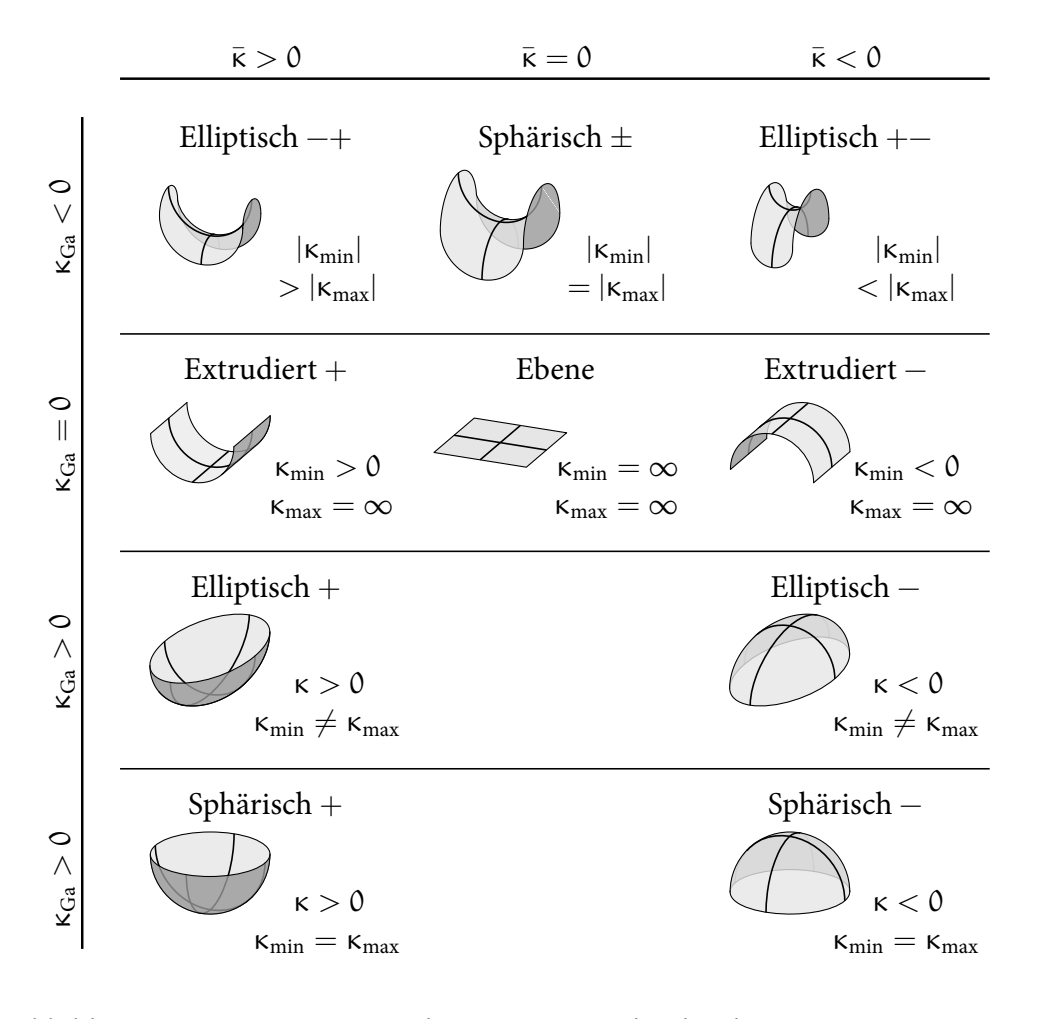

Abbildung 4.9: Kategorisierung der Krümmung durch zehn Krümmungskategorien

Systematische Akquise geometrischer Informationen aus CAD Daten 99

des erstgenannten größer. Die zwei zusätzlichen Kategorien entstehen durch die Unterscheidung elliptischer und sphärischer Krümmungen für positive Gaußsche Krümmungen.

Abschließend werden alle Punkte der Punktwolke in der Datenbank gespeichert. Hinterlegt sind sowohl die Position im Gitter und auf der Körperoberfläche als auch die Flächennormale, die Krümmungskategorie sowie Gaußsche und Mittlere, minimale und maximale Krümmung.

# <span id="page-133-0"></span>4.3 Bewertung globaler geometrischer Merkmale

<span id="page-133-1"></span>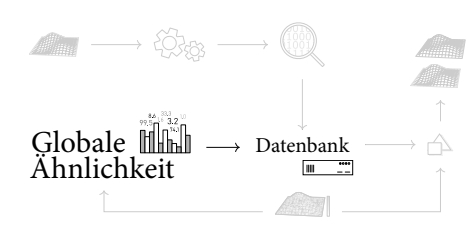

Abbildung 4.10: Eingliederung der  $\mathcal{R}_{\text{glob}}$  Berechnung

Ein globales geometrisches Merkmal M<sub>glob</sub> beschreibt eine geometrische Eigenschaft eines Körpers durch einen skaleren Wert, der für ähnliche Körper ähnlich ist. Abbildung [4.10](#page-133-1) stellt die Eingliederung der Bewertung im Gesamtprozess dar. Die Herausforderung der globalen Ähnlichkeitsbestimmung ist die Formulierung und Auswahl beziehungsweise Anzahl globaler geometrischer Merkmale sowie die Festlegung

der jeweiligen Signifikanzen durch Gewichtungsfaktoren (siehe Kapitel [4.1\)](#page-119-0). Hierfür wird ein Ansatz vorgestellt, der zum einen bereits ein Spektrum an globalen Merkmalen M<sub>glob</sub> berücksichtigt, zum anderen aber auch um Merkmale erweitert werden kann. Voraussetzung für die Implementierung eines Merkmals ist der Wertebereich des vom Merkmal abgeleiteten Kennwerts K<sub>glob</sub> ∈ [0,1]. Der Wert  $K_{glob} = 1,0$  kennzeichnet dabei identische Merkmale von Körpern. Respektive sinkt K<sub>glob</sub> → 0,0 mit abnehmender Ähnlichkeit. Im Folgenden werden zwei unterschiedliche Kategorien von Merkmalen ausgearbeitet. In Kapitel [4.3.1](#page-134-0) sind jene angeführt, die auf skalaren geometrischen Eigenschaften basieren. Diese werden in Kapitel [4.3.2](#page-136-0) durch Merkmale ergänzt, welche die Häufigkeiten von lokalen Eigenschaften berücksichtigen. Alle Merkmale können anhand der zuvor durch die APIs gespeicherten geometrischen Daten in der Datenbank (siehe Kapitel [4.2\)](#page-121-0) ermittelt werden. Der Ansatz für die Berechnung der globalen Ähnlichkeit  $\mathcal{R}_{\text{glob}}$  durch die spezifizierten Merkmale wird in Kapitel [4.3.3](#page-138-0) beschrieben. Die globale Ähnlichkeit eines unbekannten Körpers wird bezüglich aller gespeicherten Bauteile in der Datenbank bestimmt. Eine algorithmische Umsetzung der Berechnung wird in Kapitel [4.6](#page-165-0) dargelegt.

100 Methodik der Fertigbarkeitsbewertung von Bauteilgeometrien für die Umsetzung in Faserverbundbauweisen

# <span id="page-134-0"></span>4.3.1 Skalare globale geometrische Merkmale

Für die Bewertung werden sieben skalare Merkmale vorgeschlagen. Eine Beschreibung und die zugrunde liegende Intension für jedes Merkmal wird im Folgenden dargelegt.

Mglob,1 Flächeninhalt

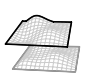

Anhand dieses Merkmals wird der Flächeninhalt zweier Körper verglichen. Da alle Körper in Volumenmodelle extrudiert werden (Kapitel [4.2.1](#page-122-0)), ergibt sich der Gesamtflächeninhalt einer ursprünglich ebenen quadratischen Fläche aus sechs Flächen. Für technische Anwendungen können Fertigungsergebnisse nicht grundsätzlich auf unterschiedliche Flächeninhalte skaliert werden. Durch die Vergrößerung des Bauteils wird beispielsweise auch der Krümmungsradius vergrößert, wodurch bei dem hier untersuchten Drapierprozess von textilen Halbzeugen weniger oder andere Effekte im Textil erzeugt werden können. Hieraus folgt, dass Fertigungseffekte für ähnliche Körperdimensionen ähnlicher sind und somit der Vergleich der Flächeninhalte beziehungsweise Körpergrößen zielführend ist.

Mglob,2 Körpervolumen

Das Körpervolumen kann durch die Transformation in Volumenmodelle (Kapitel [4.2.1\)](#page-122-0) durchgängig bestimmt werden. Die Begründung für den Vergleich der Körpergrößen unter M<sub>glob, 1</sub> gilt weiterhin. Alternativ ist die Berücksichtigung des Volumens als Verhältnis zu der Körperfläche denkbar. Hierbei wird jedoch eine Korrelation des Größenverhältnisses zu dem Fertigungsergebnis vorausgesetzt.

 $M_{\text{glob},3/4}$  Dimensionen der Minimalen Box

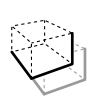

Durch die Längenverhältnisse der Minimalen Box kann die grobe Form eines Körpers charakterisiert werden. Während die Boxdimension in länglicher Richtung für extrudierte Profile die Höhe und Breite überwiegt, kön-

Bewertung globaler geometrischer Merkmale 101

nen flächig umgeformte Bauteile quadratische Minimale Boxen ergeben. Der Vergleich der Dimensionen kann daher als Filter von ähnlich gefertigten Geometrien verwendet werden. Zwei Längenverhältnisse werden hierfür berechnet. Von der längsten zu der zweitlängsten Kante der Box und von der längsten zu der drittlängsten Kante der Box.

Mglob,5 Abstand der geometrischen Schwerpunkte

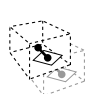

Sowohl für den Körper als auch für die Minimale Box kann der geometrische Schwerpunkt berechnet werden. Durch den Abstand beider Schwerpunkte kann die Form des Körpers in der Box abgeschätzt werden. Große Distanzen deuten darauf hin, dass sich Teile des Körpers asymmetrisch verteilt an den äußeren Grenzen der Box befinden. Weiterhin ist eine Distanz von 0,0 mm

möglich. Dieser Wert ist für die nachfolgende Berechnung ungeeignet. Daher wird ein minimal möglicher Abstand von 1,0 mm vorgegeben. Anhand des Vergleichs der Schwerpunktabstände zweier Körper können wiederum ähnliche Körperformen detektiert werden.

Mglob,6 Verhältnis der Flächeninhalte von Körper und Minimaler Box

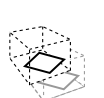

Das Verhältnis beider Flächeninhalte kann die Komplexität des Körpers beschreiben. Ein hoher Wert kennzeichnet einen hohen Anteil des Körperflächeninhalts, der durch Krümmungsänderungen innerhalb Box entsteht.

Beispielhaft hierfür kann eine Schraubenfeder mit geringem innerem Durchmesser genannt werden.

Mglob,7 Verhältnis der Volumen von Körper und Minimaler Box

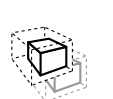

Anhand des Volumenverhältnisses kann die Ausfüllung der Minimalen Box durch den Körper charakterisiert werden. Bei einem hohen Wert ist eine gesteigerte Repräsentationsgüte des Körpers durch die Box gegeben.

Ein niedriger Wert deutet beispielsweise auf Gitterstrukturen oder im Fertigungsverfahren zu entfernende Körperbereiche hin. Insbesondere Gitterstrukturen können durch die Kombination mit einem hohen Wert von  $M_{\rm glob,6}$  festgestellt werden. Die Differenz der Zahlenwerte eines Merkmals kann als Maß für die Ähnlichkeit

zwischen zwei zu vergleichenden Körper bestimmt werden. Am Beispiel des FlächeninhaltsMglob,1 wird jedoch deutlich, dass die Abweichung der Ähnlichkeit von der Größenordnung des Flächeninhalts abhängt. Eine Differenz von 500 mm<sup>2</sup> ist bei einem Flächeninhalt des Körpers von 550 mm<sup>2</sup> relevanter als für eine Fläche mit 5500 mm<sup>2</sup> Inhalt. Daher wird die Ähnlichkeitsbewertung von globalen Merkmalen durch die absolute relative Abweichung berechnet. Für den Kennwert K<sub>glob, i</sub> eines Merkmals der Körper Kœ<sub>1</sub> und Kœ<sub>2</sub> folgt:

$$
K_{\text{glob},i}(K\alpha_1, K\alpha_2) = \max\left(0, 1 - \frac{|\Delta M_{\text{glob},i}|}{M_{\text{glob},i}(K\alpha_1)}\right),\tag{4.11}
$$

mit

$$
M_{glob, i}(K\alpha_1) = Wert des Merkmals i für den Körper 1,\n\Delta M_{glob, i} = M_{glob, i}(K\alpha_1) - M_{glob, i}(K\alpha_2).
$$

Da die Ähnlichkeit des Körpers Kœ<sub>2</sub> in der Datenbank zu dem unbekannten Körper Kœ<sub>1</sub> berechnet werden soll, dient der Wert des Merkmals von Kœ<sub>1</sub> als Basis für den relativen Vergleich. Die Berechnung ist folglich nicht kommutativ:

$$
K_{glob,i}(K\alpha_1, K\alpha_2) \neq K_{glob,i}(K\alpha_2, K\alpha_1) \quad \forall \, M_{glob,i}(K\alpha_1) \neq M_{glob,i}(K\alpha_2). \tag{4.12}
$$

Übersteigt die Differenz der Merkmale  $\Delta M_{\rm glob,i}$  den Wert von Kœ<sub>1</sub>, M<sub>glob,i</sub> (Kœ<sub>1</sub>), wird der Kennwert auf 0 gesetzt. Identische Werte führen zu  $\Delta M_{\text{glob},i} = 0$  und somit  $K_{glob,i} = 1$ . Mit steigender Differenz sinkt  $K_{glob,i}$  linear gegen 0.

#### <span id="page-136-0"></span>4.3.2 Verteilungsbasierte globale geometrische Merkmale

Drei verteilungsbasierte globale geometrische Merkmale werden anhand der generierten Daten der Flächen und Punktwolken APIs (Kapitel [4.2.4](#page-129-0), [4.2.5\)](#page-131-0) ermittelt. Jedes dieser Merkmale besteht, nach dem Ansatz von Osada u. a., [2001](#page-247-1) (siehe Kapitel [2.5.4](#page-90-0)), aus einem Histogramm der lokalen geometrischen Merkmale. Nachfolgend wird deren Erstellung und Intention begründet.

Bewertung globaler geometrischer Merkmale 103

Mglob,8 NXF Verteilung

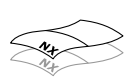

Die NXF Flächenkategorien werden in Tabelle [4.1](#page-130-0) aufgelistet. Jede Kategorie entspricht einer Klasse des Histogramms. Durch die Verteilung

kann die Gleichförmigkeit des Körpers abgeschätzt werden. Während eine dominante NXF Kategorie auf eine gleichförmige Geometrie hindeutet, kann eine gleichmäßige Verteilung der Kategorien einen komplexen Körper repräsentieren. Diese Schlussfolgerung ist begrenzt gültig für die Kategorie NXF<sub>43</sub> der NURBS Flächen, da NURBS in sich beliebig komplex sein können.

Mglob,9 BF Verteilung

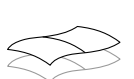

In Tabelle [4.2](#page-130-1) werden die BF Flächenkategorien zusammengefasst. Jede Kategorie entspricht wiederum einer Klasse des Histogramms. Hohe Anteile an konkaven BF<sub>4</sub> oder konvexen BF<sub>5</sub> Flächen kennzeichnen charakteristische Geometrien wie beispielsweise Rippen, Löcher oder Führungen. Für gleichförmige Körper resultiert ein hoher Anteil an Hauptflächen BF<sub>1</sub>. Wohingegen BF<sup>2</sup> die gesteigerte alternierende Winkelbeziehungen der Flächen andeutet, welche beispielsweise für Treppen oder Schrauben üblich ist.

Mglob,10 Krümmungsverteilung

Die Kategorisierung der Krümmung wird in Abbildung [4.9](#page-132-0) dargestellt. Jede der zehn Krümmungskategorien entspricht einer Klasse im Histogramm. Durch diese Kategorie wird die Charakterisierung  $M_{\text{glob, 8}}$  in höherer Auflösung ergänzt. Sowohl Krümmungsänderungen von NURBS als auch

negative oder positive Krümmungen können quantifiziert werden.

Durch die Überschneidung der Histogramme von Körper Kœ<sub>1</sub> und Kœ<sub>2</sub> kann die Ähnlichkeit des Merkmals  $M_{glob,i}$  bestimmt werden. Abbildung [4.11](#page-138-1) illustriert das Resultat ∩M<sub>glob,i</sub>(Kœ<sub>1</sub>, Kœ<sub>2</sub>). Dabei entspricht die resultierende Schnittmenge in einer Histogrammklasse dem minimalen Wert beider Histogramme in jener Klasse. Der Kennwert K<sub>glob,i</sub> für das Merkmal ergibt sich aus der Summe über alle Klassen j der Überschneidung:

$$
K_{glob,i}(K\alpha_1, K\alpha_2) = \sum_j \cap M_{glob,i}(K\alpha_1, K\alpha_2).
$$
 (4.13)

104 Methodik der Fertigbarkeitsbewertung von Bauteilgeometrien für die Umsetzung in Faserverbundbauweisen

<span id="page-138-1"></span>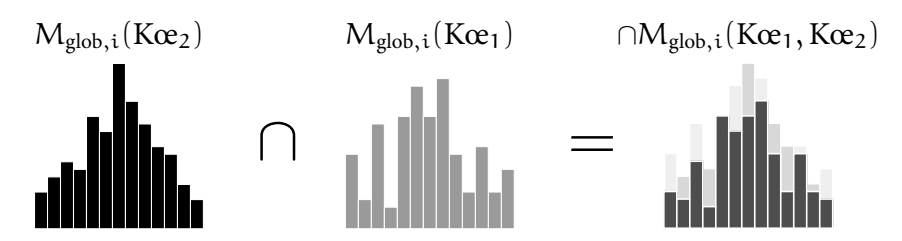

Abbildung 4.11: Schnittmenge der Histogrammen für die Kennwertermittlung

Ein Wertebereich von Kglob,i *∈* [0,1] ist garantiert, da die Histogramme der jeweiligen Körper normiert sind. Die Flächenkategorien werden zuvor auf den Anteil an der Gesamtfläche und die Krümmungskategorien auf den Anteil an der Gesamtpunktzahl normiert.

#### <span id="page-138-0"></span>4.3.3 Berechnung der globalen Ähnlichkeit

Ein Ansatz, um gelerntes Wissen für neue, ähnliche Aufgabenstellungen anzuwenden, ist das Fallbasierte Schließen, eine Methode der Künstlichen Intelligenz. Der Ansatz besteht aus einer vierstufigen Bearbeitung eines neuen Objekts. Folgend wird der grundlegende Vorgang der Methode beschrieben.

Zunächst wird ein ähnliches Objekt aus einer Datenbank bestimmt. Die Ähnlichkeit beruht dabei auf zuvor definierten Objekteigenschaften, die relevant für die aktuelle Problemstellung sind. Der bekannte Lösungsansatz der Problemstellung für das Objekt aus der Datenbank wird dann auf das neue Objekt appliziert und gegebenenfalls modifiziert. Nach der erfolgreichen Umsetzung der Problemstellung für das neue Objekt wird dieses inklusive des Lösungsansatzes in der Datenbank gespeichert. Das gespeicherte Wissen in der Datenbank für die Lösung der Problemstellung wächst mit jedem gelösten Objekt. Für die Bestimmung der Ähnlichkeit werden die definierten Objekteigenschaften zu einem Ähnlichkeitswert aufsummiert. Hierbei können die Gewichtungen der Eigenschaften modifiziert werden. Die Grundlagen des Ansatzes sowie Anwendungsbeispiele sind in Craw([2016\)](#page-242-0) und Tsatsoulis u. a.([2000\)](#page-249-2) dokumentiert.

Der Ansatz wird mit den ermittelten Kennwerten K<sub>glob,i</sub> der Kapitel [4.3.1](#page-134-0) und [4.3.2](#page-136-0) für die Bestimmung der Ähnlichkeit zweier Körper umgesetzt. Für die globale Ähnlichkeit æ<sub>glob</sub> folgt:

$$
\mathbf{a}_{\text{glob}} = \sum_{i} w_i K_{\text{glob}, i} . \tag{4.14}
$$

Bewertung globaler geometrischer Merkmale 105

Weiterhin soll æglob *∈* [0,1] gelten. Dementsprechend ergeben sich die Randbedingungen für die Gewichtungen  $w_i$  und Kennwerte K<sub>glob,i</sub>:

<span id="page-139-2"></span>
$$
\sum_{i} w_{i} = 1 \, \wedge \, w_{i} \in [0,1] \, \wedge \, K_{glob, i} \in [0,1] \, . \tag{4.15}
$$

Abbildung [4.12](#page-139-1) stellt die ausformulierte Gleichung für die definierten globalen Kennwerte dar.

<span id="page-139-1"></span>
$$
w_1 K_{glob,1} \longrightarrow +w_2 K_{glob,2} \longrightarrow +w_3 K_{glob,3} \longrightarrow +w_4 K_{glob,4} \longrightarrow
$$
  
+w\_5 K\_{glob,5} \longrightarrow +w\_6 K\_{glob,6} \longrightarrow +w\_7 K\_{glob,7} \longrightarrow  
+w\_8 K\_{glob,8} \longrightarrow +w\_9 K\_{glob,9} \longrightarrow +w\_{10} K\_{glob,10} \longrightarrow

Abbildung 4.12: Berechnungsschema der globalen Ähnlichkeit anhand gewichteter globaler Kennwerte

Diese Gleichung kann beliebig um neue globale Merkmale ergänzt werden. Zu berücksichtigen ist dabei die Einhaltung der Randbedingungen aus Gleichung [4.15.](#page-139-2) Durch die Anpassung der Gewichte  $w_i$  kann eine Anpassung der Ähnlichkeit  $\mathcal{R}_{\text{glob}}$ erreicht werden. Umgekehrt können bei bekannter oder definierter Ähnlichkeit die Gewichtungen berechnet werden. Ein numerischer Ansatz hierfür wird in Kapitel [4.5](#page-160-0) präsentiert. Darüber hinaus kann eine Gewichtung manuell auf 0 gesetzt werden, wenn das Merkmal keinen Einfluss haben soll. Auch die Einschränkung des Wertebereichs  $w_i \in [x_{min}, x_{max}] \subset [0,1]$  ist möglich.

# <span id="page-139-0"></span>4.4 Bewertung lokaler geometrischer Merkmale

Die geometrische Form eines Körpers wird durch die Zusammensetzung aller lokalen geometrischen Merkmale definiert. Im Unterschied zu globalen Merkmalen

106 Methodik der Fertigbarkeitsbewertung von Bauteilgeometrien für die Umsetzung in Faserverbundbauweisen wird lokalen Merkmalen die Position auf dem Körper zugeordnet. Die lokale Ähnlichkeit  $x_{\text{lok}}$  zwischen zwei Körpern kann durch die Differenz aller lokalen geometrischen Merkmale bestimmt werden. Eine geringfügige Differenz bedeutet eine hohe Ähnlichkeit und vice versa.

In Abbildung [4.13](#page-140-0) sind die Eingliederung in den Gesamtprozess sowie die zwei Bestandteile der Bewertung von lokalen geometrischen Merkmalen dargestellt.

<span id="page-140-0"></span>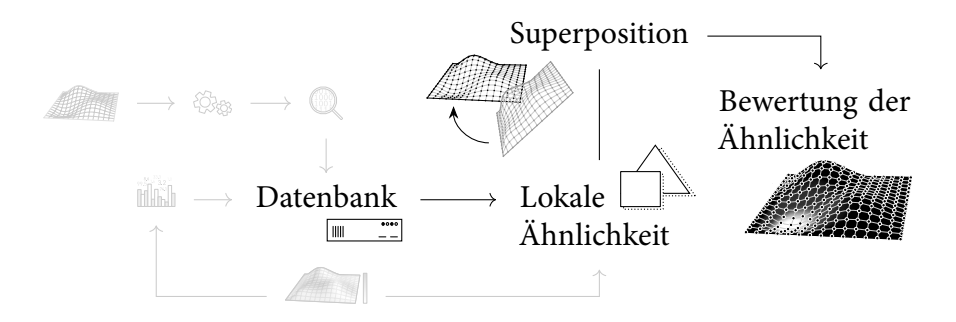

Abbildung 4.13: Eingliederung und Prozess der  $\mathcal{R}_{\text{lok}}$  Berechnung

Diese Merkmale sind durch die in Kapitel [4.2.5](#page-131-0) beschriebene Akquise der Punktwolken API in der Datenbank hinterlegt. Da die Körper beziehungsweise Punktwolken jedoch beliebig im Raum positioniert sein können, ist die Berechnung der Superposition beider Geometrien erforderlich. Eine Methode hierfür wird in Kapitel [4.4.1](#page-140-1) dargelegt. Anschließend wird die Differenz der geometrischen Form und somit die Ähnlichkeit beider Körper ermittelt (Kapitel [4.4.2\)](#page-151-0).

# <span id="page-140-1"></span>4.4.1 Superposition zweier durch Punktwolken repräsentierter Körper

Die Superposition der Punktwolken wird durch eine Starrkörperbewegung erreicht. Dabei wird die geometrische Form nicht durch Skalierung oder Reflexionen verändert. Diese Transformation setzt sich aus der Rotationsmatrix R und dem Translationsvektor u zusammen. Da die Körper nur im besten Fall identisch sind, stellt das Resultat der Superposition ein Optimum der Positionierung dar. Der Überlagerungsprozess wird in Abbildung [4.14](#page-141-0) illustriert. Die Punktwolke  $P_{K_{\text{C}}_{1}}$ repräsentiert den neuen, zu analysierenden Körper. Punktwolke P $_{\rm K\alpha_{2}}$  stellt einen global ähnlichen Körper der Datenbank dar. Zunächst werden die Minimalen Boxen beider Körper verwendet, um erste Transformationen zu berechnen. Die resultierenden Superpositionen werden anschließend bewertet. Zwei Bewertungs-

Bewertung lokaler geometrischer Merkmale 107

ansätze werden hierfür vorgeschlagen. Zum einen kann die Distanz der Punkte in den Punktwolken evaluiert werden, zum anderen kann die in Kapitel [4.4.2](#page-151-0) vorgestellte Berechnung der Ähnlichkeit die Grundlage für die Bewertung darstellen. Im ersten Fall ergibt sich dadurch die Superposition mit der geringsten räumlichen Abweichung beider Punktwolken, wohingegen aus der zweiten Betrachtung die maximal erreichbare geometrische Ähnlichkeit der Superpositionen hervorgeht. Ist der Betrag der durchgeführten Bewertung für die Positionierung der Punktwolken niedriger als der definierte Grenzwert  $\mathcal{R}_{\text{Box}}$ , werden durch die grobe Positionierung der Punktwolken weitere Transformationen berechnet. Eine definierte Anzahl der bestbewerteten Transformationen wird bezüglich der minimalen Abweichung beider Punktwolken optimiert. Die daraus resultierende beste, optimierte Transformation wird dann für die Superposition beider Körper verwendet.

Der vorgestellte Ansatz ist in Teilen durch den surface matching Algorithmus der OpenCV Bibliothek inspiriert. (Bradski, [2000;](#page-241-2) Drost u. a., [2012,](#page-242-1) [2015\)](#page-242-2) Dieser Algorithmus ermittelt anhand von zweidimensionalen Abbildungen von Körpern dreidimensionale Pendants in einer Datenbank. Da die Suche in Echtzeit durchgeführt werden soll und die Objekte zufällig positioniert sind, ist der Ansatz bei ähnlichen Rahmenbedingungen auf Effizienz ausgelegt. Die Effizienz wird durch eine Unterteilung der Superpositionsermittlung in einen groben und detaillierten Schritt erreicht. Für die vollständige Bestimmung einer Starrkörperbewegung im zweidimensionalen Raum werden zwei Punktpaare benötigt. Es wird ein System für die konsistente Beschreibung dieser Punktpaare mit einer Hashfunktion definiert. Diese Paare können einmalig erlernt und für die erneute Verarbeitung gespeichert werden.

<span id="page-141-0"></span>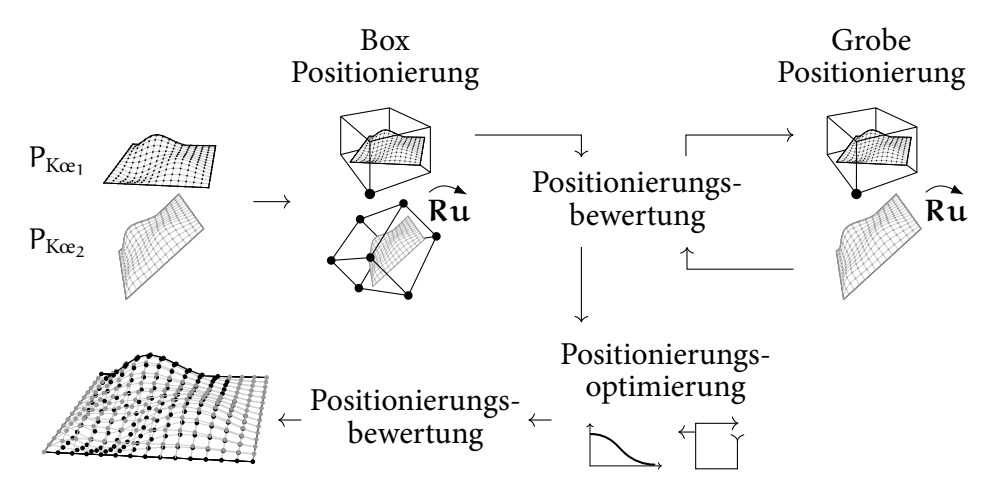

Abbildung 4.14: Prozess der Superpositionsberechnung

108 Methodik der Fertigbarkeitsbewertung von Bauteilgeometrien für die Umsetzung in Faserverbundbauweisen Sowohl die Unterteilung in grobe und detaillierte Superpositionsermittlungen als auch die Verwendung einer Hashfunktion und die Abspeicherung der Informationen werden adaptiert. Allerdings sollen für die Bewertung der lokalen Merkmale dreidimensionale Punktwolken verglichen werden. Dies macht eine grundlegende Erweiterung der Methodik notwendig. Zudem wird bei dem vorhandenen Algorithmus keine Minimale Box für die Positionierung verwendet. Im Folgenden werden die drei Algorithmen für die Transformationsbestimmung aus Abbildung [4.14](#page-141-0) beschrieben.

Box Positionierung

Die Box Positionierung wird anhand der Minimalen Box (Kapitel [4.2.3](#page-128-0), Box API) bestimmt. Jede der acht Boxecken stellt ein mögliches Koordinatensystem dar. Eine konsistente Zuweisung der Systemachsen ist jedoch erforderlich. Dafür werden die drei Kantenorientierungen der Box,  $v_{\text{Box},1}$ ,  $v_{\text{Box},2}$  und  $v_{\text{Box},3}$ , der Länge nach sortiert. Die Vektoren der zwei längsten Kanten werden anschließend überprüft. Ist der größte Bestandteil des Vektors negativ, wird der gesamte Vektor invertiert. Algorithmus [4.1](#page-142-0) beschreibt den Vorgang.

<span id="page-142-0"></span>**Algorithmus 4.1** Konsistente Sortierung der Kantenorientierungen

Eingabe:

 $[\mathbf{\nu}_{\text{Box},i}]$ : Vektoren der drei Boxkanten.

Ausgabe:

[ $v_{\text{Box},j}$ ]: Korrigierte Vektoren der Boxkanten.

Algorithmus:

[ $v_{Box,i}$ ] ← nach absteigender Länge  $|v_{Box,i}|$  sortierte Vektoren

```
for j in [1,2] do
     v = [v_{\text{Box},j}](j)v = (v_k) = (v_1, v_2, v_3)k_{max} \leftarrow maximaler absoluter Vektoreintrag max |v_k|if v_{k_{\text{max}}} < 0 then
           v = v \cdot (-1)end if
end for
[\mathbf{v}_{\text{Box},j}](3) = [\mathbf{v}_{\text{Box},j}](1) \times [\mathbf{v}_{\text{Box},j}](2)
```
#### Nach der Überprüfung beider Orientierungen wird die dritte Orientierung des Ko-

Bewertung lokaler geometrischer Merkmale 109

ordinatensystems durch das Kreuzprodukt ermittelt. Nur an einer Ecke der Box liegt dieses definierte Koordinatensystem an. Diese Ecke ist der Ursprung der Box. An allen anderen Ecken werden die Koordinatensysteme bezüglich der Orientierung des definierten Systems bestimmt.

In Abbildung [4.14](#page-141-0) ist durch die Markierung einer Ecke der Box des ersten Körpers angedeutet, dass dieser nur einfach transformiert wird. Die Transformation erfolgt vom Ursprung der Box auf das Absolute Koordinatensystem. Für den zweiten Körper werden die Transformationen aller acht markieren Ecken auf das Absolute Koordinatensystem durchgeführt. Die resultierenden Superpositionen werden anschließend bewertet und eine definierte Anzahl  $n_{Ru,Box}$  an den Optimierungsalgorithmus übergeben.

#### Grobe Positionierung

Mit der groben Positionierung sollen die wahrscheinlichsten Transformationen von einem Körper auf den anderen ermittelt werden. Für die eindeutige Bestimmung einer Starrkörperbewegung im dreidimensionalen Raum ist jeweils ein Punkttripel aus den beiden Punktwolken notwendig. Es werden möglichst viele Punkttripel beider Körper verglichen und deren Transformation berechnet. Die Häufigkeit einer Transformation korreliert mit der Wahrscheinlichkeit ihrer Korrektheit. Der Prozess für die effiziente Ermittlung der Starrkörperbewegungen wird in Abbildung [4.15](#page-143-0) illustriert.

<span id="page-143-0"></span>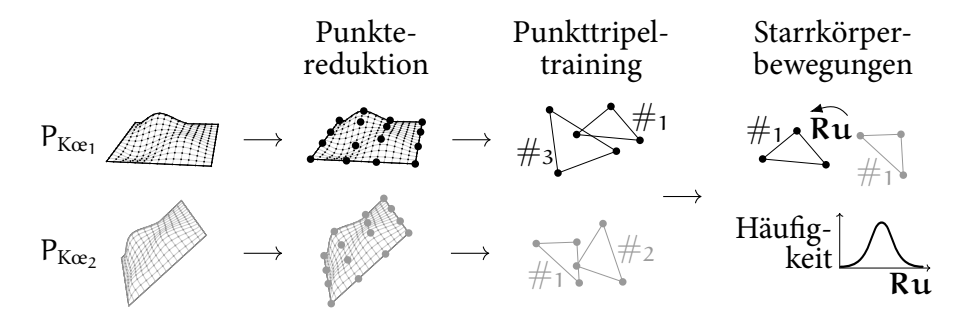

Abbildung 4.15: Berechnungsprozess der häufigsten Transformationen von Kœ<sub>2</sub> nach Kœ<sup>1</sup>

Die Anzahl aller möglichen Punkttripel in einer Punktwolke mit  $n_P$  Punkten lässt sich durch den Binomialkoeffizienten berechnen:

$$
\binom{n_P}{3} = \frac{n_P!}{3!(n_P-3)!}.
$$
\n(4.16)

110 Methodik der Fertigbarkeitsbewertung von Bauteilgeometrien für die Umsetzung in Faserverbundbauweisen
Für  $n_P = 100$  Punkte ergeben sich 161 700 Tripel. Durch die Festlegung einer maximalen Anzahl an Punkten für die Tripelkonstruktion kann die Anzahl der Tripel beschränkt werden. Die Auswahl der Punkte erfolgt hierfür systematisch durch eine gleichmäßige Punktreduktion. Anhand der Minimalen Box kann die Punktwolke in quaderförmige Sektoren eingeteilt werden. Die Anzahl der Sektoren wird durch die festgelegte maximale Punktanzahl  $n_P$  bestimmt. Die geometrischen Daten aller Punkte in einem Sektor werden als ein Punkt gemittelt. Können Sektoren keine Punkte zugeordnet werden, wird die Sektorenanzahl iterativ angepasst, bis die maximale Punktanzahl  $n_P$  angenähert wird. Nach der Punktereduktion werden alle Punkttripel ermittelt, evaluiert und abgespeichert. Die Verarbeitung der Tripel wird im nachfolgenden Abschnitt erläutert. Für die Bestimmung der häufigsten Transformationen Ru werden letztlich alle Starrkörperbewegungen von ähnlichen Punkttripel berechnet.

In Abbildung [4.15](#page-143-0) sind den Punkttripel Hashwerte #<sup>i</sup> zugeordnet. Mit einer Hashfunktion kann ein beliebiger numerischer Schlüssel, bestehend aus unterschiedlichen Werten, einem eindeutigen Hashwert zugeordnet werden. Der Hashwert soll die eindeutige Identifizierung eines Punkttripels ermöglichen. Abbildung [4.16](#page-144-0) stellt beispielhaft ein Tripel dar.

<span id="page-144-0"></span>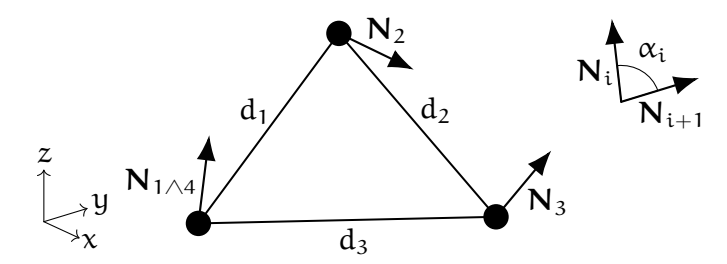

Abbildung 4.16: Beispielhaftes Punkttripel mit den Abständen di, den Flächennormalen  $N_i$  und den Winkeln  $\alpha_i$ 

Dieses wird charakterisiert durch die Abstände d<sub>i</sub> und die Winkel  $\alpha_i$  zwischen den Flächennormalen  $N_i$  aller Punktpaare des Tripels. Die Hashfunktion fasst diese Werte zu einem Hashwert  $#$  zusammen:

<span id="page-144-2"></span>
$$
\# = \text{hash}(\alpha_1, \alpha_2, \alpha_3, d_1, d_2, d_3). \tag{4.17}
$$

Dabei wird der Winkel zwischen zwei Flächennormalen unter Berücksichtigung der Winkelquadranten numerisch robust berechnet durch:

<span id="page-144-1"></span>
$$
\alpha_{i} = \arctan2(||\mathbf{N}_{i} \times \mathbf{N}_{i+1}||_{2}, \mathbf{N}_{i} \cdot \mathbf{N}_{i+1}). \qquad (4.18)
$$

Die Sensitivität der Hashfunktion kann reduziert werden, indem die Abstände und Winkel auf diskrete Wertebereiche durch die Vorgabe der Schrittweiten  $\Delta_\alpha$ und  $\Delta_\mathrm{d}$  gerundet werden:

<span id="page-145-1"></span>
$$
\alpha_{i} = \left\lfloor \frac{\alpha_{i}}{\Delta_{\alpha}} \right\rfloor, \, d_{i} = \left\lfloor \frac{d_{i}}{\Delta_{d}} \right\rfloor. \tag{4.19}
$$

Zudem beeinflusst die Reihenfolge der Werte  $\alpha_i$  und  $d_i$  den resultierenden Hashwert und gleichzeitig die Reihenfolge der korrespondierenden Punkte P<sub>i</sub> die Starrkörperbewegung. Daher wird der Algorithmus [4.2](#page-145-0) für die konsistente Sortierung aller Punkttripel eingeführt.

#### <span id="page-145-0"></span>**Algorithmus 4.2** Konsistente Sortierung der Punkte eines Punkttripels

Eingabe:

[P<sup>i</sup> ]: Punktkoordinaten des Punkttripels.

[N<sub>i</sub>]: Korrespondierende Flächennormalen.

Ausgabe:

 $[P_i]_{\#}$ : Sortierte Punktkoordinatenliste. #: Hashwert.

Algorithmus:

 $i \in [1,4] \land 4 \equiv 1 \rightarrow P_1 \equiv P_4, N_1 \equiv N_4$  $[d_{P_i}] = [(d_i, (i, i + 1))]$ : Liste der Punktabstände zwischen Punkt i und  $i + 1$ [d<sub>P.</sub>] ← nach absteigendem Abstand d<sub>i</sub> sortiert  $w = 3$ : Gewichtungswert  $P_w = [0, 0, 0]$ : Gewichtungswerte der Punkte  $[\#] = [\alpha_1, \alpha_2, \alpha_3, d_1, d_2, d_3]$ : Werte für die Hashfunktion **for**  $(d_i, (i, i + 1))$  in  $[d_p]$  **do**  $P_w[i] = P_w[i] + w$  $P_w[i + 1] = P_w[i + 1] + w$  $w = w - 1$  $[\#] \leftarrow \alpha_i$ , d<sub>i</sub> mit Gleichungen [4.18](#page-144-1) und [4.19](#page-145-1) **end for**  $\left[\mathbf{P}_{\text{i}}\right]_{\#} \leftarrow \left[\mathbf{P}_{\text{i}}\right]$  absteigend sortiert nach Gewichtungswert in  $\mathsf{P}_{\text{w}}$  $# =$  hash $([#])$ 

Die Positionen der Punkte P<sub>i</sub> eines Tripels werden hierbei durch die Punktkoordinaten  $P_i$  beschrieben. Aus einem hohen Abstand  $d_i$  der Punkte folgt eine hohe Bewertung mit dem Gewichtungswert w. Der Punkt, der in Summe den meisten Punktpaaren mit den größten Punktabständen angehört, wird an erster Position abgespeichert. Für den Hashwert erfolgt die Sortierung der Winkel  $\alpha_i$  und Abstände d<sup>i</sup> ebenfalls absteigend, bezogen auf den Abstand der Punkte. Sind zwei oder alle drei Punktabstände  $d_i$  identisch, werden zwei beziehungsweise drei Hashwerte

und Punktlisten der möglichen Punktkombinationen des Tripels berechnet. Weiterhin ist es möglich, dass mehrere Punkttripel dem gleichen Hashwert zugeordnet werden. Alle Hashwerte einer Punktwolke müssen nur einmalig ermittelt werden, da diese inklusive der korrespondierenden sortierten Punktlisten abgespeichert werden können.

Nachdem durch den Algorithmus [4.2](#page-145-0) alle Punkttripel beider Körper evaluiert sind, werden die häufigsten Transformationen zwischen den beiden Punktwolken bestimmt. Der Ansatz beruht auf der Annahme, dass in beiden Punktwolken Tripel mit ähnlichen Charakteristika vorhanden sind, welche durch eine Starrkörperbewegung superpositioniert werden können. Es werden zunächst die Hashwerte beider Punktwolken verglichen. Für gleiche Hashwerte  $\#_{K\alpha_1} = \#_{K\alpha_2}$  folgt die Berechnung der Transformationen Ru<sup>2</sup>*→*<sup>1</sup> zwischen den zugeordneten Punktlisten  ${[P_i]}_{\#,K\alpha_2} \to {[P_i]}_{\#,K\alpha_1}$ . Aufgrund der Rundung in Gleichung [4.19](#page-145-1) werden hierfür zwei Ansätze notwendig. Gleichen sich alle Abstände d<sub>i</sub> der Punkte, kann eine Koordinatentransformation durchgeführt werden. Die Achsen der Koordinatensysteme, x, y und z, ergeben sich dabei aus den Punktlisten:

$$
[\mathbf{P}_1, \mathbf{P}_2, \mathbf{P}_3]_{\#} \to \mathbf{x} = \overrightarrow{\mathbf{P}_1 \mathbf{P}_2}, \ \mathbf{y} = \overrightarrow{\mathbf{P}_1 \mathbf{P}_3}, \ \mathbf{z} = \mathbf{x} \times \mathbf{y} \ . \tag{4.20}
$$

Daraus resultieren für die Rotation

$$
\mathbf{R}_{2\to 1} = [\mathbf{x}, \mathbf{y}, \mathbf{z}]_{\#, \text{Kce}_1} \cdot [\mathbf{x}, \mathbf{y}, \mathbf{z}]_{\#, \text{Kce}_2}^{-1}
$$
(4.21)

und Translation

$$
\mathbf{u}_{2\to 1} = \mathbf{P}_{1,\#,K\alpha_1} - \mathbf{R}_{2\to 1} \mathbf{P}_{1,\#,K\alpha_2}. \tag{4.22}
$$

Durch die Rundung in Gleichung [4.19](#page-145-1) können auch ungleiche Abstände d<sub>i</sub> der Punkttripel zu einem gleichen Hashwert führen. Eine exakte Koordinatentransformation ist dann ohne Skalierung nicht möglich. Die Starrkörperbewegung wird in diesem Fall mit der Methode der kleinsten Fehlerquadrate anhand einer Singulärwertzerlegung nach Arun u. a.([1987\)](#page-240-0) angenähert. Die Charakteristika aller berechneten Transformationen Ru<sup>2</sup>*→*<sup>1</sup> werden für deren Gruppierung erneut in Hashwerte überführt. Diese setzten sich aus den Magnituden l und Orientierungen  $\varphi$  des Translationsvektors u und der Drehachse der Rotationsmatrix  $v_R$  zusammen:

<span id="page-146-0"></span>
$$
\# = \text{hash}(l_{\mathbf{u}}, \varphi_{\mathbf{u},x}, \varphi_{\mathbf{u},y}, \varphi_{\mathbf{u},z}, \varphi_{\nu_{\mathbf{R}},x}, \varphi_{\nu_{\mathbf{R}},y}, \varphi_{\nu_{\mathbf{R}},z}, l_{\nu_{\mathbf{R}}}).
$$
 (4.23)

Die Magnituden werden durch die Euklidische Norm der Vektoren bestimmt:

$$
l_{\mathbf{u}} = ||\mathbf{u}||_2, l_{\mathbf{v}_{\mathbf{R}}} = ||\mathbf{v}_{\mathbf{R}}||_2.
$$
 (4.24)

Bewertung lokaler geometrischer Merkmale 113

Durch die Orientierungen wird der Winkel zwischen den normierten Vektoren,  $\hat{u}$  und  $\hat{v}_R$ , und der Achsen des Absoluten Koordinatensystems,  $x = (1,0,0), y =$  $(0,1,0)$  und  $z = (0,0,1)$ , beschreiben:

$$
\varphi_{i,j} = \arctan 2(||\mathbf{i} \times \mathbf{j}||_2, \mathbf{i} \cdot \mathbf{j}), \qquad (4.25)
$$

mit

$$
\mathfrak{i}\in\left[\hat{\mathfrak{u}},\widehat{\mathfrak{v}_{R}}\right],\,\mathfrak{j}\in\left[x,y,z\right].
$$

Eine Erweiterung der Toleranz für die Berechnung des Hashwertes ist durch die Rundung der Werte auf vorgegebene Wertebereiche möglich. Analog zu Gleichung [4.19](#page-145-1) folgt:

$$
l_{i} = \left\lfloor \frac{l_{i}}{\Delta_{l}} \right\rfloor, \varphi_{i,j} = \left\lfloor \frac{\varphi_{i,j}}{\Delta_{\varphi}} \right\rfloor, \tag{4.26}
$$

mit den festgelegten Schrittweiten  $\Delta_l$  und  $\Delta_{\varphi}$ . Nach der Zuordnung der Hashwerte können für die Erweiterung der Fehlertoleranz alle Transformationen eines Hashwertes gemittelt werden. Eine definierte Menge  $n_{\text{Ru,grob}}$  der nach der Häufigkeit sortierten Transformationen wird an die Optimierung weitergegeben.

#### Optimierung der Positionierung

Die grundlegende Struktur der Positionierungsoptimierung wird vom surface matching Algorithmus übernommen. Abbildung [4.17](#page-148-0) stellt den iterativen Optimierungsablauf dar, dessen einzelne Schritte nachfolgend zunächst aufgelistet und dann detailliert beschrieben werden.

Die Punktwolke des Körpers der Datenbank  $P_{K\alpha_2}$  wird anhand der berechneten Transformation Ru<sup>2</sup>*→*<sup>1</sup> aus der Box oder groben Positionierung bezüglich der Punktwolke des neuen Körpers  $P_{K\alpha_1}$  vorpositioniert. Beide Punktwolken werden anschließend gleichmäßig auf die Einheitskugel skaliert, bevor der Optimierungsprozess startet. Das Detaillevel der Optimierung erhöht sich stufenweise bei gleichbleibenden Optimierungsschritten. Durch einen nearest neighbor Algorithmus werden alle naheliegenden Punktpaare beider Punktwolken ermittelt. Punktpaare, deren Abstand einen Grenzwert überschreiten, werden nicht weiter berücksichtigt. Weiterhin werden Punktpaare missachtet, die doppelt zugewiesene Punkte beinhalten und dabei einen höheren Abstand aufweisen. Die Annäherung der übrig gebliebenen Paare wird durch einen point to plane Algorithmus erreicht, wodurch die Transformation Ru<sup>2</sup>*→*<sup>1</sup> resultiert. Die entstehende Superposition wird bewertet. Konvergiert die Bewertung innerhalb des aktuellen Detaillevels,

<span id="page-148-0"></span>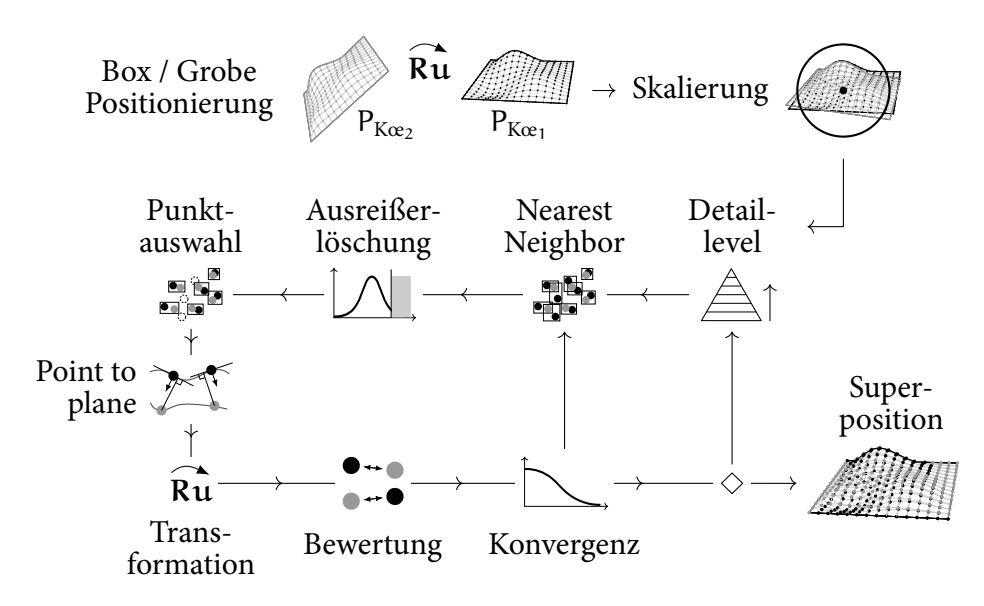

Abbildung 4.17: Prozess der Positionierungsoptimierung

wird die Detaillierung erhöht beziehungsweise, im höchsten Detaillevel, die Superposition ausgegeben. Wird keine Konvergenz erreicht, beginnt die Optimierung für die durch den point to plane Algorithmus positionierten Punktwolken erneut mit dem nearest neighbor Algorithmus. Im Folgenden wird auf die Funktionsweise und Umsetzung der Optimierungsschritte eingegangen.

<span id="page-148-1"></span>Der Kern der Optimierung bildet die Positionierung durch den point to plane Algorithmus nach Low [\(2004](#page-246-0)). Dieser basiert auf den in Abbildung [4.18](#page-148-1) dargestellten Beziehungen beider Punktwolken.

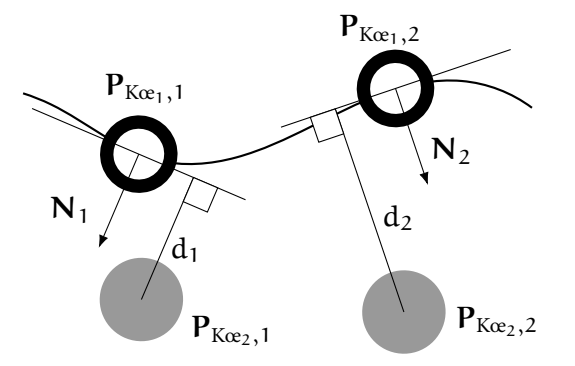

Abbildung 4.18: Funktionsweise point to plane Algorithmus

Zwei Punktpaare der Zielpunktwolke  $P_{K\alpha_1}$  und der zu transformierenden Punktwolke  ${\mathsf P}_{\textup{K\alpha}_2}$  sowie deren Abstände  ${\mathsf d}_{\mathfrak i}$  und die Flächennormalen  ${\mathsf N}_{\mathfrak i}$  sind einge-

Bewertung lokaler geometrischer Merkmale 115

zeichnet. Der Abstand zwischen den Punktkoordinaten  $P_{K\alpha_1,i}$  und  $P_{K\alpha_2,i}$  wird durch den Abstand zu der Ebene, die senkrecht zu der Flächennormalen am Zielpunkt verläuft, ermittelt. Ziel der Transformation Ru<sup>2</sup>*→*<sup>1</sup> ist die Minimierung der Abstände  $d_i$ . Daraus ergibt sich die Zielfunktion:

<span id="page-149-0"></span>
$$
\sum_{i} d_{i} (\mathbf{R} \mathbf{u}_{2 \to 1})^{2} = \sum_{i} \left( \left( (\mathbf{R}_{2 \to 1} \cdot \mathbf{P}_{K \alpha_{2}, i} + \mathbf{u}_{2 \to 1}) \, \mathbf{P}_{K \alpha_{1}, i} \right) \mathbf{N}_{i} \right)^{2} \to 0. \tag{4.27}
$$

Durch die Annäherung der nichtlinearen trigonometrischen Funktionen für die Rotationswinkel  $\alpha_x$ ,  $\alpha_u$  und  $\alpha_z$  in der Rotationsmatrix  $\mathbf{R}_{2\to 1}$  kann das Gleichungssystem in Gleichung [4.27](#page-149-0) linearisiert werden. Weiterhin kann dadurch die Gleichung für die lineare Methode der kleinsten Fehlerquadrate umgeformt und die optimale Transformation ermittelt werden:

$$
|\mathbf{A}\mathbf{v}_{\mathbf{x},2\rightarrow1}-\mathbf{v}_0|^2\rightarrow0,
$$
\n(4.28)

mit

$$
A = \begin{bmatrix} A_1 & A_2 \end{bmatrix}, \ A_1 = \begin{bmatrix} P_{K\alpha_2,1} \\ P_{K\alpha_2,2} \\ \vdots \\ P_{K\alpha_2,i} \end{bmatrix} \times \begin{bmatrix} N_1 \\ N_2 \\ \vdots \\ N_i \end{bmatrix}, \ A_2 = \begin{bmatrix} N_1 \\ N_2 \\ \vdots \\ N_i \end{bmatrix},
$$
\n
$$
v_0 = \begin{bmatrix} P_{K\alpha_1,1} - P_{K\alpha_2,1} \\ P_{K\alpha_1,2} - P_{K\alpha_2,2} \\ \vdots \\ P_{K\alpha_1,i} - P_{K\alpha_2,i} \end{bmatrix} \begin{bmatrix} N_1 \\ N_2 \\ \vdots \\ N_i \end{bmatrix}^T, \ v_{x,2\rightarrow 1} = \begin{bmatrix} \alpha_x & \alpha_y & \alpha_z & u_x & u_y & u_z \end{bmatrix}^T.
$$

Der Translationsvektor  $\mathbf{u}_{2\to 1} = (\mathbf{u}_x, \mathbf{u}_y, \mathbf{u}_z)$  ist direkt in  $\mathbf{v}_{x,2\to 1}$  enthalten. Die Rotationsmatrix R<sup>2</sup>*→*<sup>1</sup> resultiert aus der Matrixmultiplikation der Rotationsmatrizen um die Koordinatenachsen x, y und z:

$$
\mathbf{R}_{2\to 1} = \mathbf{R}_z(\alpha_z) \cdot \mathbf{R}_y(\alpha_y) \cdot \mathbf{R}_x(\alpha_x). \tag{4.29}
$$

Für eine robuste Optimierung ist eine ähnliche Größenordnung der Parameter von vx,2*→*<sup>1</sup> zielführend. Da die Rotationswinkel im Bogenmaß *∈* [0, 2π] definiert sind, sollen die translatorischen Beträge angepasst werden. Hierfür erfolgt die in Abbildung [4.17](#page-148-0) angeführte isotrope Skalierung beider Punktwolken nach Hartley u. a. [\(2003](#page-244-0), S.107). Durch die Skalierung befindet sich der Großteil der Punkte beider Punktwolken in der Nähe der Einheitskugel. Das Größenverhältnis zwischen beiden Punktwolken und deren Positionierung werden dabei nicht verändert. In Konsequenz reduzieren sich somit auch die Größenordnungen der Abstände  $d_i$  und

116 Methodik der Fertigbarkeitsbewertung von Bauteilgeometrien für die Umsetzung in Faserverbundbauweisen

die der notwendigen Translation u<sup>2</sup>*→*<sup>1</sup>.

Zur weiteren Steigerung der Robustheit werden Punktpaare mit überdurchschnittlich hohen Abständen detektiert und ausgeschlossen. Der Grenzwert für den maximalen Abstand  $d_{max}$  basiert auf der Verteilung der Abstände  $d_i$ :

$$
d_{\max} = 3\Delta_{\tilde{d}} + \tilde{d}, \qquad (4.30)
$$

mit

$$
\tilde{d} = \mathrm{median}(d_i), \, \Delta_{\tilde{d}} = \frac{1}{0{,}6745} \cdot \mathrm{median}(|d_i - \tilde{d}|).
$$

 $\Delta_{\tilde{d}}$  ist dabei die mediane Abweichung vom Median d aller Abstände (median absolute deviation). Durch die Multiplikation mit dem reziproken Wert von 0,6745 werden 50 % der Punktpaare im Fall einer Standardnormalverteilung von  $\Delta_{\tilde{d}}$  eingeschlossen. (Huber, [2005](#page-244-1), S.107) Die Verdreifachung des Wertes garantiert die ausschließliche Nichtberücksichtigung von Punktpaaren, deren Punktabstände stark gegenüber dem Großteil aller Punktpaare erhöht sind.

Die Bewertung der Superposition wird durch den mittleren Abstand d aller verbliebenen Punktpaare n ermittelt:

$$
\bar{\mathbf{d}} = \frac{1}{n} \sum_{i}^{n} \mathbf{d}_{i} \tag{4.31}
$$

Anhand der prozentualen Änderung des mittleren Abstandes wird die Konvergenz der Optimierung bestimmt.

Die stufenweise Anpassung mehrerer Optimierungsparameter durch die Detaillevel beschleunigt dabei die Konvergenz der Positionierungsoptimierung. Für jedes Level i steigert sich die Anzahl der Punkte des zu transformierenden Körpers  $n_{P, K\alpha_2,i}$  sowie die maximal zulässige Anzahl an Iterationen  $n_{max,i}$  und verringert sich die Toleranz für die zu erreichende Konvergenz des mittleren Abstandes  $\Delta_{\bar{d}}$ , Hierbei ist anzumerken, dass durchgehend alle Punkte von Kœ<sub>1</sub> als Ziel für die Transformation berücksichtigt werden. Die Punkte des zweiten Körpers Kœ<sup>2</sup> werden hingegen zu Beginn eines Detaillevels gleichförmig ausgewählt, wodurch zunächst größere Transformationen ermöglicht werden. Die Zusammenhänge zwischen den Parametern und der Nummerierung des Detaillevels ist ge-

Bewertung lokaler geometrischer Merkmale 117

geben durch:

$$
n_{P,K\alpha_2,i} = \max\left(\left\lfloor \frac{n_{P,K\alpha_2}}{2^i} \right\rfloor, n_{P,K\alpha_2,\min}\right),\tag{4.32}
$$

$$
n_{\max,i} = \left\lfloor \frac{n_{\max}}{i+1} \right\rfloor, \tag{4.33}
$$

$$
\Delta_{\bar{\mathbf{d}},\mathbf{i}} = \Delta_{\bar{\mathbf{d}},\min} (\mathbf{i} + 1)^2, \tag{4.34}
$$

$$
\dot{\iota} = {\iota_{\max}, \iota_{\max} - 1, \ldots 0}.
$$
 (4.35)

Die Nummerierung der Level i ist absteigend von der Levelanzahl minus 1 bis 0 definiert. Für alle Parameter werden minimale oder maximale Werte angeben, welche die Änderungen einschränken. Es werden niemals weniger als  $n_{P, Kee2,min}$  Punkte des zweiten Körpers verwendet, mehr als  $n_{max}$  Iterationen durchgeführt oder die Toleranz  $\Delta_{\bar{d}, \text{min}}$  der Konvergenz unterschritten.

Der Optimierungsprozess wird für alle ausgewählten Transformationen  $n_{Ru,Box}$ und  $n_{Ru,grob}$  durchlaufen. Anhand der abschließenden Positionierungsbewertung der Optimierungsergebnisse, nach der Distanz oder der geometrischen Ähnlichkeit beider Punktwolken (siehe Einleitung [4.4.1](#page-140-0)), wird die besten Superposition spezifiziert. Diese wird für die Berechnung der lokalen Ähnlichkeit verwendet.

#### <span id="page-151-0"></span>4.4.2 Berechnung der lokalen Ähnlichkeit

Nachfolgend werden die Strukturierung der Daten für die Bewertung der lokalen Ähnlichkeit  $\mathfrak{E}_{\text{lok}}$  sowie die in dieser Arbeit verwendeten lokalen geometrischen Merkmale dargelegt. Die Verarbeitung der geometrischen Datengrundlage zu einer Ähnlichkeitsbewertung erfolgt durch zwei unterschiedliche Methoden der Künstlichen Intelligenz. Die erste basiert dabei auf dem zuvor für die globale Ähnlichkeit vorgestellten Ansatz des Fallbasierten Schließens, die zweite ist ein vollständig gefaltetes Neuronales Netzwerk.

#### Geometrische Datengrundlage

Im Anschluss an die Superposition werden erneut durch einen nearest neighbor Algorithmus Punktpaare zwischen den Punktwolken beider Körper ermittelt. Allen Punkten des zweiten Körpers P $_{\rm K\alpha_{2}}$  werden Punkte in P $_{\rm K\alpha_{1}}$  zugeordnet. Eine

doppelte Zuordnung P $_{\rm Kee_1} \to P_{\rm Kee_2}$  ist zulässig, damit alle Punkte in P $_{\rm Kee_2}$  berücksichtigt und die naheliegendsten Punktnachbarn bewertet werden. Für den geometrischen Vergleich werden vier lokalen Merkmale Mlok,i verwendet, die von Ko u. a.([2003\)](#page-245-0) für die Bestimmung der Ähnlichkeit von Freiformflächen vorgeschlagen werden (Kapitel [2.5.3](#page-86-0)). Diese werden für jeden Punkt der Punktwolke in zweidimensionale Matrizen hinterlegt.

<span id="page-152-0"></span>
$$
M_{\text{lok},1} = \begin{bmatrix} P_{x,1} & P_{y,1} & P_{z,1} \\ \vdots & \vdots & \vdots \\ P_{x,j} & P_{y,j} & P_{z,j} \end{bmatrix}, M_{\text{lok},2} = \begin{bmatrix} N_{x,1} & N_{y,1} & N_{z,1} \\ \vdots & \vdots & \vdots \\ N_{x,j} & N_{y,j} & N_{z,j} \end{bmatrix},
$$
  

$$
M_{\text{lok},3} = \begin{bmatrix} \min(|\kappa_{\min,1}|, |\kappa_{\max,1}|) \\ \vdots \\ \min(|\kappa_{\min,j}|, |\kappa_{\max,j}|) \end{bmatrix}, M_{\text{lok},4} = \begin{bmatrix} \max(|\kappa_{\min,1}|, |\kappa_{\max,1}|) \\ \vdots \\ \max(|\kappa_{\min,j}|, |\kappa_{\max,j}|) \end{bmatrix}.
$$
  
(4.36)

Die Punktkoordinaten sind durch M<sub>lok,1</sub>, die Ausrichtungen der Flächennormalen durch  $M_{\text{lok},2}$  und die Hauptkrümmungen durch  $M_{\text{lok},3}$  beziehungsweise  $M_{\text{lok},4}$ gegeben. Jede Zeile ist einem Punkt j zugeteilt und konsistent über alle Matrizen definiert. Der Vergleich eines Punktpaares wird mit dem Kennwert Klok, i für das Merkmal M<sub>lok,i</sub> erreicht. Wie für die globalen Kennwerte in Kapitel [4.3](#page-133-0), wird der Wertebereich K<sub>lok,i</sub>  $\in [0,1]$  definiert. Identische Merkmale werden mit K<sub>lok,i</sub> = 1 bewertet. K<sub>lok,i</sub> → 0 charakterisiert eine absteigende Ähnlichkeit des Merkmals. Die Umsetzung der Merkmale als Kennwerte wird nachfolgend erläutert.

#### Klok,1 Abweichung der Punktkoordinaten

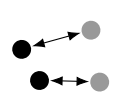

Durch den euklidischen Abstand der Punktkoordinaten von Punktpaaren können abweichende geometrische Bereiche zwischen den Punktwolken detektiert werden. Der Abstand kann jedoch beliebig groß sein.

Mit der Einführung eines maximal zulässigen Betrags  $d_{\text{max}}$  wird die Eingrenzung des Wertebereichs ermöglicht. Da die Punktwolken strukturiert kon-struiert sind (siehe Kapitel [4.2.2](#page-123-0)), wird  $d_{max}$  aus den Gitterstrukturen der Körper abgeleitet. Durch das Drittel der Summe der Gitterabstände in alle Richtungen wird der durchschnittliche Gitterabstand  $\bar{d}_{\text{Kæ}_k}$  für einen Körper berechnet. Die Summe über beide Körper ergibt den doppelten durchschnittlichen Abstand  $2\bar{d}_{K\alpha_k} = d_{\text{max}}$ :

$$
d_{\max} = \frac{1}{3} \sum_{K\alpha} \sum_{Ri} d_{Ri},
$$
  
mit Kæ ∈ [Kæ<sub>1</sub>, Kæ<sub>2</sub>], Ri ∈ [x, y, z]. (4.37)

Bewertung lokaler geometrischer Merkmale 119

Der euklidische Abstand aller Punkte der Punktwolken in Vektor  $v_d$  wird berechnet durch:

$$
\mathbf{v}_{\rm d} = \|M_{\rm lok, 1, K\alpha_1} - M_{\rm lok, 1, K\alpha_2}\|_2. \tag{4.38}
$$

Überschreitet der euklidische Abstand  $d_{\text{max}}$ , soll  $K_{\text{lok},1}$  0 betragen. Weiterhin soll der minimale Abstand aller Punktpaare  $d_{min}$  zu  $K_{lok,1} = 1$  führen, wodurch ein möglicher Versatz beider Punktwolken ausgeglichen wird. Der lineare Verlauf von K<sub>lok,1</sub> zwischen den definierten Grenzwerten ist gegeben durch:

<span id="page-153-1"></span>
$$
K_{\text{lok},1,j} = \frac{d_{\text{max}} - d_j}{d_{\text{max}} - d_{\text{min}}}.
$$
\n(4.39)

Alle  $d_i > d_{max}$  werden auf  $d_{max}$  gesetzt, damit der Wertebereich [0,1] eingehalten wird.

#### K<sub>lok</sub>, 2 Abweichung der Flächennormalen

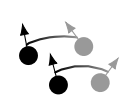

Anhand der Winkel zwischen den Flächennormalen kann die Ähnlichkeit der Ausrichtung der Körperoberflächen evaluiert werden. Die Orientierung der Normalen weist dabei von der Oberfläche in den umgebenden Raum. Abbildung [4.19](#page-153-0) illustriert beispielhaft zwei dünnwandi-

ge Körper und deren Flächennormalen N.

<span id="page-153-0"></span>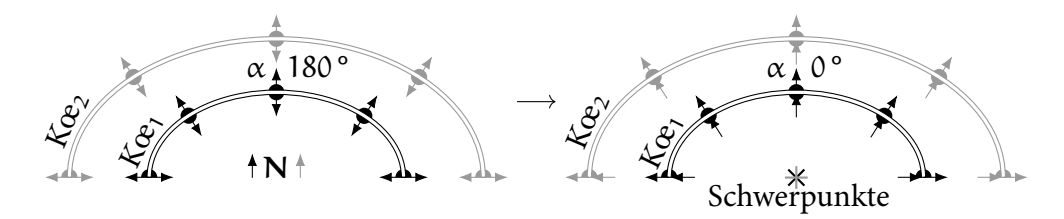

Abbildung 4.19: Zwei Körper inklusive der ursprünglichen Flächennormalen links und den korrigierten rechts

Der Winkel wird zwischen den Flächennormalen der bestimmten Punktpaare beider Körper berechnet. In diesem Beispiel ergeben sich unter anderem Punktpaare zwischen beiden Körpern. Der Winkel α beträgt für diese 180 °. Dieser Wert widerspricht der Ähnlichkeit der Körper. Daher wird eine Korrektur der Flächennormalen durchgeführt, die für dünnwandige Körper die Auswertung verbessert und für sonstige nicht verschlechtert. Für Flächen, die dem gemeinsamen Schwerpunkt des zu vergleichenden Körperpaars zugewandt sind, wird die Orientierung der Flächennormalen invertiert (siehe Abbildung [4.19](#page-153-0) rechts). Die Normalen der abwandten Flächen werden nicht verändert. Hierdurch ergibt sich für die Punkte zwischen den Körpern  $\alpha = 0^\circ$ . Die Orientierung der jeweiligen Fläche bezüglich dem Schwerpunkt kann anhand der Gitter- und Projektionspunkte bestimmt werden (siehe Abbildung [4.7](#page-128-0)): Überschreitet der Winkel zwischen den Vektoren Schwerpunkt-Gitterpunkt und Gitterpunkt-Projektionspunkt 90 °, ist die Fläche dem Schwerpunkt zugewandt und vice versa. Nach der Korrektur wird der Winkel aller Punktpaare mit

$$
\boldsymbol{\nu}_{\alpha} = \arctan 2(||\boldsymbol{M}_{\mathrm{lok},2,\mathrm{Kce}_1} \times \boldsymbol{M}_{\mathrm{lok},2,\mathrm{Kce}_2}||_2, \boldsymbol{M}_{\mathrm{lok},2,\mathrm{Kce}_1} \cdot \boldsymbol{M}_{\mathrm{lok},2,\mathrm{Kce}_2}) \qquad (4.40)
$$

ermittelt. Für die Begrenzung des Kennwerts wird ein maximal zulässiger Winkel  $\alpha_{\text{max}} = \pi/2$  vorgegeben. Größere Winkel als  $\alpha_{\text{max}}$  werden auf  $\alpha_{\text{max}}$  gesetzt. Der Kennwert der Winkel zwischen den Flächennormalen resultiert durch:

<span id="page-154-0"></span>
$$
K_{\text{lok},2,j} = 1 - \frac{\alpha_j}{\alpha_{\text{max}}}.
$$
\n(4.41)

Klok,3/4 Abweichung der Hauptkrümmungen

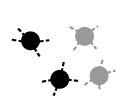

Mit dem Vergleich der minimalen und maximalen Hauptkrümmungen eines Punktpaars kann die Ähnlichkeit der Körperformen quantifiziert werden. Eine Kategorisierung der Form durch die Hauptkrümmungen ist nach Abbildung [4.9](#page-132-0) möglich. Anhand der exakten Krüm-

mungswerte kann jedoch ein detaillierterer Vergleich erzielt werden. Da die Ausrichtung der Flächen von Klok,2 bewertet wird, werden die absolut minimalen und maximalen Werte der Krümmungen für den Formvergleich verwendet (siehe Gleichung [4.36](#page-152-0)). Die Differenz der minimalen und maximalen Krümmungen aller Punkte wird mittels

$$
\mathbf{v}_{\Delta \kappa_{\min}} = |M_{\text{lok},3,\text{Kce}_1} - M_{\text{lok},3,\text{Kce}_2}|,\tag{4.42}
$$

$$
\mathbf{v}_{\Delta \kappa_{\text{max}}} = |M_{\text{lok},4,\text{Kce}_1} - M_{\text{lok},4,\text{Kce}_2}|, \tag{4.43}
$$

berechnet. Wie zuvor für die skalaren globalen geometrischen Merkmale (Kapitel [4.3.1](#page-134-0)) wird die Differenz der Hauptkrümmungen durch die relative Betrachtung von Kœ<sub>1</sub> auf Kœ<sub>2</sub> evaluiert:

<span id="page-154-1"></span>
$$
K_{\text{lok},3,j} = \max\left(0, 1 - \frac{\Delta \kappa_{\min,j}}{M_{\text{lok},3,\text{Koe}_1,j}}\right)
$$
(4.44)

und

<span id="page-154-2"></span>
$$
K_{\text{lok},4,j} = \max\left(0, 1 - \frac{\Delta \kappa_{\min,j}}{M_{\text{lok},4,\text{Koe}_1,j}}\right) \tag{4.45}
$$

Bewertung lokaler geometrischer Merkmale 121

Überschreitet die Krümmungsdifferenz  $\Delta \kappa_{\min,j}$  oder  $\Delta \kappa_{\max,j}$  die korrespondierende Krümmung des erste Körpers, wird der Kennwert auf 0 gesetzt. Bis zu dieser Schwelle nimmt der Kennwert linear mit steigendem Verhältnis aus Krümmungsdifferenz und Krümmung des ersten Körpers ab.

Bewertung durch Fallbasiertes Schließen

Die vorgestellten lokalen geometrischen Kennwerte verlaufen linear innerhalb des Wertebereichs [0,1]. Um die Flexibilität der nachfolgend eingeführten Methode zu erhöhen, wird die Manipulation der Verläufe ermöglicht. Der Verlauf eines Kennwerts wird mit der Funktion  $f(x) = x$  repräsentiert. Da  $f(x) \in [0,1]$  gilt, kann durch Potenzieren der Funktion mit dem Exponenten ex der Funktionsverlauf bei gleichbleibendem Wertebereich verändert werden:

$$
f(x, ex) = x^{ex}
$$
,  $f(x, ex) \in [0,1] \wedge ex \in [0, \infty]$ . (4.46)

<span id="page-155-0"></span>Abbildung [4.20](#page-155-0) stellt die Verlaufsmanipulation dar.

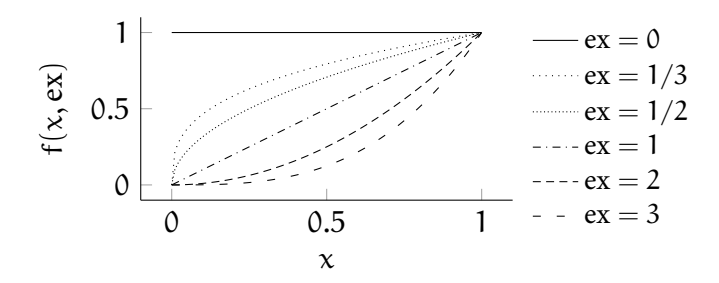

Abbildung 4.20: Anpassung der Funktion  $f(x)$  durch Potenzierung mit ex

Durch  $ex = 1$  bleibt die ursprüngliche lineare Funktion erhalten. Steigt ex, verkleinern sich alle resultierenden Werte für x *∈* (0,1). Zudem vergrößert sich die Differenz der Werte von x *→* 0 und x *→* 1. Sinkt ex, resultiert das Gegenteil. Alle Werte für x *∈* (0,1) werden größer und die Differenz zwischen x *→* 0 und x *→* 1 verkleinert sich. Mit ex = 0 können alle Werte von  $x \in [0,1]$  auf 1 gesetzt werden. Die lokalen geometrischen Kennwerte können durch den in Kapitel [4.3.3](#page-138-0) vorgestellten Ansatz des Fallbasierten Schließens zusammengeführt werden. Aus Gleichung [4.14](#page-138-1) ergibt sich:

<span id="page-155-1"></span>
$$
\mathbf{E}_{\text{lok}} = \sum_{i} w_i K_{\text{lok},i}(\text{ex}_j) \,. \tag{4.47}
$$

122 Methodik der Fertigbarkeitsbewertung von Bauteilgeometrien für die Umsetzung in Faserverbundbauweisen

Die Kennwerte  $K_{\text{lok},i}$  sind dabei Skalare, welche zuvor anhand der Kennwerte aller Punktpaare  $n_P$  berechnet werden. Die Randbedingungen sind analog zu Gleichung [4.15](#page-139-0) definiert:

<span id="page-156-1"></span>
$$
\sum_{i} w_{i} = 1 \; \wedge \; w_{i} \in [0,1] \; \wedge \; ex_{j} \in [0,\infty] \; \wedge \; K_{\text{lok},i} \in [0,1] \; . \tag{4.48}
$$

Für die Abweichung der Punktkoordinaten wird der Skalar Klok,1 durch das arithmetische Mittel aller bewerteten Abstände bestimmt:

$$
K_{\text{lok},1}(\text{ex}_1) = \frac{1}{n_P} \sum_{i}^{n_P} K_{\text{lok},1,i}^{\text{ex}_1}.
$$
 (4.49)

Der Einfluss von  $K_{\text{lok},1,i}$  aus Gleichung [4.39](#page-153-1) kann, wie zuvor anhand Abbildung [4.20](#page-155-0) erläutert, durch den Exponenten ex<sub>1</sub> für alle Punktpaare  $n_P$  manipuliert werden. Es ist zu beachten, dass der Exponent auf jedes Punktpaar angewendet werden muss und nicht vor die Summe gezogen werden kann. Der Abstand der Punktpaare soll auch Auswirkungen auf die drei weiteren Kennwerte haben. Daher werden die drei Skalare K<sub>lok,i</sub> durch das gewichtete arithmetische Mittel berechnet, wobei die Abstandsbewertung die Gewichtung darstellt:

<span id="page-156-2"></span>
$$
K_{\text{lok},i}(\text{ex}_0,\text{ex}_1) = \frac{1}{\sum_{j}^{n_P} K_{\text{lok},1,j}^{\text{ex}_0}} \sum_{j}^{n_P} K_{\text{lok},1,j}^{\text{ex}_0} K_{\text{lok},i,j}^{\text{ex}_1}, \quad i \in [2,3,4] \,. \tag{4.50}
$$

Wiederum kann der Verlauf der Kennwerte durch Exponenten angepasst werden. In diesem Fall durch zwei Exponenten  $ex_0$  und  $ex_1$  für den Abstand der Punkte  $K_{\text{lok},1,j}$  und den jeweiligen Kennwert  $K_{\text{lok},i,j}$  aus den Gleichungen [4.41](#page-154-0), [4.44](#page-154-1) oder [4.45](#page-154-2). Punktpaaren mit geringen Abständen werden höher gewichtet als weiter voneinander entfernte Paare. Allerdings ist auch die Nichtberücksichtigung des Abstandes durch  $ex_0 = 0$  möglich. Die ausformulierte Gleichung [4.47](#page-155-1) inklusive der veränderbaren Parameter  $w_i$  und ex<sub>i</sub> wird in Abbildung [4.21](#page-156-0) dargestellt.

<span id="page-156-0"></span>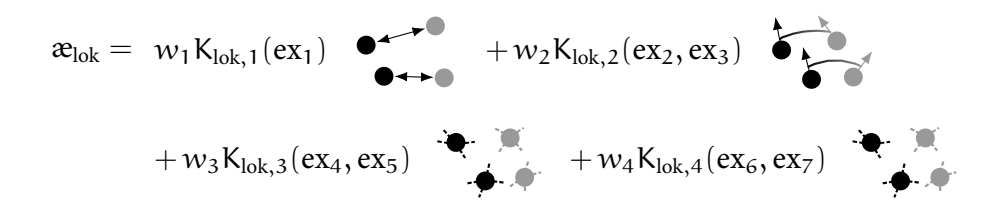

Abbildung 4.21: Berechnungsschema der lokalen Ähnlichkeit anhand gewichteter, veränderbarer lokaler Kennwerte

Bewertung lokaler geometrischer Merkmale 123

Bewertung durch ein vollständig gefaltetes Neuronales Netzwerk

Durch Semantische Segmentierung wird jedem Pixel in einem Bild eine Klasse zugeordnet. (Hariharan u. a., [2014\)](#page-244-2) Abbildung [4.22](#page-157-0) präsentiert ein Beispiel hierfür.

<span id="page-157-0"></span>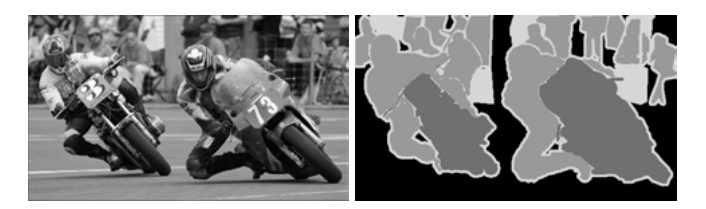

Abbildung 4.22: Semantische Segmentierung der Bildpixel links in Klassen rechts aus J. Long u. a.([2015\)](#page-246-1)

In der linken Darstellung werden die Klassen Person und Motorrad identifiziert und in der rechten Darstellung markiert. Dieser Ansatz wird nachfolgend in die dritte Dimension für geometrische Daten erweitert. Dabei stellen die Ähnlichkeit  $\mathcal{R}_{\text{lok}}$  die zu verknüpfende Klasse und die geometrischen Kennwerte K $_{\text{lok},i}$  die zu analysierenden Pixel dar.

J. Long u. a. [\(2015\)](#page-246-1) entwickeln ein vollständig gefaltetes Neuronales Netzwerk (Fully Convolutional Network) für die Semantische Segmentierung in Bildern. Auf die Grundlagen des Maschinellen Lernens soll an dieser Stelle nicht eingegangen werden. Es wird diesbezüglich auf Géron [\(2020](#page-243-0)) verwiesen. Da gängige Begriffe des Maschinellen Lernens in der englischen Sprache definiert sind, werden diese bei der ersten Verwendung in Klammern angefügt. Abbildung [4.23](#page-158-0) illustriert den Aufbau des von J. Long u. a. vorgeschlagenen Neuronalen Netzwerkes. Die Bilddaten werden hierbei, analog zu anderen Bilderkennungsnetzwerken, zunächst über mehrere Ebenen (Layers) heruntergerechnet (Downsampling). Die Ebenen bestehen aus Faltungs- und Bündelungsalgorithmen (Convolution und Pooling), welche in der Abbildung als grau beziehungsweise weiß eingefasste Quader dargestellt sind. Der Begriff vollständig gefaltet basiert auf den Faltungen in den tiefsten Ebenen, 6 und 7. Andere Netzwerke implementieren an dieser Stelle Verdichtungsalgorithmen (Dense), durch die skalare Klassifizierungen erreicht werden. Angeschlossen an die tiefste Ebene folgt die Hochrechnung der Daten (Upsampling). Die räumlichen Dimensionen werden im ersten Schritt durch eine transponierte Faltung (Transposed Convolutional) erhöht. Dazu werden die auf dieselben Dimensionen transponiert gefalteten Daten der vierten Bündelung sowie die Daten der dritten Bündelung hinzugefügt. Das Resultat wird abschließend auf die Dimensionen des eingelesenen Bildes transponiert gefaltet. Die Anzahl der verwendeten Filter für die letzte Faltung entspricht den zu klassifizierenden

<span id="page-158-0"></span>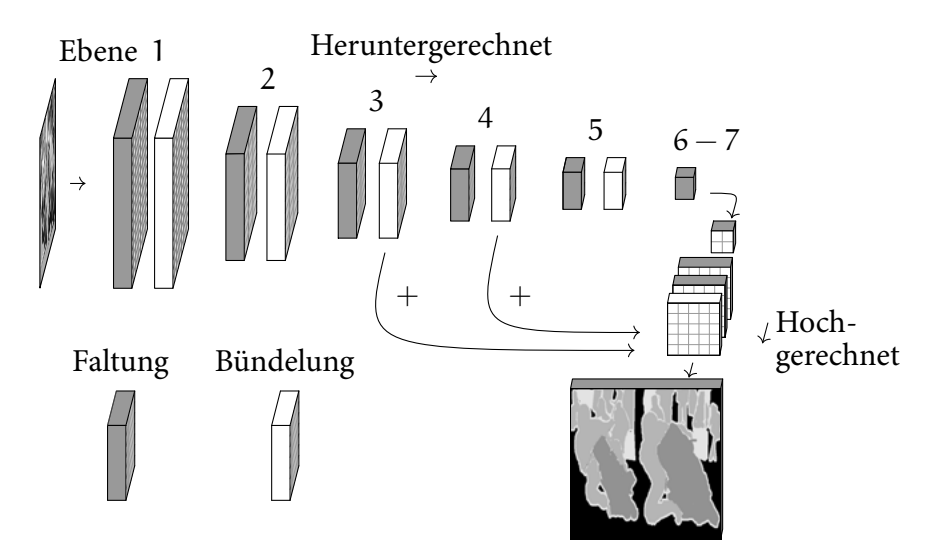

Abbildung 4.23: Vollständig gefaltetes Netzwerk für die Semantische Segmentierung nach J. Long u. a. [\(2015](#page-246-1))

Kategorien (hier zwei, für Person und Motorrad). Durch das Einbeziehen der vorherigen Daten werden die Pixel des Bildes besser und effizienter klassifiziert, da weniger räumliche Informationen durch das Herunterrechnen verloren gehen.

Damit dieser Ansatz für die Bewertung der lokalen Ähnlichkeit umgesetzt werden kann, müssen die geometrischen Kennwerte der Punktwolken vorbereitet werden. Abbildung [4.24](#page-159-0) stellt die Bearbeitungsschritte dar. Die geometrischen Kennwerte der superpositionierten Punktwolken beider Körper Klok, i können durch die korrespondierenden Punkte des ersten Körpers räumlich zugeordnet werden. In der Abbildung wird beispielhaft eine eindeutige Zuordnung der Kennwerte auf alle Punkte gezeigt. Eine doppelte Zuordnung  $P_{K\alpha_1} \rightarrow P_{K\alpha_2}$  ist aufgrund der angeführten nearest neighbor Berechnung jedoch weiterhin möglich. Die räumlichen Daten der Punkte werden auf ein dreidimensionales, würfelförmiges Voxelgitter interpoliert. Das Gitter wird zusätzlich in die vierte Dimension erweitert. In dieser werden die interpolierten geometrischen Kennwerte und eine räumliche Maske der Geometrie abgespeichert. Die Daten der Maske sind binär. Voxel, denen ein Punkt der Punktwolke zugeordnet wird, erhalten den Wert 1, alle anderen den Wert 0. Somit ist die vierte Dimension für jedes Voxel ein Vektor mit fünf Einträgen. Da das Neuronale Netzwerk invariant für die Positionierung des Körpers sein soll und eine größere Datenmenge die Robustheit des Netzwerks erhöht, wird das Voxelgitter augmentiert. Ein Würfel im dreidimensionalen Raum kann hierfür beispielsweise 24-fach unterschiedlich positioniert werden. Diese Rotationen werden für das Gitter durchgeführt, wobei die vierte Dimension analog rotiert wird und

Bewertung lokaler geometrischer Merkmale 125

<span id="page-159-0"></span>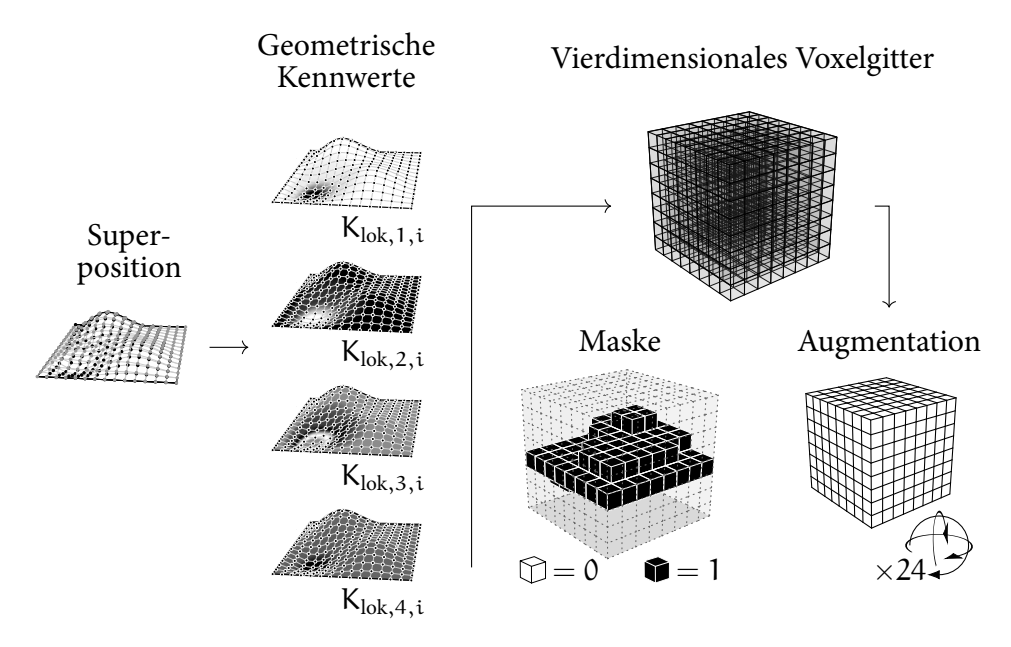

Abbildung 4.24: Vorbereitung der geometrischen Kennwerte und Daten für das Maschinelle Lernen

somit durchgängig demselben Voxel zugeordnet ist.

Das vollständig gefaltete Neuronale Netzwerk für geometrische Daten basiert auf dem vorgestellten Ansatz der Semantischen Segmentierung. Durch das vierdimensionale Voxelgitter, welches die geometrische Ähnlichkeit zweier Körper repräsentiert, soll für jedes Voxel die lokale Ähnlichkeit  $\mathcal{R}_{\text{lok}}$  bestimmt werden. Abbildung [4.25](#page-160-0) veranschaulicht die Netzwerkstruktur. Eingehende Daten werden zunächst heruntergerechnet, um anschließend wieder auf die ursprünglichen Gitterdimensionen hochgerechnet zu werden. Erneut werden Faltungs- und Bündelungsalgorithmen für die Verarbeitung eingesetzt. Durch die Vergrößerung des Schritts (stride) wird eine Dimensionsreduktion der Daten bei der Faltung erreicht. Die Datengrundlagen für die Kalibrierung des Netzwerks stellen die Voxelgitter der Körperpaare dar. Da die Größe der Körperdatenbanken geringer ist als die der Bilderdatenbanken, wird die Anzahl der Ebene des Netzwerks reduziert, um einer Überanpassung (overfitting) entgegenzuwirken. (Chollet, [2018\)](#page-241-0) Zudem werden drei statt zwei Schnittstellen zwischen Herunter- und Hochrechnung implementiert, damit mehr räumliche Informationen erhalten bleiben. Bei der Semantischen Segmentierung wird jedem Pixel eine Klasse zugeordnet. Aus dem Netzwerk resultiert daher ein Wahrscheinlichkeitswert des Pixels für die definierten Klassen. Die Ähnlichkeit  $x_{\text{lok}}$  hingegen entspricht einem Skalar im Wertebereich [0,1]. Diese wird durch die Ausgabe einer binären Maske des Voxelgitters ergänzt, welche die

<span id="page-160-0"></span>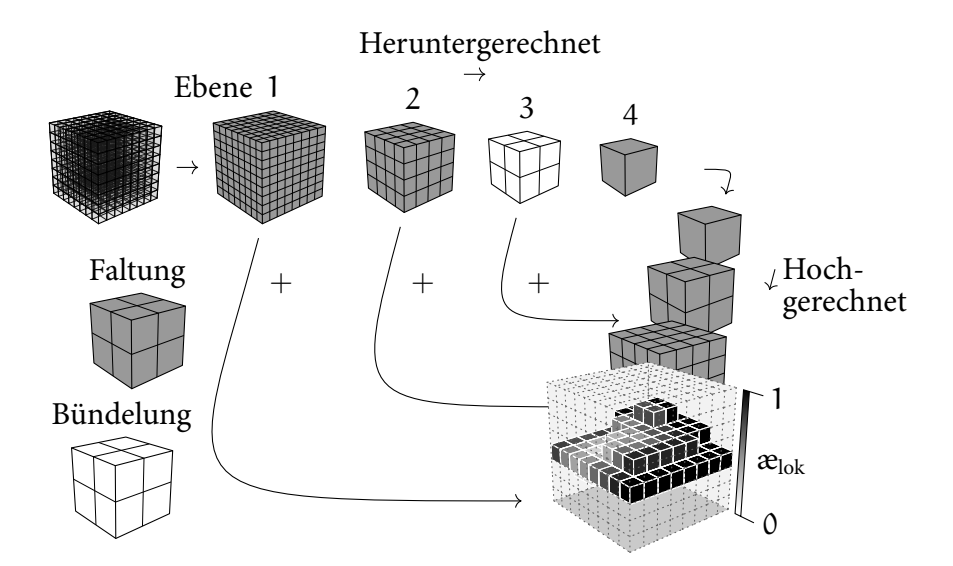

Abbildung 4.25: Vollständig gefaltetes Netzwerk für die Bewertung lokaler geometrische Ähnlichkeit

geometrische Beschreibung beinhaltet. Hierdurch werden Voxelelemente eindeutig für die Ausgabe markiert.

## <span id="page-160-2"></span>4.5 Kalibrierung der geometrischen Ähnlichkeitsbewertung durch Fertigungsergebnisse

<span id="page-160-1"></span>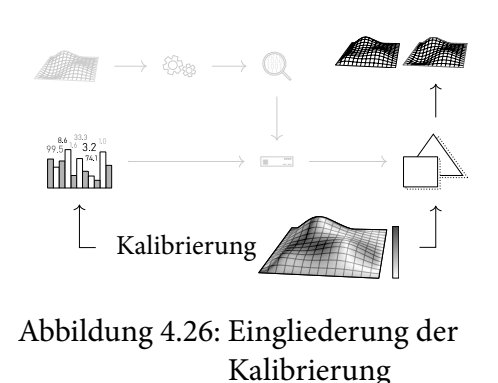

Die in den Kapiteln [4.3](#page-133-0) und [4.4](#page-139-1) vorgestellten geometrischen Ähnlichkeitsbewertungen sind durch diverse Parameter einstellbar. Hiermit sollen geometrische Merkmale, die Einfluss auf das Herstellungsverfahren haben, in Relation zueinander gesetzt werden. Die Eingliederung der Kalibrierung bezüglich der geometrischen Ähnlichkeitsbewertungen wird in Abbildung [4.26](#page-160-1) verdeutlicht. Methoden für die numerische Kalibrierung der Parameter auf der Grund-

Kalibrierung der geometrischen Ähnlichkeitsbewertung durch Fertigungsergebnisse

lage von Fertigungsergebnissen werden nachfolgend vorgestellt. In Kapitel [4.5.1](#page-161-0) wird zunächst auf den Kalibrierungsansatz sowie die notwendige Datenverarbeitung der Fertigungsergebnisse eingegangen. Die Anwendung auf die geometrischen Bewertungsmethoden folgt in den Kapiteln [4.5.2](#page-162-0) und [4.5.3](#page-164-0).

#### <span id="page-161-0"></span>4.5.1 Kalibrierungsansatz und -anforderung an die Fertigungsdaten

Der in Abbildung [4.1](#page-120-0) präsentierten Ansatzes der Fertigbarkeitsbewertung durch die Bestimmung der geometrischen Ähnlichkeit wird in Abbildung [4.27](#page-161-1) umgekehrt. Sind die Fertigungsergebnisse zweier Körper bekannt, so muss deren Ähnlichkeit durch die kalibrierte geometrische Ähnlichkeitsbewertung widergespiegelt werden. Die Kalibrierung der geometrischen Bewertungsparameter soll daher auf der Ähnlichkeit von Fertigungsergebnissen mehrerer Körperpaare basieren. Voraussetzung ist die Quantifizierung der Fertigungsähnlichkeit  $\mathcal{E}_{\text{Fer}}$  sowie deren Übertragbarkeit auf die Bewertungsmethode. Die Übertragung auf die vorgestellten geometrischen Ähnlichkeitsbewertungen wird in den anschließenden Kapiteln ausgearbeitet. Bei der Entwicklung der Quantifizierung von Fertigungsergebnissen ist der geometrische Einfluss auf das Herstellungsverfahren zu berücksichtigten. Wird ein Charakteristikum des Fertigungsergebnisses ausgewählt, das nicht von der Geometrie beeinflusst wird, ist die Herstellung einer robusten Korrelation zu der geometrischen Ähnlichkeitsbewertung nicht realisierbar. Ist hingegen der geometrische Einfluss auf das Herstellungsverfahren unbekannt oder uneindeutig, kann durch die Kalibrierungsmethodik ein möglicher Zusammenhang zwischen dem Fertigungsergebnis und den geometrischen Merkmalen detektiert werden. Letztlich soll durch die Quantifizierung ein Skalar für die Ähnlichkeit der Fertigungsergebnisse resultieren. Der Wertebereich wird analog zu der globalen und

<span id="page-161-1"></span>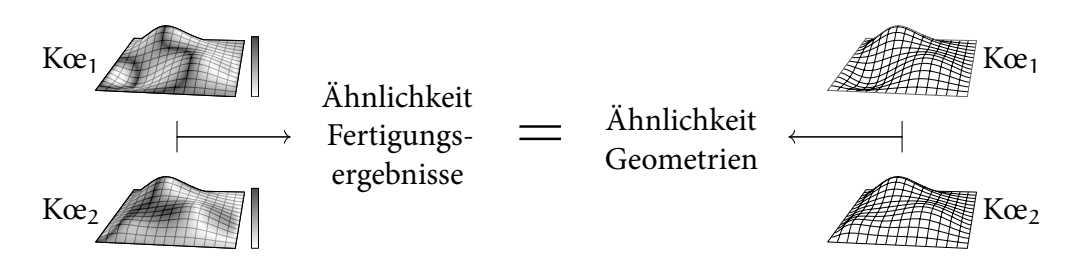

Abbildung 4.27: Ansatz für die Kalibrierung der geometrischen Ähnlichkeit

128 Methodik der Fertigbarkeitsbewertung von Bauteilgeometrien für die Umsetzung in Faserverbundbauweisen

lokalen Ähnlichkeit, æ<sub>glob</sub> und æ<sub>lok</sub>, definiert:

$$
\mathbf{x}_{\text{Fer}} \in [0,1]. \tag{4.51}
$$

Während für Charakteristika wie beispielsweise Herstellungskosten oder -dauer die Quantifizierung direkt ableitbar ist, muss diese für komplexe Fertigungseffekte zuerst entwickelt werden. Die Berechnung von  $\mathcal{E}_{\text{Fer}}$  für die Drapierung textiler Halbzeuge unter den beschriebenen Voraussetzungen wird in Kapitel [5.1](#page-171-0) dargelegt.

#### <span id="page-162-0"></span>4.5.2 Kalibrierung des Fallbasierten Schließens

Sowohl die globale Ähnlichkeit  $\mathcal{R}_{\text{glob}}$  als auch ein Bewertungsansatz für die lokale Ähnlichkeit  $\mathfrak{E}_{\rm lok}$  werden durch Fallbasiertes Schließen bestimmt. In den Abbildungen [4.12](#page-139-2) und [4.21](#page-156-0) werden die korrespondierenden Gleichungen für ein Körperpaar illustriert. Mit der Betrachtung von mehreren Körperpaaren lässt sich daraus jeweils ein Gleichungssystem ableiten:

$$
A_{x} \nu_{w} = \nu_{x_{\text{Fer}}}, \qquad (4.52)
$$

129

mit

$$
\mathbf{A}_{\mathcal{X}} = \begin{bmatrix} K_{1,1} & \dots & K_{1,j} \\ \vdots & \ddots & \vdots \\ K_{i,1} & \dots & K_{i,j} \end{bmatrix}, \mathbf{v}_{w} = \begin{bmatrix} w_{1} \\ \vdots \\ w_{j} \end{bmatrix}, \mathbf{v}_{\mathbf{x}_{\text{Per}}} = \begin{bmatrix} \mathbf{\mathcal{X}}_{\text{Per},1} \\ \vdots \\ \mathbf{\mathcal{X}}_{\text{Per},i} \end{bmatrix}.
$$

Dabei werden durch die Matrix  $A_{\alpha}$  die Kennwerte K<sub>i,j</sub> der geometrischen Ähnlichkeitsbewertungen, durch den Vektor  $v_w$  die Gewichtungen  $w_j$  der  $n_k$  Kennwertkategorien und durch den Vektor  $v_{x_{\text{Fer}}}$  die Ähnlichkeiten der Fertigungsergebnisse aller Körperpaare n<sub>Kœ</sub> repräsentiert. Es gilt i ∈ [1, n<sub>Kœ</sub>] und j ∈ [1, n<sub>K</sub>]. Mit  $n_K = 10$  sind alle variablen Parameter für die Bestimmung von  $\mathcal{R}_{\text{glob}}$  berücksichtigt und das Gleichungssystem vollständig. Dieses kann, bei gegebenen geometrischen Kennwerten in  $A_{\alpha_{\text{glob}}}$  und Fertigungsergebnissen aller Körperpaare in  $v_{\alpha_{\text{Fer}}}$ , nach den Gewichtungen  $v_w$  aufgelöst werden. Ist  $n_{K\alpha} = n_K$  resultieren eindeutige Gewichtungen, vorausgesetzt die Daten der Körperpaare sind nichtlinear abhängig. Eine geringere Anzahl an Körperpaaren ergibt ein unterbestimmtes, eine höhere Anzahl ein überbestimmtes Gleichungssystem. Das überbestimmte System wird bevorzugt, da hierdurch eine große, von  $n_k$  unabhängige Anzahl an Körperpaaren einbezogen werden kann. Weiterhin können Ungenauigkeiten durch die für

Kalibrierung der geometrischen Ähnlichkeitsbewertung durch Fertigungsergebnisse

alle Körperpaare am besten geeigneten Gewichtungen ausglichen werden. Die Lösung des Gleichungssystems erfolgt durch den linearen Ansatz der kleinsten Fehlerquadrate (siehe Huber [\(2005\)](#page-244-1)):

<span id="page-163-0"></span>
$$
\min_{\nu_{\scriptscriptstyle W}}\sum_{i}^{n_{K\!\alpha}}\left(A_{\mathbf{\mathit{x}}_{\scriptscriptstyle g\scriptscriptstyle lob},i}\nu_{\scriptscriptstyle W}-\nu_{\mathbf{\mathit{x}}_{\scriptscriptstyle Fer},i}\right)^2\rightarrow\nu_{\scriptscriptstyle W}=\left(A_{\mathbf{\mathit{x}}_{\scriptscriptstyle g\scriptscriptstyle lob}}^{\scriptscriptstyle\mathsf{T}} A_{\mathbf{\mathit{x}}_{\scriptscriptstyle g\scriptscriptstyle lob}}\right)^{-1}A_{\mathbf{\mathit{x}}_{\scriptscriptstyle g\scriptscriptstyle lob}}^{\scriptscriptstyle\mathsf{T}}\nu_{\mathbf{\mathit{x}}_{\scriptscriptstyle Fer}}\qquad(4.53)
$$

Zusätzlich müssen die gegeben Randbedingungen für  $v_w$  aus Gleichung [4.15](#page-139-0) beachtet werden. Eine numerische Umsetzung hierfür wird in Kapitel [4.6](#page-165-0) vorgestellt. Die Bewertung der resultierenden Gewichtungen erfolgt durch die Mittlere quadratische Abweichung (MSE):

$$
MSE_{glob}(w_j) = \frac{1}{n_{Kce}} \sum_{i}^{n_{Kce}} \left( \mathbf{A}_{\mathbf{a}_{glob},i} v_w - v_{\mathbf{a}_{Ter},i} \right)^2.
$$
 (4.54)

Bei der lokalen Ähnlichkeitsbewertung  $\mathbf{e}_{\text{lok}}$  sind neben den Gewichtungen  $w_j$  auch die Exponenten  $ex_k$  veränderbare Parameter im Gleichungssystem. Daraus ergibt sich für die Matrix:

Aælok (exk) = K1,1 (ex1) K1,2 (ex2, ex3) . . . K1,j (exk) . . . . . . . . . . . . Ki,1 (ex1) Ki,2 (ex2, ex3) . . . Ki,j (exk) . (4.55)

Durch die Exponenten wird die Berechnung der Kennwerte und somit das Gleichungssystem nichtlinear. Ausgenommen davon ist der Fall { $ex_k$ } = 0  $\vee$  1, der die Linearisierung aller Kennwertberechnungen bedingt. Werden einzelne Exponenten jedoch auf 0 oder 1 gesetzt, besteht die Nichtlinearität. Um die besten Parameter  $w_i$  und  $ex_k$  für alle Körperpaare unter Berücksichtigung der Randbedingungen in Gleichung [4.48](#page-156-1) zu finden, ist ein Optimierungsalgorithmus notwendig. Die Zielfunktion der Optimierung ist dabei ebenfalls die Minimierung der Mittleren Quadratische Abweichung (MSE) aller Körperpaare  $n_{K\alpha}$ :

<span id="page-163-1"></span>
$$
MSE_{\text{lok}}(w_j, \text{ex}_k) = \frac{1}{n_{Kce}} \sum_{i}^{n_{Kce}} \left( \mathbf{A}_{\mathbf{a}_{\text{lok}},i}(\text{ex}_k) v_w - v_{\mathbf{a}_{\text{Fer}},i} \right)^2.
$$
 (4.56)

Der nichtlineare Funktionsverlauf von MSE $(w_{\rm j}, {\rm ex}_{\rm k})$  hat mehrere lokale Minima, wodurch ein globales Optimierungsverfahren notwendig wird. Die numerische Umsetzung wird in Kapitel [4.6](#page-165-0) dargelegt.

130 Methodik der Fertigbarkeitsbewertung von Bauteilgeometrien für die Umsetzung in Faserverbundbauweisen

#### <span id="page-164-0"></span>4.5.3 Kalibrierung des vollständig gefalteten Neuronalen **Netzwerkes**

Auch Neuronale Netzwerke werden durch veränderbare Parameter eingestellt. Diese werden so optimiert, dass aus dem vierdimensionalen Voxelgittern der geometrischen Kennwerte  $A_{\alpha_{\text{lab}}}$  das vorgegebene vierdimensionale Voxelgitter der Fertigungsergebnisse  $A_{x_{\text{Fer}}}$  entsteht:

$$
\mathbf{A}_{\mathbf{\alpha}_{\text{Fer}}} = \text{Neuronales Netzwerk}\big(\mathbf{x}, \mathbf{A}_{\mathbf{\alpha}_{\text{lok}}}\big) \,. \tag{4.57}
$$

Die Anzahl der Parameter x ist abhängig von den verwendeten Algorithmen der Ebenen des Netzwerks. Durch Rückpropagierung (Backpropagation) erfolgt die Kalibrierung (siehe Géron([2020\)](#page-243-0) und Chollet [\(2018](#page-241-0))). Die am besten geeigneten Parameter werden durch gradientenbasierte Optimierungsverfahren berechnet. Zunächst werden zufällige Parameter vergeben und damit Ergebnisse aus den vierdimensionalen Voxelgitter (siehe Abbildung [4.24\)](#page-159-0) der Körperpaare erzeugt. Durch eine Verlustfunktion werden diese Ergebnisse bezüglich der korrespondierenden Ähnlichkeiten  $x_{\text{Fer}}$  sowie der Zielmaske evaluiert. Als Verlustfunktion wird hier erneut die MSE eingesetzt. Mit der Rückpropagierung kann der Einfluss jedes Parameters im Netzwerk auf die Änderung des Verlustes zurückgeführt werden. Somit sind die Fehlergradienten aller Parameter bekannt und die gradientenbasierte Optimierung wird durchgeführt, um diese anzupassen. Auf die verwendeten Algorithmen des vorgestellten vollständig gefalteten Neuronalen Netzwerkes wird in Kapitel [4.6](#page-165-0) eingegangen. Für große Datensätze kann die Effizienz der Kalibrierung durch die Bildung von Gruppen (Batches) gesteigert werden. Dabei werden die Körperpaare in Gruppen eingeteilt und die Optimierung der Parameter nicht für alle Körperpaare gleichzeitig umgesetzt. Die Lösungen der kleineren Gruppen sind ungenauer als die eine Lösung für alle Paare, allerdings ist die Optimierungsdauer reduziert. Durch die vorgegebene Größe einer Gruppe und die Anzahl der Körperpaare wird die Anzahl der Gruppen bestimmt. Der Kalibrierungsprozess durchläuft eine spezifizierte Anzahl an Epochen. In jeder Epoche werden die Parameter des Netzwerkes für eine Gruppe nach der anderen optimiert und weitergeben. Um die Robustheit der Optimierung zu erhöhen, werden anfangs die Körperpaare zufällig den Gruppen zugeteilt und die Reihenfolge der Gruppen für jede Epoche variiert. Ergänzend kann ein Abbruchkriterium definiert werden, welches die Konvergenz über die Epochen bewertet und die Optimierung der Parameter beendet. Die angewendeten Einstellungen hierfür werden in Kapitel [4.6](#page-165-0) spezifiziert.

Kalibrierung der geometrischen Ähnlichkeitsbewertung durch Fertigungsergebnisse

### <span id="page-165-0"></span>4.6 Umsetzung der geometrischen Fertigbarkeitsbewertung

Dieses Kapitel stellt geeignete Bibliotheken und Algorithmen für die Umsetzung der geometriebasierten Fertigbarkeitsbewertung vor. Alternative Herangehensweisen sind möglich. Die Umsetzungen sind daher als Empfehlungen und Ansätze zu sehen, anhand derer jedoch die Methodik in Kapitel [5](#page-170-0) validiert wird. Als Programmiersprache wird Python (Van Rossum u. a., [2020](#page-250-0)) gewählt, da hierfür bereits umfangreiche Bibliotheken vorhanden sind, die nachfolgend bezüglich der jeweiligen Anwendung angeführt werden. In allen Anwendungen werden insbesondere Rechenoperationen von Vektoren oder Matrizen durch die NumPy Bibliothek (Harris u. a., [2020](#page-244-3)) realisiert. Alle Parameter und Vorgaben für eine exakte Nachbildung der Fertigbarkeitsbewertung werden in Anhang [A.1](#page-254-0)[-A.4](#page-258-0) ergänzt.

#### 4.6.1 Umsetzung der Akquise geometrischer Informationen

Die Datenakquise aus Kapitel [4.2](#page-121-0) wird durch Bibliotheken des CAD Programms Siemens-NX (Siemens, [2020\)](#page-249-0) unterstützt. Für den Präprozessor und jede API wird eine ausführbare Datei kompiliert, die Siemens-NX im Hintergrund ausführt. Sowohl das Einlesen der geometrischen Dateien als auch die angeschlossene Differenzierung der geometrischen Form werden durch die Bibliotheken erreicht. Weiterhin werden die Minimale Box durch Vorgabe der berechneten optimalen Orientierung konstruiert und Flächenklassen zugeordnet (siehe Kapitel [4.2.3](#page-128-1) und [4.2.4](#page-129-0)). Die analysierten Daten werden im Hierarchical Data Format, version 5 (HDF5) (The HDF Group, [1997\)](#page-249-1) abgespeichert. Die Datenverwaltung ermöglicht die PyTables Bibliothek (PyTables Developers Team, [2002\)](#page-248-0), welche optimierte Verarbeitungsalgorithmen von Cooke u. a. [\(2020\)](#page-242-0) inkludiert.

#### 4.6.2 Umsetzung der Bewertung globaler geometrischer Merkmale

Globale geometrische Merkmale werden zeilenweise für jeden Körper in der Datenbank hinterlegt. Die sieben skalaren Merkmale (Kapitel [4.3.1\)](#page-134-0) werden hierbei jeweils in einer Spalte gespeichert. Für jede Kategorie der drei verteilungsbasierten Merkmale (Kapitel [4.3.2\)](#page-136-0) wird eine Spalte ergänzt. Die globalen geometrischen Merkmale eines Körpers sind somit in insgesamt dreißig Spalten enthalten. Durch die PyTables Bibliothek werden spaltenweise Berechnungen durchgeführt. Hierdurch können in einem Berechnungsschritt die Merkmale des zu analysierenden Körpers mit denen aller Körper der Datenbank zu Kennwerten evaluiert werden. In Kapitel [5.2.5](#page-213-0) wird die Zeitkomplexität dieser Bewertung dargelegt. Für die Kalibrierung der Gewichte nach Gleichung [4.53](#page-163-0) werden Optimierungsalgorithmen der SciPy Bibliothek (Virtanen u. a., [2020\)](#page-250-1) appliziert. Zunächst werden durch ein Trust-Region Verfahren nach Branch u. a. [\(1999](#page-241-1)) die Gewichtungen des Vektors  $v_w$  innerhalb der Grenzwerte  $w_i \in [0,01,1]$  ermittelt. Das Minimum wird dabei bewusst auf 1 % gesetzt, damit jedes globale Merkmal einbezogen wird. Der resultierende Vektor  $v_w$  stellt den Startwert für ein weiteres Optimierungsverfahren dar. Durch einen sequenziellen quadratischen Ansatz nach Kraft [\(1988](#page-245-1)) wird neben den Grenzwerten somit auch die vorgegebene Summe $\sum_i w_i = 1$ eingehalten.

#### <span id="page-166-0"></span>4.6.3 Umsetzung der Bewertung lokaler geometrischer Merkmale

Bei der Verarbeitung der Punktwolkenrepräsentationen zweier Körper ist die Ermittlung von benachbarten Punkten sowohl für die Superpositionierung als auch für die Bewertung erforderlich. Hierfür wird der Nearest Neighbor Algorithmus der Scikit-learn Bibliothek (Pedregosa u. a., [2011](#page-248-1)) verwendet. Weiterhin werden alle Hashwerte der Gleichungen [4.17](#page-144-2) und [4.23](#page-146-0) für die Superpositionierung verglichen. Durch Speicherung der Werte in einem Dictionary Container kann eine Zeitkomplexität der Ordnung 0(1) für die Suche des Werts innerhalb des Containers erreicht werden.

Für die Kalibrierung der lokalen Bewertung durch Fallbasiertes Schließen werden die veränderbaren Parameter anhand der Minimierung von Gleichung [4.56](#page-163-1) bestimmt. Der stochastischen Basin-hopping Algorithmus (Wales u. a., [1997\)](#page-250-2) ergibt die minimale MSE. In jeder Iterationsstufe des Algorithmus werden zufällige Startparameter definiert und diese durch einen weiteren Optimierungsalgorithmus lokal minimiert. Als lokaler Algorithmus wird das Byrd-Omojokun Trust-Region Verfahren (Lalee u. a., [1998\)](#page-245-2) implementiert. Da die ersten und zweiten Ableitungen von Gleichung [4.56](#page-163-1) logarithmische Komponenten beinhalten, ist die numerische Berechnung der Ableitung für Werte gegen 0 instabil. Daher werden diese zuvor analytisch bestimmt. Zudem wird somit der Optimierungsprozess beschleunigt. Auch die Randbedingung $\sum_{\rm i}w_{\rm i}=1$  wird hierfür zweifach abgeleitet. In Anhang

Umsetzung der geometrischen Fertigbarkeitsbewertung 133

[B.2](#page-263-0) werden die Ableitungen von Gleichung [4.56](#page-163-1) beschrieben.

Das Neuronale Netzwerk für die lokale geometrische Bewertung wird mit den Bibliotheken Keras (Chollet u. a., [2015](#page-241-2)) und Tensorflow (Abadi u. a., [2015](#page-240-1)) erstellt. Der Aufbau des Netzwerkes in Abbildung [4.25](#page-160-0) ist in Algorithmus [4.3](#page-168-0) ausformuliert. Als Aktivierungsfunktion der Faltungen wird der LeakyReLU Ansatz gewählt. Durch die ReLU Aktivierung werden negative Werte auf 0 gesetzt. Die gradientenbasierte Optimierung für die Kalibrierung der Parameter kann an diesen Stellen daher blockiert werden. Mit der LeakyReLU Aktivierung werden negativen Werten hingegen geringe Werte zugeordnet und eine Blockierung unterbunden. Weiterhin werden während der Kalibrierung die Werte der veränderlichen Parameter durch die Regulierung der Faltungen mit dem L2 Algorithmus in die Verlustfunktion einbezogen. Hohe Werte erzeugen einen größeren Verlust und werden folglich unterdrückt. Dies verhindert eine Überanpassung einzelner Parameter. Die Anzahl der Filter basiert auf einem Vielfachen von 16, welches über die Ebenen zu- und wieder abnimmt damit die Dimensionen der Schnittstellen zwischen Herunter- und Hochrechnen des Netzwerks übereinstimmen. Hierfür muss auch die Größe des Schritts adäquat gewählt werden. Die Schnittstellen werden durch Addition (Add) der Faltungsresultate  $A_1$  und  $A_2$  sowie der Verkettung (Concatenate) mit  $A_{x_{\text{lab}}}$ erreicht. Da beide Ausgabewerte des Netzwerks in  $A_{\text{ær},i}$ , die Ähnlichkeit der Fertigbarkeit und die räumliche Maske, im Wertebereich [0,1] definiert sind, wird final die Aktivierungsfunktion sigmoid angewendet. Die Anzahl der zu berechnenden Ähnlichkeiten  $|\mathcal{X}_{\text{Fer}}|$  (siehe Kapitel [5.1.3\)](#page-176-0) plus die verwendete Maske ergeben die Größe der vierten Dimension des Ausgabevoxelgitters  $A_{x_{\text{Fer}}}$ . Für die Optimierung der Parameter des Netzwerks wird der Optimierer Adam und somit ein stochastisches Gradientenverfahren eingesetzt.

<span id="page-168-0"></span>**Algorithmus 4.3** Vollständig gefaltetes Neuronales Netzwerk für die lokale geometrische Bewertung

Eingabe:

Aælok : Vierdimensionale Matrix, Aælok *∈* R<sup>64</sup>*×*64*×*64*×*<sup>5</sup> . Ausgabe:  $\mathbf{A}_{\textrm{\tiny \it EFT}}$ : Vierdimensionale Matrix,  $\mathbf{A}_{\textrm{\tiny \it EFT}}\in \mathbf{R}^{64\times64\times64\times|\mathbf{a}_{\textrm{Fer}}|+1}.$ Algorithmus:  $n = 16$  $k = L2(10^{-5})$  $A_1 \leftarrow \text{Conv3D}(\text{filters} = \text{n}, \text{padding} = \text{``same''},$ strides = 2, kernel\_regularizer = k)  $\leftarrow$   $A_{\mathcal{X}_{\text{lab}}}$  $A_x \leftarrow$  LeakyReLU $(0,1) \leftarrow A_1$  $A_2 \leftarrow \text{Conv3D}(\text{filters} = 2 \cdot \text{n}, \text{ padding} = \text{``same''},$ strides = 2, kernel\_regularizer = k)  $\leftarrow$  A<sub>x</sub>  $A_x \leftarrow$  LeakyReLU(0,1)  $\leftarrow A_2$  $A_x \leftarrow \text{MaxPooling3D}(\text{pool\_size} = 2) \leftarrow A_x$  $A_3 \leftarrow \text{Conv3D}(\text{filters} = 4 \cdot \text{n}, \text{ padding} = \text{``same''},$ strides = 1, kernel\_regularizer = k)  $\leftarrow$  A<sub>x</sub>  $A_x \leftarrow$  LeakyReLU $(0,1) \leftarrow A_3$ A<sup>−</sup><sup>2</sup> *←* Conv3DTranspose(filters = 2 *·* n, padding = "same", strides = 2, kernel\_regularizer =  $k$ )  $\leftarrow$   $A_x$  $A_x \leftarrow \text{Add}(A_{-2}, A_2)$  $A_x \leftarrow$  LeakyReLU $(0,1) \leftarrow A_x$ A<sup>−</sup><sup>1</sup> *←* Conv3DTranspose(filters = n, padding = "same", strides = 2, kernel\_regularizer = k)  $\leftarrow$  A<sub>x</sub>  $A_x \leftarrow \text{Add}(A_{-1}, A_1)$  $A_x \leftarrow$  LeakyReLU $(0,1) \leftarrow A_x$  $A_0 \leftarrow \text{Conv3DT}$  ranspose(filters = 5, padding = "same", strides = 2, kernel\_regularizer = k)  $\leftarrow$  A<sub>x</sub>  $\mathbf{A}_{\mathsf{x}} \leftarrow \text{Concatenate}\big(\mathbf{A}_{\mathsf{0}}, \mathbf{A}_{\mathbf{x}_{\mathsf{lok}}}\big)$  $A_x \leftarrow$  LeakyReLU(0,1)  $\leftarrow A_x$  $A_x \leftarrow \text{Conv3D}(\text{filters} = |\mathbf{\mathcal{E}}_{\text{Fer}}| + 1, \text{ padding} = \text{``same''},$ strides = 1, kernel\_regularizer = k)  $\leftarrow$  A<sub>x</sub>  $A_{\mathcal{R}_{\text{Fer}}} \leftarrow \text{Activation}("sigmoid") \leftarrow A_{x}$ 

Umsetzung der geometrischen Fertigbarkeitsbewertung 135

# 5

# <span id="page-170-0"></span>Ergebnisse der Fertigbarkeitsbewertung von Bauteilgeometrien für die Umsetzung in Faserverbundbauweisen

Die in Kapitel [4](#page-118-0) vorgestellte Methodik wird nachfolgend evaluiert. Da die Kalibrierung der geometrischen Ähnlichkeit auf der Ähnlichkeit von Fertigungsergebnissen basiert (siehe Kapitel [4.5](#page-160-2)), wird zunächst ein Ansatz für deren Erstellung ausgearbeitet. In Kapitel [5.1](#page-171-0) werden hierfür Möglichkeiten diskutiert und ein Ansatz umgesetzt. Zudem werden Methoden für die Quantifizierung der Fertigungsergebnisse beschrieben. Die Evaluierung der Ähnlichkeitsbewertung folgt in Kapitel [5.2](#page-180-0). Ein Datensatz von Körpergeometrien aus vier parametrisch konstruierten Körperklassen wird eingeführt. Für alle Körper werden die Fertigungsergebnisse bestimmt. Anschließend durchlaufen diese den in Abbildung [4.2](#page-121-1) präsentierten Bewertungsprozess. Randomisiert wird ein Teil der Körper in die Kalibrierung der Methodik und die restlichen Körper in die Evaluierung der Ähnlichkeitsbewertung einbezogen. Die Qualitäten der resultierenden globalen als auch lokalen geometrischen Ähnlichkeitsbewertungen können anhand der bekannten Differenzen der Fertigungsergebnisse ermittelt werden. Weitere Körper anderer Körperklassen, die nicht in die Kalibrierung einbezogen sind, werden in Kapitel [5.3](#page-218-0) ergänzt. Hierdurch soll die Übertragbarkeit der Methodik auf unbekannte Körperklassen untersucht werden. Abschließend werden in Kapitel [5.4](#page-226-0) die Anwendung der Fertigbarkeitsbewertung demonstriert und die Ergebnisse in Kapitel [5.5](#page-232-0) diskutiert.

# <span id="page-171-0"></span>5.1 Makroskopischen Simulation des Umformverhaltens eines flächigen textilen **Halbzeuges**

Für die Kalibrierung der Ähnlichkeitsbewertung zweier Geometrien (Kapitel [4.5](#page-160-2)) müssen zunächst Fertigungsergebnisse generiert werden. Kapitel [2.3](#page-56-0) bespricht Effekte in textilen Halbzeugen sowie experimentelle und numerische Methoden für deren Ermittlung. Die vorgestellte Fertigbarkeitsbewertung soll dabei grundlegend unabhängig von der Ermittlungsmethodik sein; sowohl experimentelle als auch numerische Ergebnisse sind quantifizierbar. Effekte im Textil müssen hierfür möglichst automatisiert detektiert und verarbeitet werden. Numerische Methoden ergeben prinzipbedingt digitale Daten, die direkt analysiert werden können. Da zudem mehr Ergebnisse in kürzere Zeitdauer erzeugt werden, wird der numerische Ansatz weiterverfolgt. Für die Umsetzung der Fertigbarkeitsbewertung ist dabei die Qualität der makroskopischen Simulation des Umformverhaltens von flächigen textilen Halbzeugen ausreichend (siehe Kapitel [2.4.2](#page-69-0)). Nachfolgend werden der Simulationsaufbau für die Ermittlung der Fertigungsergebnisse sowie die Kalibrierung des makroskopischen Materialmodells in den Kapiteln [5.1.1](#page-171-1) und [5.1.2](#page-172-0) beschrieben. Die Datenverarbeitung und Quantifizierung der Ergebnisse werden abschließend in Kapitel [5.1.3](#page-176-0) erläutert.

#### <span id="page-171-1"></span>5.1.1 Aufbau der FEM Drapiersimulation für die Generierung von Fertigungsergebnissen

Die betrachtete Drapierung flächiger textiler Halbzeuge erfolgt durch ein Stempelverfahren. In Abbildung [5.1](#page-171-2) wird der Umformprozess skizziert. Die Form der Körpergeometrie wird durch einen Stempel und dessen Negativform vorgegeben. Zunächst wird das zu drapierende Textil auf der Werkzeugform platziert. Anhand

<span id="page-171-2"></span>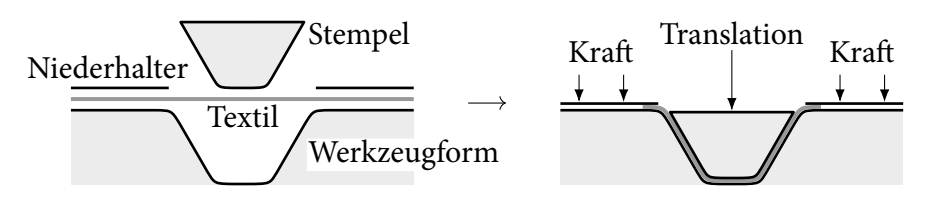

Abbildung 5.1: Stempelverfahren für die Drapierung flächiger textiler Halbzeuge

138 Ergebnisse der Fertigbarkeitsbewertung von Bauteilgeometrien für die Umsetzung in Faserverbundbauweisen

der Normalbelastung des Niederhalters kann die Haftreibung zwischen Textil und Werkzeugform erhöht werden, wodurch einer Verformung aufgrund der Schwerkraft entgegengewirkt wird. Die Translation des Stempels erzeugt die Drapierung des Halbzeugs. Mit der Steuerung der Normalkraft auf den Niederhalter wird die Gleitreibung und somit die Nachführung des Textils beeinflusst. Weiterhin kann durch eine Bebinderung des Halbzeugs und dessen thermische Aktivierung das Umformverhalten angepasst sowie die finale Körpergeometrie fixiert werden.

Die FEM Simulation des Herstellungsprozesses bildet alle genannten Komponenten numerisch ab. Für das textile Halbzeug wird das in Kapitel [2.4.2](#page-69-0) vorgestellte makroskopische Materialmodell verwendet. Die Werkzeugkomponenten Stempel, Niederhalter und Werkzeugform sind ebenfalls durch Schalenelemente aber als Starrkörper modelliert. Die Elementgröße der Vernetzung der Starrkörper hat keinen direkten Einfluss auf den Zeitschritt der expliziten Berechnung (siehe B. Klein([2015](#page-245-3))) und soll jeweils adäquat für die ausreichend genaue Repräsentation der Geometrien gewählt werden. Hingegen wird der Zeitschritt durch die Elementgröße des textilen Halbzeugs beeinflusst. Empirische Untersuchungen ergeben eine gute Abbildung der Umformbarkeit des verwendeten textilen Halbzeugs bei einer Elementkantenlänge von 2 mm, welche durch die nachfolgenden Kalibrierungsschritte in Kapitel [5.1.2](#page-172-0) bestätigt werden kann. Zwischen dem Textil und den Werkzeugkomponenten müssen Kontaktbedingungen definiert werden, die das Gleiten des Halbzeugs für die Drapierung ermöglichen und die Reibungseigenschaften berücksichtigen. Durch eine Druckkraft auf den Niederhalter wird ferner numerisch die Nachführung des Textils beeinflusst. Die Definition der translatorischen Bewegung sowie die Geometrie des Stempels resultieren in einer Kavität von 2 mm zwischen Negativform und Stempel. Diese wird am Ende des Prozesses durch das Halbzeug und die Kontaktbedingungen ausgefüllt. Dabei ist die Vorgabe der geeigneten Höhe des Kontakts zu beachten. Die thermische Aktivierung wird in der hier präsentierten Drapiersimulation nicht beachtet. Jedoch werden die Kennwerte für ein bebindertes Halbzeug bei Umgebungstemperatur bestimmt und implementiert.

#### <span id="page-172-0"></span>5.1.2 Kalibrierung des makroskopischen Materialmodells durch experimentell bestimmte Kennwerte

Die Kalibrierung des makroskopischen Materialmodells erfolgt in zwei Schritten. Zuerst werden die Kennwerte des textilen Halbzeugs anhand von Versuchen experimentell ermittelt. Die Resultate werden dann durch die Anpassung des

Materialmodells numerisch nachvollzogen oder Kennwerte direkt implementiert. Das somit kalibrierte Materialmodell wird durch den Vergleich zwischen dem experimentellen Fertigungsergebnis einer generischen Drapiergeometrie und dessen FEM Simulation validiert.

Als textiles Halbzeug wird das Kohlefasergewebe HexForce® G0926 der Firma Hexcel ausgewählt. Experimentell und numerisch wird das Drapierverhalten einer Halbzeuglage des bebinderten Materials untersucht. Die experimentelle Ermittlung der Kennwerte und die Drapierung des generischen Bauteils wurde am Institut für Flugzeugbau der Universität Stuttgart durchgeführt. (Fial u. a., [2018b](#page-243-1))

Ermittlung der textilen Materialeigenschaften

Für die Bestimmung der Materialkennwerte werden der Picture-Frame und Cantilever Versuch sowie ein am Institut für Flugzeugbau entwickelter Reibversuch durchgeführt. (Siehe Kapitel [2.4.2](#page-69-0) Kennwertermittlung für die Kalibrierung des Materialmodells) Abbildung [5.2](#page-173-0) stellt den Anfangs- und Endzustand des Picture-Frame Versuchs dar.

<span id="page-173-0"></span>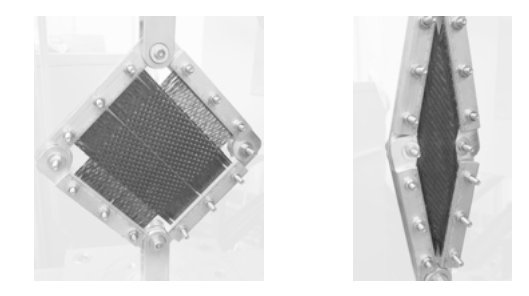

Abbildung 5.2: Eingespanntes textiles Halbzeug in Picture-Frame (links) und im verformten Zustand (rechts) aus Fial u. a. [\(2018b](#page-243-1))

Durch eine Kraftmessdose kann der Widerstand des Textils gegen die Scherung und somit dessen Schubsteifigkeit in Abhängigkeit von der Scherung abgeleitet werden. Hierfür wird der Algorithmus von Pickett([2012\)](#page-248-2) verwendet. Der Versuchsaufbau wird in einer FEM Simulation umgesetzt und die ermittelte Schubsteifigkeit durch das makroskopische Materialmodell implementiert. Die Schubsteifigkeit wird anschließend iterativ angepasst, bis der Kraftverlauf von Experiment und Simulation übereinstimmen. In Abbildung [5.3](#page-174-0) werden die im Experiment gemessenen sowie die simulierten Kräfte über den Scherwinkel des textilen Halbzeugs präsentiert. Im rechten Diagramm wird die durch den Algorithmus berechnete und

<span id="page-174-0"></span>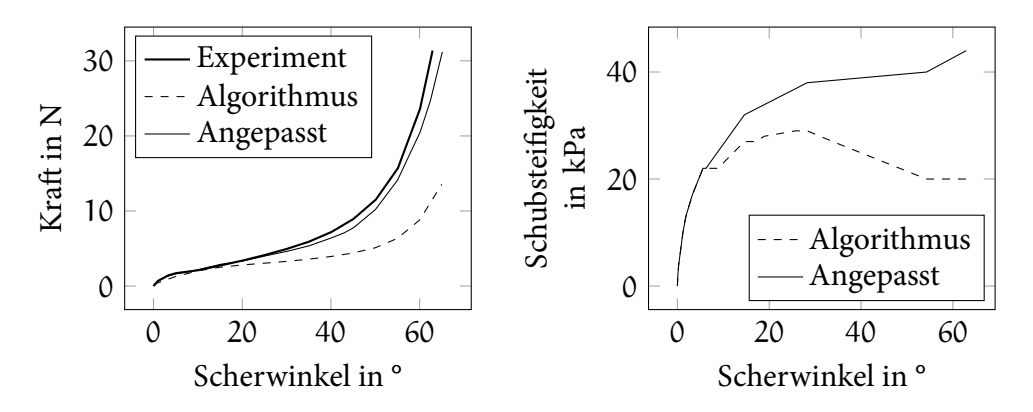

Abbildung 5.3: Kraft (links) und Schubsteifigkeit (rechts) des textilen Halbzeugs über den Scherwinkel im Picture-Frame Versuch

anschließend angepasste Schubsteifigkeit über den Scherwinkel ergänzt. Weiterhin wird eine Verdopplung der Dicke des Halbzeugs am Ende des Versuchs festgestellt. Der Verlauf der Dicke über den Scherwinkel α wird linear abgeschätzt durch:

Halbzeugdicke = 
$$
\begin{cases} 0,36 \text{ mm} & \alpha \leq 30^{\circ}, \\ \frac{0,72-0,36}{60-30} (\alpha - 30) \text{ mm} + 0,36 \text{ mm} & \alpha \leq 60^{\circ}. \end{cases}
$$
(5.1)

Mit dem Cantilever Versuch wird die Biegesteifigkeit des Textils bestimmt. Die Kennwertableitung erfolgt analog zum ersten Versuch. Zunächst wird die Biegung des textilen Halbzeugs experimentell ermittelt. Aus dieser wird die Biegesteifigkeit abgeleitet und in das makroskopische Materialmodell implementiert. Erneut wird der Versuchsaufbau in einer FEM Simulation umgesetzt und die Biegesteifigkeit durch den Vergleich mit der Biegung im Experiment validiert. Tabelle [5.1](#page-175-0) beinhaltet die Ergebnisse des Vorgangs.

Aufgrund der Atlasbindung des Gewebes unterscheiden sich die Biegesteifigkeiten in Kett- und Schussrichtung (0° und 90°). Im Experiment erreicht das Textil die um 41 ° versetzte Plattform mit einem Überhang von 189 mm beziehungsweise 130 mm. Die hieraus resultierenden Biegesteifigkeiten ergeben in der Simulation der Überhänge eine Durchbiegung von 120 mm beziehungsweise 82 mm. Anhand der trigonometrischen Umrechnung

$$
Winkel = \arcsin\left(\frac{\text{Durchbiegung}}{\text{Überhang}}\right) \tag{5.2}
$$

folgen daraus die Winkel 39,48 ° und 39,29 ° für die Durchbiegung. Die entstandenen Winkelabweichungen von circa 4 % in beide Richtungen ist ausreichend genau.

| Eigenschaften des Halbzeugzuschnitts |                          |                    |               |        |                         |          |
|--------------------------------------|--------------------------|--------------------|---------------|--------|-------------------------|----------|
| $25 \,\mathrm{mm}$<br><b>Breite</b>  |                          | Länge              | 300 mm Dichte |        | $1,065 \text{ kg/mm}^3$ |          |
| Experimentelle Ergebnisse            |                          |                    |               |        |                         |          |
| Überhang 0°                          |                          | 189 mm             | Winkel        | 41°    | <b>B-Modul</b>          | 0,78 GPa |
| Überhang 90°                         |                          | 130 mm             | Winkel        | 41°    | <b>B-Modul</b>          | 0,25 GPa |
| Simulationsergebnisse                |                          |                    |               |        |                         |          |
|                                      | Durchbiegung $0^{\circ}$ | 120 mm             | Winkel        | 39,48° | Abweichung              | $3,72\%$ |
|                                      | Durchbiegung 90°         | $82 \,\mathrm{mm}$ | Winkel        | 39,29° | Abweichung              | 4,18%    |

<span id="page-175-0"></span>Tabelle 5.1: Validierung der Biegesteifigkeit (B-Modul) des textilen Halbzeugs

Durch einen Reibversuch wird zudem der Coulombsche Reibungskoeffizient zwischen dem Kohlefasergewebe und dem Werkstoff Aluminium von 0,15 bestimmt. Dieser wird in den Kontaktdefinitonen der FEM Simulation berücksichtigt.

#### Validierung des Materialmodells an einem generischen Bauteil

Für die Validierung der ermittelten Kennwerte wird das textile Halbzeug über eine gestreckte, verformte Hemisphäre (in der Literatur bezeichnet als Double Dome) drapiert. Der experimentelle Versuchsaufbau wird in Abbildung [2.32](#page-69-1) präsentiert und stellt ein Stempelverfahren analog zu Abbildung [5.1](#page-171-2) dar. Dieses wird in einer FEM Simulation nachgebildet, wobei die zuvor ermittelten Kennwerte in dem makroskopischen Materialmodell und den Kontaktdefinitionen implementiert sind. In Abbildung [5.4](#page-176-1) werden die Ergebnisse der Simulation und des Versuchs gegenübergestellt. Die Auswertung basiert auf der Scherung des Textils durch den Drapiervorgang. In der oberen und unteren Ansicht wird das gleiche Ergebnis aus einer unterschiedlichen Perspektive gezeigt. Der Scherwinkel in den linken Ansichten resultiert aus der FEM Drapiersimulation. Rechts ist das Drapierergebnis des Versuchs dargestellt. Die manuell eingezeichneten Linien im Versuchsergebnis folgen den umgeformten Fasern des Gewebes. Der entstandene Scherwinkel zwischen den Kett- und Schussfäden wird mit der Einfärbung dieser Linien repräsentiert. Durch die zwei Perspektiven ist eine Beurteilung der Scherwinkel auf zwei Betrachtungsebenen möglich. Es ergibt sich eine gute Übereinstimmung zwischen den simulierten und gemessenen Scherwinkel. Sowohl die Größenordnung der Winkel als auch die globale Verteilung dieser über die Geometrie sind korrekt

<span id="page-176-1"></span>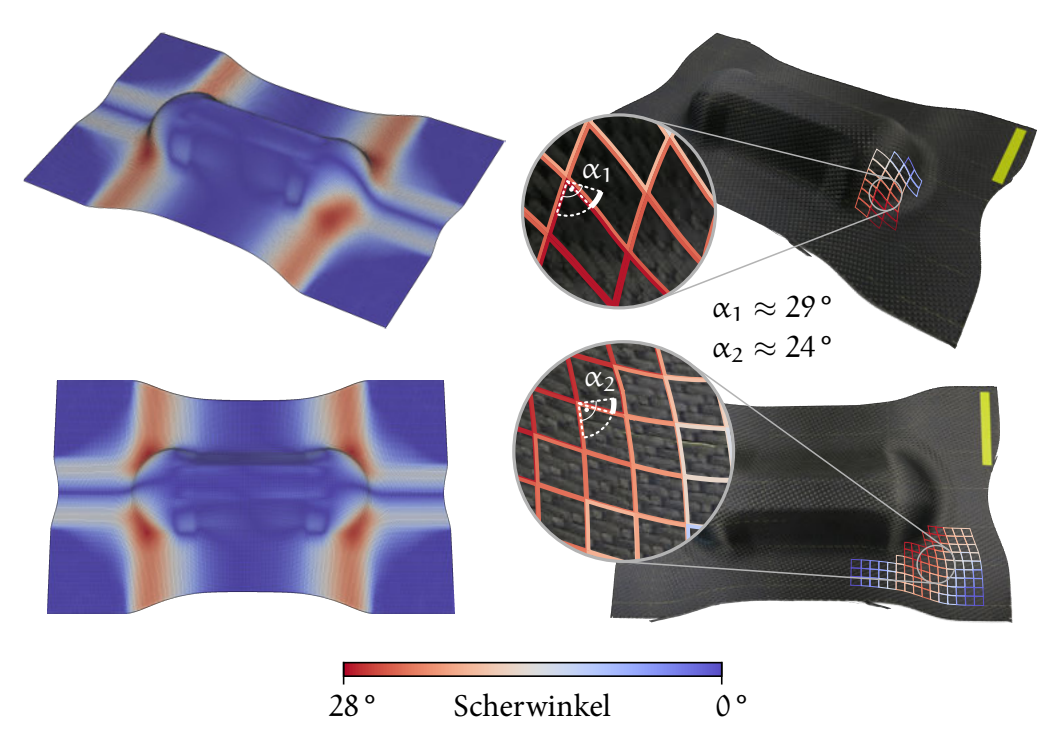

Abbildung 5.4: Vergleich von FEM Drapiersimulation und -versuch

abgebildet. Daher wird die Kalibrierung des Materialmodells als validiert betrachtet und für die nachfolgenden Drapiersimulationen verwendet.

#### <span id="page-176-0"></span>5.1.3 Quantifizierung der Fertigungsergebnissen für die Bewertung der Fertigbarkeit

Jeder der in Kapitel [2.3.1](#page-58-0) beschriebene Effekte, die bei der Drapierung von textilen Halbzeugen entstehen können, ist als Kriterium für die Bewertung der Fertigbarkeit denkbar. Aufgrund der guten numerischen Repräsentation wird der Scherwinkel als Kennwert für die resultierenden Fertigungseffekte durch die Körpergeometrie ausgewählt. Durch die FEM Drapiersimulation wird jedem Finiten Element ein resultierender Scherwinkel zugeordnet. Eine höhere Ergebnisauflösung kann mit der Interpolation der Winkel auf die Knoten der Elemente erreicht werden. Analog zu der Datenstruktur der lokalen geometrische Bewertung in Kapitel [4.4.2](#page-151-0) ergibt sich somit eine Punktwolke, bestehend aus den Knoten sowie den korrespondierenden Scherwinkeln des Textils. Für die Generierung der Datenstruktur wird

ein Algorithmus entwickelt, der automatisiert die im HDF5 Format gespeicherten Simulationsergebnisse verarbeitet.

Aus den Fertigungsergebnissen zweier Körper soll der in Kapitel [4.5](#page-160-2) definierte Ähnlichkeitswert  $x_{\text{Fer}}$  abgeleitet werden. Wie bei der lokalen geometrischen Bewertung können die Punktwolken beliebig im Raum positioniert sein. Daher ist die Superposition der Körperrepräsentationen erforderlich. Diese kann durch den in Kapitel [4.4.1](#page-140-0) vorgestellten Ansatz oder einer manuellen Positionierung erreicht werden. Punktpaare zwischen beiden Körpern werden anschließend erneut durch den Nearest Neighbor Algorithmus bestimmt (Kapitel [4.6.3](#page-166-0)). Die Differenzen der Scherwinkel  $\alpha$  werden durch einen relativen Vergleich als Kennwert K<sub>Fer,1</sub> quantifiziert:

$$
K_{\text{Fer},1,i} = \max\left(0, 1 - \frac{\Delta_{|\alpha|,i}}{\alpha_{\max}}\right),\tag{5.3}
$$

mit  $\Delta_{|\alpha|,i} = |\alpha_{K\alpha_i,i} - \alpha_{K\alpha_i,i}|$ . Der Index i kennzeichnet das betrachtete Punktpaar. Durch die Vorgabe eines maximalen Scherwinkels  $\alpha_{\text{max}}$  wird die maximal zulässige Winkelabweichung zwischen beiden Körpern spezifiziert. Der Wertebereich von K<sub>Fer,1</sub> beträgt [0,1]. Identische Scherwinkel ergeben einen Wert von 1, dieser sinkt linear für Δ<sub>|α|</sub> → α<sub>max</sub> auf 0. Für α<sub>max</sub> wird ein Betrag von 20° vorgeschlagen. Da der Vergleich der Scherwinkel die Geometrien der Körper nur indirekt berücksichtigt, kann durch die Betrachtung der Punktabstände, nach Gleichung [4.39,](#page-153-1) die Bewertung der geometrischen Differenz ergänzt werden:

$$
K_{\text{Fer},2,i} = \frac{d_{\text{max}} - d_i}{d_{\text{max}} - d_{\text{min}}}.
$$
\n(5.4)

 $d_{min}$  und  $d_{max}$  werden durch den minimalen beziehungsweise maximalen Abstand aller Punktpaare beider Körper definiert. Für den Wertebereich gilt K $_{\text{Fer},2,i} \in [0,1]$ . Die anhand  $K_{Fer,1}$  bewertete absolute Differenz der Scherwinkel wird zudem ergänzt durch:

$$
K_{\text{Fer},3,i} = \begin{cases} 1 & \text{wenn } \Delta_{\alpha,i} > \alpha_{\text{max}}, \\ 0 & \text{wenn } \Delta_{\alpha,i} < -\alpha_{\text{max}}, \\ \frac{\Delta_{\alpha,i}}{2\alpha_{\text{max}}} + 0.5 & \text{andernfalls}, \end{cases}
$$
(5.5)

mit  $\Delta_{\alpha,i} = \alpha_{K\alpha_2,i} - \alpha_{K\alpha_1,i}$ . Der Wertebereich von K<sub>Fer,3,i</sub> ist [0,1]. Ein niedrigerer Scherwinkel des zu analysierenden Körpers K $\alpha_1$  bezüglich dem Körper K $\alpha_2$  aus der Datenbank resultiert in K<sub>Fer,3,i</sub>  $\rightarrow$  1. Sind die Scherwinkel gleich, ist K<sub>Fer,3,i</sub> = 0,5. Höhere Scherwinkel von Kœ<sub>1</sub> gegenüber Kœ<sub>2</sub> ergeben schließlich K<sub>Fer,3,i</sub> → 0. Mit diesem Kennwert kann die Auswirkung der textilen Scherungsänderung zwischen zwei Körpern weitergehend quantifiziert werden.

Die Korrelationen zwischen den Kennwerten der Fertigungsergebnisse KFer und

144 Ergebnisse der Fertigbarkeitsbewertung von Bauteilgeometrien für die Umsetzung in Faserverbundbauweisen

den geometrischen Kennwerten K<sub>glob</sub> oder K<sub>lok</sub> werden mit den Kalibrierungsansätzen in den Kapitel [4.5.2](#page-162-0) und [4.5.3](#page-164-0) hergestellt. Bei der Bewertung durch Fallbasiertes Schließen stellt  $\mathcal{R}_{\text{Fer}}$  ein Skalar für jedes Körperpaar dar, der die Ähnlichkeit der Fertigungsergebnisse widerspiegelt. Für das Neuronale Netzwerk wird hingegen jedem Voxel des vierdimensionalen Voxelgitters eines Körperpaars ein Ähnlichkeitswert  $x_{\text{Fer}}$  zugewiesen. Diesem Ähnlichkeitswert genügt die Betrachtung der Scherwinkeldifferenzen mit den Kennwerten  $K_{\text{Fer},1}$  und  $K_{\text{Fer},3}$ , da in dem Voxelgitter die räumlichen Dimensionen erhalten bleiben.

Eine Berechnungsmethode für den Skalar  $\mathcal{R}_{\text{Fer}}$  des Fallbasierte Schließens wird unter Berücksichtigung des Datensatzes eruiert. Drei Kompositionen der fertigungsbasierten Kennwerte KFer,1 und KFer,2 werden hierfür vorgeschlagen. KFer,3 kann hierbei nicht einbezogen werden, da sich die Gestaltung der Wertebereiche unterscheidet. Ähnliche Bauteile konvergieren gegen einen Wert von  $K_{\text{Fer},3} = 0,5$  nicht gegen 1,0. Analog zu Gleichung [4.50](#page-156-2) wird zunächst ein gewichtetes arithmetisches Mittel über alle Punktpaare  $n_P$  berechnet:

<span id="page-178-0"></span>
$$
\mathbf{e}_{\text{Fer},1} = \frac{1}{\sum_{i}^{n_{\text{P}}} K_{\text{Fer},2,i}} \sum_{i}^{n_{\text{P}}} K_{\text{Fer},2,i} K_{\text{Fer},1,i}.
$$
 (5.6)

Der Kennwert der Punktabstände K<sub>Fer, 2</sub> stellt die Gewichtung dar. Hohe Abstände resultieren in einer geringeren Berücksichtigung des Scherwinkels. Alternativ wird das arithmetische Mittel aller Mittelwerte beider Kennwerte bestimmt:

<span id="page-178-1"></span>
$$
\mathbf{a}_{\text{Fer},2} = \frac{1}{2n_{\text{P}}} \sum_{i}^{n_{\text{P}}} \mathbf{K}_{\text{Fer},2,i} + \mathbf{K}_{\text{Fer},1,i} \,. \tag{5.7}
$$

In Abbildung [5.5](#page-179-0) ist der Vergleich beider Berechnungen illustriert. Hierbei ist eine gleichmäßig verteilte Datenmenge  $n_P$  innerhalb der Wertebereiche von K $F_{\text{fer,1}}$ und K<sub>Fer,2</sub> durch die Gleichungen [5.6](#page-178-0) und [5.7](#page-178-1) evaluiert worden. Aus der Interpolation zwischen den Datenpunkten resultiert der Farbverlauf. Die Einfärbung gibt dabei den Wert eines Datenpunkts i an, der in die Summationen der Gleichungen eingeht. Der Gradient ist für den gewichteten arithmetischen Mittelwert höher, die Werte des Mittels aller Mittelwerte sind dagegen ausgeglichener. Daraus folgt, dass durch den Gewichtungsansatz in Gleichung [5.6](#page-178-0) positive Grenzwerte stärker sowie negative Grenzwerte schwächer in der Summation berücksichtigt werden. Aufgrund der Gleichmäßigkeit der Datenpunkte ergibt sich in dem gezeigten Beispiel jedoch  $\mathfrak{E}_{\text{Fer},1} = \mathfrak{E}_{\text{Fer},2} = 0,5$ . Für den dritten Berechnungsansatz wird der Punktabstand nicht berücksichtigt und ausschließlich das arithmetische Mittel der Scherwinkel betrachtet:

$$
\mathbf{e}_{\text{Fer},3} = \frac{1}{n_{\text{P}}} \sum_{i}^{n_{\text{P}}} K_{\text{Fer},1,i} \,. \tag{5.8}
$$

Makroskopischen Simulation des Umformverhaltens eines flächigen textilen Halbzeuges 145

<span id="page-179-0"></span>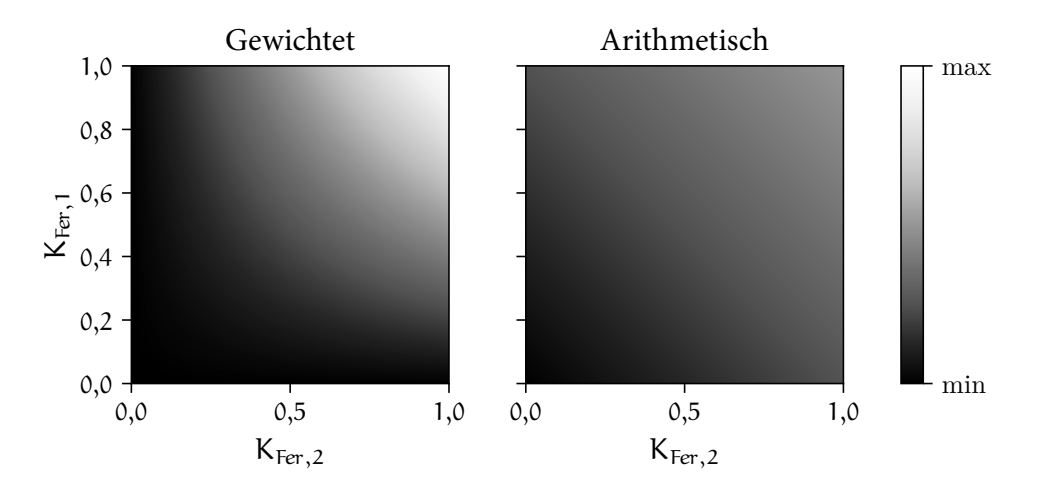

Abbildung 5.5: Gegenüberstellung des gewichteten arithmetischen Mittelwerts (links) und des arithmetischen Mittels der Mittelwerte (rechts)

Die Bewertung der drei vorgestellten Funktionen für die Berechnung von æFer erfolgt in Kapitel [5.2](#page-180-0) anhand des betrachteten Datensatzes.
# 5.2 Evaluierung der geometrischen Fertigbarkeitsbewertung

Die Evaluierung der vorgestellten Ansätze erfolgt anhand unterschiedlicher Datensätze von Körpergeometrien. In Kapitel [5.2.1](#page-180-0) werden zunächst alle verwendeten Körper sowie deren geometrischen Kennwerte und quantifizierten Fertigungsergebnisse vorgestellt. Anschließend folgt die Evaluierung der globalen Bewertung geometrischer Ähnlichkeiten in Kapitel [5.2.2](#page-186-0). Sowohl die Ähnlichkeitsbewertung als auch die Filterqualität der Methode werden dabei betrachtet. Da die lokalen geometrischen Bewertungen auf der Superpositionierung der Punktwolkenrepräsentationen zweier Körper basieren, wird diese in Kapitel [5.2.3](#page-196-0) untersucht. Die Evaluierungen beider Methoden für die lokale Bewertung geometrischer Ähnlichkeit werden in Kapitel [5.2.4](#page-199-0) dargelegt. Abschließend wird die numerische Zeitkomplexität der Berechnungen in Kapitel [5.2.5](#page-213-0) präsentiert. Diagramme und Abbildungen der Resultate werden durch die Bibliothek Matplotlib (Hunter, [2007\)](#page-244-0) generiert.

## <span id="page-180-0"></span>5.2.1 Entwickelte und angewandte Datensätze von Körpergeometrien

Als Grundlage für die Anwendung und Evaluierung der geometrischen Fertigbarkeitsbewertung werden zwei Datensätze verwendet. Der erste Datensatz besteht aus generischen Körperklassen, welche durch die Simulation des Umformverhaltens nach Kapitel [5.1](#page-171-0) unterschiedliche Fertigungsergebnisse repräsentieren sollen. Weiterhin wird ein veröffentlichter großer Bauteildatensatz verwendet, um die numerische Robustheit, die Filterqualität der globalen geometrischen Bewertung sowie die Zeitkomplexität der Methoden zu untersuchen.

#### Konstruktion generischer Körperklassen

Es werden vier generische Körperklassen entwickelt. Die Randbedingungen für die Konstruktionen sind dabei eine mögliche Implementierung in die FEM Drapiersimulation beziehungsweise die Eignung für das Stempelverfahren in Abbildung [5.1](#page-171-1). Zudem sollen die Körperkonturen schrittweise und parametrisch geändert werden können, um unterschiedliche Fertigungsergebnisse zu erhalten. In Abbildung

[5.6](#page-181-0) werden die vier Körperklassen sowie die veränderbaren Parameter präsentiert. Die Grundformen sind partiell inspiriert durch die in Kapitel [2.4.1](#page-64-0) vorgestellten Drapiergeometrien. Zwei Klassen von Pyramiden, die eine unterschiedliche Anzahl an Seiten und unterschiedliche Spitzen haben, werden durch die Variation der Winkel α modifiziert. Die zunehmenden Steigungen der Pyramidenseiten verstärken die Verformung und somit die Effekte im textilen Halbzeug bei der Drapierung. Die Körperklassen werden durch die Box und Ellipsoid Geometrien komplettiert, welche durch den Radius r angepasst werden. Dieser beeinflusst die umlaufende Kante der Box. Ein geringerer Radius induziert stärkere Effekte, da sich die Formänderungsgradienten an den Übergängen zu den Seitenflächen der Box für das Textil vergrößern. Die Ellipsoide werden durch die Rotation einer Ellipse um die Längsachse erzeugt. Der Radius ändert dabei die Länge einer elliptischen Hauptachse. Dadurch ergeben sich Formen von einer Hemisphäre bis zu einem gestreckten Ellipsoid, auf denen die Effekte im textilen Halbzeug entlang der Längsachse gestreckt werden. In Tabelle [5.2](#page-182-0) sind die Wertebereiche der Parameter für die Klassen angegeben.

Der Unterschied zwischen den Körpern einer Klasse wird durch die Schrittweite ∆ des Parameters vorgegeben. Somit resultieren sieben Körper in den Klassen

<span id="page-181-0"></span>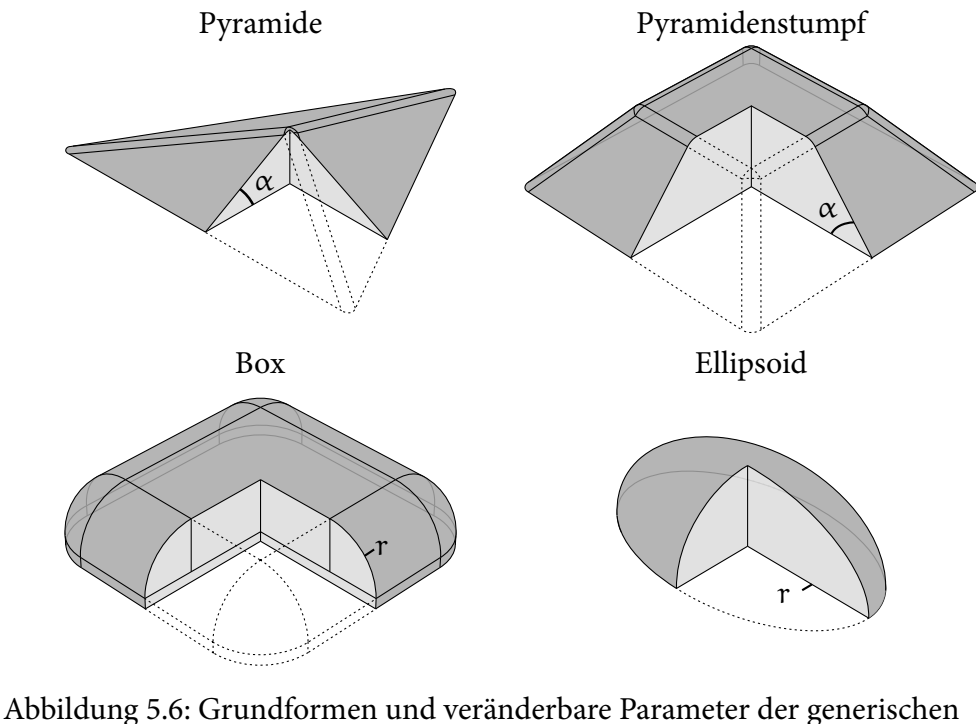

Körperklassen

148 Ergebnisse der Fertigbarkeitsbewertung von Bauteilgeometrien für die Umsetzung in Faserverbundbauweisen

| Name            | Parameter |                    | m <sub>1</sub> n   | max                | $\Delta_{\text{max}}$                                          |
|-----------------|-----------|--------------------|--------------------|--------------------|----------------------------------------------------------------|
| Pyramide        | $\alpha$  | $5^{\circ}$        | 15°                | $45^{\circ}$       | $10 \& 15^{\circ}$                                             |
| Pyramidenstumpf | $\alpha$  | $5^{\circ}$        | $35^{\circ}$       | 65°                | $10 \& 15^{\circ}$                                             |
| Box             | r         | $5 \,\mathrm{mm}$  | $45 \,\mathrm{mm}$ | $55 \,\mathrm{mm}$ | 10 & 10 mm                                                     |
| Ellipsoid       |           | $10 \,\mathrm{mm}$ |                    |                    | $30 \text{ mm}$ $100 \text{ mm}$ $20 \text{ & } 30 \text{ mm}$ |
|                 |           |                    |                    |                    |                                                                |

<span id="page-182-0"></span>Tabelle 5.2: Parameter der generischen Körperklassen

Pyramide und Pyramidenstumpf, drei Körper der Box Klasse sowie acht Ellipsoiden. Die geringere Anzahl von Körpern der Box Klasse ist in der Fertigbarkeit der Geometrie begründet. Ein Radius im Bereich von  $15 \text{ mm} \leq r < 45 \text{ mm}$ für die umlaufende Kante der Box kann nicht drapiert werden. Für die Kalibrierung werden zwei Körper derselben Klasse verglichen. Damit die Geometrien und Fertigungsergebnisse beider Körper vergleichbar sind, wird eine maximale Differenz ∆max der Parameter zwischen den Körpern vorgegeben. Der erste Wert definiert dabei die Differenz für die globale Bewertung der Ähnlichkeit. Dieser ist für drei der vier Klassen geringer als der zweite Wert für die lokale Bewertung der Ähnlichkeit, um die Filterung der Körperpaare auf möglichst ähnliche Körper zu konzentrieren. Da die Methodik der Geometriebewertung von der Auswahl des zu vergleichenden Körpers abhängt (siehe Gleichungen [4.12,](#page-136-0) [4.44](#page-154-0) und [4.45](#page-154-1)), ist die Reihenfolge der Körper eines Körperpaares nicht invertierbar. Die Anzahl der möglichen Körperpaare einer Körperklasse wird somit verdoppelt. Mit der Berücksichtigung von ∆max für die Bewertung der lokalen oder globalen Ähnlichkeit resultieren die Anzahlen der Körperpaare in Tabelle [5.3](#page-182-1).

| Ähnlichkeit |  | Pyramide Pyramidenstumpf Box Ellipsoid Summe |    |  |
|-------------|--|----------------------------------------------|----|--|
| Global      |  |                                              | 26 |  |
| Lokal       |  |                                              |    |  |

<span id="page-182-1"></span>Tabelle 5.3: Körperpaaranzahl der generischen Körperklassen

In Abbildung [5.7](#page-183-0) wird beispielhaft das Ergebnis der geometrischen Analyse eines Ellipsoiden dargestellt. Dabei werden links der Winkel zwischen den Flächennormalen und der absoluten Koordinatenachse in Z-Richtung *̸*Nz sowie die minimalen und maximalen Hauptkrümmungen des Körpers in der Mitte beziehungsweise rechts abgebildet. Durch den Vergleich zweier Ellipsoiden resultieren die vier lo-kalen geometrischen Kennwerte K<sub>lok,1→4</sub> (Gleichungen [4.39](#page-153-0), [4.41](#page-154-2), [4.44](#page-154-0) und [4.45\)](#page-154-1) in Abbildung [5.8.](#page-183-1) Der geringere Radius r des zweiten Ellipsoiden wird sowohl

<span id="page-183-0"></span>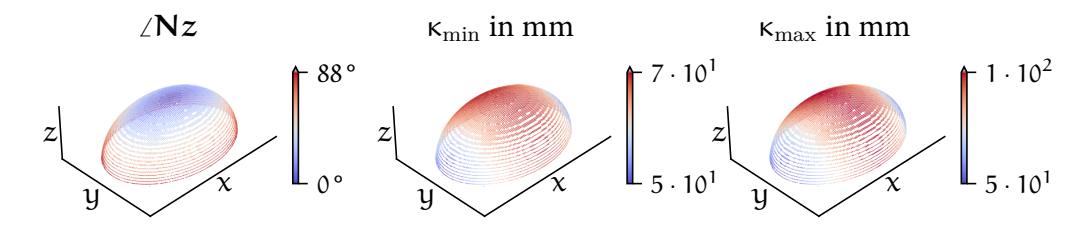

<span id="page-183-1"></span>Abbildung 5.7: Geometrische Datenakquise für den Ellipsoiden  $r = 70$  mm

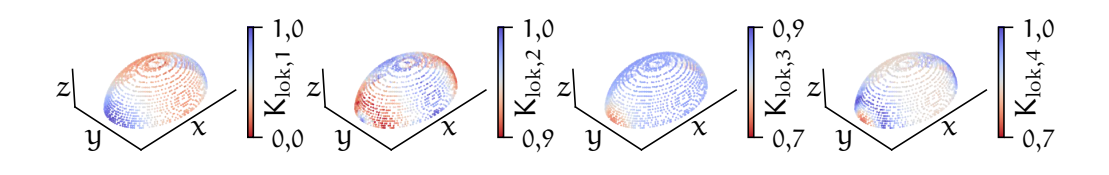

Abbildung 5.8: Lokale Kennwerte der Ellipsoiden  $r = 70$  mm und  $r = 60$  mm

durch den Punktabstand mit Klok,1 als auch durch die veränderte Ausrichtung der Flächennormalen mit K<sub>lok,2</sub> und den unterschiedlichen Hauptkrümmungen mit  $K_{\text{lok},3}$  und  $K_{\text{lok},4}$  quantifiziert.

Für alle Körper wird die in Kapitel [5.1](#page-171-0) vorgestellte FEM Drapiersimulation durchgeführt. Abbildung [5.9](#page-183-2) stellt den letzten Zeitschritt der Drapiersimulation einer Pyramide mit  $\alpha = 35^{\circ}$  dar. Die Werkzeugkomponenten sind transparent und das Halbzeug anhand der entstandenen Scherwinkel eingefärbt. Links ist die Ansicht

<span id="page-183-2"></span>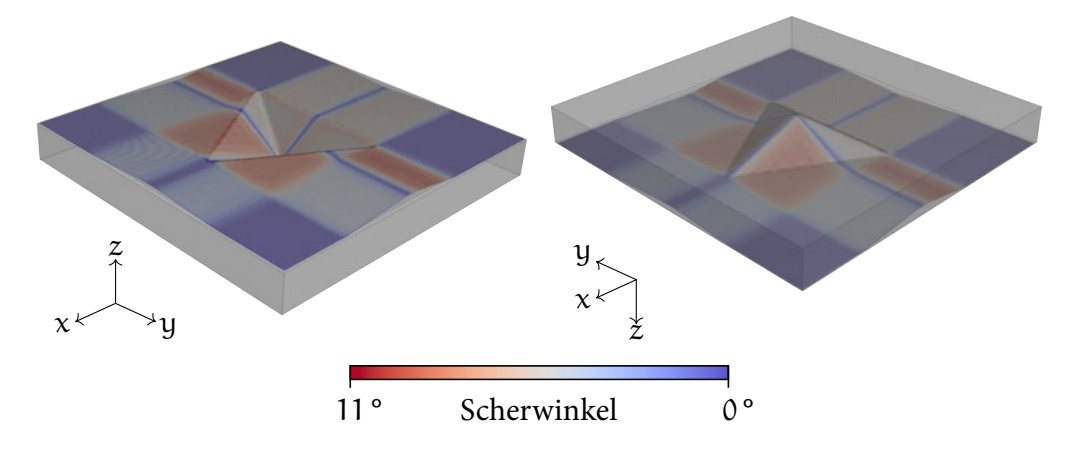

Abbildung 5.9: Resultierende Scherwinkel im textilen Halbzeug bei der Drapierung mit der Stempelgeometrie Pyramide  $\alpha = 35^{\circ}$ 

150 Ergebnisse der Fertigbarkeitsbewertung von Bauteilgeometrien für die Umsetzung in Faserverbundbauweisen

von oben, über Stempel und Niederhalter, der Ansicht rechts von unten durch die Werkzeugform hindurch gegenübergestellt. Relevant für die Fertigbarkeit des Körpers sind die Scherwinkel an der Körperkontur. Daher werden diese durch den in Kapitel [5.1.3](#page-176-0) angesprochenen Algorithmus ermittelt und abgespeichert. Die somit resultierende Datengrundlage für die Bewertung der Fertigbarkeit wird in Abbildung [5.10](#page-184-0) gezeigt.

<span id="page-184-0"></span>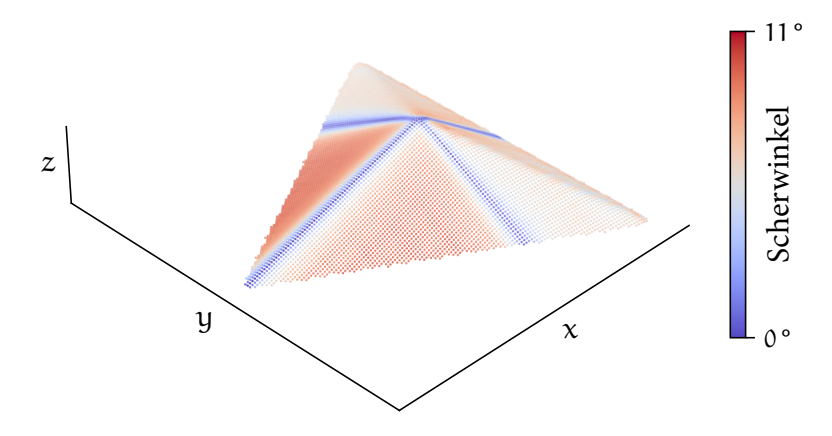

Abbildung 5.10: Resultierende Scherwinkel entlang der Körperkontur der Pyramide  $\alpha = 35^{\circ}$ 

Jeder eingefärbte Punkt repräsentiert einen zu der Körpergeometrie Pyramide  $\alpha = 35$ ° korrespondierenden Knoten des vernetzten textilen Halbzeugs. Auf die-ser Grundlage können die in Kapitel [5.1.3](#page-176-0) definierten Kennwerte K $_{\rm Fer,1}$ , K $_{\rm Fer,2}$  und KFer,3 zwischen den vorgegebenen Körperpaaren berechnet werden. Abbildung [5.11](#page-184-1) stellt diese für den Vergleich der Pyramiden  $\alpha = 35$ ° und  $\alpha = 25$ ° dar.

<span id="page-184-1"></span>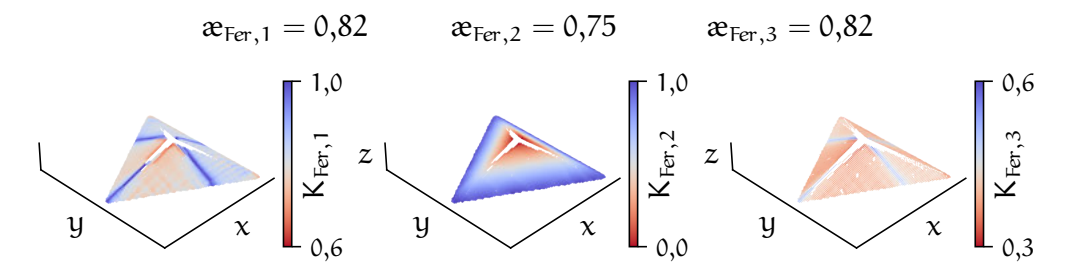

Abbildung 5.11: Quantifizierte Kennwerte und Ähnlichkeiten aus den Fertigungsergebnisse der Pyramiden  $\alpha = 35^{\circ}$  und  $\alpha = 25^{\circ}$ 

Da die Pyramide  $\alpha = 35^{\circ}$  größer ist und mehr Fläche durch das textile Halbzeug bedeckt werden muss, kann nicht jedem Knoten des Halbzeugs ein Knoten

des Halbzeugs der Pyramide  $\alpha = 25^{\circ}$  zugeordnet werden. Die linke Darstellung beinhaltet die quantifizierte absolute Abweichung der Scherwinkel in den Halbzeugen. Der Abstand der Knoten beider Halbzeuge wird in der mittleren Darstellung spezifiziert. Durch K<sub>Fer,3</sub> kann rechts die Auswirkung der textilen Scherungsänderung nachvollzogen werden. Über der Abbildung werden die skalaren Ähnlichkeitswerte  $\mathcal{R}_{\text{Fer},1}$ ,  $\mathcal{R}_{\text{Fer},2}$  und  $\mathcal{R}_{\text{Fer},3}$  der Gleichungen [5.6](#page-178-0) - [5.8](#page-178-1) ergänzt. Das arithmetische Mittel der Mittelwerte aus  $K_{\text{Fer},1}$  und  $K_{\text{Fer},2}$  bewertet die Ähnlichkeit der Fertigungsergebnisse hierbei am niedrigsten. Die Konstruktionen und Simulationsergebnisse aller Körper wie auch die Ergebnisse der Datenakquise und die quantifizierten Kennwerte aller Körperpaare sind unter Zink [\(2021\)](#page-251-0) digital veröffentlicht und abrufbar.

#### Der ABC Bauteildatensatz

Um das Potenzial und die Robustheit der Methoden zu bewerten, ist ein großer Datensatz von dreidimensionalen Körpern erforderlich. Diese sollen gemäß den formulierten Anforderungen in Kapitel [4.2.1](#page-122-0) kontinuierlich definiert sein. Koch u. a. [\(2019\)](#page-245-0) präsentieren einen CAD Datensatz, der für die Anwendung von Methoden der Künstlichen Intelligenz konzipiert ist. Dabei sind die Bauteile auch im CAD Format STEP gespeichert, welches eine kontinuierliche Oberflächenbeschreibung ermöglicht. Insgesamt besteht der Datensatz aus über einer Million Bauteilen. Da für die Analyse keine Baugruppen, sondern Körper verwendet werden, ergibt sich durch die rekursive Zerlegung der Bauteile ein Vielfaches an CAD Körpern. 5322 dieser Bauteile werden zufällig ausgewählt und anhand der in Kapitel [4.2](#page-121-0) vorgestellten Methoden für die Akquise geometrischer Informationen analysiert. Aus den Bauteilen resultieren 42 327Körper, welche durch die APIs verarbeitet werden. Dieser analysierte Datensatz ist unter Zink([2020\)](#page-251-1) veröffentlicht. Für die Verifizierung der globalen Merkmale der Körper ist dem Datensatz zudem ein vierdimensionales, interaktives Diagramm (ScatterPlotCADDataSet.html) beigefügt. Eine beispielhafte Konfiguration des Diagramms wird in Abbildung [5.12](#page-186-1) veranschaulicht. Jeder Punkt repräsentiert hierbei einen Körper. Auf der Abszisse des Diagramms ist das siebte globale Merkmal M<sub>glob,7</sub> gegenüber der vierten Flächenkategorie BF<sup>4</sup> auf der Ordinate aufgetragen. Die Radien der Datenpunkte geben den Anteil der Krümmungskategorie negativ elliptisch und die Einfärbungen den Anteil der Flächenkategorie NXF<sup>43</sup> an. Durch die Auswahl eines Punktes werden im interaktiven Diagramm Informationen und ein Bild des korrespondierenden Körpers angezeigt. Weiterhin ist die Änderung der vier dargestellten Merkmale sowie die Vergrößerung beziehungsweise Verkleinerung ausgewählter Bereiche des

<span id="page-186-1"></span>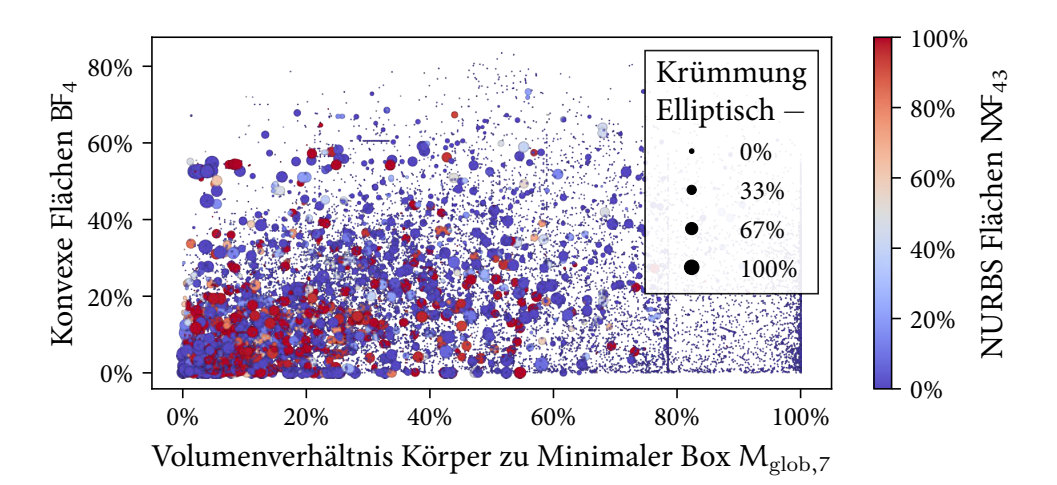

Abbildung 5.12: Vierdimensionale Darstellung der globalen Merkmale ausgewählter Körper des ABC Datensatzes

Diagramms möglich.

### <span id="page-186-0"></span>5.2.2 Evaluierung der Bewertung globaler geometrischer Merkmale

Für die Kalibrierung der Bewertung globaler geometrischer Merkmale werden die in Kapitel [5.2.1](#page-180-0) vorgestellten 76 Körperpaare der generischen Körperklassen in Abbildung [5.6](#page-181-0) verwendet. Da die globale Bewertung eine Filterung ähnlicher Körper darstellt, soll durch die Ergänzung von Körperpaaren ungleicher Körperklassen die Genauigkeit der Bewertung verbessert werden. Die Ähnlichkeitswerte der Fertigungsergebnisse dieser Paare wird reduziert. Dadurch resultiert eine Konditionierung der Bewertung für die Filterung von ungleichen Körperklassen. Jedem der 25 Körper werden zufällig zwei Körper der drei anderen generischen Körperklassen zugeordnet. Insgesamt ergeben sich somit 226Körperpaare. Davon werden 90 % in die Kalibrierungsberechnung einbezogen und das Ergebnis bezüglich 10 % der Paare validiert. Die Robustheit der Kalibrierung wird durch das Kreuzvalidierungsverfahren Stratified ShuffleSplit der Scikit-learn Bibliothek (Pedregosa u. a., [2011](#page-248-0)) erhöht. Abbildung [5.13](#page-187-0) präsentiert den generierten Datensatz. Das Kreuzvalidierungsverfahren durchläuft 20 Iterationen, um unterschiedliche Körperpaare für die Kalibrierung und Validierung auszuwählen. Auf der Abszisse sind die 226 Körperpaare zeilenweise in jeder Iterationsstufe aufgetragen. Ausgewählte Körperpaare für die Validierung sind jeweils weiß markiert. Die eingefärbten Bereiche

<span id="page-187-0"></span>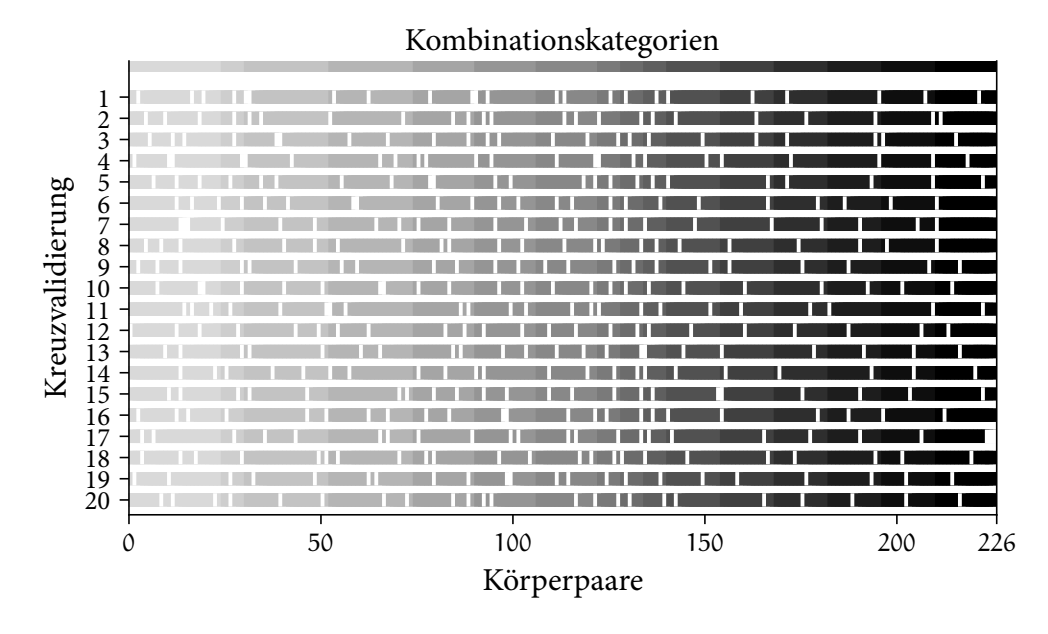

Abbildung 5.13: Datenauswahl für die Kalibrierung (gefärbte Bereiche) und Validierung (weiße Bereiche)

der Zeilen repräsentieren hingegen Körperpaare für die Kalibrierung. Weiterhin kann der Algorithmus eine gleichmäßige Auswahl von Datenkategorien berücksichtigen. Hierfür werden Kategorien aus den Kombinationen der Körperklassen abgeleitet. Diese können aus identischen oder ungleichen Klassen wie beispielsweise Ellipsoid - Ellipsoid oder Ellipsoid - Box bestehen. Die Zuordnung der Körperpaare zu den jeweiligen Kombinationskategorien ist in der obersten Zeile anhand der durchgängigen Farbskala visualisiert. Von links nach rechts werden zunächst Körperpaare identischer Klassenkombinationen angeführt. Angeschlossen an diese vier Kombinationskategorien folgen alle Körperpaare ungleicher Klassenkombinationen. Mit der Darstellung kann die gleichmäßige Verteilung der Datenauswahl über die 20 Kreuzvalidierungsschritte verifiziert werden.

Die Berechnung der geeigneten Gewichtungen wird mit Gleichung [4.53](#page-163-0) und den numerischen Optimierungsansätzen aus Kapitel [4.6.2](#page-165-0) erreicht. Für den Aufbau des Gleichungssystems werden zwischen den Körpern der 226 Paare die Ähnlichkeiten der Fertigungsergebnisse  $\mathfrak{E}_{\text{Fer},1}$ ,  $\mathfrak{E}_{\text{Fer},2}$ , und  $\mathfrak{E}_{\text{Fer},3}$ , berechnet (Gleichungen [5.6](#page-178-0) - [5.8\)](#page-178-1). Mit dem resultierenden Vektor der Gewichtungen  $v_w$  kann die Differenz zwischen der bewerteten globalen geometrischen Ähnlichkeit  $\mathcal{R}_{\text{glob},i}$  und  $\mathcal{R}_{\text{Fer},i}$  jedes Körperpaars bestimmt werden. Die Evaluierung der Gewichtungen erfolgt durch die MSE nach Gleichung [4.54.](#page-163-1) Ein niedriger Wert von MSEglob ist jedoch nicht ausreichend, um die Qualität der Filterung zu beurteilen. Daher wird das zweite Kriterium der Filterqualität *∩*glob ergänzt. Dabei wird mit den ermittelten Gewichtungen die Schnittmenge an global ähnlichen Körpern aus der Datenbank ausgewählt. Die Bewertung der Filterqualität basiert auf der Körperklasse Kl $_{K_{\text{CC}}}$  sowie der korrespondierenden Parameterabweichung  $\Delta_{\rm x}$  und der Ähnlichkeitsbewertung  $\mathcal{X}_{\rm Fer}$ . Allerdings wird nicht der Wert von  $x_{\text{Fer}}$ , sondern die Position  $i_x$  der nach  $x_{\text{Fer}}$ sortierten global ähnlichen Körper einbezogen. Anhand  $i_x$  wird das arithmetische Mittel der Filterergebnisse gewichtet:

$$
\cap_{\text{glob}} = \frac{1}{\sum (3 - i_{\text{ex}})} \sum_{i_{\text{ex}}=1}^{2} (3 - i_{\text{ex}}) \cdot \mathbf{x}_{K\alpha}, \qquad (5.9)
$$

mit

$$
\boldsymbol{\mathcal{x}}_{K\alpha} = \begin{cases} 0 & \text{wenn} \quad Kl_{K\alpha,1} = Kl_{K\alpha,2} \wedge \Delta_x \leqslant \Delta_{\text{max}}, \\ 0,5 & \text{wenn} \quad Kl_{K\alpha,1} = Kl_{K\alpha,2} \wedge \Delta_x > \Delta_{\text{max}}, \\ 1 & \text{wenn} \quad Kl_{K\alpha,1} \neq Kl_{K\alpha,2}. \end{cases}
$$

Für die Evaluierung werden die zwei ähnlichsten gefilterten Körper berücksichtigt. Der Einfluss des ähnlichsten Körpers an Position  $i_{\alpha} = 1$  ist doppelt so groß wie der des zweiten. Sind die Körperklassen beider Körper identisch und die Differenz der Parameter innerhalb von ∆max, wird die Filterung als erfolgreich angesehen und mit  $\mathfrak{E}_{K_{\text{CE}}} = 0$  bewertet. Sollten die Körperklassen identisch, die Parameterabweichung jedoch größer als ∆max sein, ist die Filterung nicht exakt und es folgt  $\mathbf{R}_{\text{Kce}} = 0.5$ .  $\Delta_{\text{max}}$  der jeweiligen Körperklasse kann an erster Stelle der Tabelle [5.2](#page-182-0) entnommen werden. Unterscheiden sich die Körperklassen, ist die Filterung nicht erfolgreich und  $\mathcal{R}_{K\alpha} = 1$ . Dadurch ergibt sich der Wertebereich  $\cap_{\text{glob}} \in [0,1]$ . Eine exakte Filterung wird durch ∩<sub>glob</sub> = 0 gekennzeichnet und vice versa. Durch die MSE der berechneten Filterqualitäten *∩*glob aller 25 generischer Körper der Körperklassen in Abbildung [5.6](#page-181-0) wird die mittlere Filterqualität der ermittelten Gewichtungen MSE*<sup>∩</sup>*glob bestimmt. Um die Aussagefähigkeit der errichten Filterqualität zu steigern, werden die Körper in den ABC Bauteildatensatz (Kapitel [5.2.1](#page-180-0)) mit 42 327Körpern integriert.

Wie eingangs angeführt, soll æ<sub>Fer</sub> für Körperpaare ungleicher Körperklassen reduziert werden. Dies wird durch den Faktor  $\mu_{\text{Fer}}$  erreicht:

$$
\mathbf{\mathfrak{E}}_{\text{Fer},i} = \mu_{\text{Fer}} \mathbf{\mathfrak{E}}_{\text{Fer},i} \,. \tag{5.10}
$$

Da die Auswirkung des Faktors auf die Kalibrierung unbekannt ist, wird diese für die Werte µFer *∈* [0, 0,25, 0,5, 0,75,1] untersucht. Abbildung [5.14](#page-189-0) präsentiert das Ergebnis der Kalibrierung. Die Form der Datenpunkte repräsentiert den Ansatz für die Berechnung der Ähnlichkeiten der Fertigungsergebnisse  $\mathbf{\mathcal{E}}_{\text{Fer},i}$ . Die

<span id="page-189-0"></span>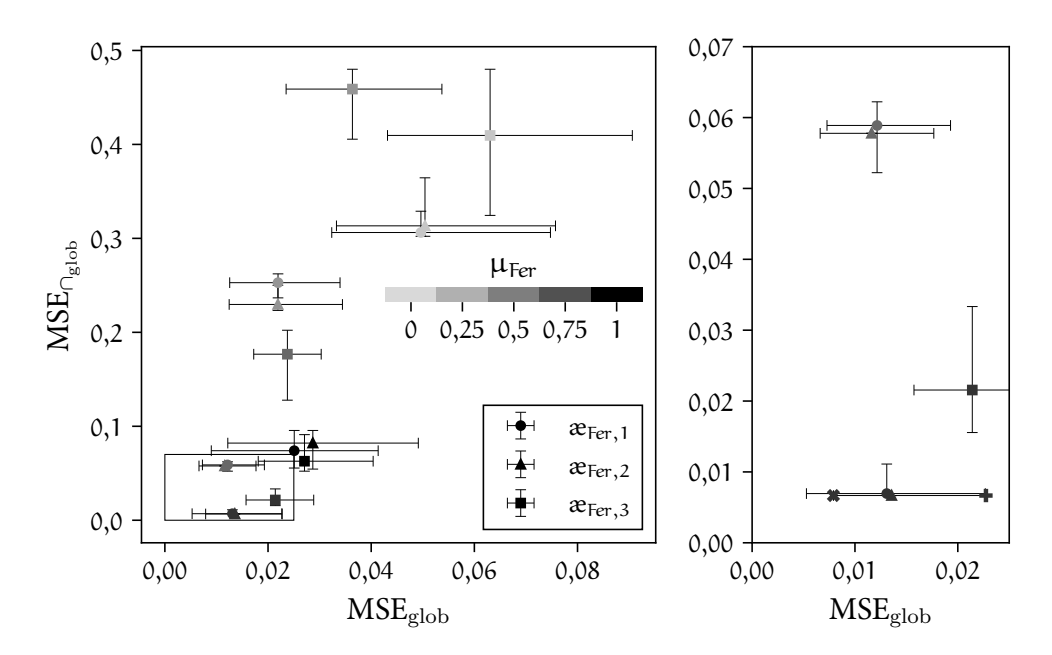

Abbildung 5.14: Evaluierung der Filterqualität MSE*<sup>∩</sup>*glob und der Abweichung zwischen berechneter und vorgegebener Ähnlichkeit MSE<sub>glob</sub> für unterschiedliche Konfiguration von  $\mu_{\text{Fer}}$  und  $\mathcal{E}_{\text{Fer},i}$ . Rechts, vergrößerte Darstellung der rechteckigen Auswahl und Markierung der gewählten besten und schlechtesten Konfiguration durch die Kreuzsymbole.

Färbung wird bezüglich des Reduktionsfaktors  $\mu_{\text{Fer}}$  verändert. Auf der Abszisse MSE der berechneten und erwarteten Ähnlichkeit  $\mathcal{R}_{\text{glob}}$  und  $\mathcal{R}_{\text{Fer}}$  der Fertigungsergebnisse für die ausgewählten 10 % der Körperpaare aufgetragen. Die Filterqualität MSE*<sup>∩</sup>*glob wird auf der Ordinate für die 25 Körper der generischen Körperklassen abgebildet. Geringe Werte kennzeichnen kleine Abweichungen von  $\mathcal{E}_{\text{Fer}}$  beziehungsweise hohe Filterqualitäten. Die Fehlerbalken resultieren aus den 20Kreuzvalidierungsstufen. Wobei der Mittelwert aller Kreuzvalidierungen durch das Symbol markiert ist. In der rechten Darstellung wird das links eingezeichnete Rechteck vergrößert gezeigt, um die besten Resultate evaluieren zu können. Der Faktor  $\mu_{\text{Fer}}$  beeinflusst das Ergebnis stark. Wird die Ähnlichkeit der Fertigungsergebnisse ungleicher Körperklassen auf 0 gesetzt, resultieren die höchsten Abweichungen und geringsten Filterqualitäten. Die Resultate verbessern sich für µFer *→* 0,75. Werden die Ähnlichkeiten der Körperpaare ungleicher Körperklassen nicht reduziert ( $\mu_{\text{Fer}} = 1$ ), verschlechter sich das Ergebnis.

Ziel der Bewertung globaler geometrischer Merkmale ist die Filterung ähnlicher Körpergeometrien. Die höchste Filterqualität wird mit  $\mu_{\text{Fer}} = 0.75$  erreicht. Hierbei sind die Ergebnisse von æ<sub>Fer,1</sub> und æ<sub>Fer,2</sub> für MSE<sub>glob</sub> und MSE<sub>∩glob</sub> nahezu gleich. Allerdings ist die Filterqualität für  $\mathcal{R}_{\text{Fer},2}$  am höchsten. Für den betrachteten Datensatz wird daher diese Konfiguration als geeignet identifiziert. Alle nachfolgenden Evaluierungen basieren auf dem Faktor  $\mu_{\text{Fer}} = 0.75$  und der Ähnlichkeit der Fertigungsergebnisse  $\mathcal{R}_{\text{Fer},2}$ . In jeder Iterationsstufe der Kreuzvalidierung resultieren die Gewichtungsfaktoren  $w_i$  für die Kalibrierung der globalen geometrischen Bewertung. Diese Gewichtungsfaktoren können mit Abbildung [4.12](#page-139-0) den korrespondierenden globalen geometrischen Kennwerten zugeordnet werden. In Abbildung [5.15](#page-190-0) wird die Verteilung der berechneten Gewichtungsfaktoren für die 20 Iterationsstufen der Kreuzvalidierung dargestellt. Die ersten drei Faktoren sind für alle Stufen konstant. Für alle anderen Faktoren ergeben sich geringfügige Abweichungen vom Mittelwert. Die maximalen Abweichungen betragen dabei circa 0,03. Durch die Variation der Gewichtungsfaktoren in den Bereichen der dargestellten Verteilungen kann in keiner Kreuzvalidierungsstufe ein Einfluss auf die Filterqualität MSE<sub>∩glob</sub> festgestellt werden (siehe Abbildung [5.14\)](#page-189-0).

Aus den 20 Iterationsstufen der Kreuzvalidierung wird das Ergebnis der Stufe mit der Filterqualität MSE<sub>∩glob</sub> = 0,007 bei geringster Abweichung MSE<sub>glob</sub> = 0,008 gewählt. Das Ergebnis der Auswahl ist in der rechten Darstellung in Abbildung [5.14](#page-189-0) und in der Verteilungen der berechneten Gewichtungsfaktoren in Abbildung

<span id="page-190-0"></span>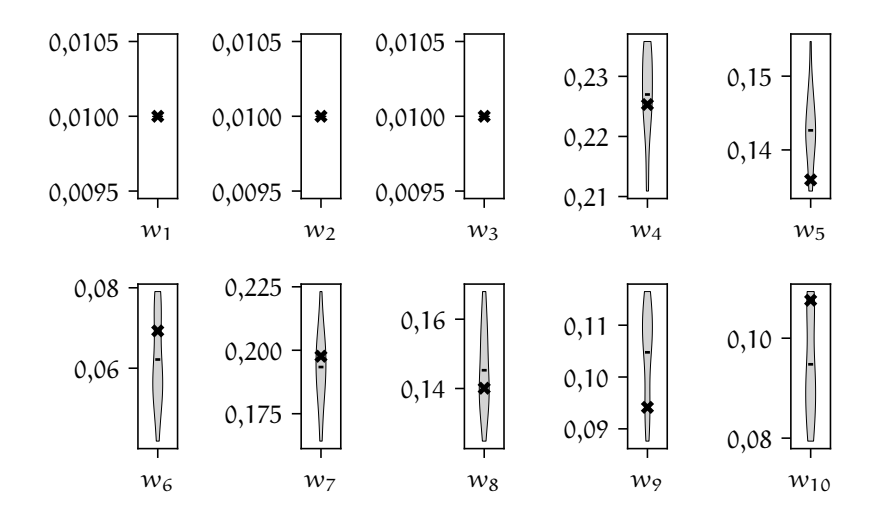

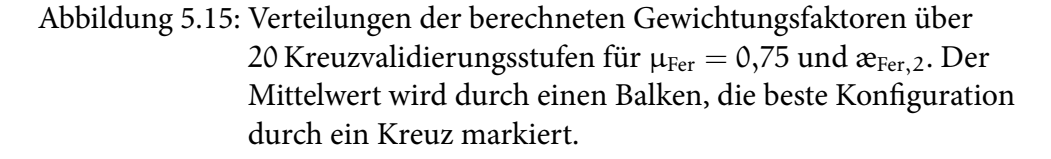

[5.15](#page-190-0) mit einem Kreuz markiert. Tabelle [5.4](#page-191-0) beinhaltet die in dieser Konfiguration resultierenden Gewichtungen wi.

<span id="page-191-0"></span>Tabelle 5.4: Berechnete Gewichtungen für die Bewertung der globalen geometrischen Ähnlichkeit

|  |  | $w_1 = 0.01$ $w_2 = 0.01$ $w_3 = 0.01$ $w_4 = 0.23$ $w_5 = 0.14$    |
|--|--|---------------------------------------------------------------------|
|  |  | $w_6 = 0.07$ $w_7 = 0.20$ $w_8 = 0.14$ $w_9 = 0.09$ $w_{10} = 0.11$ |

Die Interpretation der resultierenden Gewichtungen erfordert die Berücksichtigung des verwendeten Datensatzes. Die Dimensionen der Körper sind beispielsweise ähnlich. Eine Filterung anhand der Fläche oder des Volumens mit  $w_1$  und  $w_2$  ist daher weniger signifikant als durch die anderen globalen geometrischen Merkmale.

In Abbildung [5.16](#page-191-1) wird die Abweichung zwischen der berechneten und vorgegebenen Ähnlichkeit für diese Konfiguration näher betrachtet. Die Körperpaare sind dabei nach der vorgegebenen Ähnlichkeit  $\mathcal{E}_{\text{Fer},2}$  absteigend sortiert. Links von der grauen Trennlinie sind die gewählten Paare für die Kalibrierung, rechts die Paare für die Validierung dargestellt. Im oberen Teil der Abbildung wird die vorgegebene Ähnlichkeit  $\mathcal{R}_{glob}$  der berechneten Ähnlichkeit  $\mathcal{R}_{Fer,2}$  gegenübergestellt.

<span id="page-191-1"></span>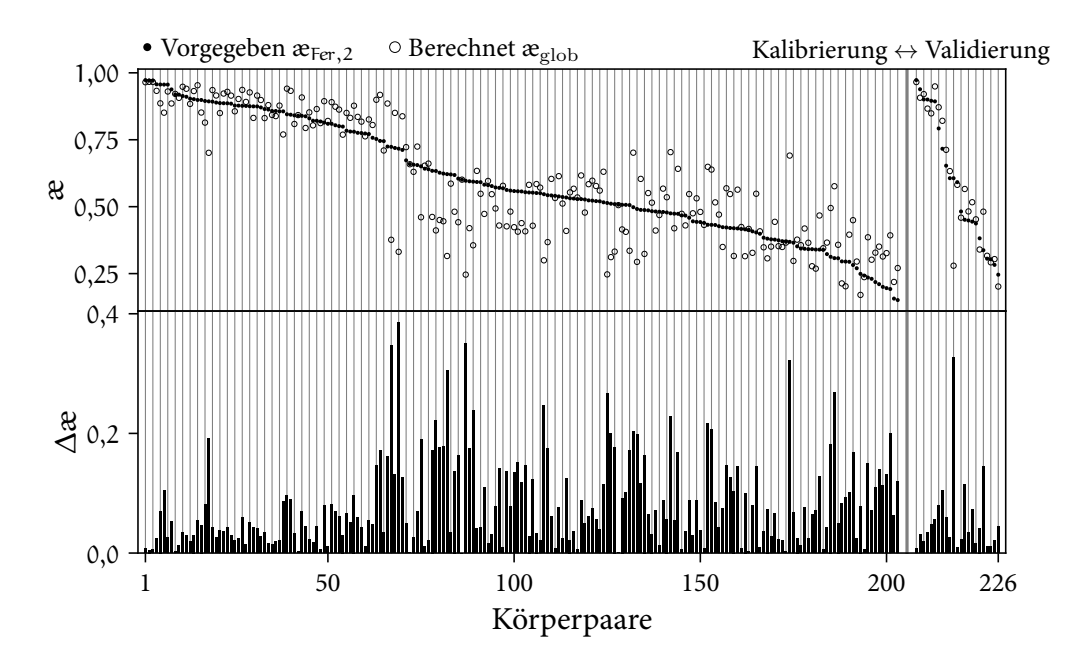

Abbildung 5.16: Vergleich der vorgegebenen und berechneten globalen geometrischen Ähnlichkeit der 226 Körperpaare

158 Ergebnisse der Fertigbarkeitsbewertung von Bauteilgeometrien für die Umsetzung in Faserverbundbauweisen

Die absolute Differenz zwischen den Ähnlichkeiten wird in der unteren Darstellung ergänzt. Für hohe Ähnlichkeitswerte ist die Übereinstimmung beider Werte sowohl für die Kalibrierungs- als auch für die Validierungspaare gut, mit einer maximalen Abweichung von circa 0,2. Sinkt die Ähnlichkeit, steigt die Differenz bis zu ∆æ *≈* 0,4.

Der besten Konfiguration wird das Ergebnis der zweiten, in der rechten Darstellung in Abbildung [5.14](#page-189-0) mit einem Kreuz markierten, schlechteste Konfiguration gegenübergestellt. Die Filterqualität ist mit MSE<sub>∩glob</sub> = 0,007 gleich, die Abweichung MSEglob = 0,023 jedoch höher. Die resultierenden Gewichtungen dieser Konfiguration sind in Tabelle [5.5](#page-192-0) enthalten.

<span id="page-192-0"></span>Tabelle 5.5: Berechnete Gewichtungen der zweiten, schlechter bewerteten Konfiguration

|  |  | $w_1 = 0.01$ $w_2 = 0.01$ $w_3 = 0.01$ $w_4 = 0.22$ $w_5 = 0.15$    |
|--|--|---------------------------------------------------------------------|
|  |  | $w_6 = 0,04$ $w_7 = 0,22$ $w_8 = 0,16$ $w_9 = 0,09$ $w_{10} = 0,09$ |

Diese unterscheiden sich geringfügig zu den Gewichtungen der besten Konfiguration in Tabelle [5.4](#page-191-0). Abbildung [5.17](#page-193-0) ergänzt analog zu Abbildung [5.16](#page-191-1) die Abweichung zwischen der berechneten und vorgegebenen Ähnlichkeiten. Die schlechte Bewertung in dieser Kreuzvalidierungsstufe resultiert aus den berechneten Ähnlichkeiten der unähnlichen Körperpaare in der Validierung. Für ähnliche Körperpaare der Validierung sind die Abweichungen weiterhin niedrig mit ∆æ < 0,1. Im Mittel ergibt sich jedoch eine höhere Abweichung bezüglich der prognostizierten Ähnlichkeit. Die Schlussfolgerung aus den Ergebnissen der besten Konfiguration können allerdings aufrechterhalten werden.

Für die Evaluierung der Filterqualität werden in den Tabellen [5.6](#page-194-0) und [5.7](#page-195-0) die aus der Datenbank gefilterten Körper für die 25 Körper der generischen Körperklassen aufgelistet. Die Gewichtungen sind dabei aus der Tabelle [5.4](#page-191-0) entnommen, basierend auf der besten Konfiguration. Die fünf ähnlichsten Körper werden inklusive der vorgegebenen und berechneten Ähnlichkeit  $\mathfrak{E}_{\text{Fer},2}$  und  $\mathfrak{E}_{\text{glob}}$  unterhalb der Körpernamen der jeweiligen Körperklasse präsentiert. Gefilterte Körper, die dem ABC Datensatz entstammen, werden allgemein als ABC bezeichnet. Bei Körperpaaren, deren Ähnlichkeit nicht für die Kalibrierung vorgegeben wird, ist  $\mathcal{E}_{\text{Fer},2}$ nicht angegeben. Eine kompaktere Darstellung der Tabellen wird durch die Abkürzungen Ell für Ellipsoid, Pyr für Pyramide und Pys für Pyramidenstumpf erreicht. Bis auf die Körper Ellipsoid 90 sowie Pyramidenstumpf 35, 40, 50 und 55 sind die ersten zwei gefilterten Körper der nächste Parameterschritt in der gleichen Körperklasse. Für die genannten Körper werden dennoch auch die jeweiligen Körper der nächsten Parameterstufe auf den nachfolgenden Positionen gelistet. Eine

<span id="page-193-0"></span>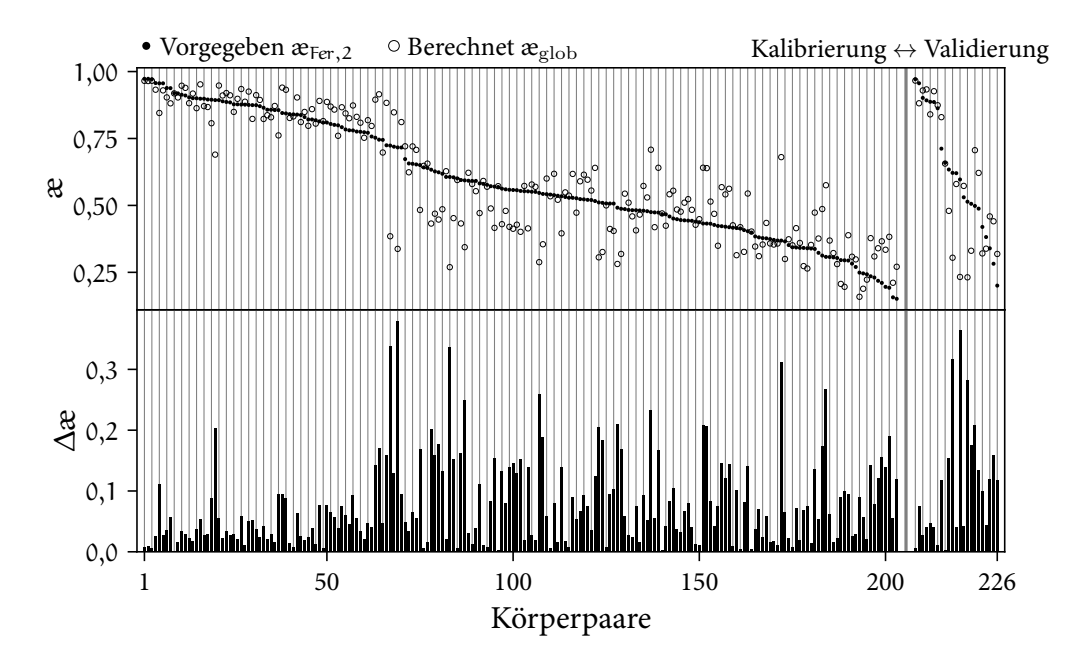

Abbildung 5.17: Vergleich der vorgegebenen und berechneten globalen geometrischen Ähnlichkeit in der schlechter bewerteten Konfiguration

gute Filterqualität anhand der Gewichtungen in Tabelle [5.4](#page-191-0) kann somit bestätigt werden.

Zusammengefasst ist der Ansatz der globalen geometrischen Bewertung geeignet, ähnliche Körper aus einer Datenbank zu filtern. Der maximale Fehler der berechneten Ähnlichkeiten der Fertigungsergebnisse beträgt für geometrisch ähnliche Körper ∆æFer *≈* 0,2 und bis zu ∆æFer *≈* 0,4 für unähnliche Körper.

| $\mathfrak{X}_{\text{glob}}$   | $\mathfrak{E}_{\text{Fer},2}$   | Ell 100       | $\mathcal{X}_{glob}$           | $\mathfrak{E}_{\text{Fer},2}$ | Ell 90        | $\mathcal{X}_{glob}$           | $\mathfrak{E}_{\text{Fer},2}$ | Ell 80        |
|--------------------------------|---------------------------------|---------------|--------------------------------|-------------------------------|---------------|--------------------------------|-------------------------------|---------------|
| 0,85                           | 0,9                             | Ell 90        | 0,95                           | 0,89                          | Ell 80        | 0,95                           | 0,9                           | Ell 90        |
| 0,79                           | 0,84                            | <b>Ell 80</b> | 0,87                           | 0, 8                          | Ell 70        | 0,93                           | 0,89                          | <b>Ell 70</b> |
| 0,71                           |                                 | Ell 70        | 0,85                           | 0,9                           | Ell 100       | 0,86                           | 0,8                           | Ell 60        |
| 0,68                           | $\overline{\phantom{0}}$        | <b>ABC</b>    | 0,8                            |                               | Ell 60        | 0,81                           | 0,84                          | Ell 100       |
| 0,66                           | —                               | ABC           | 0,77                           | $\overline{\phantom{0}}$      | ABC           | 0,78                           |                               | <b>ABC</b>    |
| $\mathfrak{B}_{\mathrm{glob}}$ | $\mathfrak{E}_{\rm Fer,2}$      | Ell 70        | $\mathfrak{B}_{\mathrm{glob}}$ | $\mathfrak{E}_{\text{Fer},2}$ | Ell 60        | $\mathfrak{B}_{\mathrm{glob}}$ | $\mathfrak{E}_{\text{Fer},2}$ | Ell 50        |
| 0,94                           | 0,89                            | <b>Ell 80</b> | 0,92                           | 0,89                          | <b>Ell 70</b> | 0,91                           | 0,88                          | Ell 60        |
| 0,92                           | 0,87                            | Ell 60        | 0,9                            | 0,88                          | Ell 50        | 0,88                           | 0,86                          | Ell 40        |
| 0,89                           | 0,81                            | Ell 90        | 0,89                           | 0,81                          | Ell 80        | 0,87                           | 0,79                          | Ell 70        |
| 0,83                           | 0,78                            | Ell 50        | 0,85                           |                               | Ell 90        | 0,82                           |                               | <b>ABC</b>    |
| 0,82                           |                                 | ABC           | 0,81                           | $\overline{\phantom{0}}$      | ABC           | 0,82                           | $\overline{\phantom{0}}$      | Ell 80        |
| $\mathfrak{B}_{\mathrm{glob}}$ | $\mathfrak{E}_{\text{Fer},2}$   | Ell 40        | $\mathbf{a}_{\rm glob}$        | $\mathfrak{E}_{\text{Fer},2}$ | Ell 30        |                                |                               |               |
| 0,9                            | 0,87                            | Ell 50        | 0,86                           | 0,88                          | Ell 40        |                                |                               |               |
| 0,83                           | 0,86                            | <b>Ell 30</b> | 0,81                           | 0,76                          | Ell 50        |                                |                               |               |
| 0,83                           | 0,77                            | Ell 60        | 0,77                           |                               | Ell 60        |                                |                               |               |
| 0,8                            |                                 | <b>ABC</b>    | 0,76                           |                               | <b>ABC</b>    |                                |                               |               |
| 0, 8                           |                                 | <b>ABC</b>    | 0,76                           |                               | <b>ABC</b>    |                                |                               |               |
| $\mathfrak{B}_{\mathrm{glob}}$ | $\mathfrak{E}_{\mathrm{Fer},2}$ | Box 55        | $\mathbf{a}_{\rm glob}$        | $\mathfrak{E}_{\text{Fer},2}$ | <b>Box 50</b> | $\mathfrak{B}_{\mathrm{glob}}$ | $\mathfrak{E}_{\rm Fer,2}$    | <b>Box 45</b> |
| 0,96                           | 0,97                            | <b>Box 50</b> | 0,97                           | 0,97                          | <b>Box 45</b> | 0,97                           | 0,97                          | <b>Box 50</b> |
| 0,93                           | 0,96                            | <b>Box 45</b> | 0,97                           | 0,97                          | <b>Box 55</b> | 0,93                           | 0,96                          | <b>Box 55</b> |
| 0,72                           |                                 | Pys 65        | 0,74                           |                               | Pys 65        | 0,76                           | $\overline{\phantom{0}}$      | Pys 65        |
| 0,71                           | $\overline{\phantom{0}}$        | Pys 60        | 0,72                           | 0,67                          | Pys 60        | 0,73                           | $\overline{\phantom{0}}$      | Pys 60        |
| 0,67                           |                                 | ABC           | 0,67                           |                               | ABC           | 0,67                           |                               | <b>Pys 55</b> |
|                                |                                 |               |                                |                               |               |                                |                               |               |

<span id="page-194-0"></span>Tabelle 5.6: Gefilterte Körper der Körperklassen Ellipsoid und Box

| 0,96<br>0,91<br>0,89<br>0,94<br>0,92<br>0,92<br>Pyr 20<br>Pyr 25<br>Pyr 30<br>0,89<br>0,81<br>Pyr 25<br>0,85<br>0,96<br><b>Pyr 15</b><br>0,89<br>0,94<br>Pyr 20<br>0,76<br>Pyr 30<br>0,84<br>0,86<br>0,86<br>0,82<br>Pyr 35<br>Pyr 30<br>0,73<br>Pyr 35<br>0, 8<br>0,82<br>$\overline{\phantom{0}}$<br>Pyr <sub>35</sub><br>Pyr 40<br>0,72<br>ABC<br>0,76<br>Pyr 40<br>0,78<br>Pyr <sub>45</sub><br>Pyr 30<br>Pyr <sub>35</sub><br>Pyr 40<br>$\mathcal{X}_{glob}$<br>$\mathfrak{E}_{\mathrm{Fer},2}$<br>$\mathbf{a}_{\text{glob}}$<br>$\mathfrak{E}_{\text{Fer},2}$<br>$\mathfrak{E}_{\rm Fer,2}$<br>$\mathfrak{B}_{\mathrm{glob}}$<br>0,94<br>0,93<br>0,9<br>Pyr <sub>35</sub><br>0,94<br>0,88<br>Pyr 40<br>0,85<br>Pyr 45<br>0,91<br>0,92<br>Pyr 25<br>0,92<br>0,9<br>Pyr 30<br>0,93<br>0,88<br>$Pyr$ 35<br>0,88<br>0,78<br>Pyr 40<br>0,89<br>0,72<br>Pyr 45<br>0,84<br>0,78<br>Pyr 30<br>0,83<br>Pyr 45<br>0,81<br>0,82<br>Pyr 25<br>0,71<br>Pyr 25<br>—<br>Pyr 20<br><b>ABC</b><br>ABC<br>0,77<br>0,86<br>0,72<br>0,69<br>—<br>Pyr 45<br>Pys 35<br>Pys 40<br>$\mathfrak{E}_{\text{Fer},2}$<br>$\mathfrak{B}_{\mathrm{glob}}$<br>$\mathfrak{E}_{\text{Fer},2}$<br>$\mathfrak{B}_{\mathrm{glob}}$<br>$\mathfrak{E}_{\mathrm{Fer},2}$<br>$\mathfrak{X}_{\mathrm{glob}}$<br>0,84<br>0,91<br>0,84<br>0,92<br>0,75<br>0,93<br>Pyr 40<br>Pys 40<br>Pys 50<br>0,85<br>0,72<br>Pyr 35<br>0,88<br><b>Pys 55</b><br>0,9<br><b>Pys 55</b><br>0,75<br>Pyr 30<br>0,85<br>Pys 50<br>0,86<br>Pys 45<br>0,88<br>0,71<br><b>ABC</b><br>0,84<br>Pys 60<br>0,84<br>0,84<br>Pys 35<br>0,68<br>ABC<br>0,84<br>Pys 45<br>0,76<br>Pys 60<br>0,71<br>—<br>—<br>Pys 45<br>Pys 50<br><b>Pys 55</b><br>$\mathfrak{E}_{\text{Fer},2}$<br>$\mathfrak{E}_{\text{Fer},2}$<br>$\mathcal{X}_{glob}$<br>$\mathfrak{E}_{\mathrm{Fer},2}$<br>$\mathcal{X}_{glob}$<br>$\mathfrak{B}_{\mathrm{glob}}$<br>0,86<br>Pys 40<br>0,9<br>0,92<br>0,84<br>0,75<br>Pys 40<br><b>Pys 40</b><br>0,87<br>0,83<br><b>Pys 50</b><br>0,89<br>0,88<br><b>Pys 45</b><br>0,92<br>0,89<br>Pys 50<br>0,82<br>0,85<br>0,89<br>0,87<br>0,9<br>0,72<br>Pys 35<br><b>Pys 55</b><br>Pys 60<br>0,82<br>0,86<br>0,78<br><b>Pys 55</b><br>0,81<br>Pys 35<br>Pys 35<br>0,76<br>Pys 60<br>Pys 45<br>0,77<br>0,8<br>Pys $60$<br>0,85<br>0,78<br>Pys 60<br>Pys 65<br>$\mathfrak{E}_{\text{Fer},2}$<br>$\mathcal{X}_{glob}$<br>$\mathfrak{X}_{\mathrm{glob}}$<br>$\mathfrak{E}_{\text{Fer},2}$<br>0,94<br>0,91<br>0,95<br>0,91<br>Pys 65<br>Pys 60<br>0,88<br>0,9<br>Pys 55<br>0,85<br>0,83<br>Pys 55<br>0,86<br>Pys 35<br>0,84<br>Pys 35<br>0,82<br><b>Pys 40</b><br>0,8<br><b>Pys 50</b><br>—<br>$\overline{\phantom{0}}$<br>$\overline{\phantom{0}}$ | $\mathfrak{B}_{\mathrm{glob}}$ | $\mathfrak{E}_{\mathrm{Fer},2}$ | Pyr 15 | $\mathfrak{B}_{\mathrm{glob}}$ | $\mathfrak{E}_{\rm Fer,2}$ | Pyr 20 | $\mathfrak{X}_{\mathrm{glob}}$ | $\mathfrak{E}_{\rm Fer,2}$ | Pyr <sub>25</sub> |
|----------------------------------------------------------------------------------------------------|--------------------------------|---------------------------------|--------|--------------------------------|----------------------------|--------|--------------------------------|----------------------------|-------------------|
|                                                                                                    |                                |                                 |        |                                |                            |        |                                |                            |                   |
|                                                                                                    |                                |                                 |        |                                |                            |        |                                |                            |                   |
|                                                                                                    |                                |                                 |        |                                |                            |        |                                |                            |                   |
|                                                                                                    |                                |                                 |        |                                |                            |        |                                |                            |                   |
|                                                                                                    |                                |                                 |        |                                |                            |        |                                |                            |                   |
|                                                                                                    |                                |                                 |        |                                |                            |        |                                |                            |                   |
|                                                                                                    |                                |                                 |        |                                |                            |        |                                |                            |                   |
|                                                                                                    |                                |                                 |        |                                |                            |        |                                |                            |                   |
|                                                                                                    |                                |                                 |        |                                |                            |        |                                |                            |                   |
|                                                                                                    |                                |                                 |        |                                |                            |        |                                |                            |                   |
|                                                                                                    |                                |                                 |        |                                |                            |        |                                |                            |                   |
|                                                                                                    |                                |                                 |        |                                |                            |        |                                |                            |                   |
|                                                                                                    |                                |                                 |        |                                |                            |        |                                |                            |                   |
|                                                                                                    |                                |                                 |        |                                |                            |        |                                |                            |                   |
|                                                                                                    |                                |                                 |        |                                |                            |        |                                |                            |                   |
|                                                                                                    |                                |                                 |        |                                |                            |        |                                |                            |                   |
|                                                                                                    |                                |                                 |        |                                |                            |        |                                |                            |                   |
|                                                                                                    |                                |                                 |        |                                |                            |        |                                |                            |                   |
|                                                                                                    |                                |                                 |        |                                |                            |        |                                |                            |                   |
|                                                                                                    |                                |                                 |        |                                |                            |        |                                |                            |                   |
|                                                                                                    |                                |                                 |        |                                |                            |        |                                |                            |                   |
|                                                                                                    |                                |                                 |        |                                |                            |        |                                |                            |                   |
|                                                                                                    |                                |                                 |        |                                |                            |        |                                |                            |                   |
|                                                                                                    |                                |                                 |        |                                |                            |        |                                |                            |                   |
|                                                                                                    |                                |                                 |        |                                |                            |        |                                |                            |                   |
|                                                                                                    |                                |                                 |        |                                |                            |        |                                |                            |                   |
|                                                                                                    |                                |                                 |        |                                |                            |        |                                |                            |                   |
|                                                                                                    |                                |                                 |        |                                |                            |        |                                |                            |                   |
|                                                                                                    | 0,82                           | 0,81                            | Pys 50 | 0,79                           |                            | Pys 40 |                                |                            |                   |

<span id="page-195-0"></span>Tabelle 5.7: Gefilterte Körper der Körperklassen Pyramide und Pyramidenstumpf

162 Ergebnisse der Fertigbarkeitsbewertung von Bauteilgeometrien für die Umsetzung in Faserverbundbauweisen

#### <span id="page-196-0"></span>5.2.3 Evaluierung der Superpositionierung von Punktewolken

Für die Evaluierung der Superpositionierung wird der in Kapitel [4.4.1](#page-140-0) vorgestellte Positionierungsprozess auf mehrere Körperpaare angewandt. Die Qualität der Superpositionierung wird durch die MSE der Punktabstände d<sub>P</sub> aller benachbarten Punkte n<sub>P</sub> der Punktwolkenrepräsentationen bestimmt. Für die MSE der Punktabstände MSE<sub>dp</sub> gilt:

$$
MSE_{d_P} = \frac{1}{n_P} \sum_{i}^{n_P} d_{P,i}^2
$$
 (5.11)

Die Ausgangslage und jeder Schritt des Positionierungsprozesses in Abbildung [4.14](#page-141-0) werden durch  $MSE_{d_{P}}$  bewertet. Daraus ergibt sich ein Verlauf der Qualität der Superpositionierung über den Prozess. Die betrachten Schritte sind Start, Box und grobe Positionierung sowie die sieben Detaillevel der Positionierungsoptimierung. Die Nummerierung der Detaillevel ist dabei analog zu Gleichung [4.35](#page-151-0) absteigend von 6 bis 0 für ansteigende Details definiert.

In Abbildung [5.18](#page-196-1) wird das Ergebnis der Superpositionierung eines Körperpaars illustriert. Zu Beginn sind beide Körper beliebig im Raum positioniert.

<span id="page-196-1"></span>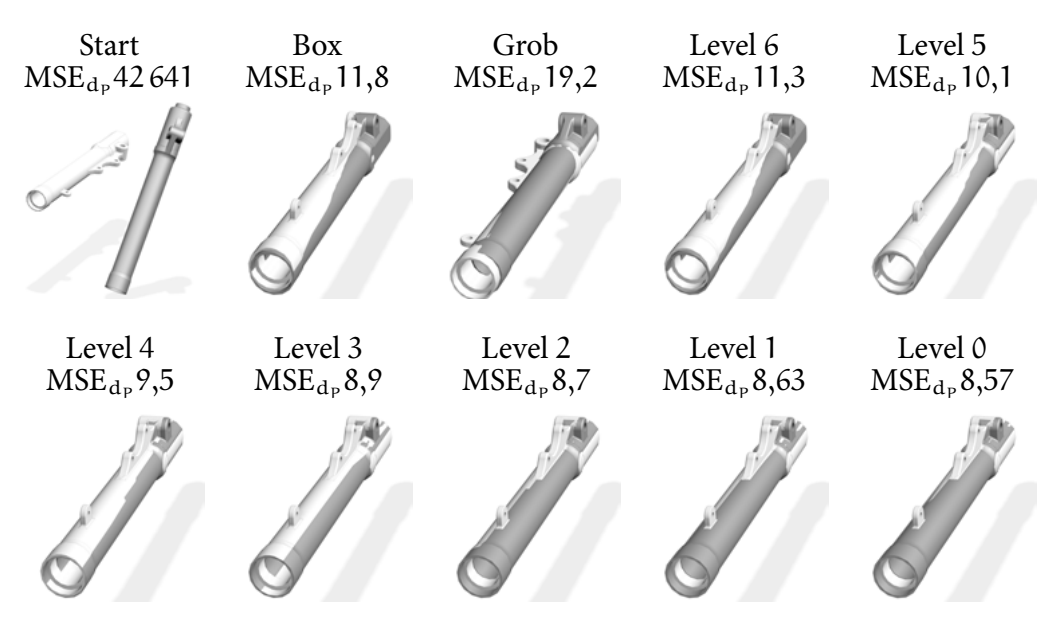

Abbildung 5.18: Superpositionierung eines Körperpaars (MSE $_{\mathrm{d}_{\mathrm{P}}}$  in mm²)

Durch die beste Box Positionierung wird im ersten Schritt bereits eine gute Superpositionierung mit  $MSE_{dp} = 11,8$  erreicht. Die beste grobe Positionierung stellt ebenfalls eine Verbesserung dar, ist allerdings mit  $MSE_{d_p} = 19,2$  schlechter als

die Box Positionierung. Daher dient bei diesem Körperpaar die Box Positionierung als Grundlage für die Positionierungsoptimierung. In jedem Detaillevel wird  $\mathrm{MSE}_{\mathrm{d}_{\mathrm{P}}}$  verringert. Im Ergebnis der höchsten Detaillierung sind die zylinderförmigen Bereiche der Geometrien zueinander zentriert und die unterschiedlichen Ausformungen an der Oberseite anliegend positioniert.

Für die Evaluierung der Superpositionierung werden weiterhin 500 Körper zufällig aus dem ABC Datensatz ausgewählt. Deren global ähnlichste Körper werden anhand der in Kapitel [5.2.2](#page-186-0) kalibrierten Bewertung ermittelt. Der Positionierungsprozess wird anschließend für jedes dieser Körperpaare durchgeführt. Die Linien in Abbildung [5.19](#page-197-0) repräsentiert die Superpositionierungen derer Punktwolken.

<span id="page-197-0"></span>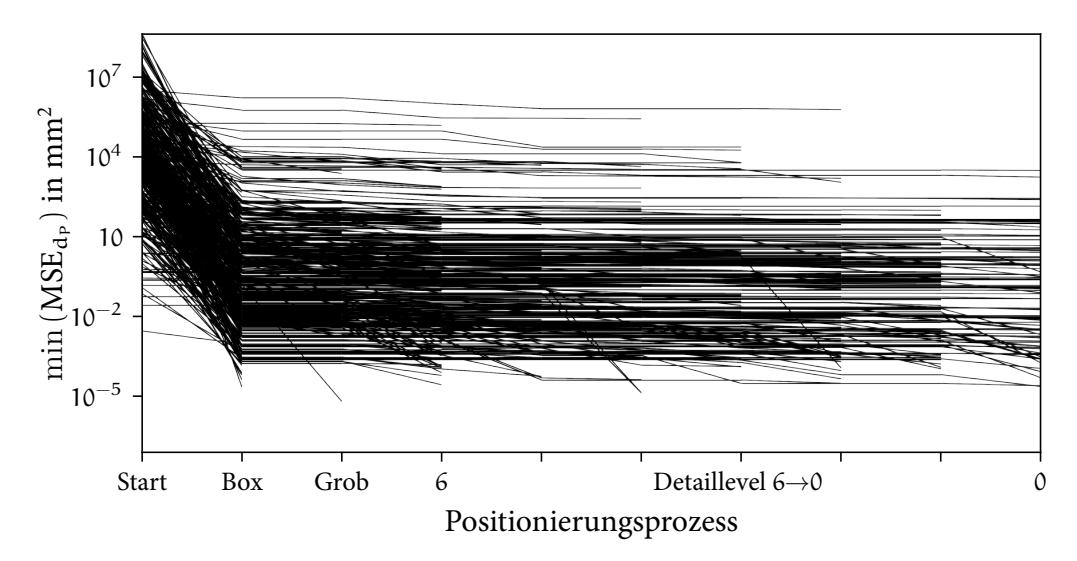

Abbildung 5.19: Verlauf der Superpositionierungsqualität von 500 Körperpaaren über den Positionierungsprozess

Auf der Ordinate wird das Minimum von  $\mathrm{MSE}_{\mathrm{d}_{\mathrm{P}}}$  zum jeweiligen Schritt des Positionierungsprozesses dargestellt. Verschlechtert ein Prozessschritt das Ergebnis, wird die vorherige Positionierung beibehalten. Wird keine Verbesserung durch nachfolgende Prozessschritte erzielt, endet die Linie. Zunächst ist festzustellen, dass bereits durch die ersten drei Positionierungsschritte (Box sowie grobe Positionierung und das sechste Level der Positionierungsoptimierung) für viele der Körperpaare das Minimum der Superpositionierung erreicht wird. Dennoch sind auch Linienverläufe bis in das Level 0 der Optimierung verzeichnet. Ein konvergentes Verhalten ist erkennbar. Hohe Werte von MSE<sub>dp</sub> resultieren durch die Superpositionierung unterschiedlicher Körper. Diese werden dennoch aufgrund der globalen Bewertung der Ähnlichkeit kombiniert, da kein besser geeignetes Pendant in der Datenbank vorhanden ist.

Um den Einfluss der Positionierungsschritte evaluieren zu können, wird  $MSE_{d_p}$ für alle Körperpaare normiert:

$$
MSE_{d_P, max} = min (MSE_{d_P, Start}, 1, 1 \cdot max(MSE_{d_P, i})),
$$
  
\n
$$
MSE_{d_P, min} = min (MSE_{d_P, Start}, MSE_{d_P, i}),
$$
  
\n
$$
\widehat{MSE}_{d_P, i} = min \left( 1, \frac{MSE_{d_P, max} - MSE_{d_P, i}}{MSE_{d_P, max} - MSE_{d_P, min}} \right).
$$
\n(5.12)

Die obere Grenze des Wertebereichs  $MSE_{d_p, max}$  ist  $MSE_{d_p, Start}$ , wenn die Positionierung in der Ausgangslage besser beziehungsweise der Wert geringer ist als das 1,1- Fache aller Positionierungsschritte. Andernfalls wird dieser Wert als  $MSE_{dp, max}$ festgelegt. Hierdurch können sowohl Körperpaare, deren Positionen nicht verändert werden, identifiziert als auch die Verbesserungen der einzelnen Positionierungsschritte evaluiert werden. Das Minimum aller Schritte des Positionierungsprozesses stellt die untere Grenze MSE<sub>d<sub>P,min</sub> dar. Es gilt  $\widehat{\text{MSE}}_{d_P,j} \in [0, 1]$ . In Abbil-</sub> dung [5.20](#page-198-0) werden die Verläufe von  $\widehat{\text{MSE}}_{d_p}$  über den Positionierungsprozess und die Evaluation der einzelnen Prozessschritte präsentiert.

<span id="page-198-0"></span>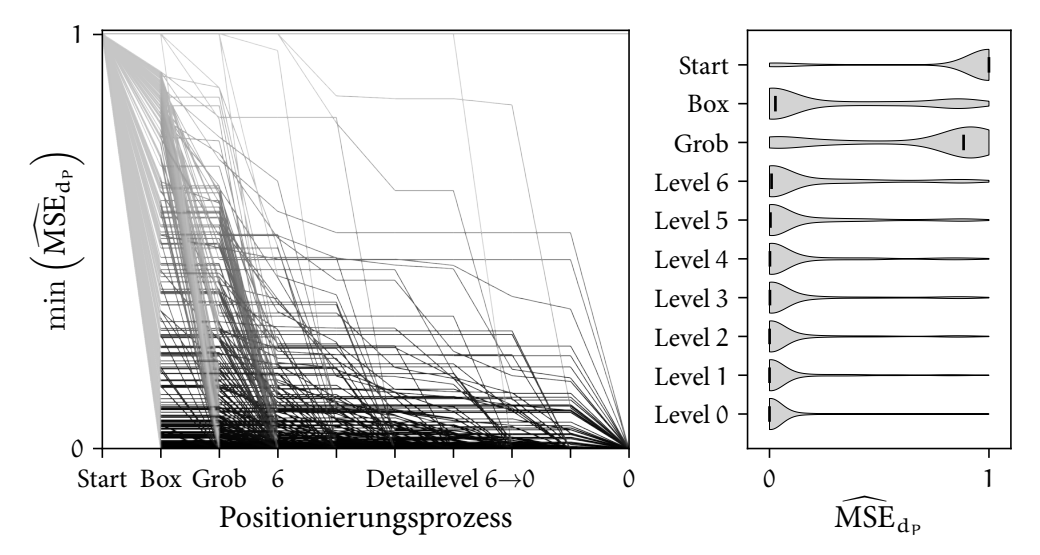

Abbildung 5.20: Verlauf der normierten Superpositionierungsqualität von 500 Körperpaaren über den Positionierungsprozess links und deren Häufigkeitsverteilungen rechts

Im rechten Teil der Abbildung werden die Häufigkeiten der ermittelten  $\widehat{\text{MSE}}_{\text{db}}$ für jeden Prozessschritt ergänzt. Der schwarze Balken markiert dabei den Median. Für nahezu alle Körperpaare verbessert der Positionierungsprozess die Superpositionierung der Punktwolken. Körperpaare, die bereits in der Ausgangslage optimal positioniert sind, stellen die Ausnahme hiervon dar. Die Box Positionierung

ist sehr häufig bereits nahe am Minimum aller Positionierungsschritte. Dies ist sowohl in den Verläufen links als auch durch die Häufigkeitsverteilung der erreichten Werte rechts nachzuvollziehen. Aus der groben Positionierung resultieren hingegen auch Superpositionierungen von niedriger Qualität mit MSE<sub>dp</sub> → 1. Allerdings sind ebenfalls gute Superpositionen der groben Positionierung in den Verläufen festzustellen, deren  $\widehat{\text{MSE}}_{\text{dp}}$  niedrigere als die der Box Positionierung ist. Über die Detaillevel der Positionierungsoptimierung verschiebt sich der Median der Häufigkeitsverteilungen sukzessive in Richtung Minimum  $\widehat{\text{MSE}}_{d_{p}} = 0$ . Werden die Verläufe auf der linken Seite hierzu ergänzend betrachtet, kann global eine Konvergenz der normierten MSE gegen 0 festgestellt werden.

Zusammengefasst wird durch den vorgestellten Positionierungsprozess eine Superpositionierung der Punktwolkenrepräsentationen zweier Körper erreicht. Der mehrstufige Ansatz ist für beliebige Körper anwendbar und zielführend. Mit der Box und grobe Positionierung ergeben sich zu Beginn gute oder stellenweise optimale Positionierungen. Daher kann anhand der angeschlossenen Optimierung die bestmögliche Superpositionierung bestimmt werden. Die Auswahl mehrerer Positionierungen vor der Optimierung erhöht dabei die Fehlertoleranz des Verfahrens.

### <span id="page-199-0"></span>5.2.4 Evaluierung der Bewertung lokaler geometrischer Merkmale

Die Kalibrierung der Bewertung lokaler geometrischer Merkmale wird durch die in Kapitel [5.2.1](#page-180-0) vorgestellten 102 Körperpaare erreicht. Erneut wird das in Kapitel [5.2.2](#page-186-0) eingeführte Verfahren der Kreuzvalidierung auf diese Körperpaare angewendet. Der sich daraus ergebene Datensatz wird in Abbildung [5.21](#page-200-0) präsentiert. Da durch die Bewertung globaler geometrischer Merkmale bereits ungeeignete Körperklassen gefiltert sind, werden keine zusätzlichen Körperpaare ungleicher Körperklassen gebildet. Die 102 Körperpaare basieren auf den angegebene Parameterdifferenzen der generischen Körper in Tabelle [5.2](#page-182-0). Jede Zeile in Abbildung [5.21](#page-200-0) repräsentiert wiederum eine Iterationsstufe der Kreuzvalidierung, wobei Körperpaare für die Berechnung der Kalibrierung eingefärbt und Körperpaare für die Validierung weiß markiert sind. Die Einfärbungen entsprechen den vier Körperklassen.

Ziel der Kalibrierung bei der Bewertung durch Fallbasiertes Schließen ist die Bestimmung der Parameter  $w_i$  und ex<sub>k</sub> in Abbildung [4.21](#page-156-0) anhand der Ähnlichkeiten der Fertigungsergebnisse  $\mathcal{X}_{\text{Fer},i}$  mit Gleichung [4.56.](#page-163-2) Durch Anwendung der in Ka-

<span id="page-200-0"></span>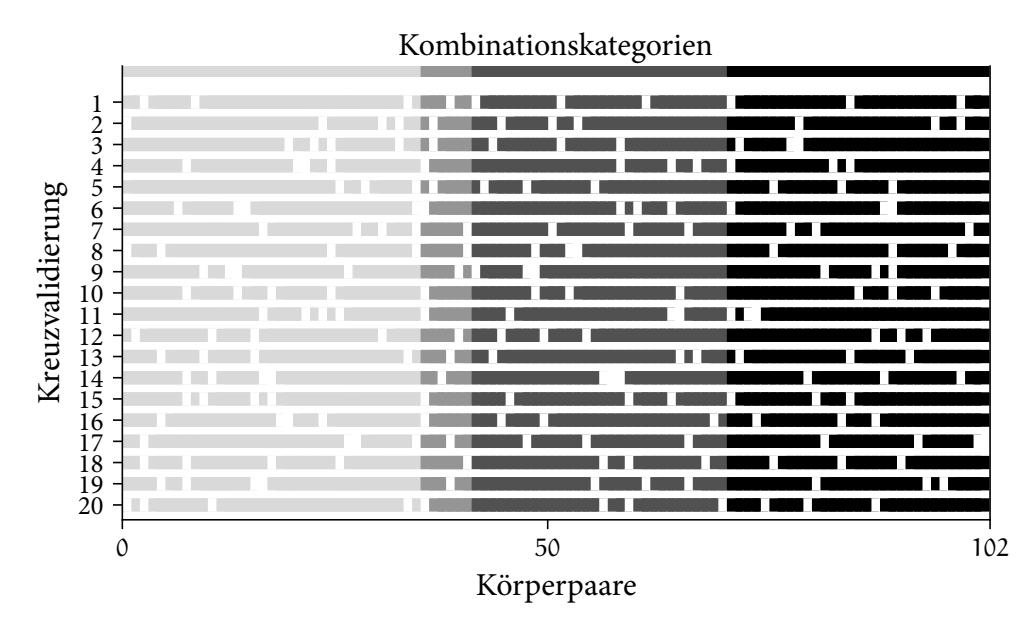

Abbildung 5.21: Datenauswahl für die Kalibrierung (gefärbte Bereiche) und Validierung (weiße Bereiche)

pitel [4.6.3](#page-166-0) angeführten numerischen Methoden wird das Minimum von MSE<sub>lok</sub> in Gleichung [4.56](#page-163-2) für die ausgewählten Körperpaare in der jeweiligen Kreuzvalidierungsstufe und für  $\mathfrak{E}_{\text{Fer},1}$ ,  $\mathfrak{E}_{\text{Fer},2}$  und  $\mathfrak{E}_{\text{Fer},3}$  bestimmt. Abbildung [5.22](#page-201-0) stellt diese Ergebnisse dar. Auf der Abszisse wird MSElok für die Validierungskörperpaare der MSElok aller Körperpaare auf der Ordinate gegenübergestellt. Durch den Vergleich mit den Resultaten der Bewertung globaler geometrischer Ähnlichkeit in Abbil-dung [5.14](#page-189-0) lässt sich eine Reduktion von MSE<sub>lok</sub> gegenüber MSE<sub>glob</sub> im Bereich von circa einer Zehnerpotenz für die Validierungskörperpaare feststellen. Analog zu der Bewertung globaler geometrischer Ähnlichkeit ergeben sich für  $\mathfrak{E}_{\text{Fer,2}}$  die geringste MSE und somit besten Ergebnisse. Daher wird  $\mathfrak{E}_{\text{Fer},2}$  für die weitere Betrachtung gewählt. Die Fehlerbalken resultieren aus den 20 Iterationsstufen der Kreuzvalidierung. Dabei ist für alle Stufen und  $\mathcal{R}_{\text{Fer},2}$  eine geringe Varianz von ∆MSElok = 8,6 *·* 10<sup>−</sup><sup>6</sup> für alle Körperpaare festzustellen. Mit ∆MSElok = 5,4 *·* 10<sup>−</sup><sup>4</sup> ist die Varianz für die ausgewählten Körperpaare der Validierung ebenfalls gering.

Abbildung [5.23](#page-201-0) illustriert die Verteilungen der berechneten Werte für die Parameter  $w_i$  und ex<sub>k</sub>. Die Varianz der Gewichtungsfaktoren ist niedrig. Im Gegensatz dazu resultieren für die Exponenten ex<sub>2</sub>, ex<sub>6</sub>, ex<sub>7</sub> und ex<sub>8</sub> hohe Abweichungen von den Mittelwerten der Parameter. Durch Exponenten größer 1 wird die Differenz zwischen hohen und niedrigen geometrischen Kennwerten erhöht (siehe Ab-

<span id="page-201-0"></span>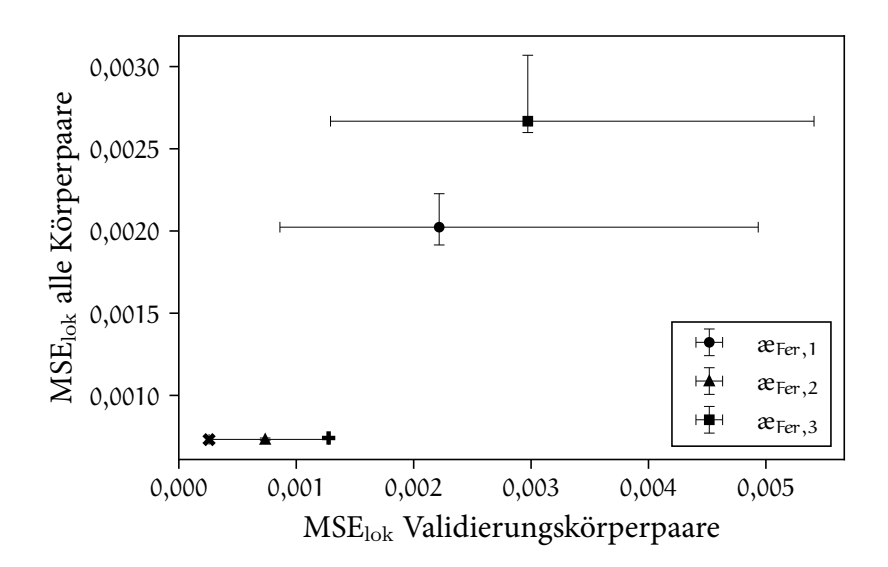

Abbildung 5.22: Abweichung MSE<sub>lok</sub> der berechneten und vorgegebene lokalen Ähnlichkeit für  $\mathbf{z}_{\text{Fer},i}$ . Die beste und schlechteste gewählten Konfigurationen sind mit einem Kreuz markiert.

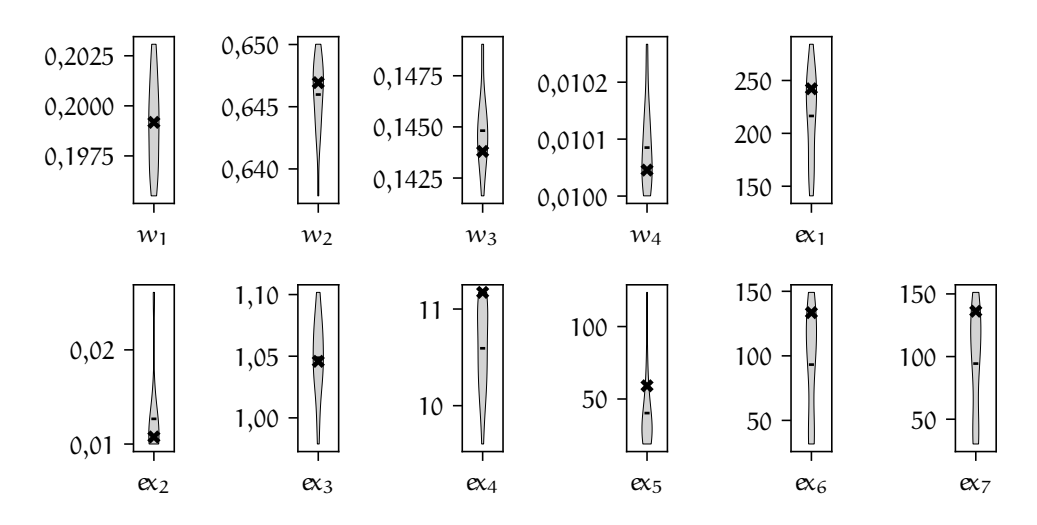

Abbildung 5.23: Verteilungen der berechneten Parameter über 20 Kreuzvalidierungsstufen für  $\mathcal{E}_{\text{Fer},2}$ . Der Mittelwert wird durch einen Balken, die beste Konfiguration durch ein Kreuz markiert.

168 Ergebnisse der Fertigbarkeitsbewertung von Bauteilgeometrien für die Umsetzung in Faserverbundbauweisen

bildung [4.20](#page-155-0)). Da hohe geometrische Kennwerte ähnliche geometrische Merkmale charakterisieren, werden hiermit ähnliche Punktpaare verstärkt in die Bewertung einbezogen und gleichzeitig geringfügig ähnliche bis unähnliche Punktpaare mit einer niedrigen Bewertung versehen. Dieser Effekt wird durch ansteigende Exponenten ex<sub>k</sub> = 1 → +∞ erhöht. Für Exponenten kleiner 1 sind die Auswirkungen umgekehrt. Dennoch verändern die resultierenden Varianzen der Exponenten das Ergebnis der Ähnlichkeitsberechnung kaum.

In Abbildung [5.24](#page-202-0) wird der Einfluss der Exponenten verbildlicht.

<span id="page-202-0"></span>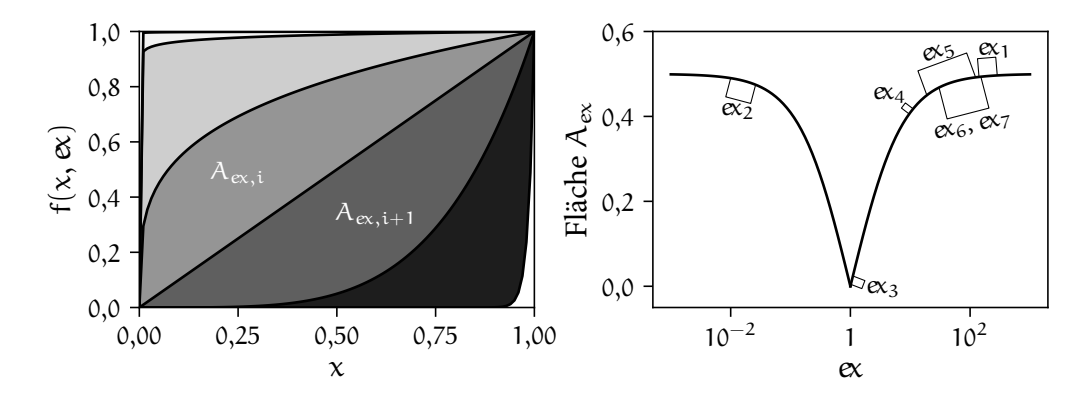

Abbildung 5.24: Auswirkung der Exponentenvarianz auf die Ähnlichkeitsberechnung. Links die Darstellung der Messung des Flächeninhalts A<sub>ex,i</sub>, rechts die Korrelation zwischen der Größenordnung des Exponenten und des Flächeninhalts

Wie in Abbildung [4.20](#page-155-0) werden auf der linken Seite die resultierenden Manipulationen durch Exponenten dargestellt. Als Maß für die Manipulation wird der Flächeninhalt  $A_{ex,i}$  zwischen den unveränderten (ex = 1) und den manipulierten Werten (ex > 1  $\vee$  ex < 1) eingeführt. Auf der rechten Seite wird die Abhängigkeit des Flächeninhalts von den Exponenten ergänzt. Hohe beziehungsweise niedrige Exponenten ergeben eine große Abweichung von den ursprünglichen Werten und somit einen großen Flächeninhalt. Das Maximum des Flächeninhalts beträgt 0,5. Weiterhin sind rechts die Varianzen der Exponenten aus Abbildung [5.23](#page-201-0) eingezeichnet. Die Auswirkungen der Abweichungen von den Mittelwerten auf den Flächeninhalt stehen in Korrelation mit den Größenordnungen der Exponenten. Beispielsweise beeinflussen große Varianzen bei hohen Exponenten den Flächeninhalt und somit die Manipulation der Werte nur geringfügig. Die Änderungen der Flächeninhalte durch die abweichenden Exponenten in Abbildung [5.23](#page-201-0) werden in Tabelle [5.8](#page-203-0) quantifiziert. ∆ex repräsentiert dabei die Differenz zwischen minimalem und maximalem Wert des Exponenten,  $\Delta A_{ex}$  die korrespondierende Abweichung

|                     | $ex_{1}$ | $ex_{2}$ | $ex_3$ $ex_4$ $ex_5$                      | $ex_{6}$ | $ex_{7}$ |
|---------------------|----------|----------|-------------------------------------------|----------|----------|
| $\Delta_{\rm ex}$   |          |          | 143 0,016 0,123 1,57 105 117 121          |          |          |
| $\Delta A_{\rm ex}$ |          |          | 0,004 0,016 0,019 0,012 0,042 0,024 0,026 |          |          |

<span id="page-203-0"></span>Tabelle 5.8: Quantifizierung der Korrelation zwischen Exponentenvarianz und Wertemanipulation anhand des Flächeninhalts Aex

des Flächeninhalts. Wie ebenfalls in Abbildung [5.24](#page-202-0) ersichtlich, sind die Auswirkungen der Varianzen von  $ex_5$  bis  $ex_7$  am größten. Diese sind im Bereich eines Flächeninhaltes von circa 0,45 bis 0,5. Da hierbei sehr ähnliche Punktpaare bereits verstärkt in die Bewertung einbezogen werden (siehe oben), sind die Auswirkungen auf das Ergebnis der Ähnlichkeitsberechnung reduziert. Diese Beurteilung wird nachfolgend durch die Betrachtung der in Abbildung [5.22](#page-201-0) markierten Konfigurationen unterstützt.

Die Abweichungen zwischen den berechneten und vorgegebene Ähnlichkeitswerten aller 102 Bauteilpaare werden durch die Abbildungen [5.25](#page-204-0) und [5.26](#page-204-0) veranschaulicht. In Abbildung [5.25](#page-204-0) wird zunächst das Ergebnis der Kreuzvalidierungsstufe mit geringster MSE<sub>lok</sub> für die Validierungskörper präsentiert. MSE<sub>lok</sub> ist in diesem Fall 0,0003. Die maximale Abweichung der Validierungskörper beträgt ∆æ *≈* 0,03. Im Gegensatz zu der globalen Berechnung ist die Bewertung unähnlicher Körperpaare genauer. Für alle Körperpaare ergibt sich eine maximale Abweichung von ∆æ *≈* 0,07. Dabei sind größere Abweichungen wiederum für weniger ähnliche Körperpaare mit  $x \leq 0.6$  festzustellen. Eine konsistente Über- oder Unterschätzung der lokalen Ähnlichkeit ist nicht auszumachen. Die berechneten Werte alternieren um die vorgegebenen Ähnlichkeiten.

Der Unterschied von MSE<sub>lok</sub> bezüglich der am schlechtesten bewerteten Konfigu-ration ist anhand von Abbildung [5.26](#page-204-0) nachvollziehbar. MSE<sub>lok</sub> ist hierbei 0,0012. Die höhere MSE ergibt sich durch die Auswahl der Validierungskörperpaare. Das zuvor bestimmte Maximum der Abweichung über alle Körperpaare wird nun in der Validierungsauswahl von denselben Körperpaaren erreicht. Wie bereits durch die Varianz von MSElok für alle Körperpaare in Abbildung [5.22](#page-201-0) ersichtlich, sind die Abweichungen zwischen vorgegebener und berechneter lokalen geometrischen Ähnlichkeit jedoch insgesamt nahezu gleich. Die Parameter beider Konfigurationen werden in den Tabellen [5.9](#page-205-0) und [5.10](#page-205-0) festgehalten.

Die Auswirkung der Unterschiede zwischen den Exponenten 5 bis 7 kann nicht in den dargestellten Abweichungen verifiziert werden. Daher bestätigt sich die Be-wertung der Exponentenvarianz durch den Flächeninhalt A<sub>ex</sub> in Abbildung [5.24](#page-202-0) und Tabelle [5.8](#page-203-0).

<span id="page-204-0"></span>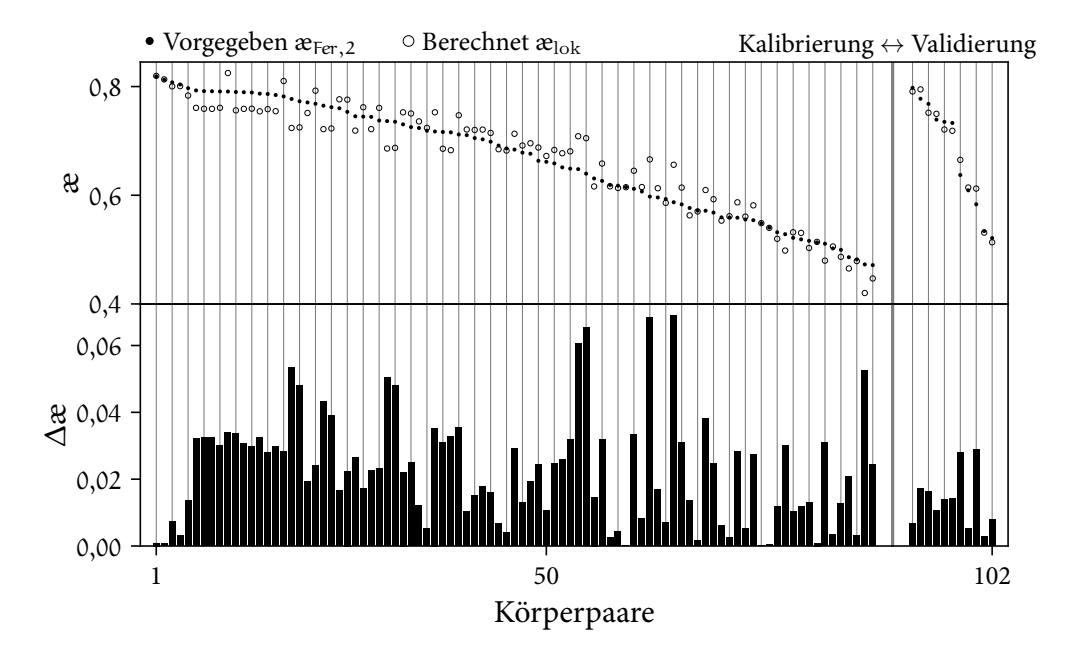

Abbildung 5.25: Vergleich der vorgegebenen und berechneten lokalen geometrischen Ähnlichkeit der 102 Körperpaare

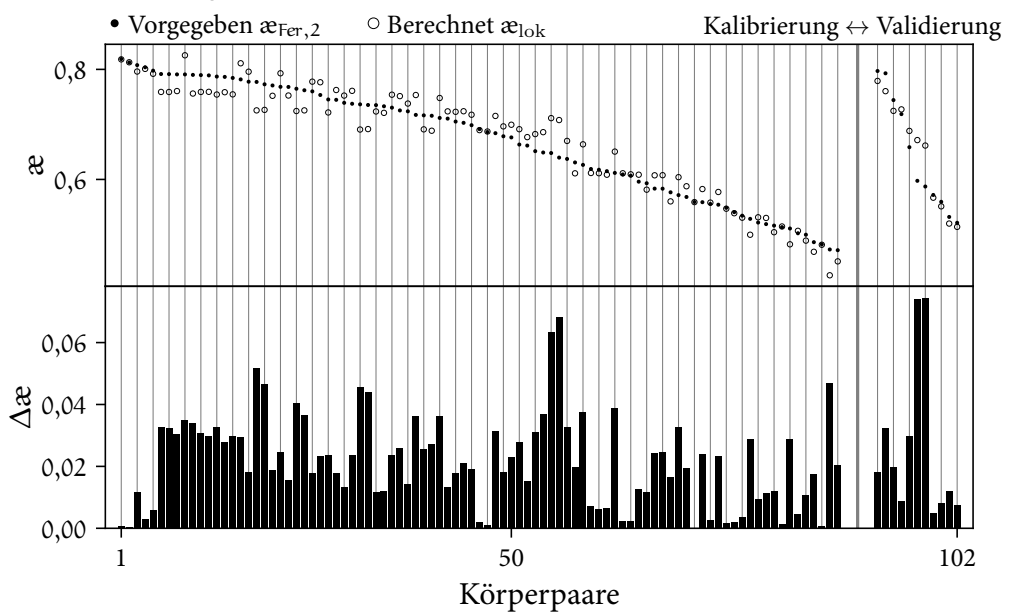

Abbildung 5.26: Vergleich der vorgegebenen und berechneten lokalen geometrischen Ähnlichkeit in der schlechter bewerteten Konfiguration

<span id="page-205-0"></span>Tabelle 5.9: Berechnete Parameter der am besten bewerteten Konfiguration

| $w_1 = 0,20$ $w_2 = 0,65$ $w_3 = 0,14$ $w_4 = 0,01$ $ex_1 = 242$                  |  |  |  |
|-----------------------------------------------------------------------------------|--|--|--|
| $ex_2 = 0,01$ $ex_3 = 1,05$ $ex_4 = 11,2$ $ex_5 = 59,1$ $ex_6 = 133$ $ex_7 = 136$ |  |  |  |

Tabelle 5.10: Berechnete Parameter der am schlechtesten bewerteten Konfiguration

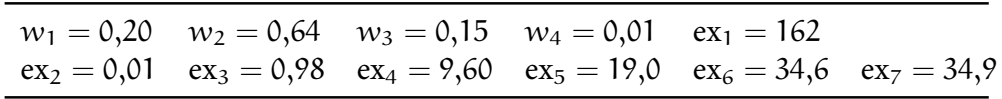

Für die in Kapitel [4.5.3](#page-164-0) beschriebene Kalibrierung des Neuronalen Netzwerks wird zunächst eine initiale Anpassung der 663 918 Parameter über 200 Epochen durchgeführt. Hierfür werden die Körperpaare der Kreuzvalidierungsstufe 20 gewählt. Als Maß für die Evaluierung der Prognose wird die MSE<sub>lok</sub> zwischen jedem Element der berechneten und vorgegebenen vierdimensionalen Voxelgitter bestimmt. Die Konvergenz der initialen Kalibrierung wird links in Abbildung [5.27](#page-205-1) dargestellt. Die Prognosefehler der Validierungs- und Kalibrierungskörperpaare der Kreuzvalidierungsstufe werden getrennt aufgeführt. Aufgrund der stochastischen Para-

<span id="page-205-1"></span>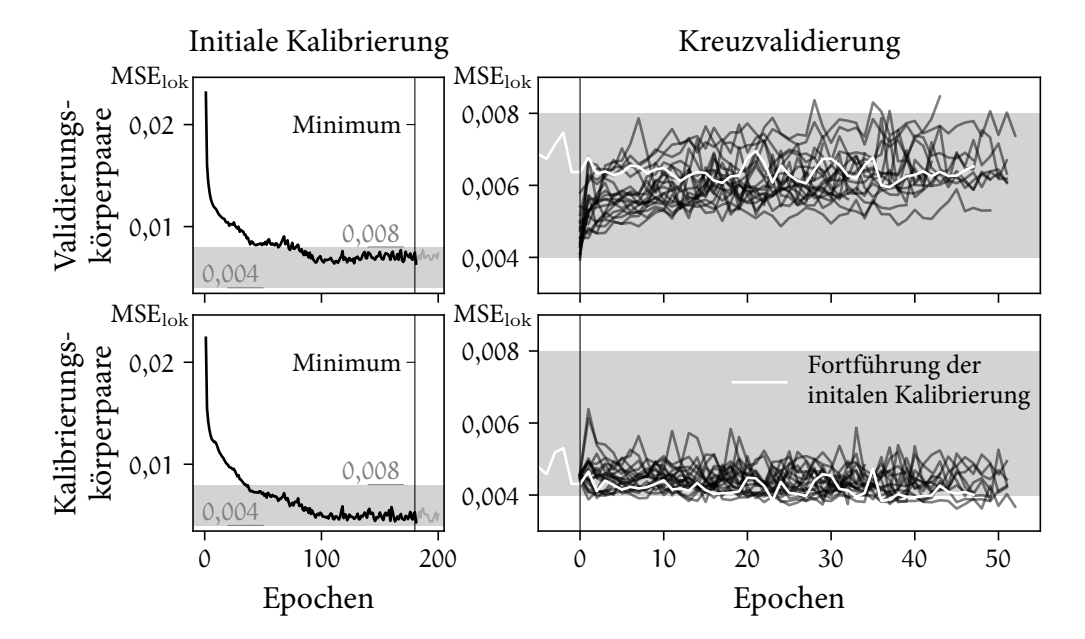

Abbildung 5.27: Konvergenz des Prognosefehlers über die Kalibrierung des Neuronalen Netzwerks

172 Ergebnisse der Fertigbarkeitsbewertung von Bauteilgeometrien für die Umsetzung in Faserverbundbauweisen

meteroptimierung oszilliert  $MSE_{\text{lok}}$  jeweils. Eine Überanpassung von Neuronalen Netzwerken kann durch den Vergleich beider Kurven festgestellt werden, wenn MSElok für die Kalibrierungskörperpaare sinkt, während die MSElok der Validierungskörperpaare steigt. (Géron, [2020](#page-243-0)) Die Parameter des Netzwerks werden dabei weiter auf die Kalibrierungskörperpaare angepasst, jedoch resultiert daraus eine schlechtere Prognose der nicht in die Kalibrierung einbezogenen Validierungskörperpaare. Dies ist bei der initialen Kalibrierung nicht festzustellen. Der Fehler der Kalibrierungskörperpaare konvergiert gegen einen Wert von circa 0,004, der Fehler der Validierungskörperpaare unterhalb von 0,008. Das Minimum von MSElok der Validierungskörperpaare wird in Epoche 180 erreicht und ist durch eine vertikale Linie in beiden Darstellungen markiert.

Die im Minimum berechneten Parameter werden anschließend als Startwerte für die Kalibrierung aller Kreuzvalidierungsstufen vorgegeben. Beide Darstellungen auf der rechten Seite in Abbildung [5.27](#page-205-1) präsentieren die Verläufe von MSElok für die Kreuzvalidierungsstufen. Die weiß eingefärbten Kurven heben die Fehler der neu gestarteten Kalibrierung der Kreuzvalidierungsstufe 20 hervor. Als Konvergenzkriterium für den Abbruch der Parameteroptimierung wird festgelegt, dass keine erneute Verringerung von MSE<sub>lok</sub> um 0,0001 für die Kalibrierungskörperpaare nach 20 Epochen oder die Validierungskörperpaare nach 50 Epochen eintritt. Für alle Kurven der Kalibrierungskörperpaare kann eine Konvergenz gegen MSElok *≈* 0,004 beobachtet werden. Die Prognosefehler der Validierungskörperpaare steigen hingegen für einige Kreuzvalidierungen über die Epochen an. Diese Beobachtung wird durch Abbildung [5.28](#page-207-0) verdeutlicht. Auf der Abszisse des Diagramms sind die MSElok der Validierungskörperpaare den MSElok der Kalibrierungskörperpaare auf der Ordinate gegenübergestellt. Durch einen grauen Datenpunkt wird die resultierende MSE<sub>lok</sub> der initialen Kalibrierung für jede Kreuzvalidierungsstufe angegeben. Diese Werte ergeben sich ausschließlich durch die unterschiedliche Auswahl der Körperpaare in den Kreuzvalidierungsstufen. Mit den anliegenden Pfeilen werden die erreichten Minima der jeweiligen Stufe markiert. Analog zu der Beobachtung in Abbildung [5.27](#page-205-1) ist eine Verringerung von  $MSE<sub>lok</sub>$  der Kalibrierungskörperpaare für alle Kreuzvalidierungsstufen feststellbar. Die MSE<sub>lok</sub> der Validierungskörperpaare wird in den Kreuzvalidierungsstufen 7, 10, 12, 15, 16 und 20 reduziert. Die Parameter dieser Ergebnisse werden daher anhand Abbildung [5.29](#page-207-0) evaluiert. Für jede Kreuzvalidierungsstufe werden die MSE<sub>lok</sub> mit den bestimmten Parametern der genannten Stufen berechnet. Erneut werden die Abweichungen der Validierungskörperpaare und Kalibrierungskörperpaare auf der Abszisse beziehungsweise Ordinate dargestellt. Die Symbole der Datenmarkierungen kennzeichnen die Zugehörigkeit der Parameter und sind am Mittelwert der Ergebnisse aller Kreuzvalidierungsstufen verortet. Mit den Fehlerbalken wird die jeweilige Spanne von MSElok ergänzt. Die geringsten Abweichungen ergeben die Parameter der fortge-

<span id="page-207-0"></span>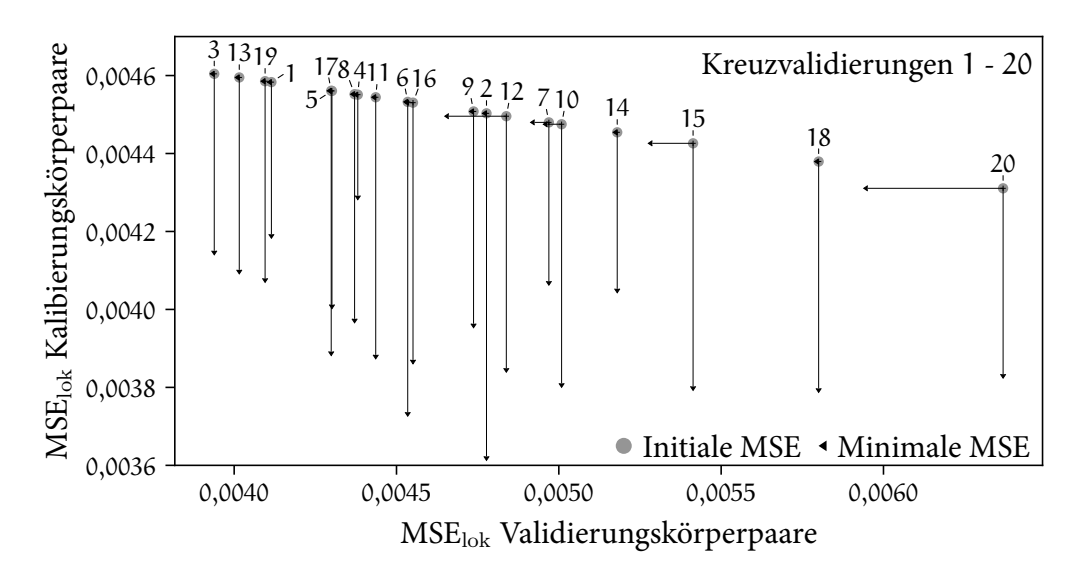

Abbildung 5.28: Erreichte Minima von MSE<sub>lok</sub> für alle Kreuzvalidierungsstufen

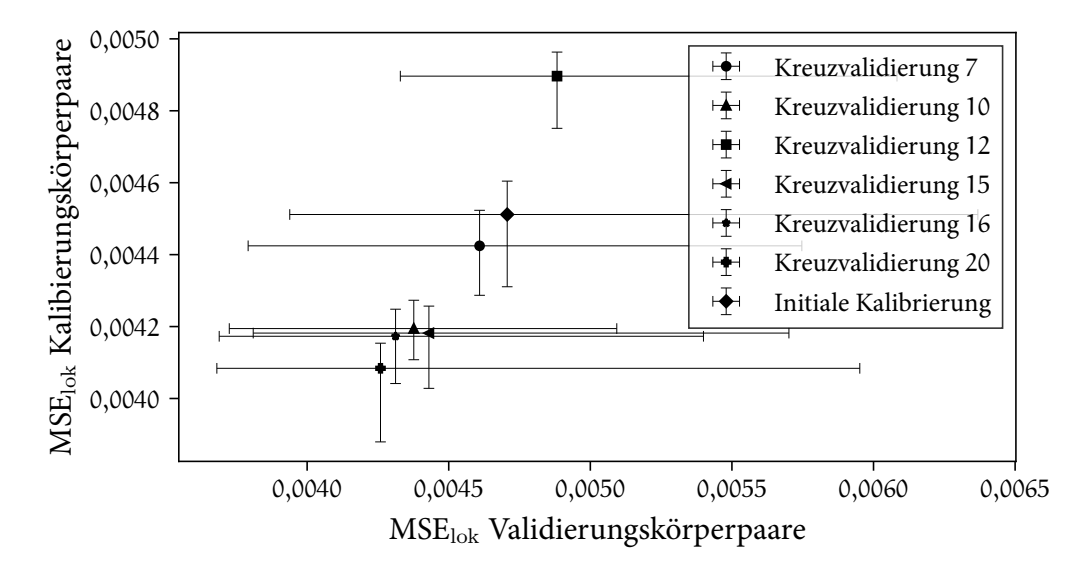

Abbildung 5.29: Untersuchung der Abweichungen aller Kreuzvalidierungsstufen unter Verwendung der bestbewerteten Parameter

174 Ergebnisse der Fertigbarkeitsbewertung von Bauteilgeometrien für die Umsetzung in Faserverbundbauweisen

führten Kreuzvalidierungsstufe 20. Diese werden im Folgenden für die Bewertung aller Körperpaare verwendet.

Die Ausgabe des Neuronalen Netzwerkes dient der qualitativen, ergänzenden örtlichen Beurteilung der zu erwartenden Differenzen der Fertigungsergebnisse. In den Abbildungen [5.30](#page-208-0) - [5.33](#page-211-0) werden ausgewählte Körperpaare aller generischen Körperklassen für die Evaluierung der Parameter präsentiert. Die Auswahl erfolgt anhand der niedrigsten und höchsten MSE<sub>lok</sub> in der jeweiligen Körperklasse. Die Ergebnisse aller weiteren Körperpaare sind in Zink([2021\)](#page-251-0) veröffentlicht. Jeder Vergleich eines Körperpaars besteht aus vier Spalten und zwei Reihen. In der ersten Reihe werden die Körper isometrisch, in der zweiten deren Draufsicht dargestellt. Die Kennwerte der Fertigungsdifferenzen KFer,1 und KFer,3 aus Kapitel [5.1.3](#page-176-0) sind spaltenweise angeordnet. Dem durch das Neuronale Netzwerk berechneten Kennwert in der ersten beziehungsweise dritten Spalte folgt der vorgegebene, quantifizierte Kennwert aus den Drapiersimulationen.

Abbildung [5.30](#page-208-0) stellt die Resultate der generischen Körperklasse Pyramide dar. Der

<span id="page-208-0"></span>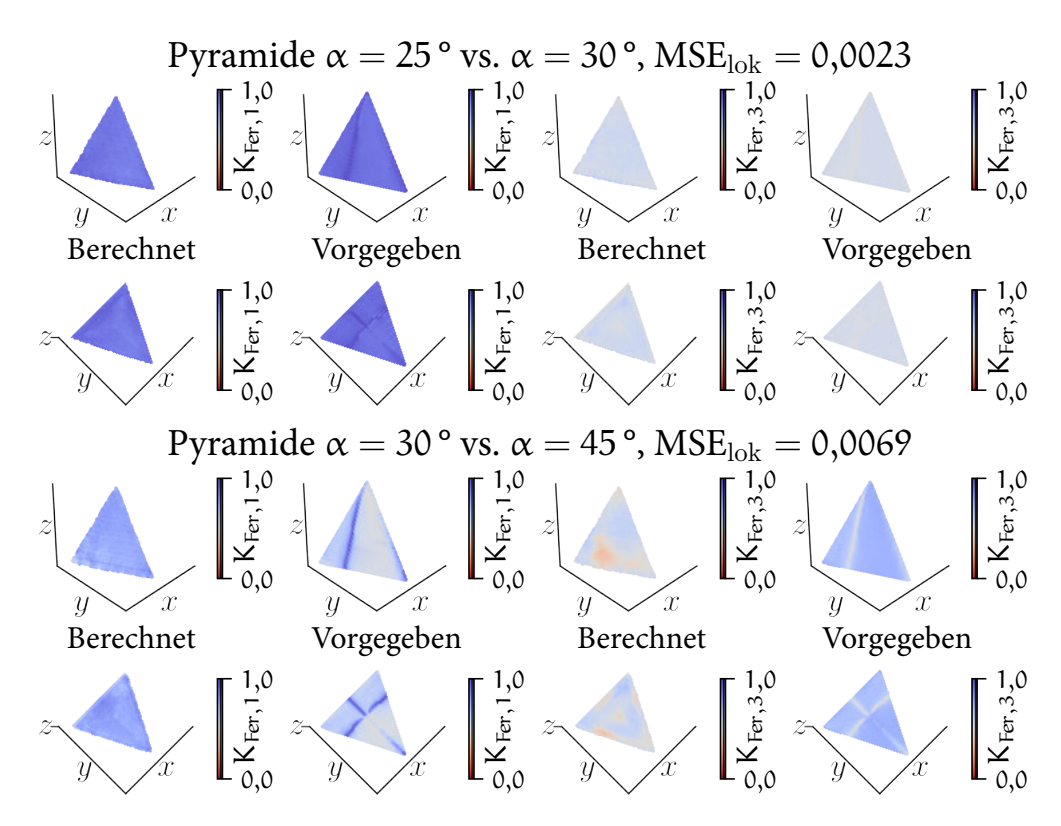

Abbildung 5.30: Vergleich der Ergebnisse des Neuronalen Netzwerks mit der Vorgabe - Körperklasse Pyramide

Kennwert K<sub>Fer,1</sub> wird für die Pyramiden  $\alpha = 25^{\circ}$  und  $\alpha = 30^{\circ}$  stellenweise zu niedrig bewertet, die qualitative Abbildung der Fertigungsdifferenzen wird jedoch erreicht. Dies ist für K<sub>Fer,3</sub> ebenfalls festzustellen. Beide berechneten Kennwerte des zweiten Pyramidenpaars  $\alpha = 30^{\circ}$  und  $\alpha = 45^{\circ}$  sind nicht vergleichbar mit den vorgegebenen Kennwerten. Hierbei ist die großflächige Differenz der vorgegebenen Fertigungsergebnisse des Körperpaars anzumerken. Dieses Paar wird bereits durch die globale Ähnlichkeitsbewertung (siehe Tabelle [5.7](#page-195-0)) gefiltert und die skalare lokale Unähnlichkeit mit  $x = 0.68$  detektiert.

In Abbildung [5.31](#page-209-0) sind die Ergebnisse der Körperklasse Pyramidenstumpf abgebildet. Die Bewertung des Körperpaars Pyramidenstumpf  $\alpha = 45^{\circ}$  und  $\alpha = 50^{\circ}$  ist für beide Kennwerte ähnlich bezüglich der Vorgabe. Lokalitäten der entstehenden Fertigungsdifferenzen sind auszumachen. Diese sind jedoch unschärfer und weniger ausgeprägt repräsentiert. Das zweite Körperpaar ist die Inversion des ersten. Für dieses Paar wird KFer,1 gut, KFer,3 hingegen nicht ausreichend durch das Neuronale Netzwerk bestimmt. KFer, 3 wird nicht korrekt den geometrischen Bereichen

<span id="page-209-0"></span>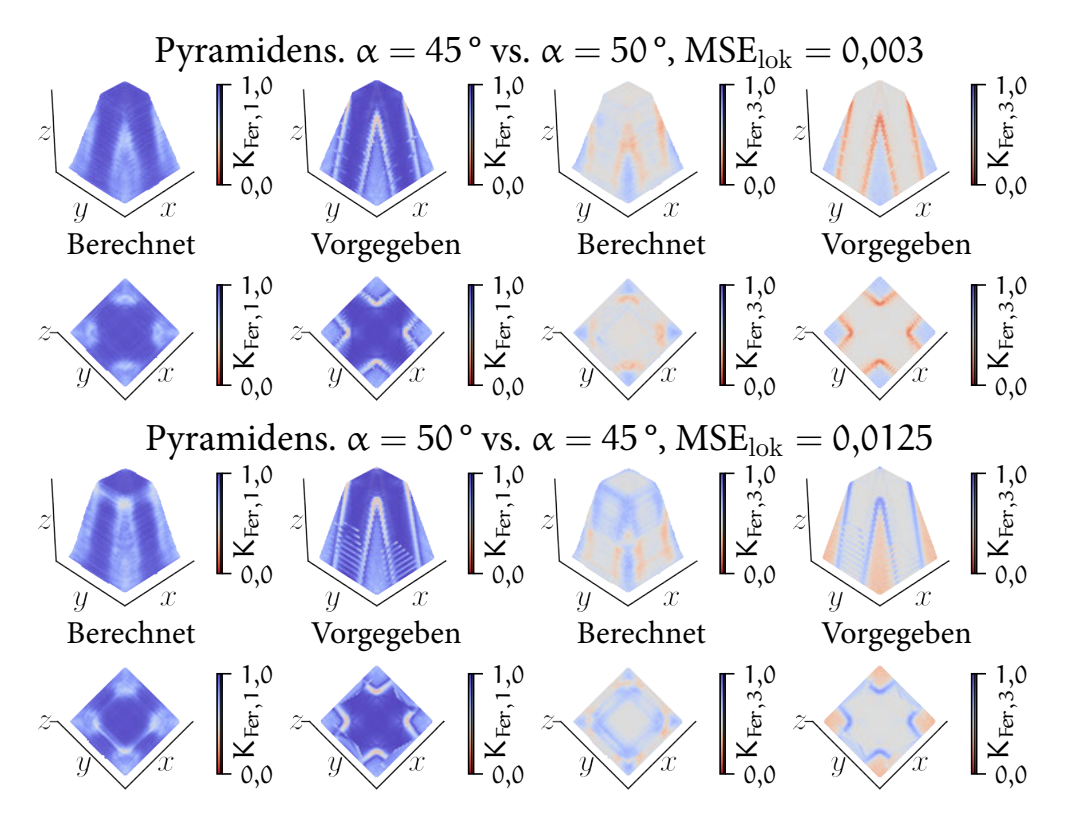

Abbildung 5.31: Vergleich der Ergebnisse des Neuronalen Netzwerks mit der Vorgabe - Körperklasse Pyramidenstumpf

176 Ergebnisse der Fertigbarkeitsbewertung von Bauteilgeometrien für die Umsetzung in Faserverbundbauweisen

zugeordnet.

Eine ungenaue Prognose der minimalen Kennwerte kann weiterhin auch für die Körperklasse Box in Abbildung [5.32](#page-210-0) festgestellt werden. Bei beiden Körperpaaren wird K<sub>Fer,1</sub> qualitativ repräsentiert. Die punktuellen Minima aus dem Vergleich der Fertigungsergebnisse werden jedoch lokal überschätzt. Die Bewertung von KFer,3 ist für das erste Körperpaar stellenweise vergleichbar. Das Minimum in der Ecke der Box wird nicht korrekt bestimmt. Für das zweite Körperpaar wird die Differenz der Fertigungsergebnisse in den Kanten durch das Neuronale Netzwerk unterschätzt. K<sub>Fer,1</sub> wird im Gegensatz zu K<sub>Fer,3</sub> hingegen qualitativ korrekt abgebildet.

Die beste qualitative Bestimmung der Fertigungsdifferenzen durch das Neuronale Netzwerk erfolgt für die Körperklasse Ellipsoid (Abbildung [5.33\)](#page-211-0). KFer,1 wird für beide Körperpaare sowohl örtlich als auch im Betrag vergleichbar mit der Vorgabe bestimmt. Die Minima von  $K_{\text{Fer},3}$  werden für das Körperpaar  $r = 40$  mm und  $r = 60$  mm erneut überschätzt. Für das zweite Körperpaar ist die Zuordnung von

<span id="page-210-0"></span>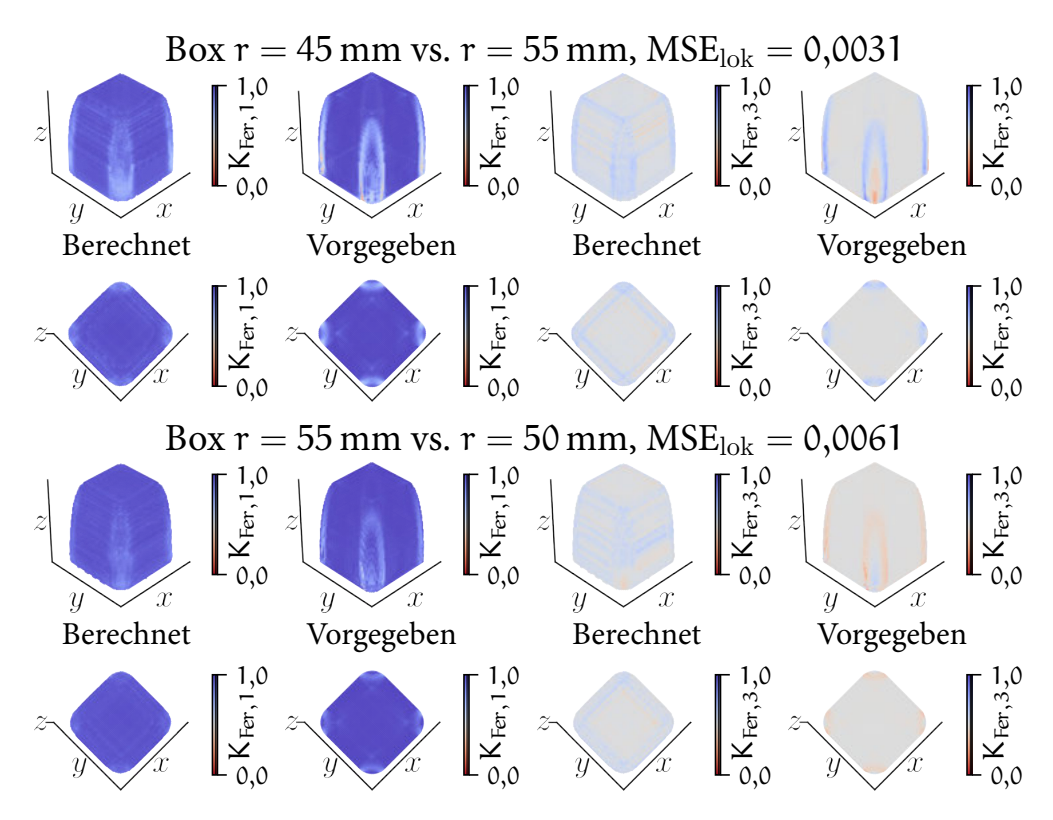

Abbildung 5.32: Vergleich der Ergebnisse des Neuronalen Netzwerks mit der Vorgabe - Körperklasse Box

K<sub>Fer,3</sub> stellenweise inkorrekt. An der Kante des Ellipsoids ist die Ausprägung der maximalen Werte großflächiger, als es die Fertigungsergebnisse vorgeben.

Insgesamt ist eine korrektere Abbildung von  $K_{\text{Fer},1}$  gegenüber  $K_{\text{Fer},3}$  festzustellen. Eine Begründung hierfür ist die Berechnung von absoluten Beträgen in den lokalen geometrischen Merkmale durch die Gleichungen [4.42](#page-154-3) und [4.43](#page-154-4). Die absolute Differenz der Fertigungsergebnisse kann detektiert werden. Jedoch ist die Bewertung einer verminderten oder vergrößerten Scherung des textilen Halbzeuges nicht ausreichend möglich. Gleichzeitig ist eine reduzierte Prognose lokal konzentrierter Minima für beide Kennwerte erkennbar. Diese werden zu hoch bewertet oder nicht repräsentiert.

Anhand der Ergebnisse wird deutlich, dass die Beträge von MSE<sub>lok</sub> zwischen den Körperklassen nicht vergleichbar sind. Da MSE<sub>lok,i</sub> für maskierte Elemente des Voxelgitters niedrig ist, ergeben sich für eine hohe Anzahl maskierter Elemente beziehungsweise einen kleinen Körper geringere Werte von MSE<sub>lok</sub>. In Abbildung [5.34](#page-212-0) wird MSE<sub>lok</sub> daher auf die in den Abbildungen [5.30](#page-208-0) - [5.33](#page-211-0) dargestellten Extre-

<span id="page-211-0"></span>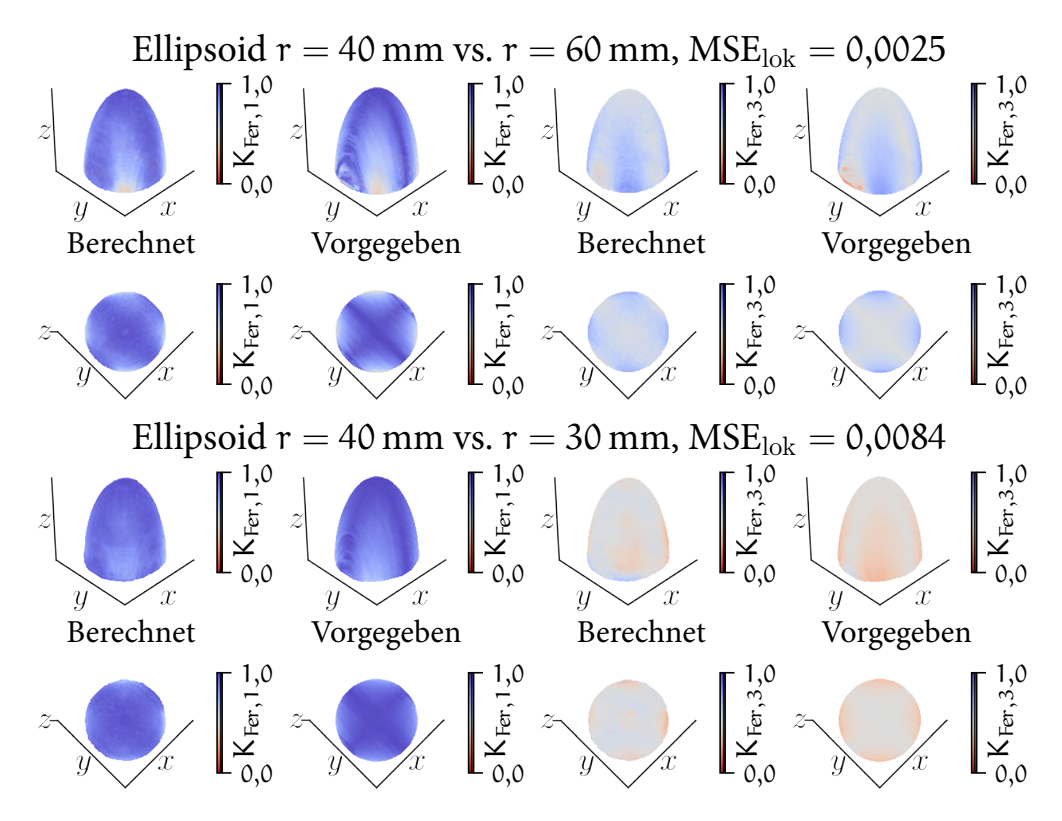

Abbildung 5.33: Vergleich der Ergebnisse des Neuronalen Netzwerks mit der Vorgabe - Körperklasse Ellipsoid

178 Ergebnisse der Fertigbarkeitsbewertung von Bauteilgeometrien für die Umsetzung in Faserverbundbauweisen

ma der jeweiligen Körperklasse normiert. Die vier Darstellungen präsentieren die normierte MSE<sub>lok</sub> aller Körperpaare der vier Körperklassen. Der Wert von MSE<sub>lok</sub>

<span id="page-212-0"></span>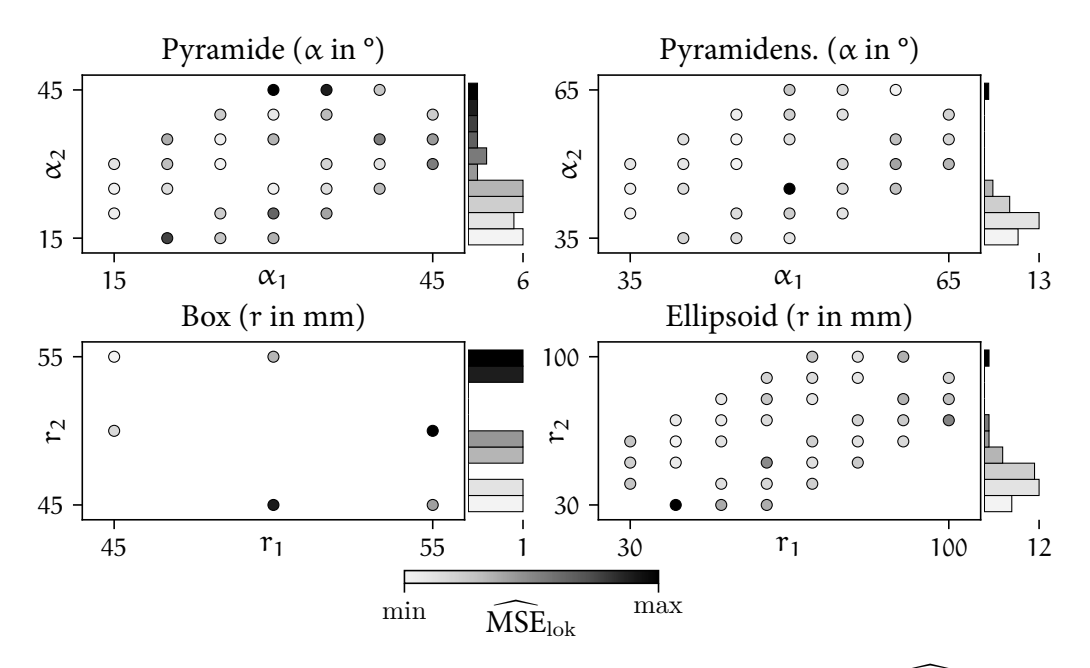

Abbildung 5.34: Evaluierung aller Körperpaare und -klassen anhand MSE<sub>lok</sub>

wird durch die Einfärbung der Datenpunkte illustriert. Für jede Körperklasse wird zudem die Verteilung der Körperklassen bezüglich MSE<sub>lok</sub> rechts an die Darstellung angefügt. Diese ist ebenfalls nach MSE<sub>lok</sub> eingefärbt. Durch die Verteilungen wird ersichtlich, dass die Abweichungen der Mehrheit der Körperpaare geringer als der Mittelwert der Extrema in den Körperklassen sind. Für die Klassen Pyramidenstumpf und Ellipsoid werden die meisten Körperpaare ähnlich bewertet wie die dargestellten besten Ergebnisse des Neuronalen Netzwerks. Bei den Pyramiden und Boxen ist die Verteilung weniger konzentriert auf das Minimum. Für die Boxen ist jedoch bereits  $K_{\text{Fer,1}}$  des am schlechtesten bewerteten Körperpaars aussagekräftig. In der Pyramidenklasse ist der MSE<sub>lok</sub> von Körperpaaren, die bereits durch die globale Ähnlichkeitsbewertung gefiltert werden, stellenweise hoch. Die Ausnahme hiervon ist das Paar der Pyramiden  $\alpha = 20^{\circ}$  und  $\alpha = 15^{\circ}$ . In Abbil-dung [5.35](#page-213-1) wird ersichtlich, dass dieser MSE durch die falsche Bewertung von KFer,3 resultiert.  $K_{\text{Fer},1}$  wird auch hier korrekt abgebildet.

Insgesamt ist durch die Bewertung lokaler geometrischer Merkmale die Ähnlichkeit der Fertigungsergebnisse ähnlicher Körpergeometrien zu bestimmen. Der Berechnungsfehler ist niedriger als für die Bewertung der globalen Merkmale. Maximal ist ein Fehler von ∆æ *≈* 0,07 festzustellen. Das vorgestellte vollständig gefal-

<span id="page-213-1"></span>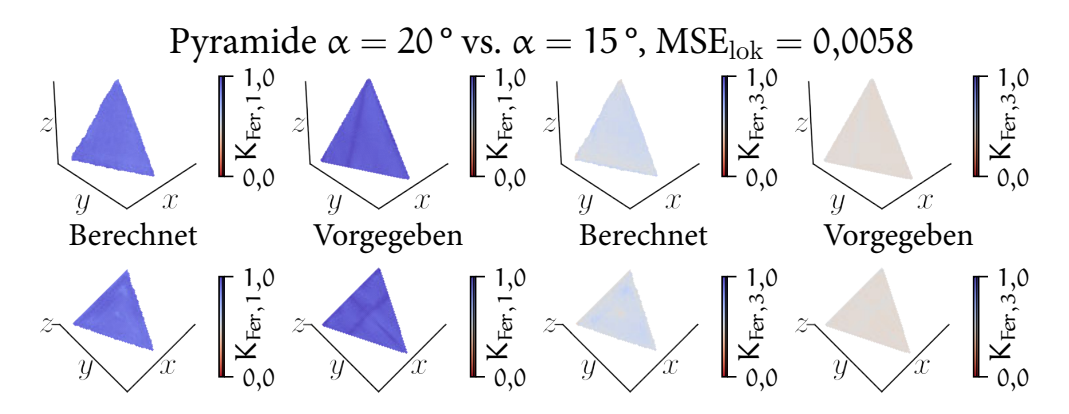

Abbildung 5.35: Zusätzlicher Vergleich der Ergebnisse des Neuronalen Netzwerks mit der Vorgabe - Körperklasse Pyramide

tete Neuronale Netzwerk ermöglicht mit Einschränkungen die Prognose der geometrischen Auswirkungen auf die Abweichungen der Fertigungsergebnisse. Die Ergebnisse der absoluten Scherwinkeldifferenz durch den Kennwert  $K_{\text{Fer,1}}$  sind dabei besser als die des Kennwerts K<sub>Fer, 3</sub>. Daher kann durch das Neuronale Netzwerk eine Differenz der Scherwinkel im textilen Halbzeug prognostiziert werden. Lokal konzentrierte Extrema werden jedoch stellenweise abgeschwächt repräsentiert. Die Feststellung einer geringeren oder größeren Scherung durch die Berechnung von KFer,3 ist nicht ausreichend konsistent. Bei der Körperklasse Pyramide sind inkorrekte Ergebnisse für bereits durch die globale Ähnlichkeitsbewertung gefilterte, unähnliche Körperpaare festzustellen. Die Differenzen der Fertigungsergebnisse ähnlicher Pyramidenpaare werden hingegen korrekt prognostiziert.

### <span id="page-213-0"></span>5.2.5 Evaluierung der Zeitkomplexität der vorgestellten Berechnungsmethoden für die Bewertung der Fertigbarkeit komplexer Geometrien

Ergänzend zu den Resultaten der vorgestellten Methoden werden deren Zeitkomplexitäten evaluiert. Die Berechnungen hierfür werden auf einem Prozessor des Typs Intel®Core™ i7-9850H und einer Grafikkarte des Typs NVIDIA Quadro® T1000 durchgeführt. Um Schwankungen der Zeitmessungen auszugleichen, wird die Berechnungsdauer der Methoden siebenmal bestimmt. Der Mittelwert ergibt die nachfolgend jeweils angeführte Berechnungsdauer. Da für die algorithmische Umsetzung weiterhin Optimierungspotenzial besteht, sind diese Zahlenwerte als

Unterstützung für die Einschätzung der Anwendbarkeit zu sehen.

In Abbildung [5.36](#page-214-0) wird die Berechnungsdauer für die Akquise der geometrischen Daten dargelegt.

<span id="page-214-0"></span>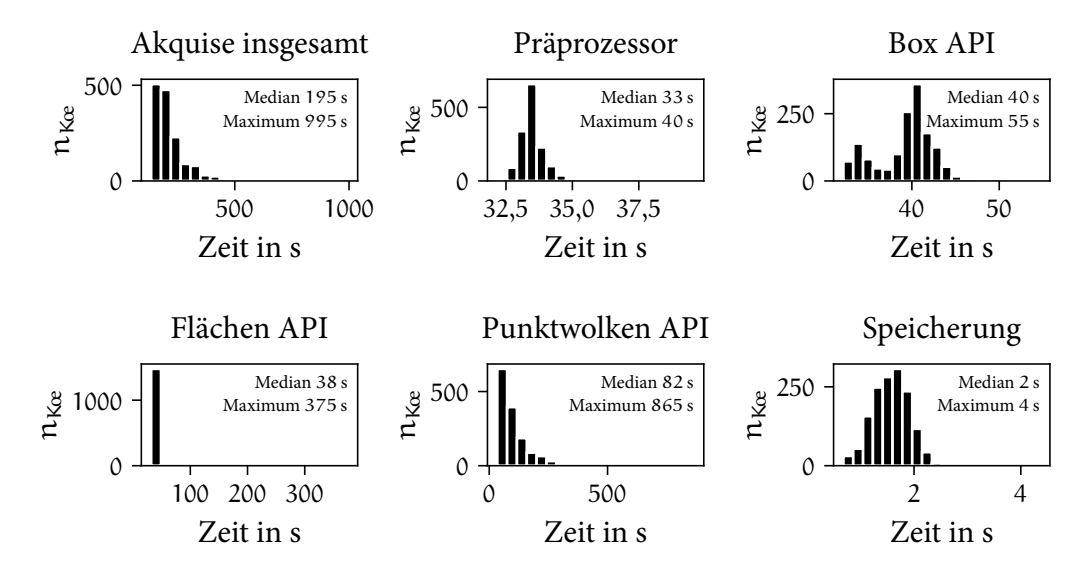

Abbildung 5.36: Verteilung der Berechnungsdauer der Datenakquise von 1500 zufällig ausgewählten Bauteilen

Durch die zufällige Auswahl und Akquise von 1500 Bauteilen aus der ABC Datenbank kann die Verteilung der Berechnungsdauer für die gesamte Datenakquise als auch für die einzelnen APIs angegebene werden. Da diese Messungen bereits eine Streuung der Dauer beinhalten erfolgt die Akquise einmalig und nicht siebenfach für jedes Bauteil. Der Median aller Datenakquisen beträgt 195 s. Den Großteil der Berechnungsdauer trägt hier die Punktwolken API mit einem Median von 82 s bei. Die Box und Flächen APIs folgen mit Medianen von 40 s und 38 s. Ausreißer hiervon können in allen Akquisebestandteilen festgestellt werden. Ein Großteil der Bauteile wird jedoch innerhalb von 250 s verarbeitet.

In der nächsten Auswertung wird die Umsetzung der Berechnung globaler geometrischer Ähnlichkeiten untersucht. Ermittelt wird die Dauer, die für die Ähnlichkeitsberechnung eines Körpers mit allen Körpern der Datenbank benötigt wird. Variabel sind dabei die Anzahl der globalen geometrischen Kennwerte und die Anzahl der Körper in der HDF5 Datenbank. Abbildung [5.37](#page-215-0) stellt die Berechnungsdauer in Abhängigkeit von diesen beiden Parametern dar. In der Datenbank sind die Körper Kœ reihenweise, die globalen Merkmale M<sub>glob</sub> spaltenweise gespeichert. Da mit der verwendeten Bibliothek maximal 31 Spalten gleichzeitig berechnet werden können, ist die Parallelisierung der Berechnungen ein Ansatz

<span id="page-215-0"></span>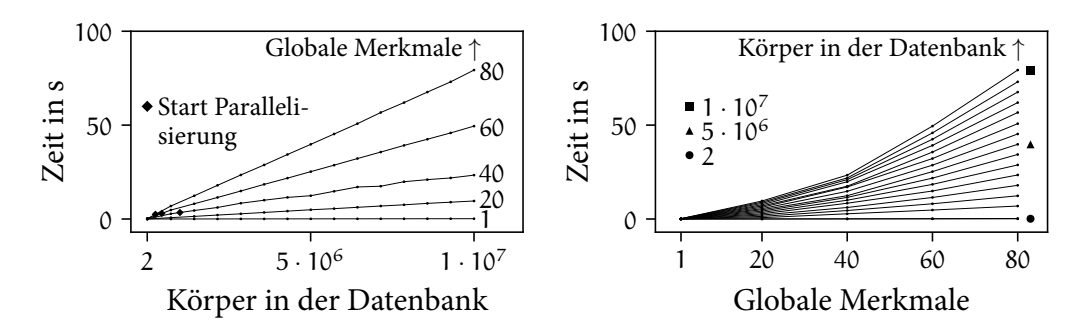

Abbildung 5.37: Zeitkomplexität der Berechnung globaler geometrischer Ähnlichkeiten

für die Reduzierung der Berechnungsdauer. Die kritische Datenmenge hierfür (Anzahl der Körper und Merkmale) ist systemabhängig. In der linken Darstellung wird der Beginn der Parallelisierung für diese Untersuchung markiert. Bei gleichbleibender Anzahl der Merkmale und steigender Anzahl der Körper verlängert sich die Berechnungsdauer linear. Hingegen ist in der rechten Darstellung für eine höhere Anzahl von globalen Merkmalen eine überproportionale Zeitkomplexität für eine große Anzahl an Körper in der Datenbank festzustellen. Die vorgestellte Methodik besteht aus 30 globalen Merkmalen. Anhand von Abbildung [5.37](#page-215-0) ist somit eine Berechnungsdauer unter 20 s bei einer Anzahl von 1 *·* 10<sup>7</sup> Körpern in der Datenbank zu erwarten.

Im Anschluss an die Filterung der Körper folgt deren Superpositionierung. Da die Box Positionierung keinen nennenswerten Einfluss auf die Berechnungsdauer hat, erfolgt die Evaluierung der Zeitkomplexität für die grobe Positionierung und die Optimierung der Positionierung. Für die grobe Positionierung werden zunächst Punkte der Punktwolkenrepräsentationen für die Bildung von Punkttripel ausgewählt. In der linken Darstellung in Abbildung [5.38](#page-216-0) wird die Zeitabhängigkeit der Ermittlung und Speicherung der Punkttripel in Abhängigkeit von der Anzahl der ausgewählten Punkte präsentiert.

Dabei ist eine Korrelation der Zeitkomplexität mit der Funktion des Binomialkoeffizienten auszumachen. Zwischen den gespeicherten, ähnlichen Punkttripel zweier Körper wird anschließend die Starrkörperbewegung für die Superpositionierung berechnet. Die rechte Darstellung illustriert die lineare Zeitkomplexität in Abhängigkeit von der Anzahl der zu berechnenden Tripelkombinationen. Für eine Reduktion der Berechnungsdauer werden die Punkttripel in Gruppen aufgeteilt und parallel berechnet. Die Anzahl ähnlicher Punkttripel steigt für ähnliche Körper. Daher wird bei einer Auswahl von 100 Punkten die Begrenzung der Berechnung auf maximal 50 000 Tripelkombinationen empfohlen. Daraus ergibt sich
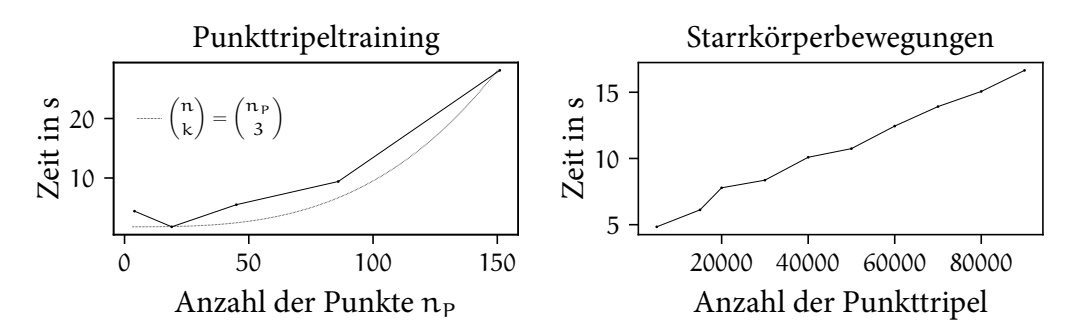

Abbildung 5.38: Zeitkomplexität der groben Positionierung zweier Körper

eine Berechnungsdauer von 15 s für die Bildung der Punkttripel je Körper und 12 s für die Berechnung der Transformationen.

Die Zeitkomplexität der Positionierungsoptimierung wird durch die Evaluierung der Berechnungsdauer für die zufällig ausgewählten 1500 Körper ermittelt. Hierfür werden Punktwolkenrepräsentationen dieser Körper kopiert und transformiert. Durch die Optimierung wird anschließend die Superpositionierung der Körperpaare erreicht. Auf der linken Seite in Abbildung [5.39](#page-216-0) ist die Verteilung der Berechnungsdauer für die Körperpaare angegeben.

<span id="page-216-0"></span>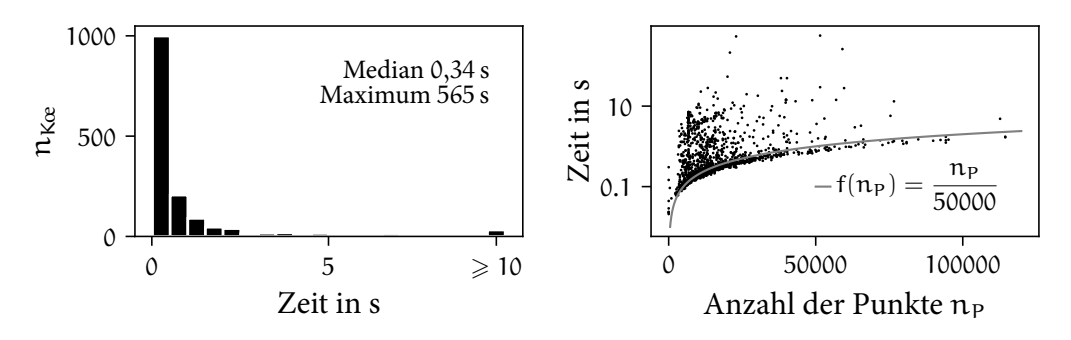

Abbildung 5.39: Zeitkomplexität der Positionierungsoptimierung zweier Körper

Die meisten Positionierungsoptimierungen benötigen weniger als 1 s. Jedoch sind Ausreißer festzustellen. In der rechten Darstellung wird die Abhängigkeit der Berechnungsdauer von der Anzahl der Punkte in der Punktwolkenrepräsentation gezeigt. Für einen Großteil der Körper steigt die Dauer linear mit der Punktanzahl. Die Ausreißer sind hiervon unabhängig.

Die Bewertung der lokalen Ähnlichkeit erfolgt durch den Vergleich der Punktwolkenrepräsentationen zweier Körper. Abbildung [5.40](#page-217-0) stellt die quadratische Abhängigkeit der Berechnungsdauer von der Anzahl der Punkte in den Punktwolken dar. Die Berechnungsdauer wird durch den in Kapitel [4.6.3](#page-166-0) angeführten

<span id="page-217-0"></span>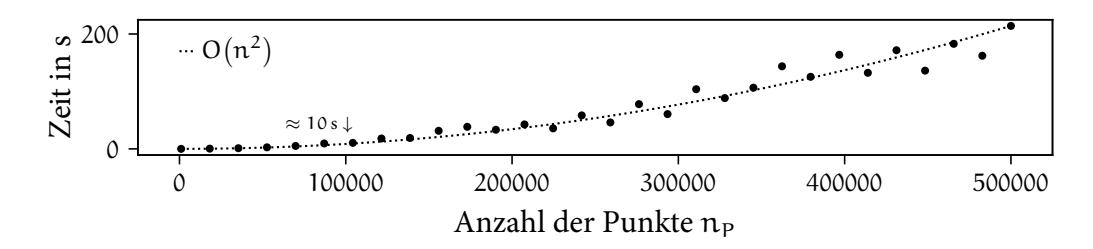

Abbildung 5.40: Zeitkomplexität der Berechnung lokaler geometrischer Ähnlichkeiten durch Fallbasiertes Schließen

Nearest Neighbor Algorithmus dominiert. Insbesondere das erstmalige Trainieren einer Punktwolke ist rechenaufwendig. Die Zeitkomplexität der Bestimmung benachbarter Punkte ist anschließend O (log (n)). Für eine Punktanzahl von 100 000 beträgt die Berechnungsdauer circa 10 s.

Die Berechnungsdauer der Bewertung lokaler geometrischer Ähnlichkeiten durch das vollständig gefaltete Neuronale Netzwerk ist abhängig von der Größe des vierdimensionalen Voxelgitters. Daher wird in Abbildung [5.41](#page-217-1) die Berechnungsdauer über die Anzahl der Voxelelemente und für unterschiedliche Größen der vierten Dimension des Voxelgitters dargestellt.

<span id="page-217-1"></span>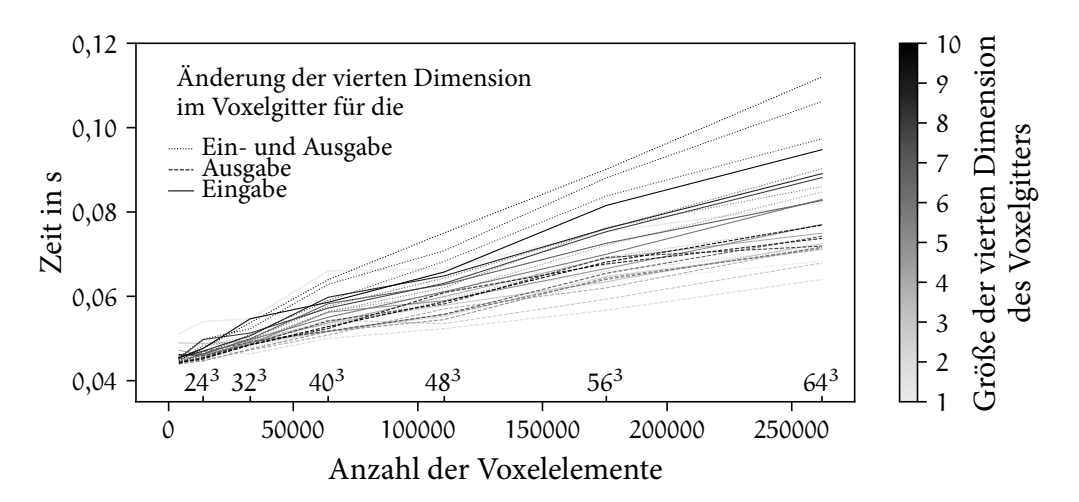

Abbildung 5.41: Zeitkomplexität der Berechnung lokaler geometrischer Ähnlichkeiten durch das Neuronale Netzwerk

Eine Linearität aller Verläufe bezüglich der Anzahl der Voxelelemente ist feststellbar. Durch die Vergrößerung der vierten Dimension des Eingabe- oder Ausgabegitters wird die Berechnungsdauer dabei verlängert. Insgesamt ist die Berechnungsdauer für  $64^3 = 262$  144 Elemente von circa 0,08 s allerdings zu vernachlässigen.

Die Berechnungsdauer für die Bewertung der Fertigbarkeit einer komplexen Geometrie kann durch die Summe der Mediane abgeschätzt werden. 195 s Datenakquise, 20 s Filterung anhand der globalen geometrischen Merkmale, 42 s für die grobe Positionierung sowie circa 1 s für Positionierungsoptimierung und 10 s für die Bestimmung der lokalen geometrischen Ähnlichkeit durch Fallbasiertes Schließen beziehungsweise weniger als 1 s durch das Neuronale Netzwerk ergeben 268 s.

## 5.3 Untersuchung der Übertragbarkeit der geometrischen Fertigbarkeitsbewertung

Die Übertragbarkeit der Methodik soll anhand von unbekannten, nicht in die Kalibrierungen der Methoden einbezogenen Körpern evaluiert werden. Hierfür werden zunächst in Kapitel [5.3.1](#page-218-0) weitere Körperklassen eingeführt. Jede Körperklasse besteht aus einem Körperpaar, welches den vorgestellten Bewertungsprozess der geometrischen Ähnlichkeit durchläuft. Die Kalibrierung der Bewertungsparameter wird dabei aus Kapitel [5.2](#page-180-0) übernommen. In Kapitel [5.3.2](#page-219-0) wird die Filterqualität und Ähnlichkeitsbewertung der Körperpaare anhand der globalen geometrischen Merkmale untersucht. Daran angeschlossen folgt in Kapitel [5.3.3](#page-221-0) die lokale Bewertung durch die Methoden des Fallbasierten Schließens und des Neuronalen Netzwerks.

#### <span id="page-218-0"></span>5.3.1 Konstruktion zusätzlicher Körperklassen

Für die Untersuchung der Übertragbarkeit werden zusätzlich drei Körperklassen entwickelt. Abbildung [5.42](#page-219-1) veranschaulicht die Geometrien der zusätzlichen Körperklassen. Der Ellipsoidenstumpf ist eine Mischung aus den Klassen Pyramidenstumpf und Ellipsoid der generischen Körperklassen in Kapitel [5.2.1](#page-180-1). Aus der korrekten Bewertung dieses Körperpaars kann eine Übertragbarkeit der Methoden auf zu den kalibrierten generischen Körperklassen ähnliche Geometrien abgeleitet werden. Alle generischen Körperklassen sind symmetrisch aufgebaut. Die Klasse Unsymmetrisch weist daher eine Ellipsoiden-förmige Erhebung schräg zu der Symmetrieachse und versetzt zum ebenen Mittelpunkt des Körpers auf. Hierdurch soll die Detektion geometrischer Merkmale unabhängig von der Lage auf dem zu untersuchenden Körper validiert werden. Durch die Körperklasse Freiform wird eine unregelmäßig gekrümmte, unsymmetrische Form ergänzt. Diese Körperklasse ist

Untersuchung der Übertragbarkeit der geometrischen Fertigbarkeitsbewertung

<span id="page-219-1"></span>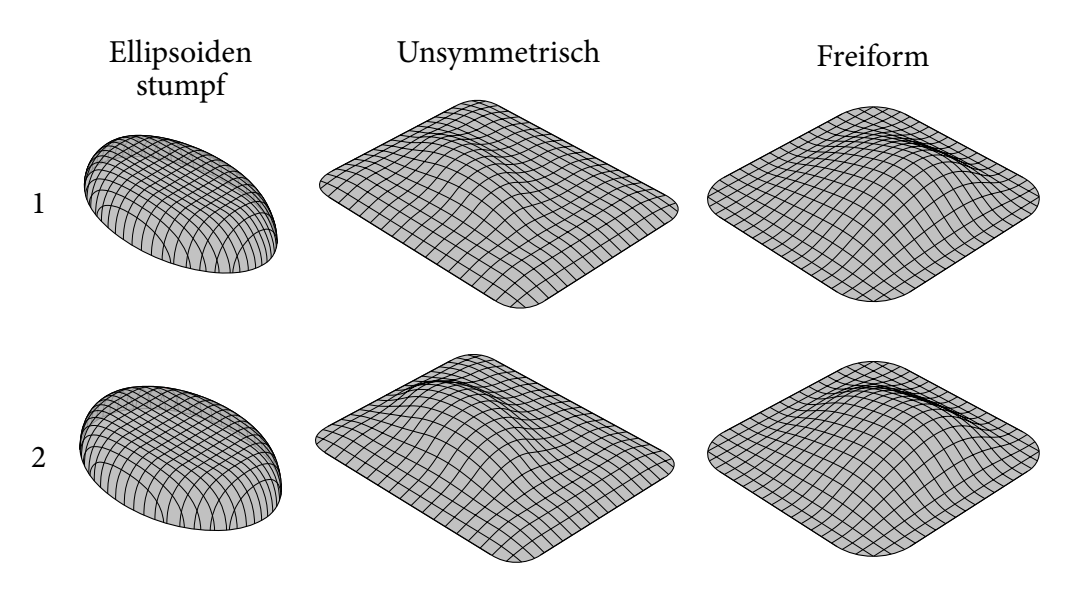

Abbildung 5.42: Geometrien der zusätzlichen Körperklassen

mit keiner Geometrie der generischen Körper vergleichbar. Zudem ist der geometrische Unterschied des Körperpaars nicht durch einen Parameter quantifizierbar und örtlich festgelegt. Für die zusätzlichen Körperklassen wird analog zu den generischen Klassen eine Drapiersimulation durchgeführt und die Ergebnisse quantifiziert. Alle generierten und verwendeten Daten der zusätzlichen Körperklassen sind ebenfalls in Zink([2021\)](#page-251-0) veröffentlicht.

#### <span id="page-219-0"></span>5.3.2 Bewertung globaler geometrischer Merkmale

Nach der Datenakquise und der Quantifizierung der Fertigungsergebnisse können die zusätzlichen Körperklassen analysiert werden. In Tabelle [5.11](#page-220-0) werden die ermittelten globalen geometrischen Kennwerte und die Ähnlichkeiten der Fertigungsergebnisse präsentiert. Die daraus resultierenden vorgegebenen und berechneten Ähnlichkeitsbewertungen sowie deren Differenzen werden in Tabelle [5.12](#page-220-0) angegeben. Die berechneten Ähnlichkeiten der Körperklasse Unsymmetrisch stimmen gut mit den vorgegebenen Werten aus den quantifizierten FEM Simulationen überein. Die Fehler der Ähnlichkeiten für die Ellipsoidenstümpfe und Freiformen sind höher. Anhand der Betrachtung der jeweiligen globalen geometrischen Kennwerte der Körperpaare in Tabelle [5.11](#page-220-0) kann das Resultat nachvollzogen werden.Während die definierten globalen geometrischen Kennwertkategorien für die Klasse Unsymmetrisch mit den vorgegebenen Ähnlichkeiten korrelieren, sind diese nicht ausrei-

|                                 |                                          | Ellipsoidenstumpf |                    | Unsymmetrisch | Freiform           |                    |  |
|---------------------------------|------------------------------------------|-------------------|--------------------|---------------|--------------------|--------------------|--|
|                                 | $1 \text{ vs. } 2$<br>$2 \text{ vs. } 1$ |                   | $1 \text{ vs. } 2$ | $2$ vs. $1$   | $1 \text{ vs. } 2$ | $2 \text{ vs. } 1$ |  |
| $\mathfrak{E}_{\mathrm{Fer},1}$ | 0,936                                    | 0,935             | 0,871              | 0,871         | 0,964              | 0,964              |  |
| $\mathfrak{E}_{\text{Fer},2}$   | 0,777                                    | 0,78              | 0,783              | 0,791         | 0,914              | 0,915              |  |
| $\mathfrak{E}_{\text{Fer},3}$   | 0,933                                    | 0,93              | 0,888              | 0,884         | 0,962              | 0,962              |  |
| $K_{\text{glob}, 1}$            | 0,859                                    | 0,877             | 0,972              | 0,973         | 0,995              | 0,995              |  |
| $K_{\text{glob},2}$             | 0,861                                    | 0,878             | 0,963              | 0,965         | 0,994              | 0,994              |  |
| $K_{\text{glob},3}$             | 0,857                                    | 0,834             | 1,0                | 1,0           | 1,0                | 1,0                |  |
| $K_{\text{glob}, 4}$            | 1,0                                      | 1,0               | 0,752              | 0,67          | 0,991              | 0,991              |  |
| $K_{\text{glob}, 5}$            | 0,844                                    | 0,865             | 0,579              | 0,704         | 0,963              | 0,962              |  |
| $K_{\text{glob}, 6}$            | 0,991                                    | 0,991             | 0,96               | 0,958         | 0,997              | 0,997              |  |
| $K_{\text{glob}, 7}$            | 0,977                                    | 0,976             | 0,778              | 0,715         | 0,997              | 0,997              |  |
| $K_{\text{glob}, 8}$            | 1,0                                      | 1,0               | 0,855              | 0,855         | 1,0                | 1,0                |  |
| $K_{\text{glob}, 9}$            | 0,645                                    | 0,645             | 0,704              | 0,704         | 1,0                | 1,0                |  |
| $K_{\text{glob},10}$            | 0,828                                    | 0,828             | 0,839              | 0,839         | 0,971              | 0,971              |  |

<span id="page-220-0"></span>Tabelle 5.11: Berechnete Kennwerte für die zusätzlichen Körperklassen

Tabelle 5.12: Ergebnisse der globalen Ähnlichkeitsbewertung für die zusätzlichen Körperklassen

| Ellipsoidenstumpf  | Vorgegeben                           | Berechnet                                                            | Differenz                  |
|--------------------|--------------------------------------|----------------------------------------------------------------------|----------------------------|
| $1 \text{ vs. } 2$ | $\mathfrak{E}_{\text{Fer},2} = 0,78$ | $\mathcal{R}_{\text{glob}} = 0.92 \quad \Delta \mathcal{X} = 0.14$   |                            |
| $2 \text{ vs. } 1$ | $\mathfrak{E}_{\text{Fer},2} = 0,78$ | $\mathfrak{E}_{\text{glob}} = 0.92 \quad \Delta \mathfrak{E} = 0.14$ |                            |
| Unsymmetrisch      | Vorgegeben                           | Berechnet                                                            | Differenz                  |
| $1 \text{ vs. } 2$ | $\mathfrak{E}_{\text{Fer},2} = 0,78$ | $\mathcal{R}_{\rm glob} = 0,77 \quad \Delta \mathcal{R} = 0,01$      |                            |
| $2 \text{ vs. } 1$ | $\mathfrak{E}_{\text{Fer},2} = 0,79$ | $\mathfrak{E}_{\rm glob} = 0.76 \quad \Delta \mathfrak{E} = 0.03$    |                            |
| Freiform           | Vorgegeben                           | Berechnet                                                            | Differenz                  |
| $1 \text{ vs. } 2$ | $\mathfrak{E}_{\text{Fer},2} = 0.91$ | $\mathbf{e}_{\text{glob}} = 0,99$                                    | $\Delta \mathbf{a} = 0.08$ |
| $2 \text{ vs. } 1$ | $\mathfrak{E}_{\text{Fer},2} = 0.92$ | $\mathbf{e}_{\text{glob}} = 0,99$                                    | $\Delta \mathbf{a} = 0.07$ |

chend für die Freiformkörper. Der niedrigste Kennwert der Freiformkörper ist der Abstand der Schwerpunkte und beträgt  $K_{\text{glob},5} = 0,96$ . Dieser stellt gleichzeitig das mögliche Minimum der globalen Ähnlichkeitsberechnung dar und übertrifft bereits die vorgegebenen Ähnlichkeiten der Fertigungsergebnisse. Für die korrekte Abschätzung der globalen Ähnlichkeit der Körperklasse Freiform sind somit weitere globalen Kennwertkategorien notwendig. Die berechneten globalen Kennwerte der Ellipsoidenstümpfe korrelieren hingegen mit den vorgegebenen Ähnlichkeiten. Jedoch werden diese durch die eingestellten Gewichtungen nicht ausreichend berücksichtigt. Mit der Erweiterung des Datensatzes für die Kalibrierung der Gewichtungen kann dieser Fehler reduziert werden. Das Ziel der Berechnung der globalen Ähnlichkeiten ist allerdings nicht die exakte Bestimmung der Ähnlichkeit, sondern die Filterung ähnlicher Körper aus der Datenbank. Dieses wird auch für die zusätzlichen Körperklassen erreicht. Für jeden Körper wird das Gegenstück der gleichen Körperklasse aus dem mit den ABC Körpern vermischten Datensatz korrekt an erster Stelle gefiltert.

#### <span id="page-221-0"></span>5.3.3 Bewertung lokaler geometrischer Merkmale

Durch den Vergleich der lokalen geometrischen Merkmale in den Punktwolkenrepräsentationen erfolgt die lokale Ähnlichkeitsbewertung. Die vorgegebenen und berechneten skalaren Ähnlichkeiten sowie die Differenzen beider Werte werden in Tabelle [5.13](#page-221-1) dargelegt.

| Ellipsoidenstumpf  | Vorgegeben                           | Berechnet                                                         | Differenz |
|--------------------|--------------------------------------|-------------------------------------------------------------------|-----------|
| $1 \text{ vs. } 2$ | $\mathbf{e}_{\text{Fer},2} = 0.78$   | $\mathbf{e}_{\text{lok}} = 0.79 \quad \Delta \mathbf{e} = 0.01$   |           |
| $2 \text{ vs. } 1$ | $\mathfrak{E}_{\text{Fer},2} = 0,78$ | $\mathcal{R}_{\text{lok}} = 0.78 \quad \Delta \mathcal{R} = 0.00$ |           |
| Unsymmetrisch      | Vorgegeben                           | Berechnet                                                         | Differenz |
| $1 \text{ vs. } 2$ | $\varepsilon_{\text{Fer},2} = 0.78$  | $\mathbf{e}_{\text{lok}} = 0.71 \quad \Delta \mathbf{e} = 0.07$   |           |
| $2 \text{ vs. } 1$ | $\mathbf{e}_{\text{Fer},2} = 0.79$   | $\mathcal{E}_{\rm lok} = 0.71 \quad \Delta \mathcal{E} = 0.08$    |           |
| Freiform           | Vorgegeben                           | Berechnet                                                         | Differenz |
| $1 \text{ vs. } 2$ | $\mathfrak{E}_{\text{Fer},2} = 0.91$ | $\mathbf{e}_{\text{lok}} = 0.77 \quad \Delta \mathbf{e} = 0.14$   |           |
| $2 \text{ vs. } 1$ | $\mathfrak{E}_{\text{Fer},2} = 0.92$ | $\mathbf{e}_{\text{lok}} = 0.76 \quad \Delta \mathbf{e} = 0.15$   |           |
|                    |                                      |                                                                   |           |

<span id="page-221-1"></span>Tabelle 5.13: Ergebnisse der lokalen Ähnlichkeitsbewertung für die zusätzlichen Körperklassen

Für die Klasse Ellipsoidenstumpf stimmen Vorgabe und Berechnung gut überein. Bei den Freiformen ergeben sich Differenzen von ∆æ *≈* 0,15. Die Bewertungsabweichung der Klasse Unsymmetrisch ist geringer mit ∆æ *≈* 0,08. Diese Resultate ergeben sich aus den geometrischen Übereinstimmungen zwischen den zusätzlichen Körperklassen und den generischen Körperklassen. Anhand der getrennten Darstellung der geometrischen Kennwerte kann dies visualisiert werden. Hierfür wird die Ähnlichkeit æ<sub>lok,1→4</sub> der vier lokalen geometrischen Kennwerte K<sub>lok,1→4</sub> am jeweiligen Datenpunkt i berechnet. Die Normierungen und Summierungen

der Kennwerte in den Gleichungen [4.39,](#page-153-0) [4.41,](#page-154-0) [4.44](#page-154-1) und [4.45](#page-154-2) werden dabei aufgehoben, um die Resultate vergleichbar zu machen. Weiterhin werden die Kennwerte mit den Gewichtungen aus Tabelle [5.9](#page-205-0) multipliziert. Diese stellen somit die maximal erreichbaren Werte in der jeweiligen Abbildung dar. Für die Berechnung von ælok,1*→*<sup>4</sup> folgt:

<span id="page-222-0"></span>
$$
\mathbf{a}_{\text{lok}} = w_{1} \frac{1}{n_{P}} \sum_{i}^{n_{P}} K_{\text{lok},1,i}^{\text{ex}_{1}} + w_{2} \frac{1}{\sum_{i}^{n_{P}} K_{\text{lok},1,i}^{\text{ex}_{2}}} \sum_{i}^{n_{P}} K_{\text{lok},1,i}^{\text{ex}_{2}}, K_{\text{lok},1,i}^{\text{ex}_{2}},
$$
\n
$$
+ w_{3} \frac{1}{\sum_{i}^{n_{P}} K_{\text{lok},1,i}^{\text{ex}_{4}}} \sum_{i}^{n_{P}} K_{\text{lok},1,i}^{\text{ex}_{4}} K_{\text{lok},1,i}^{\text{ex}_{5}},
$$
\n
$$
+ w_{4} \frac{1}{\sum_{i}^{n_{P}} K_{\text{lok},1,i}^{\text{ex}_{6}}} \sum_{i}^{n_{P}} K_{\text{lok},1,i}^{\text{ex}_{6}} K_{\text{lok},1,i}^{\text{ex}_{7}},
$$
\n
$$
= \frac{1}{n_{P}} \sum_{i}^{n_{P}} \mathbf{a}_{\text{lok},1}(w_{1}, \text{ex}_{1}) + \frac{1}{\sum_{i}^{n_{P}} K_{\text{lok},1,i}^{\text{ex}_{2}}} \sum_{i}^{n_{P}} \mathbf{a}_{\text{lok},2}(w_{2}, \text{ex}_{2}, \text{ex}_{3})
$$
\n
$$
+ \frac{1}{\sum_{i}^{n_{P}} K_{\text{lok},1,i}^{\text{ex}_{4}}} \sum_{i}^{n_{P}} \mathbf{a}_{\text{lok},3}(w_{3}, \text{ex}_{4}, \text{ex}_{5})
$$
\n
$$
+ \frac{1}{\sum_{i}^{n_{P}} K_{\text{lok},1,i}^{\text{ex}_{6}}} \sum_{i}^{n_{P}} \mathbf{a}_{\text{lok},4}(w_{4}, \text{ex}_{6}, \text{ex}_{7}).
$$
\n(5.13)

In Abbildung [5.43](#page-223-0) werden die berechneten Werte der lokalen geometrischen Ähnlichkeiten für alle zusätzlichen Körperklassen und ausgewählte Paare der generischen Körperklassen dargestellt. Für alle weiteren generischen Körperpaare sind diese Darstellungen unter Zink([2021\)](#page-251-0) abgespeichert. Als Parameter der Ähnlichkeitsberechnung in der Darstellung werden wiederum dieWerte aus Tabelle [5.9](#page-205-0) verwendet. Die Konturen der Körper Ellipsoidenstumpf und Unsymmetrisch sind stellenweise vergleichbar mit den Klassen Ellipsoid und Pyramidenstumpf. Diese Ähnlichkeit wird in Abbildung [5.43](#page-223-0) verdeutlicht. Das Plateau der Ellipsoidenstümpfe wird in der Kalibrierung durch den ähnlich bewerteten Pyramidenstumpf berücksichtigt. Die ellipsoide Form beider zusätzlichen Körperklassen werden durch die Ellipsoidenklasse einbezogen. Hingegen wird die Kontur beziehungsweise die berechneten Ähnlichkeiten ælok,1*→*<sup>4</sup> der Freiformkörper durch keine generische Körperklasse angenähert. Im Gegensatz zu der untersuchten Extrapolation der globalen geometrischen Bewertung in Tabelle [5.12](#page-220-0) wird die Ähnlichkeit der Freiformen unterschätzt. Aufgrund der geometrischen Differenzen zwischen den Freiformkörpern werden größere Auswirkungen auf das Fertigungsergebnis berechnet.

Abschließend wird das kalibrierte Neuronale Netzwerk für die Ähnlichkeitsbewertung der zusätzlichen Körperklassen angewendet. Die Ergebnisse der Körperklas-

Untersuchung der Übertragbarkeit der geometrischen Fertigbarkeitsbewertung

<span id="page-223-0"></span>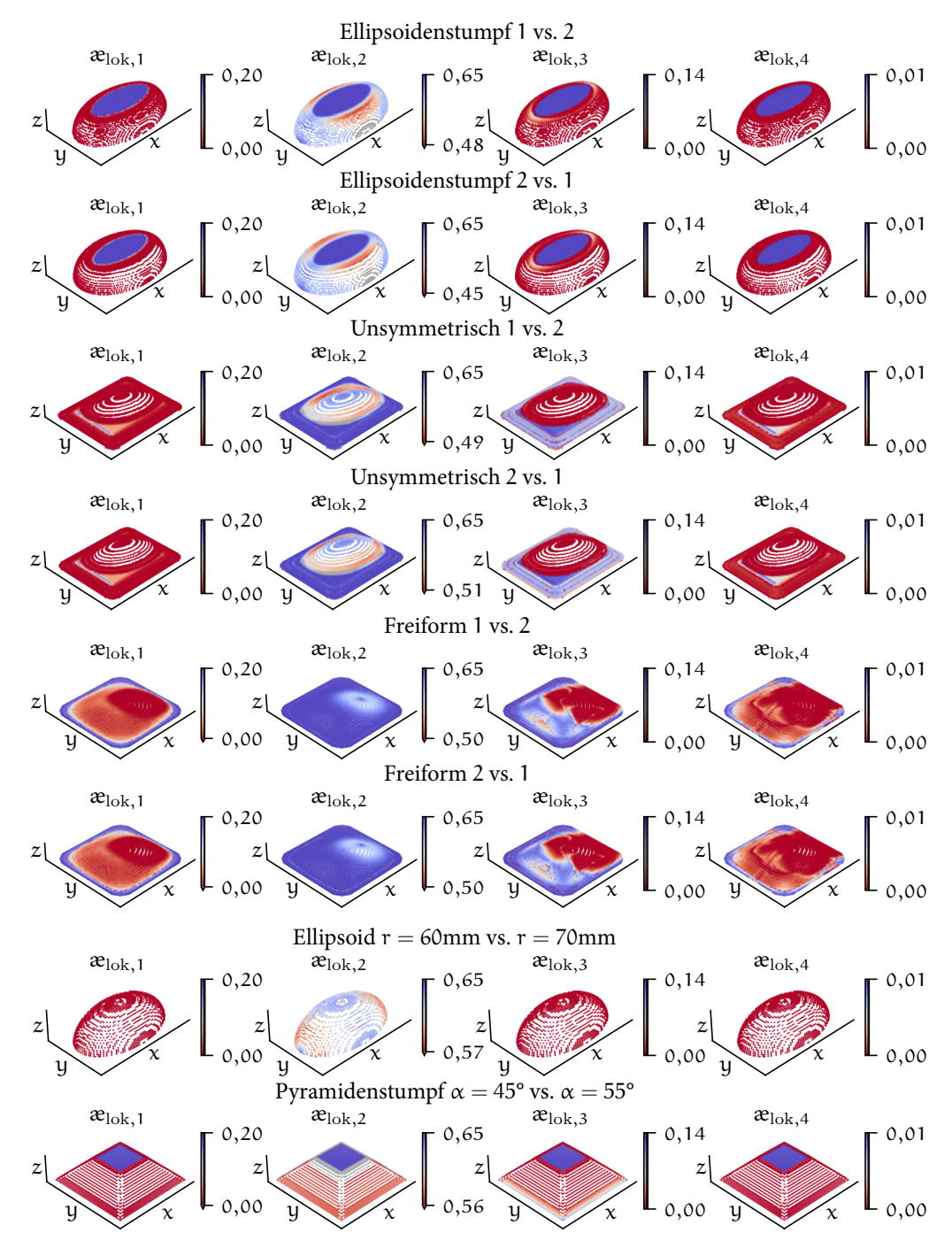

Abbildung 5.43: Berechnete lokale geometrische Ähnlichkeiten der zusätzlichen Körperklassen und ähnlicher generischer Körperklassen

190 Ergebnisse der Fertigbarkeitsbewertung von Bauteilgeometrien für die Umsetzung in Faserverbundbauweisen

sen werden in Abbildung [5.44](#page-225-0) präsentiert. Die Größenordnungen der Beträge beider Kennwerte werden in der Körperklasse Ellipsoidenstumpf eingehalten. Allerdings sind die Extrema nicht korrekt lokalisiert. Für beide Körperpaare und Kennwerte ist das Ergebnis der Berechnung 90 ° um die Z-Achse bezüglich der Vorgabe gedreht. Die geometrische Form der Körperklasse wird somit nicht korrekt durch das Neuronale Netzwerk verarbeitet. Für die Körperklasse Unsymmetrisch ist ersichtlich, dass die Übertragung der Körpergeometrie auf das Voxelgitter unzureichend ist. Die Geometrie wird durch die Zuordnung auf die Elemente des Würfels pyramidenförmig repräsentiert. Eine Ähnlichkeit der Beträge beider Kennwerte ist wiederum global zu erkennen. Die Lokalisierung und Ausprägung der Extrema sind jedoch nicht korrekt. Zu den gleichen Schlussfolgerungen führen die Ergebnisse der Körperklasse Freiform. Sowohl werden durch die Übertragung auf das Voxelgitter die Geometrien der Körper ungenügend repräsentiert als auch die Extrema der Bewertung inkorrekt lokalisiert.

Insgesamt kann eine eingeschränkte Übertragbarkeit der lokalen Ähnlichkeitsbewertung auf die zusätzlichen Körper festgestellt werden. Die Genauigkeit der skalaren Ähnlichkeitsbewertung sinkt mit zunehmender Unähnlichkeit zu den kalibrierten generischen Körperklassen. Maximal resultiert für die hier untersuchten zusätzlichen Körperklassen eine Abweichung von ∆æ *≈* 0,15. Diese kann durch die Vergrößerung oder Anpassung des Datensatzes reduziert werden. Die lokale Ähnlichkeitsbewertung durch das Neuronale Netzwerk ist für keine zusätzliche Körperklasse ausreichend. Bereits die Transformation der Geometrien auf das Voxelgitter ist hierbei ungenau. Daher sind alternative Abbildungen der Geometrien für das Neuronale Netzwerk zu untersuchen. Weiterhin gilt es, die kritische geometrische Datenmenge für eine robuste Übertragbarkeit des kalibrierten Neuronalen Netzwerks auf unbekannte Geometrien zu ermitteln.

Untersuchung der Übertragbarkeit der geometrischen Fertigbarkeitsbewertung

<span id="page-225-0"></span>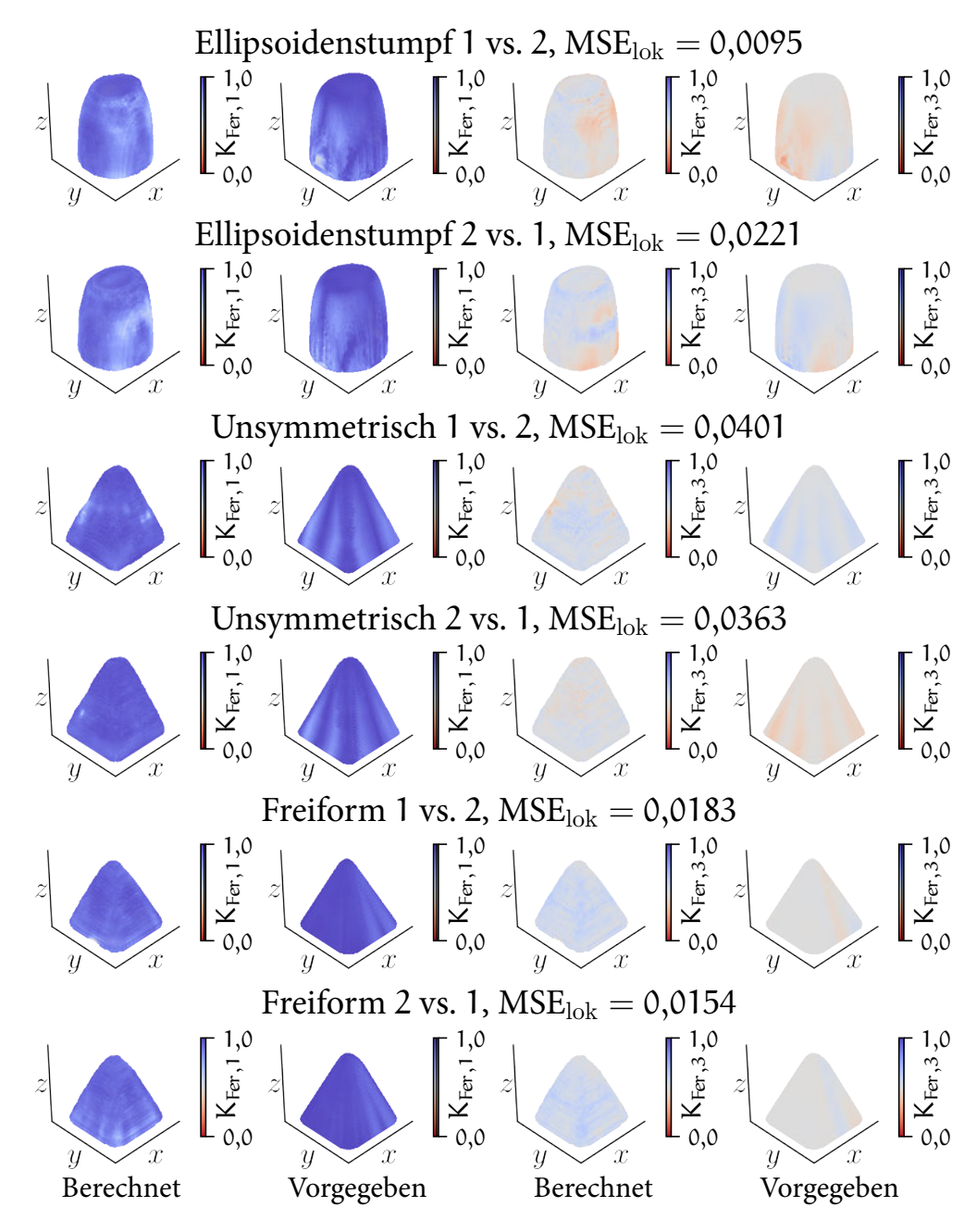

Abbildung 5.44: Vergleich der Ergebnisse des Neuronalen Netzwerks mit der Vorgabe - zusätzlichen Körperklassen

192 Ergebnisse der Fertigbarkeitsbewertung von Bauteilgeometrien für die Umsetzung in Faserverbundbauweisen

## 5.4 Anwendung der geometrischen Fertigbarkeitsbewertung

Die Anwendung der Fertigbarkeitsbewertung soll anhand von einem ausgewählten Körper demonstriert werden. Dieser durchläuft in Kapitel [5.4.1](#page-226-0) den vorgestellten Bewertungsprozess, wobei alle Zwischenresultate angegeben werden. Für die Anwendung der Methodik wird in Kapitel [5.4.2](#page-230-0) zudem eine grafische Oberfläche vorgestellt, die die Durchführung der Fertigbarkeitsbewertung ermöglicht.

#### <span id="page-226-0"></span>5.4.1 Durchführung der Fertigbarkeitsbewertung für einen ausgewählten Körper

Die Analyse und Bewertungen des Körpers werden schrittweise beschrieben. Zunächst werden die geometrischen Daten analysiert, anschließend die ähnlichsten Körper in der Datenbank gefiltert sowie die zu erwartenden Ähnlichkeiten der Fertigungsergebnisse bestimmt. Das Resultat wird abschließend mit den bekannten Fertigungsergebnissen verglichen und evaluiert. Als Beispiel wird ein Körper der Körperklasse Ellipsoid gewählt (siehe Abbildung [5.6\)](#page-181-0), dessen Radius  $r = 70$  mm beträgt.

Systematische Akquise der geometrischen Informationen

Durch die drei in Kapitel [4.2](#page-121-0) vorgestellten APIs werden die geometrischen Daten des Ellipsoids erfasst. Dabei werden die globalen geometrischen Merkmale in Tabelle [5.14](#page-227-0) bestimmt. Das Volumen der Minimalen Box des Ellipsoids ist deutlich größer als das Volumen des aufgedickten Schalenkörpers. Daher wird der Quotient beider Werte 0. Da der Körper aus einer Fläche besteht, ist die Verteilung der BF und NXF Flächen auf jeweils eine Kategorie konzentriert. Die Zuordnung der NXF Kategorie 19 als Rotationskörper ist korrekt. Auch die ermittelte Krümmungsverteilung der Kategorien positiv und negativ elliptisch gibt die Gestalt des Körpers wieder. Durch die Punktwolkenrepräsentation des Körpers werden die lokalen geometrische Merkmale abgebildet. Diese wird für das Ellipsoid  $r = 70$  mm bereits in Abbildung [5.7](#page-183-0) präsentiert. Alle Daten werden in der HDF5 Datenbank für die Weiterverarbeitung gespeichert.

Anwendung der geometrischen Fertigbarkeitsbewertung 193

|                     |                       | Flächeninhalt           |     | Körpervolumen $l_{1\rightarrow 2}$ $l_{1\rightarrow 3}$ |                        |               |     | Minimale Box |     | Abstand der<br>Schwerpunkte |                        |                                     |        |
|---------------------|-----------------------|-------------------------|-----|---------------------------------------------------------|------------------------|---------------|-----|--------------|-----|-----------------------------|------------------------|-------------------------------------|--------|
|                     |                       | $79926$ mm <sup>2</sup> |     |                                                         | $3977$ mm <sup>3</sup> |               |     | 1,4          | 2,9 |                             |                        | $1,1 \text{ mm}$                    |        |
|                     | Körper/Minimale Box   |                         |     |                                                         |                        | BF Verteilung |     |              |     |                             |                        |                                     |        |
|                     | Flächeninhalt Volumen |                         |     |                                                         | Haupt                  |               |     |              |     |                             | Übergang Konkav Konvex |                                     |        |
|                     | 0,8                   |                         |     | 0,0                                                     | 1,0                    |               | 0,0 |              | 0,0 |                             | 0,0                    |                                     |        |
|                     | NXF Verteilung        |                         |     |                                                         |                        |               |     |              |     |                             |                        |                                     |        |
|                     |                       |                         | 16  | 17                                                      |                        | 18 19         |     | 20 22        | 43  | 65                          | 66                     |                                     |        |
|                     |                       |                         | 0,0 | 0,0                                                     | 0,0                    | 1,0           | 0,0 | 0,0          | 0,0 | 0,0                         | 0,0                    |                                     |        |
| Krümmungsverteilung |                       |                         |     |                                                         |                        |               |     |              |     |                             |                        |                                     |        |
|                     |                       | $Ell-+$ $Ell-$          |     |                                                         |                        |               |     |              |     |                             |                        | Sph- Ext- Eben Ext+ Sph+ Ell+ Sph+- | $Ell+$ |
| 0,0                 |                       | 0,5                     | 0,0 |                                                         | 0,0                    | 0,0           |     | 0,0          | 0,0 | 0,5                         |                        | 0,0                                 | 0,0    |

<span id="page-227-0"></span>Tabelle 5.14: Globale geometrische Merkmale des Ellipsoids  $r = 70$  mm

#### Filterung geometrisch ähnlicher Körper

Bei der Filterung werden die globalen geometrischen Merkmale in Tabelle [5.14](#page-227-0) mit allen Körpern der Datenbank verglichen. Abbildung [5.45](#page-228-0) stellt die gefilterten, global ähnlichsten Körper des Ellipsoids  $r = 70$  mm dar. Wiederum wird hierfür die Datenbank inklusive der Körper aus dem ABC Datensatz (siehe Kapitel [5.2.1](#page-180-1)) verwendet. Die vier global ähnlichsten Körper sind ebenfalls aus der generischen Körperklasse Ellipsoid. Anschließend folgen zwei Körper des ABC Datensatzes, ein weiteres Ellipsoid und drei gleiche Bauteile einer Baugruppe des ABC Datensatzes. Das ähnlichste Fertigungsergebnis ist durch den ähnlichsten Körper zu erwarten. Daher wird nachfolgend die lokale Ähnlichkeit zu Ellipsoid  $r = 80$  mm bestimmt.

#### Bestimmung der geometrischen Ähnlichkeit

Durch die Superpositionierung der Punktwolkenrepräsentationen beider Körper und den Vergleich der lokalen geometrischen Merkmale resultieren die lokalen geometrischen Kennwerte in Abbildung [5.46.](#page-228-1)

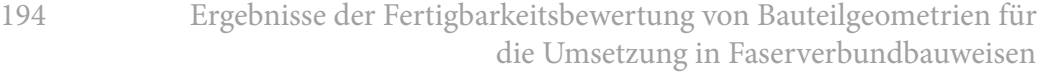

<span id="page-228-0"></span>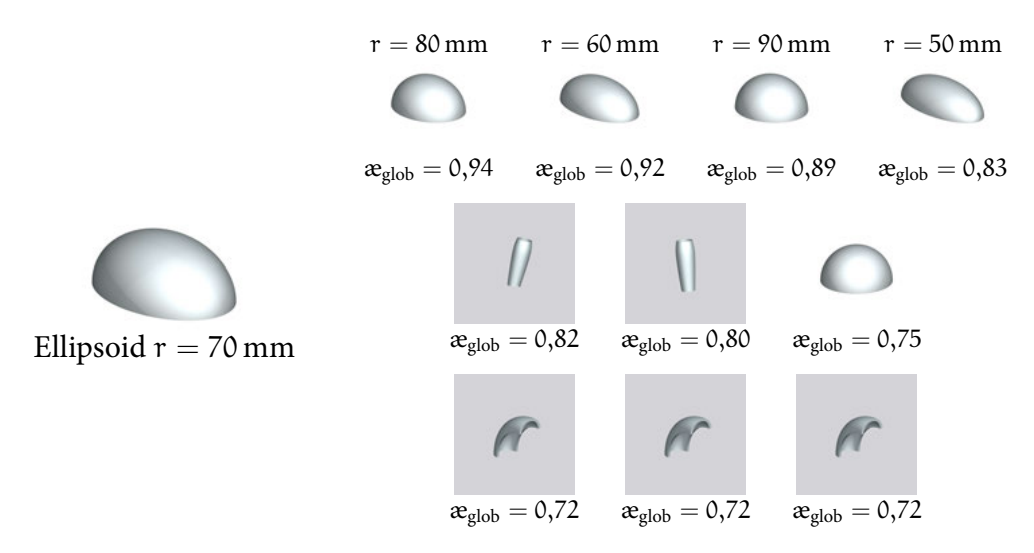

<span id="page-228-1"></span>Abbildung 5.45: Gefilterte, zu Ellipsoid  $r = 70$  mm ähnliche Körper

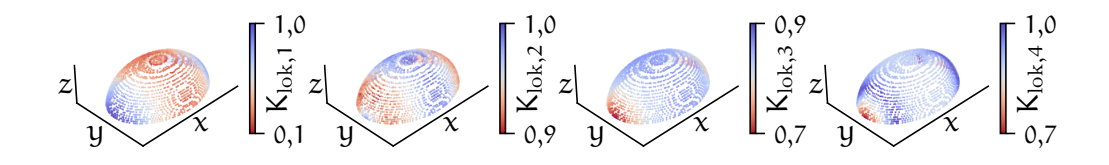

Abbildung 5.46: Lokale Kennwerte der Ellipsoiden  $r = 70$  mm und  $r = 80$  mm

Klok1 verdeutlicht die lokalen Abstände der Punktwolken, Klok2 die Abweichungen der Flächennormalen sowie  $K_{\text{lok3}}$  und  $K_{\text{lok4}}$  die Unterschiede der Hauptkrümmungen. Diese Kennwerte werden durch die kalibrierte lokale Ähnlichkeitsbewertung mit Gleichung [5.13](#page-222-0) in die Ähnlichkeiten von Abbildung [5.47](#page-228-2) überführt.

<span id="page-228-2"></span>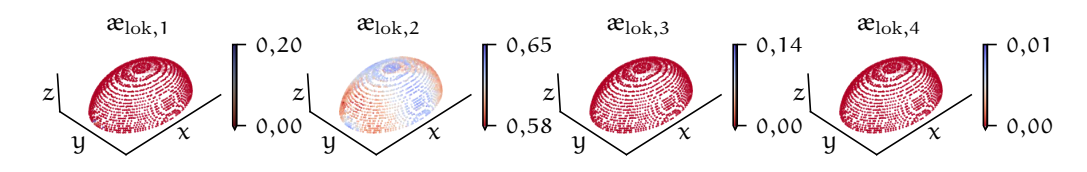

Abbildung 5.47: Lokale Ähnlichkeit der Ellipsoiden  $r = 70$  mm und  $r = 80$  mm

Aufgrund der bestimmten Parameter und Exponenten der Ähnlichkeitsbewertung werden vornehmlich die Flächennormalen beider Körper über Klok2 beziehungsweise  $x_{\text{lok2}}$  in die Bewertung einbezogen. Mit der Gleichung in Abbildung [4.21](#page-156-0) ergibt sich somit für das Körperpaar eine skalare geometrische Ähnlichkeit von

<span id="page-229-0"></span> $\mathbf{e}_{\text{lok}} = 0.62$ . Weiterhin werden durch das Neuronale Netzwerk Bereiche gekennzeichnet, für die Differenzen der Fertigungsergebnisse zu erwarten sind. Abbildung [5.48](#page-229-0) stellt das Ergebnis des Körperpaars dar.

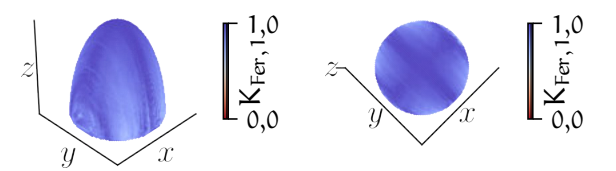

Abbildung 5.48: Ähnlichkeitsbewertung der Ellipsoiden  $r = 70$  mm und  $r = 80$  mm

Größtenteils werden durch das Neuronale Netzwerk ähnliche Fertigungsergebnisse prognostiziert. Zwischen den Hauptradien der Ellipsoiden sind dennoch Differenzen zu erwarten.

Vergleich der Fertigungsergebnisse

Unter Berücksichtigung der Berechneten geometrischen Ähnlichkeit beider Körper folgt die Übertragung der Fertigungsergebnisse des Ellipsoids  $r = 80$  mm auf den Ellipsoiden  $r = 70$  mm. Für den Anwendungsfall ist das Ergebnis des Ellipsoids r = 70 mm unbekannt. Abbildung [5.49](#page-229-1) stellt jedoch die bekannten Fertigungsergebnisse beider Körper dar.

<span id="page-229-1"></span>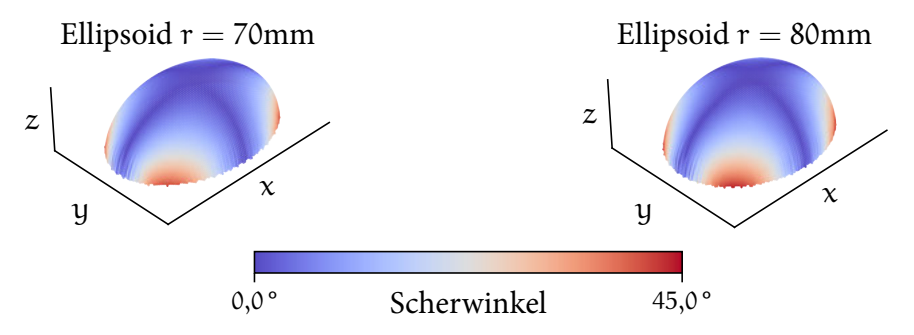

Abbildung 5.49: Fertigungsergebnisse beider Ellipsoiden

Zwischen den Hauptradien der Ellipsoiden treten Fertigungseffekte in Form von erhöhten Scherwinkeln auf. Diese sind für den Ellipsoiden  $r = 80$  mm ausgeprägter. In Abbildung [5.50](#page-230-1) wird die Differenz der Fertigungseffekte anhand der in Kapitel [5.1.3](#page-176-0) vorgeschlagenen Kennwerte quantifiziert. Daraus ergeben sich die Ähn-

<span id="page-230-1"></span>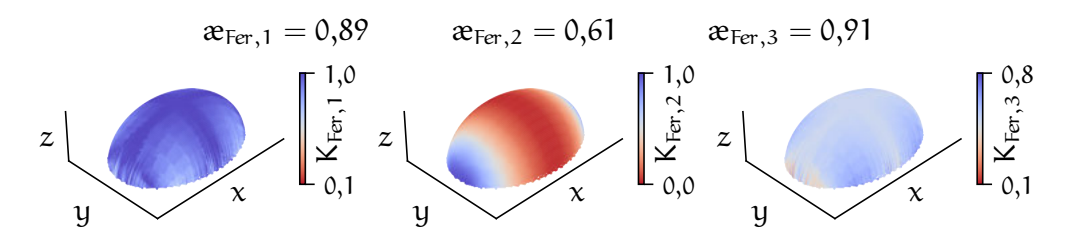

Abbildung 5.50: Quantifizierter Vergleich der Fertigungsergebnisse

lichkeitsbewertungen der Fertigungsergebnisse  $\mathcal{X}_{\text{Fer}}$ , welche über den Darstellungen ergänzt werden. Der durch  $K_{\text{Fer},1}$  bestimmte geometrische Unterschied beider Ergebnisse korreliert mit der Ausgabe des Neuronalen Netzwerks. Dieser Kennwert berücksichtigt den geometrischen Unterschied beider Körper geringfügiger als K<sub>Fer,2</sub>. Die Berechnung von  $\mathcal{R}_{\text{lok}}$  wird hingegen durch  $\mathcal{R}_{\text{Fer2}}$  kalibriert. Der Fehler des prognostizierten Werts der Ähnlichkeit, $\mathfrak{e}_{\text{lok}} = 0.62$ , beträgt somit  $\Delta \mathfrak{e} = 0.01$ . Im Anwendungsfall resultiert hieraus eine eingeschränkte Empfehlung für den Vergleich der Fertigungsergebnisse, da deutliche geometrische Unterschiede beider Körper vorhandenen sind. Dennoch ist das Ellipsoid  $r = 80$  mm der ähnlichste Körper in der Datenbank und kann für die Abschätzung des Fertigungsergebnisses von Ellipsoid  $r = 70$  mm verwendet werden.

#### <span id="page-230-0"></span>5.4.2 Integration der Fertigbarkeitsbewertung in einer grafischen Oberfläche

Die vorgestellte Methodik wird abschließend in einer grafischen Oberfläche integriert. Abbildung [5.51](#page-231-0) stellt diese sowie die Bewertungsschritte für das Beispiel Ellipsoid  $r = 70$  mm dar. Zunächst werden die CAD Daten des Bauteils eingeladen und verarbeitet (erste Darstellung). Hierfür werden die APIs im Hintergrund ausgeführt. Über den zweiten Reiter der Anwendung wird die Datenbank geöffnet. Alle eingelesenen Bauteile sind hier aufgelistet. Durch die Auswahl des zu untersuchenden Bauteils öffnet sich eine Übersicht, die das Bauteil sowie die globalen geometrischen Merkmale und die Verteilung der global ähnlichen Körper präsentiert (zweite Darstellung). Die Verteilung wird abgebildet, sobald die globale Bewertung durchgeführt wurde. In der dritten Darstellung werden die gefilterten Körper dem ausgewählten Körper gegenübergestellt. Hier werden die globalen Merkmale der Körper als auch die globale und lokale Ähnlichkeitsbewertung angegeben. Schlussendlich können die Fertigungsergebnisse der ähnlichsten Körper in der Ordnerstruktur der Datenbank eingesehen werden.

Anwendung der geometrischen Fertigbarkeitsbewertung 197

<span id="page-231-0"></span>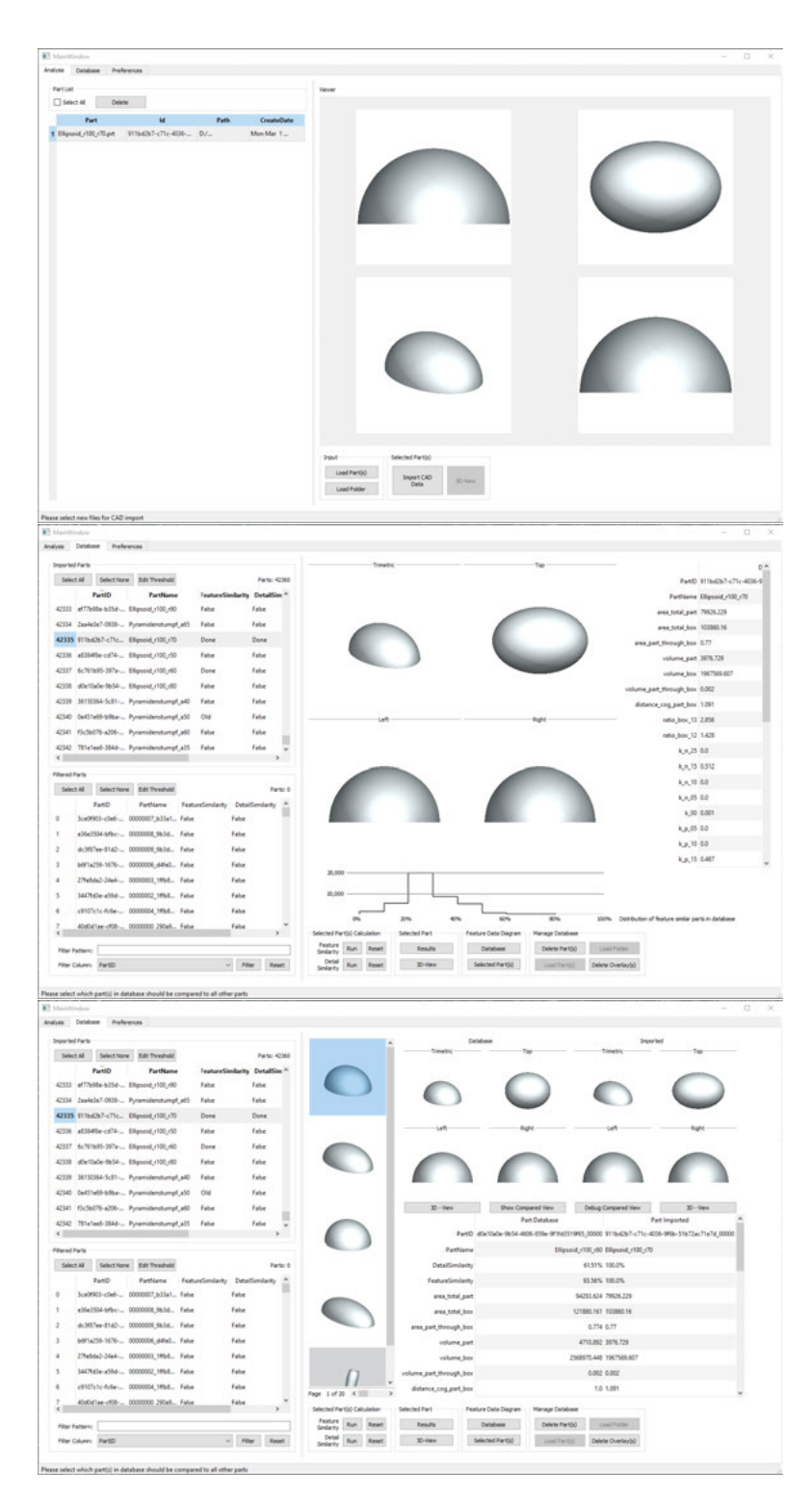

Abbildung 5.51: Anwendung der Fertigbarkeitsbewertung

198 Ergebnisse der Fertigbarkeitsbewertung von Bauteilgeometrien für die Umsetzung in Faserverbundbauweisen

### 5.5 Diskussion der geometrischen Fertigungsbewertung

Mit den vorgestellten Methoden wird die effiziente Ermittlung von geometrisch ähnlichen Körpern in einer Datenbank bezüglich eines zu analysierenden Körpers realisiert. Die bewertete geometrische Ähnlichkeit basiert auf den zu erwartenden Differenzen der Fertigungsergebnisse. Das untersuchte Stempelverfahren für die Drapierung von textilen Halbzeugen und die folgende Quantifizierung der entstehenden Fertigungseffekte durch die Halbzeugscherung eignen sich hierfür. Dabei können die Daten numerisch mit der FEM Simulation des Fertigungsprozesses erzeugt werden.

In einer Datenbank mit 10<sup>7</sup> hinterlegten Körpern kann im Median in 268 s der ähnlichste Körper gefunden und dessen Ähnlichkeit evaluiert werden. Dies ermöglicht der zweistufige Ansatz. Durch die im ersten Schritt erfolgende Filterung von Körpern in der gesamten Datenbank werden die zu erwartenden Differenzen der Fertigungsergebnisse für global ähnliche Körper zutreffend abgeschätzt. Weiterhin wird eine korrekte Filterung der ähnlichsten Geometrien in der Datenbank nachgewiesen. Die im zweiten Schritt anschließende Analyse der gefilterten Körper reduziert die Ungenauigkeit der Ähnlichkeitsbewertung und berücksichtigt die Unterschiede der lokalen geometrischen Merkmale. Der hierfür entwickelte Ansatz für die dreidimensionale Superpositionierung von Punktwolkenrepräsentationen erweist sich als effizient und zielführend. Zudem ermöglicht die Anwendung eines Neuronalen Netzwerks die qualitative Lokalisierung der prognostizierten Fertigungsdifferenzen auf dem zu analysierenden Körper mittels der unterschiedlichen lokalen geometrischen Merkmale.

Für die Filterung wie auch die skalare Bewertung lokaler geometrischer Merkmale kann die Übertragbarkeit der Ansätze auf nicht kalibrierte, jedoch geometrisch ähnliche Körperklassen festgestellt werden. Die Zunahme des Prognosefehlers korreliert mit der gesteigerten Unähnlichkeit bezüglich des kalibrierten Datensatzes. Darüber hinaus wird keine Lokalisierung der Fertigungsdifferenzen und somit keine Übertragbarkeit des kalibrierten Neuronalen Netzwerks auf unbekannte Körperklassen erreicht. Zusammengefasst sind für den Nachweis der robusten Übertragbarkeit auf nicht kalibrierte Körperklassen weitere Untersuchungen und gegebenenfalls Anpassungen der Methodik durchzuführen.

Letztlich lassen sich anhand der geometrischen Ähnlichkeitsbewertung Rückschlüsse auf das Fertigungsergebnis des zu analysierenden Körpers bei gleichbleibendem Fertigungsprozess und Material ziehen. Dies wird durch die Bereitstellung der Fertigungsergebnisse der ähnlichsten Körper in der Datenbank ermöglicht. Die hier favorisierte Quantifizierung der simulierten Fertigungsdifferenzen bezieht ergänzend zu den Fertigungseffekten die geometrische Ähnlichkeit der Körper ein. Dadurch wird eine hohe Ähnlichkeitsbewertung von ähnlichen Fertigungsergebnissen aber unterschiedlicher Körpergeometrien verhindert. Insgesamt ist die Bewertung der geometrischen Ähnlichkeit jedoch auf das gewählte Material und den gewählten Fertigungsprozess beschränkt. Inwiefern dieselben kalibrierten Parameter der Methoden auch für die Ähnlichkeitsbewertung weiterer textiler Halbzeuge oder anderer Preformverfahren übernommen werden können, muss hiernach untersucht werden.

Die Übertragbarkeit der Methodik auf weitere Fertigungsverfahren ist hingegen gegeben. In Kapitel [4.5](#page-160-0) werden Voraussetzungen für die Quantifizierung von Fertigungsergebnissen und die korrespondierenden Kalibrierungsansätze der Methoden formuliert. Da die Anzahl der Daten Einfluss auf die Aussagefähigkeit der Bewertung hat, ist weiterhin die numerische Ermittlung von Fertigungsergebnissen zu bevorzugen. Sowohl alternative Preformverfahren von textilen Halbzeugen als auch Additive-, Umform- oder Gießverfahren von Kunststoffen sowie Metallen sind möglich. Jedoch muss ein spezifischer Ähnlichkeitskennwert für die Quantifizierung der Fertigungsdifferenz des jeweiligen untersuchten Verfahrens definiert oder ermittelt werden.

Aufgrund des komplexen Zusammenhangs zwischen den Fertigungsergebnissen und den geometrischen Formen von Bauteilen basiert die vorgestellte Bewertung auf der Ähnlichkeit von Körpern und der angeschlossenen Ableitung von Fertigungsergebnissen (siehe Kapitel [4.1](#page-119-0)). Eine Methode für die direkte Prognose von geometrischen Auswirkungen auf das Fertigungsergebnis ist dennoch weiterzuverfolgen. Hierfür können Bestandteile der entwickelten Methodik übernommen und ergänzt werden. Mit der systematischen Datenakquise, der Berechnung globaler und lokaler Kennwerte und speziell der Bewertung durch das Neuronale Netzwerk werden mögliche Arbeitsschritte diesbezüglich aufgezeigt.

Im folgenden Abschnitt werden konkrete methodische Ergänzungen und Anpassungen für die Optimierung der vorgestellten Bewertungsmethodik diskutiert. Ein Großteil der Berechnungsdauer wird für die systematische Akquise geometrischer Informationen aus den CAD Daten benötigt. Methodische sowie algorithmische Verbesserungen, insbesondere für die Punktwolken API in Kapitel [4.2.5](#page-131-0), können die Effizienz der Fertigungsbewertung weiter steigern.

Die im ersten Schritt der Bewertung durchgeführte Filterung anhand globaler geometrischer Merkmale kann um weitere Charakteristika ergänzt werden (siehe Gleichung [4.14\)](#page-138-0). Durch die globalen Merkmale werden bereits über die Körper verteilte Merkmale einbezogen. Eine Erweiterung der Kriterien, um beispielsweise die Ableitungen der Krümmungen oder die Anzahl und Abstände der Extrema auf der Oberfläche der Geometrie ermöglicht unter anderem, dass Freiformflächen umfangreicher quantifiziert werden können. Weiterhin wird bislang als Grundlage der Bewertung der Ansatz des Fallbasierten Schließens verwendet. Dieser kann mit alternativen Ansätzen kombiniert oder durch diese ersetzt werden (siehe Leondes [\(2000](#page-246-0)), Géron [\(2020](#page-243-0)) und andere). In Kombination mit einem Entscheidungsbaum (decision tree) Algorithmus kann das Fallbasierte Schließen zum Beispiel für spezifischere Körperklassen kalibriert und somit die Qualität der Ergebnisse verbessert werden. Ebenso ist die Anwendung von Methoden des Maschinellen Lernens denkbar. Durch Neuronale Netze oder gradient boosting kann die Flexibilität der Anpassung an die Zielvorgabe gegenüber der Anpassung durch die Optimierung der verwendeten zehn Gewichtungsfaktoren erhöht werden.

Für die Superpositionierung zweier Körper können weitere Ansätze und Optimierungsverfahren entwickelt werden. Eine Verbesserung der Genauigkeit und Berechnungsdauer der Positionierungsoptimierung ist durch eine Anpassung der in den Gleichungen [4.32](#page-151-0) - [4.35](#page-151-1) beschriebenen Parameter denkbar. Diese werden durch empirische Untersuchungen festgelegt (siehe Tabelle [A.7\)](#page-257-0), können aber auch mit der Vorgabe einer Zielfunktion optimiert werden. Ebenso kann die gleichförmige Punktauswahl aus den Punktwolkenrepräsentationen der Körper für die grobe Positionierung und die Positionierungsoptimierung verbessert werden. Durch die gezielte Auswahl markanter Punkte oder anderer Strategien kann vor allem die Auswirkung auf die Rechenzeit der groben Positionierung untersucht werden.

Analog zu der Bewertung globaler geometrischer Merkmale kann die lokale geometrische Analyse um weitere Kriterien ergänzt werden (siehe Gleichung [4.47\)](#page-155-0). Ebenfalls sind die erwähnten alternativen Ansätze in Kombination oder als Ersatz für das Fallbasierte Schließen möglich. Anhand der evaluierten globalen Merkmale können Körper vor der lokalen Analyse kategorisiert werden. Die Kalibrierung der lokalen Bewertung kann bezüglich dieser kategorisierten Körperklassen erfolgen, wodurch die lokale Analyse spezifischer wird.

Ergänzende Kennwerte können auch in die Berechnung der lokalen Ähnlichkeit durch das Neuronale Netzwerk einbezogen werden. Die in Kapitel [4.4.2](#page-151-2) vorgestellten Kennwerte  $K_{\text{lok},i}$  (Gleichungen [4.39](#page-153-0), [4.41,](#page-154-0) [4.44](#page-154-1) und [4.45\)](#page-154-2) genügen bislang keiner richtungsabhängigen Bewertung der lokalen Scherwinkeldifferenzen durch K<sub>Fer,3</sub> in Gleichung [5.5](#page-177-0). Durch die unabhängige Kalibrierung mehrere Neuronalen Netzwerke auf spezifizierte Körperkategorien, die wiederum durch die global bestimmte Ähnlichkeit ermittelt werden, kann außerdem die Genauigkeit im Vergleich zu einem allgemeinen Netzwerk für alle Körperklassen erhöht werden. Grundlegend für den hier vorgestellten Ansatz ist die Übertragung der geometrischen Daten sowie der Fertigungsergebnisse auf ein vierdimensionales Voxelgitter (siehe Abbildung [4.24\)](#page-159-0). Aus dieser Transformation folgt eine Verzerrung der Daten

Diskussion der geometrischen Fertigungsbewertung 201

in Abhängigkeit von der Körpergeometrie. Die Übertragbarkeit auf unterschiedliche Geometrien und die Genauigkeit der Bewertung sind dadurch reduziert. Eine Untersuchung unterschiedlicher Ansätze hiergegen ist naheliegend. In Kombination mit der angeführten vorgeschalteten Kategorisierung der Körper können die Dimensionen der Minimalen Box des Körpers einbezogen werden. Korrelieren diese mit den Dimensionen des Voxelgitters, wird die Verzerrung der Daten verhindert. Die Kalibrierung unterschiedlich dimensionierte Voxelgitter wird jedoch notwendig. Alternativ ist die Skalierung des Körpers für die Einpassung in ein allgemeines Voxelgitter denkbar. Der Skalierungsfaktor kann in das Neuronale Netzwerk einbezogen werden, um die Körpergröße weiterhin zu berücksichtigen. In aktuellen Veröffentlichungen wird auch die direkte Verarbeitung von Punktwolkenrepräsentationen untersucht. Qi u. a. [\(2016](#page-248-0)) entwickeln ein Netzwerk, das durch die Analyse von Punktwolkenrepräsentationen lokale wie auch globale Merkmale in Vektoren extrahiert und diese für die Kategorisierung der Körper verwendet. Ein spezifischer Faltungsalgorithmus von Punktwolkenrepräsentationen wird in Mao u. a. [\(2019](#page-246-1)), die Berücksichtigung der Beziehung zwischen Punkten in Punktwolken in Liu u. a.([2019\)](#page-246-2) für die direkte Verarbeitung ergänzt. Der in dieser Arbeit umgesetzte Ansatz eines vollständig gefalteten Neuronalen Netzwerks kann für die Bewertung unterschiedlich dimensionierte Eingangsdaten angewendet werden (siehe Géron([2020\)](#page-243-0)). Diese Eigenschaft kann in Kombination mit den angeführten verbesserten Transformationen in ein Voxelgitter oder für die direkte Verarbeitung der Punktwolken weiter untersucht werden. Unabhängig von der Konstruktion des Netzwerkes ist eine Hyperparameteroptimierung vor der Anwendung des Netzwerks zu empfehlen, um die Genauigkeit der Bewertung zu erhöhen.

Der für die Evaluierung zugrundeliegende Datensatz wird in Kapitel [5.2.1](#page-180-1) präsentiert. Dieser genügt den Validierungen der vorgestellten Methoden, ist jedoch insbesondere für das Neuronale Netzwerk nicht ausreichend für die Extrapolation auf beliebige Körperformen. Zusätzliche Variationen bezüglich der Körperdimensionen, Symmetrieebenen und Extrema sind hierfür einzubeziehen. Eine erhöhte Anzahl an Körpern steigert zudem die Robustheit der kalibrierten Parameter und ermöglicht auch die zuvor angeführte Spezifizierung der Methoden auf einzelne Körperklassen.

Für die Vergrößerung des Datensatzes kann ebenso die Superpositionierung Anwendung finden. Aus dem in Abbildung [4.14](#page-141-0) illustrierten Positionierungsprozess resultieren mehrere bewertete Starrkörperbewegungen, welche eine Streuung möglicher Superpositionierungen darstellen. Diese können in die Kalibrierung des Fallbasierten Schließen wie auch des Neuronalen Netzwerks inkludiert werden, um die Toleranz beziehungsweise Robustheit darüber hinaus zu erhöhen.

# 6

# Zusammenfassung und Ausblick

In der vorliegenden Arbeit werden zwei Methoden ausgearbeitet, die eine Bewertung von Bauteilgeometrien bezüglich der Umsetzung in Faserverbundbauweisen ermöglichen. Zum einen wird das Potenzial für eine lastpfadgerechte Umsetzung des Bauteils, zum anderen die Fertigbarkeit der Bauteilgeometrie evaluiert. Die Grundlage der Bewertung sind Datenformate, die in PLM Systemen vorhanden sind.

Für die Potenzialbewertung der lastpfadgerechten Umsetzung in Faserverbundbauweisen wird in der Einleitung folgende Forschungsfrage formuliert:

• Wie kann das Leichtbaupotenzial für Faserverbundbauweisen durch die Auswertung der Ergebnisse von FEM Struktursimulationen bestimmt werden?

Dieser Fragestellung wird mit der Analyse der resultierenden Hauptnormalspannungen in den zu bewertenden Bauteilen einer Baugruppe begegnet. Von hervorzuhebender Bedeutung ist die Bewertung mehrerer Lastfälle. Durch die mehrfache Beanspruchung können unterschiedlich orientierte Hauptnormalspannungsvektoren in den Finiten Elementen entstehen. Die Vorzugsrichtung dieser Spannungsvektoren bildet die mittlere Ausrichtung der Beanspruchungen des Lastkollektivs im Element ab. Ein analytischer Ansatz für die nachvollziehbare Bestimmung der Vorzugsrichtungen wird vorgestellt.

Anhand der mittleren Ausrichtung und der Ausprägungen der Spannungsvektoren kann das Potenzial für die Umsetzung einer Faserverbundbauweise bewertet werden. Hierbei werden drei mögliche Bauweisen untersucht. UD, biaxiale und QI Lagenaufbauten. Steifigkeitspolaren bilden deren anisotrope Materialeigenschaften ab. Die Ausprägung der Spannungsvektoren wird bezüglich der nach den Vorzugsrichtungen ausgerichteten Polaren ermittelt. Sind die Hauptnormalspannungsvektoren für eine Steifigkeitspolare am unkritischsten, ist der korrespondierende Lagenaufbau der Polaren für das Finite Element am besten geeignet.

Die Berechnung der zu bevorzugenden Lagenaufbauten erfolgt für alle Elemente. Hohes Leichtbaupotenzial wird durch eine hohe Anzahl an UD Empfehlungen festgestellt. Das Potenzial biaxialer Lagenaufbauten ist geringer, jedoch größer als das der QI Umsetzung. Somit kann das Potenzial eines Bauteils oder von Bereichen in einer Baugruppe anhand der Anteile der jeweiligen Lagenaufbauten bewertet werden. Dies wird für eine automobile Rohbaustruktur nachvollzogen. Weiterhin können die entstehenden Lastpfade in den Bauteilen ausgegeben werden. Durch die elementweise Darstellung der maximalen Beanspruchung sowie der berechneten Vorzugsrichtung aller Lastfälle ist der Verlauf der Beanspruchungen und die Lokalisierung von Spannungskonzentrationen möglich. Diese stellen Anhaltspunkte für die Auslegung des MSV inklusive lokaler Verstärkungen dar.

Die zweite Forschungsfragestellung für die Bewertung der Fertigbarkeit lautet:

• Wie können geometrische Informationen eines Bauteils in Form von CAD Daten für die Bewertung der Fertigbarkeit des Bauteils in Faserverbundbauweisen verwendet werden?

Grundlegend für die Bewertung ist somit der Zusammenhang zwischen der Geometrie des Bauteils und dem Fertigungsergebnis. Diese Korrelation kann direkt oder über die geometrische Ähnlichkeit zu einem bereits bewerteten Bauteil ermittelt werden. Als zu untersuchender Herstellungsprozess wird das Drapieren von textilen Halbzeugen ausgewählt. Aufgrund der Komplexität des Drapiervorganges überwiegen die Vorteile der Ähnlichkeitsbestimmung. Hierbei sind sowohl Interaktionen der geometrischen Merkmale als auch Anpassungen des Herstellungsprozesses berücksichtigt und für das zu bewertende ähnliche Bauteil hinterlegt. Geometrische Ähnlichkeit kann jedoch nicht allgemeingültig definiert werden. Daher wird ein Ansatz für die Kalibrierung der geometrischen Ähnlichkeitsbewertung anhand der Ähnlichkeit der Fertigungsergebnisse vorgeschlagen.

Zunächst müssen die geometrischen Informationen der CAD Daten in geometrische Merkmale und anschließend in geometrische Kennwerte überführt werden. Diesbezüglich wird eine Prozesskette vorgestellt, durch die eine robuste und systematische Analyse von Bauteilgeometrien erreicht wird.

Da die Methodik für große Datenmengen konzipiert ist, wird die Ähnlichkeitsbewertung in zwei Detailstufen unterteilt. In der ersten Stufe werden globale

geometrische Merkmale der Körper verglichen. Dabei sind globale geometrische Merkmale als Skalare oder Verteilungsfunktionen definiert, die den gesamten Körper beschreiben. Dieser Vergleich ist auch für große Datenmengen effizient und ermöglicht die Filterung ähnlicher Körper in einer Datenbank. Für die gefilterten Körper erfolgt anschließend der Vergleich von lokalen geometrischen Merkmalen. Durch lokale geometrische Merkmale können lokale Differenzen der Körper detektiert und bewertet werden. Deren Bestimmung wird durch eine konstruierte Punktwolkenrepräsentation der Körper erreicht.

Die aus den Merkmalen bestimmten geometrischen Kennwerte werden durch Methoden der Künstlichen Intelligenz für den Vergleich von Körpergeometrien und die Ermittlung von zu erwartenden Differenzen der Fertigungsergebnisse verwendet. Der Ansatz des Fallbasierten Schließens findet sowohl für die Filterung als auch für den lokalen Vergleich der Körper Anwendung. Anhand von Parametern kann hierbei der Einfluss der Kennwerte angepasst werden. Durch die Berechnung resultiert ein Skalar, der die Ähnlichkeit der Fertigungsergebnisse zweier Körper beschreibt. Die lokalen Kennwerte werden weiterhin durch ein vollständig gefaltetes Neuronales Netzwerk analysiert. Dieses ermöglicht die dreidimensionale Lokalisierung und Darstellung von entstehenden Fertigungsdifferenzen auf Grundlage der geometrischen Differenzen.

Die veränderbaren Parameter des Fallbasierten Schließens und des Neuronalen Netzwerks werden durch Ergebnisse von FEM Simulationen kalibriert. Daher wird zunächst der Drapiervorgang eines ausgewählten textilen Halbzeugs numerisch abgebildet. Zudem werden Ansätze für die Quantifizierung der Ähnlichkeit von Fertigungsergebnissen drapierter textiler Halbzeuge entwickelt. Diese werden von numerischen Optimierungsverfahren für die Bestimmung der Parameter beider Methoden verwendet.

Für die Evaluierung wird ein Datensatz parametrisierter CAD Körperklassen konstruiert. Die Fertigungsergebnisse dieser Körper werden durch FEM Simulationen bestimmt und quantifiziert. Mit der zufälligen Aufteilung in Validierungs- und Kalibrierungskörperpaare kann die robuste Berechnung der Parameter und somit die Bestimmung der Ähnlichkeit der Fertigungsergebnisse durch geometrische Differenzen erreicht werden. Bei der Filterung ist ein maximaler Fehler von 0,2 in einem Wertebereich der Ähnlichkeitsbewertung zwischen 0 (unähnlich) und 1 (ähnlich) festzustellen. Allerdings ist die Qualität der Filterung anhand der globalen Kennwerte zuverlässig. Durch lokale Differenzen kann die skalare Ähnlichkeit der Fertigungsergebnisse auf eine maximale Abweichung von 0,07 im selben Wertebereich reduziert werden. Die Übertragbarkeit der kalibrierten Bewertung auf Körperklassen, die nicht in die Kalibrierung einbezogen sind, kann nachvollzogen werden. Dabei ist die Qualität der Ähnlichkeitsbewertung jedoch für ähnliche, nicht kalibrierte Körperklassen mit einer maximalen Abweichung von 0,08 geringer als für unähnliche Klassen mit einer Abweichung von 0,15. Die Lokalisierung der Fertigungsdifferenzen durch das Neuronale Netzwerk wird ebenfalls validiert. Eine Extrapolation auf nicht kalibrierte Körperklassen kann hierbei hingegen nicht nachgewiesen werden.

Letztlich kann anhand der kalibrierten geometrischen Ähnlichkeitsbewertung die Übertragbarkeit bekannter Fertigungsergebnisse von Bauteilen in einer Datenbank auf ein zu analysierendes Bauteil abgeschätzt werden. Hierfür ist die Verwendung des gleichen Materials und Herstellungsprozesses für das neue Bauteil vorausgesetzt. Durch die Bereitstellung der Fertigungsergebnisse können Fertigungseffekte für das ähnliche Bauteil prognostiziert werden. Weitergehende Informationen über den Fertigungsprozess, hinterlegt in der Datenbank, sind zudem ersichtlich und können berücksichtigt werden.

Die Potenzialbewertung von Lastpfaden in Baugruppen ist anwendbar und kann im industriellen Umfeld umgesetzt werden. Erweiterungen bezüglich der Festigkeit und alternativer Faserverbundweisen sind möglich. Weiterer Forschungsbedarf ist für die Implementierung in die lastpfadgerechte Auslegung von Bauteilen festzustellen. Die ermittelten Lastpfade können beispielsweise als Startwerte für Optimierungsverfahren verwendet werden. Weiterhin ist die Entwicklung von Topologieoptimierungsverfahren inklusive der Berücksichtigung der Lastpfade für die Bauteilauslegung zu verfolgen.

Auch für die Fertigbarkeitsbewertung ist die Umsetzung im industriellen Umfeld anzustreben. Die vorgestellte Methodik ist dabei nicht auf Faserverbundbauweisen begrenzt. Auch die Umsetzung für Additive-, Umform- oder Gießverfahren von Kunststoffen sowie Metallen ist denkbar. Hierfür können neue globale oder lokale geometrische Kennwerte ermittelt und ergänzt werden. Das Neuronale Netzwerk ermöglicht die Lokalisierung von Fertigungsdifferenzen. Jedoch kann die Qualität der Prognose sowie die Extrapolationsfähigkeit verbessert werden. Insbesondere die Übertragung der Geometrie auf ein Voxelgitter führt zu Ungenauigkeiten. Die direkte Bewertung von Punktwolkenrepräsentationen ist daher weiterzuverfolgen. Darüber hinaus ist die Kalibrierung auf die Zielgröße Fertigbarkeit gelungen. Weitere Zielgrößen wie beispielsweise Kosten oder Beanspruchungen sind ebenfalls denkbar. Auch das anhand der ersten Methode bewertete Potenzial der Lastpfade kann als Zielgröße implementiert werden. Die Bewertung von geometrischen Auswirkungen auf festgelegte Zielgrößen stellt einen vielseitigen Forschungsbedarf dar. Dabei ist neben der Ähnlichkeitsbewertung bekannter Lösungen auch die Entwicklung direkter Korrelationsfunktionen zwischen den geometrischen Merkmalen und den Zielgrößen vielversprechend.

# Literatur

- Abadi, M. u. a. (2015). *TensorFlow: Large-Scale Machine Learning on Heterogeneous Systems*. url: <https://www.tensorflow.org/>.
- Altair Engineering Inc, Hrsg. (2019). *Altair OptiStruct™. Optimization-enabled Structural Analysis*. url: <https://www.altair.com/optistruct/>.
- Aono, M., D. E. Breen und M. J. Wozny (1994). "Fitting a woven-cloth model to a curved surface: mapping algorithms". In: *Computer-Aided Design* 26.4, S. 278– 292. issn: 00104485.
- Aono, M., D. E. Breen und M. J. Wozny (2001). "Modeling methods for the design of 3D broadcloth composite parts". In: *Computer-Aided Design* 33.13, S. 989– 1007. issn: 00104485.
- Arnold, S. M. u. a. (2016). "Information Management Workflow and Tools Enabling Multiscale Modeling Within ICME Paradigm". In: *AIAA SciTech. 57th AI-AA/ASCE/AHS/ASC Structures, Structural Dynamics, and Materials Conference* (San Diego, California, USA), S. 2014. isbn: 978-1-62410-392-6.
- Arun, K. S., T. S. Huang und S. D. Blostein (1987). "Least-squares fitting of two 3-D point sets". In: *IEEE Transactions on Pattern Analysis and Machine Intelligence* 9.5, S. 698–700.
- Ashby, M. F. (2005). *Materials Selection in Mechanical Design*. 3. Aufl. Elsevier professional. isbn: 0750661682.
- Aßfalg, J. u. a. (o. D.). "Accurate and Efficient Similarity Search on 3D Objects Using Point Sampling, Redundancy, and Proportionality". In: *Advances in Spatial and Temporal Databases*. Bd. 3633. Lecture Notes in Computer Science 3633, S. 200–217. isbn: 978-3-540-28127-6.
- Babic, B. und Z. Miljkovic (1997). "Feature recognition as the basis for integration of CAD and CAPP Systems". In: *The second world congress on intelligent manufacturing processes & systems (Budapest, 10-13 June 1997)*, S. 596–601.
- Babic, B., N. Nesic und Z. Miljkovic (2008). "A review of automated feature recognition with rule-based pattern recognition". In: *Computers in Industry* 59.4, S. 321–337. issn: 01663615.
- Bel, S., P. Boisse und F. Dumont (2012). "Analyses of the Deformation Mechanisms of Non-Crimp Fabric Composite Reinforcements during Preforming". In: *Applied Composite Materials* 19.3-4, S. 513–528. issn: 0929-189X.
- Bloom, L. u. a. (2013). "On prepreg properties and manufacturability". In: *19th International Conference on Composite Materials*, S. 4397–4409.
- Böhler, P. (2019). *Einzelfadenbasierte Modellierung von textilen Preform-Prozessen*. Unter Mitarb. von P. Middendorf. 1. Auflage. München: Verlag Dr. Hut. isbn: 978-3-8439-4239-3.
- Boisse, P., Hrsg. (2015). *Advances in composites manufacturing and process design*. Cambridge, UK: Woodhead Publishing. isbn: 978-1-78242-320-1.
- Bradski, G. (2000). "The OpenCV Library". In: *Dr. Dobb's Journal of Software Tools*. url: https://docs.opencv.org/master/d9/d25/group\_surface [\\_matching.html](https://docs.opencv.org/master/d9/d25/group__surface__matching.html).
- Branch, M. A., T. F. Coleman und Y. Li (1999). "A subspace, interior, and conjugate gradient method for large-scale bound-constrained minimization problems". In: *SIAM Journal on Scientific Computing* 21.1, S. 1–23.
- Bream, C. (2019). *GRANTA Selector. The Missing Link for Optimal Product Design*. Hrsg. von Granta Design Ltd. URL: <www.grantadesign.com>.
- Breuer, U. P. (2016). *Commercial aircraft composite technology*. Cham: Springer International Publishing. isbn: 978-3-319-31918-6.
- Buet-Gautier, K. und P. Boisse (2001). "Experimental analysis and modeling of biaxial mechanical behavior of woven composite reinforcements". In: *Experimental Mechanics* 41.3, S. 260–269. issn: 0014-4851.
- Chang, C.-T., B. Gorissen und S. Melchior (2011). "Fast oriented bounding box optimization on the rotation group SO (3, R)". In: *ACM Transactions on Graphics* 30.5, S. 1–16. issn: 07300301.
- Cherif, C. (2011). *Textile Werkstoffe für den Leichtbau*. Berlin, Heidelberg: Springer Berlin Heidelberg. isbn: 978-3-642-17991-4.
- Chollet, F. u. a. (2015). *Keras*. url: <https://keras.io>.
- Chollet, F. (2018). *Deep learning with Python*. Safari Tech Books Online. Shelter Island, NY: Manning. isbn: 9781617294433.
- Christ, M. (o. D.). *Definition und Quantifizierung der Drapierbarkeit von multiaxialen Gelegen durch die Vermessung von Einzeleffekten*. Dissertation. Unter Mitarb. von A. S. Herrmann.
- Christ, M., A. Miene und U. Moerschel (2013). "Characterization of the drapability of reinforcement fabrics by means of an automated tester". In: *Unleashing the power of design : 12th Annual Automotive Composites Conference and Exhibition 2012 (ACCE 2012)*. Red Hook, NY: Curran, S. 633–645. isbn: 978-1-62276-887- 5.
- Cooke, D. M. und F. Alted (2020). *NumExpr. Fast numerical expression evaluator for NumPy*. Version 2.0. url: <https://numexpr.readthedocs.io>.
- Corney, J. u. a. (2002). "Coarse filters for shape matching". In: *IEEE Computer Graphics and Applications* 22.3, S. 65–74. issn: 02721716.
- Coutandin, S. u. a. (2018). "Influence of punch sequence and prediction of wrinkling in textile forming with a multi-punch tool". In: *Production Engineering*. issn: 1863-7353.
- Craw, S. (2016). "Case-Based Reasoning". In: *Encyclopedia of Machine Learning and Data Mining*. Hrsg. von C. Sammut und G. I. Webb. Boston, MA: Springer US, S. 1–9. isbn: 978-1-4899-7502-7.
- Creech, G. (2006). "Mesoscopic Finite Element modelling of non-crimp fabrics for drape and failure analyses". Dissertation. Cranfield University.
- Dassault Systèmes, Hrsg. (2019). *Tosca Structure. Optimize with Abaqus, ANSYS, or MSC Nastran*. url: [https://www.3ds.com/products-services/simulia/](https://www.3ds.com/products-services/simulia/products/tosca/structure/) [products/tosca/structure/](https://www.3ds.com/products-services/simulia/products/tosca/structure/).
- DIN SPEC 8100 (2015). *Textilien- Verstärkungstextilien-Automatische Prüfung der Drapierbarkeit an Gelegen und Geweben für endlosfaserverstärkte Werkstoffe*. Berlin: Deutsches Institut für Normung e. V.
- Dörr, D. u. a. (2017). "A viscoelastic approach for modeling bending behavior in finite element forming simulation of continuously fiber reinforced composites". In: *Composites Part A: Applied Science and Manufacturing* 94, S. 113–123. issn: 1359835X.
- Drost, B. und S. Ilic (2012). "3D Object Detection and Localization Using Multimodal Point Pair Features". In: *Second International Conference on 3D Imaging, Modeling, Processing, Visualization & Transmission* (Zurich, Switzerland, 2012). Hrsg. von Conference on 3D Imaging. IEEE, S. 9–16. isbn: 978-0-7695-4873-9.
- Drost, B. und M. Ulrich (2015). *Recognition and pose determination of 3D objects in multimodal scenes. US Patent*. Hrsg. von MVTec Software GmbH.
- Durst, K. G. (2008). *Beitrag zur systematischen Bewertung der Eignung anisotroper Faserverbundwerkstoffe im Fahrzeugbau*. 1. Aufl. Bd. 3. Audi Dissertationsreihe. Göttingen: Cuvillier. isbn: 978-3-86727-600-9.

Literatur 209

- Dykeman, D. und J. Downing (2017). "Einsatz geeigneter Verbundwerkstoffe in der Automobilindustrie". In: *Lightweight Design* 10.4, S. 16–21. issn: 2192-8738.
- Eickenbusch, H. und O. Krauss (2014). *Werkstoffinnovationen für nachhaltige Mobilität und Energieversorgung. VDI-GMI-Studie*. Düsseldorf.
- Endruweit, A., X. Zeng und A. C. Long (2015). "Effect of specimen history on structure and in-plane permeability of woven fabrics". In: *Journal of Composite Materials* 49.13, S. 1563–1578. issn: 0021-9983.
- Engelfried, M. u. a. (2017). "A mesoscopic approach for draping simulation of pre-forms manufactured by direct fibre placement". URL: <10.1063/1.5008003>.
- Feldhusen, J. und K.-H. Grote, Hrsg. (2013). *Pahl/Beitz Konstruktionslehre. Methoden und Anwendung erfolgreicher Produktentwicklung*. 8. Aufl. Berlin und Heidelberg: Springer Vieweg. isbn: 978-3-642-29568-3.
- Fial, J. u. a. (2018a). "Automated wet compression moulding of load-path optimised TFP preforms with low cycle times". In: *IOP Conference Series: Materials Science and Engineering* 406, S. 012018.
- Fial, J., M. Engelfried und P. Böhler (2018b). *Materialkennwertermittlung des Kohlefasergewebes HexForce G0926*. Hrsg. von Universität Stuttgart. Interner Bericht: Institut für Flugzeugbau.
- Flugrad, D. (2014). *CADseek Shape Search: Benefits, Use Cases, and Return on Investment*. Hrsg. von iSeek Corporation. url: <https://www.iseekcorp.com>.
- Al-Gaadi, B., F. Göktepe und M. Halász (2012). "A new method in fabric drape measurement and analysis of the drape formation process". In: *Textile Research Journal* 82.5, S. 502–512. issn: 0040-5175.
- Gereke, T. u. a. (2013). "Experimental and computational composite textile reinforcement forming: A review". In: *Composites Part A: Applied Science and Manufacturing* 46, S. 1–10. issn: 1359835X.
- <span id="page-243-0"></span>Géron, A. (2020). *Hands-on machine learning with Scikit-Learn, Keras, and Tensor-Flow. Concepts, tools, and techniques to build intelligent systems*. Second edition, sixth release. isbn: 978-1-492-03264-9.
- Gupta, S. K., A. Cardone und A. Deshmukh (2006). "Content-Based Search Techniques for Searching CAD Databases". In: *Computer-Aided Design and Applications* 3.6, S. 811–819.
- Guzman-Maldonado, E. u. a. (2019). "Experimental and numerical analysis of wrinkling during forming of multi-layered textile composites". In: *Composite Structures* 208, S. 213–223. issn: 02638223.
- Hallander, P. u. a. (2013). "An experimental study of mechanisms behind wrinkle development during forming of composite laminates". In: *Composites Part A: Applied Science and Manufacturing* 50, S. 54–64. issn: 1359835X.
- Han, J., M. Pratt und W. C. Regli (2000). "Manufacturing feature recognition from solid models: a status report". In: *IEEE Transactions on Robotics and Automation* 16.6, S. 782–796. issn: 1042296X.
- Han, J. und A. Requicha (1998). "Feature recognition from CAD models". In: *IEEE Computer Graphics and Applications* 18.2, S. 80–94. issn: 02721716.
- Hancock, S. G. und K. D. Potter (2005). "Inverse drape modelling—an investigation of the set of shapes that can be formed from continuous aligned woven fibre reinforcements". In: *Composites Part A: Applied Science and Manufacturing* 36.7, S. 947–953. issn: 1359835X.
- Hariharan, B. u. a. (2014). "Simultaneous detection and segmentation". In: *European Conference on Computer Vision*. Springer, S. 297–312.
- Harris, C. R. u. a. (2020). "Array programming with NumPy". In: *Nature* 585, S. 357–362.
- Härtel, F. (2015). *Entwicklung eines Vorentwurfansatzes für die automatisierte Drapierung von Faserhalbzeugen*. Dissertation. Unter Mitarb. von P. Middendorf. 1. Auflage. isbn: 978-3-8439-2388-0.
- Hartley, R. und A. Zisserman (2003). *Multiple view geometry in computer vision*. 2. ed. Cambridge: Cambridge Univ. Press. isbn: 978-0-511-18618-9.
- Heieck, F. (2019). *Qualitätsbewertung von Faser-Kunststoff-Verbunden mittels optischer Texturanalyse auf 3D-Preformoberflächen*. Dissertation. Unter Mitarb. von P. Middendorf. 1. Auflage. München: Verlag Dr. Hut. isbn: 978-3-8439-4199-0.
- Huber, P. J. (2005). *Robust statistics*. New York, NY: Wiley. isbn: 0-471-41805-6.
- Hunter, J. D. (2007). "Matplotlib: A 2D graphics environment". In: *Computing in Science & Engineering* 9.3, S. 90–95.
- iSeek Corporation (2018). *Homepage der Firma iSEEK Corporation: Search Engines for Shape*. url: <https://www.iseekcorp.com>.
- Iwata, A. u. a. (2019). "Coupled meso-macro simulation of woven fabric local deformation during draping". In: *Composites Part A: Applied Science and Manufacturing* 118, S. 267–280. issn: 1359835X.
- Iyer, N. u. a. (2005). "Three-dimensional shape searching: state-of-the-art review and future trends". In: *Computer-Aided Design* 37.5, S. 509–530. issn: 00104485.
- Joshi, S. und T. C. Chang (1988). "Graph-based heuristics for recognition of machined features from a 3D solid model". In: *Computer-Aided Design* 20.2, S. 58–66. issn: 00104485.
- Khan, M. A. u.a. (2010). "Numerical and experimental analyses of woven composite reinforcement forming using a hypoelastic behaviour. Application to the double dome benchmark". In: *Journal of Materials Processing Technology* 210.2, S. 378–388. issn: 09240136.
- Klein, B. (2013). *Leichtbau-Konstruktion. Berechnungsgrundlagen und Gestaltung*. 10., überarb. u. erw. Aufl. 2013. Wiesbaden: Springer Fachmedien Wiesbaden. isbn: 9783658022716.
- Klein, B. (2015). *FEM. Grundlagen und Anwendungen der Finite-Element-Methode im Maschinen- und Fahrzeugbau*. 10. Aufl. Wiesbaden: Springer Vieweg. isbn: 3658060530.
- Klein, D., C. Witzgall und S. Wartzack (2014). "Bewertung und Optimierung der Faserverbundeignung von Leichtbaustrukturen in den frühen Phasen der Produktentwicklung". In: *NAFEMS Online-Magazin. 32. Ausgabe*. Hrsg. von K. Rohwer. NAFEMS Online-Magazin 32, S. 55–66.
- Ko, K. H., T. Maekawa und N. M. Patrikalakis (2003). "An algorithm for optimal free-form object matching". In: *Computer-Aided Design* 35.10, S. 913–923. issn: 00104485.
- Koch, S. u. a. (2019). "ABC: A Big CAD Model Dataset for Geometric Deep Learning". In: *The IEEE Conference on Computer Vision and Pattern Recognition (CVPR)*, S. 9601–9611. url: [https://deep- geometry.github.io/abc](https://deep-geometry.github.io/abc-dataset)[dataset](https://deep-geometry.github.io/abc-dataset).
- Koenderink, J. J. und A. J. van Doorn (1992). "Surface shape and curvature scales". In: *Image and Vision Computing* 10.8, S. 557–564. issn: 02628856.
- Kraft, D. (1988). *A software package for sequential quadratic programming*. Hrsg. von Deutsches Zentrum für Luft- und Raumfahrttechnik. Oberpfaffenhofen: Deutsches Zentrum für Luft- und Raumfahrttechnik.
- Kriegel, H.-P. u. a. (2003). "Effective similarity search on voxelized CAD objects". In: *Eighth International Conference on Database Systems for Advanced Applications. (DASFAA 2003) : Kyoto, Japan, 26-28 March, 2003 : proceedings*. Proceedings Eighth International Conference on Database Systems for Advanced Applications (DASFAA 2003) (Kyoto, Japan). International Conference on Database Systems for Advanced Applications. Los Alamitos, Calif.: IEEE Computer Society, S. 27–36. isbn: 0-7695-1895-8.
- Krieger, H. (2015). *Methode zur Auslegung von Gelegen mit lokal angepassten Fertigungsparametern für Hochleistungs-Faserverbundkunststoffe*. Zugl.: Aachen, Techn. Hochsch., Diss., 2015. Textiltechnik. Aachen: Shaker. isbn: 9783844039085.
- Lalee, M., J. Nocedal und T. Plantenga (1998). "On the implementation of an algorithm for large-scale equality constrained optimization". In: *SIAM Journal on Optimization* 8.3, S. 682–706.
- Lee, J. S. u. a. (2007). "The effect of blank holder force on the stamp forming behavior of non-crimp fabric with a chain stitch". In: *Composites Science and Technology* 67.3-4, S. 357–366. issn: 02663538.
- <span id="page-246-0"></span>Leondes, C. T., Hrsg. (2000). *Knowledge-Based Systems. Techniques and applications*. San Diego, Calif.: Elsevier. isbn: 978-0-12-443875-0.
- Leutz, D. u. a. (2011). "FE-Simulation of the Diaphragm Draping Process for NCF on a Macro-Scale Level". In: *The 14th International Esaform Conference On Material Forming. ESAFORM 2011* (Belfast, United Kingdom). AIP Conference Proceedings. AIP, S. 1019–1024.
- Liebau, D. F. (2013). "Experimentelle und simulative Absicherung eines automatisierten Umformprozesses von Faserverbundpreforms". Institut für Flugzeugbau. Dissertation. Universität Stuttgart.
- Lightfoot, J. S., M. R. Wisnom und K. Potter (2013). "Defects in woven preforms: Formation mechanisms and the effects of laminate design and layup protocol". In: *Composites Part A: Applied Science and Manufacturing* 51, S. 99–107. issn: 1359835X.
- <span id="page-246-2"></span>Liu, Y. u. a. (2019). "Relation-Shape Convolutional Neural Network for Point Cloud Analysis". In: *Proceedings of the IEEE/CVF Conference on Computer Vision and Pattern Recognition (CVPR)*.
- Livermore Software Technology Corporation, Hrsg. (2019). *LS-OPT*. URL: [http:](http://www.lstc.com/products/ls-opt) [//www.lstc.com/products/ls-opt](http://www.lstc.com/products/ls-opt).
- Long, A. C. (2007). *Composites forming technologies*. Bd. 61. Woodhead Publishing series in textiles. Cambridge: Woodhead. ISBN: 1-84569-253-5.
- Long, J., E. Shelhamer und T. Darrell (2015). "Fully convolutional networks for semantic segmentation". In: *Proceedings of the IEEE conference on computer vision and pattern recognition*, S. 3431–3440.
- Low, K.-L. (2004). "Linear least-squares optimization for point-to-plane icp surface registration". In: *Chapel Hill, University of North Carolina* 4.10, S. 1–3.
- Mack, C. und H. M. Taylor (1956). "39—The Fitting of Woven Cloth to Surfaces". In: *Journal of the Textile Institute Transactions* 47.9, T477–T488. issn: 1944-7027.
- Mallach, A. u. a. (2017). "Experimental comparison of a macroscopic draping simulation for dry non-crimp fabric preforming on a complex geometry by means of optical measurement". In: *Journal of Composite Materials* 51.16, S. 2363–2375. issn: 0021-9983.
- Mang, H. A. und G. Hofstetter (2018). *Festigkeitslehre*. Berlin, Heidelberg: Springer Berlin Heidelberg. isbn: 978-3-662-57563-5.
- <span id="page-246-1"></span>Mao, J., X. Wang und H. Li (2019). "Interpolated Convolutional Networks for 3D Point Cloud Understanding". In: *Proceedings of the IEEE/CVF Conference on Computer Vision and Pattern Recognition (CVPR)*, S. 1578–1587.
- Marsden, W. und S. Warde (2010). *Data Management for Composite Materials*. Hrsg. von Granta Design Ltd.
- El-Mehalawi, M. und R. A. Miller (2003a). "A database system of mechanical components based on geometric and topological similarity. Part I: representation". In: *Computer-Aided Design* 35.1, S. 83–94. issn: 00104485.
- El-Mehalawi, M. und R. A. Miller (2003b). "A database system of mechanical components based on geometric and topological similarity. Part II: indexing, retrieval, matching, and similarity assessment". In: *Computer-Aided Design* 35.1, S. 95– 105. issn: 00104485.
- Mizutani, C., T. Amano und Y. Sakaguchi (2005). "A New Apparatus for the Study of Fabric Drape". In: *Textile Research Journal* 75.1, S. 81–87. issn: 0040-5175.
- Nasdala, L. (2015). *FEM-Formelsammlung Statik und Dynamik. Hintergrundinformationen, Tipps und Tricks*. 3., aktualisierte Aufl. Wiesbaden: Springer Vieweg. isbn: 978-3-658-06630-7.
- Neitzel, M., P. Mitschang und U. Breuer (2014). *Handbuch Verbundwerkstoffe. Werkstoffe, Verarbeitung, Anwendung*. 1. Aufl. Carl Hanser Fachbuchverlag. isbn: 978-3-446-43697-8.
- Nezami, F. (2015). "Automatisiertes Preforming von Kohlefaserhalbzeugen mit aktiven Materialführungssystemen zur Herstellung komplexer Faserverbundstrukturen". Fakultät Maschinenwesen. Dissertation. Techn. Univ. Dresden.
- Nezami, F. und J.-P. Fuhr (2018). *Dynapixels. Intelligente Werkzeugtechnologie für Flexibilität und Materialeffizienz*. Hrsg. von CIKONI GmbH. CIKONI GmbH. url: http://cikoni.com/de/dynapixel-mit-rekonfigurierbaren[werkzeugen-zum-mass-customization-von-composite-bauteilen](http://cikoni.com/de/dynapixel-mit-rekonfigurierbaren-werkzeugen-zum-mass-customization-von-composite-bauteilen).
- Nomura, T. u. a. (2019). "Inverse design of structure and fiber orientation by means of topology optimization with tensor field variables". In: *Composites Part B: Engineering* 176, S. 107187. issn: 13598368.
- Opitz, H. (1966). *Verschlüsselungsrichtlinien und Definitionen zum werkstückbeschreibenden Klassifizierungssystem*. Essen: W. Girardet.
- Osada, R. u. a. (2001). "Matching 3D models with shape distributions". In: *Shape Modeling and Applications, SMI 2001 International Conference on*. International Conference on Shape Modeling and Applications (Genova, Italy). IEEE Computer Society, S. 154–166. isbn: 0-7695-0853-7.
- Patrikalakis, N. M. und T. Maekawa (2010). *Shape Interrogation for Computer Aided Design and Manufacturing*. Berlin, Heidelberg: Springer Berlin Heidelberg. isbn: 978-3-642-04073-3.
- Pedregosa, F. u. a. (2011). "Scikit-learn: Machine Learning in Python". In: *Journal of Machine Learning Research* 12, S. 2825–2830.
- Pernot, J.-P., F. Giannini und C. Petton (2015). "Thin part identification for CAD model classification". In: *Engineering Computations* 32.1, S. 62–85. issn: 0264- 4401.
- Pickett, A. (2012). *Analytical method to estimate fabric shear stiffness as a function of frame displacements*. Hrsg. von ESI GmbH. url: [http://www2.ifb.](http://www2.ifb.uni-stuttgart.de/fem/Ex_Materials/CompositesDraping_Mat140/ShearStiffness/ShearCalibration_ESIMethod.xlsm) [uni-stuttgart.de/fem/Ex\\_Materials/CompositesDraping\\_Mat140/](http://www2.ifb.uni-stuttgart.de/fem/Ex_Materials/CompositesDraping_Mat140/ShearStiffness/ShearCalibration_ESIMethod.xlsm) [ShearStiffness/ShearCalibration\\_ESIMethod.xlsm](http://www2.ifb.uni-stuttgart.de/fem/Ex_Materials/CompositesDraping_Mat140/ShearStiffness/ShearCalibration_ESIMethod.xlsm).
- Pickett, A., G. Creech und P. De Luca (2005). "Simplified and advanced simulation methods for prediction of fabric draping". In: *Revue Européenne des Éléments Finis* 14.6-7, S. 677–691. issn: 1250-6559.
- Pickett, A. u. a.  $(1995)$ . "An explicit finite element solution for the forming prediction of continuous fibre-reinforced thermoplastic sheets". In: *Composites Manufacturing* 6.3-4, S. 237–243. issn: 09567143.
- Pischinger, S. und U. Seiffert (2016). *Vieweg Handbuch Kraftfahrzeugtechnik*. Wiesbaden: Springer Fachmedien Wiesbaden. isbn: 978-3-658-09527-7.
- Pötke, M. (2005). *Determining And Using Geometric Feature Data*. Hrsg. von Siemens Product Lifecycle Management Software Inc. United States Patent 8,000,536 B2.
- PyTables Developers Team (2002). *PyTables: Hierarchical Datasets in Python*. url: <www.pytables.org>.
- Qamhiyah, A. Z. und D. Flugrad (2010). *Geometric Search Engine*. Hrsg. von Iowa State University Research Inc. United States Patent 7,778,995 B2.
- <span id="page-248-0"></span>Qi, C. R. u. a. (2016). *PointNet: Deep Learning on Point Sets for 3D Classification and Segmentation*. url: <http://arxiv.org/pdf/1612.00593v2>.
- Rettenwander, T., M. Fischlschweiger und G. Steinbichler (2014). "Computational structural tailoring of continuous fibre reinforced polymer matrix composites by hybridisation of principal stress and thickness optimisation". In: *Composite Structures* 108, S. 711–719. issn: 02638223.
- Rodgers, W. u. a. (2017). "Numerical Simulation with Experimental Validation of the Draping Behavior of Woven Fabrics". In: *American Society for Composites*. American Society for Composites. Hrsg. von W. Yu, R. Byron Pipes und J. Goodsell. Lancaster, PA: DEStech Publications, Inc. isbn: 978-1-60595-418-9.
- Rust, W. (2016). *Nichtlineare Finite-Elemente-Berechnungen*. Wiesbaden: Springer Fachmedien Wiesbaden.
- Sahr, C. A. (2011). "Methodische Vorgehensweise der Werkstoffauswahl für die Karosserieentwicklung in Multi-Material-Bauweise". Forschungsges. Kraftfahrwesen. Dissertation. RWTH Aachen.
- Sanfilippo, E. M. und S. Borgo (2016). "What are features? An ontology-based review of the literature". In: *Computer-Aided Design* 80, S. 9–18. issn: 00104485.
- Schatz, M. E. (2016). "Multicriteria Optimization of Fiber Composite Structures with Respect to Structural Performance and Manufacturing". Fakultät für Maschinenwesen. Dissertation. Technischen Universität München.
- Schumacher, A. (2013). *Optimierung mechanischer Strukturen. Grundlagen und industrielle Anwendungen*. 2., aktual. u. erg. Aufl. 2013. Berlin und Heidelberg: Springer. isbn: 978-3-642-34699-6.
- Schürmann, H. (2007). *Konstruieren mit Faser-Kunststoff-Verbunden. Mit 39 Tabellen*. 2. Aufl. VDI. Berlin, Heidelberg, New York und NY: Springer. isbn: 978-3- 540-72189-5.
- Shah Jami J. u. a. (2001). "A Discourse on Geometric Feature Recognition From CAD Models". In: *Computer-Aided Design* 1.1, S. 41. issn: 00104485.
- Siemens (2020). *NX*. Version 1926. Siemens. URL: www.plm.automation. [siemens.com/global/en/products/nx/](www.plm.automation.siemens.com/global/en/products/nx/).
- Srinivasan (1999). "A geometrical product specification language based on a classification of symmetry groups". In: *Computer-Aided Design* 31.11, S. 659–668. issn: 00104485.
- Stark, J. (2020). *Product lifecycle management. Volume 1: 21st Century paradigm for product realisation*. Fourth Edition. Decision engineering. Springer. ISBN: 3030288641.
- Tangelder, J. und R. C. Veltkamp (2004). "A survey of content based 3D shape retrieval methods". In: *Shape modeling applications, 2004* (Genova, Italy). Hrsg. von F. Giannini. Los Alamitos, Calif.: IEEE Computer Society, S. 145–388. isbn: 0-7695-2075-8.
- The HDF Group (1997). *Hierarchical Data Format, version 5*. URL: [www.hdfgroup.](www.hdfgroup.org/HDF5/) [org/HDF5/](www.hdfgroup.org/HDF5/).
- Tsatsoulis, C. und A. Williams (2000). "Case-Based Reasoning". In: *Knowledge-Based Systems. Techniques and applications*. Hrsg. von C. T. Leondes. Bd. 3. San Diego, Calif.: Elsevier, S. 807–837. isbn: 978-0-12-443875-0.
- Van Campen, J. (2017). "Development of a generic geometry to test the limits of automated draping and stamp forming processes in composite manufacturing". In: *Third International Symposium on Composite Manufacturing*. Bd. 3, S. 125– 130.
- van den Berg, E., W. F. Bronsvoort und J. S. Vergeest (2002). "Freeform feature modelling: concepts and prospects". In: *Computers in Industry* 49.2, S. 217–233. issn: 01663615.
- van der Weeën, F. (1991). "Algorithms for draping fabrics on doubly-curved surfaces". In: *International Journal for Numerical Methods in Engineering* 31.7, S. 1415–1426. issn: 0029-5981.
- Van Rossum, G. und F. L. J. Drake (2020). *Python*. Version 3.8. Python Software Foundation. url: <www.python.org>.
- Vanclooster, K., S. V. Lomov und I. Verpoest (2009). "Experimental validation of forming simulations of fabric reinforced polymers using an unsymmetrical mould configuration". In: *Composites Part A: Applied Science and Manufacturing* 40.4, S. 530–539. issn: 1359835X.
- Vanleeuw, B. u. a. (2015). "Quasi-unidirectional flax composite reinforcement: Deformability and complex shape forming". In: *Composites Science and Technology* 110, S. 76–86. issn: 02663538.
- Verma, A. K. und S. Rajotia (2010). "A review of machining feature recognition methodologies". In: *International Journal of Computer Integrated Manufacturing* 23.4, S. 353–368. issn: 0951-192X.
- Virtanen, P. u. a. (2020). "SciPy 1.0: Fundamental Algorithms for Scientific Computing in Python". In: *Nature Methods* 17, S. 261–272.
- Wales, D. J. und J. P. K. Doye (1997). "Global optimization by basin-hopping and the lowest energy structures of Lennard-Jones clusters containing up to 110 atoms". In: *The Journal of Physical Chemistry A* 101.28, S. 5111–5116.
- Wang, P. u. a. (2015). "Experimental and numerical analyses of manufacturing process of a composite square box part: Comparison between textile reinforcement forming and surface 3D weaving". In: *Composites Part B: Engineering* 78, S. 26– 34. issn: 13598368.
- Ward, C., D. Lukaszewicz und K. Potter (2011). "Exploring the Manual Forming of Complex Geometry Composite Panels for Productivity and Quality Gains in Relation to Automated Forming Capabilities". In: *SAE Technical Paper Series*. Aerospace Technology Conference and Exposition. Warrendale: SAE.
- Weisstein, E. W. (2021). *Harmonic Addition Theorem*. Hrsg. von MathWorld. url: <https://mathworld.wolfram.com/HarmonicAdditionTheorem.html>.
- Willems, A. (2008). "Forming simulation of textile reinforced composite shell structures". Faculteit Ingenieurswetenshapen. Dissertation. LEUVEN: Katholieke Universiteit.
- Zehtaban, L., O. Elazhary und D. Roller (2016a). "A framework for similarity recognition of CAD models". In: *Journal of Computational Design and Engineering* 3.3, S. 274–285. issn: 22884300.
- Zehtaban, L. und D. Roller (2016b). "Automated Rule-based System for Opitz Feature Recognition and Code Generation from STEP". In: *Computer-Aided Design and Applications* 13.3, S. 309–319.
- Zienkiewicz, O. C., J. Z. Zhu und R. L. Taylor (2005). *The finite element method. Its basis and fundamentals*. 6th ed. Oxford und Boston: Elsevier Butterworth-Heinemann. isbn: 9780750663205.
- Zink, D. (2020). *Results and raw data of an adjustable similarity calculation for com*puter aided design (CAD) data. URL: [https://doi.org/10.18419/darus-](https://doi.org/10.18419/darus-813)[813](https://doi.org/10.18419/darus-813).
- <span id="page-251-0"></span>Zink, D. (2021). *Ergebnisse und Rohdaten für die Kalibrierung der Fertigbarkeitsbewertung von Geometrien in Faserverbundbauweisen*. url: [https://doi.org/](https://doi.org/10.18419/darus-1157) [10.18419/darus-1157](https://doi.org/10.18419/darus-1157).
- Zink, D., C. Awe und P. Middendorf (2017). "Automated design approach and potential assessment of composite structures: fast analytical engineering tool for multiple load cases". In: *ECCM 2017-17th European Conference on Composite Materials*.
- Zweben, C. (2005). "Composite Materials". In: *Mechanical Engineers' Handbook*. Hrsg. von M. Kutz. Hoboken, NJ, USA: John Wiley & Sons, Inc, S. 380–417. isbn: 9780471777441.
## Anhang

## A

## Parameter und Vorgaben

### A.1 Systematische Akquise geometrischer Informationen aus CAD Daten

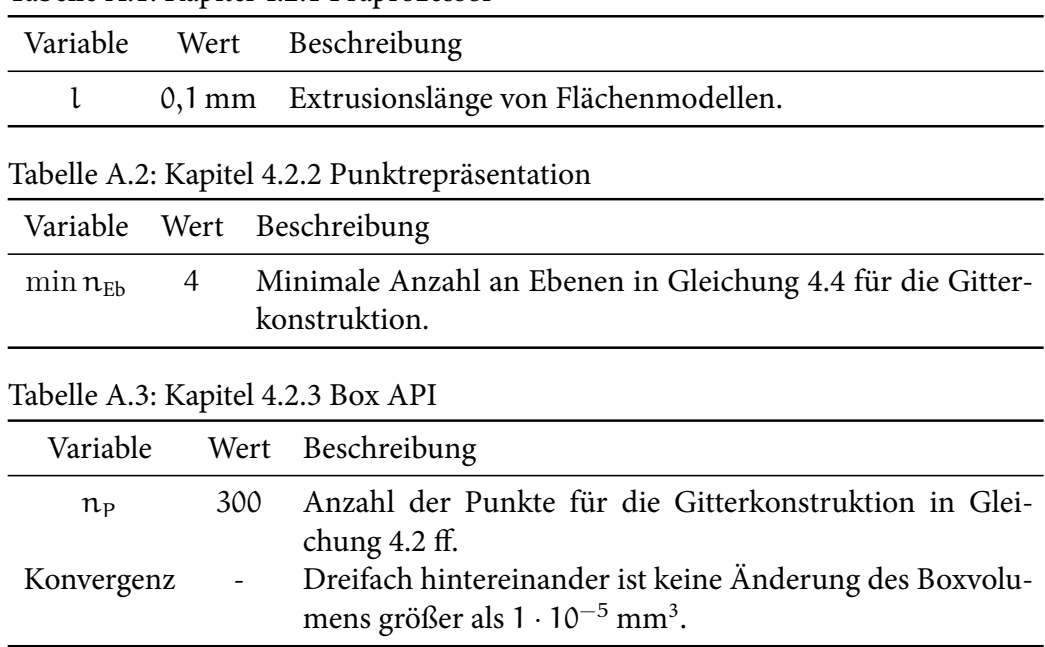

Tabelle A.1: Kapitel [4.2.1](#page-122-0) Präprozessor

Tabelle A.4: Kapitel [4.2.4](#page-129-0) Flächen API

| Variable                                                                                   | Wert              | Beschreibung                                                                                |  |
|--------------------------------------------------------------------------------------------|-------------------|---------------------------------------------------------------------------------------------|--|
| Hauptfläche                                                                                | 70 %              | Größenverhältnis zu der größten Fläche des Körpers.                                         |  |
| $\Delta_{\alpha}$                                                                          | $3^{\circ}$       | Festgelegte Toleranz für die Winkelmessung.                                                 |  |
|                                                                                            |                   | Flächeninhalt der kleineren, an die Kante angrenzenden Fläche $\leq 1$ mm <sup>2</sup> :    |  |
| $n_{P}$                                                                                    | 1                 | Anzahl der Punkte auf den Kanten.                                                           |  |
| $d_{PN}$                                                                                   | $0,1 \text{ mm}$  | Abstand zwischen den Flächennormalen und der                                                |  |
|                                                                                            |                   | Kante                                                                                       |  |
| $n_i$                                                                                      | $\overline{2}$    | Anzahl der Iterationen für die Verkürzung von d <sub>PN</sub>                               |  |
| $min d_{PN}$                                                                               | $0,01$ mm         | Minimaler Abstand zwischen den Flächennormalen                                              |  |
|                                                                                            |                   | und der Kante                                                                               |  |
| Flächeninhalt der kleineren, an die Kante angrenzenden Fläche $\leq 200$ mm <sup>2</sup> : |                   |                                                                                             |  |
| $n_{P}$                                                                                    | 1                 | Anzahl der Punkte auf den Kanten.                                                           |  |
| $d_{PN}$                                                                                   | $1 \,\mathrm{mm}$ | Abstand zwischen den Flächennormalen und der                                                |  |
|                                                                                            |                   | Kante                                                                                       |  |
| $n_i$                                                                                      | 3                 | Anzahl der Iterationen für die Verkürzung von d <sub>PN</sub>                               |  |
| $min d_{PN}$                                                                               | $0,01$ mm         | Minimaler Abstand zwischen den Flächennormalen                                              |  |
|                                                                                            |                   | und der Kante                                                                               |  |
|                                                                                            |                   | Flächeninhalt der kleineren, an die Kante angrenzenden Fläche $\leq 2000$ mm <sup>2</sup> : |  |
| $n_{P}$                                                                                    | 3                 | Anzahl der Punkte auf den Kanten.                                                           |  |
| $d_{PN}$                                                                                   | $5 \,\mathrm{mm}$ | Abstand zwischen den Flächennormalen und der                                                |  |
|                                                                                            |                   | Kante                                                                                       |  |
| $n_i$                                                                                      | $\overline{3}$    | Anzahl der Iterationen für die Verkürzung von d <sub>PN</sub>                               |  |
| $min d_{PN}$                                                                               | $0,1$ mm          | Minimaler Abstand zwischen den Flächennormalen                                              |  |
|                                                                                            |                   | und der Kante                                                                               |  |
|                                                                                            |                   | Flächeninhalt der kleineren, an die Kante angrenzenden Fläche > 2000 mm <sup>2</sup> :      |  |
| $n_{P}$                                                                                    | 5                 | Anzahl der Punkte auf den Kanten.                                                           |  |
| $d_{PN}$                                                                                   | $5 \,\mathrm{mm}$ | Abstand zwischen den Flächennormalen und der                                                |  |
|                                                                                            |                   | Kante                                                                                       |  |
| $n_i$                                                                                      | $\overline{4}$    | Anzahl der Iterationen für die Verkürzung von d <sub>PN</sub>                               |  |
| $min d_{PN}$                                                                               | $0,01$ mm         | Minimaler Abstand zwischen den Flächennormalen                                              |  |
|                                                                                            |                   | und der Kante                                                                               |  |

| Variable | Wert             | Beschreibung                                                                                                    |
|----------|------------------|----------------------------------------------------------------------------------------------------|
| $n_{P}$  | $1 \cdot 10^{5}$ | Anzahl der Punkte für die Gitterkonstruktion in Glei-                                                                                                    |
|          |                  | chung $4.2$ ff.<br>$\max \kappa$ 5 · 10 <sup>7</sup> mm Numerischer Grenzwert des Betrags minimaler oder<br>maximaler Krümmungsradien für ebene Flächen. |

Tabelle A.5: Kapitel [4.2.5](#page-131-0) Punktwolken API

### A.2 Bewertung globaler geometrischer Merkmale

|                                           |       | Variable Wert Beschreibung                               |
|-------------------------------------------|-------|----------------------------------------------------------|
| $K_{\text{glob}}$                         | [0,1] | Wertebereich globaler Kennwerte.                         |
| $\mathcal{W}$                             | [0,1] | Wertebereich der Gewichtungsfaktoren.                    |
| $d_{\min}$                                | 1 mm  | Minimaler Abstand der Box und Körper Schwerpunkte.       |
| $\min \mathbf{\mathcal{X}}_{\text{glob}}$ | 92 %  | Grenzwert der globalen Ähnlichkeit für die Filterung und |
|                                           |       | anschließenden Berechnung der lokalen Ähnlichkeit.       |

Tabelle A.6: Kapitel [4.3](#page-133-0) Bewertung globaler geometrischer Merkmale

### A.3 Bewertung lokaler geometrischer Merkmale

| Variable                                  | Wert              | Beschreibung                                             |
|-------------------------------------------|-------------------|----------------------------------------------------------|
| $\mathfrak{B}_{\rm{Box}}$                 | 95 %              | Grenzwert der ausreichenden Ähnlichkeit durch Box Po-    |
|                                           |                   | sitionierungen.                                          |
| $n_{\text{Ru},\text{Box}}$                | 3                 | Anzahl der gespeicherten bestbewerteten Box Positionie-  |
|                                           |                   | rungen.                                                  |
| $n_{P}$                                   | 100               | Anzahl der Punkte für die Bildung der Punkttripel.       |
| $\Delta_{\alpha}$                         | 15 <sup>o</sup>   | Schrittweite für die Diskretisierung der Winkelabwei-    |
|                                           |                   | chung.                                                   |
| $\Delta_\mathrm{d}$                       | 1 mm              | Schrittweite für die Diskretisierung des Punktabstandes. |
| $\Delta_{1}$                              | 1 mm              | Schrittweite für die Diskretisierung der Translation.    |
| $\Delta_{\varphi}$                        | 10 <sup>o</sup>   | Schrittweite für die Diskretisierung der Orientierung.   |
| $n_{\text{Ru,grob}}$                      | 7                 | Anzahl der gespeicherten bestbewerteten groben Positio-  |
|                                           |                   | nierungen.                                               |
| $\iota_{max}$                             | 6                 | Anzahl der Optimierungslevel minus 1                     |
| $\mathfrak{n}_{P, K\alpha_2, \text{min}}$ | 50                | Minimale Punktmenge.                                     |
| $n_{\rm max}$                             | 100               | Maximale Anzahl der Iterationen.                         |
| $\Delta_{\bar{\text{d}},\text{min}}$      | $5 \cdot 10^{-3}$ | Toleranz der Konvergenz.                                 |

Tabelle A.7: Kapitel [4.4.1](#page-140-0) Superposition zweier Punktwolken

Tabelle A.8: Kapitel [4.4.2](#page-151-0) Berechnung der lokalen Ähnlichkeit

| Variable                                                              | Wert      | Beschreibung                                   |
|-----------------------------------------------------------------------|-----------|------------------------------------------------|
| $K_{\rm lok}$                                                         | [0,0,1,0] | Wertebereich lokaler Kennwerte.                |
| w                                                                     | [0,0,1,0] | Wertebereich der Gewichtungsfaktoren.          |
| ex                                                                    |           | $[0,0,\infty]$ Wertebereich der Exponenten.    |
| $\alpha_{\text{max}}$                                                 | $\pi/2$   | Maximale Winkelabweichung der Flächennormalen. |
| Parameter des Neuronalen Netzwerks sind in Algorithmus 4.3 angeführt. |           |                                                |

224 Parameter und Vorgaben

### A.4 Kalibrierung der geometrischen Ähnlichkeitsbewertung

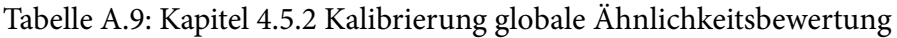

| Variable | Wert Beschreibung                                               |
|----------|-----------------------------------------------------------------|
| w        | [0,01, 1,0] Eingestellter Wertebereich der Gewichtungsfaktoren. |

Tabelle A.10: Kapitel [4.5.2](#page-162-0) und [4.5.3](#page-164-0) Kalibrierung lokale Ähnlichkeitsbewertung

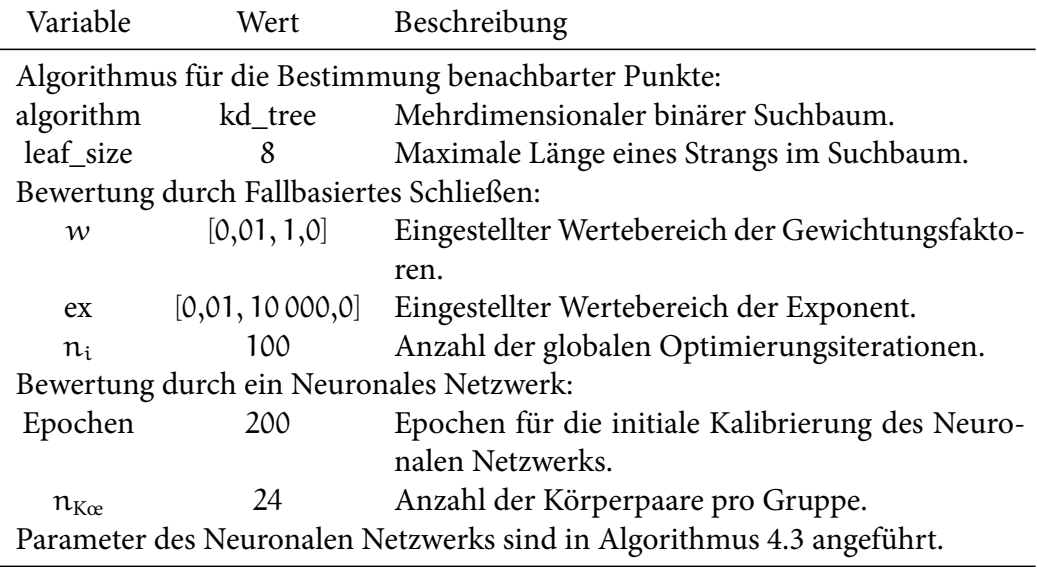

# B

### Ausarbeitungen

### B.1 Ergänzende Berechnung der maximalen Projektionslänge nach Gleichung [3.12](#page-101-0)

Der Mittlere Winkel φ kann durch die Lösung von Gleichung [3.12](#page-101-0) bestimmt werden. Diese lautet:

<span id="page-260-1"></span>
$$
\frac{dK_{\bar{\varphi}}(\bar{\varphi})}{d\bar{\varphi}} = \sum_{i} |\sigma_{H,i}| c(\bar{\varphi}) \sin(\varphi_{H,i} - \bar{\varphi}) = a \sin(\delta - \bar{\varphi}) = 0.
$$
 (B.1)

Für  $\delta - \bar{\varphi} = 0$  ist die Gleichung bereits in Kapitel [3.2.1](#page-99-0) gelöst. Nachfolgend wird die Lösung von a = 0 betrachtet. Nach Gleichung [3.10](#page-101-1) gilt für a:

$$
\mathfrak{a}^2 = \sum_{i} \sum_{j} \mathfrak{a}_i \mathfrak{a}_j \cos(\delta_i - \delta_j). \tag{B.2}
$$

Daraus folgt für die Lösung von  $a = 0$ :

<span id="page-260-0"></span>
$$
0 = \sum_{i} \sum_{j} |\sigma_{H,i}| c(\bar{\varphi}, \varphi_{H,i}) |\sigma_{H,i}| c(\bar{\varphi}, \varphi_{H,j}) \cos(\varphi_{H,i} - \varphi_{H,j}). \tag{B.3}
$$

Die Doppelsumme ergibt für  $i = j = 2$ :

$$
0 = |\sigma_{H,1}| c(\bar{\varphi}, \varphi_{H,1}) |\sigma_{H,1}| c(\bar{\varphi}, \varphi_{H,1}) \cos(\varphi_{H,1} - \varphi_{H,1})
$$
  
+  $|\sigma_{H,1}| c(\bar{\varphi}, \varphi_{H,1}) |\sigma_{H,2}| c(\bar{\varphi}, \varphi_{H,2}) \cos(\varphi_{H,1} - \varphi_{H,2})$   
+  $|\sigma_{H,2}| c(\bar{\varphi}, \varphi_{H,2}) |\sigma_{H,2}| c(\bar{\varphi}, \varphi_{H,2}) \cos(\varphi_{H,2} - \varphi_{H,2})$   
+  $|\sigma_{H,2}| c(\bar{\varphi}, \varphi_{H,2}) |\sigma_{H,1}| c(\bar{\varphi}, \varphi_{H,1}) \cos(\varphi_{H,2} - \varphi_{H,1}).$  (B.4)

Mit:

$$
c(\bar{\varphi}, \varphi_{H,i})^2 = 1, \tag{B.5}
$$

$$
\cos(\varphi_{H,i} - \varphi_{H,i}) = 1,\tag{B.6}
$$

$$
\cos(\varphi_{H,i} - \varphi_{H,j}) = \cos(\varphi_{H,j} - \varphi_{H,i}),
$$
\n(B.7)

ist:

<span id="page-261-0"></span>
$$
0 = |\sigma_{H,1}|^2 + |\sigma_{H,2}|^2
$$
  
+ 2 |\sigma\_{H,1}| c(\bar{\varphi}, \varphi\_{H,1}) |\sigma\_{H,2}| c(\bar{\varphi}, \varphi\_{H,2}) cos(\varphi\_{H,1} - \varphi\_{H,2}). (B.8)

Somit kann Gleichung [B.3](#page-260-0) formuliert werden als:

<span id="page-261-1"></span>
$$
0 = \sum_{i} |\sigma_{H,i}|^{2} + 2 \sum_{i} \sum_{j>i} |\sigma_{H,i}| c(\bar{\varphi}, \varphi_{H,i}) |\sigma_{H,i}| c(\bar{\varphi}, \varphi_{H,j}) \cos(\varphi_{H,i} - \varphi_{H,j}).
$$
\n(B.9)

Weiterhin gilt:

$$
\cos(\varphi_{H,i} - \varphi_{H,j}) = \sin(\varphi_{H,i})\sin(\varphi_{H,j}) + \cos(\varphi_{H,i})\cos(\varphi_{H,j}),\tag{B.10}
$$

$$
1 = \sin(\varphi_{H,i})^2 + \cos(\varphi_{H,i})^2. \tag{B.11}
$$

Am Beispiel von Gleichung [B.8](#page-261-0) folgt dadurch:

$$
0 = |\sigma_{H,1}|^2 c(\bar{\varphi}, \varphi_{H,1})^2 (\sin(\varphi_{H,1})^2 + \cos(\varphi_{H,1})^2)
$$
  
+  $|\sigma_{H,2}|^2 c(\bar{\varphi}, \varphi_{H,2})^2 (\sin(\varphi_{H,2})^2 + \cos(\varphi_{H,2})^2)$   
+  $2|\sigma_{H,1}|c(\bar{\varphi}, \varphi_{H,1})|\sigma_{H,2}|c(\bar{\varphi}, \varphi_{H,2})$   

$$
(\sin(\varphi_{H,1}) \sin(\varphi_{H,2}) + \cos(\varphi_{H,1}) \cos(\varphi_{H,2}))
$$
  
=  $(|\sigma_{H,1}|c(\bar{\varphi}, \varphi_{H,1}) \cos(\varphi_{H,1}) + |\sigma_{H,2}|c(\bar{\varphi}, \varphi_{H,2}) \cos(\varphi_{H,2}))^2$   
+  $(|\sigma_{H,1}|c(\bar{\varphi}, \varphi_{H,1}) \sin(\varphi_{H,1}) + |\sigma_{H,2}|c(\bar{\varphi}, \varphi_{H,2}) \sin(\varphi_{H,2}))^2$ .

Rückgeführt auf Gleichung [B.9](#page-261-1) ergibt sich:

<span id="page-261-2"></span>
$$
0 = \left(\sum_{i} |\sigma_{H,i}| c(\bar{\varphi}, \varphi_{H,i}) \cos(\varphi_{H,i})\right)^{2} + \left(\sum_{i} |\sigma_{H,i}| c(\bar{\varphi}, \varphi_{H,i}) \sin(\varphi_{H,i})\right)^{2}.
$$
\n(B.13)

Gleichung [B.13](#page-261-2) ist im Bereich der Reellen Zahlen nur lösbar, wenn beide Summen 0 sind. Für die Untersuchung dieser Lösung werden in Abbildung [B.1](#page-262-0) beispielhaft

<span id="page-262-0"></span>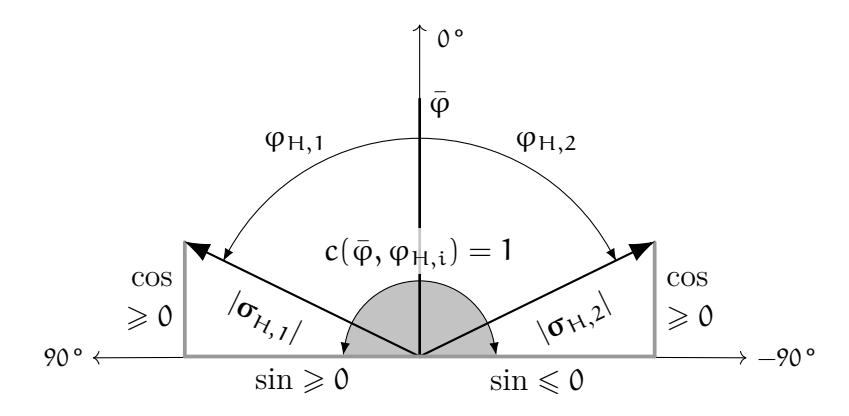

Abbildung B.1: Illustration der Werte zweier Hauptnormalspannungsvektoren für Gleichung [B.13](#page-261-2)

zwei Hauptnormalspannungsvektoren dargestellt. Im Koordinatensystem eine Finiten Elements gilt  $\varphi_{H,i} \in [-\pi/2, \pi/2]$ . Der Betrag des Cosinus ist folglich für beliebige Orientierung  $\geq 0$ . Hingegen ist der Betrag des Sinus  $\geq 0$  für  $\varphi_{H,i} \geq 0$  und vice versa. Damit Gleichung [B.13](#page-261-2) erfüllt ist, muss die Winkeldifferenz  $\Delta \varphi_{\text{H,i}}$  zwischen den Orientierungen der Hauptnormalspannungen 180 ° betragen oder das Vorzeichen der Summe identischer Vektoren durch die Funktion  $c(\bar{\varphi}, \varphi_{H,i})$  gegensätzlich sein. Für das Koordinatensystem eines Finiten Elements ist ausschließlich der erste Fall mit  $\varphi_{H,i} = 90^{\circ}$  und  $\varphi_{H,j} = -90^{\circ}$  möglich. Dabei muss jedoch  $\bar{\varphi} = 0$ ° gelten, womit c( $\bar{\varphi}$ ,  $\varphi_{H,i}$ ) aufgrund der Nulldivision nicht definiert ist (siehe Gleichung [3.7\)](#page-101-2). Alle weiteren Konstruktionen mit mehreren Hauptnormalspannungen führen zu dem gleichen Ergebnis. Daher kann Gleichung [B.13](#page-261-2) nicht gelöst werden und alle Extrema in Gleichung [B.1](#page-260-1) werden durch die Berechnung von δ –  $\bar{\varphi}$  = 0 ermittelt.

### B.2 Ableitungen für die Parameteroptimierung lokaler geometrischer Merkmale durch Fallbasiertes Schließen

Die Zielfunktion der Optimierung ist gegeben durch Gleichung [4.56](#page-163-0):

$$
MSE(w_j, ex_k) = \frac{1}{n_{K\alpha}} \sum_{i}^{n_{K\alpha}} \left( \mathbf{A}_{\mathbf{a}_{\text{lok}},i}(\mathbf{e}_{\mathbf{X}_k}) \mathbf{v}_{w} - \mathbf{v}_{\mathbf{a}_{\text{Fer}},i} \right)^2.
$$
 (B.14)

Mit der Zusammenfassung aller Parameter in Vektor  $v_x$ 

$$
w_j, \text{ex}_k \to \nu_x \tag{B.15}
$$

folgt:

$$
MSE(\nu_x) = \frac{1}{n_{Kce}} \sum_{i}^{n_{Kce}} (A(\nu_x) - \nu_{\mathfrak{E}_{\text{Fer}},i})^2.
$$
 (B.16)

Für die erste Ableitung nach den Parametern  $v_x$  gilt:

$$
\frac{dMSE(\mathbf{v}_{x})}{d\mathbf{v}_{x}} = \frac{1}{n_{K\alpha}} \sum_{i}^{n_{K\alpha}} (A(\mathbf{v}_{x}) - \mathbf{v}_{\mathbf{e}_{\text{Per}},i})^{2}
$$
\n
$$
= \frac{1}{n_{K\alpha}} \sum_{i}^{n_{K\alpha}} \frac{U(\mathbf{v}_{x})^{2}}{d\mathbf{v}_{x}} = \frac{1}{n_{K\alpha}} \sum_{i}^{n_{K\alpha}} 2U(\mathbf{v}_{x}) \frac{dU(\mathbf{v}_{x})}{d\mathbf{v}_{x}}
$$
\n
$$
= \frac{2}{n_{K\alpha}} \sum_{i}^{n_{K\alpha}} (A(\mathbf{v}_{x}) - \mathbf{v}_{\mathbf{e}_{\text{Per}},i}) \frac{d(A(\mathbf{v}_{x}) - \mathbf{v}_{\mathbf{e}_{\text{Per}},i})}{d\mathbf{v}_{x}}
$$
\n
$$
= \frac{2}{n_{K\alpha}} \sum_{i}^{n_{K\alpha}} (A(\mathbf{v}_{x}) - \mathbf{v}_{\mathbf{e}_{\text{Per}},i}) \frac{dA(\mathbf{v}_{x})}{d\mathbf{v}_{x}}.
$$
\n(B.17)

Durch nochmaliges Differenzieren nach  $v_x$  folgt für die zweite Ableitung:

$$
\frac{d^2MSE(\mathbf{v}_x)}{d\mathbf{v}_x^2} = \frac{2}{n_{K\alpha}} \frac{d}{d\mathbf{v}_x} \sum_{i}^{n_{K\alpha}} (A(\mathbf{v}_x) - \mathbf{v}_{\mathbf{z}_{\text{Fer}},i}) \frac{dA(\mathbf{v}_x)}{d\mathbf{v}_x}
$$
\n
$$
= \frac{2}{n_{K\alpha}} \frac{d}{d\mathbf{v}_x} \sum_{i}^{n_{K\alpha}} V(\mathbf{v}_x) W(\mathbf{v}_x)
$$
\n
$$
= \frac{2}{n_{K\alpha}} \sum_{i}^{n_{K\alpha}} \frac{dV(\mathbf{v}_x)}{d\mathbf{v}_x} W(\mathbf{v}_x) + \frac{dW(\mathbf{v}_x)}{d\mathbf{v}_x} V(\mathbf{v}_x)
$$
\n
$$
= \frac{2}{n_{K\alpha}} \sum_{i}^{n_{K\alpha}} \frac{dA(\mathbf{v}_x)}{d\mathbf{v}_x} + \frac{d^2A(\mathbf{v}_x)}{d\mathbf{v}_x^2} (A(\mathbf{v}_x) - \mathbf{v}_{\mathbf{z}_{\text{Fer}},i}).
$$
\n(B.18)

Beide Ableitungen beinhalten die Jacobi-Matrix von A:  $\frac{dA(v_x)}{dv_x}$  $\frac{\mathbf{A}(\mathbf{v}_{\mathbf{x}})}{\mathbf{d}\mathbf{v}_{\mathbf{x}}}$ . Die Variablen der Kennwerte werden für eine kompaktere Darstellung abgekürzt formuliert:

$$
K_{\text{lok},j,i} = K_j. \tag{B.19}
$$

Die Jacobi-Matrix ist somit definiert ist durch:

$$
\begin{pmatrix}\n\frac{\partial \mathbf{A}}{\partial w_1} \\
\frac{\partial \mathbf{A}}{\partial w_2} \\
\frac{\partial \mathbf{A}}{\partial w_2} \\
\frac{\partial \mathbf{A}}{\partial w_3} \\
\frac{\partial \mathbf{A}}{\partial w_4} \\
\frac{\partial \mathbf{A}}{\partial \alpha_4} \\
\frac{\partial \mathbf{A}}{\partial \alpha_5} \\
\frac{\partial \mathbf{A}}{\partial \alpha_6} \\
\frac{\partial \mathbf{A}}{\partial \alpha_5} \\
\frac{\partial \mathbf{A}}{\partial \alpha_6} \\
\frac{\partial \mathbf{A}}{\partial \alpha_7} \\
\frac{\partial \mathbf{A}}{\partial \alpha_8} \\
\frac{\partial \mathbf{A}}{\partial \alpha_8} \\
\frac{\partial \mathbf{A}}{\partial \alpha_8} \\
\frac{\partial \mathbf{A}}{\partial \alpha_8} \\
\frac{\partial \mathbf{A}}{\partial \alpha_8} \\
\frac{\partial \mathbf{A}}{\partial \alpha_8} \\
\frac{\partial \mathbf{A}}{\partial \alpha_8} \\
\frac{\partial \mathbf{A}}{\partial \alpha_8} \\
\frac{\partial \mathbf{A}}{\partial \alpha_8} \\
\frac{\partial \mathbf{A}}{\partial \alpha_8} \\
\frac{\partial \mathbf{A}}{\partial \alpha_8} \\
\frac{\partial \mathbf{A}}{\partial \alpha_8} \\
\frac{\partial \mathbf{A}}{\partial \alpha_8} \\
\frac{\partial \mathbf{A}}{\partial \alpha_8} \\
\frac{\partial \mathbf{A}}{\partial \alpha_8} \\
\frac{\partial \mathbf{A}}{\partial \alpha_8} \\
\frac{\partial \mathbf{A}}{\partial \alpha_8} \\
\frac{\partial \mathbf{A}}{\partial \alpha_8} \\
\frac{\partial \mathbf{A}}{\partial \alpha_8} \\
\frac{\partial \mathbf{A}}{\partial \alpha_8} \\
\frac{\partial \mathbf{A}}{\partial \alpha_8} \\
\frac{\partial \mathbf{A}}{\partial \alpha_8} \\
\frac{\partial \mathbf{A}}{\partial \alpha_8} \\
\frac{\partial \mathbf{A}}{\partial \alpha_8} \\
\frac{\partial \mathbf{A}}{\partial \alpha_8} \\
\frac{\partial \mathbf{A}}{\partial \alpha_8} \\
\frac{\partial \mathbf{A}}{\partial \alpha_8} \\
\frac{\partial \mathbf{A}}{\partial \alpha_8} \\
\frac{\partial \mathbf{A}}{\partial \alpha_8} \\
\frac{\partial \mathbf{A}}{\partial \alpha_8} \\
\frac{\partial \mathbf{A}}{\partial \alpha_8} \\
\frac
$$

Ableitungen für die Parameteroptimierung lokaler geometrischer Merkmale durch Fallbasiertes Schließen

In der zweiten Ableitung wird die quadrierte Jacobi-Matrix von A addiert um ein Produkt mit der Hessematrix  $\frac{d^2 \mathbf{A}(v_x)}{dv_x^2}$ . Diese ist definiert durch:

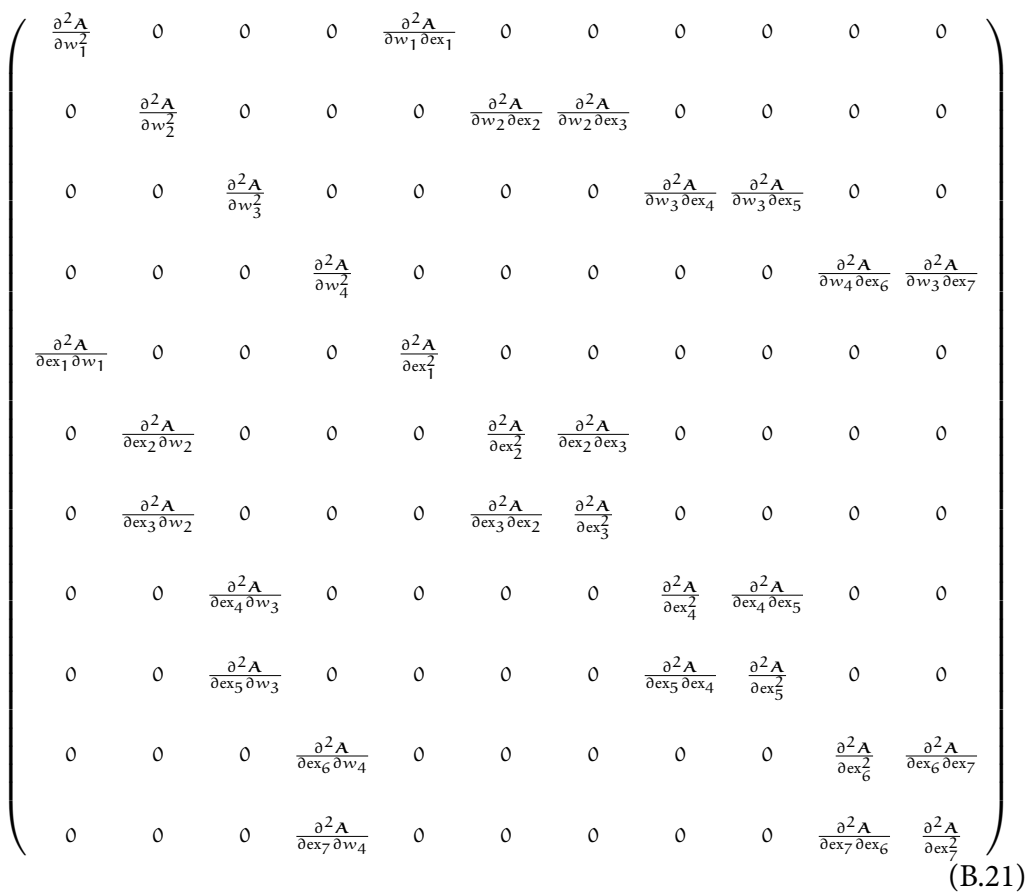

Mit den zweifachen Differenzierungen nach den Gewichten  $w_j$ :

$$
\frac{\partial^2 \mathbf{A}}{\partial w_j^2} = 0, \tag{B.22}
$$

sowie nach dem ersten Exponenten ex1:

$$
\frac{\partial^2 \mathbf{A}}{\partial \mathbf{e} \mathbf{x}_1^2} = \mathbf{x}_0 \frac{\sum \mathbf{K}_1^{\text{ex}} \ln \left( \mathbf{K}_1 \right)^2}{n_p}.
$$
 (B.23)

Weiterhin gilt für die zweifache Differenzierungen nach dem Exponenten ex $_2$ :

$$
\frac{\partial^2 \mathbf{A}}{\partial \mathbf{e} \mathbf{x}_2^2} = \frac{d}{d \mathbf{e} \mathbf{x}_2} w_2 \frac{\left(\sum K_1^{\text{ex}_2} K_2^{\text{ex}_3} \ln \left( K_1 \right) \sum K_1^{\text{ex}_2} - \sum K_1^{\text{ex}_2} \ln \left( K_1 \right) \sum K_1^{\text{ex}_2} K_2^{\text{ex}_3} \right)}{\left(\sum K_1^{\text{ex}_2}\right)^2} = \frac{d}{d \mathbf{e} \mathbf{x}_2} w_2 \frac{U(\mathbf{e} \mathbf{x}_2)}{V(\mathbf{e} \mathbf{x}_2)} = w_2 \frac{\frac{d U(\mathbf{e} \mathbf{x}_2)}{d \mathbf{e} \mathbf{x}_2} V(\mathbf{e} \mathbf{x}_2) - \frac{d V(\mathbf{e} \mathbf{x}_2)}{d \mathbf{e} \mathbf{x}_2} U(\mathbf{e} \mathbf{x}_2)}{V(\mathbf{e} \mathbf{x}_2)^2}.
$$
\n(B.24)

Unter Beachtung der Kettenregel folgt:

$$
\frac{\partial^2 \mathbf{A}}{\partial \alpha z_2^2} = \frac{w_2}{x_1^2} \left( x_2 \cdot x_1 - x_3 \cdot x_4 \right),\tag{B.25}
$$

mit

$$
x_1 = \left(\sum_{i=1}^{n} K_i^{\text{ex}_2}\right)^2, \tag{B.26}
$$

$$
x_2 = \sum K_1^{\text{ex}} K_2^{\text{ex}} \ln(K_1)^2 \sum K_1^{\text{ex}} - \sum K_1^{\text{ex}} \ln(K_1)^2 \sum K_1^{\text{ex}} \cdot \ln(K_2)^2 \sum K_1^{\text{ex}} K_2^{\text{ex}} \cdot \text{(B.27)}
$$

$$
x_3 = 2 \sum K_1^{\text{ex}} \sum K_1^{\text{ex}} \ln(K_1),
$$
\n(B.28)

$$
x_4 = \sum K_1^{\text{ex}_2} K_2^{\text{ex}_3} \ln(K_1) \sum K_1^{\text{ex}_2} - \sum K_1^{\text{ex}_2} \ln(K_1) \sum K_1^{\text{ex}_2} K_2^{\text{ex}_3}. \tag{B.29}
$$

Die zweifache Differenzierungen nach ex<sub>4</sub> und ex<sub>6</sub> werden analog bestimmt. Beispielhaft für ∂ex $_3^2$ , ∂ex $_5^2$  und ∂ex $_7^2$  steht:

$$
\frac{\partial^2 \mathbf{A}}{\partial \alpha x_3^2} = w_2 \frac{\sum K_1^{\alpha x_2} K_2^{\alpha x_3} \ln (K_2)^2}{\sum K_1^{\alpha x_2}}.
$$
 (B.30)

Nachfolgend sind die Komponenten abseits der Hauptdiagonalen angeführt. Da die Matrix symmetrisch ist, werden nur Komponenten oberhalb der Diagonalen beschrieben.

$$
\frac{\partial^2 \mathbf{A}}{\partial w_1 \partial \mathbf{e} \mathbf{x}_1} = \frac{\sum \mathbf{K}_1^{\text{ex}_1} \ln \left( \mathbf{K}_1 \right)}{n_p}.
$$
 (B.31)

Weiterhin:

$$
\frac{\partial^{2} A}{\partial w_{2} \partial \varepsilon x_{2}} = \frac{\sum K_{1}^{\varepsilon x_{2}} K_{2}^{\varepsilon x_{3}} \ln(K_{1}) \sum K_{1}^{\varepsilon x_{2}} - \sum K_{1}^{\varepsilon x_{2}} \ln(K_{1}) \sum K_{1}^{\varepsilon x_{2}} K_{2}^{\varepsilon x_{3}}}{\left(\sum K_{1}^{\varepsilon x_{2}}\right)^{2}}, \quad (B.32)
$$

wobei ∂w<sub>3</sub>∂ex<sub>4</sub> und ∂w<sub>4</sub>∂ex<sub>6</sub> analog berechnet werden. Beispielhaft für ∂w<sub>3</sub>∂ex<sub>5</sub> und ∂w<sub>4</sub>∂ex<sub>7</sub> ist:

$$
\frac{\partial^2 \mathbf{A}}{\partial w_2 \partial \mathbf{ex}_3} = \frac{\sum \mathbf{K}_1^{\text{ex}_2} \mathbf{K}_2^{\text{ex}_3} \ln \left( \mathbf{K}_2 \right)}{\sum \mathbf{K}_1^{\text{ex}_2}}.
$$
(B.33)

Letztlich gilt die Ableitung nach ∂ex<sub>2</sub>∂ex<sub>3</sub> analog für ∂ex<sub>4</sub>∂ex<sub>5</sub> und ∂ex<sub>6</sub>∂ex<sub>7</sub>:

$$
\frac{\partial^2 \mathbf{A}}{\partial \alpha z_2 \partial \alpha z_3} = \frac{w_2}{\left(\sum K_1^{\alpha z_2}\right)^2} \left(\sum K_1^{\alpha z_2} K_2^{\alpha z_3} \ln(K_1) \ln(K_2) \sum K_1^{\alpha z_2} - \sum K_1^{\alpha z_2} \ln(K_1) \sum K_1^{\alpha z_2} K_2^{\alpha z_3} \ln(K_2)\right).
$$
\n(B.34)

Ableitungen für die Parameteroptimierung lokaler geometrischer Merkmale durch Fallbasiertes Schließen

233

## Lebenslauf

#### Persönliche Angaben

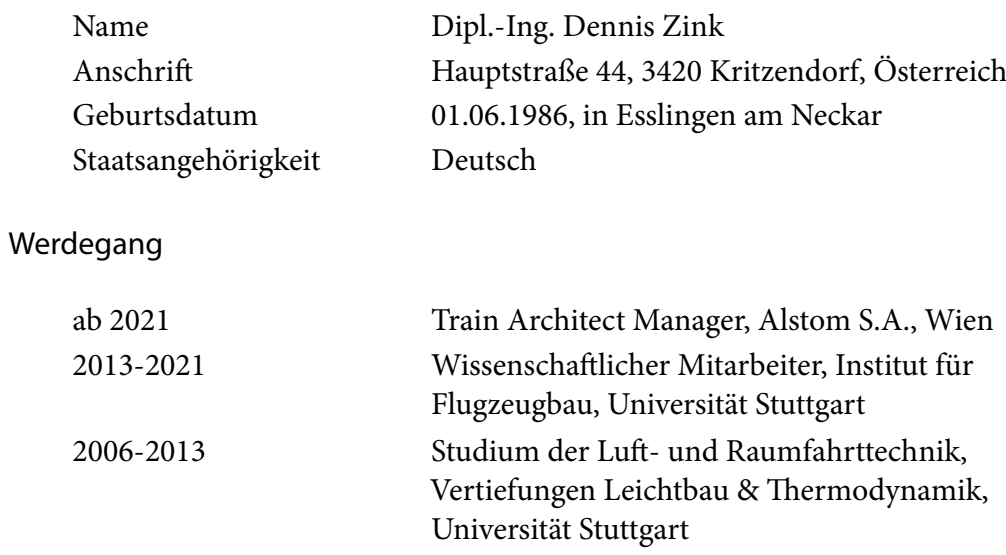